60459690

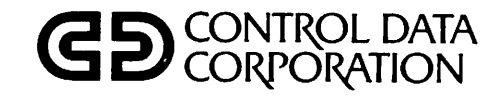

# NOS VERSION 2 REFERENCE SET

VOLUME 4

PROGRAM INTERFACE

CDC® COMPUTER SYSTEMS: CYBER 180 CYBER 170 CYBER 70 6000 SERIES

# REVISION RECORD

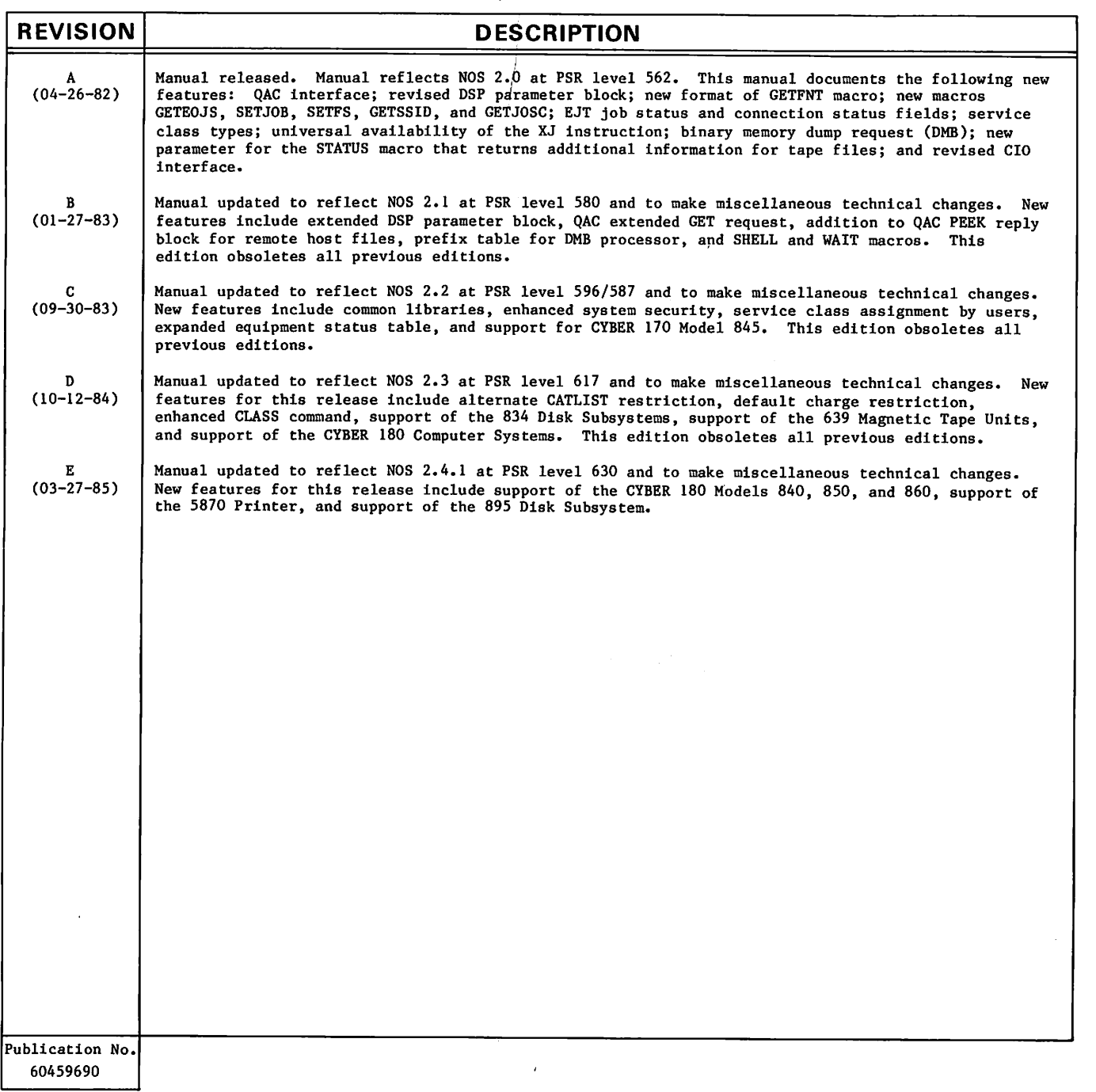

REVISION LETTERS I, O, Q, S, X AND Z ARE NOT USED.

© 1982, 1983, 1984, 1985 by Control Data Corporation All rights reserved Printed in the United States of America Address comments concerning this manual to:

Control Data Corporation Publications and Graphics Division 4201 North Lexington Avenue St. Paul, Minnesota 55112

or use Comment Sheet in the back of this manual.

 $\qquad \qquad \qquad \qquad$ 

# LIST OF EFFECTIVE PAGES

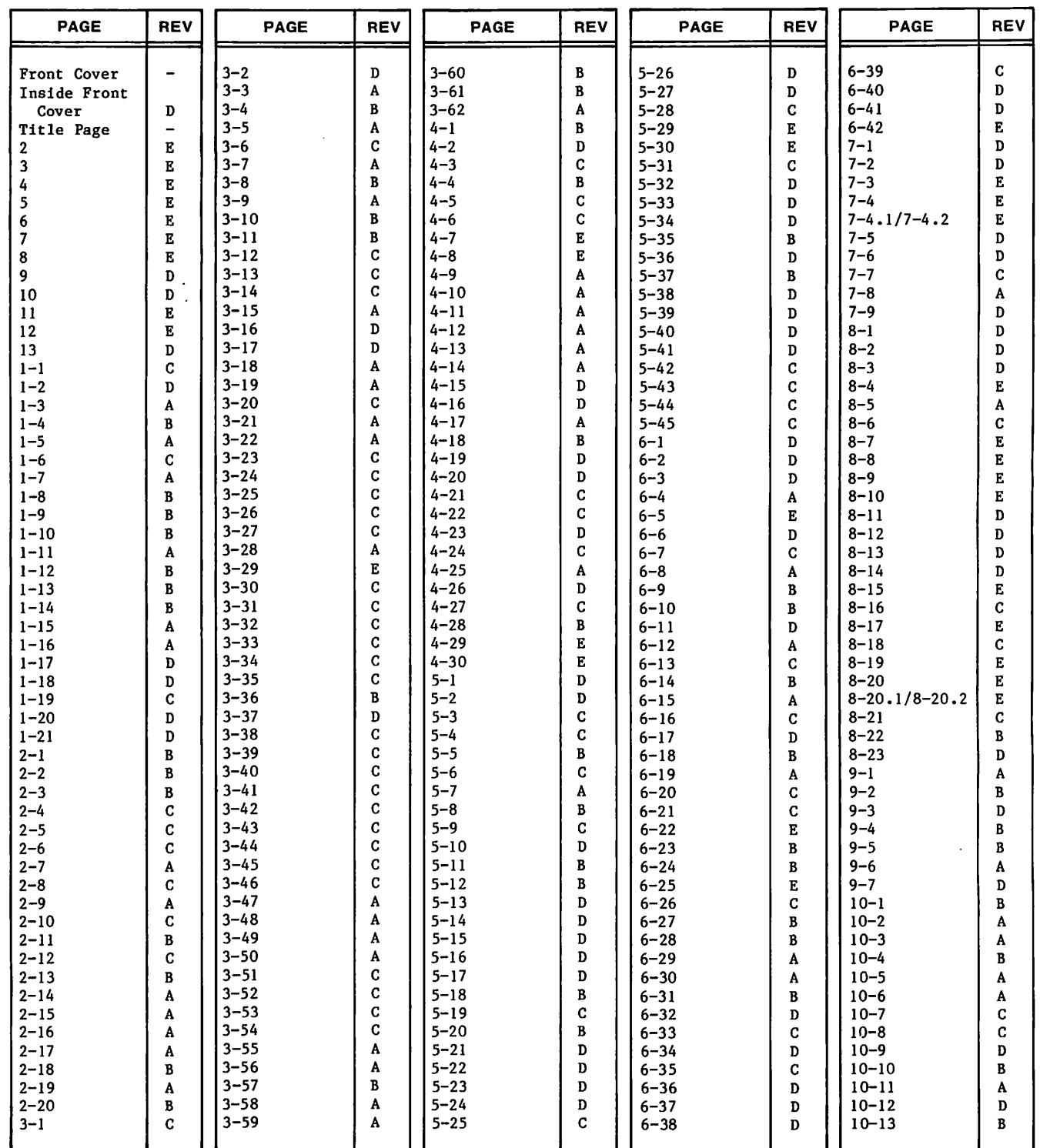

New features, as well as changes, deletions, and additions to information in this manual, are indicated by bars in the margins or by a dot near the page number if the entire page is affected. A bar by the page number indicates pagination rather than content has changed.

 $\curvearrowleft$ 

 $\bullet$ 

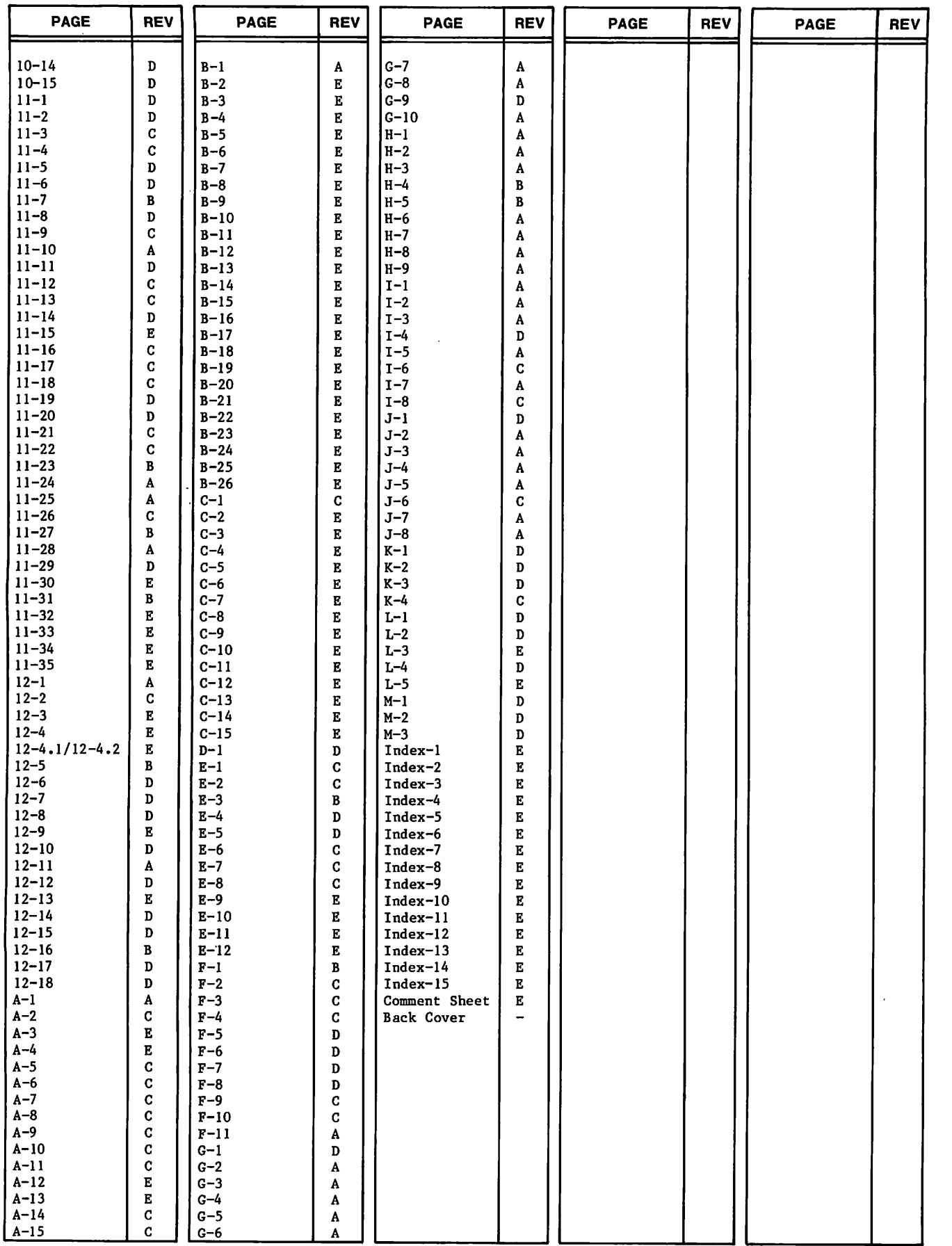

 $\mathbb{C}^2$ 

# PREFACE

This manual describes the Network Operating System (NOS), Version 2. NOS controls operation of CDC® CYBER 180 Computer Systems, Models 810, 830, 835, 840, 845, 850, 855, and 860; CDC CYBER 170 Computer Systems, Models 171, 172, 173, 174, 175, 176, 720, 730, 740, 750, 760, 815, 825, 835, 845, 855, 865, and 875; CDC CYBER 70 Computer Systems, Models 71, 72, 73, and 74; and CDC 6000 Computer Systems.

The NOS Reference Set, composed of four separate volumes, describes the external features of NOS 2.

### **AUDIENCE**

Volume 1, Introduction to Interactive Usage, is written for the novice.

Volume 2, Guide to System Usage, is written for the applications or systems programmer who is unfamiliar with NOS.

Volume 3, System Commands, is written for all NOS users.

Volume 4, Program Interface, is written for the experienced COMPASS applications programmer or systems programmer.

The reader of each volume should have a knowledge of the material contained in the previous volumes.

# ORGANIZATION

Volume 1, Introduction to Interactive Usage (60459660), shows a user at an interactive terminal how to enter, run, and correct programs, and how to create, retrieve, and maintain permanent files. Other topics covered include physical terminal connection and login/logout procedures.

Volume 2, Guide to System Usage (60459670), describes the general concepts of NOS and some of the utilities used with NOS. Topics included are job processing, file concepts, procedures, magnetic tape processing, Modify, and loading files. This volume is to be used as a learning tool and does not contain comprehensive descriptions of all NOS commands.

Volume 3, System Commands (60459680), describes the system commands that form the user interface to NOS.

Volume 4, Program Interface (60459690), describes the COMPASS program interface to NOS. Detailed descriptions of function processors and macros available to COMPASS user programs are included.

# **CONVENTIONS**

The following notational conventions are used throughout this manual.

# SYSTEM REQUEST AND MACRO FORMATS

The system request and macro formats in this manual are presented using both uppercase and lowercase characters. Uppercase characters must be entered exactly as shown; lowercase characters are to be replaced with the appropriate characters as described in the text.

The auto recall parameter is a special case. This parameter is shown in uppercase for all requests except CIO requests. However, the system processes all non-CIO requests made by user programs with auto recall, regardless of whether or not the auto recall parameter is specified in the request. The system processes CIO requests with auto recall only if the auto recall parameter is specified in the request.

### NUMBER BASE NOTATION

Decimal base is used throughout this manual except where otherwise noted. Octal integers greater than 7 or less than -7 are written with a subscript 8 or the word octal. Octal base is used in the following contexts:

- Address indices for memory tables and parameter blocks.
- Display code values.
- Function codes of macros.
- Numbers of words in memory.
- Numerical fields in memory.

Decimal base is used in all program examples except where the BASE OCTAL pseudoinstruction or the postradix B is used.

### EXTENDED MEMORY

Extended memory for model 176 is large central memory extended (LCME). Extended memory for CYBER 180-class models and models 865 and 875 Is unified extended memory (UEM). Extended memory for models 865 and 875 may also include either extended core storage (ECS) or extended semiconductor memory (ESM). Extended memory for all other NOS computer systems is either ECS or ESM. ECS and ESM are the only forms of extended memory that can be shared in an ECS multimainframe complex and can be accessed by a distributive data path (DDP).

In this manual, ECS refers to both ECS and ESM, and extended memory refers to all forms of extended memory unless otherwise noted.

Programming information for the various forms of extended memory can be found in the COMPASS Version 3 Reference Manual and in the appropriate computer system hardware reference manual.

Some of the CYBER 170 Computer Systems share many of the functional and architectural attributes of the CYBER 180 Computer Systems. Specifically, CYBER 170 Models 815, 825, 835, 845, and 855 fall into this category. It is sometimes convenient to refer to the CYBER 18o' models and these CYBER 170 models collectively. This manual uses the term CYBER 180-class machines to refer to this collection.

### MEMORY WORD FORMATS

The following notations are used in memory word formats:

- Bits of memory words are numbered in decreasing order from left to right, starting with 59 on the left and ending with 0 on the right.
- Bytes (12-bit portions) of memory words are numbered in increasing order from left to right, starting with 0 (byte 0 consists of bits 59 through 48, byte 1 consists of bits 47 through 36, byte 2 consists of bits 35 through 24, byte 3 consists of bits 23 through 12, and byte 4 consists of bits 11 through 0).
- Fields that contain only capital letters indicate portions of memory that contain the display code values for those letters.
- Diagonal lines  $(\mathbb{Z})$  indicate a portion of memory that is not used by the system and may contain any value. These portions may, however, be used by future versions of NOS.
- The word 'reserved' or the phrase 'reserved for Control Data' indicates a portion of memory that is either used internally by the system or is reserved for future use. The phrase 'reserved for installations' indicates a portion of memory that each installation may use in whatever manner it chooses.
- A zero indicates a portion of memory that contains all binary zeros.

### CHARACTER SETS

The ASCII character set is used in the examples in this manual. Other NOS-compatible character sets are described in appendix A.

### SUBMITTING COMMENTS

The last page of this manual is a comment sheet. Please use it to give your opinion on the manual's usability, to suggest specific improvements, and to report any errors. If the comment sheet has already been used, you can mail your comments to:

Control Data Corporation Publications and Graphics Division ARH219 4201 Lexington Avenue North St. Paul, MN 55112

Additionally, if you have access to SOLVER, an online facility for reporting problems, you can use it to submit comments about the manual. Declare your problem type as DOC and use NS2 as the product identifier.

# RELATED PUBLICATIONS

The following manuals contain information directly related to the material presented in this volume.

The NOS Manual Abstracts is a pocket-sized manual containing brief descriptions of the contents of all NOS and NOS product manuals. The abstracts can be useful in determining which manuals are of greatest interest to you.

60459690 E

Control Data also publishes a Software Publications Release History of all software manuals and revision packets it has issued. This history lists the revision level of a particular manual that corresponds to each released level of software.

These manuals are available through Control Data sales offices or Control Data Literature Distribution Services, 308 North Dale Street, St. Paul, MN 55103.

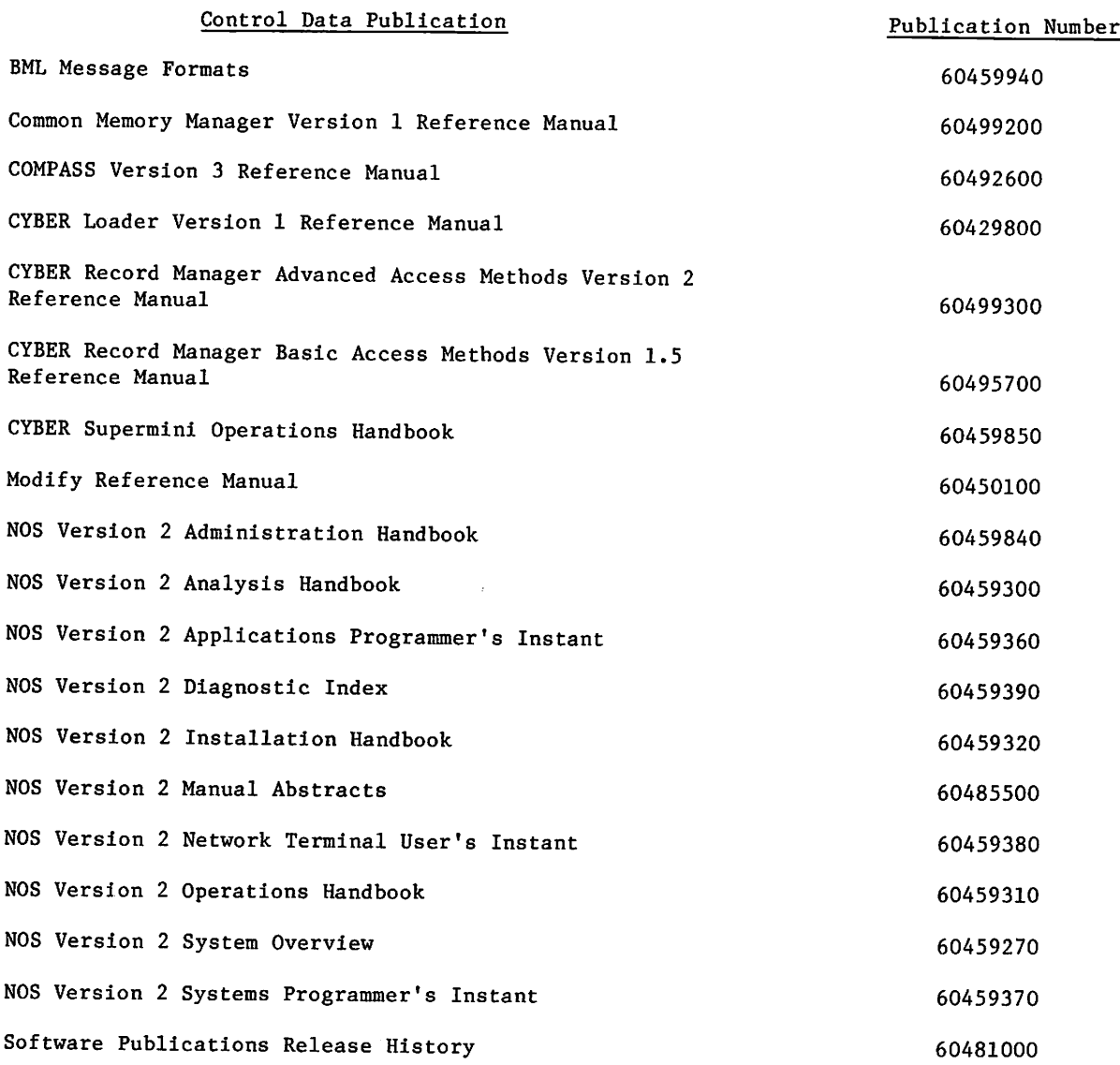

Appendix K contains a comprehensive bibliography of all Control Data publications related to NOS.

# DISCLAIMER

This product is intended for use only as described in this document. Control Data cannot be responsible for the proper functioning of undescribed features or undefined parameters.

# **CONTENTS**

 $\ddot{\phantom{a}}$ 

**START OF BUILDING** 

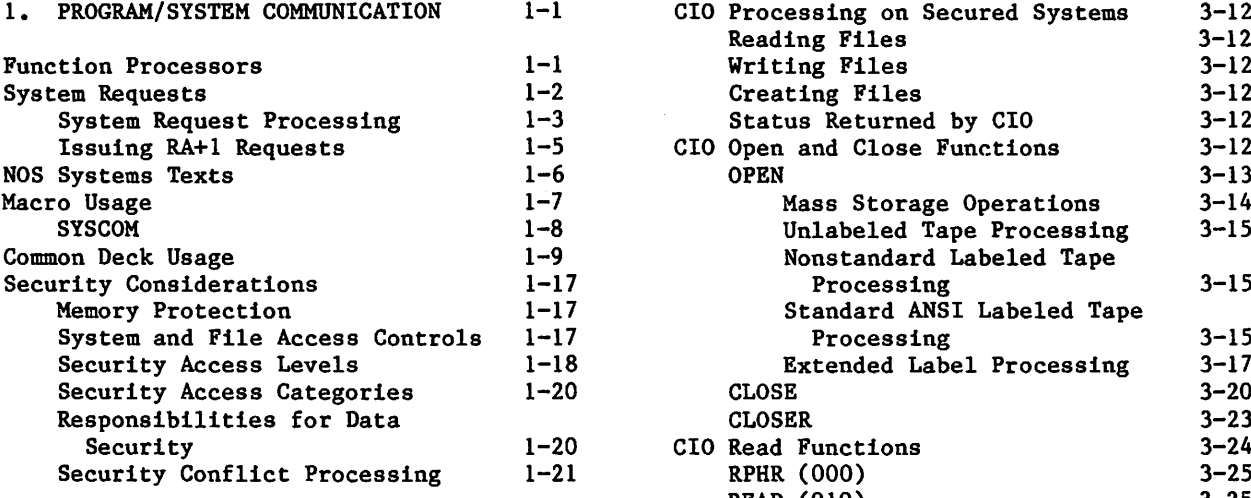

*<u>Assistance</u>* 

 $\ddot{\phantom{1}}$ 

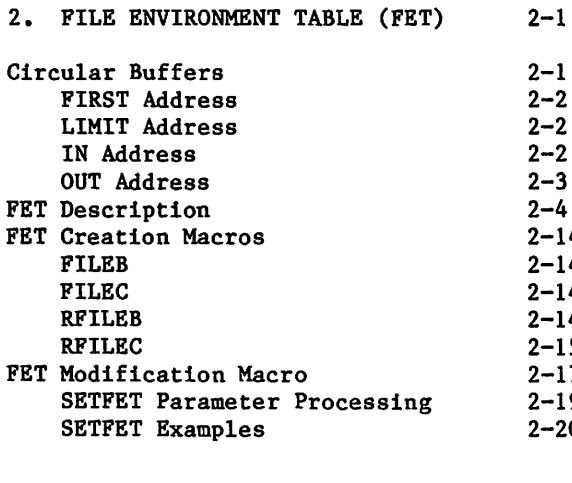

 $3.$  INPUT/OUTPUT  $3-1$ 

Combined Input/Output (CIO) 3-1<br>CIO Function Processing 3-4 CIO Function Processing 3-4<br>essing Files 3-7 Accessing Files 3-7<br>Reading Files 3-8 Reading Files 3-8<br>Writing Files 3-8 Writing Files 3-8<br>Random Request Processing 3-10

Random Request Processing

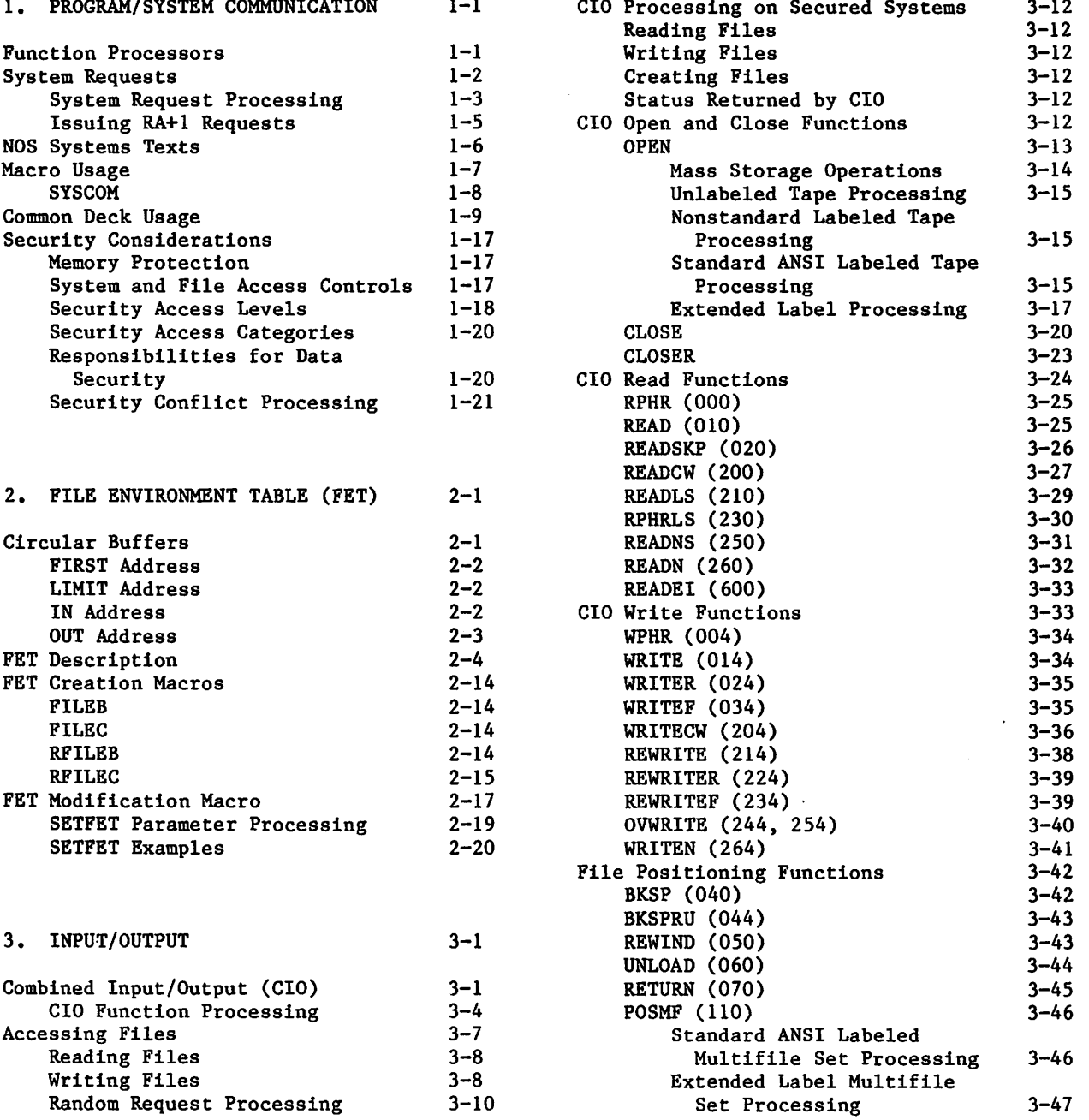

**PARTIES** 

a an

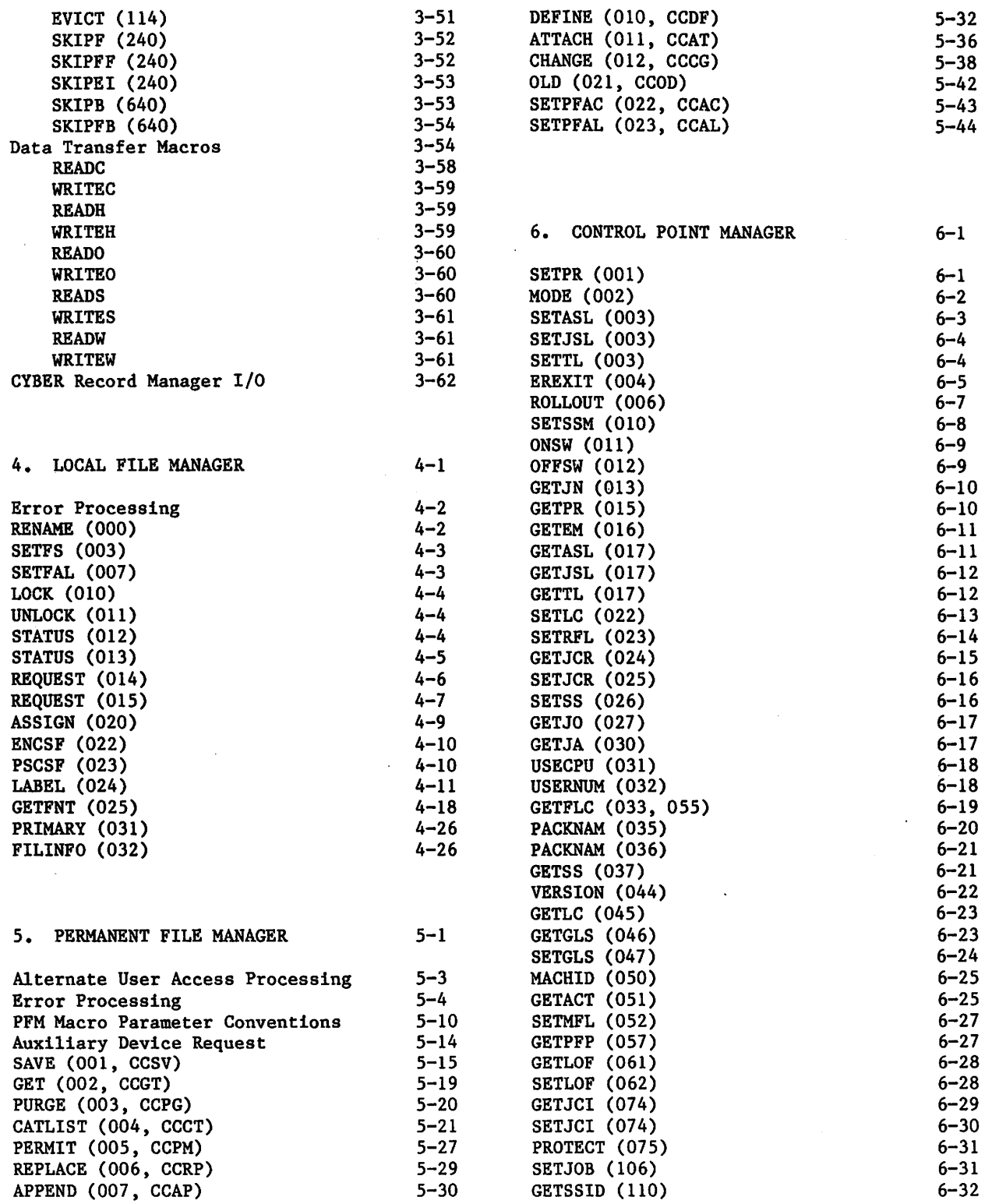

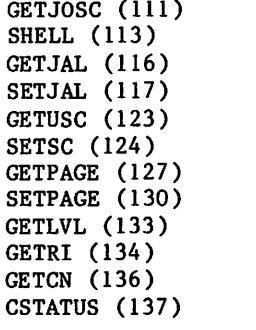

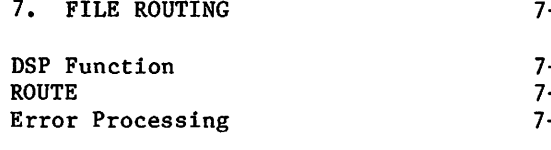

 $6 - 33$ <br> $6 - 35$ 

 $\ddot{\phantom{a}}$ 

10-1

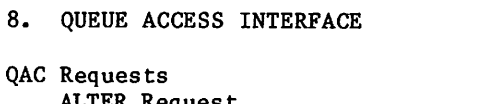

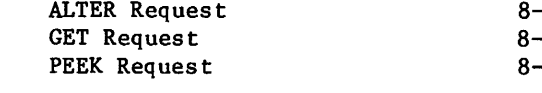

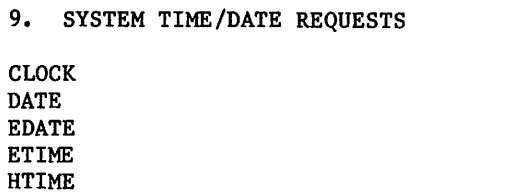

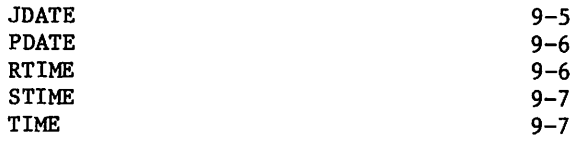

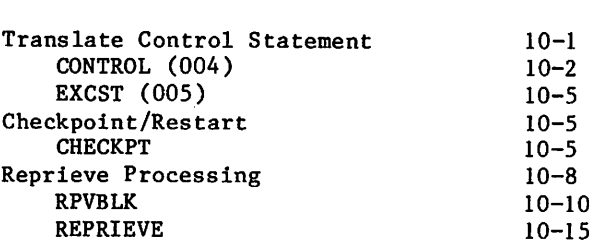

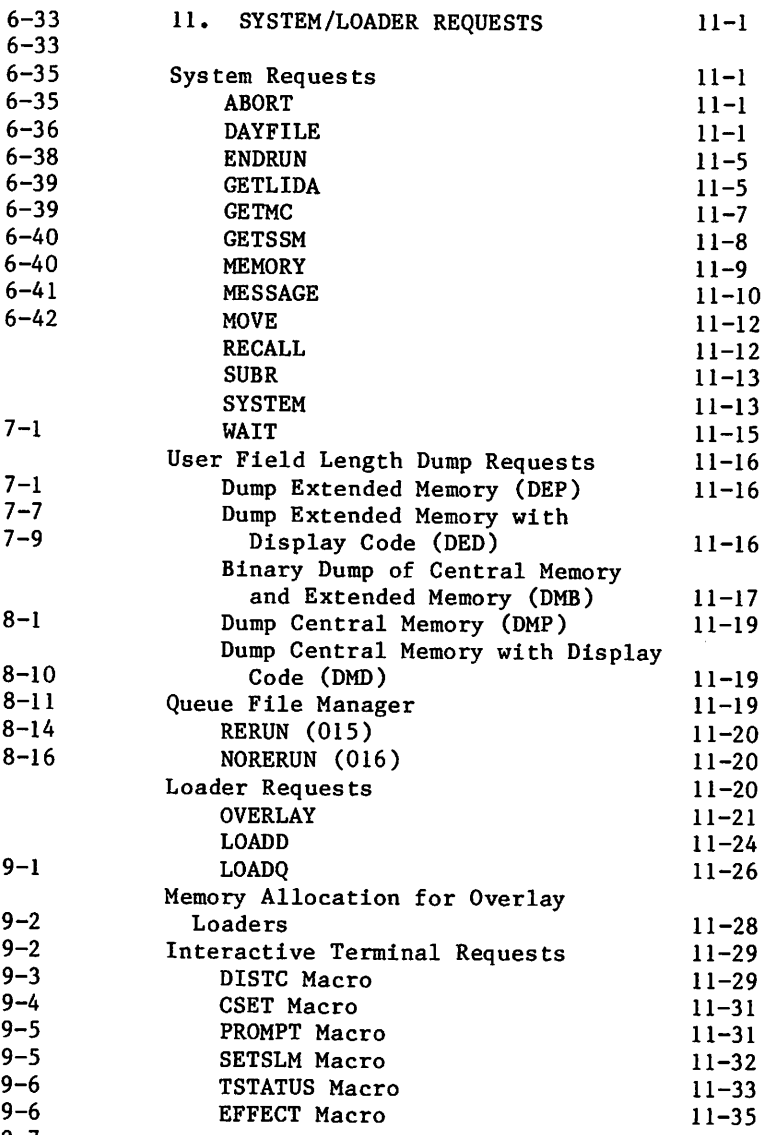

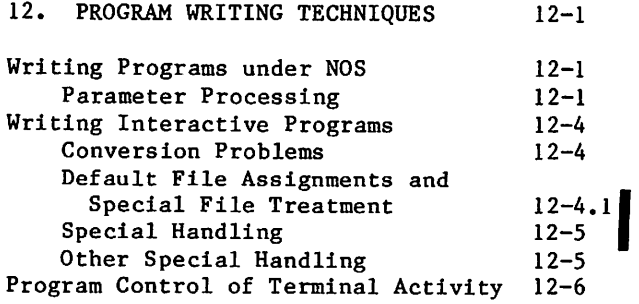

10. JOB CONTROL

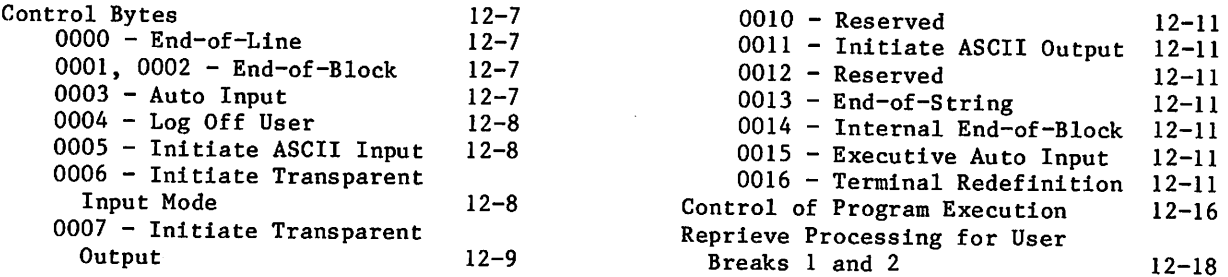

# APPENDIXES

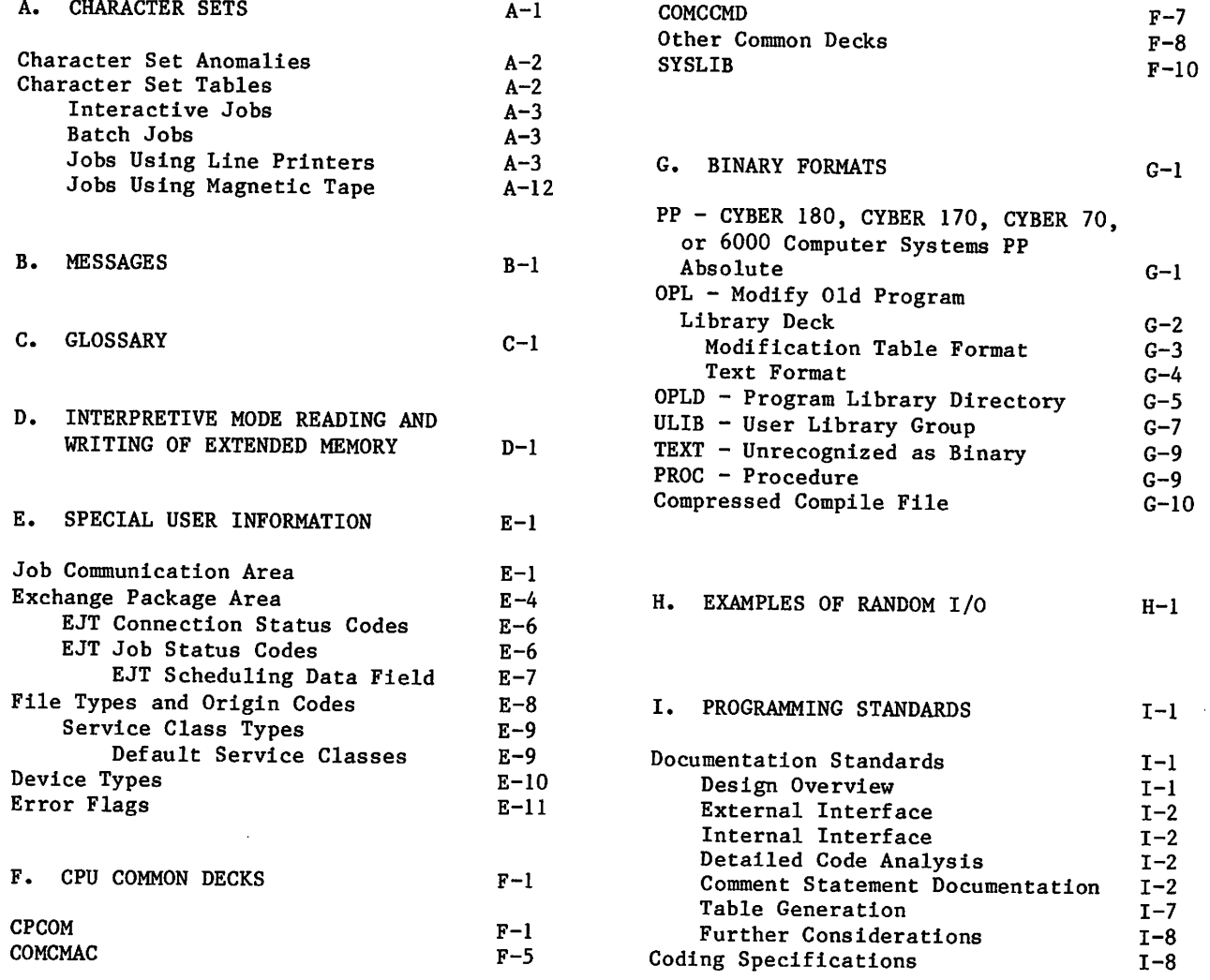

 $12$  60459690 E

 $\overline{\phantom{a}}$ 

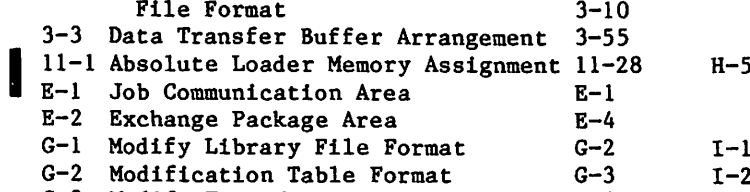

G-3 Modify Text Format

G-6 ULIB Record Format

1-1 User Job Access Levels 2-1 Effects of r, w, and rr FET

12-1 Terminal Redefinition Parameters

3-1 CIO Function Status Response

10-1 RPV Error Codes, Classes, and

Parameters on File Manipulation

Codes and Processing Options

Format

2-1 Circular Buffer 2-2 Read Operation 2-3 Write Operation

2-4 Standard FET for Mass

2-5 Standard FET for Labeled Mag-

3-2 Modified Sample Random Access

G-4 Library File Directory Table G-5 User Library (ULIB) Format

3-1 Sample Random Access File

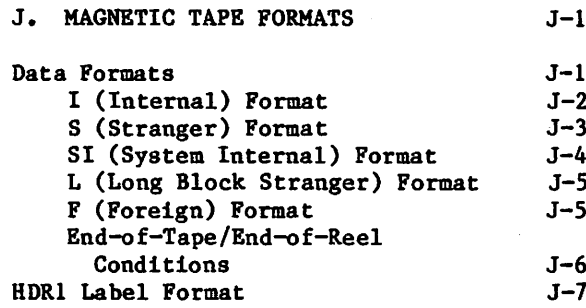

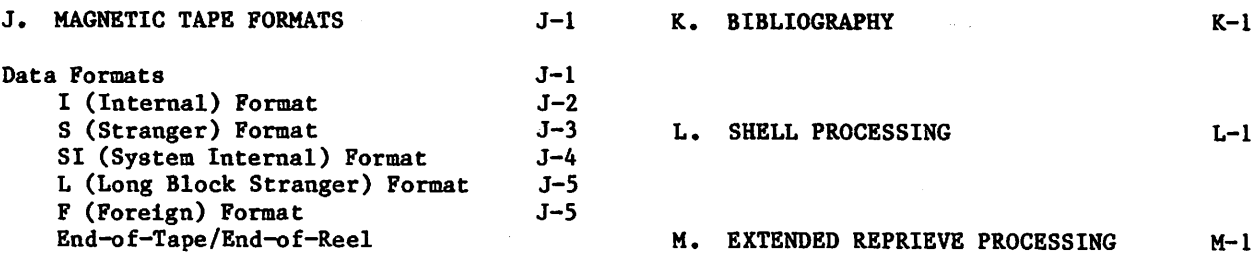

### INDEX

### FIGURES

 $2 - 4$ 

 $3 - 7$ 

3-10

 $E-1$  $E-4$  $G-2$  $G-3$ G-4  $G-5$ G-7  $G-8$ 

 $1 - 18$ 

 $2 - 13$ 

3-6

10-14 12-12

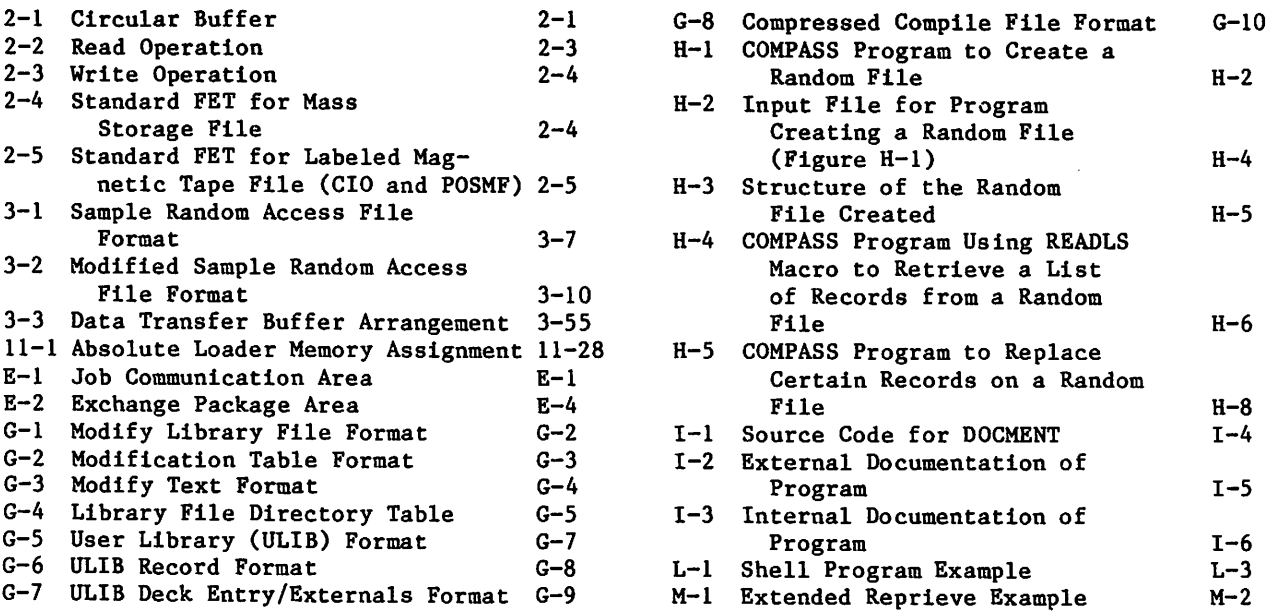

### TABLES

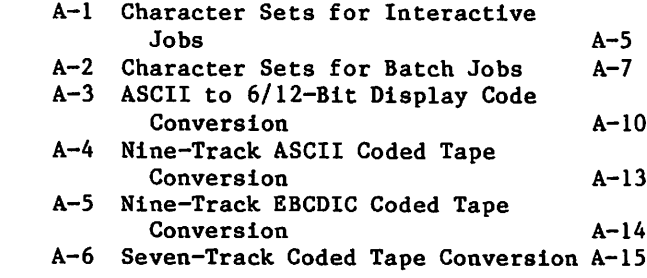

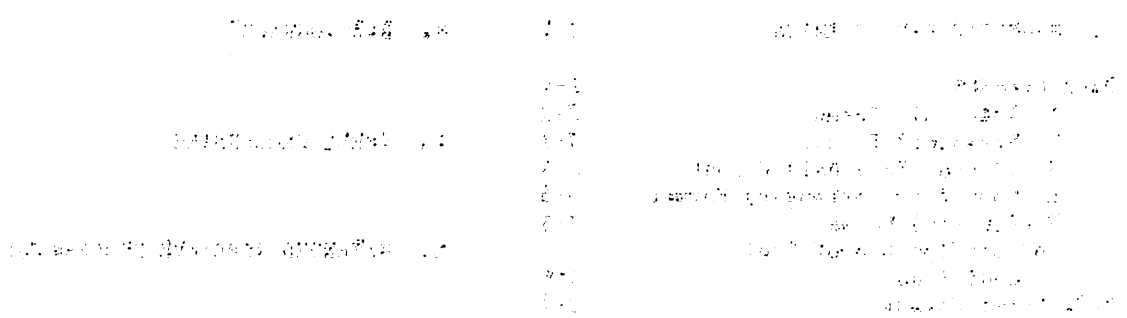

 $\hat{\mathbf{r}}$ 

# .<br>Kabi

 $\mathcal{L}_{\text{max}}$ 

# 8734400

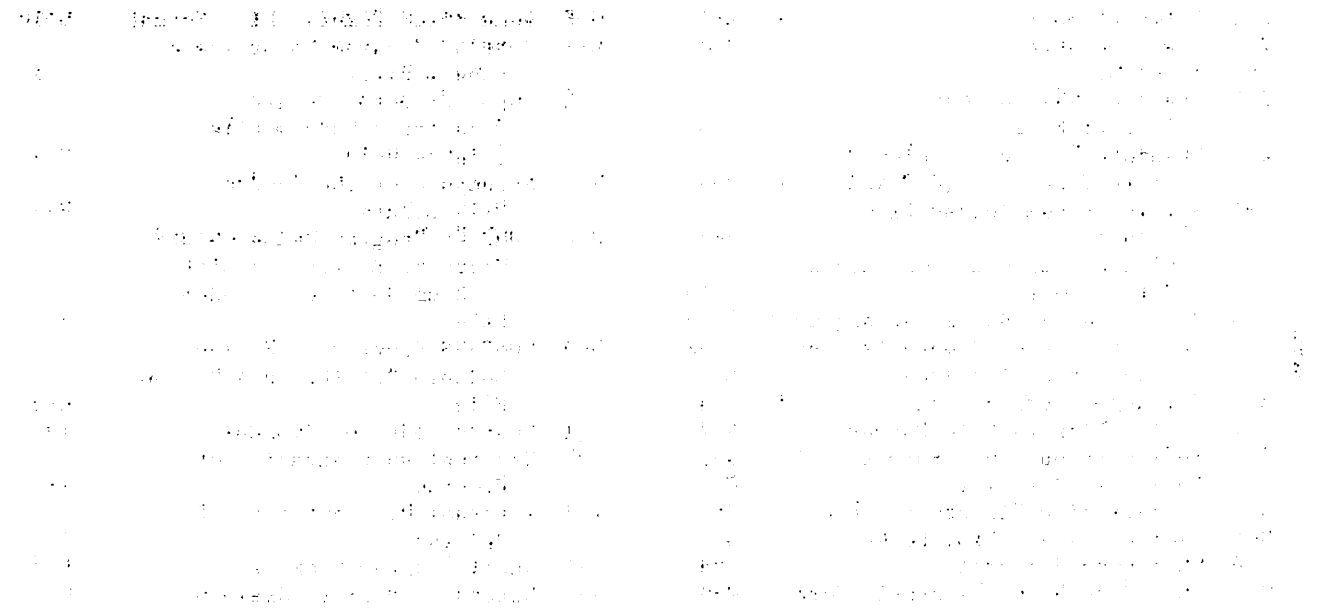

# $\mathcal{P}_{\mathcal{S}}$  is the  $\mathcal{S}_{\mathcal{S}}$

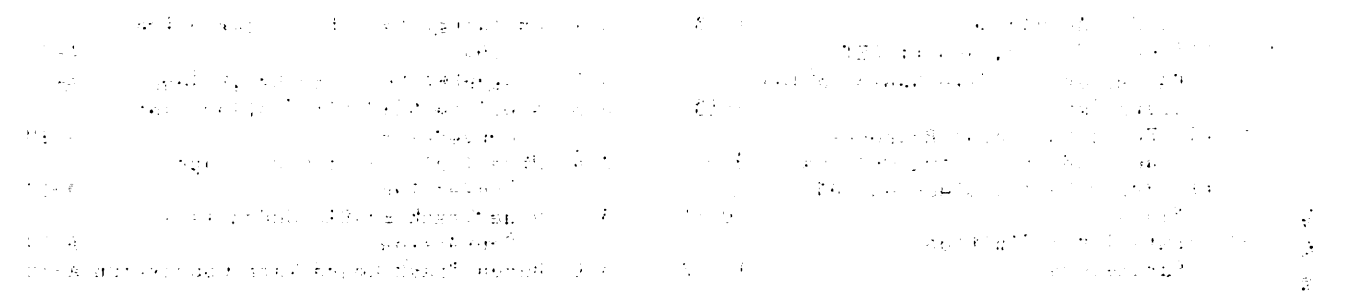

 $\frac{1}{2} \delta_{\rm L} \sqrt{1-\epsilon} \approx 1$  .  $\hat{\mathcal{L}}$ 

 $\sim$ 

 $\mathcal{L}^{(i)}$ 

 $\frac{1}{2}$  ,  $\frac{1}{2}$ 

 $\frac{1}{2}$  ,  $\frac{1}{2}$ 

 $\epsilon_{\rm eff}$ 

# PROGRAM/SYSTEM COMMUNICATION

The Network Operating System (NOS) allows communication between a CPU program and predefined system routines and functions as follows:

- RA+1 system requests to function processors.
- NOS systems texts.
- Macros.<sup>†</sup>
- Common decks.<sup>11</sup>

These routines enable you to perform complex operations with a minimum of coding. They have been thoroughly tested and optimized, and are designed to meet system interface requirements.

# FUNCTION PROCESSORS

Several NOS system routines process user requests. Sections 3 through 11 contain descriptions of each function processor, including:

- Identification of the requests (function numbers).
- Systems texts containing macros and symbol definitions needed to issue the requests.
- System macros (or common decks containing macros) available to issue the requests.
- Common decks containing efficient code and macros to issue the requests.
- Information returned from the processor after the requests.

Following is a list of the NOS function processors whose system request formats are described in this manual.

| Processor  | Description             | Section |  |
|------------|-------------------------|---------|--|
| <b>ABT</b> | Exit processing request | 11      |  |
| CIO        | Combined input/output   | 3       |  |
| <b>CKP</b> | Checkpoint processor    | 10      |  |
| <b>CPM</b> | Control point manager   | 6       |  |

TRefer to the COMPASS Version 3 Reference Manual for a complete description of how macros are defined and used.

 $\curvearrowleft$ 

ftRefer to the Modify Version 1 Reference Manual for a complete description of how common decks are defined and used.

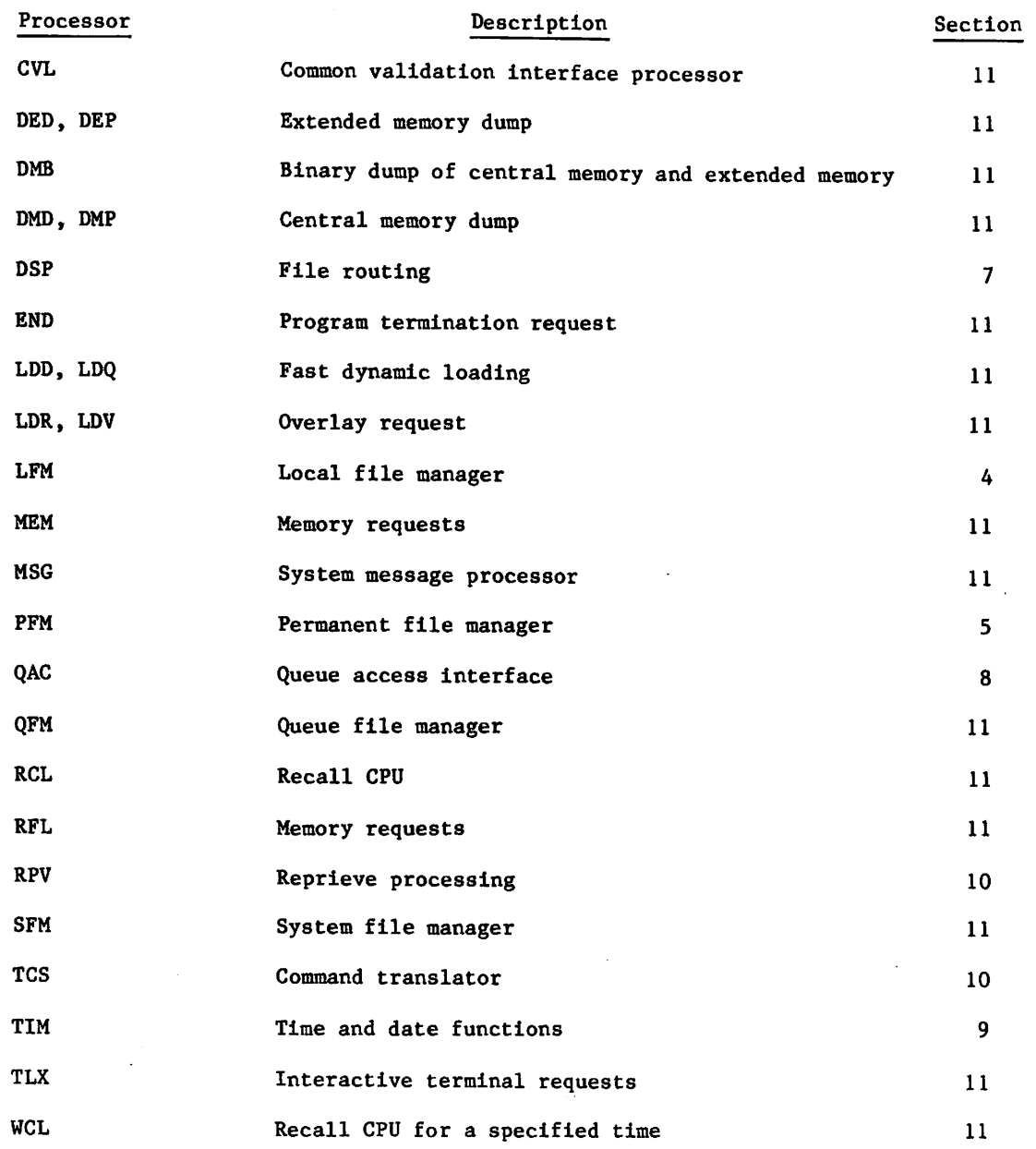

# SYSTEM REQUESTS

All communication with the system is performed by entering a system request in location 1 (RA+1) of the field length and executing an exchange jump (XJ) instruction (refer to figure E-l). The system then initiates execution of that portion of the system required to satisfy the request. There are two types of system requests.

- Those that contain all information necessary in RA+1 (for example, RCL).
- 0 Those that require additional areas for parameters or results from the system; for example, CIO requires the specification of a file environment table (FET).

 $\sim$ 

The format of the 60-bit request is one of the following (depending on whether two or three parameters are to be passed).

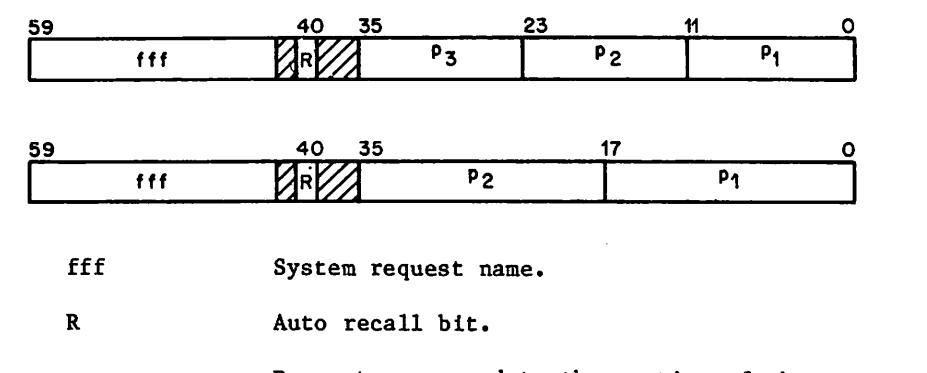

P1, P<sub>2</sub>, P<sub>3</sub> Parameters passed to the portion of the system that processes fff.

### SYSTEM REQUEST PROCESSING

Whether a system request communicates with a FET or another parameter block, the first word of this area is usually the status word. Both the system and the user program use the lower portion of this word to communicate the status of the request. When bit 0 is cleared (equals 0), the system is in control of the request; when it is set (equals 1), the user program is in control of the request.

For example, to write on file ABC, the user program must perform the following steps (if you use the macro interface described in section 3, the common decks COMCCIO and COMCSYS perform these steps for you).

- 1. Check the status (bit 0 of the first word of the FET, address 2000 in the example) of ABC.
- 2. If ABC is busy (bit 0 cleared), the user program must wait until bit 0 is set. This is done by issuing a system request to recall (RCLP), or by issuing a RECALL macro on the FET.
- 3. When ABC is idle (bit 0 set), the user program must clear bit 0 and place the request in RA+1.
- 4. If other processing can be performed, the user program proceeds.
- 5. If further processing depends upon ABC being completed, the user program must check the status word for completion (bit 0 set by the system).

 $\curvearrowleft$ 

*<u>Company</u>* 

To perform this write operation on file ABC, the user program issues a system request to CIO. The following diagram illustrates the program/system control when performing this operation.

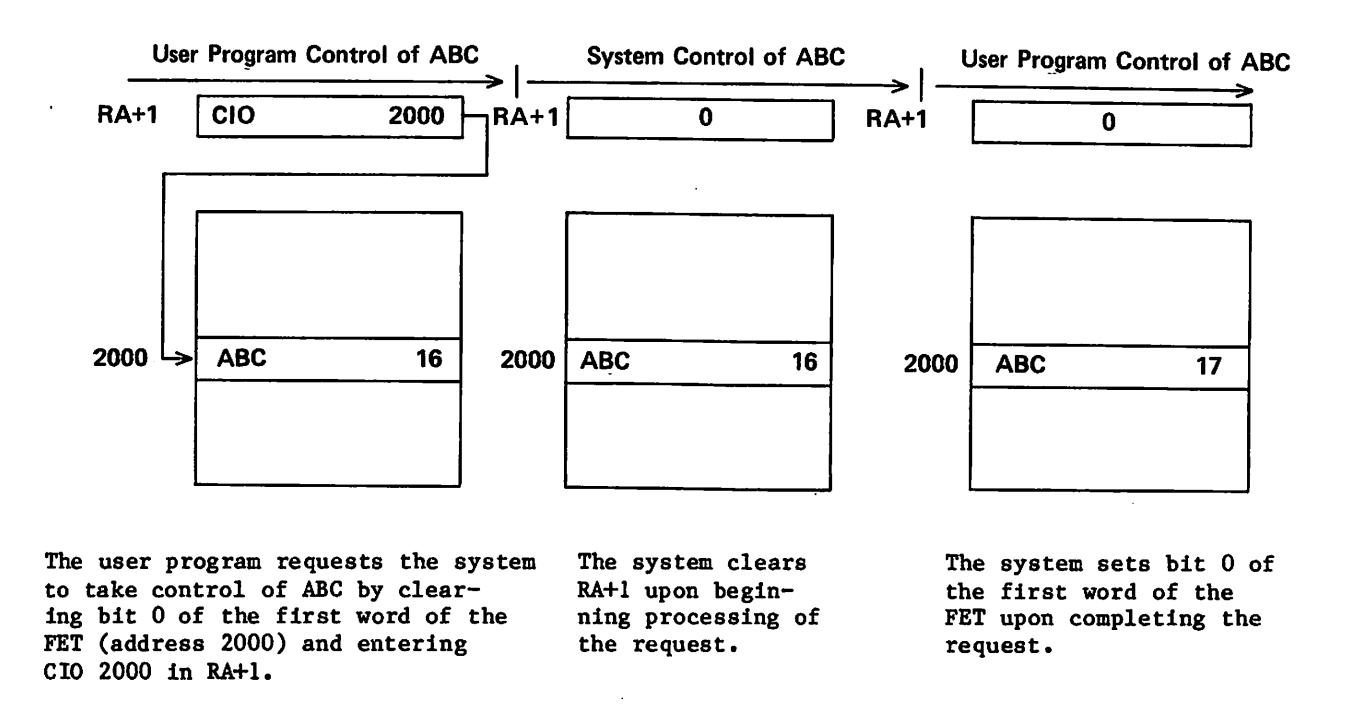

In many situations, the program cannot proceed until the system request is complete (as in steps 2 and 5 when ABC is busy). The user program can prevent further execution until the request is complete (bit 0 of the first word of the FET set) by issuing a recall (RCLP) request or a RECALL macro on the FET after the CIO request or by specifying the auto recall bit on the original CIO request. This reduces the amount of CPU time used by the job.

If the request in the previous example were issued with auto recall specified,

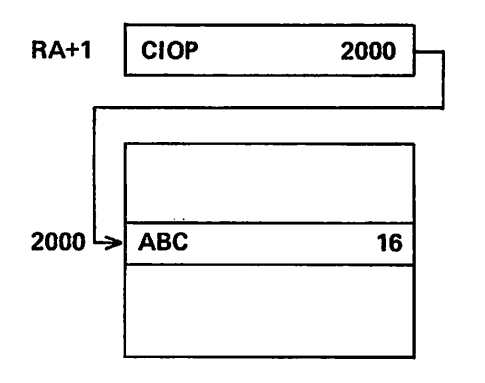

P is the display code representation of the auto recall bit  $(20g)$ ; that is, bit 40 of RA+1 is set.

the system would not allow the job to continue execution until bit 0 of word 2000 is set.

. –  $\sim$ 

 $\sim$ 

The program must perform the following steps to process the request with auto recall (if you use the macro interface described in section 3, the common decks COMCCIO and COMCSYS perform these steps for you).

- 1. Check the status of ABC (bit 0 of word 2000, which is the first word of the FET).
- 2. If ABC is busy, wait until bit 0 is set and return to step 1. This can be done by issuing an RCLP request or a RECALL macro on word 2000.
- 3. Clear bit 0 of word 2000 and place the CIOP request in RA+1.

Processing can proceed with the assurance that the previous operation on ABC is completed (bit 0 of word 2000 does not have to be checked).

You should be aware that many system requests require that the auto recall bit be set. This is noted in the description of the requests where applicable.

#### ISSUING RA+1 REQUESTS

**You are also that the contract of the contract of the contract of the contract of the contract of the contract of the contract of the contract of the contract of the contract of the contract of the contract of the contrac** 

When a system request is placed in RA+1, the user program should issue an exchange jump instruction (XJ) to ensure immediate processing of the request.

When the system detects a request in RA+1 that can be processed, RA+1 is cleared and processing begins.

The following example illustrates the steps involved in processing a system request.

- 1. The user program issues a CIO request on the FET address, without the auto recall bit set,  $\frac{1}{1}$  to RA+1.
- 2. The user program issues an XJ instruction.
- 3. The system immediately accepts the CIO request. The user program begins to execute again only after the system has started processing the request.
- 4. At the point where the user program requires that the CIO request be completed before further instructions are executed, the program issues an RCLP request on the FET address. This prevents the user program from continuing until the CIO request is completed.

The user program places the system request in RA+1 and executes an XJ instruction. The CPU is exchanged to the system program CPUMTR from the user program. The system acts upon the request immediately.

If you use the macros described in this manual, the common deck COMCSYS places the function request in RA+1 and issues the XJ instruction for you.

tlf the CIO request in this example were made with the auto recall bit set, step 4 would not be necessary because the user program would not resume execution until the CIO request completes.

# NOS SYSTEMS TEXTS

The following systems texts are available to you.

- SYSTEXT.
- PPTEXT.
- NOSTEXT.
- PSSTEXT.
- ECSTEXT.

Although other systems texts exist, the macros described in this manual are supported only in the systems texts just listed.

SYSTEXT contains system communication macros that are used by the CPU COMPASS programmer. PPTEXT contains symbol definitions used by all system PP routines for intercommunication and contains the micro NOSVER as defined in the system OPL common deck COMSVER. NOSTEXT contains all system communication macros, micros, and symbol definitions that are found in SYSTEXT and PPTEXT.

# NOTE

In order to use symbol definitions contained in a systems text, you must include the COM PASS pseudoinstruction SST in your program.

PSSTEXT contains macros that are defined on system OPL common decks COMCMAC and COMCCMD, and the micro NOSVER defined on system OPL common deck COMSVER (refer to Common Deck Usage in this section and to appendix F).

ECSTEXT contains operation definitions that are defined on common deck COMCECM. These definitions provide instructions for interpretive mode reading and writing of extended memory (refer to appendix D).

By selecting the correct systems text (for the applications COMPASS programmer, this is usually SYSTEXT and/or PSSTEXT), you can reduce the amount of system resources needed for assemblies.

To obtain listings of the systems texts, enter one or more of the following commands after accessing the system OPL.t

MODIFY,Q,CL,CS=0,Z./\*EDIT,SYSTEXT

MODIFY,Q,CL,CS=0,Z./\*EDIT,PPTEXT

MODIFY,Q,CL,CS=0,Z./\*EDIT,NOSTEXT

MODIFY,Q,CL,Z./\*EDIT,ECSTEXT

TYour site must control access to the system OPL as required by the site's licensing agreement. Contact your site analyst to obtain the procedure for gaining access to the system OPL. These examples (and all following examples) assume that you have the system OPL available with a local file name of OPL.

To obtain a listing of PSSTEXT, enter the following commands after accessing the system OPL.

MODIFY,Z./\*EDIT,PSSTEXT

COMPASS,I,LO=X.

# MACRO USAGE

 $\curvearrowleft$ 

Macros are available for issuing most requests to the function processors. If macros are not available, you can define your own using the MACRO pseudoinstruction (refer to the COMPASS Version 3 Reference Manual).

A macro is a predefined sequence of COMPASS statements that can be used in a program. You can use predefined macros by specifying the location of the macro definitions to COMPASS with the S or G parameter. For example:

COMPASS, I, B, S=XYZTEXT.

This call causes all macro definitions in XYZTEXT to be available for assembly of the program. If no S parameter is specified, COMPASS uses the system default system text SYSTEXT. The macros described in this manual, unless otherwise noted, are defined in SYSTEXT and NOSTEXT.

Some macros are defined in common decks. To assemble programs containing these macros, the common deck must be called into the text of the program (refer to Common Deck Usage in this section). If a macro is defined in common deck COMCMAC or COMCCMD, you have the option of specifying the alternate systems text PSSTEXT. For example:

COMPASS, I, B, S, S=PSSTEXT.

This makes available all macro definitions in PSSTEXT (that is, those defined in common decks COMCMAC and COMCCMD) as well as all macros in SYSTEXT for the assembly of the program.

In addition to the macros available in SYSTEXT, an integer divide operation definition is provided for your convenience. Its format is as follows:

IXi Xj/Xk

The operation divides Xj by Xk and places the result in Xi. The contents of registers Xj, Xk, and B7 are destroyed.

When a macro parameter refers to an address, the parameter may generally be a register name, a relocatable address, an external symbol, or an absolute address. You should consult the expansions of the system macros to determine whether registers can be used with a given macro and, if so, the optimum use of registers. You are responsible for ensuring that a register used as a parameter contains only the parameter (for example, if an 18-bit address is specified by an X register, you must in some cases ensure that the upper 42 bits of the register are zero).

Most NOS system macros and common decks preserve the contents of the following registers.

AO, XO, A5, and X5

 $\mathbf{c}$ 

Also, upon exit, the contents of registers Bl and X2 are as follows:

**B1** 1

X2 FET address (refer to section 2), if a macro specifies the FET address as a parameter

There are exceptions to these rules; you should refer to documentation of a macro or common deck when in doubt.

The contents of the Bl register are assumed to be 1 upon entry only if the SYSCOM Bl macro is called or the Bl=l COMPASS pseudoinstruction is defined.

### **SYSCOM**

The SYSCOM macro performs the following functions.

- Optionally defines the B1=1 COMPASS pseudoinstruction.
- Defines system communication symbols.

If this macro is used, it should be declared before executable statements or common decks occur in the program.

Macro format:

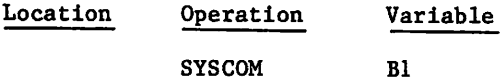

Bl If present, COMPASS pseudoinstruction Bl=1 is defined.

Many system common decks called from macros assume the contents of the Bl register to be equal to 1. Other common decks assume Bl is equal to 1 only if the macro SYSCOM Bl or COMPASS pseudoinstruction Bl=l is defined. If the Bl parameter is not included in the SYSCOM call or if there is no SYSCOM call, these common decks then generate additional code to set Bl equal to 1. If SYSCOM Bl or the Bl=l pseudoinstruction is used, it is your responsibility to set the Bl register equal to 1. This should be done as the first instruction executed in the program.

The specification of SYSCOM (with or without specifying Bl) also makes available the system communication symbols (refer to figure E-l). These are:

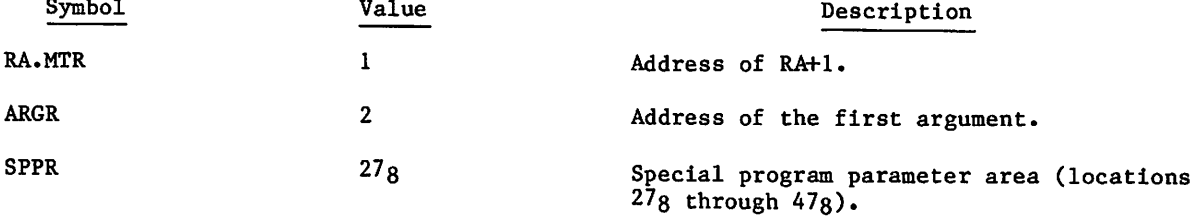

 $\sim$ 

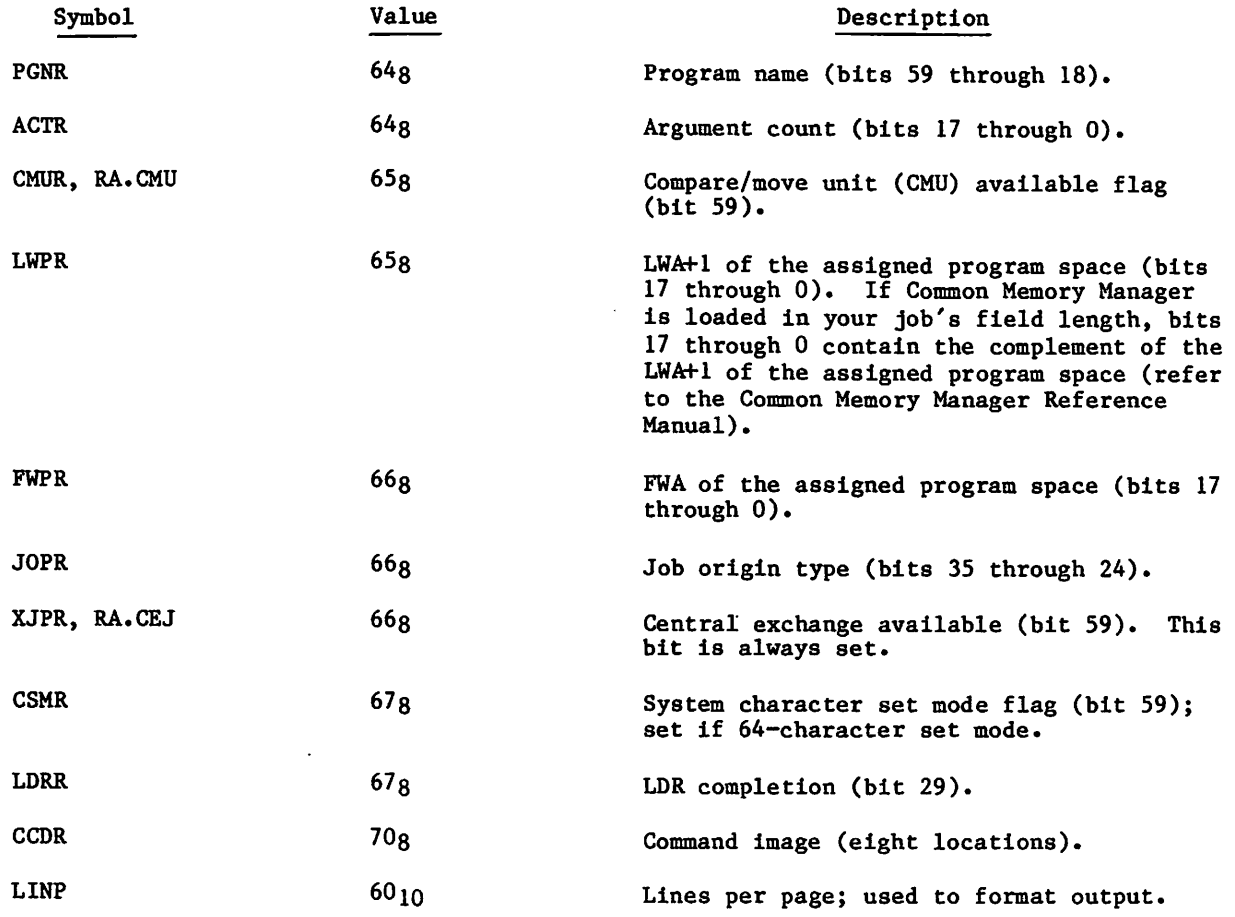

# COMMON DECK USAGE

A system common deck is a COMPASS subroutine or group of macro or symbol definitions that have been tested, optimized, and placed on a program library from which you can access them.

All of the common decks supplied with the system are available to any user who has access to the system OPL.f The OPL is a collection of records of text that can be accessed randomly by the Modify utility program. Refer to MODIFY command in section 13 of Volume 3, System Commands, or to the Modify Version 1 Reference Manual. Normally, the system OPL is available as a direct access permanent file and you must issue an ATTACH command before Modify runs.

Several classes of system common decks exist; however, you need only be concerned with the CPU common decks. Documentation of the common decks provided with the system OPL can be obtained with the following commands after the system OPL is accessed.

MODIFY,Z./\*EDIT,CALLCPU DOCMENT.

To obtain a complete listing of the routines, enter the following command.

MODIFY,Q,CL,CS=NOSTEXT,Z./\*EDIT,CALLCPU

60459690 B 1-9

TYour site must control access to the system OPL as required by the site's licensing agreement. Contact your site analyst to obtain the procedure for gaining access to the system OPL.

Appendix F contains a list of the CPU common decks of general interest and describes their functions.

CPU common deck names have the following format.

**COMCxxx** 

COM Indicates a common deck.

C Specifies CPU common deck.

xxx Entry point name (sometimes defined inside the routine as xxx=).

The typical COMPASS programmer who is writing relocatable programs is generally unaware of the common deck interface, and needs only be concerned if a common deck of unique nature (for example, the common deck that converts display code to binary representations) is required, or if the specified common deck is not on the system library (SYSLIB). Refer to appendix F for a list of common decks available in relocatable form on SYSLIB.

Two common decks (COMCMAC and COMCCMD) are also available on systems text PSSTEXT. You have the option of either calling these decks from the system OPL or specifying the alternate systems text PSSTEXT as described under Macro Usage, earlier in this section.

Most system macros require that the common deck related to a function processor be available in the program; however, you do not need to specifically call them when assembling relocatable programs, since all macros specify entries to common decks as external symbols. When the relocatable subroutines are loaded, the routines required at execution time (such as LFM= and CIO= ) are loaded from SYSLIB.

For example, a subroutine uses the following macro.

READ ABC, R

This macro requires routines  $CIO =$  and  $SYS =$ ; however, the READ macro generates:

 $RJ = XCIO =$ 

and CIO= generates:

 $RJ = XSYS =$ 

Since these are flagged as external references  $(\equiv X)$ , the loader satisfies them from SYSLIB if they are not locally satisfied.

If a program is not relocatable or if the desired common deck is not on SYSLIB, then a system common deck must be accessed from the system OPL.

To use a common deck, either insert the Modify directive \*CALL in the text of your program, use the COMPASS pseudoinstruction XTEXT, or, for a relocatable program, reference the entry point as an external so that it is loaded and linked from SYSLIB.

### NOTE

When using a common deck, you should be aware both of the entry and exit conditions for the common deck and of which registers that deck uses. These are contained in the documentation within each common deck.

The following example illustrates the procedure for using the \*CALL directive.

 $\cdot$ 

 $\bullet$ 

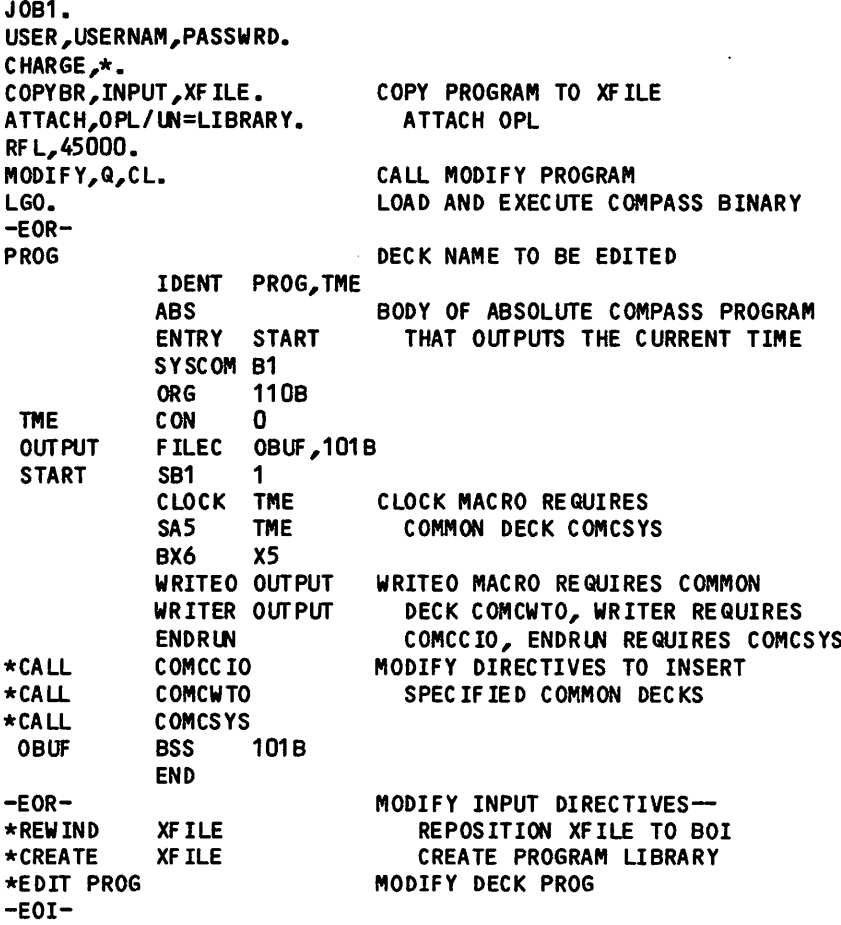

60459690 A 1-11

 $\ell^{\text{max}}$ 

 $\ell$   $\sim$ 

After the system OPL is attached, the Modify utility edits the COMPASS deck by inserting the common decks in place of the respective \*CALL statements. The Q parameter on the MODIFY command causes Modify to call COMPASS to assemble the resultant COMPASS program. The CL parameter specifies COMPASS list output. The COMPASS listing from this program does not contain a listing of the called common decks, since these common decks contain the CTEXT pseudoinstruction. Instead, the following is provided.

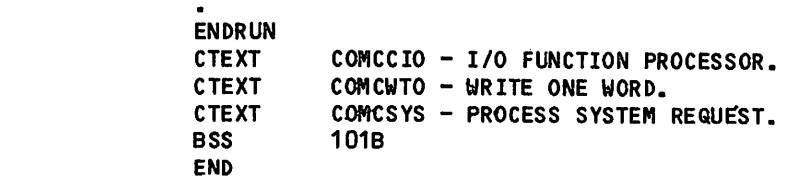

To have the specified common decks listed in the program, you must use the COMPASS LIST pseudoinstruction in the program, or use list options in the COMPASS command.

The net effect of the \*CALL statement is that the text for the specified common deck is inserted at that position in the program text. In the previous example, the assembler would receive the following text.

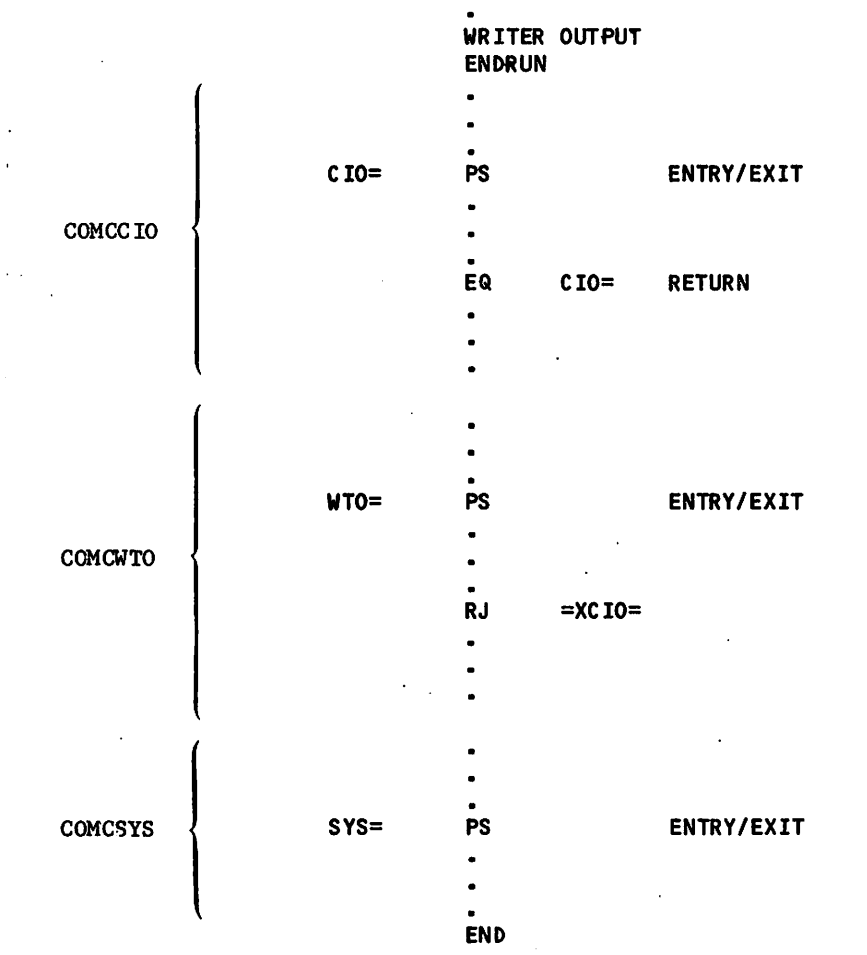

1-12 60459690 B

OBUF

The procedure for using the COMPASS pseudoinstruction XTEXT to obtain common decks is detailed in the following example.

ï

J0B2. USER,USERNAM,PASSWRD. CHARGE,\*. ATTACH,0PL/UN=LIBRARY. COMPASS. LGO. -EOR-IDENT PROG,TME ABS ENTRY START SYSCOM B1<br>ORG 11 ORG 110B<br>CON 0 TME CON<br>OUTPUT FILEC FILEC OBUF,101B<br>SB1 1 **START** CLOCK TME SA5 TME BX6 X5 WRITEO OUTPUT WRITER OUTPUT ENDRUN<br>XTEXT OPL XTEXT COMCSYS OPL XTEXT COMCWTO OPL XTEXT COMCCIO **OBUF** END 101B -EOI-

 $\sqrt{ }$ 

 $\begin{pmatrix} 1 & 1 \\ 1 & 1 \end{pmatrix}$ 

*Y<sub>ffild</sub>* 

After attaching the system OPL, a call is made to the COMPASS assembler. The XTEXT pseudoinstruction provides a means of obtaining source statements from a file other than that being used for input. COMPASS transfers the text from the external source and assembles it before taking the next statement from the program.

A COMPASS listing from a program using the XTEXT pseudoinstruction also does not list the inserted common decks. These can be obtained with the COMPASS LIST pseudoinstruction or by using list options on the COMPASS command.

A conflict of tags is one problem that may arise when using common decks. Since all tags and routine names within common decks conform to the NOS programming specifications (refer to appendix I), each routine name relates to its particular function. Normally, all system common decks are automatically qualified by the common deck name (refer to the description of the QUAL pseudoinstruction in the COMPASS Version 3 Reference Manual) , so that no internal tags other than routine names should cause a tag conflict. If one of your routine names conflicts with a routine name in a common deck being used, you should rename your routine.

If you do not wish to rename your routines, you may instead use the following procedure.

- 1. Define the tag QUAL\$ to turn off automatic qualification of common decks.
- 2. Manually qualify the entire common deck (including the routine names) with the QUAL pseudoinstrueton.

For example, to use the space-fill-name common deck COMCSFN, you can use the method shown in the following sample program.

60459690 B 1-13

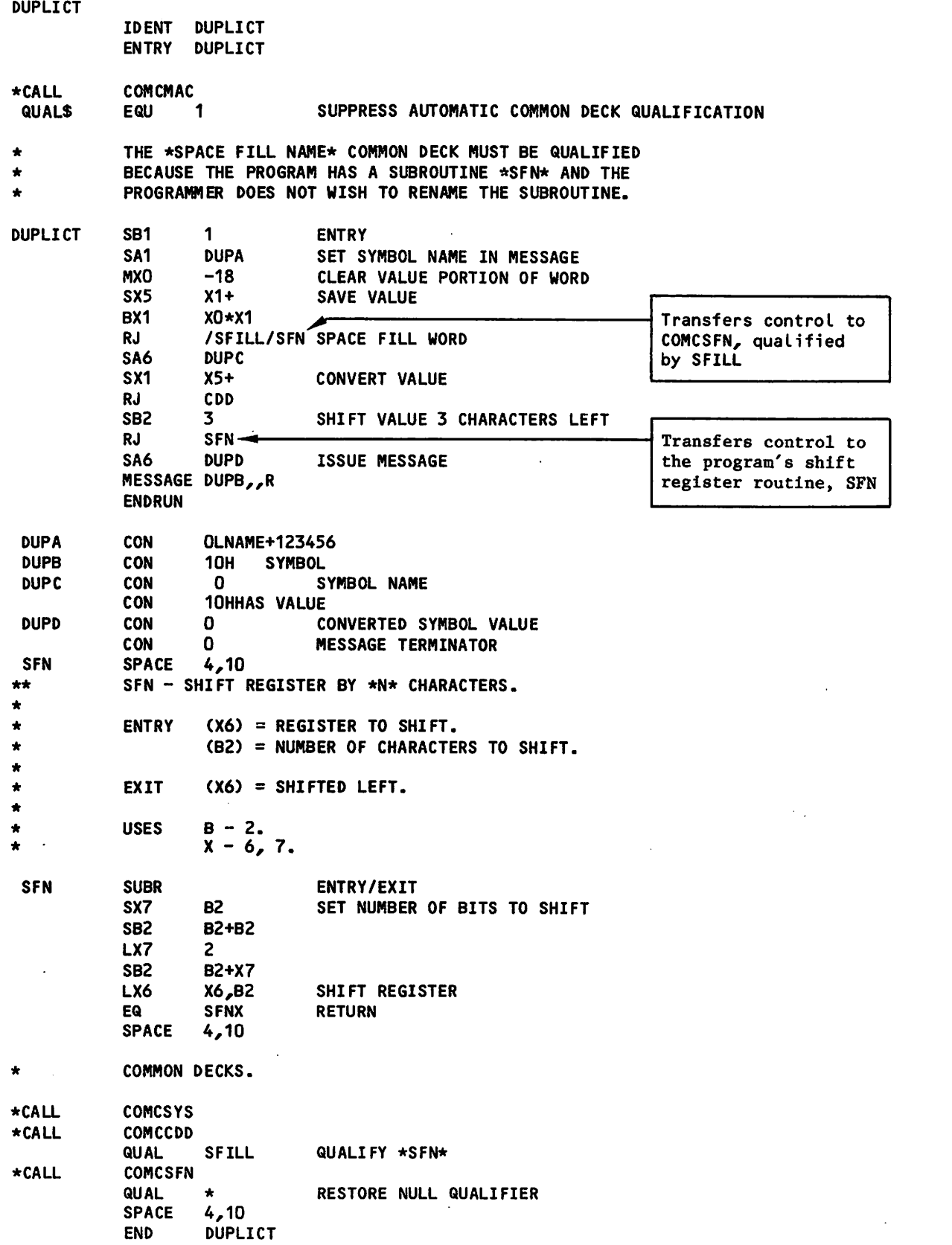

 $\mathcal{L}^{\pm}$ 

1-14 60459690 B

 $\sim$ 

 $\blacktriangleleft$ 

. The same  $\delta$ 

 $\epsilon$ 

The QUAL\$ tag can also be used to suppress the qualification of common decks called more than once in separate overlays. In the following example, the QUAL pseudoinstruction is used in each of the two primary overlays; the symbol QUAL\$ is used to allow a copy of COMCCDD in each overlay without symbol conflicts.

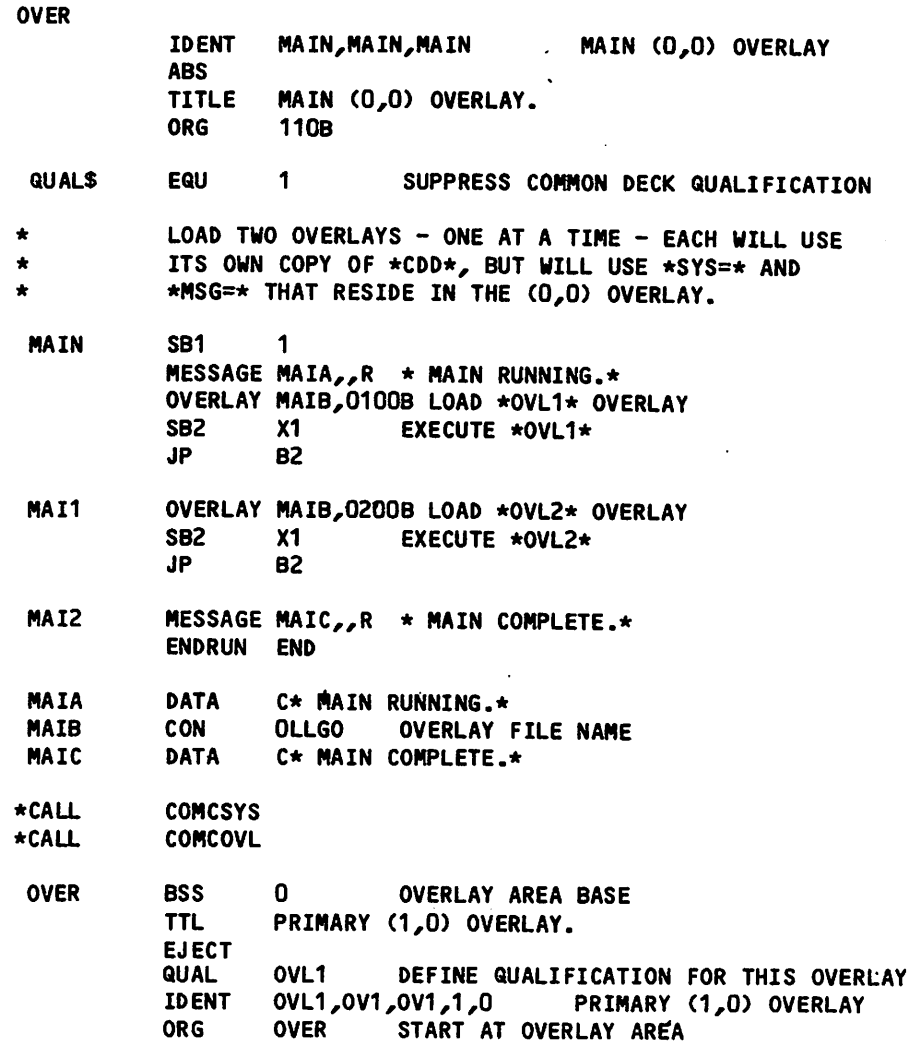

60459690 A 1-15

 $\ddot{\phantom{a}}$ 

 $\bar{z}$ 

- READ THE REAL TIME CLOCK AND ISSUE A DAYFILE MESSAGE  $\star$ INDICATING WHEN OVERLAY WAS CALLED.
- OV1 RTIME SA1 MXO BX1 RJ SA6 OV1A OV1A -36 -X0\*X1 CDD OV1C MESSAGE OV1B,,R \* OVL1 CALLED AT NNNNNN\* EQ MAI1 GET CURRENT TIME CONVERT MILLISECONDS TO DISPLAY CODE RETURN
- OV1A OV1B OV1C CON DATA CON CON 0 REAL TIME CLOCK 20H OVL1 CALLED AT<br>0 CONVERTED 0 CONVERTED MILLISECONDS<br>0 MESSAGE TERMINATOR **MESSAGE TERMINATOR**
- •CALL COMCCDD

TTL EJECT **QUAL** IDENT ORG PRIMARY (2,0) OVERLAY. 0VL2 DEFINE QUALIFICATION FOR THIS OVERLAY OVL2,0V2,0V2,2,0 PRIMARY (2,0) OVERLAY<br>OVER START AT OVERLAY AREA START AT OVERLAY AREA

 $\star$ READ THE REAL TIME CLOCK AND ISSUE A DAYFILE MESSAGE INDICATING WHEN OVERLAY WAS CALLED. ٠

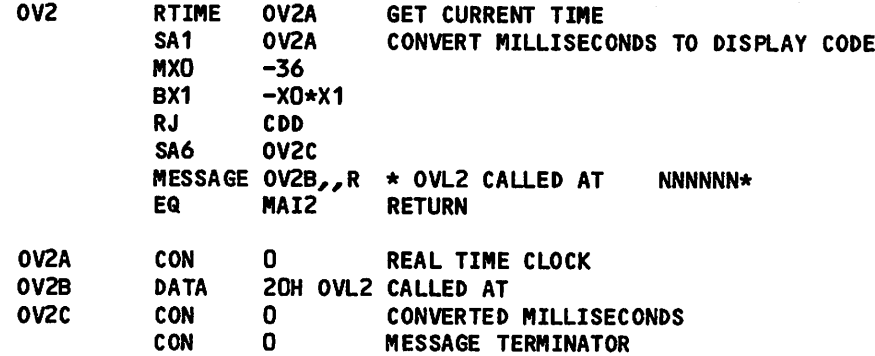

•CALL COMCCDD

END

r \* \* ^ ^ \

### SECURITY CONSIDERATIONS

A NOS computer system provides extensive protection of information contained in your jobs and files. Specifically, it protects the central memory associated with your active jobs and it enforces job and file access controls.

### MEMORY PROTECTION

A program cannot dump or directly change the job field length with an RA+1 request if the program is one of the following types.

- A user program that has set secure system memory (SSM) status with the SETSSM macro (refer to section 6).
- A user program loaded from an execute-only file.

The following RA+1 requests can either dump or change the job's field length and therefore are not allowed in the types of programs just mentioned.

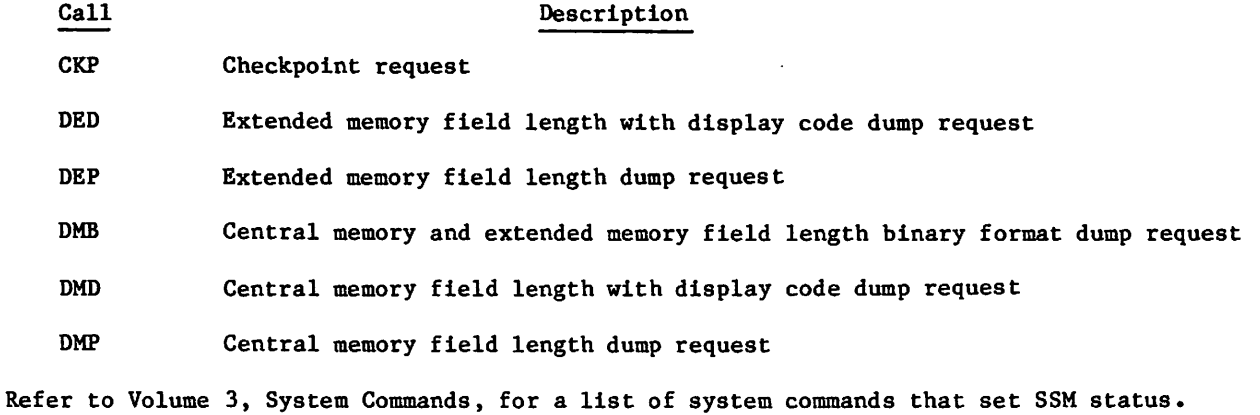

#### SYSTEM AND FILE ACCESS CONTROLS

A NOS computer system operates in either secured or unsecured mode, depending on the option selected by your site. On an unsecured system, the primary control of system access is based on user names and user passwords. The system further restricts the use of certain system resources (for example, applications and special commands) to those explicitly granted that privilege by your site. NOS enforces file access controls based on user names, file passwords, and permissions granted by the owner of the file. The controls based on file passwords and permissions are set at the discretion of the file owner.

On a secured system, NOS enforces an additional set of access controls based on security access levels and categories. These controls limit access to information based on the user's authorized clearance level and need-to-know categories versus the security access level and category markings associated with each file and maintained by the system.. These mandatory controls are enforced in addition to the discretionary controls which remain available.

Each user is authorized to use one or more security access levels and zero or more security access categories. Every file on a secured system has a single security access level and may have one or more access categories associated with it. To access a file, the user job must be validated for the file's security access level and for all of the file's access categories.

### SECURITY ACCESS LEVELS

A security access level limits the disclosure of sensitive information to persons who are authorized access to information at the level of sensitivity indicated by that access level. A secured system supports up to eight security access levels. The number of access levels to be used, the names of those levels, and the degree of sensitivity associated with each level are selected by your site. The access levels are ordered so that the least sensitive information is associated with the lowest access level and increasingly sensitive information is associated with higher access levels. (The access levels have numerical values of 0 through 7; the corresponding released default names are LVLO through LVL7.) Each user is authorized to use a set of security access levels (normally a contiguous range of levels, such as LVLO through LVL4).

The system associates a set of access levels with each job. This set is the intersection of your authorized set of access levels, the range of levels currently valid for the system, the range of access levels allowed for your job's origin type, and, if specified by the system, the range of access levels allowed over your communication line to the computer. For interactive jobs, your job's initial access level is the lowest level in the set of access levels for your job. For batch jobs, the initial access level is the access level of the local file that initiated the job.

#### Example 1:

You are authorized to use levels LVLO through LVL5, the system is currently validated for levels LVLO through LVL7, your job origin type has an access level range of LVLl through LVL4, and your communication line has an access level range of LVLO through LVL3. As shown in table 1-1, your job will have an access level set of LVLl through LVL3, and the job's initial access level will be LVLl. If this job is initiated via a ROUTE or SUBMIT of a local file with access level LVL2, that will be the job's initial access level.

|                       | LVL0        | LVL1 | LVL <sub>2</sub>          | LVL3        | LVL4 | LVL5               | LVL6 | LVL7 |
|-----------------------|-------------|------|---------------------------|-------------|------|--------------------|------|------|
| User                  | $\mathbf x$ | X    | $\boldsymbol{\mathrm{X}}$ | X           | X    | $\pmb{\mathsf{X}}$ |      |      |
| System                | X           | X    | X                         | X           | X    | X                  | X    | X    |
| Job Origin            |             | X    | X                         | X           | X    |                    |      |      |
| Communication<br>Line | X           | X    | $\bf{X}$                  | $\mathbf X$ |      |                    |      |      |
|                       |             |      |                           |             |      |                    |      |      |
| User Job              |             | X    | X                         | X           |      |                    |      |      |

Table 1-1. User Job Access Levels

,\*4\*\*^?V

*<i>Flavid* 

For a batch job, you can specify an upper access level limit on the Job command. If you specify this limit, it must be within the set of access levels the system assigns to the job. If you do not specify this limit, the system does not allow the job to run at any level other than its initial access level.

Each file has a security access level. Unless you specify otherwise, each file you create will have the same access level as your job at the time you create the file. You can raise the access level of your files (refer to the SETFAL and SETPFAL macros) to any level for which your job is validated, but you must have special permission to lower the access level of your files. The access level of a local file (this includes your primary file but does not include tape files or attached direct access files) is automatically raised to the current job access level whenever a write operation is performed on the file. The access level of tape and attached direct access files cannot be changed while they are assigned to your job; an attempt to write on them may constitute a security conflict. Your job's access level is automatically raised whenever you read information from a file that has a higher access level than your job's current access level (within your job's validated set of access levels). You can raise your job's access level using the SETJAL command or macro to any level for which your job is validated, but you must have special permission to lower the access level of your job.

Example 2:

 $\ell$ <sup>s</sup>

In the job referred to in example 1, you attach a file that has access level LVL3 and read information from that file. The access level of your job is immediately raised from LVLl to LVL3.

Example 3:

In the same job, you attempt to set your job's access level to LVL5 using the SETJAL command or macro; this attempt fails because LVL5 is not in your job's validated set of access levels.

Unless you are specifically authorized, a secured system does not allow you to write information from a file with a higher access level into a file with a lower access level.

Example 4:

You attempt to copy a portion of a file whose access level is LVL2 to a file whose access level is LVL3. A secured system allows this operation.

Example 5:

You attempt to copy a portion of a file whose access level is LVL3 to a file whose access level is LVL2. A secured system does not allow this operation (unless you have special permission).

On an unsecured system, you may set access levels on your files (for informational purposes), but the system does not use those levels to restrict access to the files, nor does it propagate those levels to your job or to other files. No job has an access level on an unsecured system.

/g^N

#### SECURITY ACCESS CATEGORIES

A secured system supports up to 32 security access categories. The number of categories to be used and the names of those categories are selected by your site. The access categories have numerical values of 0 through 31; the corresponding released default names are CATOO through CAT31. Each user is authorized to use a subset of the site-defined access categories. Your job's access category set is the intersection of this subset and the set of categories currently valid for the system.

When you create a permanent file (using the SAVE or DEFINE command or macro), the file is automatically assigned all of the access categories in your job's access category set. You have the choice to explicitly assign all, any, or none of these categories to each of your permanent files (refer to the SETPFAC macro). Access categories restrict the access of your permanent files to those users who are authorized for all of the categories you have set for the files.

# Example 6:

You are authorized to use the categories CAT01, CAT06, CAT18, and CAT22. You assign the categories CAT06 and CAT22 to permanent file ABC, which has an access level of LVL3, using the SETPFAC macro. You then make file ABC public. Any user in your family who is authorized to use access level LVL3 and categories CAT06 and CAT22 can then access file ABC.

On an unsecured system, you may assign access categories to your permanent files for informational purposes, but the system does not use those categories to restrict access to the files.

#### RESPONSIBILITIES FOR DATA SECURITY

On a secured system, security access levels and categories are checked whenever a user accesses a file, begins a job, or attempts to alter the security parameters of a file or job. This ensures that only those persons who are authorized to use the access levels and categories you have assigned to your files can access them. A secured system thus provides continuous protection of your data.

Although the system will automatically assign an access level and an access category set to each file you create, you are responsible for ensuring that the access level and access category set assigned to each of your files is appropriate. Your site should provide guidelines for the use of the different access levels and categories it has established.

All of the NOS security mechanisms depend on the protection of your user password. NOS provides the following mechanisms to help protect your password during interactive login:

- You should always use the secure login procedure described in Volume 3, System Commands, to ensure that you are communicating with the system-supplied login mechanism.
- If possible, you should set your terminal to full duplex and enable echoplex mode via the network (refer to the terminal definition commands in Volume 3, System Commands). The network temporarily disables echoplex when you enter your password during login, provided you do not use the abbreviated login sequence. This feature prevents display of your user password at your terminal.

/ \* ^ \

# SECURITY CONFLICT PROCESSING

When your job attempts to perform an operation that could violate system security, the system identifies the operation as a security conflict and issues a SECURITY CONFLICT system identifies the operation as a security conflict and issues a security conflict and in  $\frac{1}{2}$ diagnostic message. A security conflict causes the job step to be aborted and decrements your security count (you are given a specific security count by the site security administrator). If your security count is decremented to zero, your current job or interactive session is terminated, and you are not allowed any additional jobs or logins until the security administrator resets your security count.

On an unsecured system, a security conflict occurs in the following cases:

- An incorrect secondary USER command.
- A SUBMIT or ROUTE of a job with an incorrect USER command.

On a secured system, a security conflict arises in the following cases in addition to those listed earlier:

- An attempt to set an invalid access level on a file or job.
- An attempt to access one of your permanent files from a job that is not validated for the access level or access category set of the file.
- An attempt to write data on a tape file or an attached direct access file when the access level of your job is higher than the access level of the file.<sup>†</sup>
- An attempt to set an access level for a file or job which, although valid, is lower than the current access level of the file or job.<sup>†</sup>

TThis action is not allowed unless you have special authorization to do so

# $\label{eq:2.1} \mathcal{D}(\mathcal{P}(\mathbb{R}^d)) = \mathcal{P}(\mathbb{R}^d) = \mathcal{D}(\mathbb{R}^d) = \mathcal{P}(\mathbb{R}^d) = \mathcal{P}(\mathbb{R}^d) = \mathcal{P}(\mathbb{R}^d).$

i ta della colonia da fara compatti della colonia di alternativa compositiva della colonia della colonia dell'

where  $\partial \mathcal{G} \in \mathbb{R}^{n \times n}$  , and  $\mathcal{G} \in \mathbb{R}^{n \times n}$  , and  $\mathcal{G} \in \mathbb{R}^{n \times n}$ 

 $\label{eq:2.1} \mathcal{L}_{\mathcal{A}}=\mathcal{L}_{\mathcal{A}}\left(\mathcal{L}_{\mathcal{A}}\right)=\mathcal{L}_{\mathcal{A}}\left(\mathcal{L}_{\mathcal{A}}\right)=\mathcal{L}_{\mathcal{A}}\left(\mathcal{L}_{\mathcal{A}}\right)=\mathcal{L}_{\mathcal{A}}\left(\mathcal{L}_{\mathcal{A}}\right)=\mathcal{L}_{\mathcal{A}}\left(\mathcal{L}_{\mathcal{A}}\right)=\mathcal{L}_{\mathcal{A}}\left(\mathcal{L}_{\mathcal{A}}\right)=\mathcal{L}_{\mathcal{A}}\left(\mathcal{L}_{\mathcal{A$ 

The second section of the second second construction of the second temperature  $\eta$  $\label{eq:2.1} \mathcal{L}_{\mathcal{A}}=\frac{1}{2}\sum_{i=1}^{n} \frac{1}{2}\sum_{i=1}^{n} \frac{1}{2}\sum_{i=1}^{n} \frac{1}{2}\sum_{i=1}^{n} \frac{1}{2}\sum_{i=1}^{n} \frac{1}{2}\sum_{i=1}^{n} \frac{1}{2}\sum_{i=1}^{n} \frac{1}{2}\sum_{i=1}^{n} \frac{1}{2}\sum_{i=1}^{n} \frac{1}{2}\sum_{i=1}^{n} \frac{1}{2}\sum_{i=1}^{n} \frac{1}{2}\sum_{i=1}^{n} \frac{1}{2}\$ 

and the contract of the contract of MSS contracts in the contract of the process of

 $\mathcal{L}^{\mathcal{L}}(\mathcal{L}^{\mathcal{L}})$  and  $\mathcal{L}^{\mathcal{L}}(\mathcal{L}^{\mathcal{L}})$  and  $\mathcal{L}^{\mathcal{L}}(\mathcal{L}^{\mathcal{L}})$  . Then

 $\sim 100$ 

 $\label{eq:3.1} \frac{1}{\sigma_{\rm c}^2} \left( \frac{1}{\sigma_{\rm c}^2} \right)^2 \frac{1}{\sigma_{\rm c}^2} \frac{1}{\sigma_{\rm c}^2} \frac{1}{\sigma_{\rm c}^2} \frac{1}{\sigma_{\rm c}^2} \frac{1}{\sigma_{\rm c}^2} \frac{1}{\sigma_{\rm c}^2} \frac{1}{\sigma_{\rm c}^2} \frac{1}{\sigma_{\rm c}^2} \frac{1}{\sigma_{\rm c}^2} \frac{1}{\sigma_{\rm c}^2} \frac{1}{\sigma_{\rm c}^2} \frac{1}{\sigma_{\$ 

 $\label{eq:2.1} \begin{split} \mathcal{L}^{(1)}(\mathcal{M}) & = \mathcal{M}^{(1)}(\mathcal{M}) \quad \text{and} \quad \mathcal{M}^{(2)}(\mathcal{M}) = \mathcal{M}^{(1)}(\mathcal{M}) \quad \text{and} \quad \mathcal{M}^{(2)}(\mathcal{M}) = \mathcal{M}^{(1)}(\mathcal{M}) \quad \text{and} \quad \mathcal{M}^{(1)}(\mathcal{M}) = \mathcal{M}^{(1)}(\mathcal{M}) \quad \text{and} \quad \mathcal{M}^{(2)}(\mathcal{M}) = \mathcal{M}^{(2)}(\mathcal{M}) \quad \text$ 

 $\sim 10^6$ 

المستخدمات المستخدمات المستخدمات المستخدمات والمستخدمات المستخدمات المستخدمات المنافسين المستخدمات المتحدة ووالا<br>المنافسين الاستخدام المنافسين الأساسين المستخدمات المستخدمات المستخدمات المستخدمات

 $\mathcal{O}(\mathcal{A}^{\mathcal{A}})$  and  $\mathcal{O}(\mathcal{A}^{\mathcal{A}})$  . The contribution of the contribution of  $\mathcal{A}^{\mathcal{A}}$
# FILE ENVIRONMENT TABLE (FET)

i i M W « m . . a M t ; . .

This section describes the file communication area necessary for file creation and the processing of many user requests. The file environment table (FET) is the standard communication area or parameter block for the system file processors. The COMPASS programmer must define the FET, whereas the higher level languages (COBOL and FORTRAN, for example) automatically establish and use this area.

Depending on the processor being used, certain areas of the FET must be defined and used in communicating with that processor. The minimum length of a FET is five words, although many processors require a longer FET.

# CIRCULAR BUFFERS

A circular buffer is a central memory storage area that contains data during input/output operations. It is called a circular buffer because routines that process input/output treat the first word of the buffer area as if it were contiguous to the last word of the buffer area.

All input/output is performed by passing data between a circular buffer in central memory and a peripheral device (mass storage or magnetic tape, for example).

The buffer pointers FIRST, IN, OUT, and LIMIT define the circular buffer (figure  $2-1$ ).

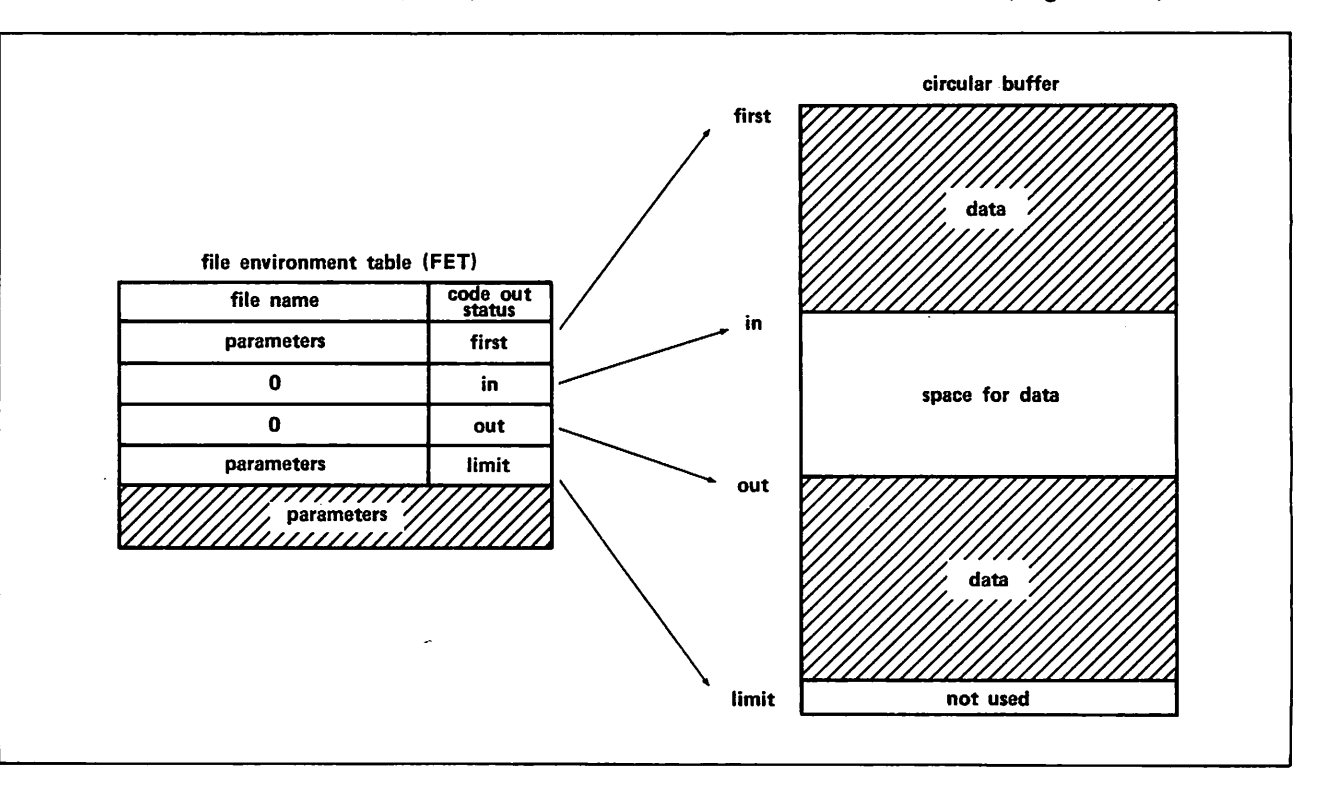

Figure 2-1. Circular Buffer

 $\mathbf 2$ 

#### FIRST ADDRESS

FIRST is the address of the first word of the buffer area. Routines that perform input/output never change the value of FIRST.

#### LIMIT ADDRESS

LIMIT Is the address of the word following the last word of the buffer area. Buffer data is not stored in LIMIT. When LIMIT is reached during a read or write operation, the next word to be read or written is FIRST. Routines that perform input/output never change the value of LIMIT.

The addresses FIRST and LIMIT define the boundaries of the circular buffer. The size of the buffer is always (LIMIT-FIRST).

#### IN ADDRESS

IN is the address of the next word of the buffer into which data can be entered. During a read operation, the system enters data into the buffer beginning at IN; during a write operation, the user program enters data into the buffer beginning at IN. During a read operation, the system increments IN as it enters data into the buffer; when IN reaches LIMIT, the system immediately resets IN to FIRST. During a write operation, the user program must increment IN as it enters data into the buffer, and must reset IN to FIRST when IN reaches LIMIT (the data transfer macros described in section 3 increment and reset the buffer pointers as necessary for the user program).

If, during a CIO operation, IN reaches (OUT-1), or IN reaches (LIMIT-1) and (OUT=FIRST), the buffer is full. Because the system enters data into the buffer one PRU at a time rather than one word at a time for some CIO operations, the system may consider the buffer to be full if it attempts to enter data into the buffer and the buffer contains less than one PRU of available space.<sup>†</sup>

j&kafts.

tThe amount of available space in the buffer is the number of words of data that can be entered into the buffer before filling it. If (IN<OUT), the amount of available space is ( OUT-IN ). If (IN > OUT ), the amount of available space is (LIMIT-FIRST) - (IN-OUT ).

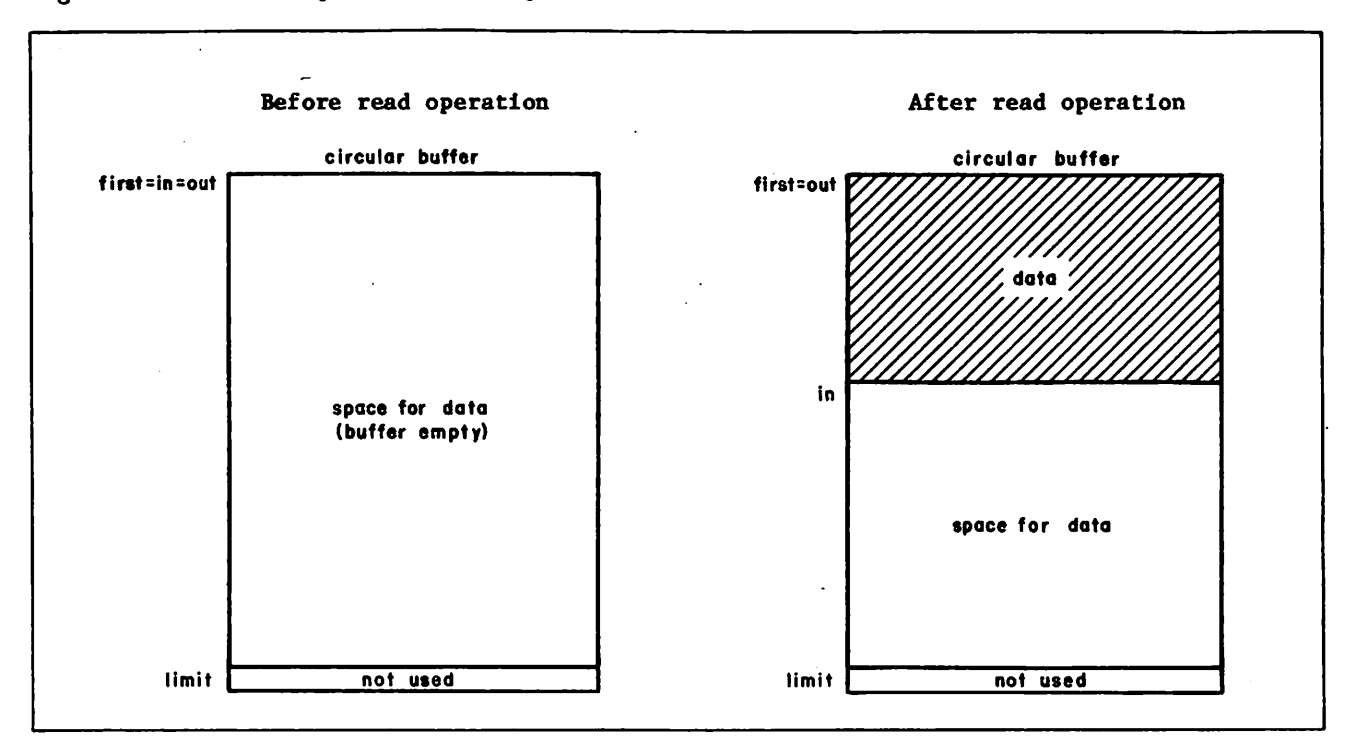

Figure 2-2 is an example of a read operation.

Figure 2-2. Read Operation

#### OUT ADDRESS

OUT is the address of the next word of the buffer from which data can be read. During a write operation, the system removes data from the buffer beginning at OUT; during a read operation, the user program removes data from the buffer beginning at OUT. During a write operation, the system increments OUT as it removes data from the buffer; when OUT reaches LIMIT, the system immediately resets IN to FIRST. During a read operation, the user program must increment OUT as it removes data from the buffer, and must reset OUT to FIRST when OUT reaches LIMIT (the data transfer macros described in section 3 increment and reset the buffer pointers as necessary for the user program).

If OUT reaches IN during a CIO operation, the buffer is empty. Because the system removes data from the buffer one PRU at a time rather than one word at a time for some CIO operations, the system may consider the buffer to be empty if it attempts to remove a PRU of data from the buffer and the buffer contains less than one PRU of data.t

The amount of data in the buffer is (IN-OUT) if (IN>OUT); if (IN<OUT), the amount of data In the buffer is (LIMIT-FIRST)-(OUT-IN).

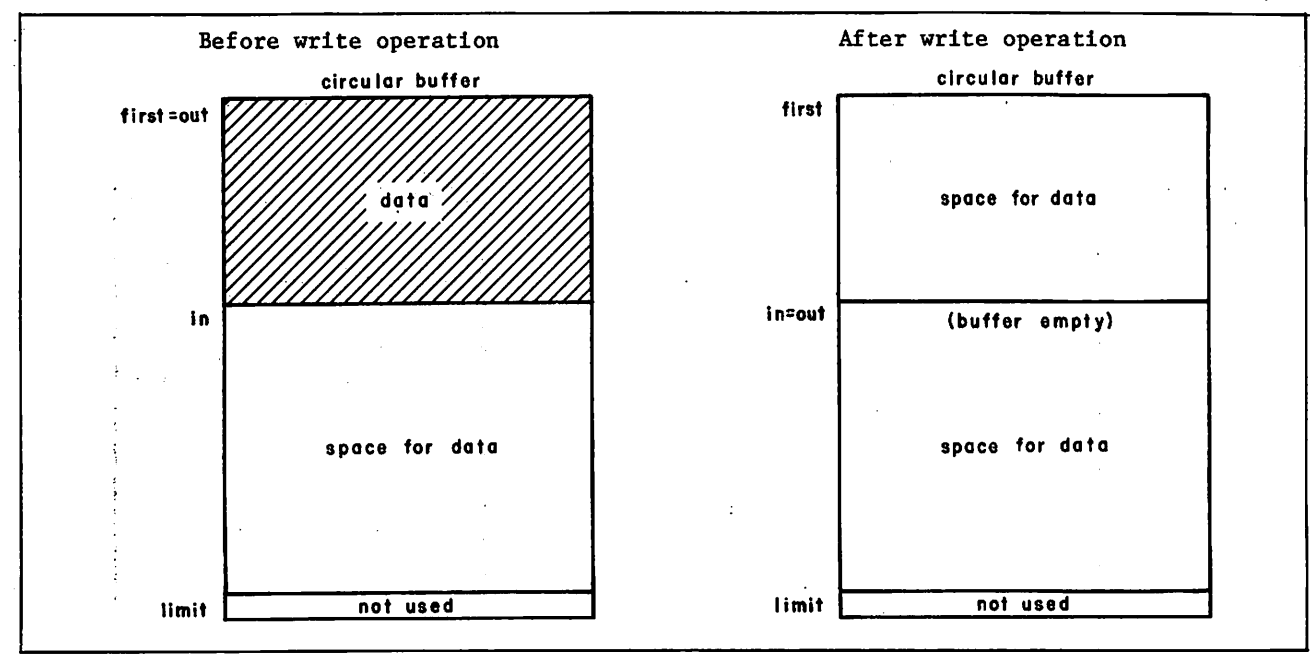

Figure 2-3 is an example of a write operation.

Figure 2-3. Write Operation

# FET DESCRIPTION

There are two basic FET formats. Figure 2-4 illustrates the standard FET for mass storage files; figure 2-5 illustrates the standard FET for magnetic tape files. The figures are followed by a description of the FET fields. When a field is used by only one of the file processors, It is noted in the description.

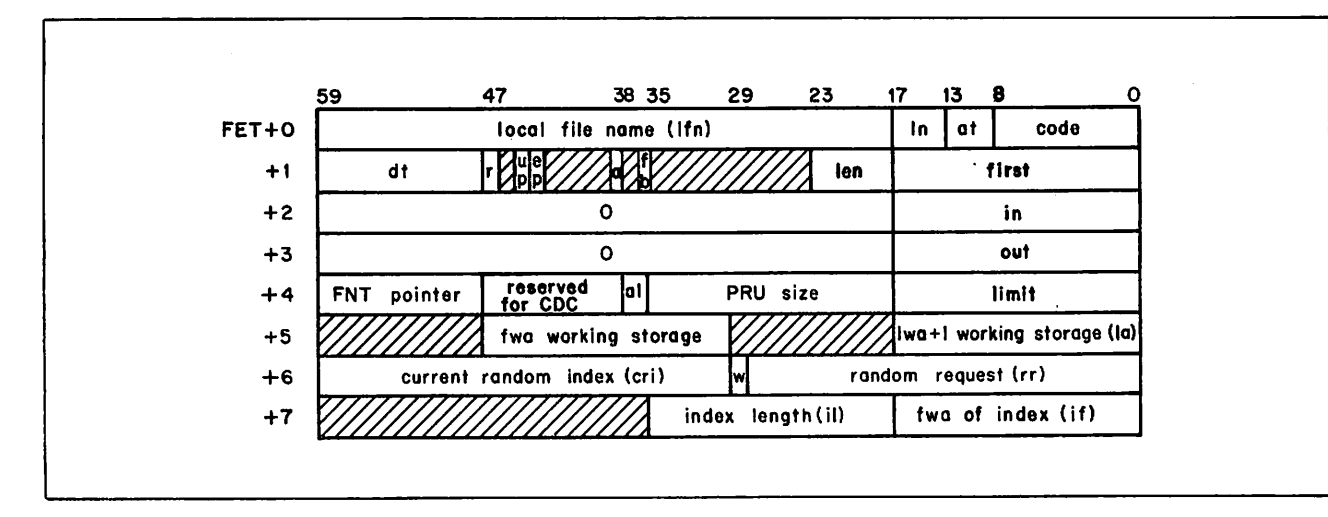

Figure 2-4. Standard FET for Mass Storage File

, the state  $\mathcal{L}_{\mathcal{D}}$ 

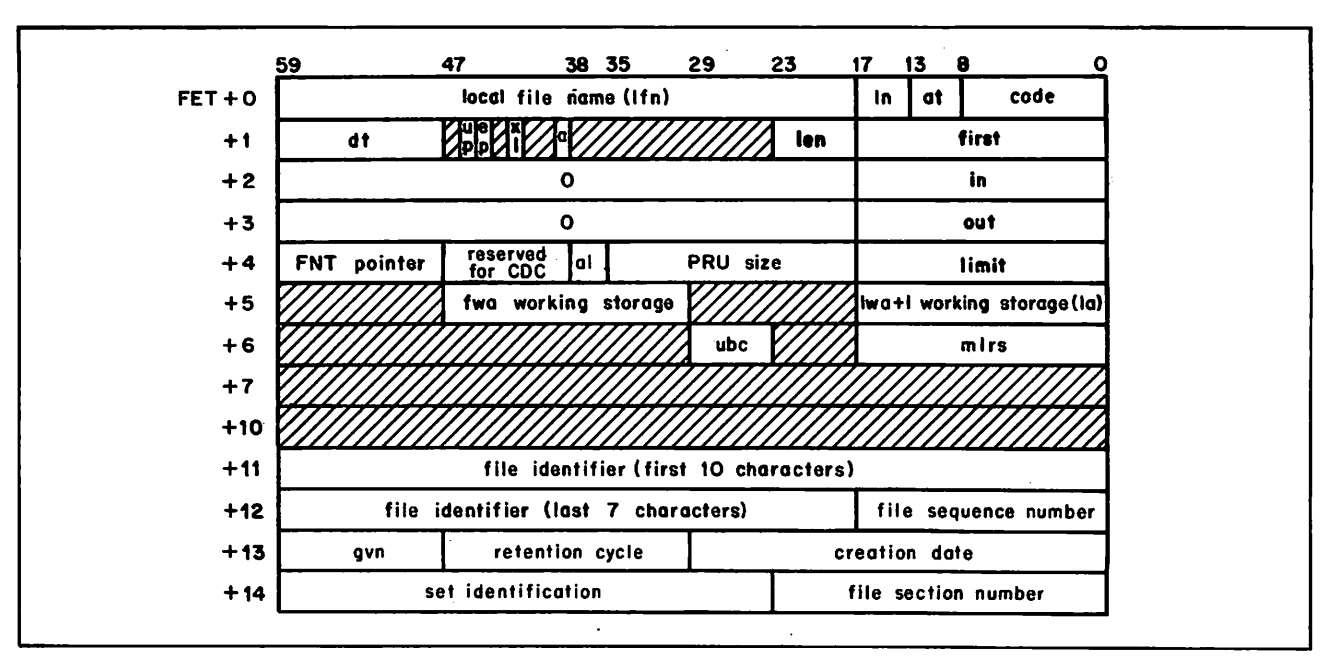

Figure 2-5. Standard FET for Labeled Magnetic Tape File (CIO and POSMF)

Refer to the LABEL and OPEN macros for a description of the FET fields used in processing ANSI labels.

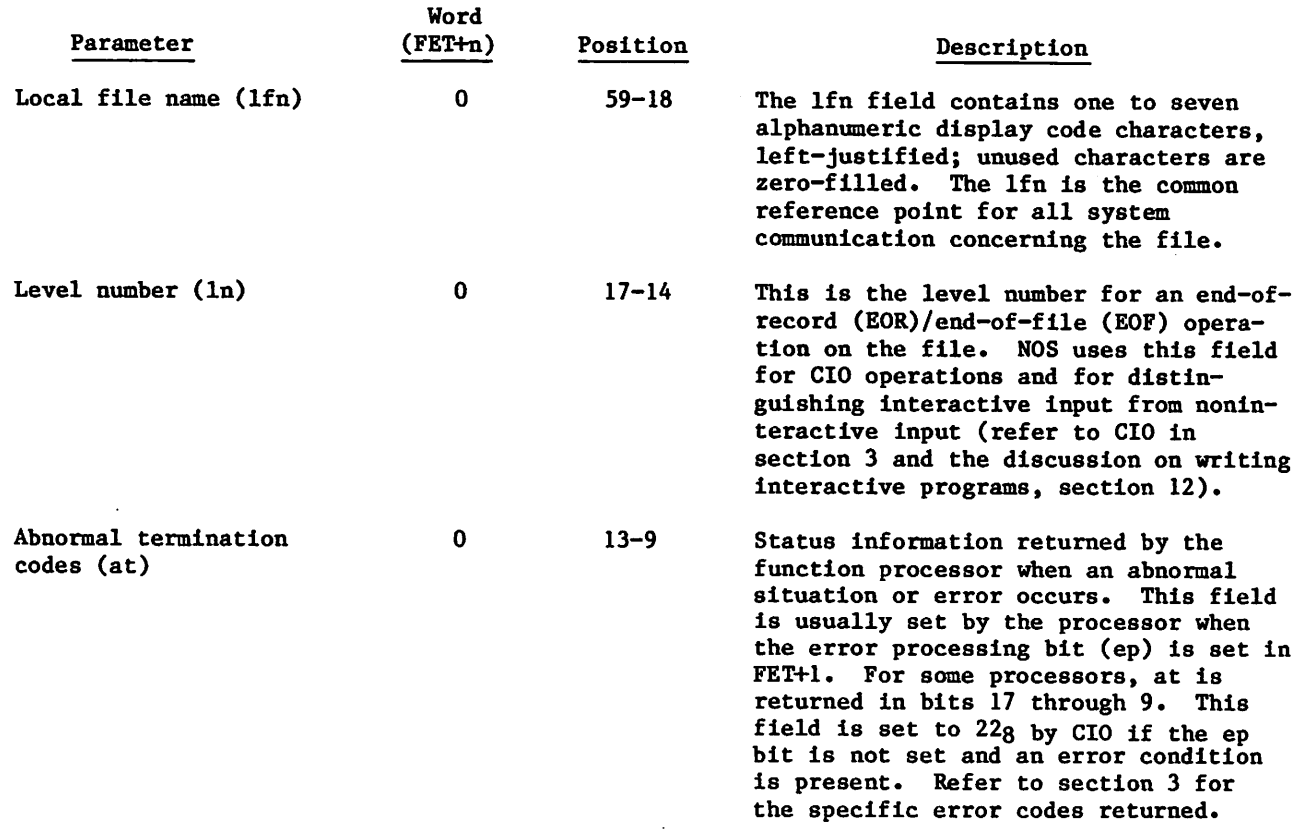

 $\epsilon$  is the set of  $\epsilon$ 

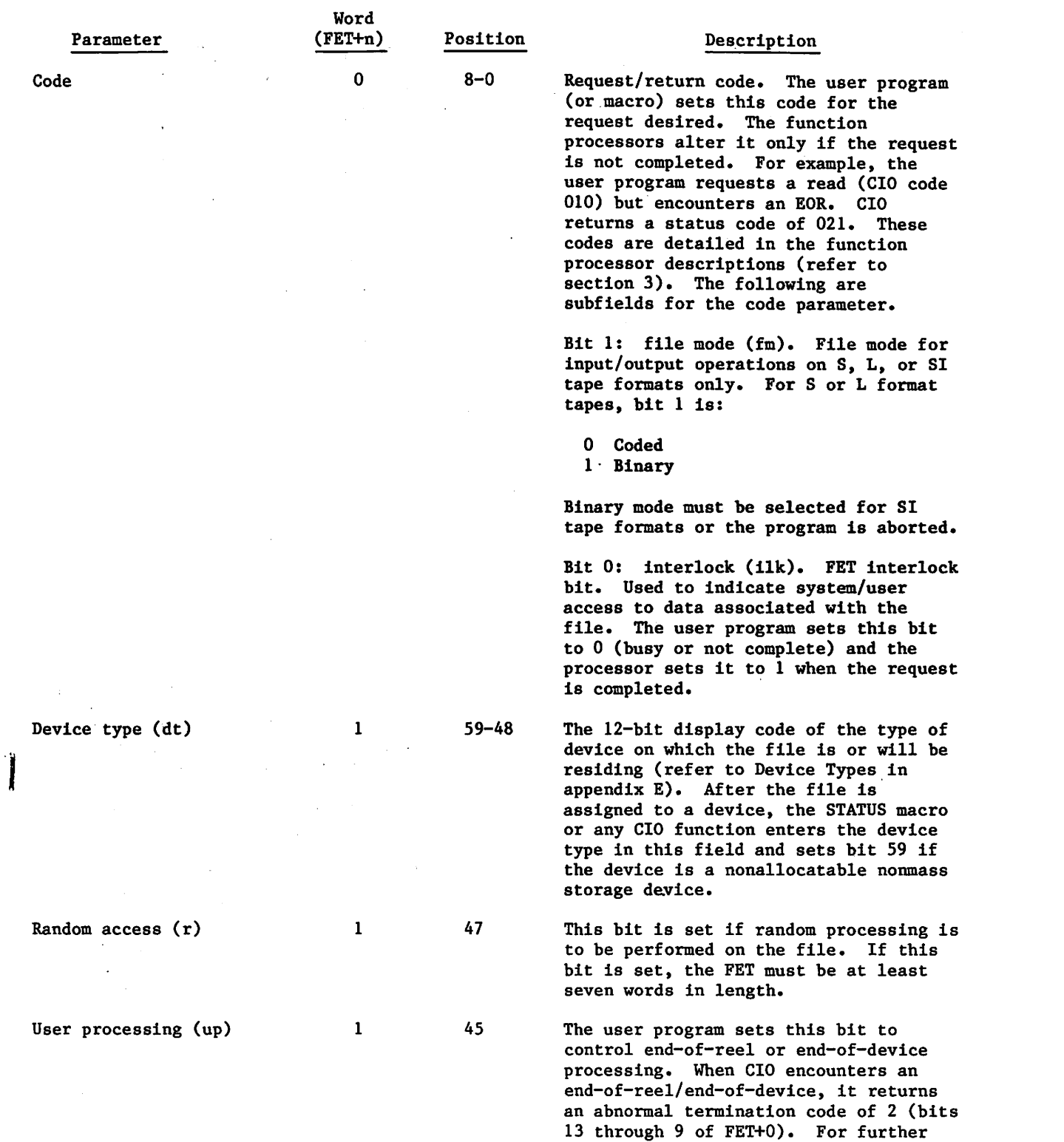

 $\rightarrow$ 

information about end-of-reel processing, refer to the CIO CLOSER

macro description.

#### Parameter

#### Word (FET+n)

 $\mathbf{1}$ 

#### Position Description

Error processing (ep)

44 This bit is used to indicate to the function processor that the calling program processes errors that occur, such as parity errors or errors in requests to the file managers. The function processor returns the error code to the at field of FET+O. Refer to the section of this manual relating to the specific processor called for descriptions of the error codes returned. If this bit is not set, the function processor either aborts the job or requests operator intervention.

> If an unrecovered parity or block too large error occurs during a magnetic tape read operation (with the ep bit set) or if a read parity error occurs on a mass storage read operation (with ep bit set), the system performs the following steps.

- 1. The data in the bad block is stored in the user program's circular buffer.
- 2. The value of the IN pointer prior to the read is stored in the next word in the circular buffer (pointer to the beginning of the bad data block).
- 3. The parity error code is set in FET+O.
- 4. The IN pointer is updated in the FET. This IN pointer value does not include the additional word (pointer to the beginning of the bad data block) stored in the buffer.
- 5. The FET completion bit is set.

The pointer to the bad data is returned on all reads processed by CIO for a mass storage file. If no data is transferred (correct PRU not read), the pointer points to itself, and no update of IN occurs.

If tape error processing is inhibited (refer to the LABEL macro, section 4), the preceding steps are not performed regardless of whether or not the ep bit is set.

 $\sqrt{ }$ 

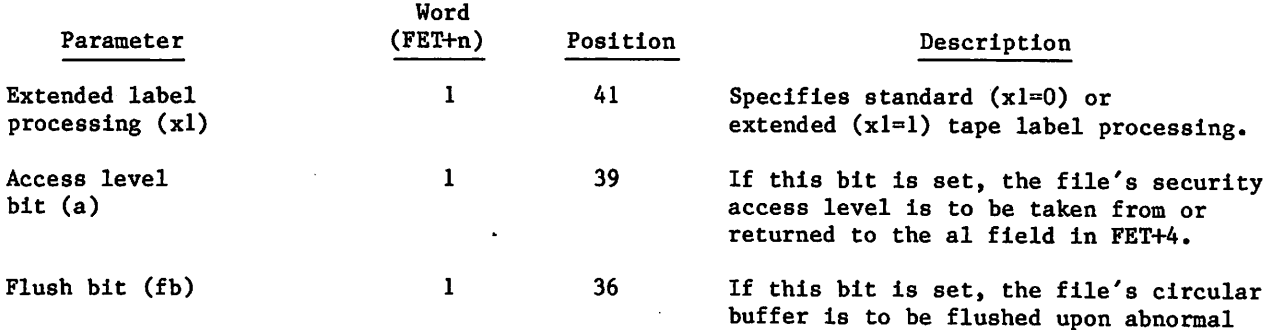

Files that are pointed to by the list of files (refer to the SETLOF macro, section 6) and meet the following criteria are flushed with the appropriate write function.

termination or for terminal files when

the job is rolled out.

- Original error flag (ef) is less than SPET (refer to EREXIT macro, section 6).
- No buffer parameter errors; that is, the entire FET must be within the job's field length as follows:

LIMIT.LE.FL

OUT.LT.LIMIT

OUT.GE.FIRST

IN.LT.LIMIT

IN.GE.FIRST

- The code field of the FET is set to one of the valid function codes that enable implicit terminal output (refer to table  $3-1$ ).
- No CIO error code is present in the FET.
- Data is in buffer.

#### Parameter

# Word

# (FET+n) Position Description

At the end of the job step, files are flushed with an end-of-record write (CIO function 024) unless the last function In the FET is a WRITECW (204) or WRITEN (264), in which case that function is reissued. The FET status is not changed for implicit terminal output, but the action taken by the system is the same as if a buffered write (CIO function 14 or 16) had been issued.

# $\sqrt{NOTE}$

Care must be taken when select ing random files to be flushed since they could be truncated by an end-of-record write.

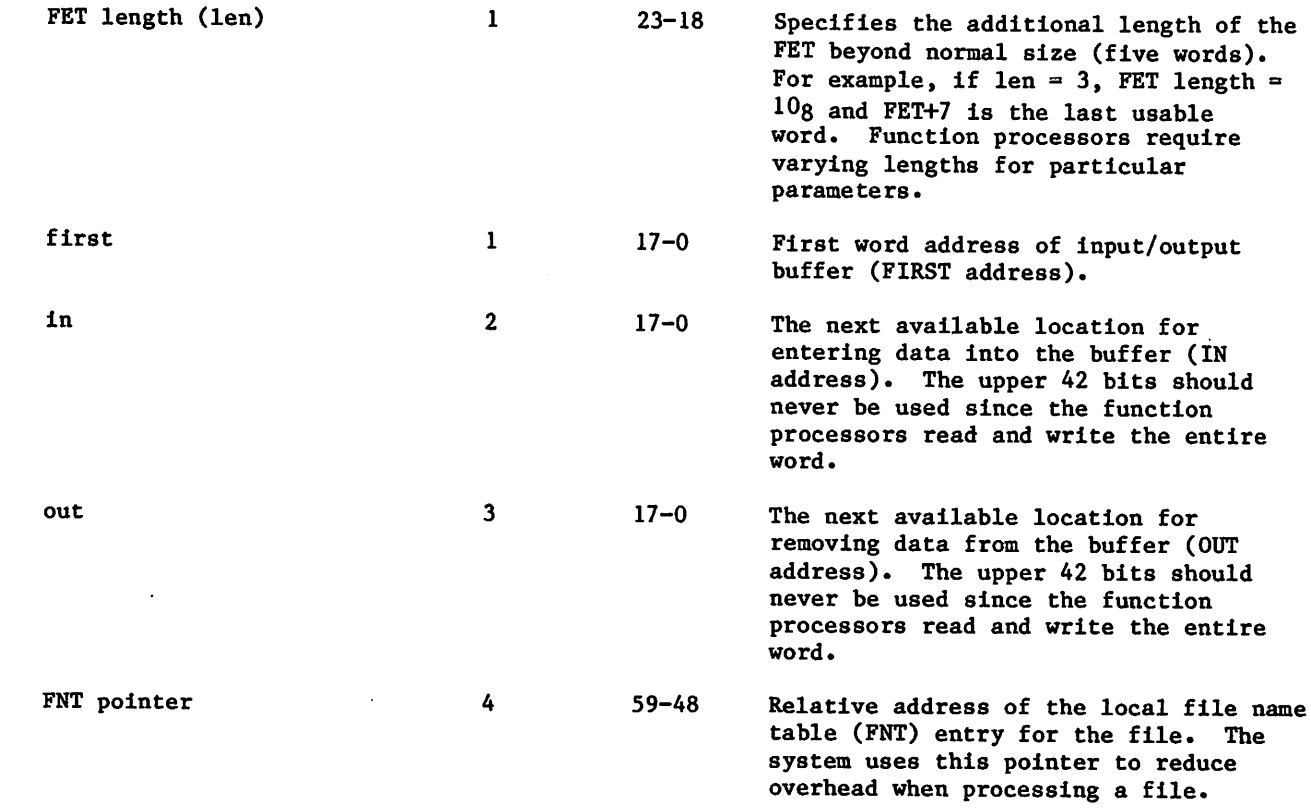

 $\mathcal{L}$ 

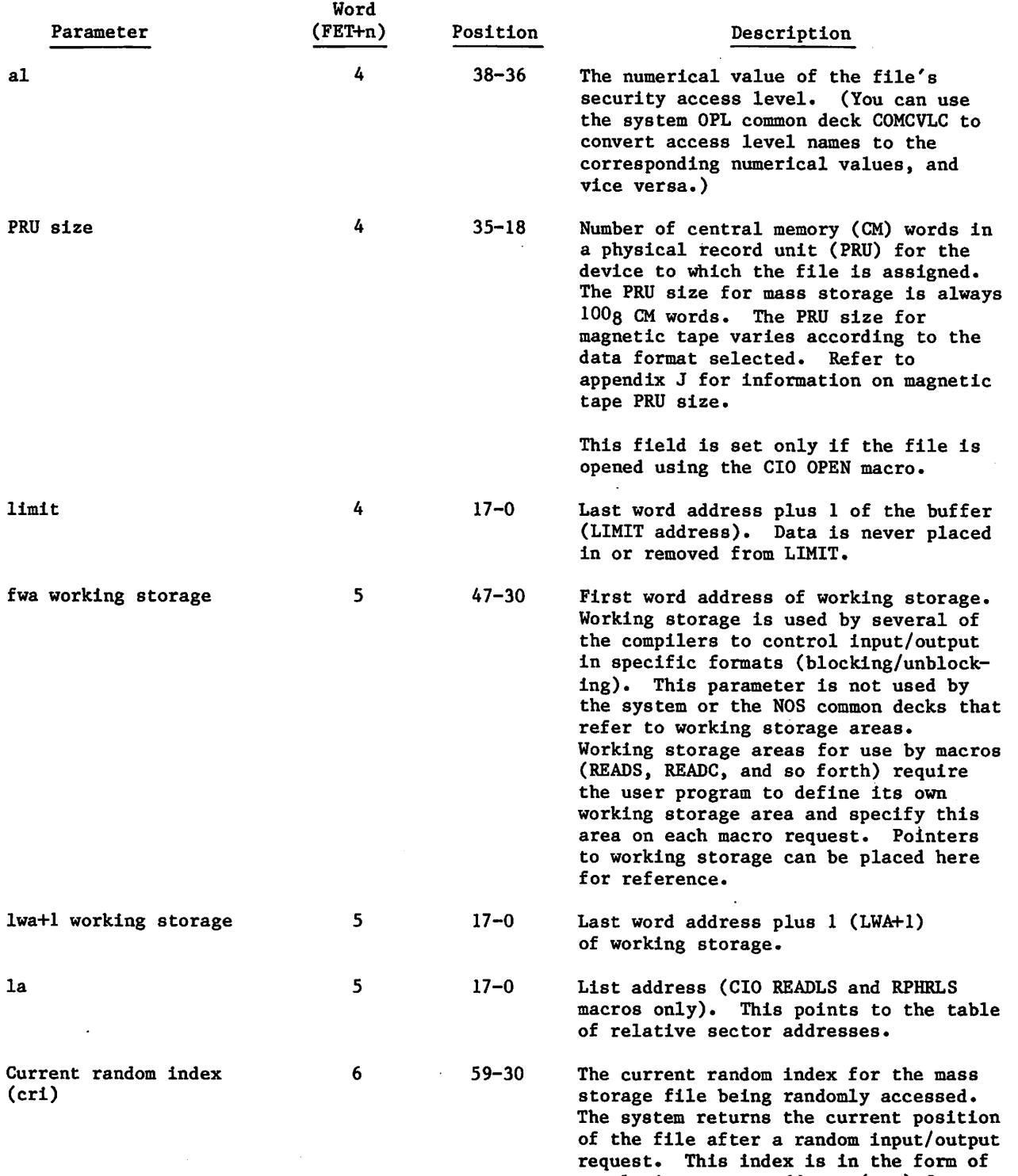

a relative sector address (rsa) from the beginning of the file. For any

 $\sim$ 

 $\overline{\phantom{a}}$ 

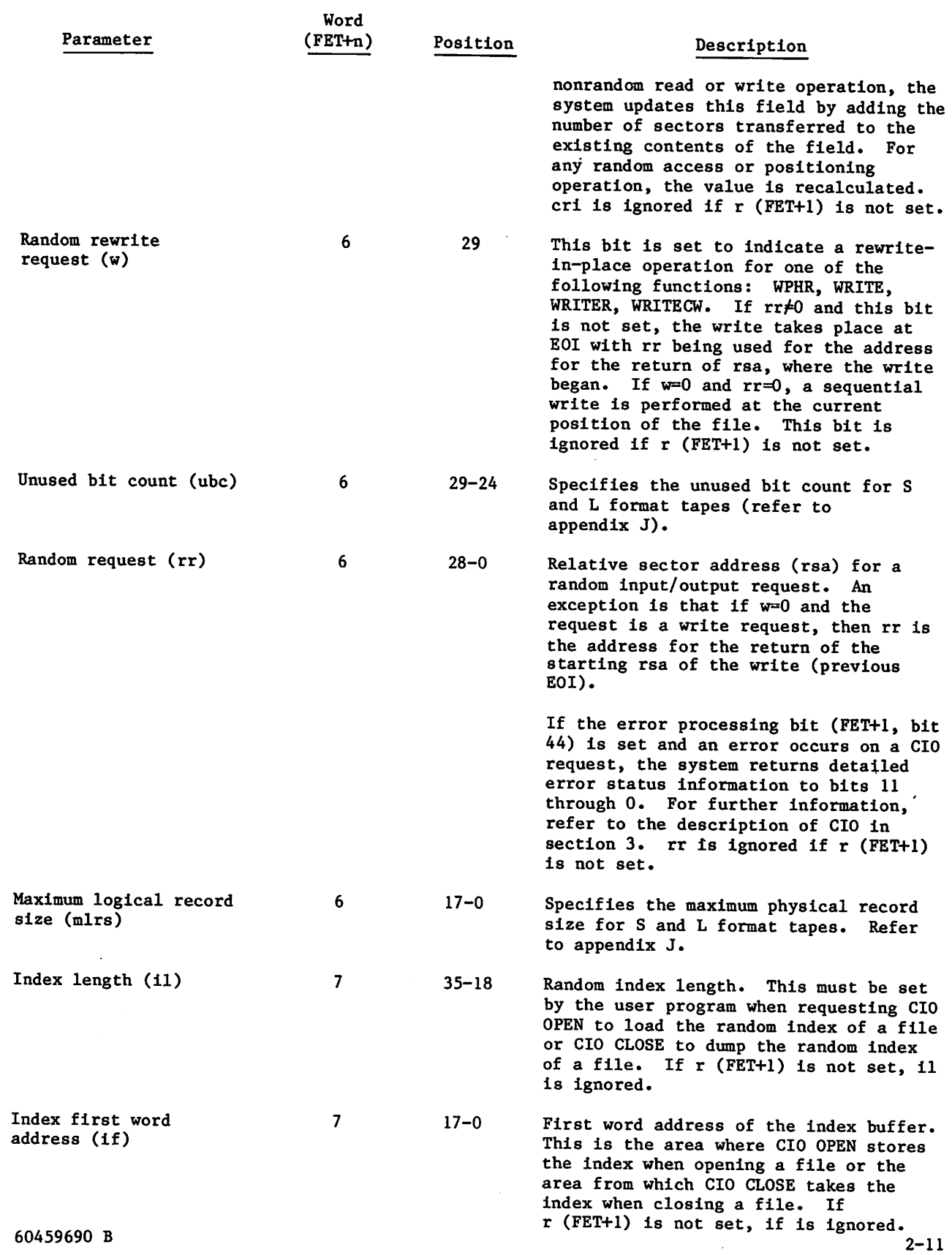

 $\mathcal{L}(\mathcal{L})$  and  $\mathcal{L}(\mathcal{L})$  and  $\mathcal{L}(\mathcal{L})$  and  $\mathcal{L}(\mathcal{L})$  and  $\mathcal{L}(\mathcal{L})$ 

 $\overline{a}$ 

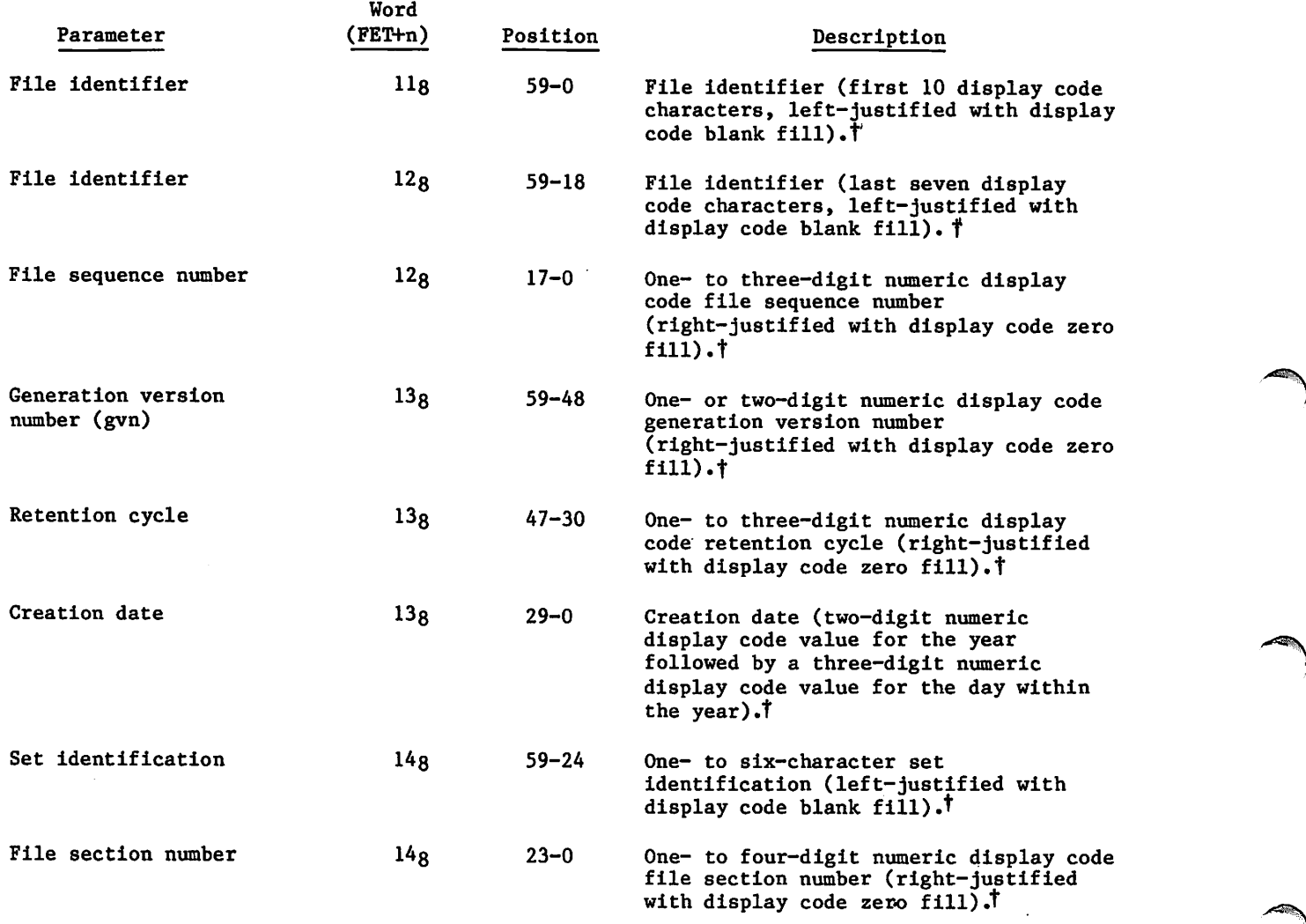

The r, w, and rr FET parameters affect file manipulation operations as shown in table 2-1. The effects of these parameters depend on the type of operation (read, write, or rewrite) being performed.

 $\mathcal{L}$ 

TRefer to the HDRl label in Volume 3, System Commands.

/Mf!x3m^.

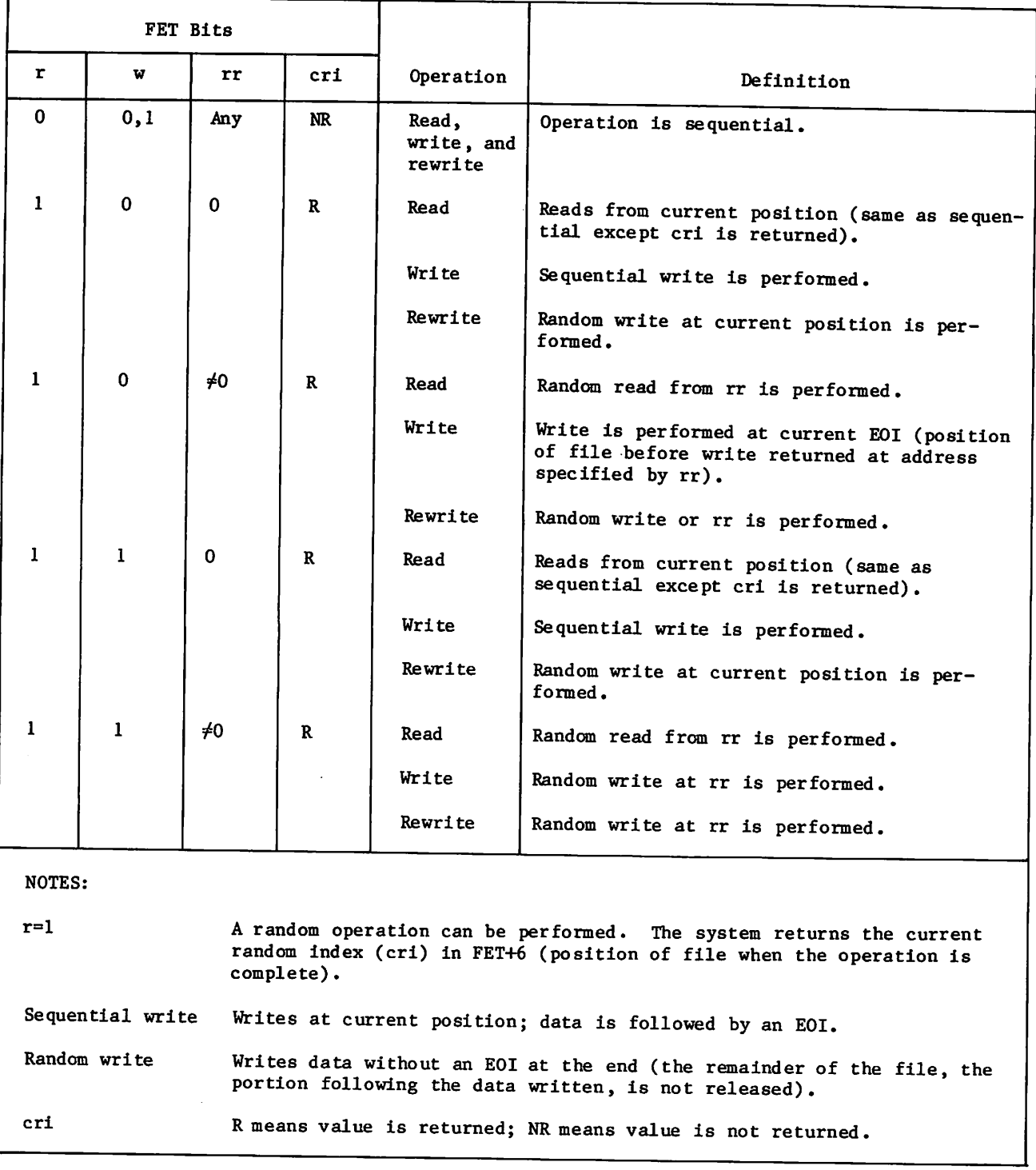

# Table 2-1. Effects of r, w, and rr FET Parameters on File Manipulation Operations

y^N.

 $\mathcal{L}$   $\mathcal{L}$ 

 $\curvearrowleft$ 

 $\sqrt{p}$ 

# FET CREATION MACROS

The following four macros initialize FETs. They can be used to create sequential coded files, sequential binary files, random coded files, and random binary files.

#### FILEB

The FILEB macro creates a FET for a binary sequential file.

Macro format:

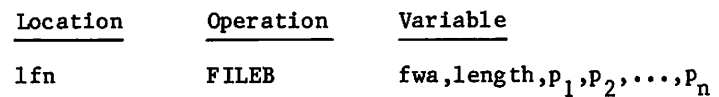

# FILEC

The FILEC macro creates a FET for a coded sequential file.

#### Macro format:

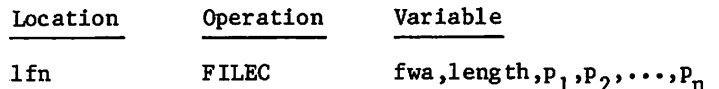

#### RFILEB

The RFILEB macro creates a FET for a binary random file.

#### Macro format:

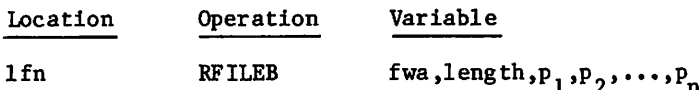

y'SSirSsy

# RFILEC

The RFILEC macro creates a FET for a coded random file.

Macro format:

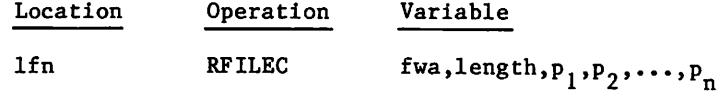

The following parameters apply to each FET creation macro.

l fn cocal file name and address of FET.

fwa First word address of CIO buffer.

length Length of the CIO buffer. Because the buffer is full when (IN=0UT-1) or (IN=LIMIT-1) and (OUT=FIRST), the buffer length should not be an exact multiple of PRU size. The following are the minimum and recommended buffer sizes for mass storage, tape, and terminal input/output.

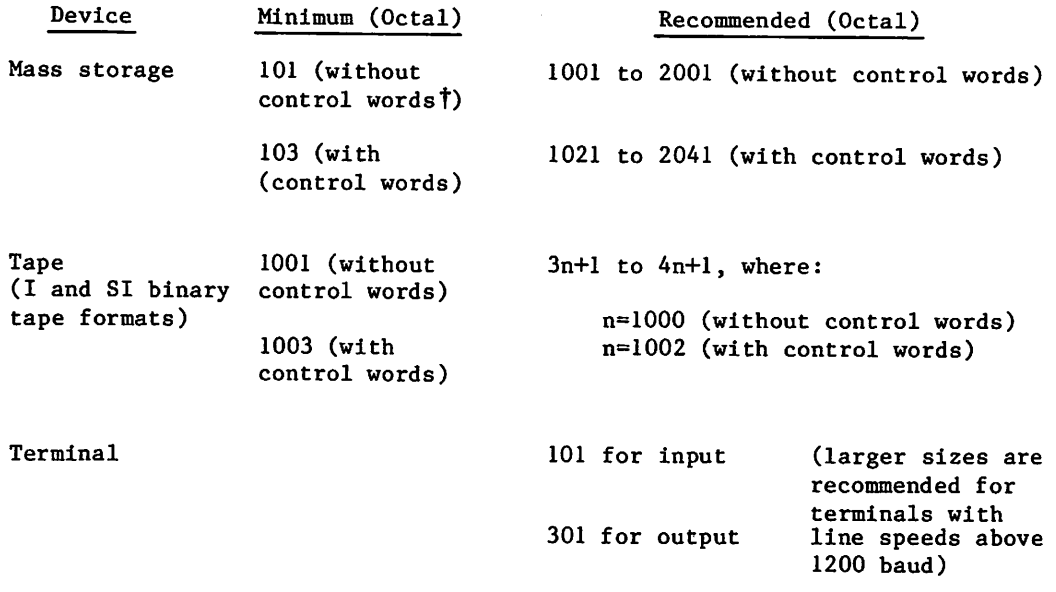

Refer to appendix J for a description of PRU sizes for S, L, and F tape formats.

t Refer to the CIO READCW (200) request for a description of control words.

P<sub>i</sub> The following parameters can be used to set fields in the FET. They can be specified in any order.

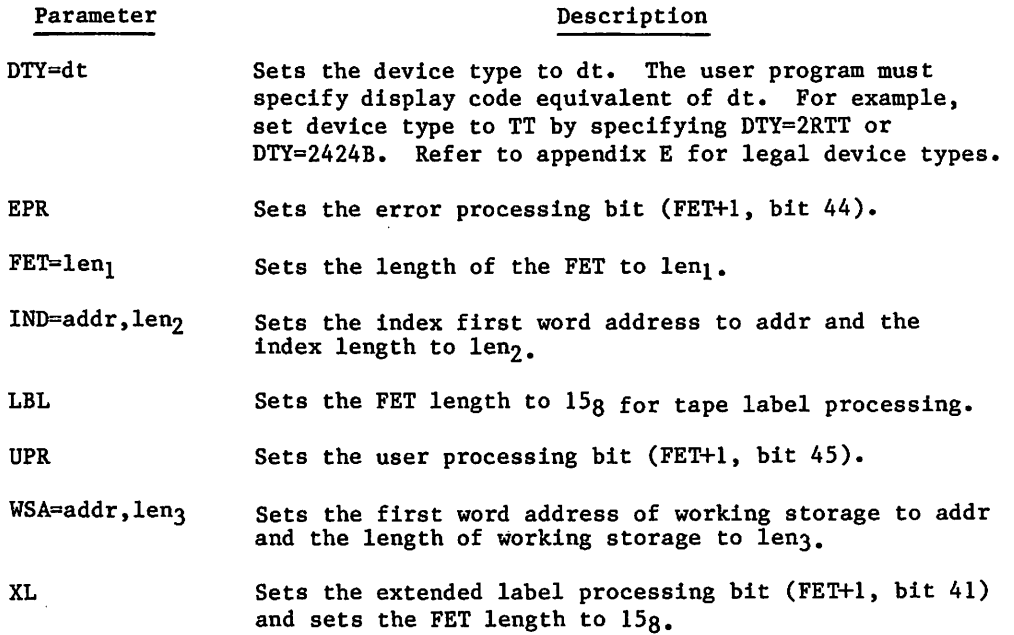

The following parameters are used for setting PFM communication words (refer to section 5) in the FET.

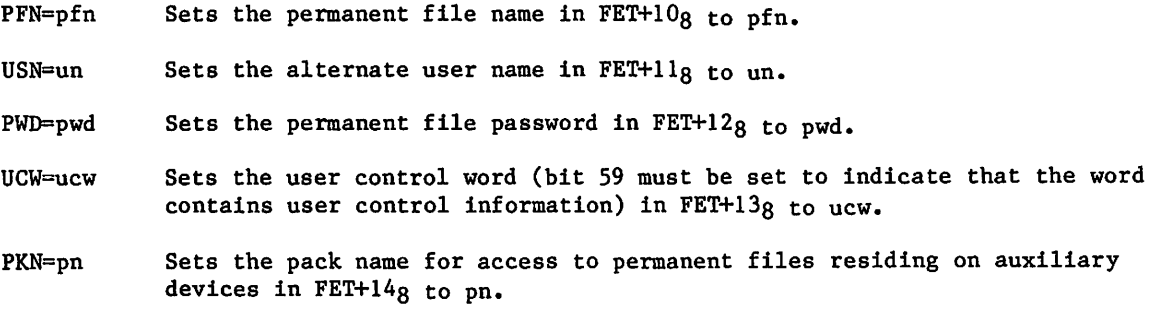

The following example illustrates the use of FET creation macros to create a FET for sequential input/output operations.

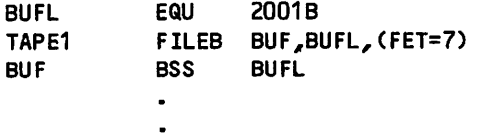

The following example creates a FET for retrieving a file from permanent file storage, loading the index block, and performing random input/output operations.

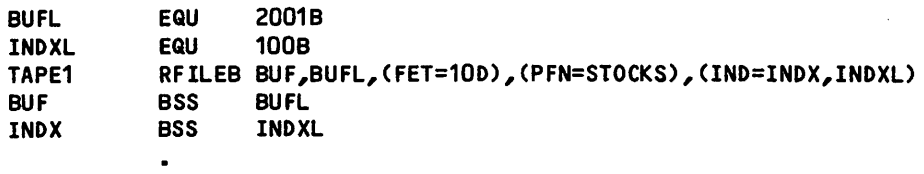

# FET MODIFICATION MACRO

 $\bullet$ 

The SETFET macro modifies specified fields in a FET during program execution.

Macro format: T

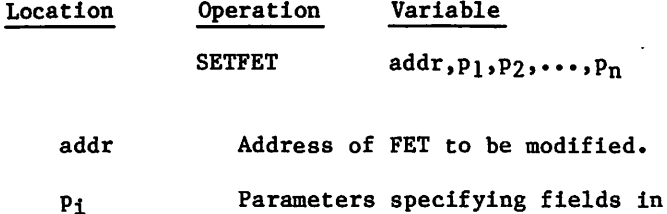

The following parameters can be used to modify fields in the FET. They can be specified in any order.

the FET to be modified.

 $\ddot{\phantom{a}}$ 

### NOTE

SETFET does not verify that the modified words are within the FET length.

tThis macro is not available in SYSTEXT. The user program must specify systems text PSSTEXT or call common deck COMCCMD (refer to appendix F).

60459690 A  $2-17$ 

 $\sim$ 

### P<sub>i</sub> Description BUF=fwa, length Changes the first word address of the CIO circular buffer to<br>fwa and the length of the buffer to length. Thus, FIRST, IN, and OUT are changed to fwa and LIMIT is changed to fwa+length. DTY=dt Changes the device type to dt. The dt option is the display code equivalent of the device type, right-justified with binary zero fill in a register or a central memory location as described in SETFET Parameter Processing. Refer to appendix E for legal device types. ERA=erad **ERA** changes the error message return address to erad for PFM requests (refer to Error Processing in section 5). ERP=erp Sets the error processing, user processing, or real-time processing bit, or combinations of the error and user processing or error and real-time processing bits. The erp option can be a mnemonic as follows. erp Value Description Set user processing bit at FET+1, U 4 bit 45. Set error processing bit at FET+1,  $E$  2 bit 44. Set real-time processing bit for PFM R 1 requests at FET+1, bit 43 (refer to section 5). UE 6 Set both user processing bit and error processing bit.  $\overline{\mathbf{3}}$ ER Set both error processing bit and real-time processing bit. If an erp other than those listed is specified, it must be a register or central memory location containing the value of erp (refer to SETFET Parameter Processing). LFN=1fn  $\blacksquare$  Changes the local file name in FET+0 to lfn.<sup>†</sup> PFN=pfn Changes the permanent file name in FET+10<sub>8</sub> to pfn for PFM requests, t  $PKN = pn$  Changes the pack name in FET+14g to pn for PFM requests.<sup>†</sup>  $PWD = pwd$  Changes the password in FET+12<sub>8</sub> to pwd for PFM requests.<sup>†</sup> UCW=ucw changes the user control word in FET+13g to ucw for PFM requests (bit 59 of ucw must be set if this field is to be used on a CHANGE request).t USN=un changes the alternate user name in FET+11<sub>8</sub> to un for PFM requests.<sup>†</sup>

 $\rightarrow$ 

tThis option is left-justified with binary zero fill in an X register or central memory location as described in SETFET Parameter Processing.

#### SETFET PARAMETER PROCESSING

 $\rho$ 

For the DTY, ERP (when mnemonics are not used), LFN, PFN, PKN, PWD, UCW, and USN parameters, the following rules apply.

If an option is represented by a register, the register contains the value to be placed in the FET. For example:

SETFET F,(LFN=X4)

uses the contents of X4 as the new local file name.

If an option is represented by a constant, the constant specifies the address containing the value to be placed in the FET. For example:

SETFET F,(LFN=L0FN)

uses the contents of location LOFN as the new local file name. The file name can be specified in a literal as follows:

SETFET F,(LFN=6L0UTPUT)

If an option is a register that is preceded by the number sign  $(\#),^{\dagger}$  the register specifies the address containing the value to be placed in the FET. For example:

SETFET F,#B3

uses B3 as the address containing the value to be placed in the FET.

e If an option is a register expression or constant preceded by the number sign, it specifies the address containing the address of the value to be placed in the FET. For example:

SETFET F,(LFN=#FADDR)

uses the contents of FADDR as the address containing the value to be placed in the FET.

For the BUF and ERA parameters, the following rules apply.

If an option is represented by a register, the register contains the value to be placed in the FET. For example:

SETFET F,(ERA=A5)

uses the contents of A5 as the new error message return address.

If an option is represented by a constant, the constant specifies the address value to be placed in the FET (not the address containing the value). For example:

SETFET F,(ERA=ERRBUF)

uses the address ERRBUF as the new error message return address.

The equivalence sign ( $\equiv$ ) in the CDC graphic character set (display code value  $60<sub>g</sub>$ ).

/gm^\

#### SETFET EXAMPLES

Example 1:

The SETFET macro can be used to take advantage of the way in which FORTRAN passes parameters to subroutines. Assume a FORTRAN program calls a COMPASS subroutine GETF to retrieve a permanent file. The call accepts three parameters to select the local file name, permanent file name, and file password:

CALL GETF(lfn,pfn,pwd)

When FORTRAN processes the call, it builds a central memory table with one entry for each parameter, terminated by a zero word. The entry contains the actual address of the parameter. Before control is passed to the subroutine, FORTRAN sets the Al register to the first word address of the table. Thus, XI contains the address of the first parameter. If the call to GETF is:

CALL GETF(DATA1,BASE1,PWD1)

the Al register is the first word address of the table of addresses, XI contains the address of DATA1, location Al+1 contains the address of the next parameter, and so on. The following SETFET macro call uses the contents of the table to build a FET.

SETFET F,(LFN=#X1),(PFN=#A1+1),(PWD=#A1+2) F FILEB BUF, 301B(FET=16D)<br>BUF BSS 301B 301B

#### Example 2:

Similarly, a COMPASS program could place the values in the FET as follows

SA1 DATA1<br>SB3 BASE1 BASE1 SETFET F,(LFN=X1),(PFN=#B3),(PWD=PWD1) **DATA1 DATA OLDATA1**<br>1952 BASE1 DATA OLBASE1 BASE1 DATA 0LBASE1 PWD1 DATA OLPWD1<br>F FILEB BUF.30 F FILEB BUF, 301B, (FET=16D)<br>BUF BSS 301B 301B

# INPUT/OUTPUT

This section describes the process of performing input/output (I/O) from a COMPASS program.

This section is divided into two parts, combined input/output (CIO) and data transfer. The CIO part includes those macros needed for file creation, read and write functions, and file positioning. The data transfer part includes those macros that allow the user program to transfer information between the circular buffer and a working buffer area.

The user program can perform I/O directly through FETs using CIO or with CYBER Record Manager facilities that are available to COMPASS users through COMPASS macro calls. A brief description of CYBER Record Manager features is provided later in this section.

# COMBINED INPUT/OUTPUT (CIO)

The CIO read/write requests are used to transfer data between a file and a CIO circular buffer. The read requests transfer input files from a system storage medium to a CIO circular buffer. The write requests transfer output from a CIO circular buffer to a system storage medium. Also included in this group of requests are those which open and close files, those which update records in an existing mass storage file, and those which control positioning of the file.

The format of the call to CIO is:

 $\mathbf{r}$ 

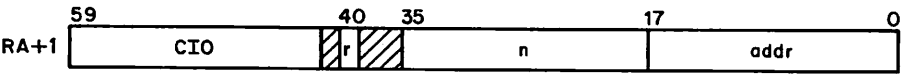

Auto recall option; if any value is specified for r, control is not returned to the user program until the operation is complete.

 $\mathbf n$ Count for skip operations.

addr Address of the FET. 3

 $\mathcal{C}$ 

Word FET+O contains the following information,

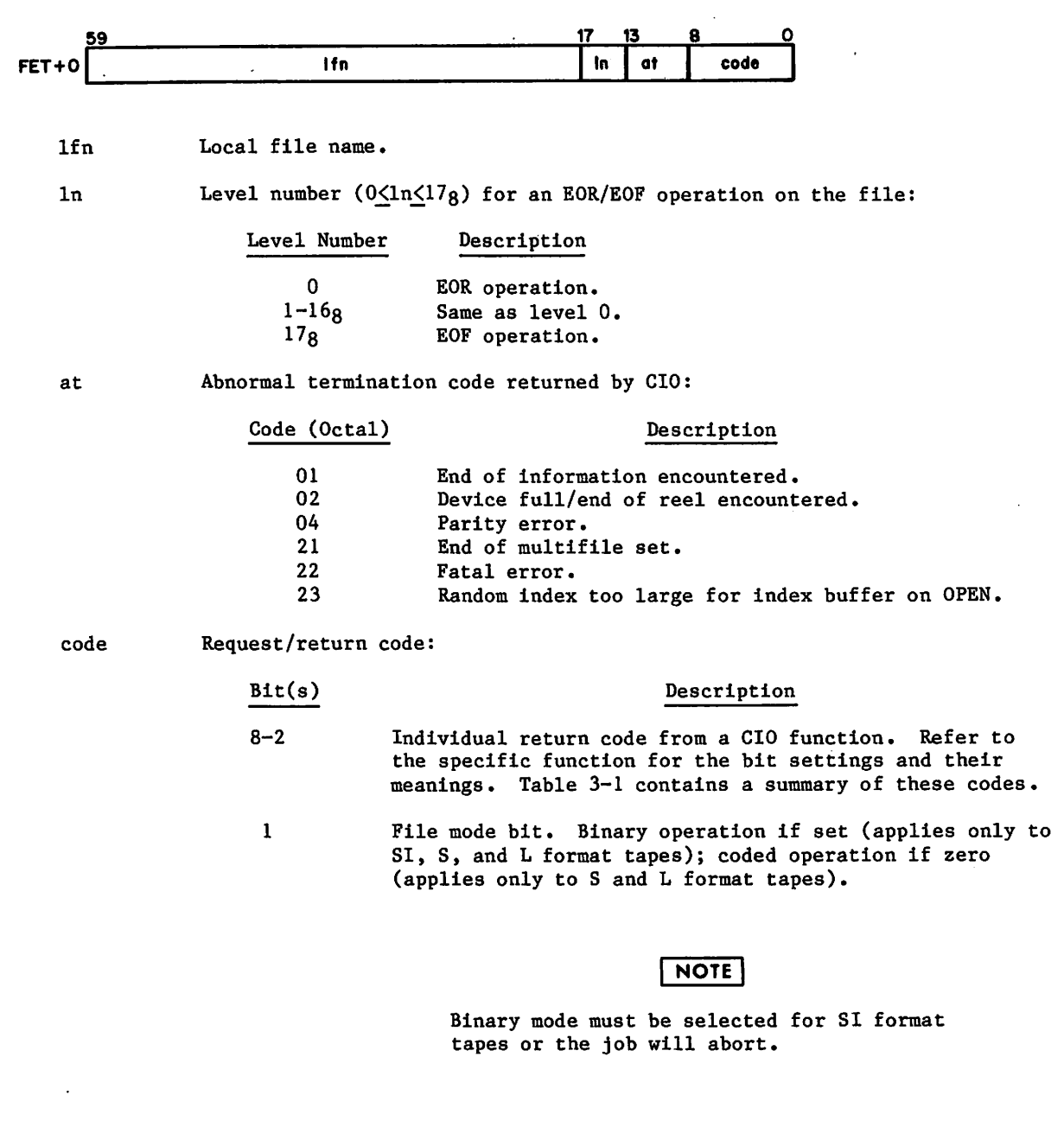

 $\pmb{0}$ 

Completion bit; indicates operation complete if set.

The file mode (fm) bit, bit 1 of FET+O, is not actually part of the status response, although it is returned as such. The fm bit is used by tape drivers, in some cases, to determine parity (seven-track) or whether conversion is required between character sets (nine-track). For disk I/O, the bit is carried for compatibility with tape I/O but is meaningless. The bit is set by the FILEB or FILEC macros or directly by the user program, After this it is retained as part of the return code.

The CPU program is expected to issue an even request code (bit  $0=0$ ). If it does not, a completed operation may not be detected.

CIO uses FET+5 and FET+6 in the following manner.

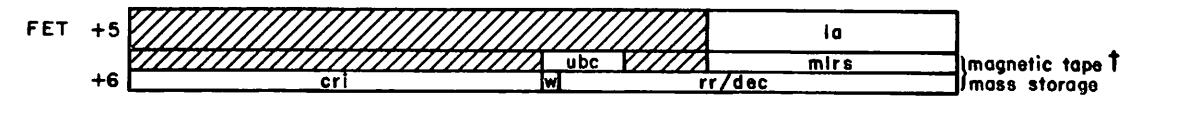

 $1a$ Address of a list of random addresses to be used with READLS or RPHRLS mass storage operations.

ubc Unused bit count for S and L format tapes.

mlrs Maximum PRU size for S and L format tapes.

cri Current random index (for mass storage files only).

w Random rewrite request (for mass storage files only).

r r Random request (for mass storage files only): if  $rr\neq0$ , and the request is a read request, rr is the random index.

> If  $rr^2$ ,  $w=0$ , and the request is a write request, rr is the address for return of random index (the write operation begins at the current EOI). The index of the EOI prior to the write is returned to the calling program.

If  $rr^0$ ,  $w=1$ , and the request is a write request, rr is the random index indicating where the write will begin.

dec

 $\curvearrowleft$ 

Detail error return code (for mass storage files only).

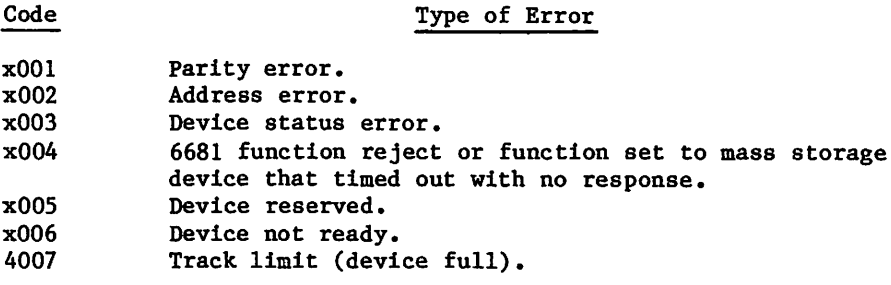

*t*These fields apply only to S and L format tapes.

If, after a read error (with ep bit set), the system determines that the correct PRU was read (although it may contain incorrect data) then x above is set to 0, the data is placed in the buffer, and the file is positioned to the next PRU of the file. If the correct PRU is not read, then x is set to 4, no data is placed in the buffer, and the file is not repositioned. The cri is set as usual.

Equipment that may be accessed by CIO includes:

- Mass storage.
- Magnetic tape units.
- Terminals.

#### CIO FUNCTION PROCESSING

All of the CIO macros require the following two common decks for system interface.

- COMCCIO
- **COMCSYS**

These common decks are available to you in relocatable form on the user library SYSLIB.

If a CIO macro specifies a FET that currently does not have the completion bit (bit 0 of FET+O) set, common deck COMCCIO will wait (by performing recalls) for completion before performing the specified function.

Error processing for functions issued to CIO involves processing only those errors that occur on the specified devices which include read and write parity errors to magnetic tape. If a mass storage device returns an error status or the device driver detects an error, the system places the error status in the at (abnormal termination) field of FET+O. If the error processing bit is set in the FET+1 ep field and the FET length is greater than six, a detail error code is returned to the user program in the FET+6 dec field.

Table 3-1 lists the status response codes returned for the CIO functions, and shows which functions have the following properties:

- e The system verifies the FIRST and LIMIT circular buffer parameters during the CIO operation.
- o The system verifies the IN and OUT circular buffer parameters during the CIO operation.
- © The system sets the IN and OUT circular buffer parameters to FIRST during the CIO operation (emptying the circular buffer).
- o The function can only be performed on a file residing on a mass storage device.
- o The function can only be performed on a file residing on a magnetic tape device.
- e The function can be performed on a file residing on device type TT (assigned to an interactive terminal).

 $\sim$ 

 $\sim$ 

- The function can be performed on a file residing on device type NE.
- The data in the circular buffer of the file whose FET has the specified function will be printed at the terminal upon job step abort or job rollout if the file is included in a list of files in RA+2 or in a list specified in a SETLOF macro (refer to SETLOF macro description in section 6), and if the file is assigned to device type TT.
- The function can be performed on an execute-only file.

The status response codes shown in table 3-1 are returned the lower 18 bits of FET+O. Only those bits needed to distinguish the codes are shown; for example, 021 indicates xxx021 in bits 17 through 0 of FET+O, where xxx can have any value. The meanings of the status response codes are as follows:

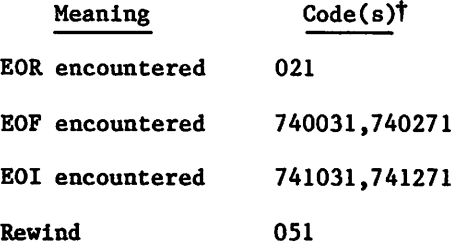

tThese codes are returned for a coded FET. The codes for a binary FET end in 3 instead  $\mathbf x^{\mathbf x}$  are  $\mathbf x^{\mathbf x}$  are  $\mathbf x^{\mathbf x}$  are  $\mathbf x^{\mathbf x}$  are  $\mathbf x^{\mathbf x}$  are  $\mathbf x^{\mathbf x}$  are  $\mathbf x^{\mathbf x}$  are  $\mathbf x^{\mathbf x}$  are  $\mathbf x^{\mathbf x}$  are  $\mathbf x^{\mathbf x}$  are  $\mathbf x^{\mathbf x}$  are  $\mathbf x^{\mathbf x}$  are  $\mathbf x^{\mathbf x}$  are

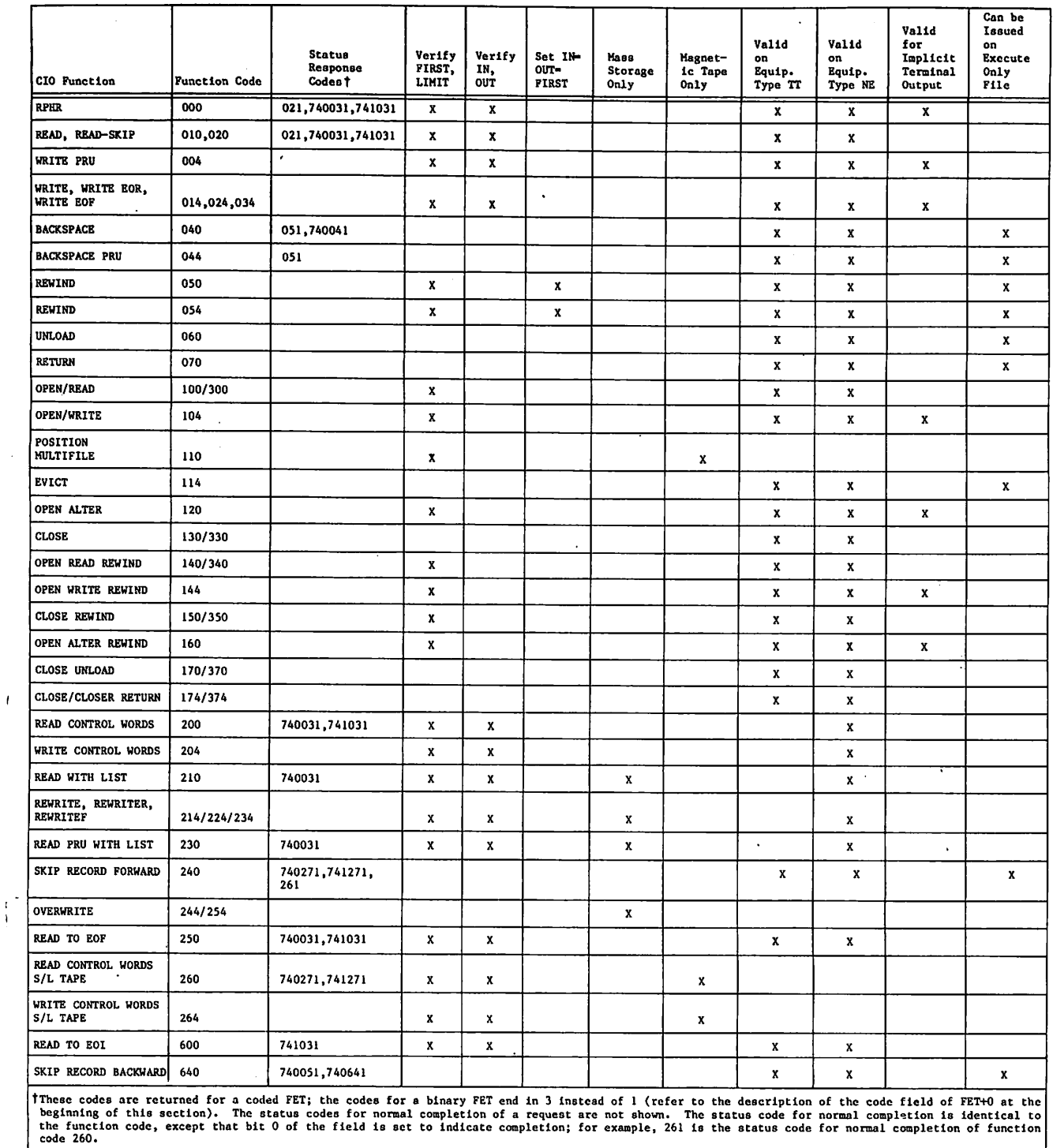

 $\overline{\phantom{a}}$ 

# Table 3-1. CIO Function Status Response Codes and Processing Options

3-6 60459690 C

 $\sim$ 

÷,

 $\pmb{\cdot}$ 

# ACCESSING FILES

 $\sqrt{p}$ 

The two methods used to access files assigned to a job are sequential and random access. Any file can be accessed sequentially; however, only mass storage files can be accessed randomly. When reading a file sequentially, the user program (or the system) reads all the information in the file from the current position to the end of the desired portion of the file.

When reading a file randomly, the user program (or the system) reads only the desired portion of the file. Any mass storage file can be read randomly if the relative position, from beginning-of-information (BOI), of the PRU to be read is known. The desired PRU can be read by placing the PRU number in the FET and making the proper I/O requests. The random address of a PRU is the number of PRUs that precede the PRU on the file. The first PRU that can be read or written is PRU 1. PRU 0 on all mass storage files is reserved for system use,

Several methods of random processing exist. The specific method depends on the language being used; however, the following rules apply in all cases.

- Most random I/O operations require a directory or index that contains the random disk addresses of records in the file.
- An EOR or EOF I/O operation transfers one PRU for the EOR or EOF.
- When randomly rewriting data within a file, the user program must take steps to ensure that data following the area to be written is not destroyed.

Figure 3-1 illustrates a typical example of the structure of a random access file. Record 3 has random address 5. The first random address that can be read or written is address 1. The first PRU (for mass storage, a PRU is equivalent to a sector) on all mass storage files is reserved for system use.

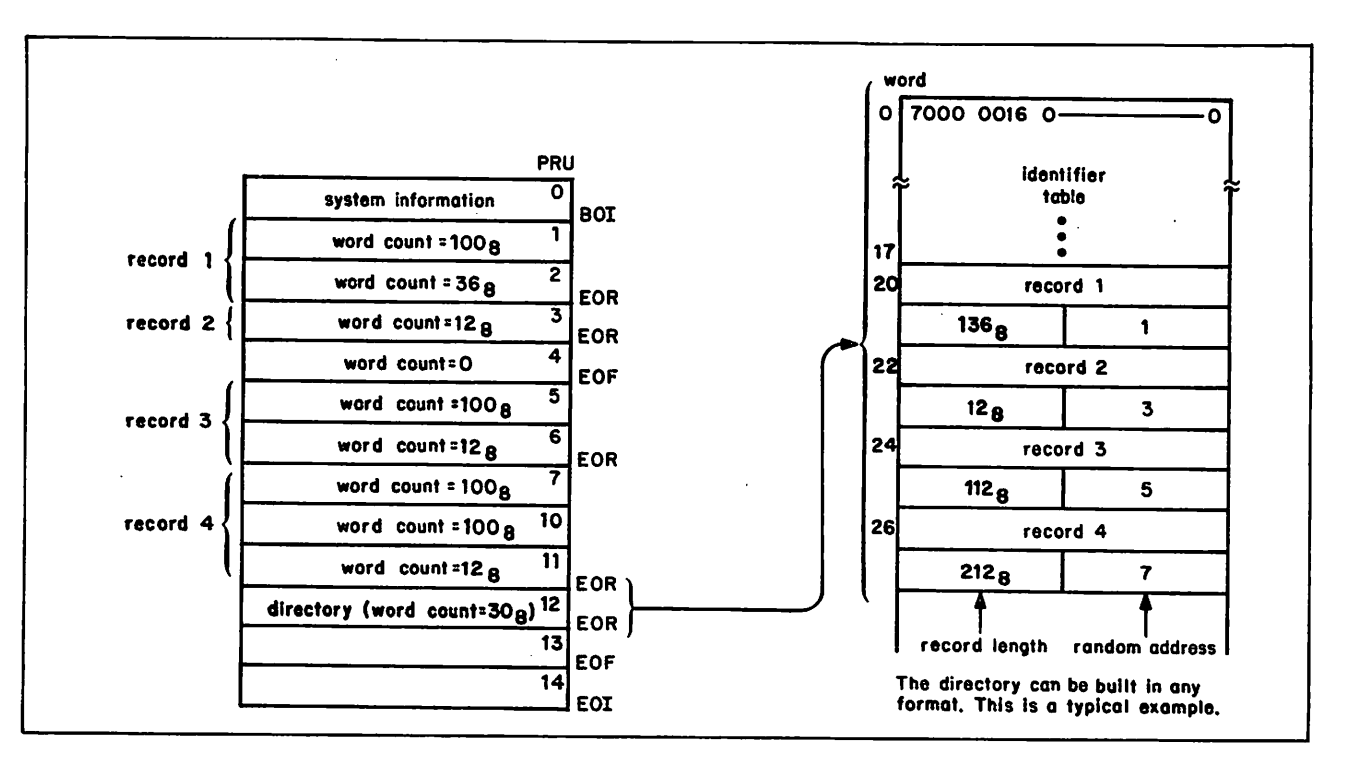

Figure 3-1. Sample Random Access File Format

#### READING FILES

To read record 3 sequentially, the user program rewinds the file to BOI, reads the file, and counts the number of EORs. CIO file positioning macros can be used to skip records 1 and 2; however, the primary consideration is that the data must be read to determine where record 3 begins. Once this is determined, record 3 can be read.

If a directory exists for this file, the only requirement is that the random address of record 3 be obtained from the directory and placed in the FET. The proper random read requests can then be issued. To perform this random read on record 3, the following steps are required.

- Skip to the EOI. This is done by the system without reading the entire file.
- Backspace two logical records (one record for the EOF and one for the directory). The system must read both records to perform this operation.
- Read the directory to obtain the random address to be placed in the FET.

### NOTE

An EOF may or may not be present at the end of the file. The language and methods used to build the directory determine whether an EOF is present. If an EOF is not present, the directory can be read in automatically by specifying an index buffer on an OPEN request.

In summary, to access record 3 sequentially, four additional PRUs must be read. To access the record randomly, only three additional PRUs are read: two PRUs to position the file to the directory and one PRU to read the directory.

For additional random accesses to any record in the file, it is not necessary to access the directory again if it remains in central memory.

Each directory entry contains the record name, the first PRU of the record (random address), and the record length. The directory can be placed anywhere in the file. The only requirement for accessing a file randomly is that you must know where to position the file in order to read the directory. However, the directory usually precedes the EOF/EOI.

#### WRITING FILES

After reading and modifying record 3 of the sample file, the user program may rewrite the record in the file. If the modifications have not changed the number of PRUs required, a write operation can be used to replace the existing record with the modified record. This write operation must be issued as a random I/O operation. However, if the modifications have changed the number of PRUs required, data following the record being written is lost. For example, the size of record 3 in the sample file is  $112<sub>8</sub>$  words or two PRUs. A maximum of 65g words can be added to the record without requiring an additional PRU and destroying data. If a random write request that adds 65g words to record 3 is issued, the file would have the following format.

 $\blacktriangleright$ 

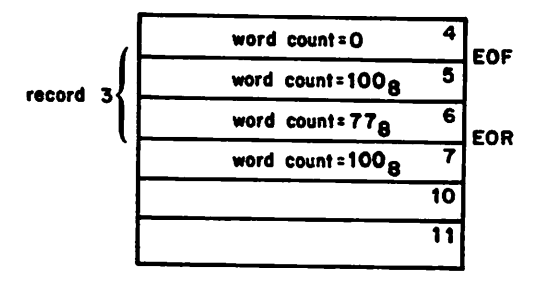

This operation is called a rewrite in place. If the write had been Issued as a nonrandom write operation, the file would have had the following format.

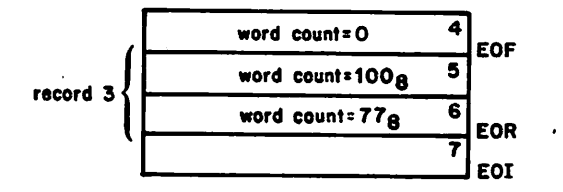

All data following the inserted data would have been destroyed. If the word count for record 3 had been increased to 212g, a random rewrite could not have been performed without destroying PRU 7. The file would then have the following format.

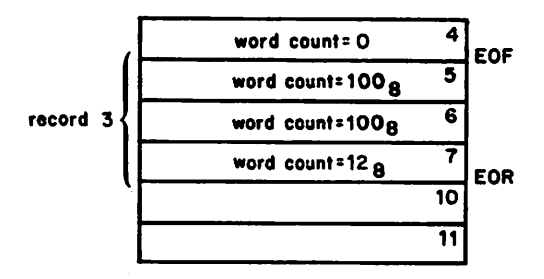

To properly rewrite record 3 without destroying the contents of PRU 7, the user program could issue a write request at the end of the file and alter the directory to reflect the change. Figure 3-2 illustrates the updated file containing the new directory and the 212g-word modified record 3 written at the end of the file.

*Selections* 

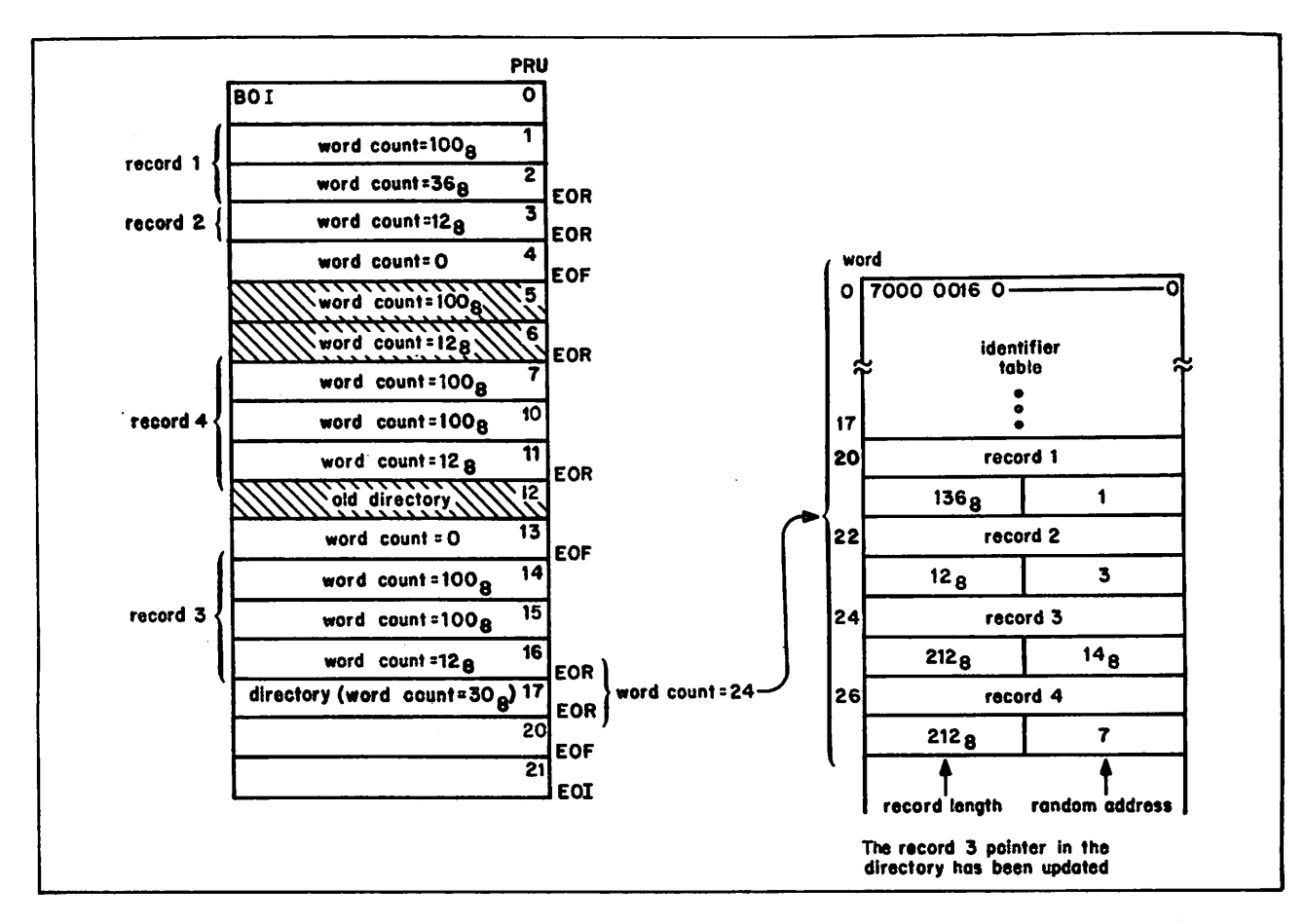

Figure 3-2. Modified Sample Random Access File Format

The shaded areas in the figure represent records that are still present in the file, but are not referenced in the new directory. These areas will not be accessed by programs that access this file randomly using the new directory.

#### RANDOM REQUEST PROCESSING

The user program can request that the system perform the specified read or write request at the file position specified by the random request word (FET+6). If the file specified resides on mass storage and the random processing bit is set (r parameter in FET+1), then random access to the file can be performed. For a random write operation, the remainder of the file (the portion following the data written) is not released. On a sequential write operation, this portion of the file is released.

The user program is responsible for managing the random addresses. For any CIO operation with r set in FET+1, the system returns the current random index (cri) in FET+6. The cri is the position of the file when the operation is completed.

 $\curvearrowleft$ 

Nonrandom write operations after an incomplete (no EOR or EOF written) random write operation are processed as random requests. Writing continues at the current position and the remainder of the file is not released. This feature makes the midrecord recalculation of the random address unnecessary when randomly writing records larger than the CIO circular buffer size.

For a write operation with r set in FET+1, if rr=0, a sequential write is performed at the current position. If  $rr\neq 0$ , the action the system takes is as described for FET+6 fields earlier in this section.

For a REWRITE operation with  $r$  set in FET+1, if  $rr=0$ , a random write is performed at the current position. If  $rr\neq0$ , a random write is performed at  $rr$ .

For the random file shown in figure 3-1, the following random requests (that is, r is set in FET+1) are necessary to perform the operations described. Figure 3-2 shows the modified random access file that results from performing these requests.

cristal de la contección de la contección de la contección de la contección de la contección de la contección <br>Contección de la contección de la contección de la contección de la contección de la contección de la contecci<br>

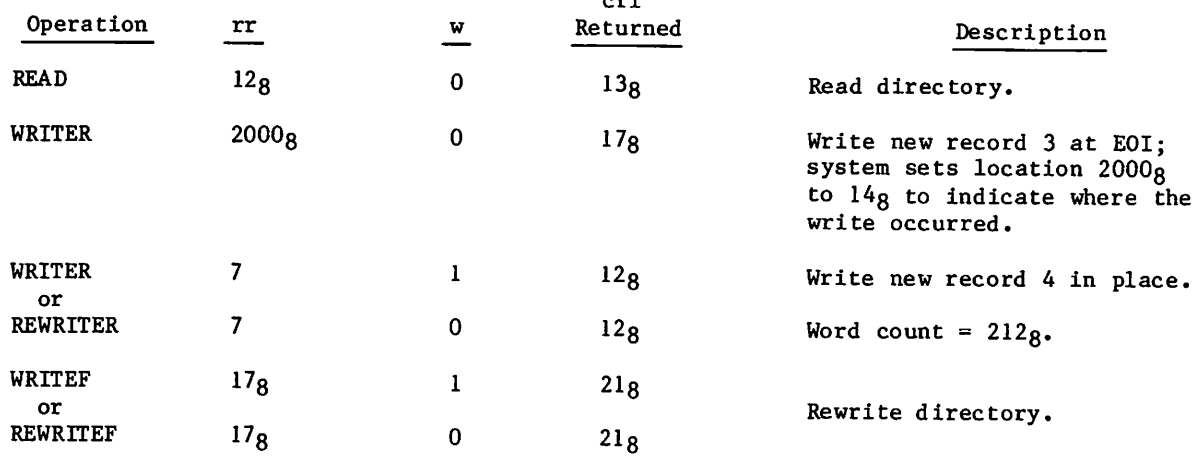

The user program must account for the extra sector written for EORs and EOFs when specifying rewrite-in-place operations.

The system computes the number of sectors written as follows: $\dagger$ 

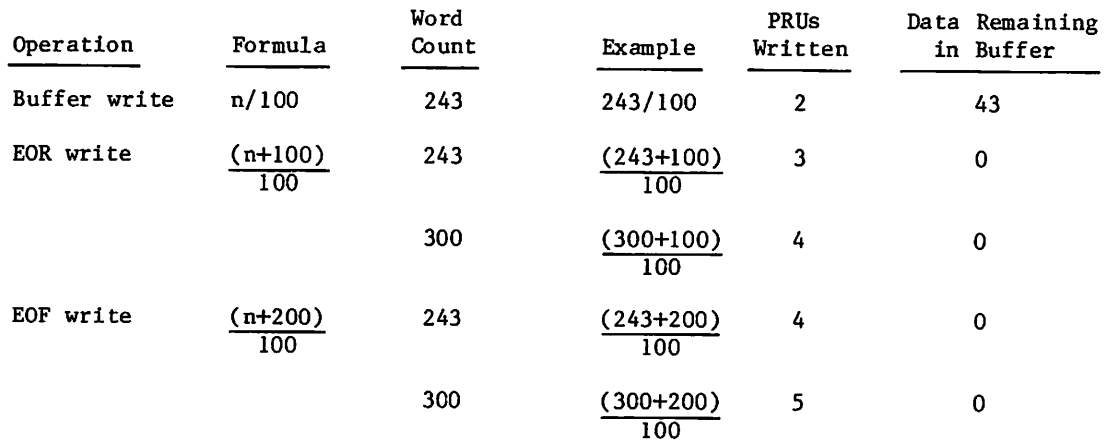

Appendix H contains examples of COMPASS programs that create, read, and write a random file.

60459690 B  $3-11$ 

# CIO PROCESSING ON SECURED SYSTEMS

CIO performs the following additional processing on secured systems.

#### READING FILES

A read function (or an OPEN function that reads an index) performed on a file that has an access level higher than your job's current access level causes your job's access level to be raised to the access level of the file.

#### WRITING FILES

A write function (or a CLOSE function that writes an index) performed on a mass storage file with an access level lower than your job's current access level causes the file's access level to be raised to the access level of the job. Such a request on a tape file or an attached direct access file constitutes a security conflict and is rejected (unless you have special authorizations) since the access levels of these files cannot be changed while the files are attached to a job.

#### CREATING FILES

If CIO creates a local file as the result of a WRITE or OPEN request, the file is normally created with the same access level as the job's current access level. If the access level bit (bit 39) of FET+1 is set, however, the file is created with the access level specified in FET+4, provided that access level is valid for the job. Specifying an access level lower than the current access level of your job constitutes a security conflict, unless you have special permission.

#### STATUS RETURNED BY CIO

If the access level bit (bit 39) in FET+1 is set, CIO returns the current access level of the file to the access level field in FET+4 after each CIO request.

# CIO OPEN AND CLOSE FUNCTIONS

Two macros are available for opening files.

- OPEN is applicable to all files.
- POSMF is applicable only to labeled multifile tapes.

Two macros are available for closing files.

- CLOSE is applicable to all files.
- CLOSER is applicable only to tape files.

POSMF is described in the discussion of file positioning functions. OPEN, CLOSE, and CLOSER are described in the following paragraphs.

In general, there is no need to explicitly open or close mass storage files. The capabilities provided by open and and close functions for mass storage files can be obtained through the use of other system macros. For example, appendix H illustrates the random processing of a file without using CIO open and close functions. Also, the example in this section of data transfer macros shows how a sequential mass storage file can be read and written without using open and close functions.

#### OPEN

 $\bigtriangleup$ 

 $\ell$ 

OPEN creates a file or determines certain information about a file for a job. If the file does not exist before the request to OPEN, it is created.

On a secured system, performing an OPEN function on a file with an index has the same effect on the job access level as a READ; that is, if the access level of the file is higher than the current access level of the job, the job's access level is raised to the access level of the file.

Macro format:

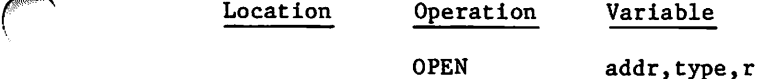

addr Address of the FET for the OPEN request.

type Type of function to be performed:

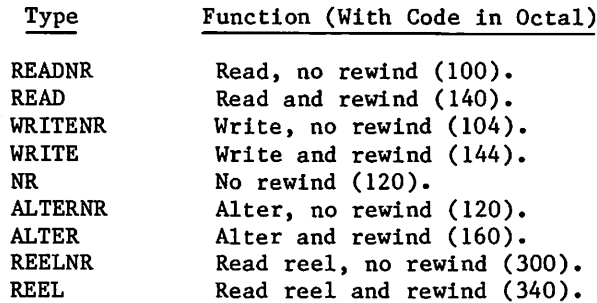

If the user program specifies a function type of REEL (or REELNR) and the file resides on mass storage, CIO assumes the type is READ (or READNR). If the type is not specified, ALTER is assumed. The functions listed do not change the system read/write lock on the file.

For mass storage files, all rewind functions are identical as are all no-rewind functions. That is, the only effect function type has on a mass storage file is to specify whether the file is to be rewound after it is opened (READ, WRITE, ALTER, or REEL), or whether it is to remain at its current position (READNR, WRITENR, NR, ALTERNR, or REELNR).

For magnetic tape files, READ, REEL, and ALTER perform identical functions and can be used interchangeably, as can READNR, REELNR, and ALTERNR.

r a Auto recall option; if any value is specified for r, control is not returned to the user program until the operation Is complete.

The information supplied by OPEN includes:

- The PRU size for the device to which the file is assigned (FET+4, bits 35 through 18). The PRU size returned for a magnetic tape file depends on the tape data format (refer to appendix J).
- The type of device on which the file resides (FET+1, bits 59 through 48). Refer to appendix E for a list of supported device types. In addition, bit 59 is set if the device is a nonallocatable nonmass storage device.

The operations performed by OPEN depend on the type of device being used.

#### Mass Storage Operations

For mass storage files, if random processing is specified and proper pointers are set in FET+7, the last record of the file is loaded into the buffer specified. The random index on a file that is to be opened is expected to be the last record before the EOI. No EOFs may intervene. No indication of the length of the index loaded is returned other than a zero word in the buffer (OPEN clears the buffer before loading the index). If the buffer is too small to accommodate the entire index, an abnormal termination code of 23g is entered in FET+0, and the job step aborts unless the ep bit was set in FET+1. The random access bit (FET+1, bit 47) is cleared during an OPEN operation if:

- The last record before the EOI is empty.
- If the index length (FET+7, bits 18 through 35) is not zero and the index area FWA (FET+7, bits 0 through 17) is less than two or greater than the job field length, the job step aborts.
- The file does not reside on mass storage.

For all OPEN functions on mass storage, the index for a file is loaded into the index area specified.

#### Example:

The following example opens a random access mass storage file and reads the directory in preparation for random processing.

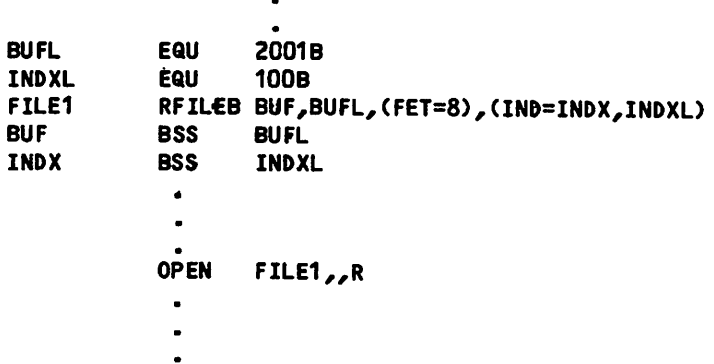

#### Unlabeled Tape Processing

If a no rewind option is specified (code 100, 104, 120, or 300), the tape remains at its current position. If a rewind option is specified (code 140, 144, 160, or 340), the tape is rewound to the load point of the current volume.

#### Nonstandard Labeled Tone Processing

Since the system cannot write nonstandard labels, the job step aborts if a WRITE (144) or WRITENR (104) function is specified for a file residing on a tape with nonstandard labels.

If a no rewind option is specified (code 100, 120, or 300), the tape remains at its current position. If a rewind option is selected (code 140, 160, or 340), the tape is rewound to the load point of the current volume.

Nonstandard labels are not read or returned to the CIO buffer. If the tape is at the load point, a subsequent read operation skips to the first tape mark before the read occurs.

#### Standard ANSI Labeled Tape Processing

When an ANSI labeled tape file is opened, the action the system takes depends on the xl bit (FET+1, bit 41). If xl is 0, standard label processing is performed; extended label processing is performed if xl is 1.

For standard label processing, all optional labels are ignored. If the FET for the file is at least 15g words long, FET+lls through FET+148 (refer to FET Description in section 2) contain the HDRl data. The actual format of the HDRl label is shown in appendix J. The HDRl fields are described in detail in Volume 3, System Commands. All fields contain alphanumeric or numeric display code values. Alphanumeric fields are left-justified with blank fill. Numeric fields contain display code numeric digits and are right-justified with display code zero fill.

The tape remains at its current position if a no rewind option is specified (code 100, 104, 120, or 300). If a rewind option is selected (code 140, 144, 160, or 340), the tape is rewound to the load point of the current volume.

The system reads and/or verifies the HDRl label if the tape is at the load point and a READ, REEL, or ALTER option is selected (code 100, 120, 140, 160, 300, or 340), with the following restrictions or requirements.

- If the FET length is less than 15g words, the system accepts a standard label without verification.
- If the FET length is at least 15g words, the HDR1 data in FET+11g through FET+14g is compared with that in the HDRl label. Binary zero fields are not compared, although the actual value read is returned to the field. If any nonzero field does not match, the job step aborts.
	- A nonzero retention cycle (FET+13g, bits 47 through 30) is used to calculate an expiration date that is compared with that HDRl field on the tape.
	- The HDRl label is transferred to the CIO buffer (as space permits), although IN and OUT pointers are not updated to reflect the label information in the buffer.
- All optional labels are ignored.

The system writes a new HDRl label if the tape at load point is opened for the first time with a WRITE operation specified (codes 104 or 144), and the FET length is at least 15g words. Subsequent OPEN/WRITE operations (following an OPEN/READ or OPEN/WRITE) do not update the label information, even if the file is opened, closed, and then reopened. The following restrictions or requirements apply.

- If the FET is less than 15g words in length, the previous HDR1 label information is not changed.
- If the FET length is at least  $15g$  words, the system uses the information in FET+11 $g$ through FET+14g for the HDRl label. If any of the FET HDRl fields are binary zero, the system uses the default value. The current date is used instead of the create date field in the FET. A nonzero retention cycle field is used to calculate the expiration date (default is current date).
- If a nonnumeric value is encountered In a numeric field, the job step aborts.
- Previous HDRl label expiration date is enforced; if the label date has not expired, the job step aborts.
#### Example:

The following example opens a magnetic tape file for standard label processing and verifies the HDRl label against values preset by the user program (the FET parameters are described in section 2). The magnetic tape file must have previously been assigned via a LABEL command or macro.

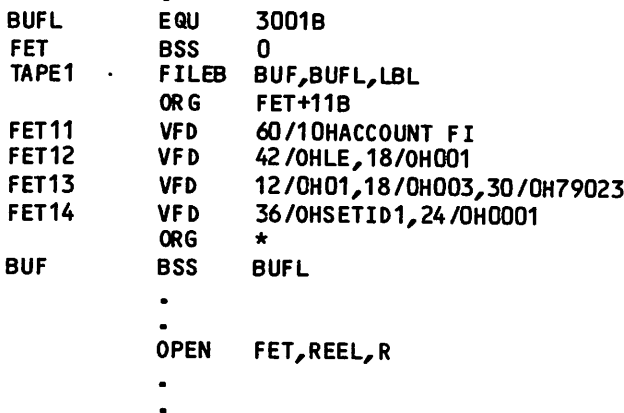

In the preceding example, FET+118 through FET+148 contain the HDR1 data. The tape is rewound to the load point of the current volume and the HDRl data in the FET is compared with the HDR1 label on the tape. If any field does not match, the job step aborts; otherwise, the HDRl label is transferred to the buffer BUF where the user can further process it (refer to appendix J for the format of the HDRl label).

If the OPEN macro in the preceding example is changed to

OPEN FET, WRITE, R

and the file is being opened for the first time, then the system uses the data in FET+1lg through FET+14g to write a new HDRl label on the tape.

### Extended Label Processing

For extended label processing, a user label buffer, rather than the FET, is used to hold labels for processing. Extended label processing requires an FET length of at least 12g words, and an extended label buffer. Extended label processing is disabled if these requirements are not met.

The buffer location must be specified in FET+1lg as follows:

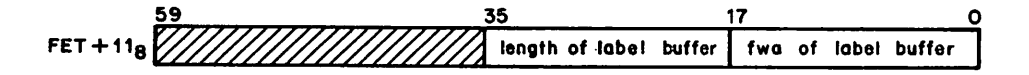

Within the buffer, each label must be preceded by a status word.

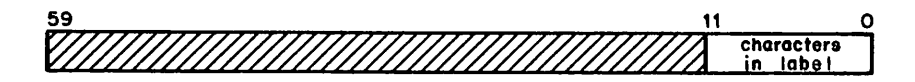

Only bits 11 through 0 should be set by the user program to show the number of characters in the label. This value must be 80 (120g), or the job step aborts.

Remaining fields may be used by the label processor. The last label should be followed by a status word containing zeros in bits 11 through 0. Each label in the buffer appears, in display code, with the same format it has on the tape.

The tape remains at its current position if a no rewind operation is specified (code 100, 104, 120, or 300). If a rewind operation is selected (code 140, 144, 160, or 340), the tape is rewound to the load point of the current volume.

If the tape is at the load point and READ, REEL, or ALTER is selected (code 100, 120, 140, 160, 300, or 340), the system reads all labels to the first tape mark and verifies the HDRl label, with the following exceptions.

- If the label buffer does not contain an HDRl label, the system accepts the standard label without verification.
- If the label buffer contains an HDR1 label, any nonzero field in the label buffer is compared with that HDRl field on the tape. If any nonzero field does not match, the job step aborts.
- All labels from V0L1 through the first tape mark are transferred to the label buffer as space permits. Verification of additional labels is your responsibility.

The system writes a new HDRl label if the tape at load point is opened for the first time with a WRITE operation specified (code 104 or 144). If the file has been opened prior to the OPEN/WRITE, the label information is not updated even if the file is opened, closed, and reopened. Further requirements and restrictions are as follows:

- V0L1 labels in the label buffer are ignored.
- If an HDR1 label is not present in the label buffer, the system uses default values to create the HDRl label for the tape.
- If an HDRl label is present in the label buffer, it is used to generate the HDRl label on the tape. If any field in the label buffer is binary zero, the default value for that field is used. The current date is used instead of the create date in the buffer. The expiration date field is used; if zero, it defaults to the current date.
- If a numeric field in the HDRl label contains a nonnumeric value, the job step aborts.
- Previous HDRl label expiration date is enforced; if the label has not expired, the job step aborts.
- All user labels to be written must be present in the label buffer. All user volume labels (UVL1 through UVL9), additional file header labels (HDR2 through HDR9), and user header labels (UHL) in the label buffer are written to the tape. Nonapplicable labels are ignored.

/\*\*&&\*.

# Example:

 $\curvearrowleft$ 

*<i>flictions* 

The following example opens a magnetic tape file for extended label processing and verifies the HDRl label on the tape against values preset by the user program in the label buffer (refer to appendix J for the format of the HDRl label).

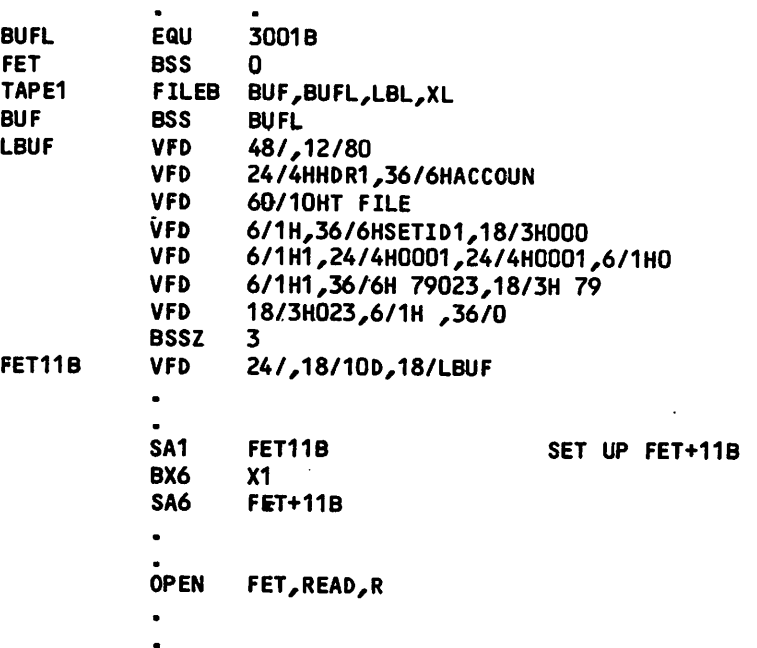

If the OPEN macro in the preceding example is changed to

OPEN FET, WRITE, R

and the file is being opened for the first time, the system uses the data in the label buffer to generate the HDRl label on the tape, provided all requirements and restrictions are met.

# CLOSE

CLOSE terminates operations on a file.

Macro format:

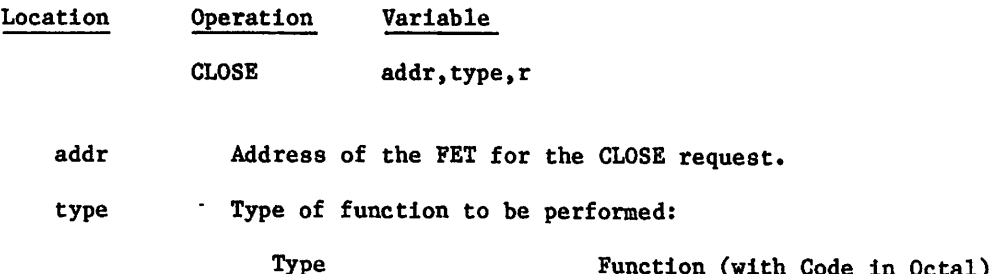

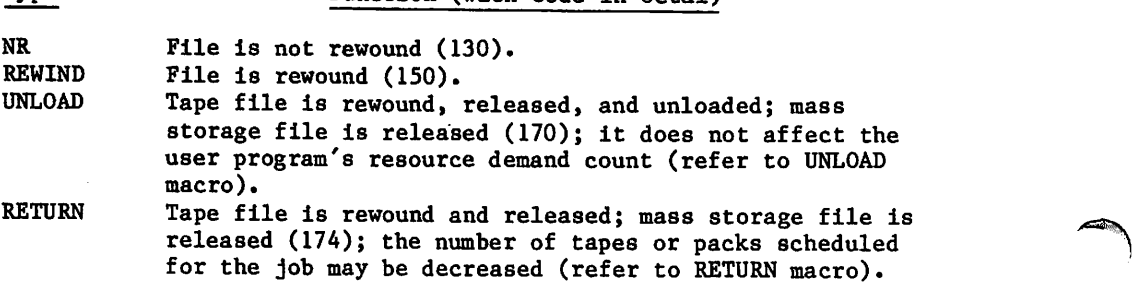

If type is not specified, REWIND is assumed.

r Auto recall option; if any value is specified for r, control is not returned to the user program until the operation is complete.

If the file resides on mass storage, the random processing bit is set, and the proper parameters are set in FET+7, CLOSE writes the data in the buffer specified in FET+7 at EOI of the file. This normally is the index for the file. A random index is written at the EOI only if the FET indicates that the file is random, the file's EOI position has changed since the last OPEN request, the file is not locked, and an index area is specified in bits 17 through 0 of FET+7.

On a secured system, performing a CLOSE function on a file with an index has the same effect on the file's access level as a WRITE; that is, if the access level of the file is lower than the current access level of the job, the file's access level is raised to the access level of the job.

 $\rightarrow$ 

 $\sim$   $\sim$   $\sim$ 

### Example:

Random processing for the program shown in the first example of the OPEN macro can be terminated as follows:

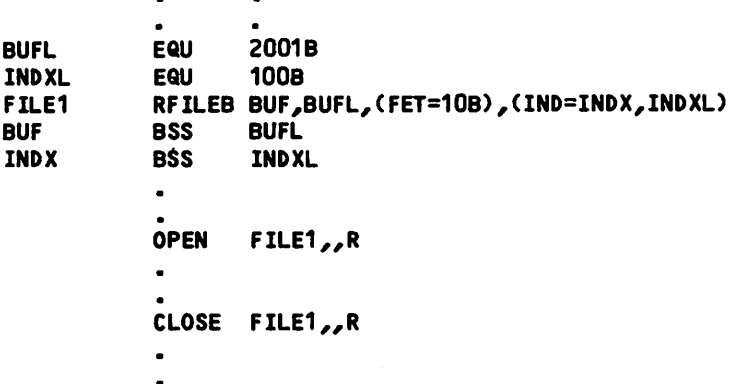

In this example, the system writes the random index contained in the index buffer at the end of the file.

## NOTE

CLOSE/UNLOAD and CLOSE/RETURN can no longer be used to queue files (these functions release the file from the job in the same manner as UNLOAD and RETURN, respect ively). Programs using these functions should be rewritten to use the ROUTE macro if file queueing is desired.

When a magnetic tape file is closed, the action the system takes depends on the last I/O operation performed.

The system responds to a CLOSE request on a magnetic tape file in the following manner.

- 1. If the last operation was a write, the system performs one of the following functions.
	- If the tape is unlabeled and the data format is  $S$ ,  $L$ , or  $F$ , the system writes four tape marks.
	- If the tape is unlabeled and the data format is I or SI, the system writes a tape mark, an E0F1 label, and three tape marks.
	- If the tape is labeled and standard label processing is in effect  $(x)$ , bit 41 of FET+1, not set), the system writes a tape mark, an E0F1 label, and three tape marks.

If the tape is labeled and extended label processing is in effect  $(xl, bit 4l$  of FET+1, set), the system writes a tape mark, an EOF1 label, all user end-of-file labels (E0F2 through E0F9) and user trailer labels (UTL) present in the extended label buffer, and two tape marks. All nonapplicable labels, including E0F1 and E0V1 labels, in the extended label buffer are ignored. Refer to Extended Label Processing earlier in this section for a description of the label buffer.

If the last operation was a read and the following are true, then all labels from this tape mark (beginning with E0F1) through the next tape mark are transferred to the extended label buffer, as space permits, beginning at the first word of the buffer.

- The tape is labeled.
- Extended label processing is in effect (xl, bit 41 of FET+1, is set).
- A tape mark immediately follows.
- 2. If the no rewind (NR) option was selected, the tape remains positioned at or is repositioned to the same point as before the CLOSE was issued (to prevent the user program from going past EOI).

If the rewind (REWIND) option was selected, the system rewinds the tape to the beginning of data of the current file. This operation is performed automatically even if the current file begins on another reel.

If the unload (UNLOAD) option was selected, the system rewinds and unloads the current tape reel, releasing job and file attachment.

NOTE

If PO=U processing option was specified at tape assignment time, the tape will not be physically unloaded from the tape drive.

If the return (RETURN) option was selected, the system rewinds and unloads the current tape reel, releasing job and file attachment. The number of tapes scheduled for the job is decremented only if the total concurrent resource demand (tapes and packs)<sup>†</sup> has been satisfied.

tRefer to the RESOURC command in Volume 3, System Commands.

 $\overline{\phantom{a}}$ 

### CLOSER

The CLOSER macro closes a magnetic tape reel.

Macro format:

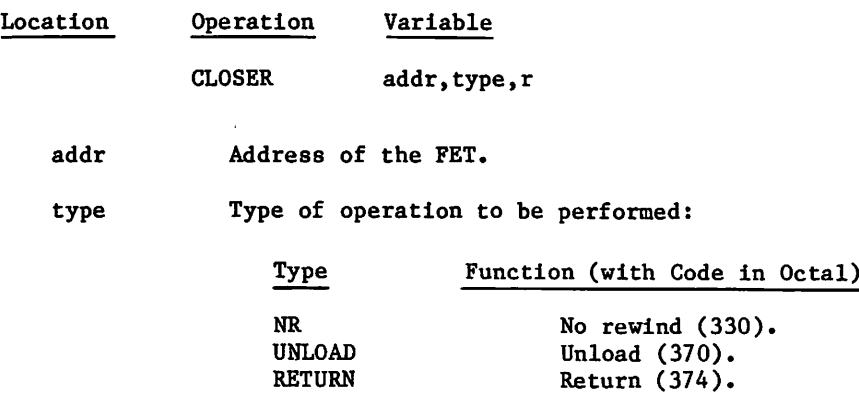

If the specified file resides on mass storage, function 350 sets the file to BOI and function 370 releases the file.

r a auto recall option; if any value is specified for r, control is not returned to the user program until the operation is complete.

When a read or write operation encounters end-of-reel, control is returned to the user program if the user processing (up) option is set in the FET. The tape is positioned so that if the user program attempts another 1/0 operation, the result is the same as for the previous read or write.

omitted Rewind (350).

The CLOSER macro enables the user program to initiate end-of-reel processing. The definition of end-of-reel varies according to the processing option the user selects (refer to End-of-Tape/End-of-Reel Conditions, appendix J). The action the system takes in response to a CLOSER request depends on the following two factors:

- The last I/O operation performed.
- The user processing option (FET+1, bit 45).

The system performs the following sequence of actions during end-of-reel processing:

- 1. If the last operation was a write, the system performs one of the following operations.
	- o If the tape is labeled, unlabeled SI, or unlabeled I format, the system writes a tape mark followed by an EOVl label and three tape marks. If the user program has specified the VSN of the next reel (refer to Volume 3, System Commands, for a description of the VSN command), an E0V2 label containing that value is also written following the EOVl. User trailer labels present in the label buffer are written if extended label processing is in effect. Refer to Extended Label Processing earlier in this section for a description of the label buffer.
	- If the tape is unlabeled and the data format is  $S$ ,  $L$ , or  $F$  (refer to appendix J), the system writes four tape marks.

 $60459690$  C  $3-23$ 

 $\curvearrowleft$ 

If the last operation was a read, the system performs the following steps.

- a. If extended label processing is in effect, all labels following from EOVl to the next tape mark are returned to the extended label buffer.
- b. If the tape has an E0V2 label (except for SI unlabeled tapes) and was written under NOS, the system extracts the VSN and proceeds to step 2.
- c. If the user has specified the VSN of the next reel, the system proceeds to step  $2.$
- d. If the VSN of the next reel has not been specified and the tape has no E0V2 label, the system proceeds to step 2.
- 2. If the user processing option was selected, the system returns control to the user with end-of-reel status set in the FET. The user processing option does not apply to the RETURN (374) function.

If the user processing option was not selected, the system returns control to the user program by setting the completion bit in the FET. In addition, if the tape is labeled and the FET length is at least 158 words, the system increments the file section number (FET+148, bits 23 through 0).

- 3. The system rewinds or unloads the tape as specified by the type parameter. The current reel is always unloaded if the next reel is not known or mounted.
- 4. The system takes the following action if the file is continued on a subsequent reel.
	- If the VSN of the next reel is known and the reel is mounted, the I/O operation continues. If the VSN is not known or the reel is not mounted, the system requests the operator to mount it (the tape must be mounted on the same drive). Any labeled tape is accepted if the next VSN is not specified.
	- If the operation is a RETURN  $(374)$ , a subsequent reel is not requested. The file is returned after the EOV label sequence is written.

# CIO READ FUNCTIONS

CIO processes the following read functions.

# NOTE

On a secured system, performing a read function on a file that has a higher access level than your job's current access level causes your job's access level to be raised to the access level of the file.

 $\sim$ 

### RPHR (000)

yflSK'fffr^'v

**/** 2009

RPHR causes one PRU to be transferred into the circular buffer.

The status responses (bits 17 through 0 of FET+O) are:

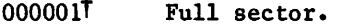

- $000021^{\dagger}$  EOR encountered.
- $740031^{\dagger}$  EOF encountered.
- $741031^{\dagger}$  EOI encountered.

Macro format:

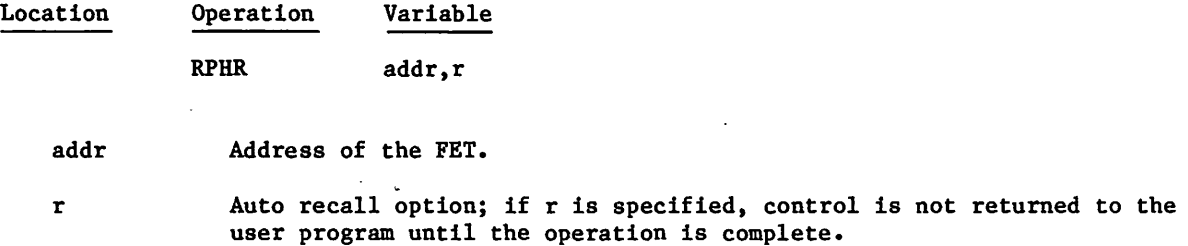

# READ (010)

The READ function reads information into the circular buffer. If there is room in the buffer for at least one full physical record, the system initiates reading and continues until:

- The available circular buffer space will not accommodate one full PRU.
- An end-of-record or end-of-file is encountered.
- The end-of-information is encountered.
- For S and L format tapes, one PRU is read.

The status responses (bits 17 through 0 of FET+O) are:

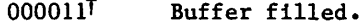

- $000021^{\dagger}$  EOR encountered.
- $740031^{\dagger}$  EOF encountered.
- $741031^{\dagger}$  EOI encountered.

tThis status response is returned for a coded FET. The status response for a binary FET ends in 3 instead of 1 (refer to the description of the code field of FET+0 at the beginning of this section.)

Data is not transferred after an EOR or EOF mark is encountered. For tapes that do not have a defined EOI (refer to appendix J), an operation that normally would terminate at EOI terminates instead at EOF. Also, for S and L format tapes, the unused bit count is returned to FET+6, bits 29 through 24, when the read is complete.

Macro format:

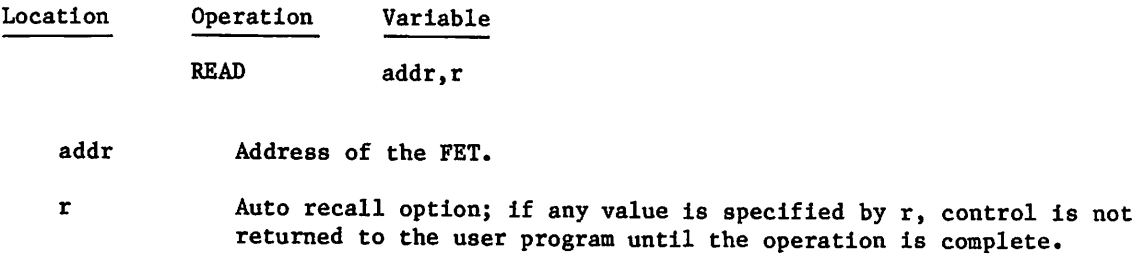

# READSKP(020)

READSKP performs a read function until the buffer is filled or until an EOR or EOF is encountered. If the buffer is filled before an EOR is encountered, CIO positions the file at the next EOR, EOF, or EOI, whichever is encountered first.

The status responses (bits 17 through 0 of FET+O) are:

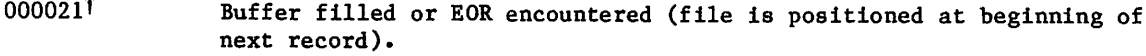

 $740031^{\dagger}$  EOF encountered.

 $741031<sup>†</sup>$  EOI encountered.

For tapes that do not have a defined EOI (refer to appendix J), an operation that normally terminates at EOI terminates instead at EOF.

This is the only read function that performs the read operation if less than one PRU of space is available in the buffer.

tThis status response is returned for a coded FET. The status response for a binary FET ends in 3 instead of 1 (refer to the description of the code field of FET+O at the beginning of this section.)

 $\blacktriangle$ 

Macro format:

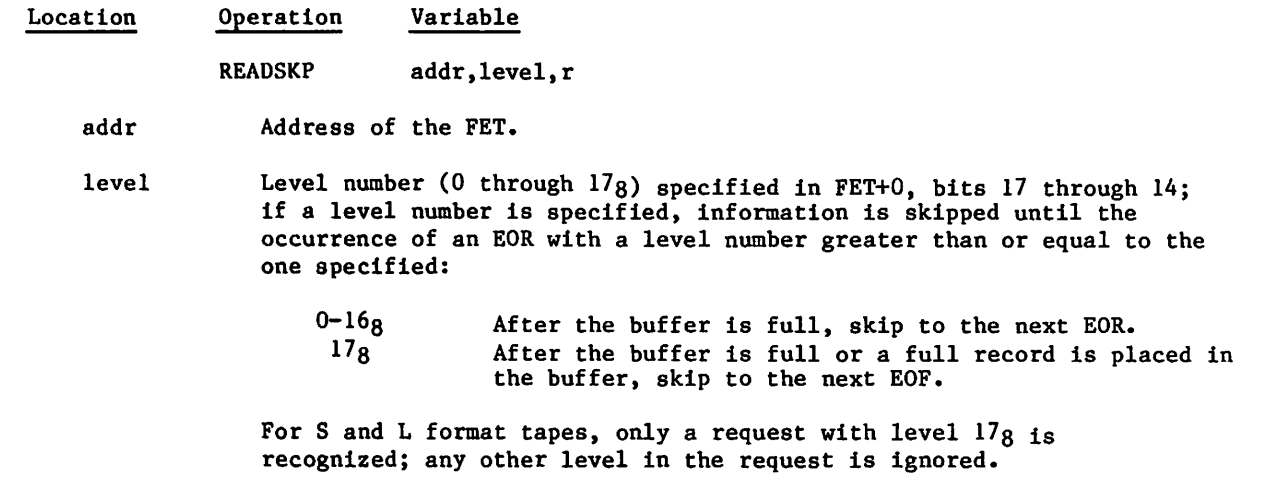

r a auto recall option; if any value is specified by r, control is not returned to the user program until the operation is complete.

For S and L format tapes, the user program should set the mlrs field (FET+6, bits 17 through 0) before issuing the READSKP function. If mlrs is 0, the system assumes 512 words for an S tape and 377777g for an L tape. Thus, if a READSKP is issued on an L tape and mlrs is 0, a block too large error occurs if a block is encountered that is larger than 377777g CM words.

### READCW (200)

Macro format:

Location Operation Variable READCW addr, level, r

 $\mathbf r$ 

addr Address of the FET.

level Termination level:

 $0 - 168$ 178 Continue reading over EOFs (stops at EOI or buffer full). EOFs are returned in data as zero length blocks with level 17g. Stop reading at next EOF. EOF status is returned to

the FET, but no EOF data block (zero length and level 178) is returned to the CIO buffer.

Auto recall option; if any value is specified for r, control is not returned to the user program until the operation is complete.

 $\mathcal{L}^\text{intra}$ 

The READCW function performs a nonstop read of PRUs bounded by control words. The PRU format is:

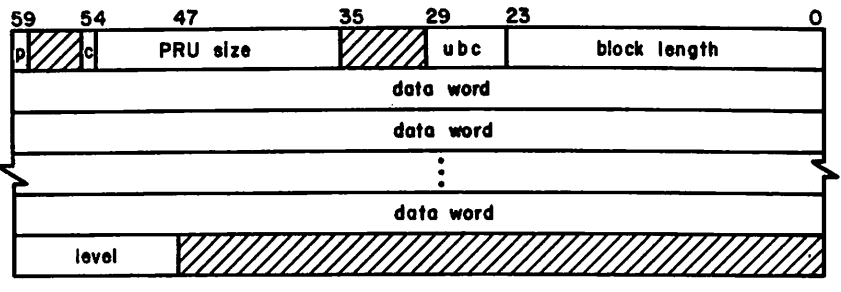

p Parity error indication (is set for each block in error when reading<br>with the ep bit set in the FET).

c Bit 54 is set if coded operation (tape operations only).

- PRU size Number of CM words in each PRU on the device (refer to appendix J for a description of PRU sizes).
- ubc count  $(0 \le k \le 1)$ . Ignored for mass storage files. For I and SI format tapes, ubc must be 0. For F, S, and L format tape read and write operations, ubc is processed as accurately as possible within the constraints of the hardware.
- block length Count of the number of 12-bit data bytes in the PRU. For mass storage files and I and SI format tapes, it must be equal to five times the number of CM words occupied by the data.

level Logical record level number:

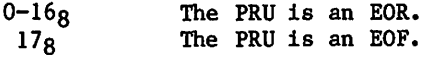

This function allows the user program to read nonstop and detect EORs and EOFs without having to recall CIO for the next sequential read. Reading terminates normally if the buffer becomes full or if the EOI is detected. If the request is made with the level number equal to 17g (that is, FET+O, bits 17 through 14), reading stops at the next EOF.

This function may only be used with mass storage and magnetic tape devices.

 $\curvearrowleft$ 

# READLS (210)

The READLS function reads the group of mass storage logical records specified in a list supplied by the user program. The user program must supply the address of the list in the lower 18 bits of FET+5. READLS continues reading until the list is exhausted or the buffer is filled.

Macro format:

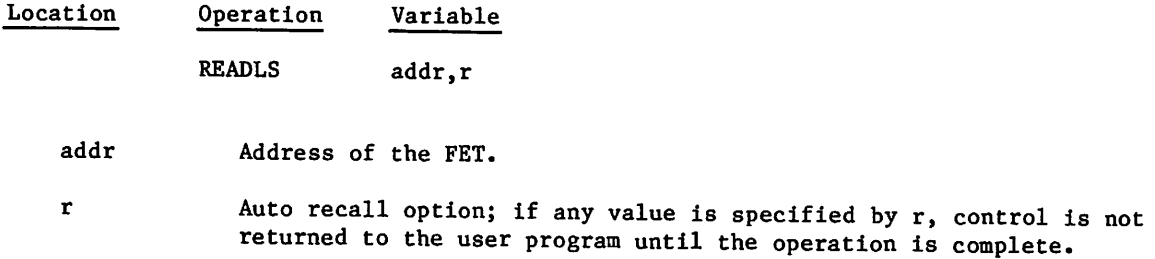

FET+5 contains the address of the list in the following format.

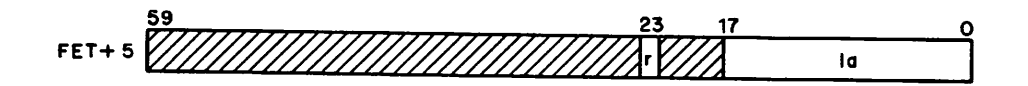

r Set by CIO if this is not the initial READLS call.

la Address of the list.

The list is in the following format.

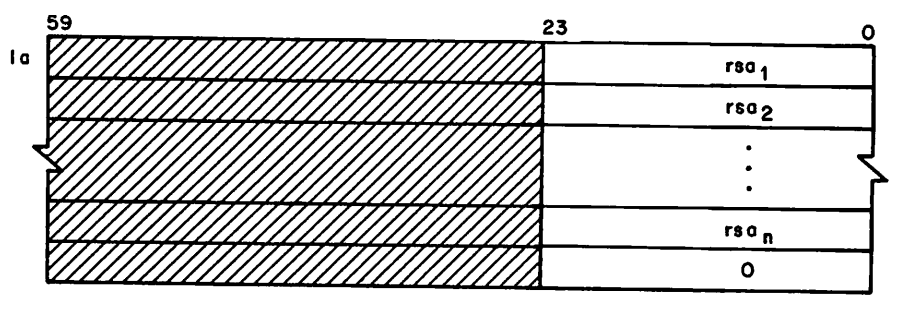

rsa<sub>i</sub> Random sector address.

The status responses (bits 17 through 0 of FET+O) are:

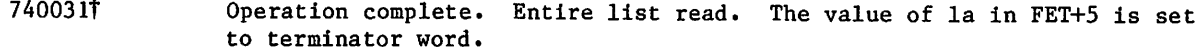

 $000211$ <sup>†</sup> Operation not complete. la in FET+5 contains the address of the next entry of the list to be processed. If the buffer is full, r is set to 1. If the buffer is not full, CIO has reached an internal limit and has stopped processing the list. After emptying the buffer, the user program should call CIO again to continue processing the list.

### RPHRLS (230)

The RPHRLS function reads the group of mass storage PRUs specified by a list supplied by the user program. This function performs the same operation as READLS except that each address in the list specifies a single PRU instead of a record. After the single PRU specified by each list entry is placed in the buffer, the list position is advanced.

Macro format:

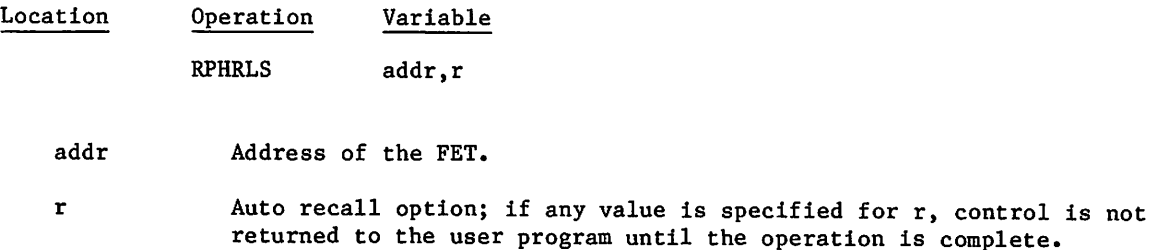

 $\blacktriangleleft$ 

tThis status response is returned for a coded FET. The status response for a binary FET ends in 3 instead of 1 (refer to the description of the code field of FET+0 at the beginning of this section.)

# READNS (250)

The READNS function reads a file from the current position to an EOF.

The status responses (bits 17 through 0 of FET+O) are:

- 000251<sup>†</sup> Buffer full.
- 740031<sup>†</sup> EOF encountered.
- 7410317 EOI encountered.

Macro format:

 $\mathbf r$ 

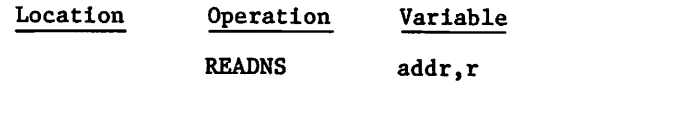

addr Address of the FET.

Auto recall option; if any value is specified for r, control is not returned to the user program until the operation is complete.

tThis status response is returned for a coded FET. The status response for a binary FET ends in 3 instead of 1 (refer to the description of the code field of FET+0 at the beginning of this section.)

# READN (260)

The READN function reads data from an S or L format tape into the circular buffer. Reading continues until one of the following occurs:

- The buffer is full.
- An EOF is encountered.
- The EOI is encountered.

Status responses (bits 17 through 0 of FET+O) are:

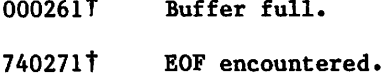

 $741271<sup>†</sup>$  EOI encountered.

Macro format:

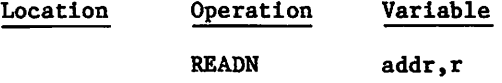

- addr **Address of the FET.**
- r Auto recall option; if any value is specified for r, control is not returned to the user program until the operation is complete.

Before this function is issued, the mlrs field in FET+6, bits 17 through 0 must be set to the largest physical record that will be encountered. For S format, if mlrs is 0, the value of the maximum block is assumed to be 512 words. For L format, if mlrs is 0, the assumed maximum block is (LIMIT-FIRST-2). In addition, the file mode bit (FET+0, bit 1) must be set.

Each physical record in the circular buffer is preceded by a header word. This word is generated by the system; it does not exist on the tape. The format of the header word is:

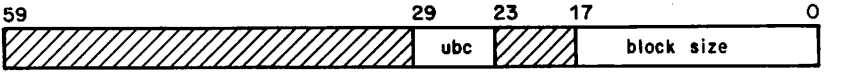

ubc Unused bit count. Number of bits in the last word that are not valid data; ubc may range from 0 to 55.

block size Number of CM words in the physical record.

After each complete physical record has been placed in the buffer, the system moves the IN pointer to reflect both the header and the data.

 $\sim$ 

tThis status response is returned for a coded FET. The status response for a binary FET ends in 3 instead of 1 (refer to the description of the code field of FET+0 at the beginning of this section.)

### READEI (600)

The READEI function reads information into the circular buffer. Reading continues until an EOI mark is encountered or the buffer is filled. Status responses (bits 17 through 0 of FET+0) are:

- 000601† Buffer full.
- $741031^{\dagger}$  EOI encountered.

Macro format:

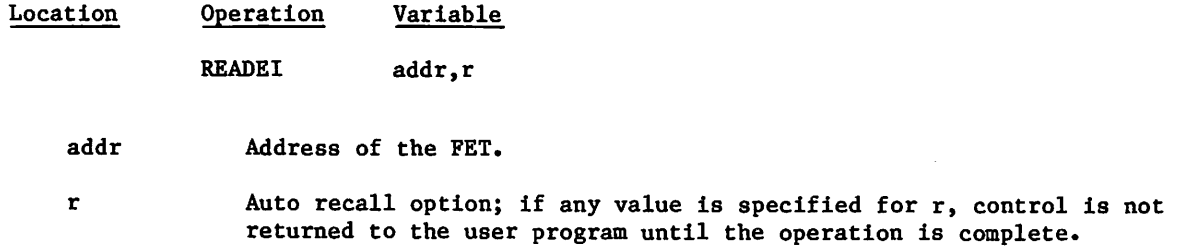

# CIO WRITE FUNCTIONS

CIO processes the following write functions.

# NOTE

On a secured system, performing a write function on a mass storage file with an access level lower than your job's current access level causes the file's access level to be raised to the level of the job. Such a request to a tape or an attached direct access file is rejected as a security conflict (unless you have special authorizations), since the access levels of these files cannot be changed while the files are attached to a job.

tThis status response is returned for a coded FET. The status response for a binary FET ends in 3 instead of 1 (refer to the description of the code field of FET+0 at the beginning of this section.)

# WPHR (004)

WPHR writes one physical record from the circular buffer. If the buffer contains less than one full PRU, no operation occurs.

Macro format:

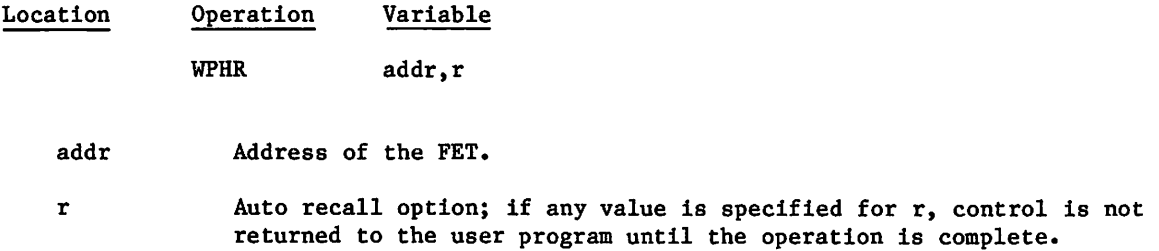

# WRITE (014)

WRITE transfers the contents of the circular buffer to the specified file. Writing continues until the buffer contains less than one full PRU of data (a WRITER request empties the buffer and writes an end-of-record on the file).

Macro format:

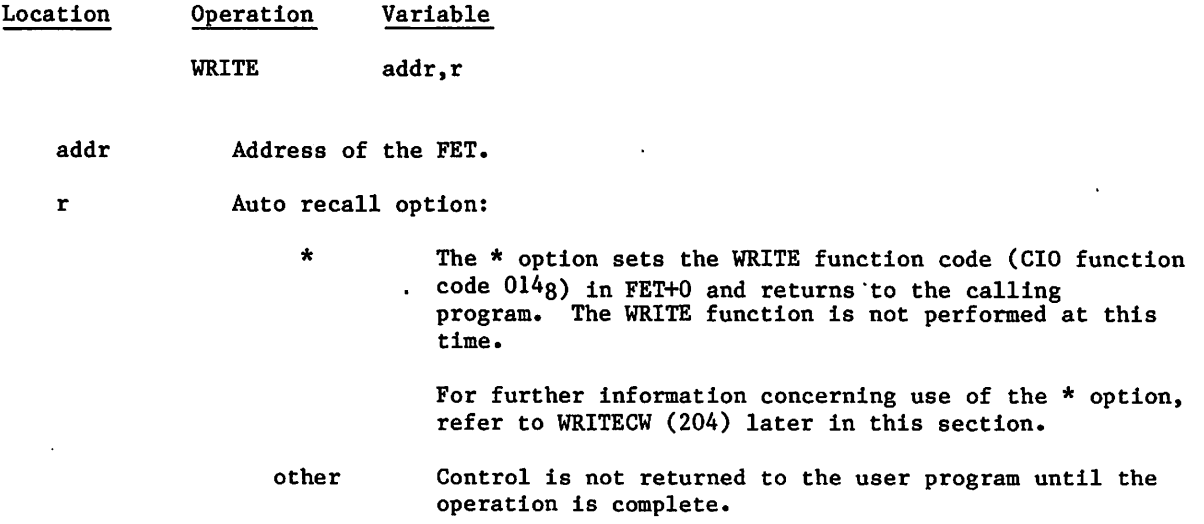

For S and L format tapes, only one record is written for each request. The length of the record is determined by the value of the IN and OUT pointers.

 $\sim$  S  $\sim$ 

 $\overline{\phantom{a}}$ 

### WRITER (024)

WRITER writes the entire contents of the buffer to the file specified.<sup>†</sup> The last PRU is written as a short PRU (refer to appendix J). If the data exactly fills the last PRU, the system adds a PRU with no data to indicate the end of the record. A WRITER request with level 17g set in FET+0, bits 17 through 14, performs the same operation as a WRITEF request.

Macro format:

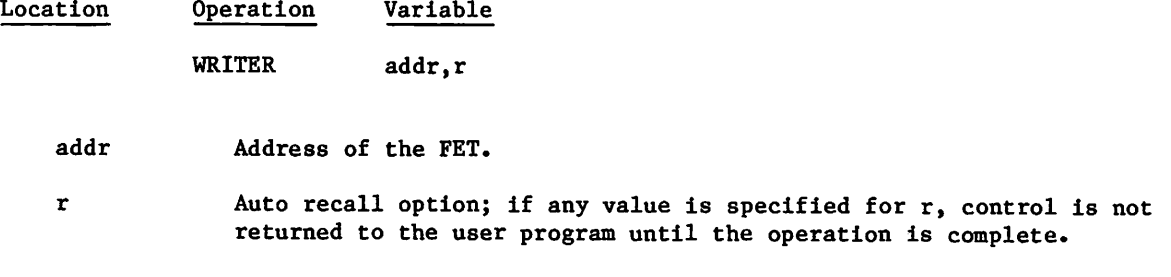

# WRITEF (034)

WRITEF writes the entire contents of the buffer to the specified file. The last PRU written is the end-of-file. If there is data in the buffer, the system writes the data followed by an EOR and an EOF. If the buffer is empty and the last operation was an incomplete write (last PRU written was not EOR or EOF), an EOR and an EOF are written; otherwise only an EOF is written. For S and L format tapes, data in the buffer is transferred to tape and followed by a tape mark.

Macro format:

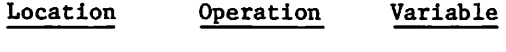

WRITEF addr, r

addr **Address of the FET.** 

r a auto recall option; if any value is specified for r, control is not returned to the user program until the operation is complete.

tThe OUT pointer is updated. The IN pointer is not changed.

van version of the second second

### WRITECW (204)

The WRITECW function performs a nonstop write of PRUs bounded by control words. The PRUs are in the same format as specified for READCW. A level number of  $17g$  on a PRU that contains data is ignored. Data written using this function is stored on the device in the same format as if it had been written with any other write function (that is, the control words are not part of the data).

WRITECW may only be used with mass storage and magnetic tape devices.

NOTE

The WRITECW function cannot be used to perform a write on a file attached in U (update) mode.

#### Macro format:

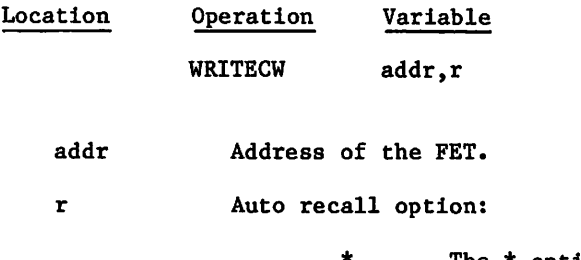

The \* option sets the WRITECW function code (CIO function code 204g) in FET+0 and returns to the calling program. The WRITECW function is not performed at this time.

If the symbol WRIF\$ is defined in assembly and a data transfer common deck attempts to issue a write request (refer to Data Transfer Macros in this section), it will use the CIO request set in the FET instead of a WRITE (014<sub>8</sub>) request. The data transfer common decks, by default, issue a WRITE (014g request if WRIF\$ is not defined). The WRITE macro can be used to reset the FET after using the \* option with a WRITECW, WRITEN, or REWRITE macro.

If used, this option should be issued before any writing is performed on the file.

 $\sim$ 

# NOTE

The appropriate data transfer common deck must be assembled within the user program (that is, the SYSLIB version cannot be used) or the WRIF\$ is meaningless.

For example, the following sequence ensures that the data transfer common deck COMCWTW issues a WRITECW request instead of a WRITE request if it is required to write the circular buffer.

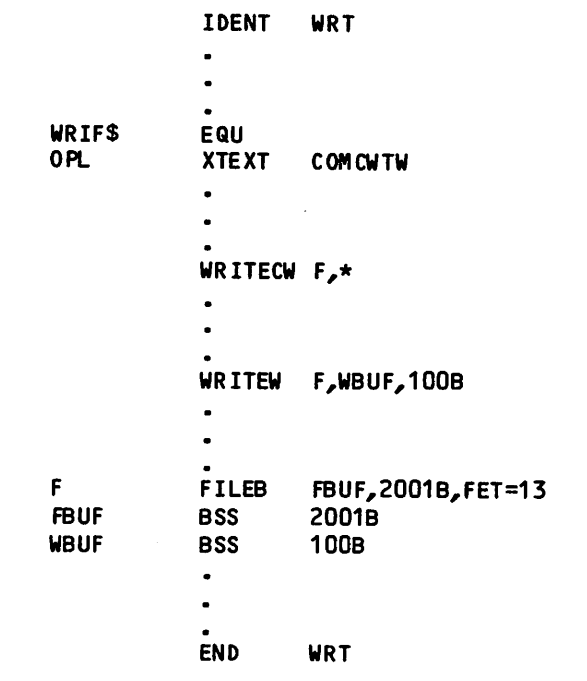

other Control is not returned to the user program until the operation is complete.

 $\sim$ 

 $\bar{z}$ 

### REWRITE (214)

REWRITE performs the same operation as the WRITE function with the exception that it causes the system to process the operation as a random function; that is, the remainder of the file following the portion written is not destroyed. If the random parameters (r, rr, and w) are not specified in the FET, the write operation takes place at the current position. If the random parameters rr and w are specified, the normal random addressing procedures are followed. The file to be rewritten must reside on mass storage. A subsequent CLOSE function will not cause an update of the random index for the file, unless another CIO write function has altered the position of EOI since the last OPEN function.

NOTE

REWRITE does not ensure that the new record being rewritten is not longer than the original record.

Macro format:

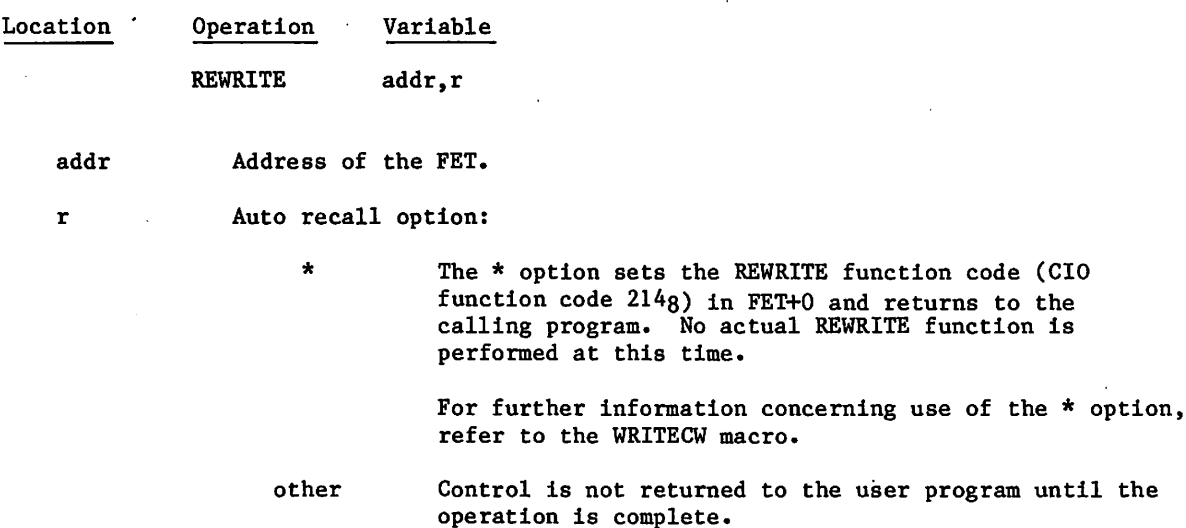

### REWRITER (224)

REWRITER performs the same task as WRITER with the exceptions noted for REWRITE. The file must reside on mass storage. If the level number is 17g, REWRITER performs the same operation as REWRITEF.

Macro format:

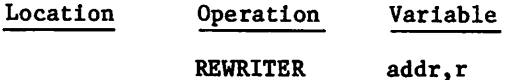

addr address of the FET.

r a auto recall option; if any value is specified for r, control is not returned to the user program until the operation is complete.

# NOTE

The last PRU is written as a short PRU (refer to appendix J). If the data exactly fills the last PRU, the system adds a PRU with no data to indicate the end of the record.

# REWRITEF (234)

REWRITEF performs the same task as WRITEF with the exceptions noted for REWRITE. The file specified must reside on mass storage. A subsequent CLOSE function will not cause an update of the random index for the file, unless another CIO write function has altered the position of EOI since the last OPEN function.

Macro format:

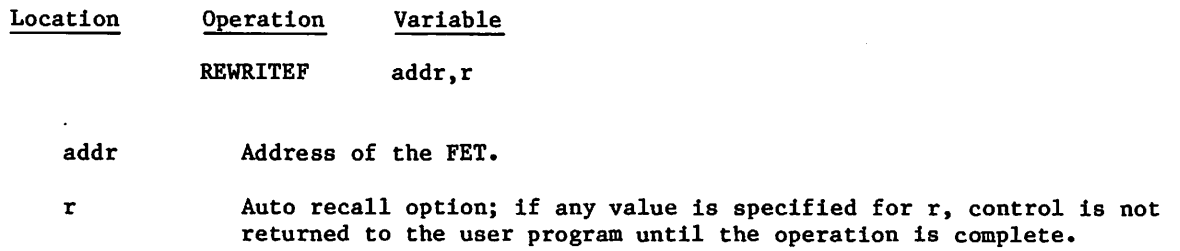

# NOTE

An extra PRU is written to specify an EOF.

# OVWRITE (244, 254)

The OVWRITE macro destroys the existing contents of a mass storage file by writing a specified binary pattern of information to the file. The entire file from BOI to EOI is rewritten.

This macro overwrites local files and attached direct access permanent files. In order to overwrite an indirect access permanent file, execute an OVWRITE macro on a local copy of the file followed by a REPLACE macro.

# Macro format:

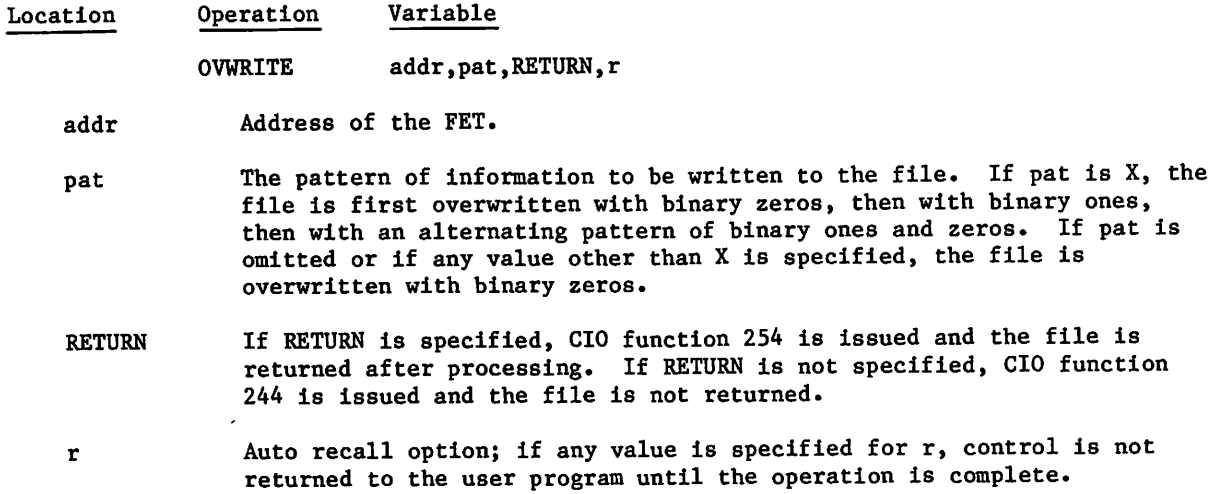

### WRITEN (264)

 $\ell^{\text{max}}$ 

 $\curvearrowleft$ 

The WRITEN macro writes nonstop on an S or L formatted magnetic tape. S and L formatted tapes are described in appendix J. Writing continues until the buffer is empty or end-of-reel is encountered.

Macro format:

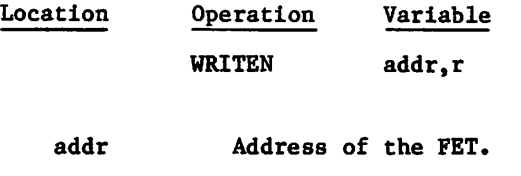

r Auto recall option:

The \* option sets the WRITEN function code (CIO function code 264g) in FET+O and returns to the calling program. The WRITEN function is not performed at this time.

For further information concerning use of the \* option, refer to the WRITECW macro.

other Control is not returned to the user program until the operation is complete.

The user program must provide a header word immediately preceding each record in the buffer. This header is not physically written on the tape. Its format is:

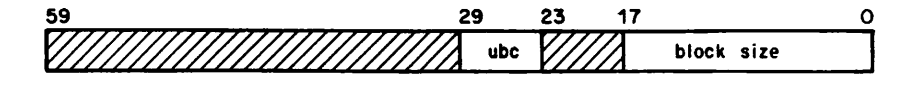

ubc Unused bit count. Number of bits that are not valid data in the last word; ubc may range from 0 to 55.

block size Mumber of CM words in the physical record.

The system compares the mlrs and ubc fields in FET+6 using information from this header.

The OUT pointer is not changed to reflect the move until after each complete record has been written to tape.

# FILE POSITIONING FUNCTIONS

The following functions control the positioning of a file. If the FET indicates that the file is being accessed randomly, the random address of the new position (cri) is always returned.

Status responses assume coded mode (bit 1 of FET+0 clear). If binary mode is specified (bit 1 of FET+0 set), the responses end in 3 instead of 1. For example, 041 for coded mode is 043 for binary mode.

### BKSP(040)

BKSP causes a file to be backspaced one logical record. If the BOI of the file (or the load point of the current volume in a multivolume tape file) is encountered before backspacing is complete, even if the file was originally at BOI, a rewind status is returned (05x). If the backspace causes the file to be positioned after BOI or exactly at BOI, a backspace status is returned (041).

If the operation terminates on an EOF,  $17<sub>8</sub>$  is returned to the FET level number (ln) field (FET+0, bits 17 through 14).

Macro format:

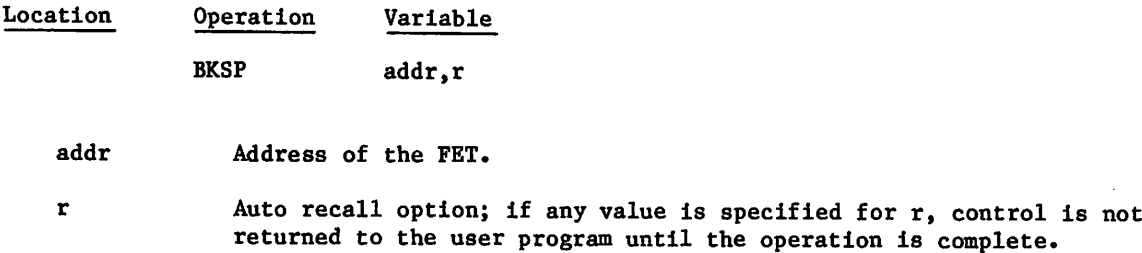

### BKSPRU (044)

BKSPRU causes the file to be backspaced the specified number of physical records. If the BOI of the file (or the load point of the current volume in a multivolume tape file) is encountered before backspacing is complete, even if the file was originally at BOI, a rewind status is returned (05x). If the operation causes the file to be positioned after BOI or exactly at BOI, the backspace status is returned (045). The skip count is set in the RA+1 call to CIO. (Refer to the format of the call to CIO.)

For tape files, if the operation terminates on an EOF. 170 is metumed as  $\mathcal{L}$  where number ( $\ln$ ) field (FET+0, bits 17 through  $14$ ).  $\ldots$  is recurred to the FEI level

#### Macro format:

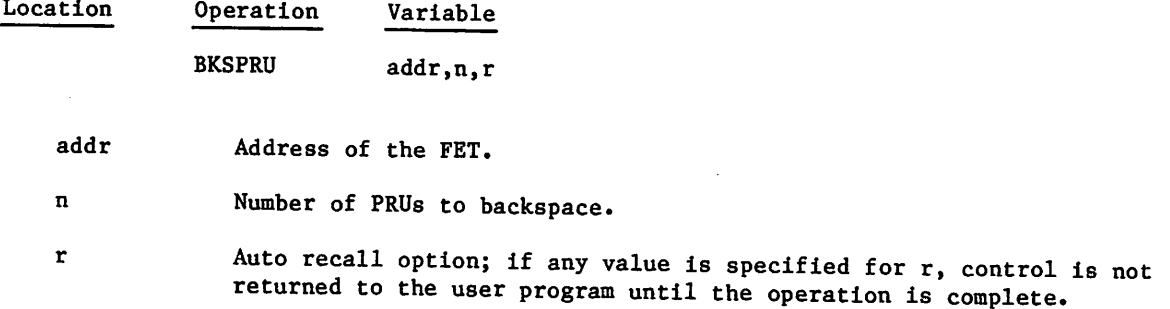

### REWIND (050)

REWIND causes a mass storage file to be positioned at BOI.

For tape files that are multifile sets, the file is positioned to the beginning of the current file. If the tape is unlabeled, or if there is only one label at the beginning of the tape, a REWIND positions to the beginning of the first file on the tape.

If the file specified in the FET is not local to the job, no operation is performed.

In all cases, REWIND resets the IN and OUT pointers in the FET to the value of FIRST.

Macro format:

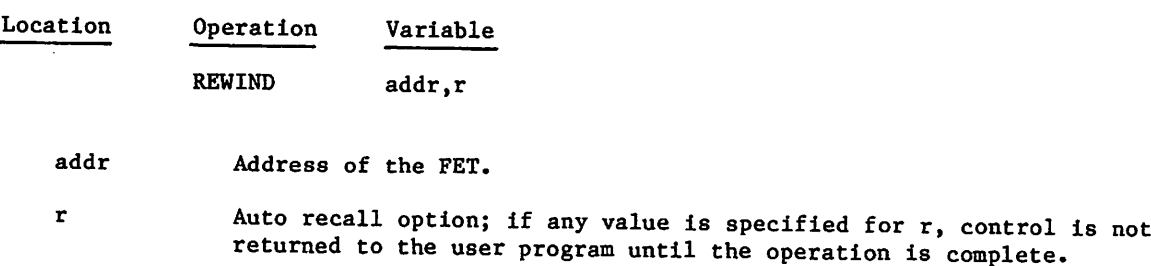

For a mass storage file, if the random processing bit is set in the FET, the current random Index (cri) is returned as the beginning of the file (random address 1).

If the file resides on magnetic tape, the action the system takes depends on the last I/O operation performed.

The system responds to a REWIND request as follows:

- 1. If the last operation was a write, one of the following operations is performed.
	- If the tape is labeled, the system writes a tape mark, an EOF1 label, and three tape marks.
	- If the tape is unlabeled and the data format (refer to appendix J) is  $S$ , L, or F, the system writes four tape marks.
	- If the tape is unlabeled and the data format is I or SI, the system writes a tape mark, an E0F1 label, and three tape marks.

If the last operation was a read, the system proceeds to step 2.

2. The system rewinds the tape to the beginning of data of the current file. This operation is performed automatically even if the current file begins on another reel.

### UNLOAD (060)

UNLOAD causes the specified file to be rewound and unloaded. If the file resides on mass storage, UNLOAD performs the same function as RETURN. For tape files and files residing on removable packs, the UNLOAD function does not decrease the number of tape or pack resources scheduled for the job via the RESOURC command.

Macro format:

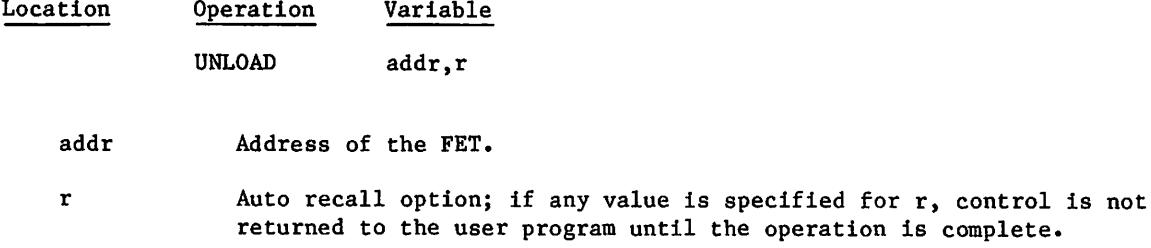

If the file resides on magnetic tape, the action the system takes depends on the last I/O operation performed.

The system responds to an UNLOAD request as follows:

- 1. If the last operation was a write, one of the following operations is performed.
	- If the tape is labeled, the system writes a tape mark, an EOF1 label, and three tape marks.
	- If the tape is unlabeled and the data format is  $S$ ,  $L$ , or  $F$ , the system writes four tape marks.
	- If the tape is unlabeled and the data format is I or SI, the system writes a tape mark, an E0F1 label, and three tape marks.

If the last operation was a read, the system proceeds to step 2.

2. The system rewinds and unloads the tape.

### RETURN (070)

 $\curvearrowleft$ 

RETURN causes the specified file to be released from control of the job. The operation performed depends on the type of file.

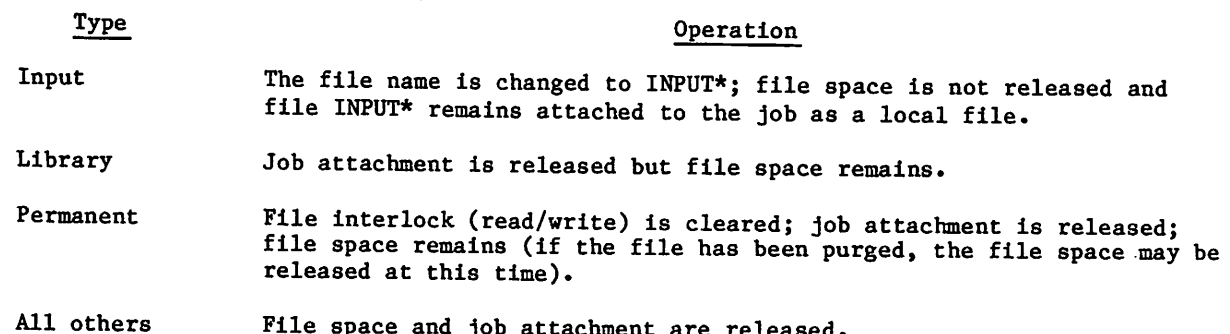

File space and job attachment are released.

If the file resides on magnetic tape, the RETURN macro performs the same function as the UNLOAD macro. In addition, the RETURN of a magnetic tape file or your last direct access file for a particular removable disk pack decrements the resource demand count (as scheduled by the RESOURC command) only if the total concurrent resource demand (tapes and disk packs) has been satisfied. If the file is a deferred routed file (refer to section 7), the file space and job attachment are released.

Macro format:

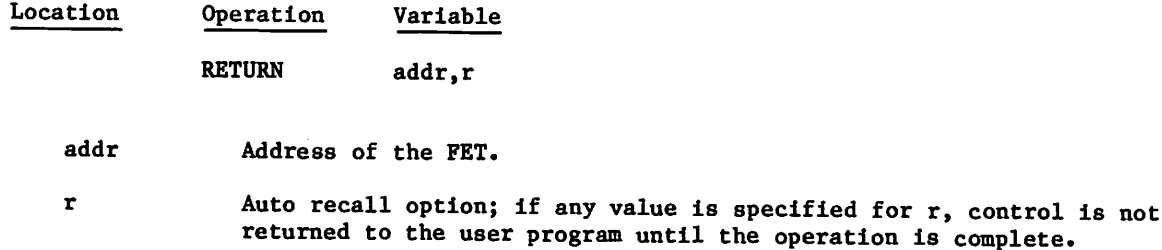

 $\epsilon = 0.5$ 

### POSMF (110)

The POSMF macro opens and/or positions standard ANSI-labeled multifile magnetic tape sets to a member of the set. The file to be opened is determined by the contents of the label fields of the FET or, if the xl bit is set, the contents of the HDRl label in the extended label buffer. The relative position of the file within the multifile set is specified by the file sequence number field.

Macro format:

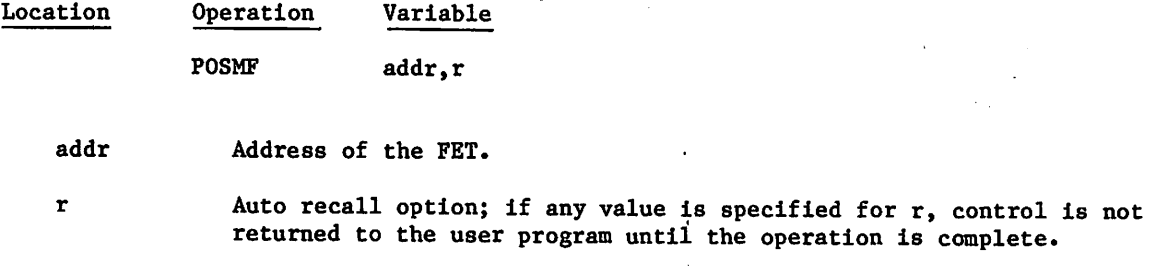

# Standard ANSI Labeled Multifile Set Processing

The PRU size (FET+4, bits 35 through 18) and device type (FET+1, bits 59 through 48) are returned to the FET as described in appendix J. The FET length must be at least 15g words.

A multifile set is positioned to read an existing file if the file sequence number in the FET is not display code 999. The following restrictions and requirements also apply.

- The tape is positioned to the first member of the multifile set whose HDRl fields match the HDR1 data in FET+11g through FET+14g. Binary zero fields are not compared. A nonzero retention cycle is used to calculate an expiration date that is compared with that on the tape. If all fields do not match, the search continues.
- If the explicit or implicit position number is greater than that of the last member file (that is, the matching HDRl was not found), POSMF is terminated, returning an end-of-set status (21g set in bits 13 through 9 of FET+0) and updating the file sequence number field in the FET to one greater than that of the last member file. The HDR1 for the last member file is transferred to the CIO buffer, although IN and OUT are not updated. The current job step aborts.
- If the desired file is located, the HDR1 label is transferred to the CIO buffer, as space permits, although the IN and OUT pointers are not updated to reflect the label information in the buffer. Actual values read are returned to the label FET fields.
- All optional labels are ignored.

 $\sim$   $\sim$ 

A multifile set is positioned to write a new file if the file sequence number in the FET is display code 999. Further requirements are as follows:

- The first file of a multifile set is created if all of the following are true (refer to examples 1 and 2):
	- The tape is positioned to the first file.
	- The last operation was not a write.
	- The set ID field in the initial HDRl label on the tape is all blanks (the set ID field in the FET must be nonblank if the set is to be extended in the future).
- o The multifile set is positioned to extend the set in all other cases. The tape is positioned to after the last file in the multifile set.
- o The system writes a new HDRl label to the tape with the following results.
	- The file sequence number of the new HDRl label is set to display code 0001 for the first file, or is set to the last member sequence number plus 1 for extended files.
	- The section number in the HDRl label is always set to display code 0001.
	- The set ID is always set to the set ID of the previous member. This ensures that the set ID is unique within a multifile set.
	- With the above exceptions, the information in FET+11<sub>8</sub> through FET+14<sub>8</sub> is used to create the HDRl label. The default value is used for any FET HDRl field that is binary zero. If a numeric field contains a nonnumeric value, the job step aborts.
	- The creation date field in the FET is ignored; the current date is always used.

### **Extended Label Multifile Set Processing**

If the FET length Is less than 12g words, the job step aborts.

The PRU size (FET+4, bits 35 through 18) and device type (FET+1, bits 59 through 48) are returned to the FET as described in appendix J.

To avoid a fatal error, an HDRl label must be present in the extended label buffer (refer to extended label processing under the OPEN macro for a description of the extended label buffer).

A multifile set is positioned to read an existing file if the file sequence number in the buffer HDRl label is not display code 9999. The following requirements also apply.

- The tape is positioned to the first member of the multifile set whose HDRl label matches that in the label buffer. Binary zero fields are not compared. If the fields do not match, the search continues.
- If the explicit or implicit position number is greater than that of the last member file (that is, the matching HDRl was not found), POSMF is terminated, returning an end-of-information status ( $21<sub>g</sub>$  in FET+0, bits 13 through 9).
- If the desired file is located, all labels from HDRl through the next tape mark are transferred to the label buffer, as space permits. The user program is responsible for verification of additional labels.

A multifile set is positioned to write a new file if the file sequence number in the buffer HDRl label is display code 9999. Further requirements or restrictions are as follows:

- The first file of a multifile set is created if all of the following are true (refer to examples 1 and 2).
	- The tape is positioned to the first file.
	- The last operation was not a write.
	- The set ID field in the existing HDRl label on the tape is all blanks (the set ID field in the buffer HDRl label must be nonblank if the set is to be extended in the future).
- The multifile set is positioned to extend the set in all other cases. The tape is positioned after the last file in the multifile set.
- The system writes a new HDR1 label and all additional user labels to the tape with the following results.
	- The file sequence number in the HDRl label of the new file is set to display code 0001 for the first file or set to the last member sequence number plus 1 for extended files.
	- The file section number in the HDRl label is always set to display code 0001,
	- The set ID is always set to the set ID of the previous member. This ensures that the set ID is unique within a multifile set.
	- With the above exceptions, the information in the extended label buffer is used to generate the HDRl label on the tape. The default value is used for any buffer HDRl field that is binary zero. If a numeric field contains a nonnumeric value, the job step aborts.

The creation date field in the buffer HDRl label is Ignored; the current date is always used.

All additional user file header labels (HDR2 through HDR9) and user header labels (UHL) in the label buffer are written to the tape. Nonapplicable labels are ignored.

 $\overline{\phantom{a}}$ 

J&t&!&\

 $\overline{\phantom{a}}$ 

 $\blacktriangleright$ 

#### Example 1:

1. BLANK, VSN=TEST, D=HY, MT.

Creates a labeled tape with SETID defaulted to blanks.

2. LABEL, TAPE, VSN=TEST, LB=KL, F=S, MT.

Causes tape to be assigned and positioned at file 1.

3. LGO.

Executes program where POSMF on file TAPE with recall specified is performed with sequence number set to 999 (or 9999) and a nonblank SETID set in the FET (or xl buffer). This causes the first file of the multifile set to be created using the label fields specified in the FET (or xl buffer).

Subsequent POSMFs with sequence number set to 999 (or 9999) cause the file to be extended since the SET ID field on the tape is not nonblank.

### Example 2:

Repeat the preceding example except that a

LABEL, TAPE, VSN=TEST, SI=TESTAA, F=S, MT, W.

is performed at step 2. The POSMF in the third step extends the file set since the SETID is nonblank on the tape.

#### Example 3:

This example deals with a multifile set contained in two volumes with the following structure (the structure of multifile labels is outlined in Volume 3, System Commands).

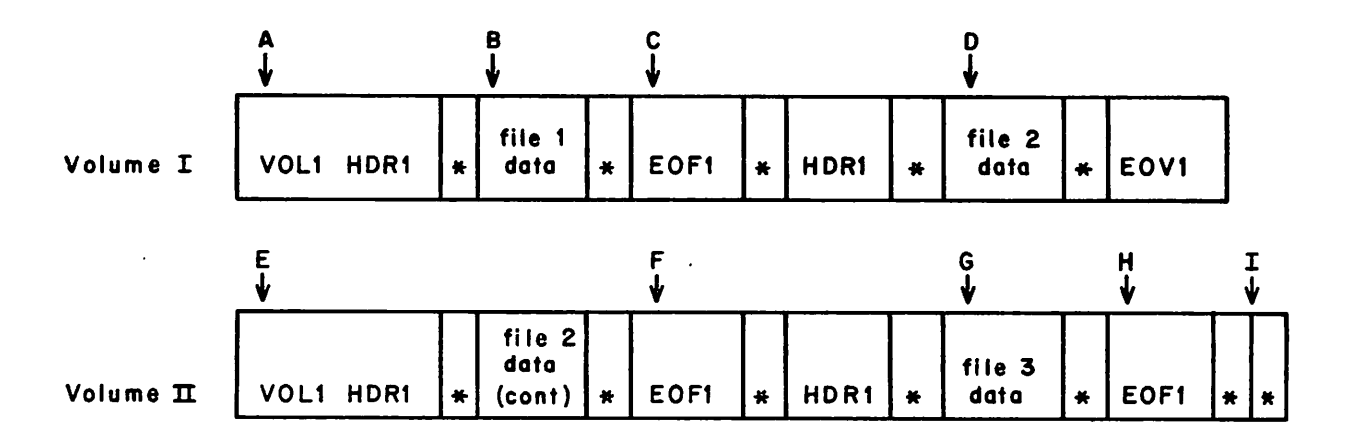

*<i>y y*<sup>w</sup>

- The following steps create a multifile set with this structure.
	- 1. OPEN or LABEL With section number=l, sequence number not specified (default is 1).
	- 2. Write data (File set 1).
	- 3. POSMF With sequence number set to 999.
	- 4. Write data ( Goes over end of reel) (file set 2).
	- 5. POSMF With sequence number set to 999.
	- $6.$  Write data (File set 3).
	-
	- 7. REWIND This causes the trailer label at H to be written. The tape is then rewound to the beginning of Volume II (position E) and then the file is positioned forward to G. The tape is not necessarily at load point following a rewind of a multifile set member, rather at the start of the multifile set member. The only means, at this point, to position to the beginning of Volume I is to issue a POSMF with sequence number 1.
- If the multifile is positioned at the end of file set member 2  $(F)$ , a rewind positions the tape to the beginning of Volume I since file set member 2 begins on Volume I, and then positions Volume I to D.
- By writing over file set member 2, file set member 3 is destroyed.
- A POSMF 999 followed by a WRITE creates a file set member at I.
- To copy all three file set members, the following technique may be used.
	- 1. OPEN with display code 001 (or 0001) sequence number and all other label fields binary zero.
	- 2. READ to EOI. (C)
	- 3. POSMF with display code 002 (or 0002) sequence number and all other label fields binary zero. This positions to next file set member at (D).
	- 4. READ to EOI. (F)
	- 5. POSMF with display code 003 (or 0003) sequence number and all other label fields binary zero.
	- 6. READ to EOI. (H)

The SI (M) parameter must be present in order to position multifile labels using commands. If the QN (P) parameter is present, the multifile set is positioned to the file set member that matches the specified sequence number. If QN is not specified and the FI (L) parameter is present, the multifile set is positioned to the file set member that matches the file identifier specified. If both QN and FI are specified, a match must occur on both sequence number and file identifier. If neither QN nor FI is specified, an OPEN is done instead of a POSMF.

To extend a multifile set, QN must be set to 9999.t

Setting the QN parameter to zero advances the pointer to the next multifile. This is not true of a LABEL command.

If the SI parameter is not specified, then file positioning is not done. The R and W parameters on the LABEL command are ignored if SI is specified. The exception is if the W parameter is specified and QN<1, and it is the first OPEN on the file, then an OPEN/WRITE is performed.

Although the sequence number field in the HDRl label is four characters in length, only the rightmost three characters are used to differentiate between 999 and another valid sequence number. This occurs because on an open (POSMF), the FET field for sequence is only three characters. Therefore, if extended labels are not being used, a limit of 998 file set members per file set is enforced.

#### EVICT (114)

The EVICT macro is similar to the RETURN macro in that it releases file space for the specified file. It differs from RETURN in that EVICT does not release the file attachment to the job. When an EVICT is performed on a deferred routed queue file (refer to ROUTE macro, section 7), all file routing information associated with the file is cleared.

Macro format:

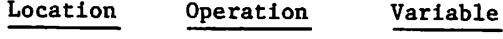

EVICT addr, r

addr Address of the FET.

r auto recall option; if any value is specified for r, control is not returned to the user program until the operation is complete.

The operation that EVICT performs depends on the file type. For the primary file and permanent files, all file space except the first track is released, job attachment remains, and an EOI is written on the first sector of the first track. For all other mass storage file types, file space is released and job attachment remains. Files for which write lockout is set are returned to the system. An EVICT of a tape file performs the same functions as the UNLOAD macro.

tWhen a multifile set is extended, the set ID of the new file is always set to the same value as the previous file. This ensures that the set IDs of all set members are the same,

# SKIPF (240)

SKIPF causes the file to be positioned n records forward from the current position. The operation terminates when the skip count is satisfied or when EOI is encountered on a mass storage file or a tape file.

The status responses (bits 17 through 0 of FET+0) are:

 $0261^{\dagger}$  Last record skipped was EOR.

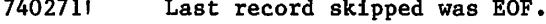

 $741271^{\dagger}$  EOI encountered.

### Macro format:

بقاء بنادات والمراكز

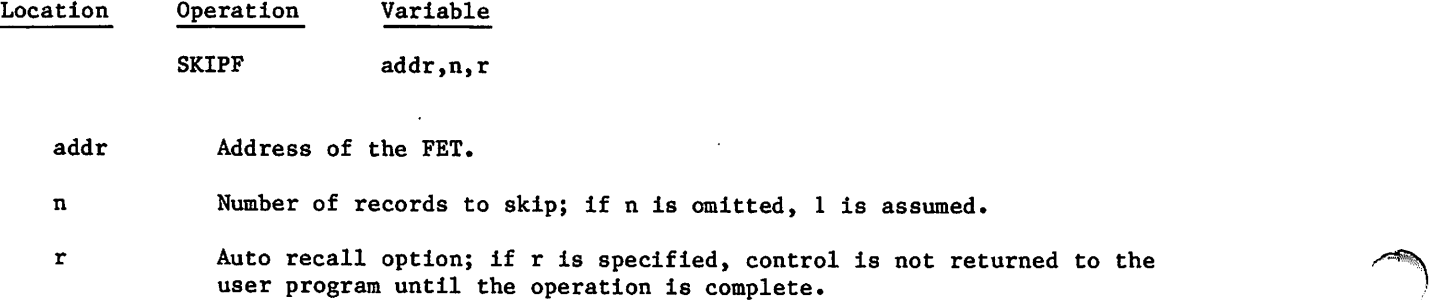

# SKIPFF (240)

SKIPFF skips forward the specified number of files.

The status responses (bits 17 through 0 of FET+0) are:

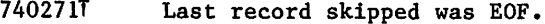

 $741271^{\dagger}$  EOI encountered.

## Macro format:

| Location          | Operation                                                                                                    | Variable                                                |  |
|-------------------|----------------------------------------------------------------------------------------------------|---------------------------------------------------------|--|
|                   | <b>SKIPFF</b>                                                                                                    | addr, n, r                                              |  |
| $\bullet$<br>addr | Address of FET.                                                                                                    |                                                         |  |
| n                 |                                                                                                    | Number of files to skip; if n is omitted, 1 is assumed. |  |
| r                 | Auto recall option; if any value is specified for r, control is not<br>returned to the user program until the operation is complete. |                                                         |  |

tThis status response is returned for a coded FET. The status response for a binary FET ends in 3 instead of 1 (refer to the description of the code field of FET+0 at the beginning of this section).

^\*^1V
#### SKIPEI (240)

**yssuer** 

SKIPEI causes the file to be positioned at EOI. The skip count in RA+1 is set to 777777<sub>8</sub> to indicate a skip to EOI. The status returned in bits 17 through 0 of FET+0 is 741271. On tape files where no EOI is defined, the skip operation stops at an EOF.

Macro format:

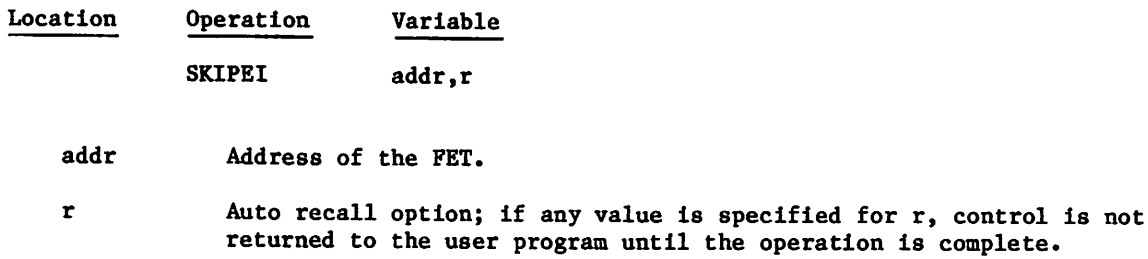

### SKIPB (640)

SKIPB causes the file to be backspaced n logical records. If the BOI of the file (or the load point of the current volume in a multivolume tape file) is encountered before backspacing is complete, even if the file was originally at BOI, a rewind status (05x) is returned. If the file is positioned after BOI or exactly at BOI, backspace status is returned (64lf). If the skip stops at an EOF, the level number is set to 17g (status returned is 74064It).

Macro format:

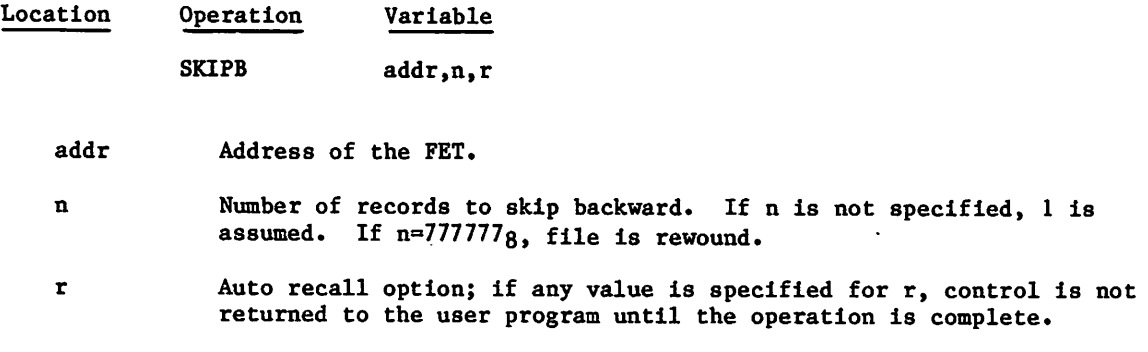

tThis status response is returned for a coded FET. The status response for a binary FET ends in 3 instead of 1 (refer to the description of the code field of FET+0 at the beginning of this section).

**SHOW** 

#### SKIPFB (640)

SKIPFB causes the specified file to be backspaced n files from the current position. If the skip count specified is 7777778, the file is rewound. If the BOI of the file (or the load point of the current volume in a multivolume tape file) is encountered before backspacing is complete, even if the file was originally at BOI, a rewind status (05x) is returned. Otherwise a skip status (74064It) is returned.

#### Macro format:

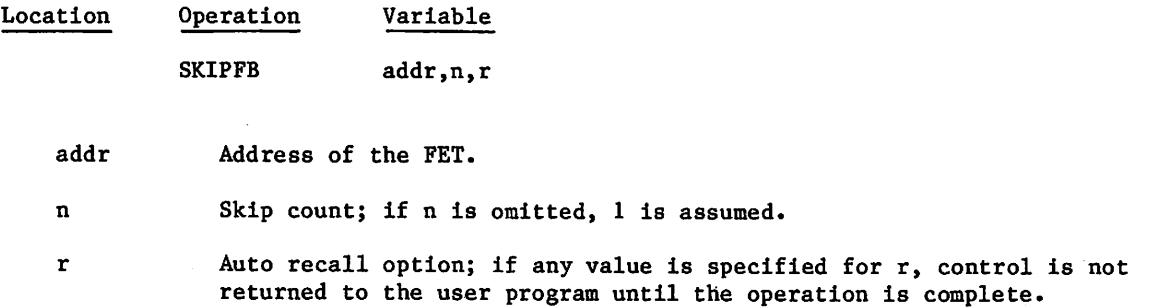

### DATA TRANSFER MACROS

NOS provides a set of macros to assist you in manipulating the following types of data.

- Data that is to be processed after being read from a file.
- Data that is to be written on a file after being processed.

To use the data transfer macros with the input/output macros, the user program must define FETs, input/output circular buffers, and working buffers. The data transfer macros enable the user program to copy data from the working buffer to the circular buffer and vice versa without having to be concerned with the circular buffer FET pointers. The macros and the associated common decks perform all activities involved with the FET pointers. Figure 3-3 illustrates a typical buffer arrangement.

In figure 3-3, to copy data from the working buffer to the circular buffer a write data transfer macro is used. In this case, data starting at the address of the working buffer is copied to the circular buffer starting at address IN. To copy data from the circular buffer to the working buffer, a read data transfer macro is used. Then data starting at the circular buffer address OUT is copied beginning at the address of the working buffer.

The working buffer is usually signficantly smaller than the input/output buffer.

The user program must issue the input/output functions to initiate reading or writing between the input/output buffer and the device. However, once the function is issued, the common decks called by the data transfer macros initiate the subsequent input/output requests required to maintain the data flow until the initial function is completed; that is, until an EOR, EOF, or EOI is encountered, depending on the CIO function.

 $\epsilon$  and  $\epsilon$ 

tThis status response is returned for a coded FET. The status response for a binary FET ends in 3 instead of 1 (refer to the description of the code field of FET+0 at the beginning of this section).

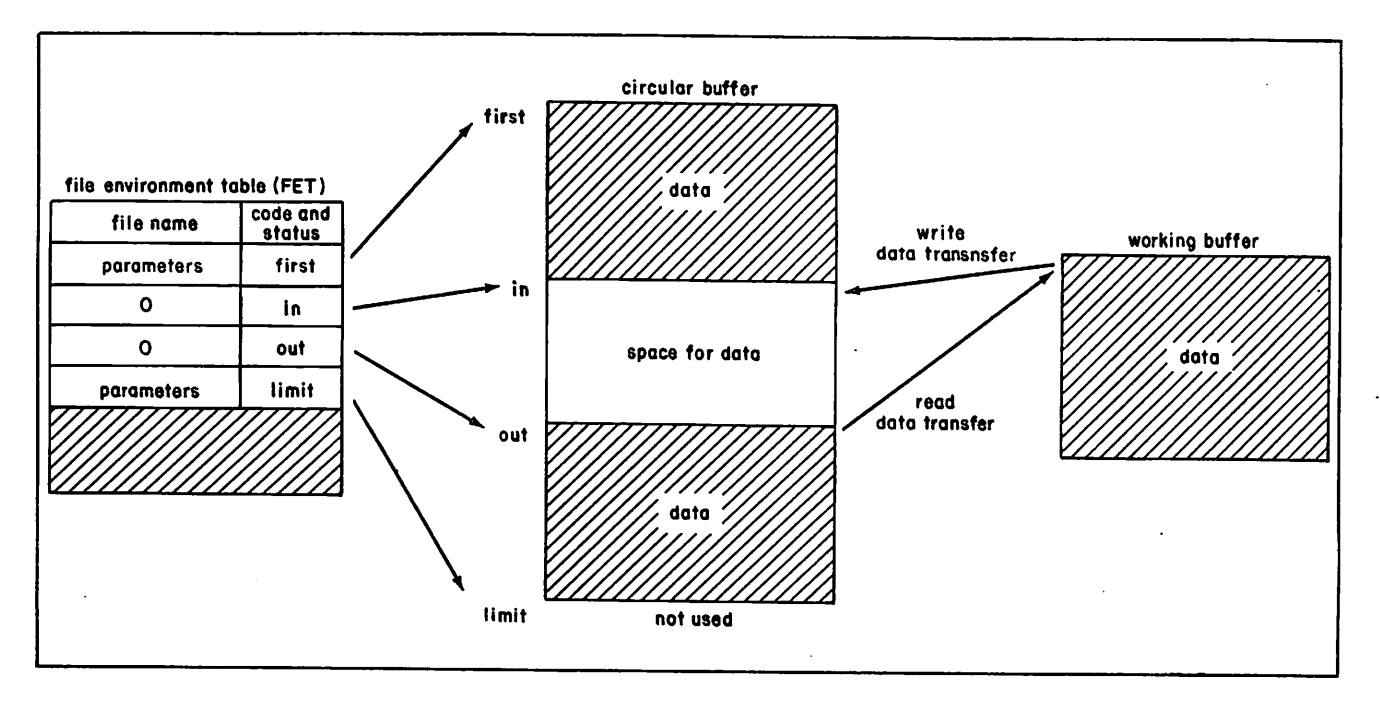

Figure 3-3. Data Transfer Buffer Arrangement

Data transfer read macros return the following information.

- $(X1) = 0$  if the transfer to the working buffer is complete.
- $(X1) = -1$  if an EOF is encountered when reading the file.
- $(X1) = -2$  if an EOI is encountered when reading the file.
- $(X1) > 0$  if an EOR is encountered on the file before the transfer to the working buffer is complete; this number is the address plus 1 in the working buffer of the last word transferred (equal to B6).

A CIO read function stops transferring data to the input/output circular buffer when an EOR, EOF, or EOI is encountered, unless the CIO function being used specifies a different termination condition (for example, READEI or READNS). Depending on the CIO read function, the EOR and/or EOF status may not be returned (for example, READEI or READNS).

Following a data transfer read function, register B6 contains the address plus 1 of the working buffer for the last word of data transferred.

/#\*N

The following sample program rewinds an input file named INP and an output file named OUT and copies file INP to file OUT.

IDENT COPYFIL ENTRY COPYFIL SYSCOM B1 ASSEMBLY CONSTANTS.  $\star\star$ IBUFL EQU 1001B INPUT BUFFER LENGTH OBUFL EQU 2001B OUTPUT BUFFER LENGTH WBUFL EQU 100B WORKING BUFFER LENGTH FETS.  $\star\star$ I **BSS**  $\mathbf 0$ INP FILEB IBUF,IBUFL 0 BSS 0 OUT FILEB 0BUF,0BUFL \*\* MAIN PROGRAM. COPYFIL SB1  $\mathbf{1}$ REWIND REWIND C0P1 READ  $\mathbf{I}$ INITIATE READ OF LOGICAL RECORD RECALL COP2 READW I,WBUF,WBUFL<br>ZR X1,COP3 ZR X1, COP3 IF NOT EOR/EOF<br>NG X1, COP4 IF EOF OR EOI IF EOF OR EOI ENCOUNTERED EOR ENCOUNTERED. COPY DATA IN WBUF TO OUTPUT FILE.  $\star$ WRITEW O, WBUF, X1-WBUF WRITE LAST PORTION OF RECORD<br>WRITER O WRITE END-OF-RECORD WRITER 0 WRITE END-OF-RECORD<br>EQ COP1 INITIATE READ OF NE INITIATE READ OF NEXT RECORD C0P3 WRITEW 0,WBUF,WBUFL EQ COP2 TRANSFER MORE DATA TO WBUF C0P4 SX1 X1+1<br>NG X1.CO NG X1,COP5 IF EOI ENCOUNTERED WRITEF O<br>EQ CO WRITE END-OF-FILE COP1 INITIATE READ OF NEXT RECORD C0P5 ENDRUN  $\star\star$  BUFFERS. **IBUF BSS IBUFL<br>OBUF BSS OBUFL** INPUT BUFFER OBUF BSS OBUFL<br>WBUF BSS WBUFL OUTPUT BUFFER **WBUFL** WORKING BUFFER

END COPYFIL

s\*\*^\

In the previous example, if the RECALL function was not specified for the output file, the following steps could occur.

- 1. The user program issues the REWIND 0 function.
- 2. Since auto recall is not specified, the user program continues to execute.
- 3. At some point, the user program issues WRITEW which moves data from WBUF to the output buffer (OBUF) starting at the current IN pointer in the FET. The WRITEW macro advances the IN pointer to reflect the amount of data transferred into the buffer.
- 4. At this point, the system completes the REWIND function and accordingly updates the FET IN and OUT pointers to point to FIRST (empty buffer). This destroys the IN pointer updated in step 3. The data placed in the buffer is ignored.
- 5. On subsequent EOR operations (WRITER), the same situation could occur if the RECALL function were placed elsewhere.

WRITER 0 RECALL 0 must be placed here. WRITEW O, WBUF, WBUFL

Write requests in the previous example are not issued with auto recall specified because other operations (READ, for example) can be performed before it is necessary to have the write operation completed.

In the Previous example, if an EOR or EOF mark is not detected, it is not necessary to reissue READ requests to fill the input/output buffer because the data transfer macros and associated common decks detect when the buffer threshold is reached. If this threshold is reached, a request is issued to CIO by the common deck. This occurs with the READC, READH, READS, and READW macros when the empty space in the buffer exceeds the threshold or with the WRITEC, WRITEH, WRITES, and WRITEW macros when data in the buffer exceeds the threshold. The threshold used is half the buffer size. That is, if the buffer is less than half full, a read request is issued. The threshold is an empty buffer for read transfers or a full buffer for write transfers if any of the following conditions is met:

- 1. The data transfer macro is READO or WRITEO.
- 2. The buffer is smaller than  $512$  (1000<sub>8</sub>) words.
- 3. For read transfers, symbol RDX\$ is defined and common deck COMCRDW is assembled with the program.
- 4. For write transfers, symbol WTX\$ is defined and common deck COMCWTW is assembled with the program.

0K0&&^ik

Assuming no EOR or EOF is encountered by the fifth time through the loop, IBUF is less than half full since 256 (400g) words were read. The READW function then issues another CIO request to transfer data from file I to circular buffer IBUF. On the ninth time through the loop, the WRITEW function issues a WRITE request to file 0 since OBUF is now more than half full.

For the data transfer macros, the common decks required for absolute assemblies, in addition to those specified with each macro, are:

- COMCCIO
- COMCSYS
- COMCWTW for write functions (except WRITEO)
- COMCRDW for read functions (except READO)

For relocatable assemblies, these decks are satisfied by default from the library SYSLIB. SYSLIB also satisfies the common decks specified with each macro.

In all of the macros described, the following parameter definitions apply.

addr **Address of the FET.** 

- buf Working buffer address.
- n Working buffer word count.

### READC

The READC macro reads one coded line from the input/output buffer to the working buffer. Data is transferred until the end of the line (0000 in bits 11 through 0) is sensed or until n words are transferred.

Macro format:

Location Operation Variable

READC addr, buf, n

Common deck required: COMCRDC

 $\sim$   $\sim$ 

### WRITEC

 $\curvearrowleft$ 

 $\mathcal{C}$ 

The WRITEC macro transfers a coded line image from the working buffer to the input/output buffer.

Macro format:

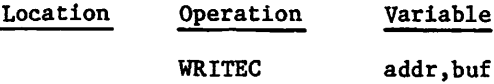

Common deck required: COMCWTC

### READH

The READH macro reads a coded line with space fill from the input/output buffer to the working buffer. Data is transferred until the end of the line (0000 in bits 11 through 0) is sensed or until n words are transferred.

Macro format:

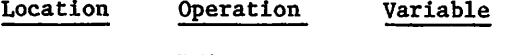

READH addr, buf, n

Common deck required: COMCRDH

#### WRITEH

The WRITEH macro writes a coded line, deleting all trailing spaces, from the working buffer to the input/output buffer.

Macro format:

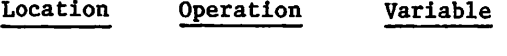

WRITEH addr, buf, n

Common deck required: COMCWTH

### READC

The READO macro reads one word from the input/output buffer to X6. (Xl)=l if an EOR is encountered.

Macro format:

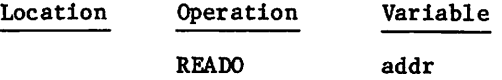

Common deck required: COMCRDO

### **WRITEO**

The WRITEO macro writes one word from X6 to the input/output buffer,

### Macro format:

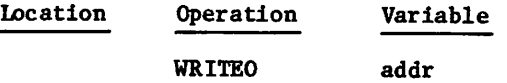

Common deck required: COMCWTO

### READS

The READS macro reads a coded line to a character buffer. The words are unpacked and stored in the working buffer, right-justified, one character per word, until the end-of-line byte (0000) is detected. If the coded line terminates before n characters are stored, the working buffer is blank-filled. If the value specified for n is the complement of the working buffer length, the working buffer is not blank-filled.

Macro format:

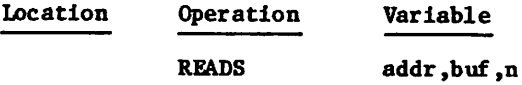

Common deck required: COMCRDS

### WRITES

 $\sqrt{2}$ 

The WRITES macro writes a coded line from the character buffer. The character buffer is assumed to be one character per word, right-justified. The characters are packed 10 characters per word. Trailing spaces are deleted before the characters are packed.

Macro format:

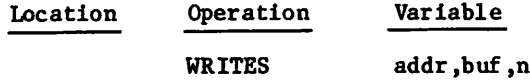

Common deck required: COMCWTS

### READW

The READW macro transfers n words to the working buffer from an input/output circular buffer. READW reads ahead, in the input/output buffer. This could cause the program to abort if the last word address of the input/output buffer is within four words of the FL. The n parameter must be specified.

Macro format:

Location Operation Variable

READW addr, buf, n

Common deck required: COMCRDW

#### **WRITEW**

The WRITEW macro copies data from the working buffer to the input/output circular buffer. WRITEW writes ahead in the input/output buffer. This could cause the program to abort if the last word address of the input/output buffer is within four words of the FL. If n is greater than the length of buf, WRITEW reads beyond the end of the working buffer. The n parameter must be specified.

Macro format:

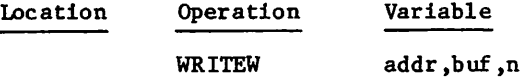

Common deck required : COMCWTW

### CYBER RECORD MANAGER I/O

CYBER Record Manager (CRM) consists of a group of routines providing input/output facilities common to several products. User programs written in several higher level languages (for example, COBOL and FORTRAN) can communicate with the Record Manager through compiler language calls. COMPASS users communicate through Record Manager macros.

Features of the CRM Include the following:

- Consistent error checking.
- Accommodation for label checking.
- Support of several file organizations.

CYBER Record Manager supports the following file organizations.

- Sequential files in physical order.
- Word addressable files on mass storage with continuous nonblocked data.
- Indexed sequential files in which records are physically and logically ordered by symbolic keys.
- Direct access files containing records in fixed length blocks; record location is determined by hashing a key to identify a block.
- Actual key files in which each record is stored in a location specified by the key  $\bullet$ associated with that record.

For a complete description of COMPASS macros, file organizations, and record and block formats supported by CRM, refer to the CYBER Record Manager Basic Access Methods and Advanced Access Methods reference manuals.

# LOCAL FILE MANAGER

Local file manager (LFM) performs requests associated with the control of the files assigned to your job.

The format of the call to LFM is:

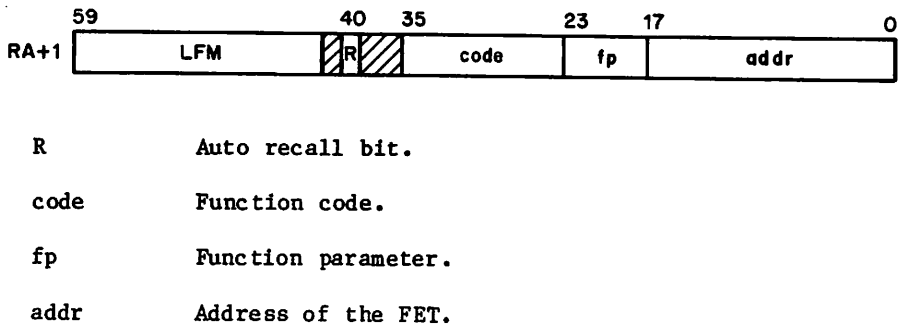

lllll Bli I liBIIW I 11111 Ii I III nil, I in

All LFM requests use the following information from the FET. Some requests use additional fields; these are noted in the descriptions of the individual requests.

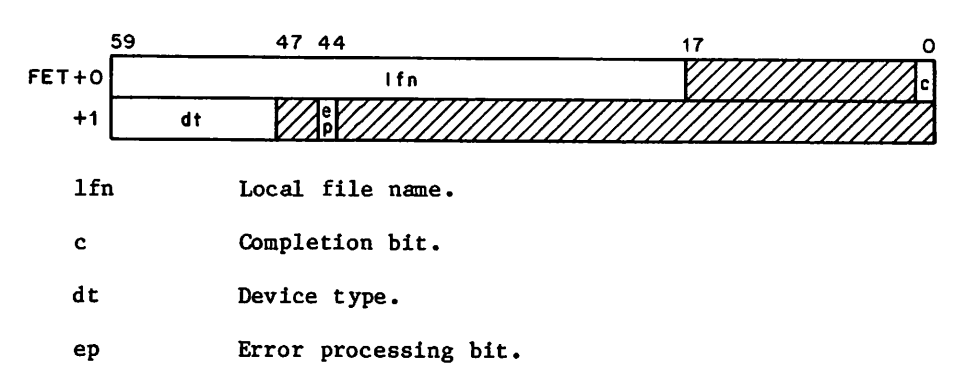

After the request is completed, the first word of the FET contains the following information.

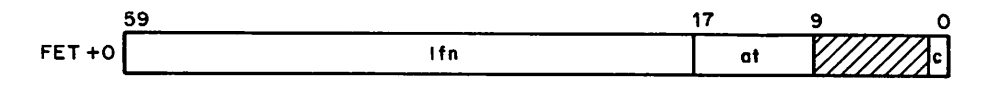

l fn Local file name.

at Abnormal termination code.

c Completion bit.

The common decks required in absolute assemblies for the macros processed by LFM are:

- COMCLFM.
- COMCSYS.

 $\sqrt{p}$ 

/\$P^\

For relocatable assemblies, these decks are satisfied by default from the library SYSLIB. 60459690 B 4-1

4

### ERROR PROCESSING

 $\overline{a}$ 

The user program can issue requests to LFM and have control returned if certain error conditions occur. To do this, the error processor bit (ep) must be specified in FET+1. The following error codes are returned in the abnormal termination (at) code field of FET+0, bits 17 through 10.

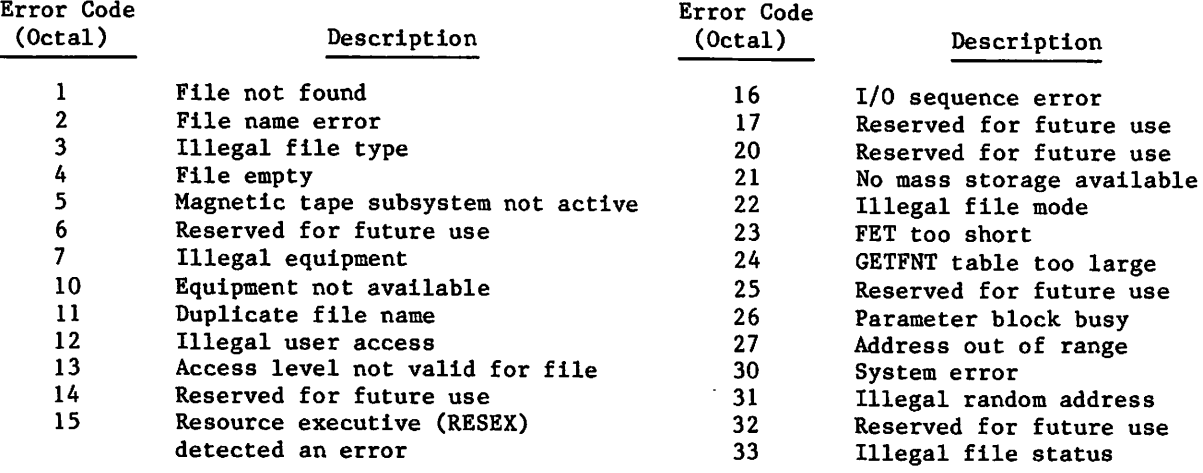

## RENAME (000)

The RENAME function enables the user program to change the name of a file currently assigned to the job to the name specified in FET+6. This does not change the name of the file in the permanent file catalog.

If a file by the new file name already exists, that file is returned to the system. If the file type of the new file will be PTFT. File types are listed in appendix E.

(returned file was the primary file  $\sigma$   $\sim$   $\sigma$   $\sim$   $\sigma$   $\sim$   $\sigma$   $\sim$   $\sigma$   $\sim$   $\sigma$   $\sim$   $\sigma$ 

Macro format:

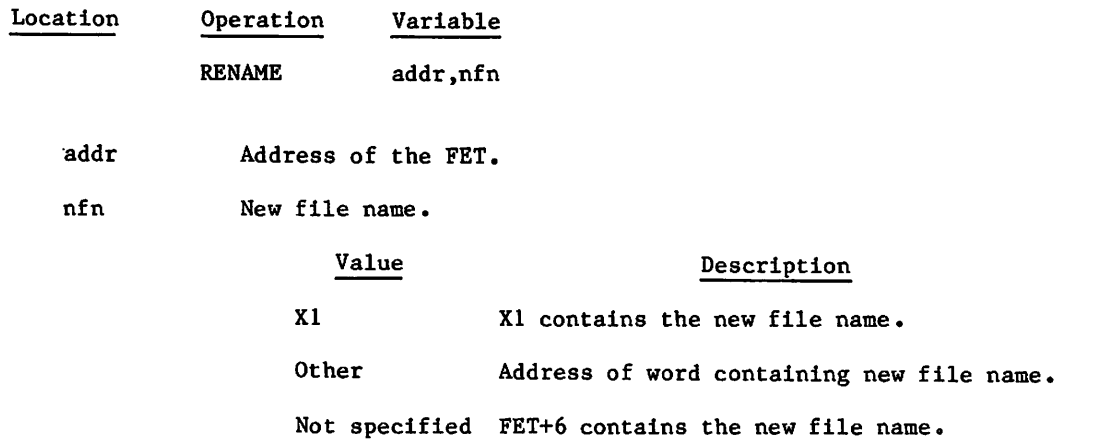

# SETFS (003)

The SETFS function sets the specified status on a file,

Macro format:

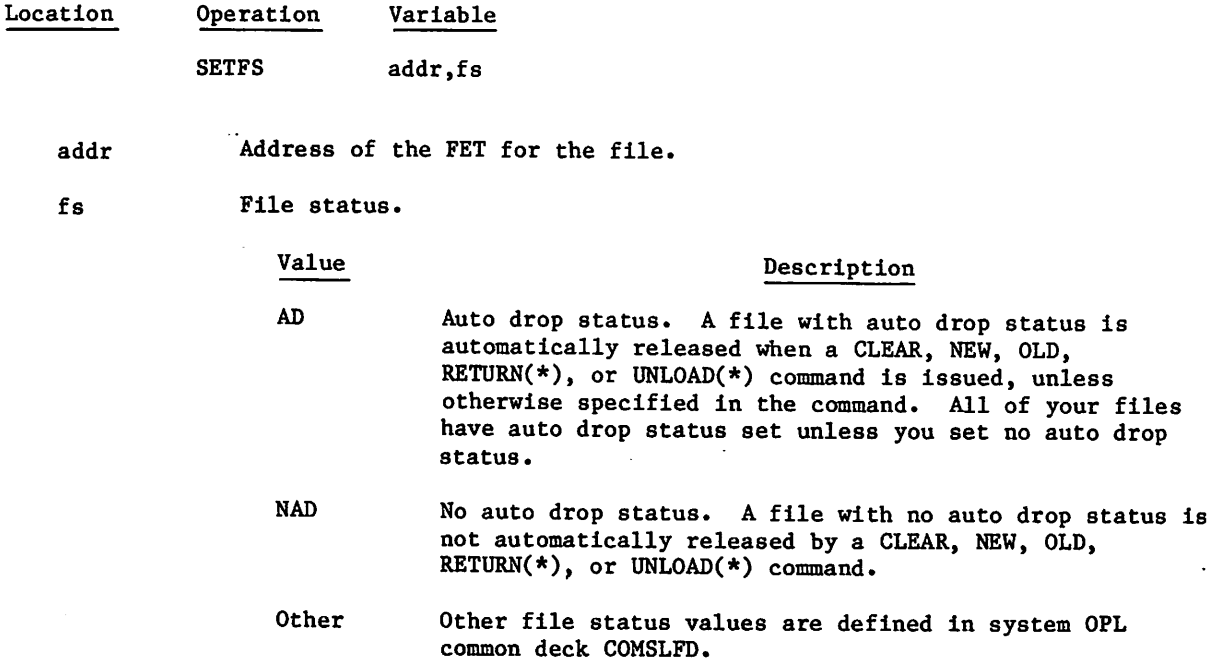

### SETFAL (007)

The SETFAL macro sets the security access level of a local file to the specified level. The file must be a mass storage file and may not be a direct access permanent file (use the SETPFAL macro for permanent files). This macro requires the system OPL common deck COMSMLS.

Macro format :t

*<i><u><b>Shinowa</u>* 

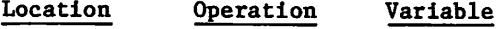

SETFAL addr, al

addr Address of the FET for the file.

a l Security access level to be assigned to the file, al can be either the name of the access level to be assigned or the address of a word containing the numerical value of a security access level, rightjustified with binary zero fill. On a secured system, the access level specified must be valid for your job (refer to Security Access Levels in section 1) and valid for the device on which the file resides.

tThis macro is not available in SYSTEXT. The user program must specify systems text PSSTEXT or call common deck COMCMAC.

# LOCK (010)

This function enables the user program to prevent writing on a file by setting the write lockout bit for the file. The file specified must be a local or primary type file, and must not be in execute-only mode.

Macro format:

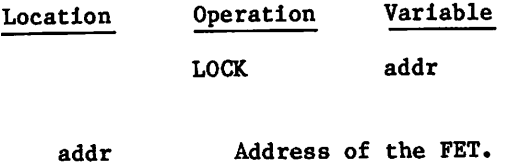

# UNLOCK (011)

The UNLOCK function clears the write lockout bit for the specified file. The file must be a local or primary type file, and must not be in execute-only mode.

Macro format:

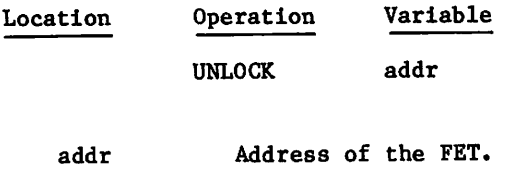

# STATUS (012)

The STATUS macro determines if a file exists. Zero is returned in bits 11 through 1 of FET+0 if the file is not found. A nonzero quantity is returned in bits 11 through 1 if the file is found. To determine the current position and status of a file, use STATUS (013).

Macro format:

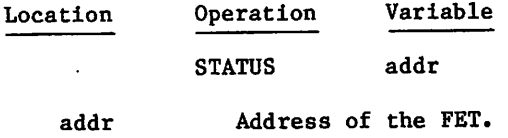

 $\blacktriangleright$ 

 $\sim$  5%V  $\sim$ 

# STATUS (013)

 $\mathbf{L}$  and  $\mathbf{L}$ 

This function returns the current position and status of a mass storage or magnetic tape file. This function can be used to determine the current position of the file, the type of file, and the device on which it resides.

The device type is returned in bits 59 through 48 of FET+1 (refer to appendix E); bit 59 is set if the device is a nonmass storage and nonallocatable device.

If the access level bit (bit 39) is set in FET+1, the access level of the file is returned in bits 38 through 36 of FET+4.

The FNT word of the local FNT entry of the file is returned in FET+5; the FST word of the local FNT entry of the file is returned in FET+6. The format of the local FNT entry is described in the NOS 2 Systems Programmer's Instant.

NOS does not return the previous function code from bits 11 through 0 of the FST word. Instead, the following status information is returned to the FET.

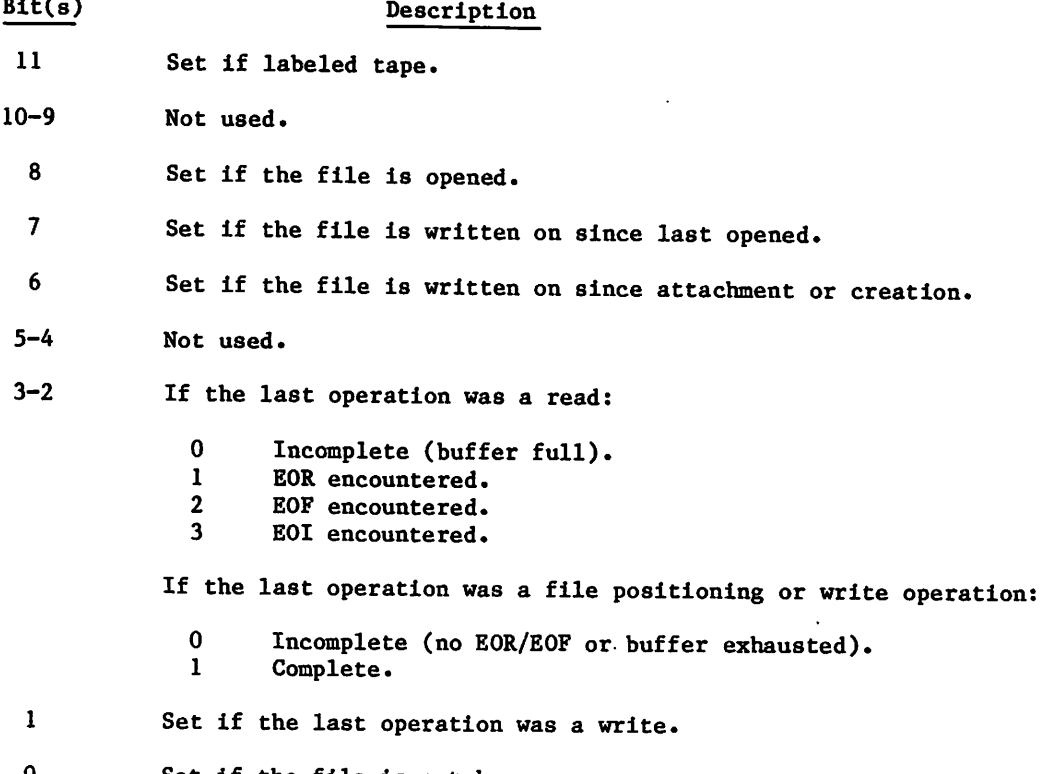

 $\begin{array}{ccc} 0 & \text{Set} \text{ if the file is not busy.} \end{array}$ 

#### Macro format:

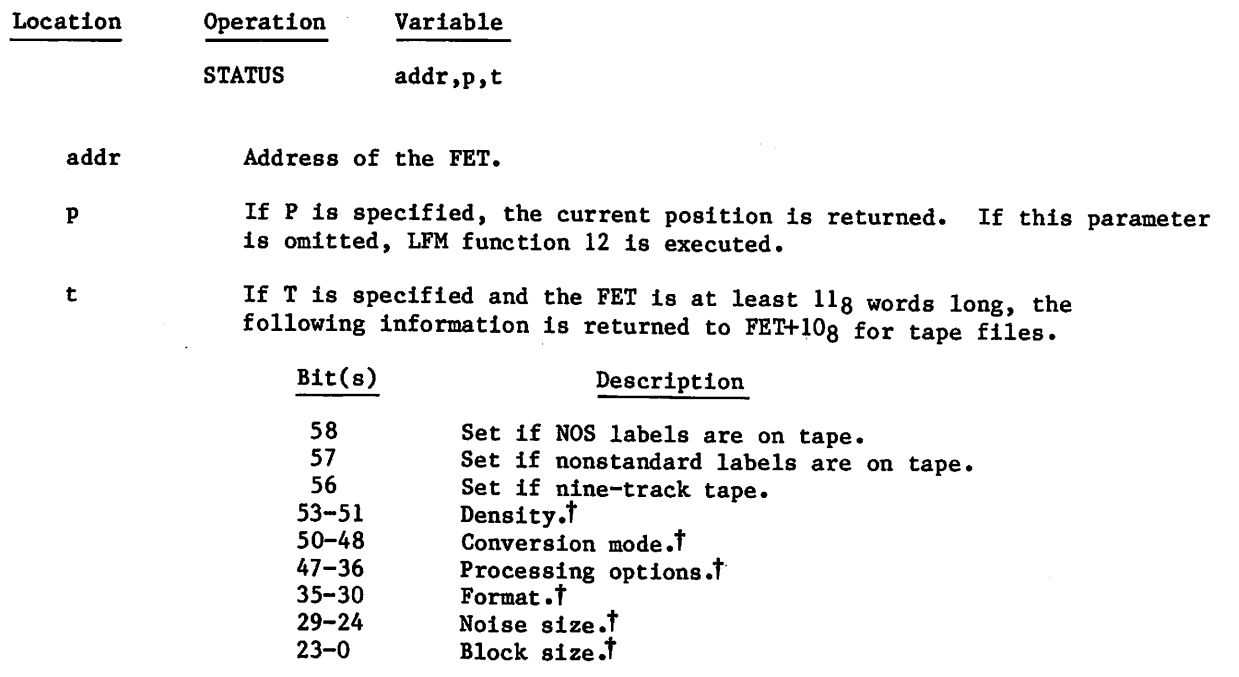

### REQUEST (014)

The REQUEST function requests operator assignment of equipment to a file. If the file is already assigned, the function is ignored. If dt in FET+1 is nonzero, the device assigned is of that type. If dt equals MS, a mass storage device must be assigned. The REQUEST function cannot be used to assign tape equipment.

If dt is zero, operator assignment of tape equipment is rejected and operator request for equipment continues until an acceptable device is assigned. The LABEL macro should be used for tape requests.

No special validation is required to assign allocatable devices such as mass storage or null equipment. All other equipment requires you to be validated to use nonallocatable devices. If

If the access level bit (bit 39 of FET+1) is set, the file is created with the access level from bits 38 through 36 of FET+4. On a secured system, this level must be valid for your job. If the access level bit is not specified, the file is created with no access level on an unsecured system; on a secured system, the file is created with your job's current access level.

On a secured system, operator assignment of an equipment that does not support the access level of the file is rejected.

TFor further information about this field, refer to the LABEL macro description. TTRefer to the LIMITS command in Volume 3, System Commands.

Macro format:

Location Operation Variable

REQUEST addr,,n

addr Address of the FET.

n If this parameter is specified (any value may be used), the dayfile message indicating the equipment to which the file was assigned will not be issued.

If REQUEST is to be used to checkpoint dumps, FET+7 specifies the checkpoint mode.

$$
\begin{array}{c}\n \begin{array}{c}\n \text{SET} + 7 \left[ \text{ cm } \right] & \text{cm } \n \end{array} \\
\begin{array}{c}\n \text{SET} + 7 \left[ \text{ cm } \right] & \text{cm } \n \end{array}\n \end{array}
$$

 $<sub>cm</sub>$ </sub>

- Checkpoint† mode indicates that addr is to be used as a checkpoint file:
	- $75<sub>g</sub>$ 76,
- Each time a checkpoint dump is taken, the new information is written at the BOI of addr. Each time a checkpoint dump is taken, the new information is
- written at the previous EOI of addr.

The user program can alternately write dumps on two checkpoint files by issuing two REQUEST macros with cm=758. If cm=768 for alternate files or if more than two checkpoint files are specified, the job step aborts.

### NOTE

On a secured system, the checkpoint file must be assigned an access level equal to the upper access level limit of your job.

# REQUEST (015)

This function assigns a file to a device according to the contents of the device type field in FET+1. If the file already exists, the job step aborts.

The device type (dt) field affects the file's assignment as follows:

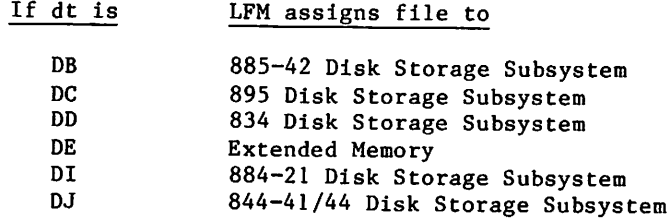

tFor further information, refer to the description of the CHECKPT macro in section 10.

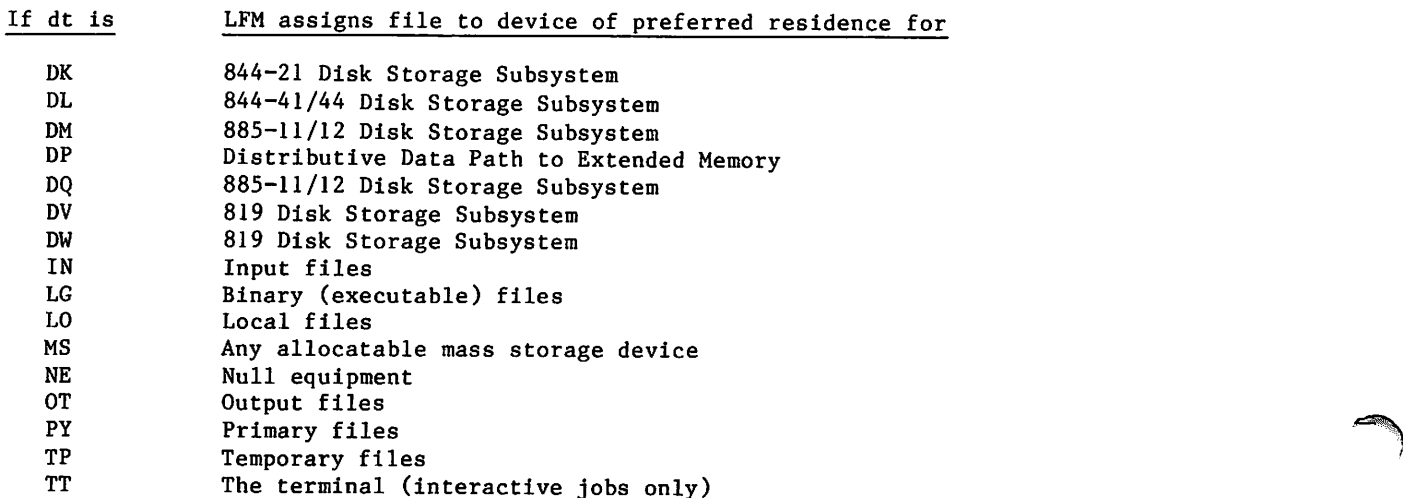

The device of preferred residence for each of these file categories is determined by the site and is not subject to user program control. The mass storage devices must also be temporary file devices.

If the device type field contains a numeric value of the form 7nnng, the file will be assigned to EST ordinal nnn. Special validation is required to use this form of the request, and nnn must be the EST ordinal of a valid mass storage device.

The LABEL macro (described in this section) should be used for tape requests.

If the access level bit (bit 39 of FET+1) is set, the file is created with the access level from bits 38 through 36 of FET+4. On a secured system, this level must be valid for your job. If the access level bit is not specified, the file is created with no access level on an unsecured system; on a secured system, the file is created with your job's current access level.

On a secured system, the system selects a device that supports the access level of the file and also meets all of the other specified criteria for the file. If no such device exists, the request is rejected.

Macro format:

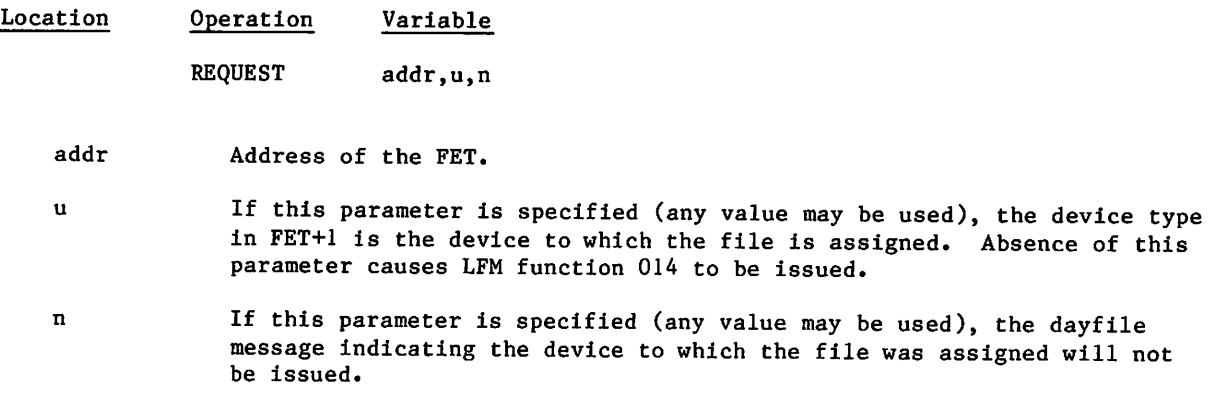

 $\equiv$   $\equiv$ 

# ASSIGN (020)

This function is used to access a library file. If the file is accessed from a system or library file, the return status code equals 0.

The random address of the directory is stored in FET+6.

The address bias for the directory is stored in FET+7.

This function enables the user program to access user libraries that exist either on files attached to the job or the system. The local files are searched first. Because of the structure of the system file, the address bias for the directory must be specified. For example, if the directory for SYSLIB is specified at random address 2000 (FET+6) on the system file, the bias for all entries in this directory is 1777 (FET+7). This is the address to be added to the random addresses of all routines in this directory to access the routines from the system library.

If the file specified is a system procedure file, the sign bit in FET+7 is set. If the file specified is not a system file, FET+6 and FET+7 are returned as zero. If the file specified is a relocatable file, FET+6 and FET+7 are unchanged.

Macro format:

 $\curvearrowleft$ 

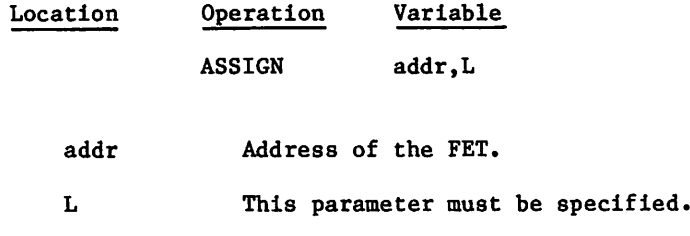

## ENCSF (022)

This function replaces the command file. If the file is not defined, the command file is cleared.

Macro format:

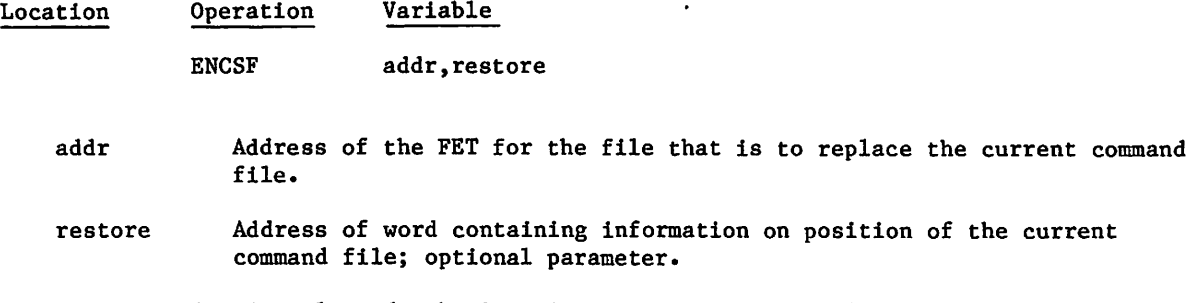

If the restore option is selected, the location must be in the following format.

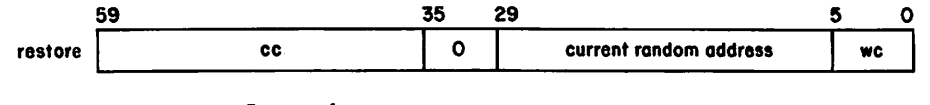

Command count.  $cc$ 

Word count position in current sector.

### PSCSF(023)

wc

This function gives the user program the ability to control the execution of the job commands by positioning to the next command in the command file to be executed.

Macro format:<sup>†</sup>

Location Operation PSCSF Variable addr

addr Address of the FET for the request.

FET+6 contains the parameters in the following format:

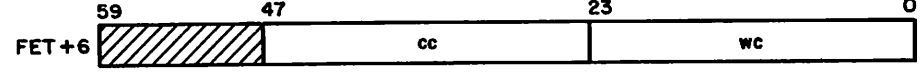

cc. Command count.

wc Word count from the beginning of the file; if the word count specified exceeds the length of the file, the file is positioned at the beginning.

tThis macro is not available in SYSTEXT. The user program must specify systems text PSSTEXT or call common deck COMCMAC (refer to appendix F).

 $\rightarrow$ 

LABEL (024)

 $\curvearrowleft$ 

 $\sqrt{ }$ 

The LABEL macro assigns a file to magnetic tape and processes labeled and unlabeled tapes, LABEL uses the information in FET+lOg through FET+15g to create new and access existing seven- or nine-track tape files. The FET information is defined as follows:

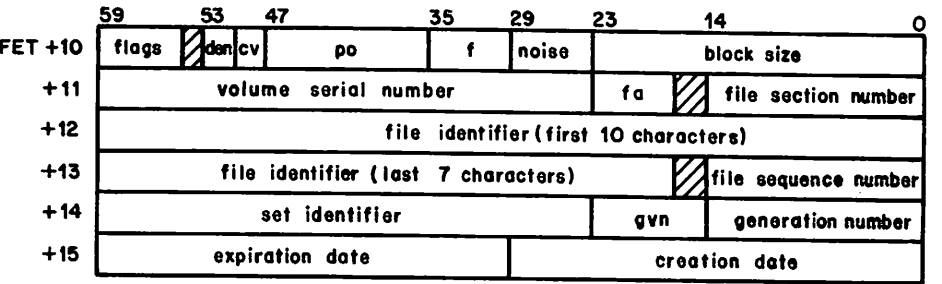

Word

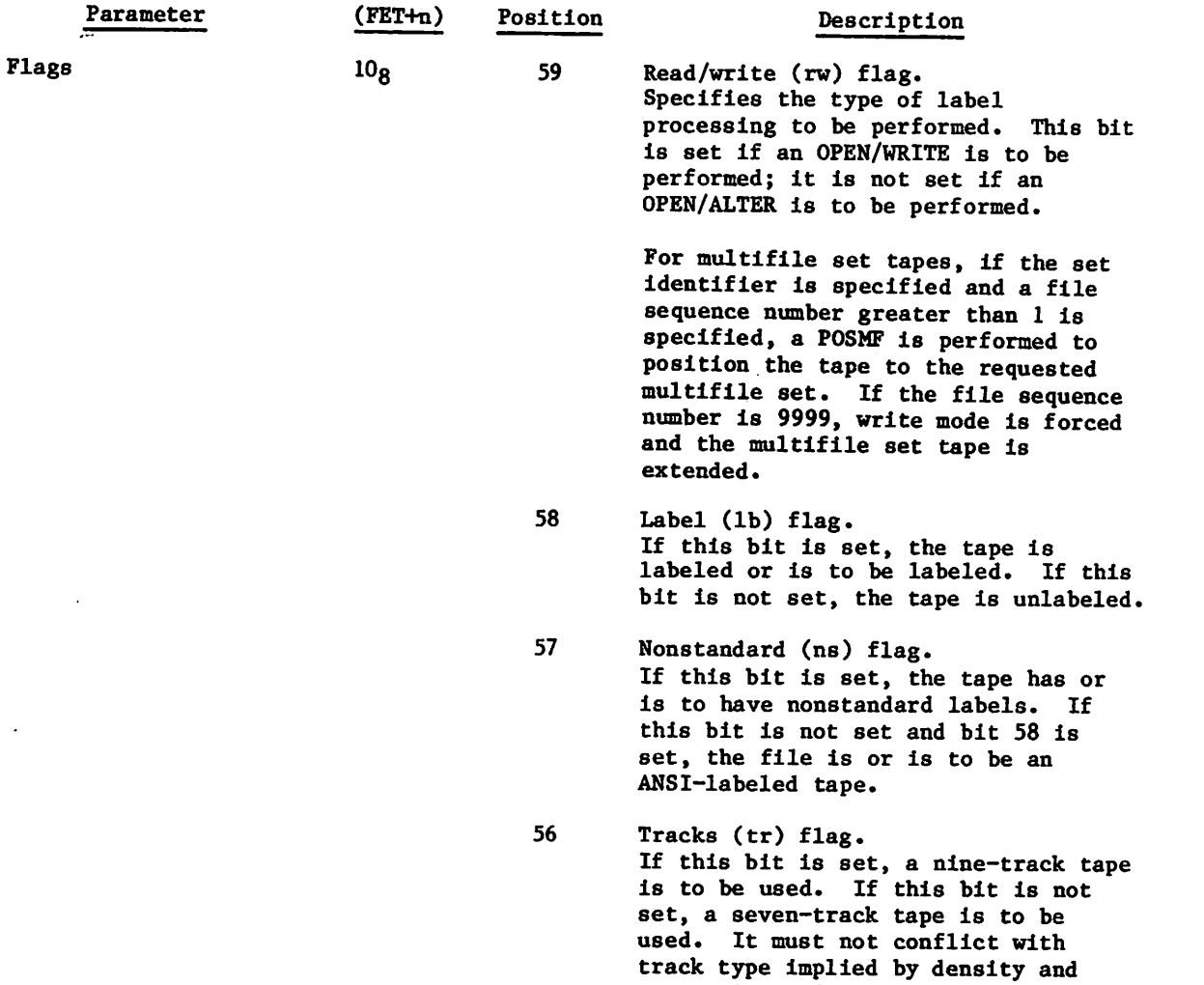

 $\ddot{\phantom{a}}$ 

J.

conversion mode.

| Parameter              | Word<br>(FET+n) | Position  | Description                                                                                                    |
|------------------------|-----------------|-----------|----------------------------------------------------------------------------------------------------|
|                        |                 |           |                                                                                                    |
| Density (den)          | 10 <sub>8</sub> | $53 - 51$ | Tape density:                                                                                                    |
|                        |                 |           | 0<br>Installation default.<br>$\mathbf{1}$<br>556 cpi (seven-track).                                                                          |
|                        |                 |           | $\mathbf{z}$<br>200 cpi (seven-track).                                                                                                    |
|                        |                 |           | 3.<br>800 cpi (seven-track)                                                                                                    |
|                        |                 |           | or                                                                                                    |
|                        |                 |           | 800 cpi (nine-track).                                                                                                    |
|                        |                 |           | 4<br>1600 cpi (nine-track).                                                                                                    |
|                        |                 |           | 5.<br>6250 cpi (nine-track).                                                                                                    |
| Conversion mode (cv)   | 10 <sub>8</sub> | 50-48     | Conversion mode:                                                                                                    |
|                        |                 |           | 0<br>Installation default.                                                                                                    |
|                        |                 |           | 1<br>ASCII conversion                                                                                                    |
|                        |                 |           | (nine-track).                                                                                                    |
|                        |                 |           | $\mathbf{2}$<br>EBCDIC conversion.                                                                                                    |
|                        |                 |           | $(nine-track)$ .                                                                                                    |
| Processing option (po) | 10 <sub>8</sub> | $47 - 36$ | Processing options: T                                                                                                    |
|                        |                 |           | Bit Set<br>Description                                                                                                    |
|                        |                 |           | 36<br>Abort on an unrecoverable<br>read or write parity error<br>even if the error process-<br>ing bit is set.                                |
|                        |                 |           | 37<br>Do not abort on an                                                                                                    |
|                        |                 |           | unrecoverable read or write<br>parity error regardless of<br>the error processing bit.                                                        |
|                        |                 |           | 38<br>Inhibit error processing.                                                                                                    |
|                        |                 |           | 39<br>If the tape is mounted with<br>write ring in, job process-<br>ing is suspended until the<br>operator remounts the tape<br>correctly.    |
|                        |                 |           | 40<br>If the tape is mounted with<br>the write ring out, job<br>processing is suspended<br>until the operator remounts<br>the tape correctly. |

tlf neither bit 36, 37, nor 38 is set, abort on read or write parity error only if the error processing bit is not set. For further information about these processing options, refer to the Equipment/File Assignment Commands in Volume 3, System Commands.

 $r^{\prime\prime}$  and  $r^{\prime\prime}$ 

| Parameter              | Word<br>(FET+n) | Position  | Description                                                                                                    |
|------------------------|-----------------|-----------|----------------------------------------------------------------------------------------------------|
| Processing option (po) | 10 <sub>8</sub> | $47 - 36$ | Processing options:                                                                                                    |
|                        |                 |           | <b>Bit Set</b><br>(Contd)<br>Description                                                                                                    |
|                        |                 |           | 41<br>Do not unload tape at end of<br>usage.                                                                                                    |
|                        |                 |           | 42<br>If set, toggles installation<br>default setting of the flag<br>which controls error correc-<br>tion activity in GE (6250<br>cpi) write mode. The set-<br>ting selected is returned<br>after tape assignment is<br>complete. If the install-<br>ation default is 0 (allow<br>error correction) and the<br>user program does not toggle<br>it or if the installation<br>default is 1 (disable error<br>correction) and the user<br>program toggles it, a value<br>of 0 is returned indicating<br>that hardware error correc-<br>tion is enabled. In this<br>mode of operation, the sys-<br>tem allows certain types of<br>single-track errors to be<br>written that can be cor-<br>rected when the tape is read<br>(on-the-fly correction).<br>This is the recommended set-<br>ting because it provides<br>efficient throughput, error<br>recovery, and tape usage<br>when writing GE tapes on<br>media that are suitable for<br>use at 3200 fci or 6250 cpi.<br>If the installation default<br>is 1 and the user program<br>does not toggle it or if the<br>installation default is 0<br>and the user program toggles<br>it, a value of 1 is returned<br>indicating that hardware<br>error correction is disabled.<br>The system invokes standard<br>error recovery processing<br>when an on-the-fly error<br>occurs when writing a GE<br>tape, thereby reducing the |
|                        |                 |           | amount of data that can be<br>stored on the tape.                                                                                                    |

tContact installation personnel to determine the default setting.

 $\curvearrowleft$ 

/#^\*"V

 $\ddot{\phantom{0}}$ 

# Word<br>(FET+n) Parameter (FET+n) Position Description Processing option (po)  $10<sub>8</sub>$  47-36 Processing options:

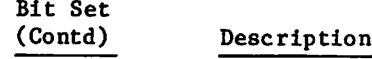

- 42 Only tape that is suitable for recording at 6250 cpi should be used when this mode of operation is in effect. Refer to process ing options G and H in Volume 3, System Commands, for further information.
- 43 If set, toggles installation default setting of the flag which controls the issuing of tape error mes sages to the user control point dayfile.<sup>†</sup> The setting selected is returned after the tape assignment is complete. If the installation default for the set ting is 1 (issue all messages to use dayfile) and the user program does not toggle it or if the installation default for the setting is 0 (only issue first and last messages to user dayfile) and the user program toggles it, a value of 1 is returned, indicating that all tape error messages are to be issued to the user control point dayfile. If the installation default for the setting is 0 and the user program does not toggle it, or if the installation default for the setting is 1 and the user program toggles it, a value of 0 is returned and only the first and last tape error messages are issued to the user dayfile.

44 Not used.

t Contact installation personnel to determine the default setting.

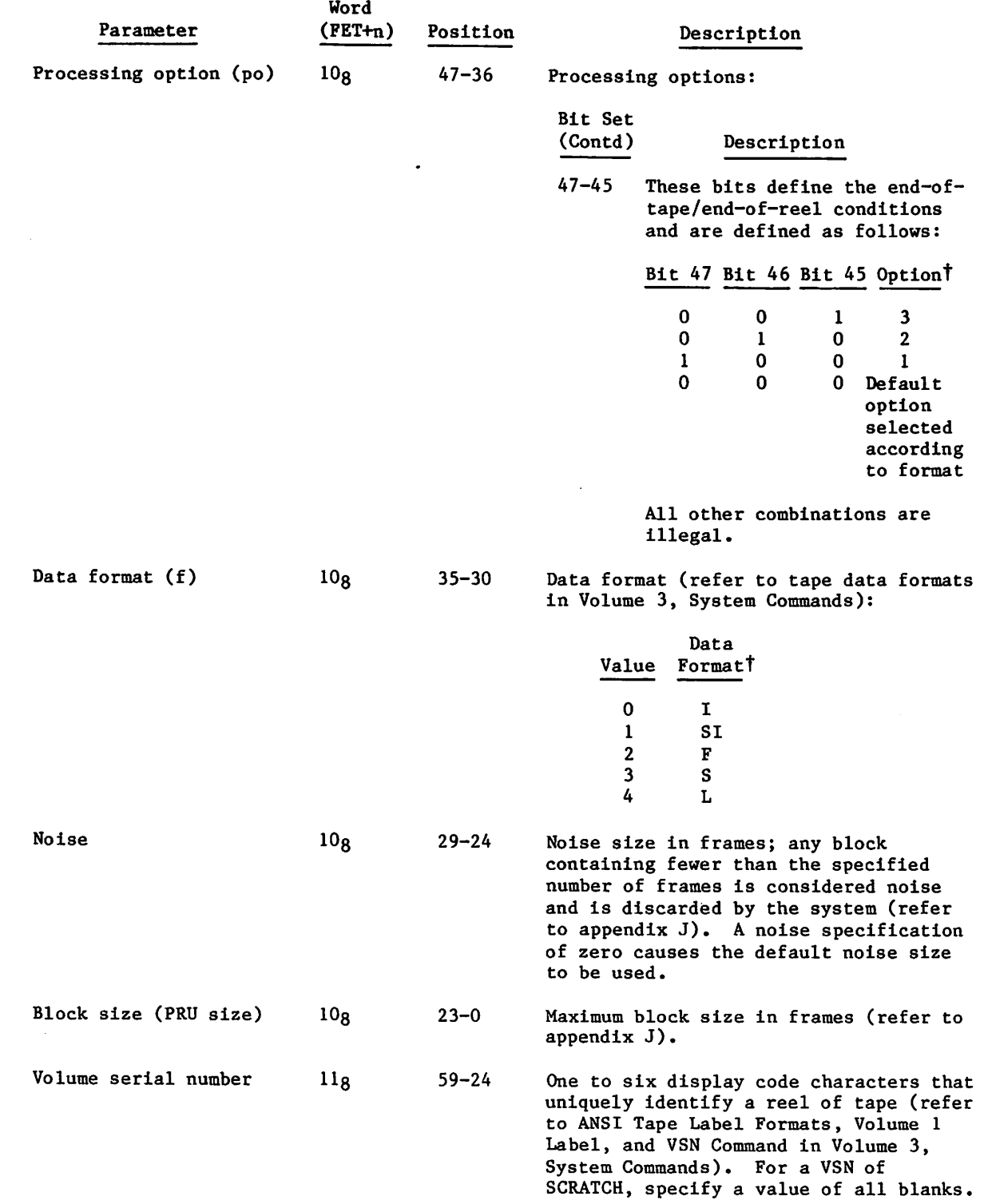

tFor further information, refer to options 1 through 3 described in End-of-Tape/End-of-Reel Conditions, appendix J.

 $\hat{\mathcal{A}}$ 

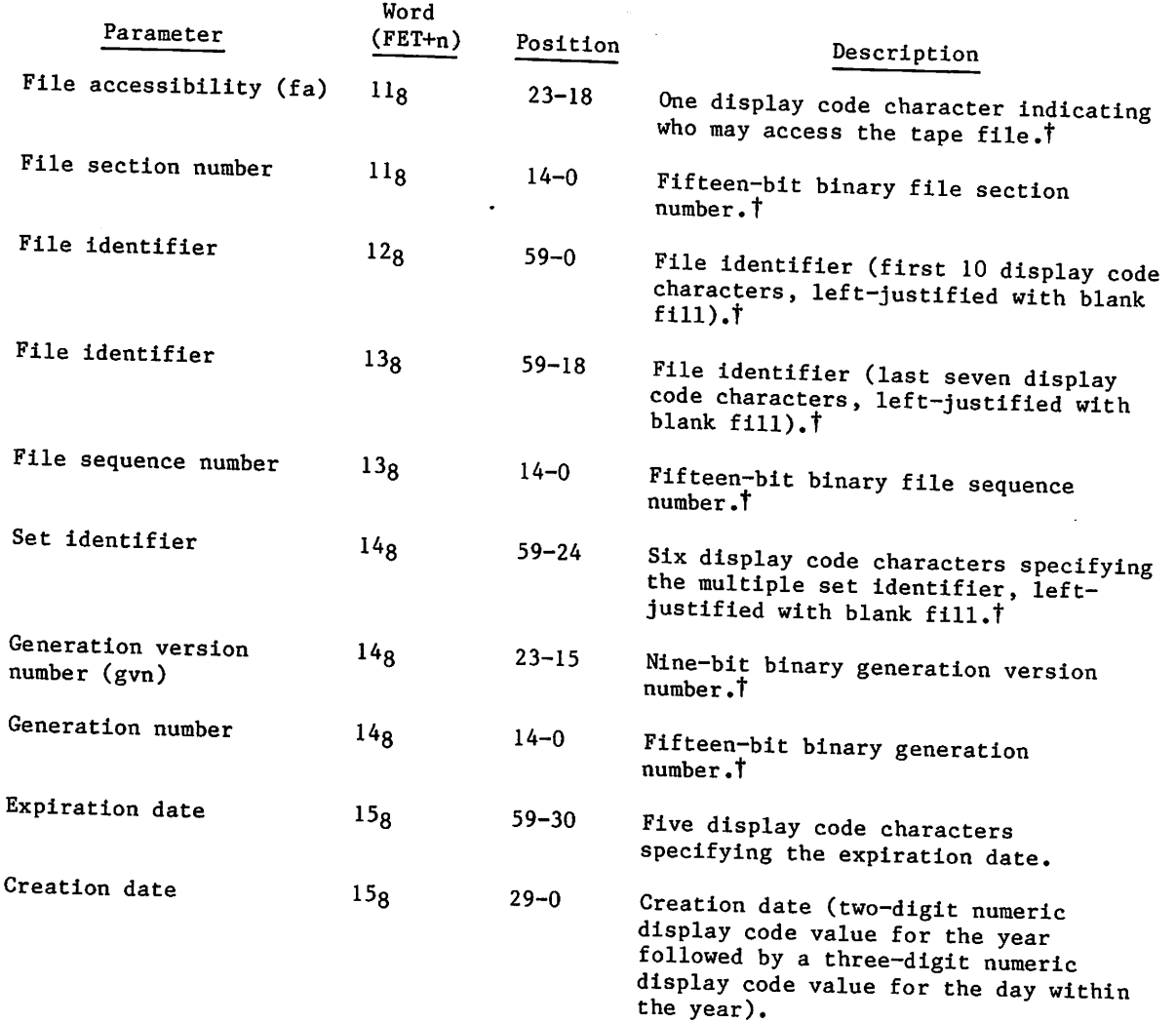

The specified file is assigned to tape automatically if the volume serial number is specified either in FET+llg or in a VSN command. If the VSN in FET+llg is zero and no VSN command for the file was included, the system requests the operator to assign a unit.

If dt in FET+1 is MT or NT, a tape unit must be assigned; no other specification is<br>allowed. However, if dt is zero, the operator can assign any dovise solution is allowed. However, if dt is zero, the operator can assigned; no other specification is<br>validated for this device. If the operator assigns a tipe equipment at the user must be<br>validated for this device. If the operator assig validated for this device. If the operator can assign any device and the user must be<br>validated for this device. If the operator assigns a tape equipment when dt is zero, only a<br>nine-track unit is accepted if the track bit nine-track unit is accepted if the track bit, density, or conversion mode implies<br>nine-track, and only a seven-track tane unit is accepted if the track bit, density, or conversion mode implies nine-track, and only a seven-track tape unit is accepted if the density implies<br>otherwise, either a seven- or nine-track tape unit is accepted if the density implies seven-track; otherwise, either a seven-track tape unit is accepted if the den<br>otherwise, either a seven- or nine-track tape unit can be assigned.

If the access level bit (bit 39) is set in FET+1, the access level in FET+4 is assigned to the file. On a secured system, the tape must be mounted on a unit that supports this level.

For ANSI labeled tapes,  $FET+118$  through  $FET+158$  contain the values LABEL uses to process

 $\sim$ 

tRefer to appendix J,

Macro format:

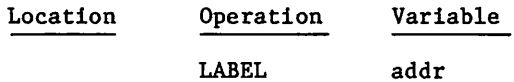

addr **Address of the FET.** .

If a local file with the specified file name already exists (other than a VSN entry for the file), no assignment is made and job processing continues. An OPEN or POSMF is not performed to reposition an existing tape file. To assign the file to tape, the user program should return the existing file to the system before issuing the LABEL request.

If the file is to be used for checkpoint dumps, the checkpoint mode can be specified in FET+7, bits 59 through 56. Refer to the format of FET+7 in the REQUEST macro (function 014).

Example:

The following example assigns a file to magnetic tape. The program performs the same function in assigning the tape as the following command.

LABEL, TAPE1, VSN=NOSVSN, PO=R, D=HY, F=I.

 $\ddot{\phantom{a}}$ 

The tape is seven-track, 800 cpi, I format. The program reads file TAPE1.

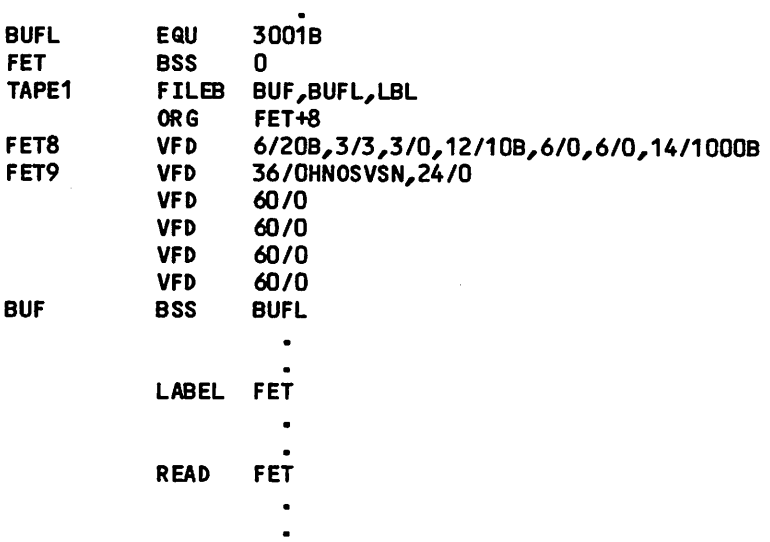

 $\sqrt{2}$ 

**/**  $\sqrt{2}$ 

### GETFNT (025)

The GETFNT macro generates a table of entries for local files based on the files' local file name table (FNT) entries.

NOS supports two formats of the GETFNT macro. The format is selected by the setting of bit 21, FET+108. Format A is selected by setting bit 21 to zero; format B is selected by setting bit 21 to one.

Format A allows the user program to optionally specify that file status table (FST) information Is to be converted to the current current random index or the file length for mass storage files, or to the block number for tape files. Format B provides all of the information that is optional in format A.

Format A returns a table of limited length; this length is specified in FET+108. Format B fills a buffer whose length is specified in FET+108 with a number of entries, and allows the user program to issue a continuation macro call to obtain further entries.

NOTE

You are encouraged to use format B for all new programs and to convert existing programs to format B. Format A will not be supported in future NOS releases.

Macro format:

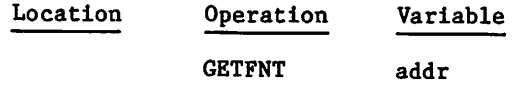

addr **Address of the FET.** 

GETFNT obtains its input parameters from  $FET+108$ , in the following format.

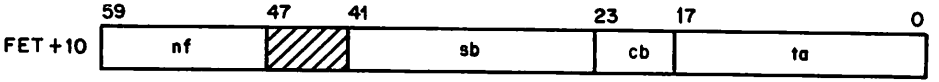

nf

0\$^\*^

 $\bigcap$ 

Maximum number of two-word entries to be returned to table. For format A, table size must be at least (nf\*2+l) words; for format B, table size must be at least (nf\*2+2) words. Default is 200g entries.

sb

File type selection bits. A bit set to one implies the corresponding file type is selected for entry into the table. All bits set to zero indicates selection of all file types. Bit positions and corresponding file types are as follows:

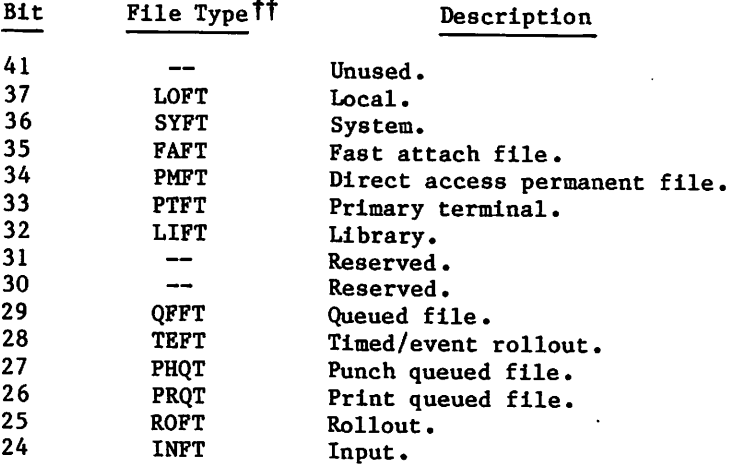

tThis macro is not available in SYSTEXT. The user program must specify systems text PSSTEXT or call common deck COMCMAC (refer to appendix F). ttFile types are explained in appendix E.

cb Control bits: Bit(s) 23-22 21 20 19 18 Significance Unused • If bit 21 is set, format B is returned; otherwise, format A is returned. Bits 18 and 19 are ignored if this bit is set. If bit 20 is set, checkpoint file entries are returned to the table (FET length must be at least 11g words). If bit 20 is not set (0), the FNT words of checkpoint file entries are returned in FET+11 $\beta$ , instead of the table (FET length must be at least 158 words). If bit 19 is set, mass storage file FST entries are modified with file lengths in bytes 2 and 3. If bit 19 is not set, the FST entry is modified with random index in bytes 2 and 3. Bit 18 must be 0 or bit 19 is ignored. Bit 19 is ignored if bit 21 is set. If bit 18 is set, no modifications are made on the FST words of the entries. If bit 18 is not set, pertinent modifications are made (such as the block number for tape files or that specified by bit 19 for mass storage files). Bit 18 is ignored if bit 21 is set.

ta **Address of table.** 

The format A table has the following format.

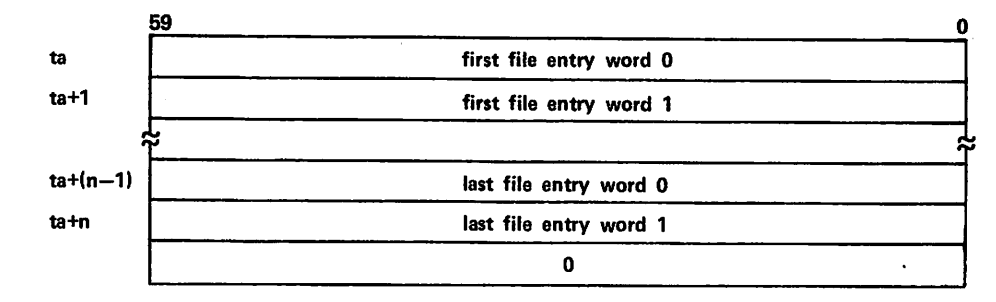

 $\sim$ 

 $\blacktriangleright$ 

Each format A file entry has the following format.

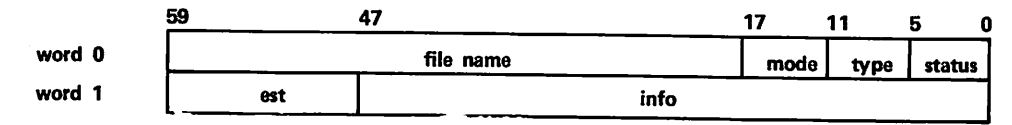

mode

Mode of use allowed for the file.

# Bit(s) Description

17 Not used. 16 Set if extend-only file. 15 Set if alter-only file.<br>14 Set if execute-only fil  $14$  Set if execute-only file.<br>13 Not used. 13 Not used.<br>12 Set if wr. Set if write lockout is present.

The file permission mode in which the file was attached Is represented by the values of bits 16, 15, 14, and 12, as follows:

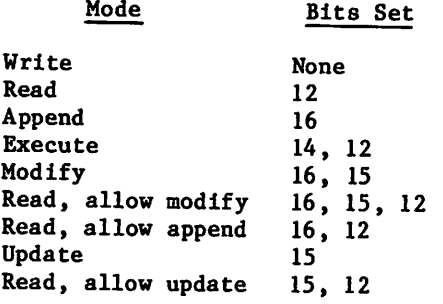

type

File type.

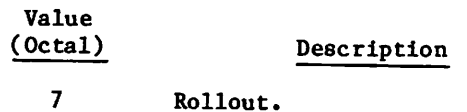

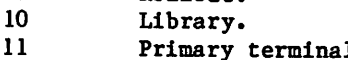

- 12 13 14 15 Primary terminal. Direct access permanent file. Fast attach. System. Local.
- 16 Reserved.
- 17 Input.
- 20 Queued file.

status

#### Status of file.

### Value Description

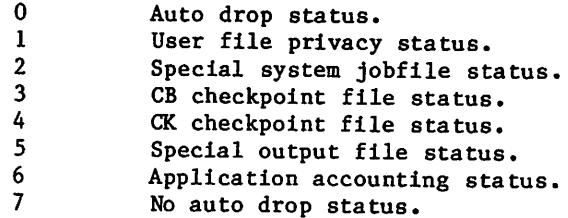

est Equipment status table (EST) ordinal to which file is assigned.

info For tape files (bit 18 of  $FET+108$  not set):

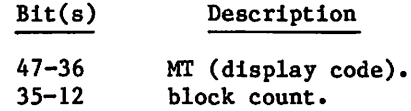

For tape files (bit 18 of FET+10 $_8$  set):

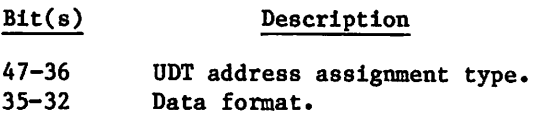

Value Format

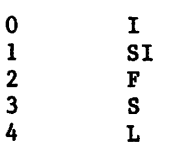

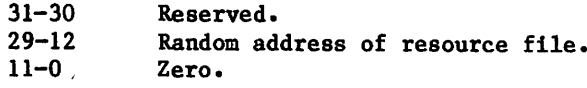

For terminal files:

 $\mathbb{R}^n$ 

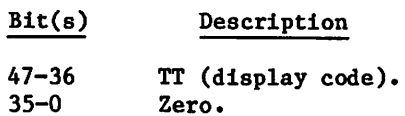

For mass storage files (bit 19 of FET+10 $_8$  set):

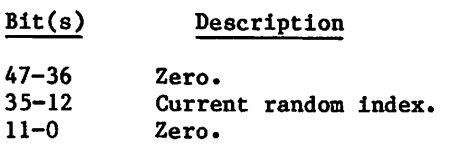

For mass storage files (bit 19 of  $FET+108$  not set):

 $\ddot{\phantom{a}}$ 

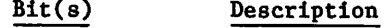

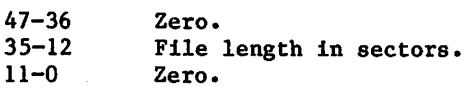

^\*^>

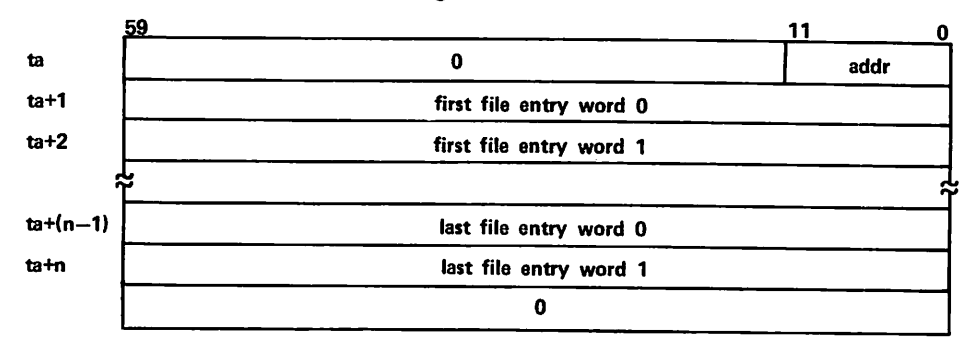

The format B table has the following format.

addr Relative address of the next entry in the local FNT. addr is 0 if the entire FNT has been returned.

Each format B file entry has the following format.

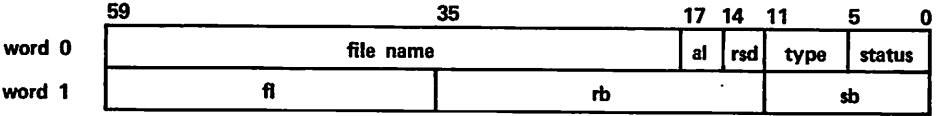

a l Access level (bits 17-15).

rsd

Residence (bits 14-12).

$$
Bit(s) \t\t Description
$$

14-13 File residence.

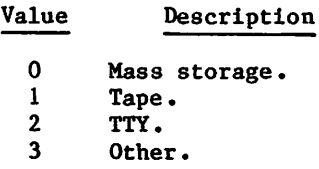

12 Set if write lockout is present.

type

File type (bits 11-6).

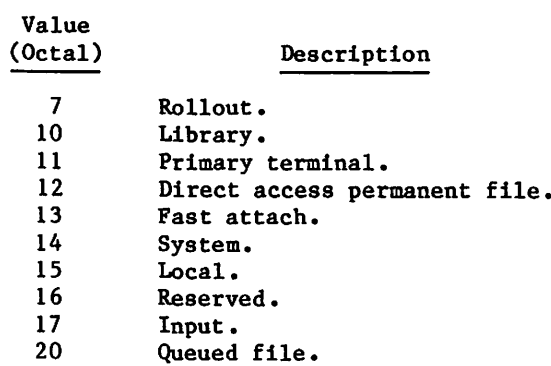

### status Status of the file (bits 5-0).

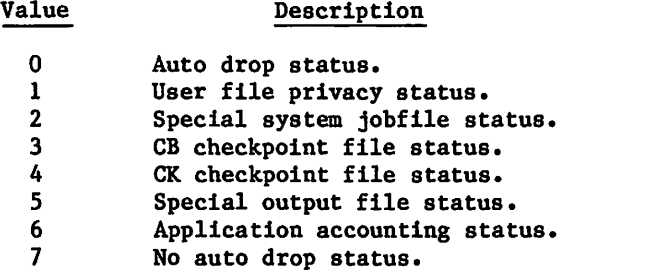

fl File length in sectors (mass storage files only; zero for other files).

rb Random index (mass storage files), or block count (tape files). Zero for other files.

sb Status bits

### Bit(s) Description

11-8 Reserved.

7-4 Mode of use allowed for the file.

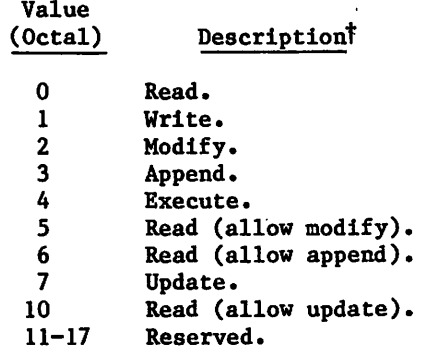

3-1 Read status (mass storage files only):

### Value Description

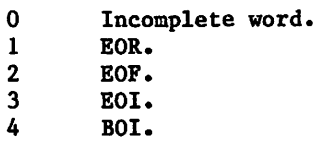

 $\pmb{0}$ 

Set if last operation was a write.

tRefer to PFM Macro Parameter Conventions in section 5.

/\*^^5\

Upon return from GETFNT, the FET is as follows:

 $\curvearrowleft$ 

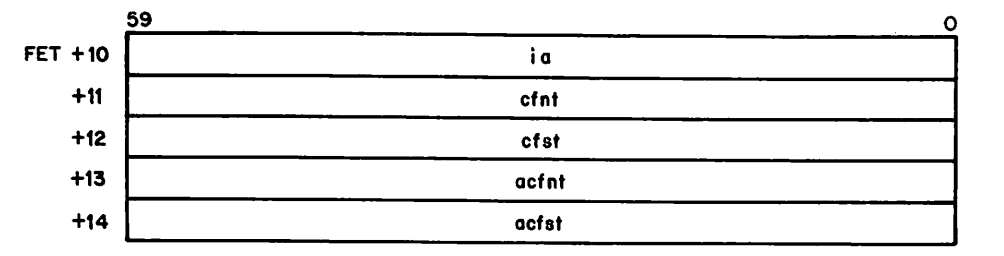

- ia ia is less than zero if an error is encountered (bit 18 of  $FET+10<sub>g</sub>$  not  $\mathsf{set}$ ).
- cfnt FNT word of the checkpoint file; cfnt is zero if there is no checkpoint file; less than zero if more than two checkpoint files encountered (bit 20 of  $FET+10g$  not set).
- c fst FST word of the checkpoint file.
- acfnt FNT word of the alternate checkpoint file; acfnt is zero if there is no alternate checkpoint file.
- acfst FST word of the alternate checkpoint file.

The following program example illustrates format B of the GETFNT macro (bit 21 of FET+10g set). This example returns three entries each time GETFNT is issued. A continuation call is issued if the addr field of the reply table is not zero, indicating that there are more local FNT entries to be returned.

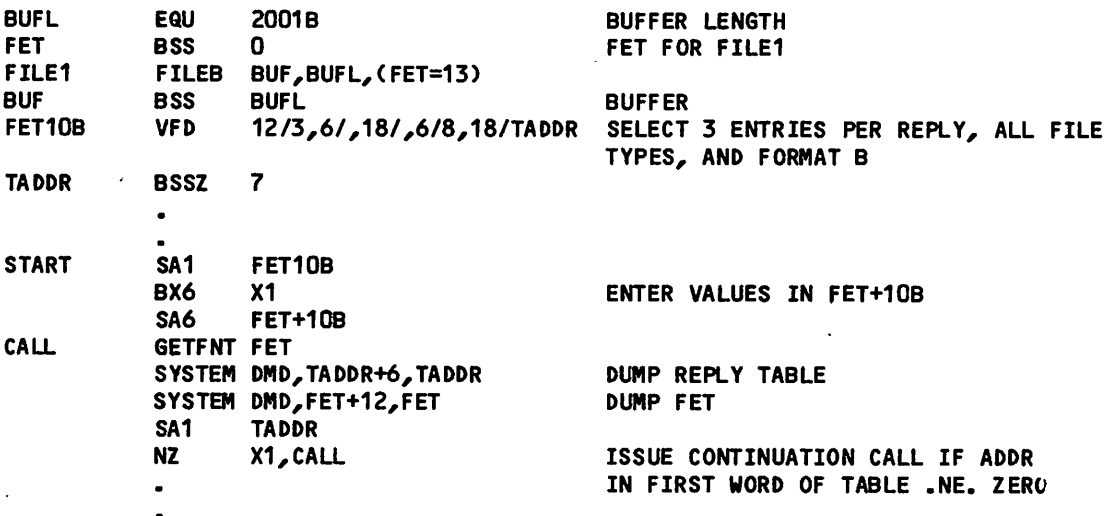

 $\sqrt{2}$ 

### PRIMARY (031)

The PRIMARY macro enables the user program to create or change a primary file (refer to Volume 2, Guide to System Usage, for a description of primary files). The current primary file (if any) is changed to a local (LOFT) file and the local mass storage file specified in FET+0 is made the primary file. If the specified file does not exist, an empty primary file is created.

Macro format:t

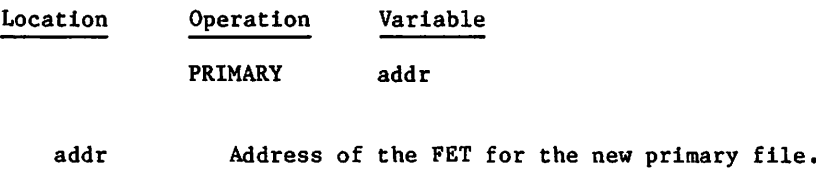

# FILINFO (032)

The FILINFO macro returns information about a file to a specified reply block.

Macro format:

Location Operation Variable FILINFO addr

addr Address of a five-word reply block.

Before the FILINFO macro is issued, the first word of the reply block must contain the following:

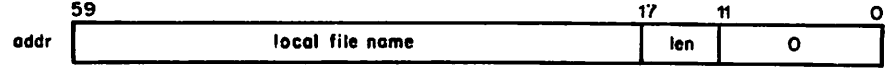

len Length of parameter block (at least five words).

tThis macro is not available in SYSTEXT. The user program must specify systems text PSSTEXT or call common deck COMCMAC (refer to appendix F).
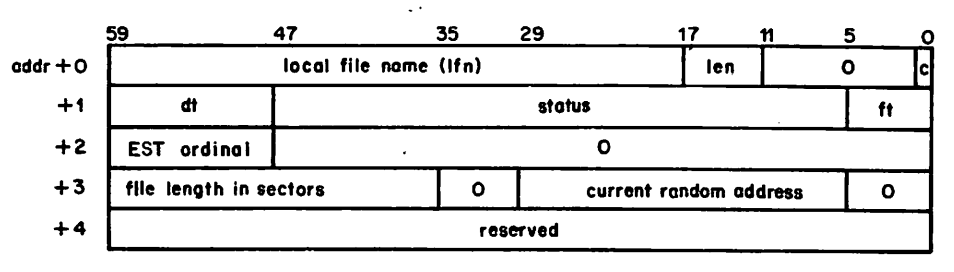

The standard reply block returned has the following format.

c

Completion bit (set when operation is complete).

d t

The 12-bit display code of the type of device on which the file resides (refer to appendix E).

If a file is opened but not written on and it is a mass storage file that has not been allocated tracks on a specific allocatable device, the device mnemonic is binary 0.

status

# Status bits:

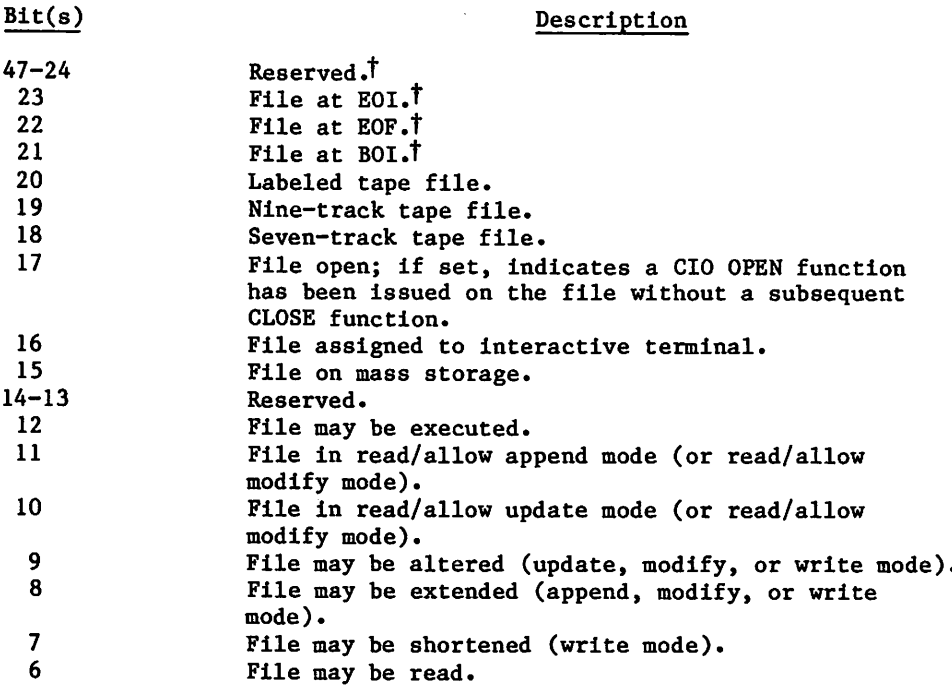

tFile position is returned for mass storage files only. EOF status is returned if the last operation was a read, and EOF was encountered.

ft File type in one of the following octal values:

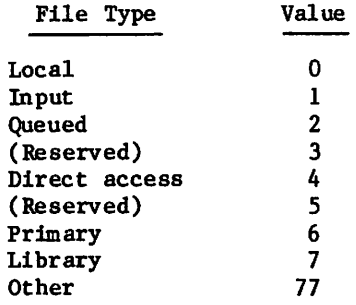

For mass storage files, bits 6 through 12 of the status field are set, depending on the file permission mode in the file's local FNT entry. For other files, only the write lockout bit in the file name table is checked. If the write lockout bit is set, read-only permission is assumed. If the write lockout bit is not set, read and write permission is set. Bits 8 through 12 apply only to mass storage files. If the following permission mode is set in the file's local FNT entry, the indicated bits are set in the status field.

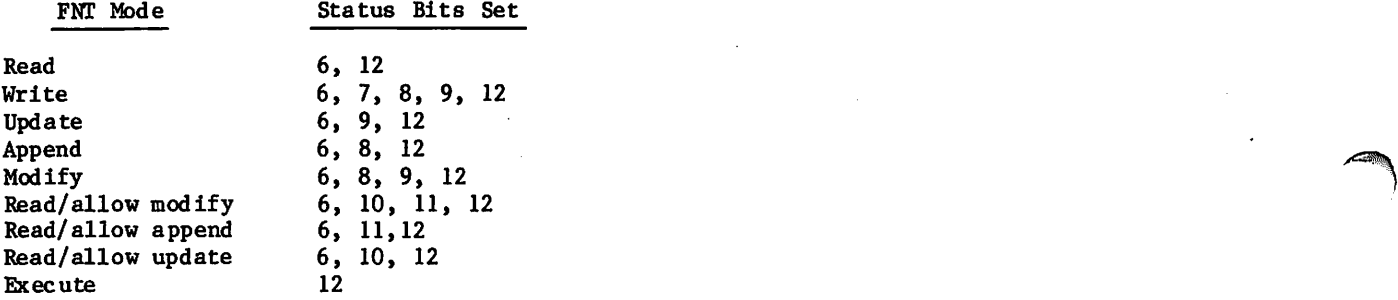

For example, if read mode is set in the FNT, the user program can read (bit 6 set) or execute (bit 12 set) the file.

Word 4 (addr+4) of the reply block is currently not used; however, it is reserved for future expansion of the FILINFO macro.

The FILINFO macro optionally returns additional information for tape files. If the length (len field in addr+0) of the FILINFO reply block is greater than five, tape file information is returned corresponding to key values in each word after addr+4. The key words begin at addr+5 of the reply block and can be in any order. Keys are set by the user program in bits 4 through 0 of each key word and are returned unaltered after the request is processed. Bit 5 of the key word is set, and data fields are zeroed on return if the key is unknown to the system or is not applicable to the file type specified in addr+1. Key words with zero keys are ignored.

The following keys return the corresponding key words. Except where otherwise indicated ia the descriptions, the values returned are those supplied in the ASSIGN, LABEL, or REQUEST function, and may not equal the values actually assigned to the tape file.

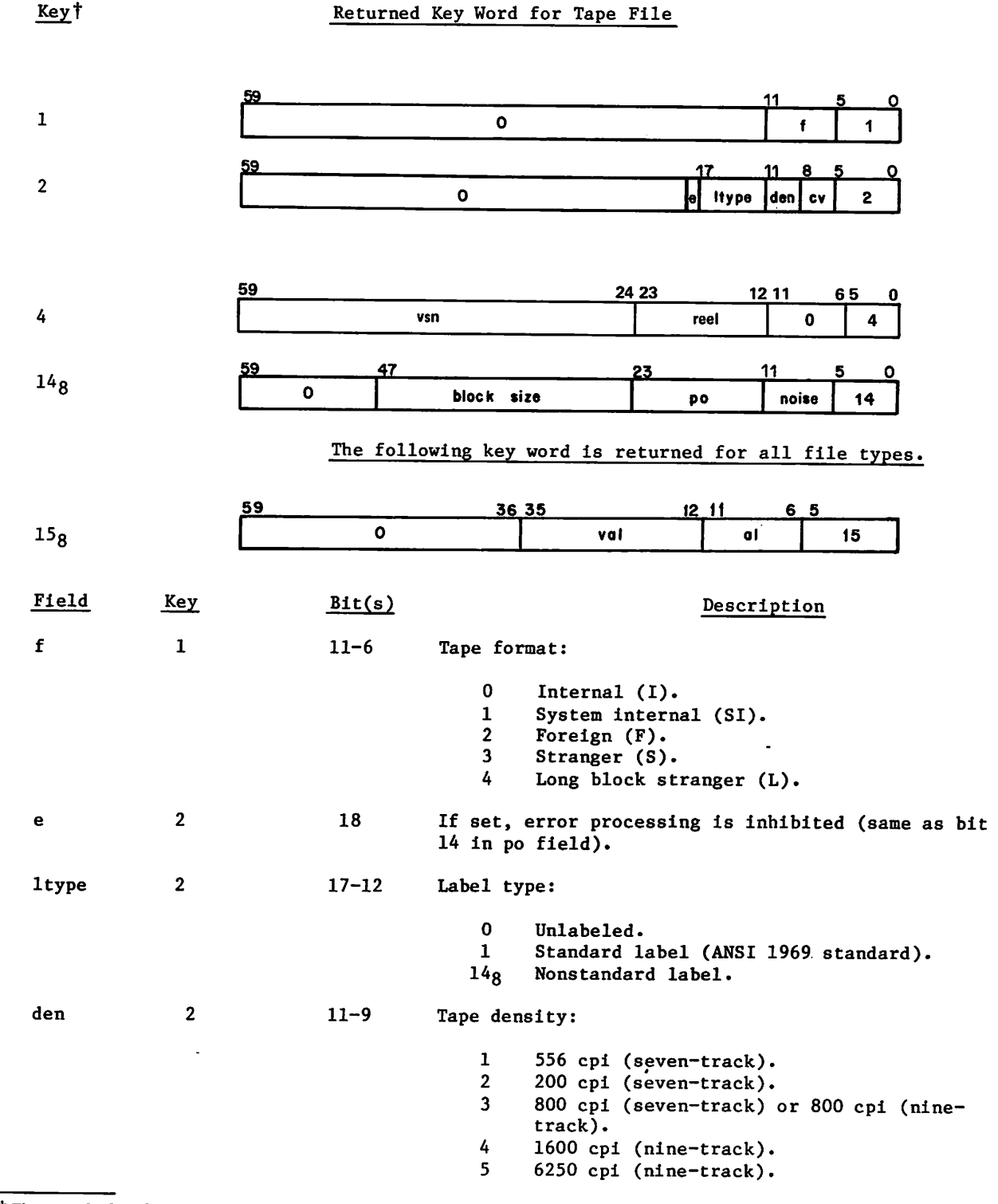

tThe symbols for each key value are defined in common deck COMSLFM.

60459690 E 4-29

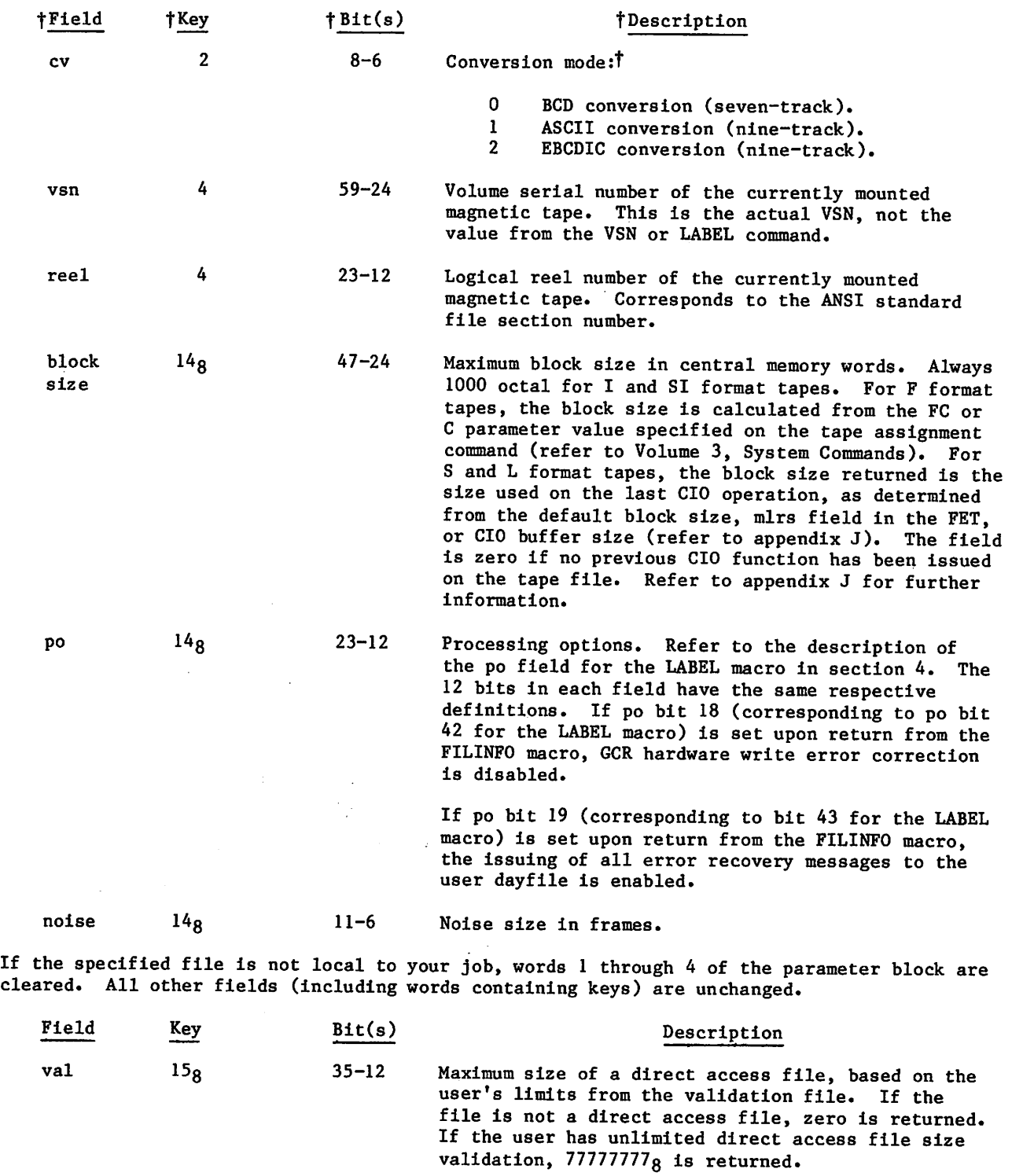

al  $15<sub>8</sub>$  11-6 Access level of the file.

tConversion mode of labels (if any) and coded data (if any), This does not indicate whether the data on the tape is coded or binary.

Permanent file manager (PFM) processes all permanent file requests. The format of the RA+1 call to PFM is as follows:

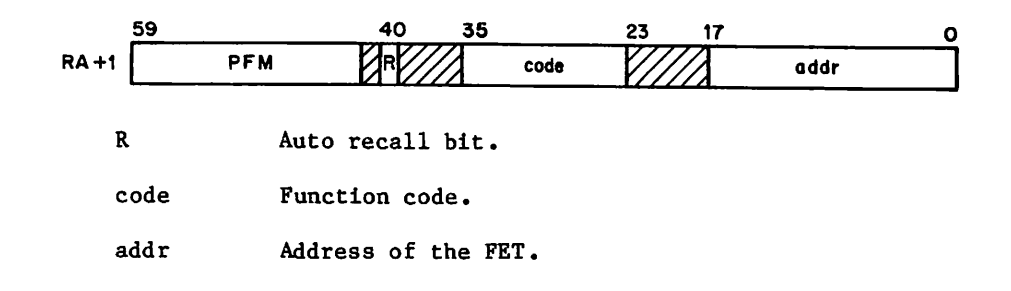

The FET used by all PFM requests is formatted as follows. The mnemonics (CFSN, for example) are defined in common deck COMSPFM. The length of the FET is defined by the symbol CFLM.

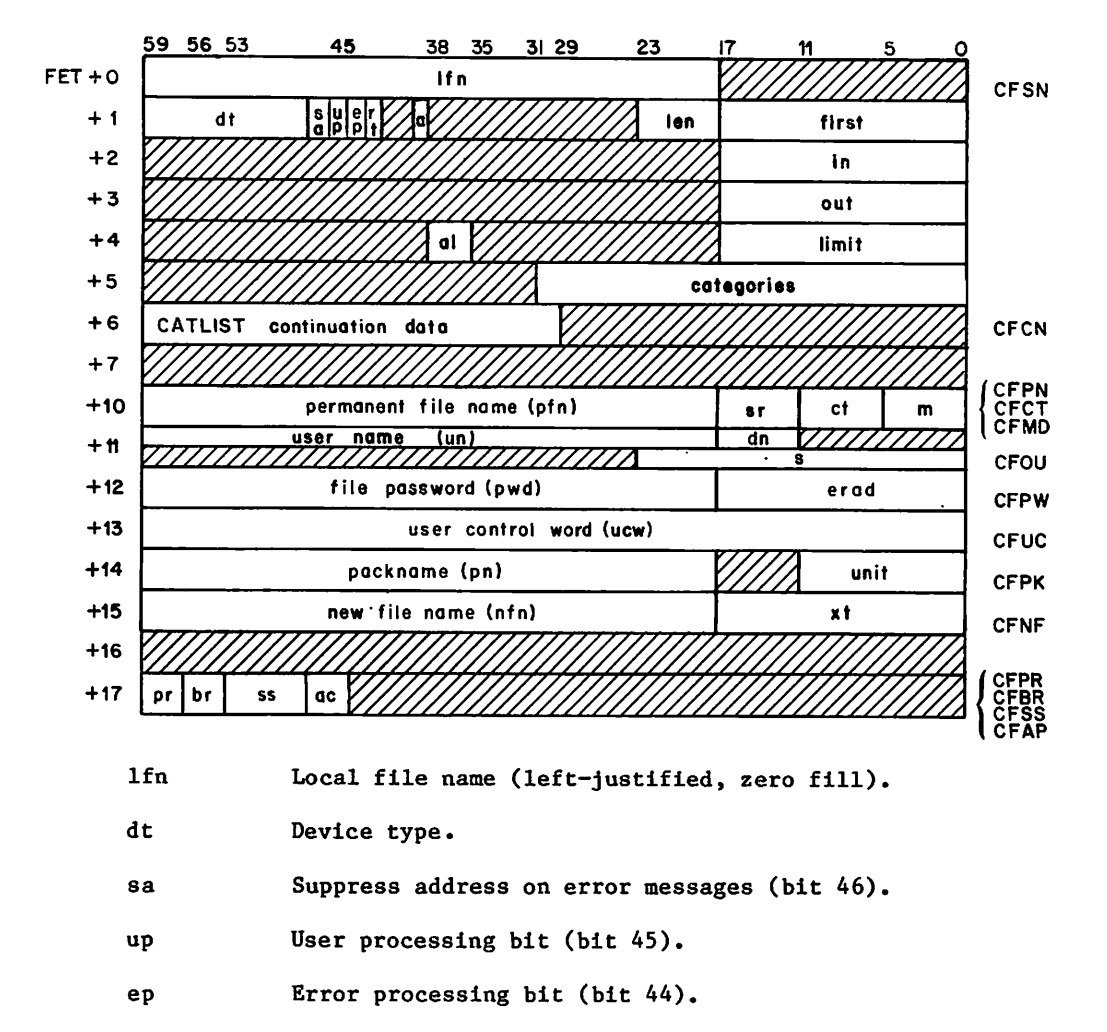

 $60459690$  D  $5-1$ 

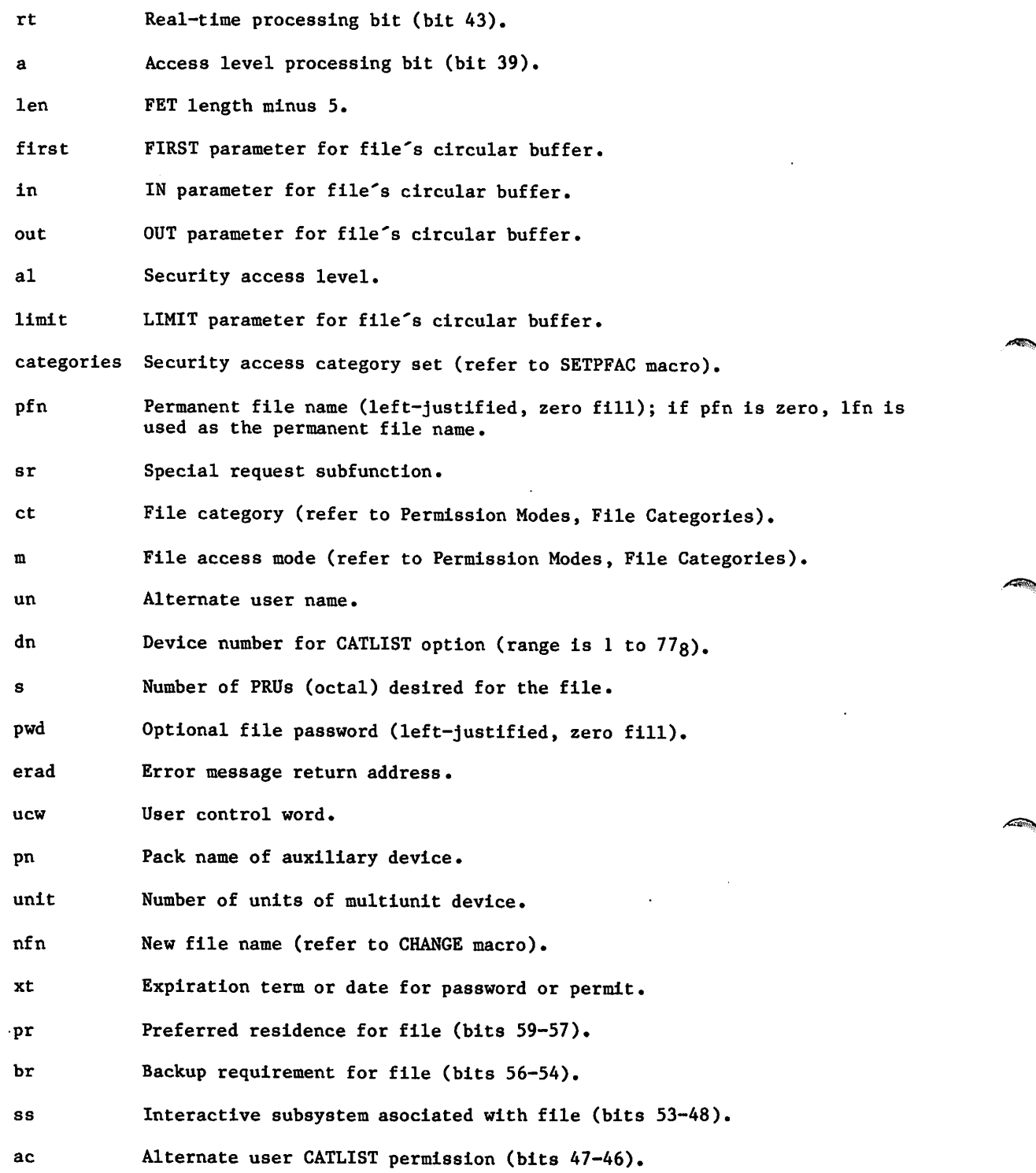

For a more detailed description of the FET, refer to the discussion of the FET in section 2.

•"^^iiw

 $\int$ 

 $\hat{\mathcal{A}}$ 

After a request to PFM is complete, the first word of the FET contains the following information.

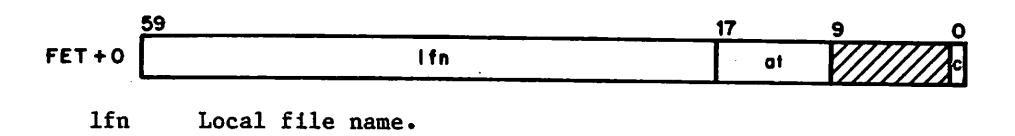

at Abnormal termination code.

c Bit 0 is set to 1 upon completion of the request.

The FET length may be five words, if no special options are required, or up to 20g words, depending on the special options required.

When a PFM macro request is processed, the parameter values specified are placed in their corresponding fields in the FET.

On a macro call, the register XI may be used to specify the permanent file name (pfn); the register X2 may be used to specify the file password (pwd); and the register X3 may be used to specify the alternate user name (un). After the macro is processed, the register X2 contains the address of the FET.

The address of the FET must be supplied in the addr parameter. The call to PFM must be made with the auto recall bit set (the PFM macros automatically do this).

The system OPL common decks required for an absolute assembly of a program containing PFM requests are COMCPFM and COMCSYS. In order to use the mnemonics defined for PFM FET addresses, PFM addresses, permission modes, file categories, or error codes, the system OPL common deck COMSPFM is required for absolute or relocatable assemblies. Function mnemonics are specified in the macro descriptions. If the al parameter is specified on a SAVE,. DEFINE, or SETPFAL macro, the system OPL common deck COMSMLS is required.

On a secured system, your job may not access a permanent file unless it is validated for the access level and access category set of the file. For an alternate-user access, such an invalid access attempt is treated as a file-not-found error; for an access to one of your own files, it is treated as a security conflict (refer to section 1 for a description of security conflict processing).

## ALTERNATE USER ACCESS PROCESSING

Another user can access one of your permanent files only if you explicitly allow it. There are two ways you can allow alternate user access:

- By declaring the file to be a public or semiprivate file. These types of files may be accessed by all users in your family; the users may only access the file in the mode you specify (and in those modes that are subsets of the specified mode; refer to PFM Macro Parameter Conventions in this section for a description of the hierarchy of file access modes).
- By permitting a specific user to access the file with a particular access mode (by using the PERMIT command or macro). This may be done on a private or semiprivate file; on a semiprivate file, the access mode specified by PERMIT overrides the default semiprivate access mode for the file. An expiration date may be assigned to each permit entry; when this date is reached, the specified user is no longer able to access the file.

60459690 C 5-3 September 2004 September 2004 September 2004 September 2004 September 2004 September 2005 September 2005 September 2006 September 2006 September 2006 September 2006 September 2006 September 2006 September 20

 $\mathscr{O}$ 

In addition, you may assign a password to each of your files. An alternate user must specify this password in order to access the file. This password may also have an expiration date; when this date is reached, alternate users are no longer able to access the file.

## ERROR PROCESSING

The user program can issue requests to PFM and have control returned if certain error conditions occur. To do this, the error processing bit (ep) must be specified in FET+1. The error codes are returned in the abnormal termination (at) code field of FET+0 (bits 17 through 10). If the user program specifies erad in  $FET+128$ , the error message is returned at this address instead of being issued to the user's dayfile. A maximum of three central memory words are returned. System errors are issued to the system and error log dayfiles regardless of the erad specification.

The following error codes are returned in the abnormal termination code field. It is recommended that the error code mnemonics defined in common deck COMSPFM be used in testing these error conditions. The mnemonics are qualified by symbol ERRMSG. For example, to set the B7 register to the value of the FBS mnemonic, use the following instruction.

SB7 /ERRMSG/FBS

| Error<br>Codet | Mnemonic   | Description                                                                                      |  |  |
|----------------|------------|--------------------------------------------------------------------------------------------------|--|--|
| 1              | <b>FBS</b> | The specified direct access file is attached with conflicting<br>mode (file busy).               |  |  |
| $\mathbf{2}$   | <b>FNF</b> | One of the following:                                                                            |  |  |
|                |            | The specified permanent file could not be found.<br>٠                                            |  |  |
|                |            | The specified user name could not be found.<br>٠                                                 |  |  |
|                |            | You are not authorized to access the specified file.<br>۰                                        |  |  |
|                |            | The specified local file could not be found (SAVE,<br>$\bullet$<br>REPLACE, or APPEND).          |  |  |
|                |            | An indirect access file request was issued for a<br>٠<br>direct access file.                     |  |  |
|                |            | A direct access file request was issued for an<br>٠<br>indirect access file.                     |  |  |
| 3              | <b>EFL</b> | The file specified on a SAVE, REPLACE, or APPEND macro<br>contains no data.                      |  |  |
| 4              | <b>NMS</b> | The file to be saved is not on mass storage; the first track<br>of the file is not recognizable. |  |  |
| 5              | FAP        | The user program has already saved or defined a file with the<br>name specified.                 |  |  |

tCodes are given in octal.

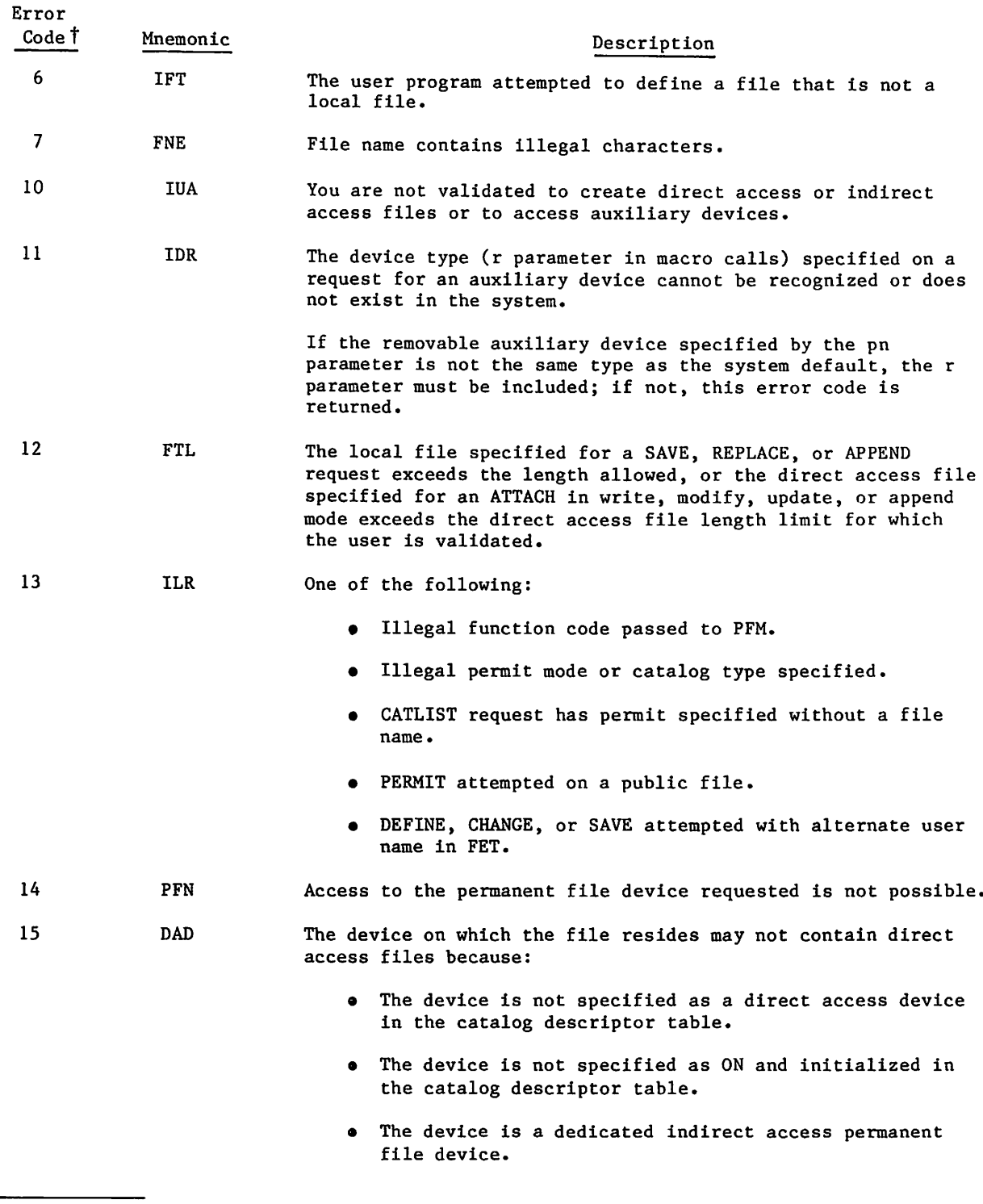

tCodes are given in octal.

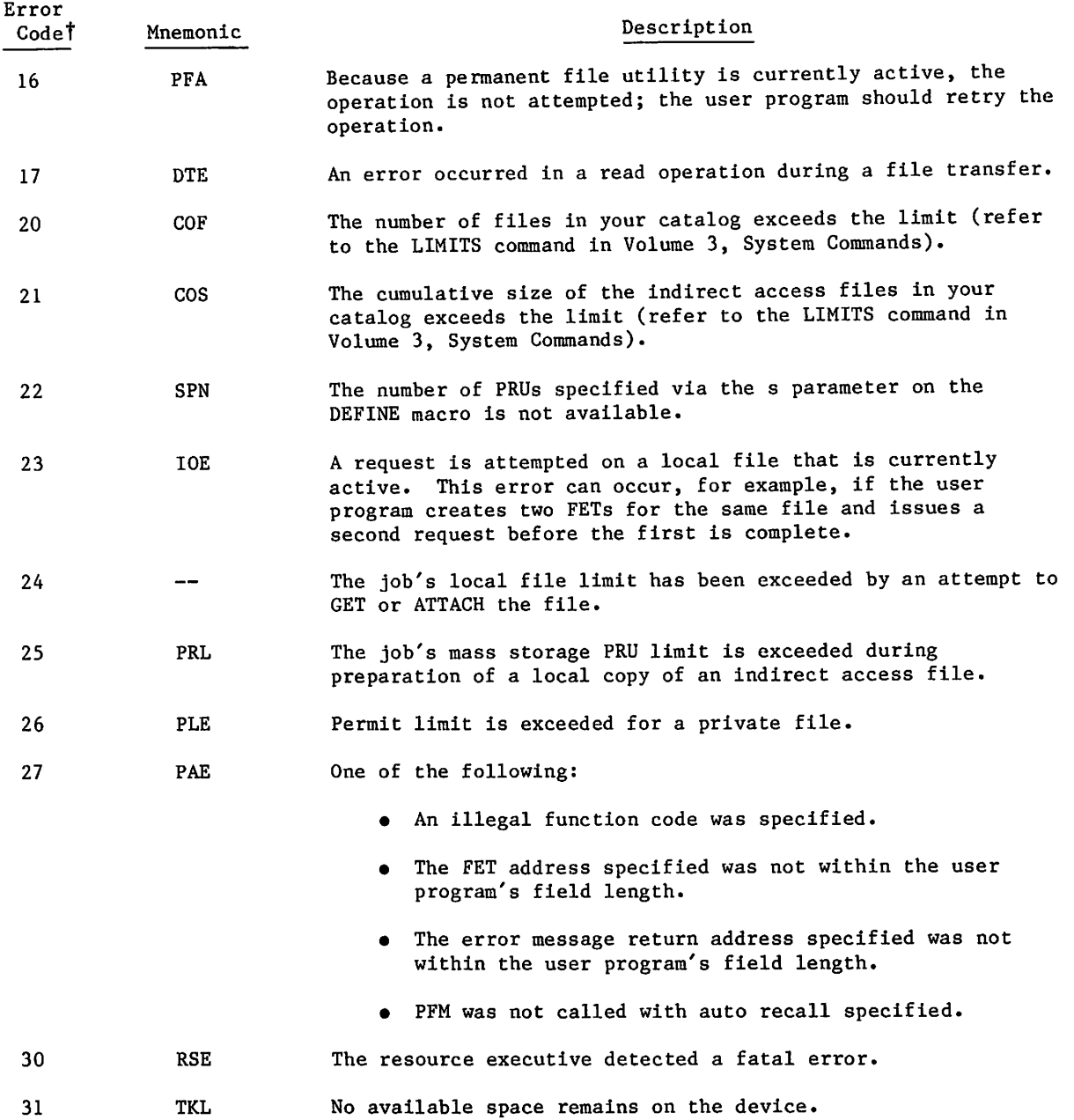

 $\bullet$ 

>\*^^v

tCodes are given in octal.

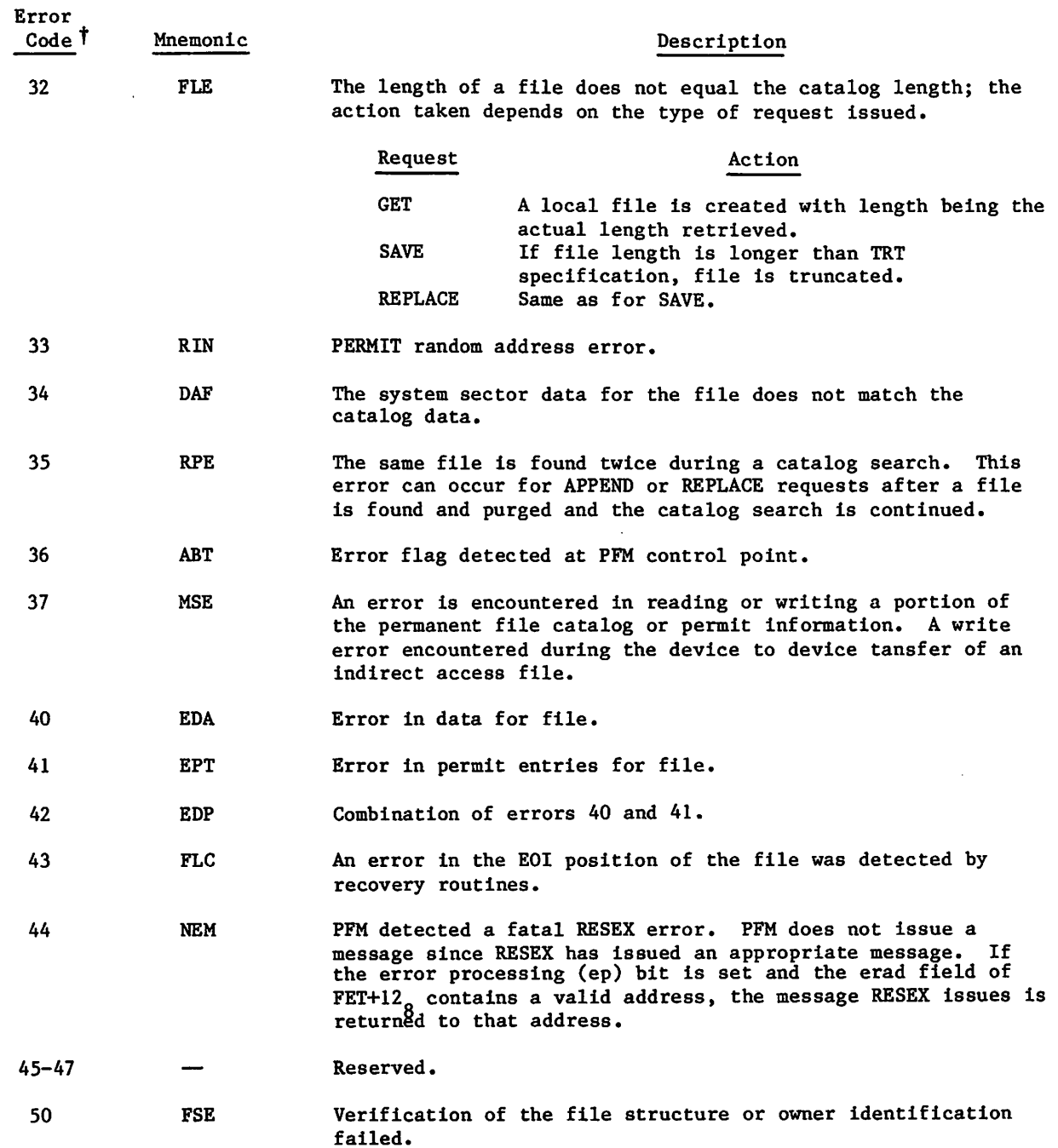

t Codes are given in octal.

 $\sim$   $\sim$ 

 $60459690$  A  $5-7$ 

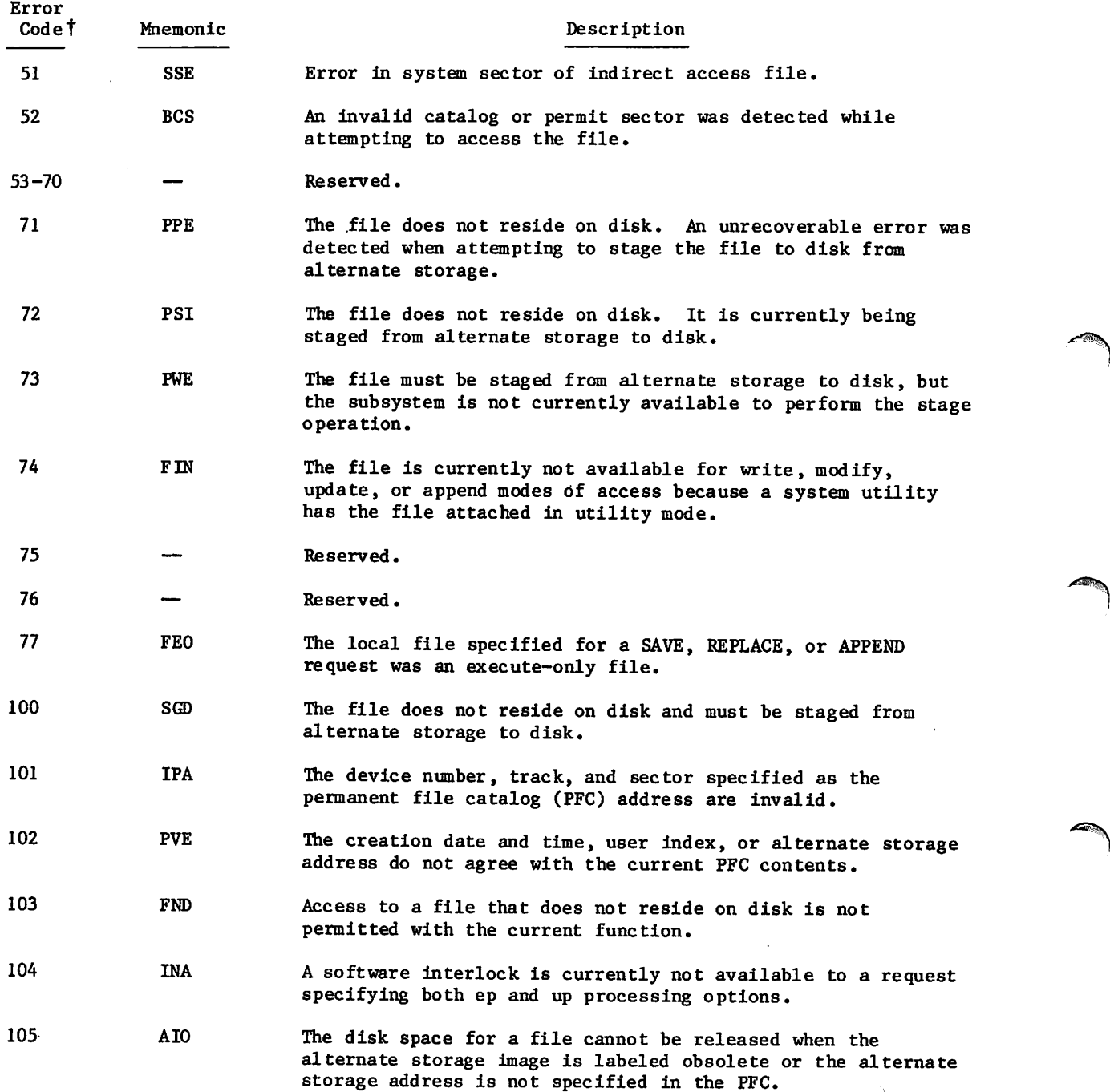

t Codes are given in octal.

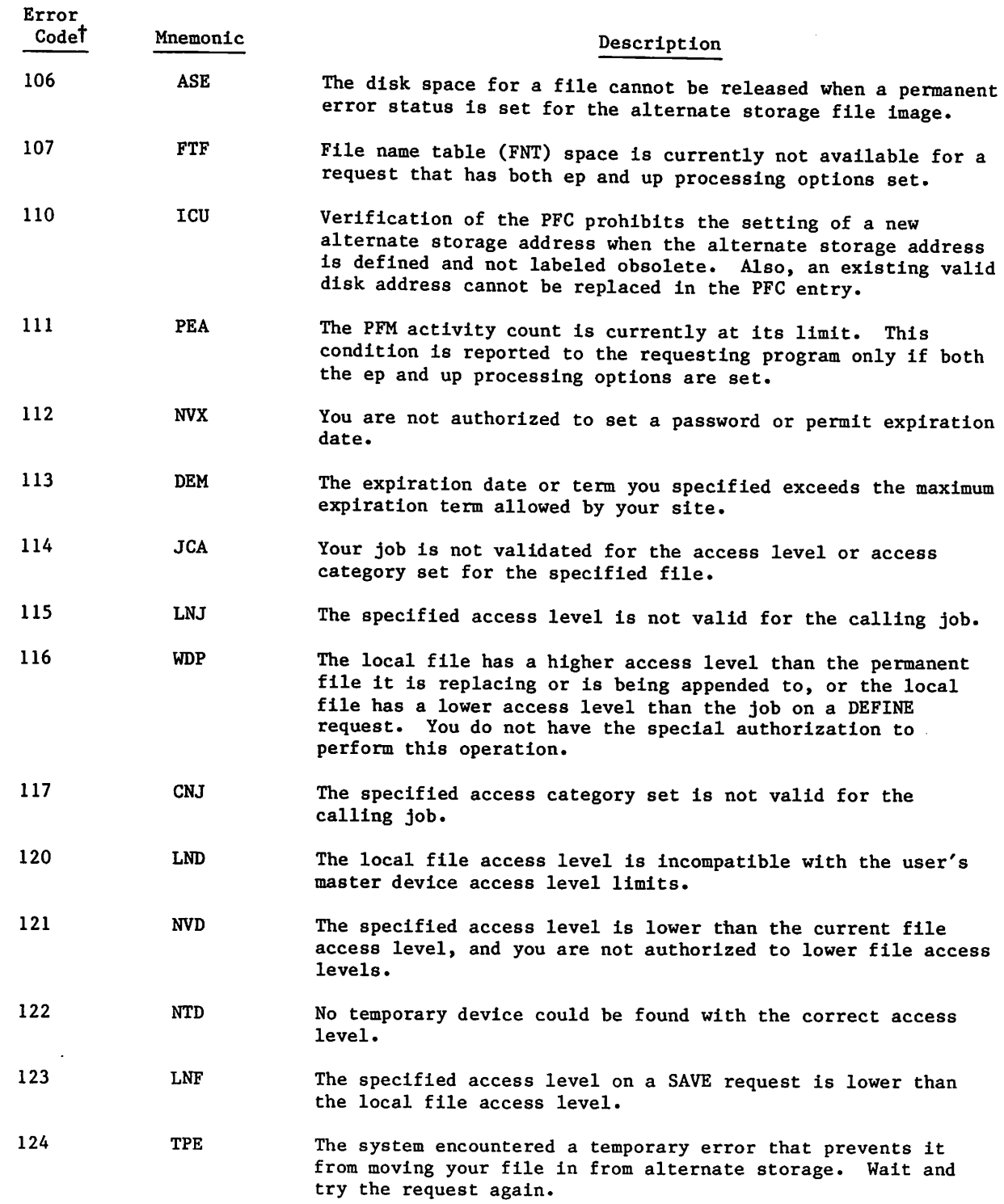

tCodes are given in octal.

 $\sim 10$ 

## PFM MACRO PARAMETER CONVENTIONS

Several methods are available to you for specifying the m, ct, ss, br, pr, and ac parameters in PFM macros. You can either specify an alphabetical key or an address that contains an integer value that corresponds to a key. If an address is specified, the value must be integer value that corresponds to a key. If an address is specified, the value must be right-justified and zero-filled in a  $60-$ bit word. The values can be established with the real state of  $\frac{1}{100}$ mnemonics in the following list. The user program must call common deck COMSPFM to use these mnemonics (relocatable or absolute assembly). The valid mnemonics (if any), keys, and values for the m, ct, ss, br, pr, and ac macro parameters are listed.

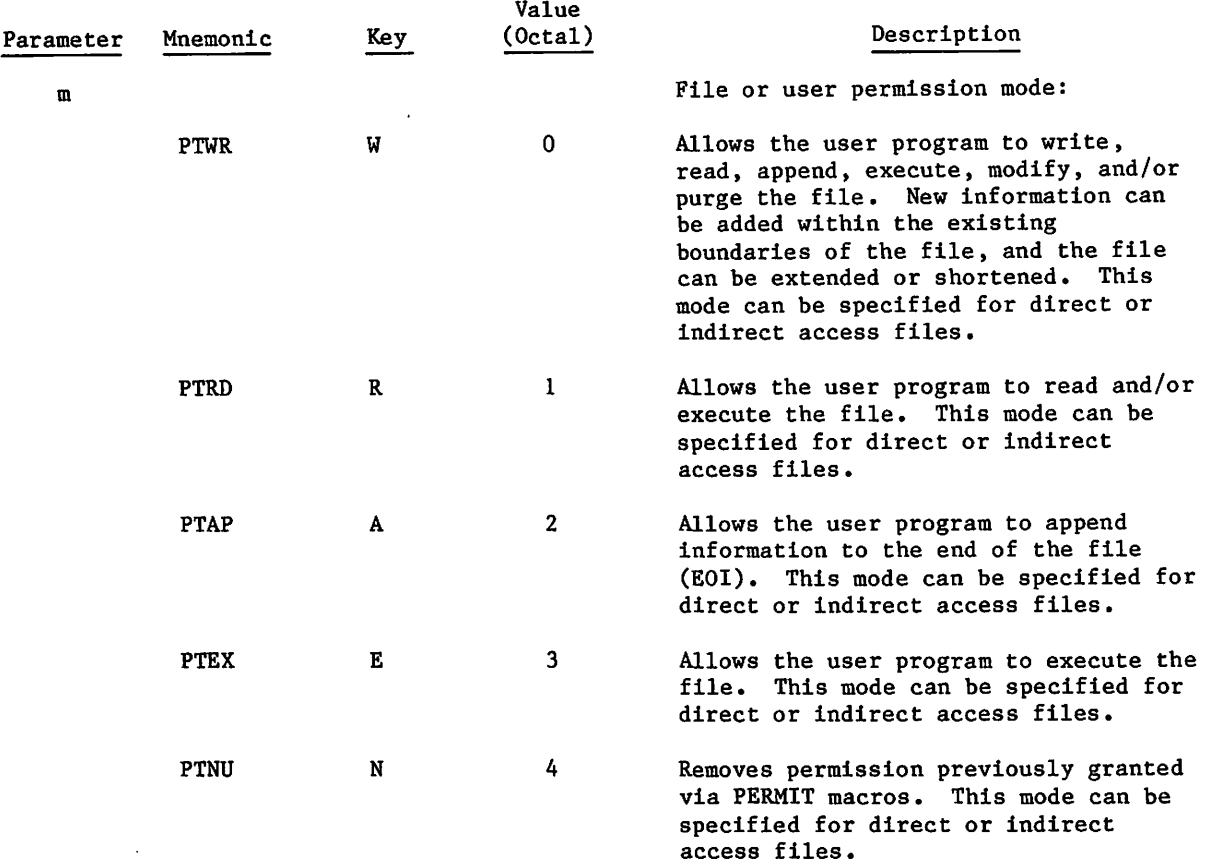

 $\overline{\phantom{a}}$ 

tThese parameters are stored in the FET in right-justified, zero-fill format, except for the lfn, pfn, pwd, and nfn parameters which are stored in left-justified, zero-fill format,

| Parameter | Mnemonic      | Key            | Value<br>(0cta1) | Description                                                                                                    |
|-----------|---------------|----------------|------------------|----------------------------------------------------------------------------------------------------|
|           | <b>PTMD</b>   | M              | 5 <sub>5</sub>   | Allows the user program to modify,<br>append, read, and/or execute a direct<br>access file. Adding new information<br>within the existing boundaries of the<br>file is legal, and the file size may<br>be extended, but the file may not be<br>shortened. For an indirect access<br>file, this mode allows you to perform<br>all the functions of the R (read) mode<br>and the A (append) mode. |
|           | <b>PTRM</b>   | $RM^{\dagger}$ | 6                | Allows the user program to read and/or<br>execute a direct access file with the<br>implication that another user may<br>currently be accessing the same file<br>in M (modify), A (append), or U<br>(update) mode. For indirect access<br>files, this mode is the same as R<br>(read) mode.                                                                                                    |
|           | <b>PTRA</b>   | RA             | 7                | Allows the user program to read and/or<br>execute a direct access file with the<br>implication that another user may<br>currently be accessing the same file<br>in A (append) mode. For indirect<br>access files, this mode is the same as<br>R (read) mode.                                                                                                    |
|           | <b>PTUPTT</b> | U              | 10               | Allows the user program to modify,<br>read, and/or execute a direct access<br>file. Information may be added within<br>the existing boundaries of the file,<br>but the file size must be maintained.<br>For indirect access files, this mode<br>is the same as R (read) mode.                                                                                                    |
|           | <b>PTRU</b>   | RU             | 11               | Allows the user program to read and/or<br>execute a direct access file with the<br>implication that another user may<br>currently be accessing the same file<br>in U (update) mode. For indirect<br>access files, this mode is the same as<br>R (read) mode.                                                                                                    |

tspecial care should be taken when using modes RM, RA, or RU. Programs using access techniques (either CIO or CYBER Record Manager) that do not expect concurrent updating of a file may get erroneous results if these modes are used. CRM Advanced Access Methods (refer to the CYBER Record Manager Advanced Access Methods Reference Manual) do not expect concurrent updating of a file by another user. Therefore, if a file has been attached in RM, RA, or RU mode and you are using these access methods, a warning message is issued to you stating that the file is bad when, in fact, it is not.

that the CIO function WRITECW cannot be used to perform a write on a file attached in U (update) mode.

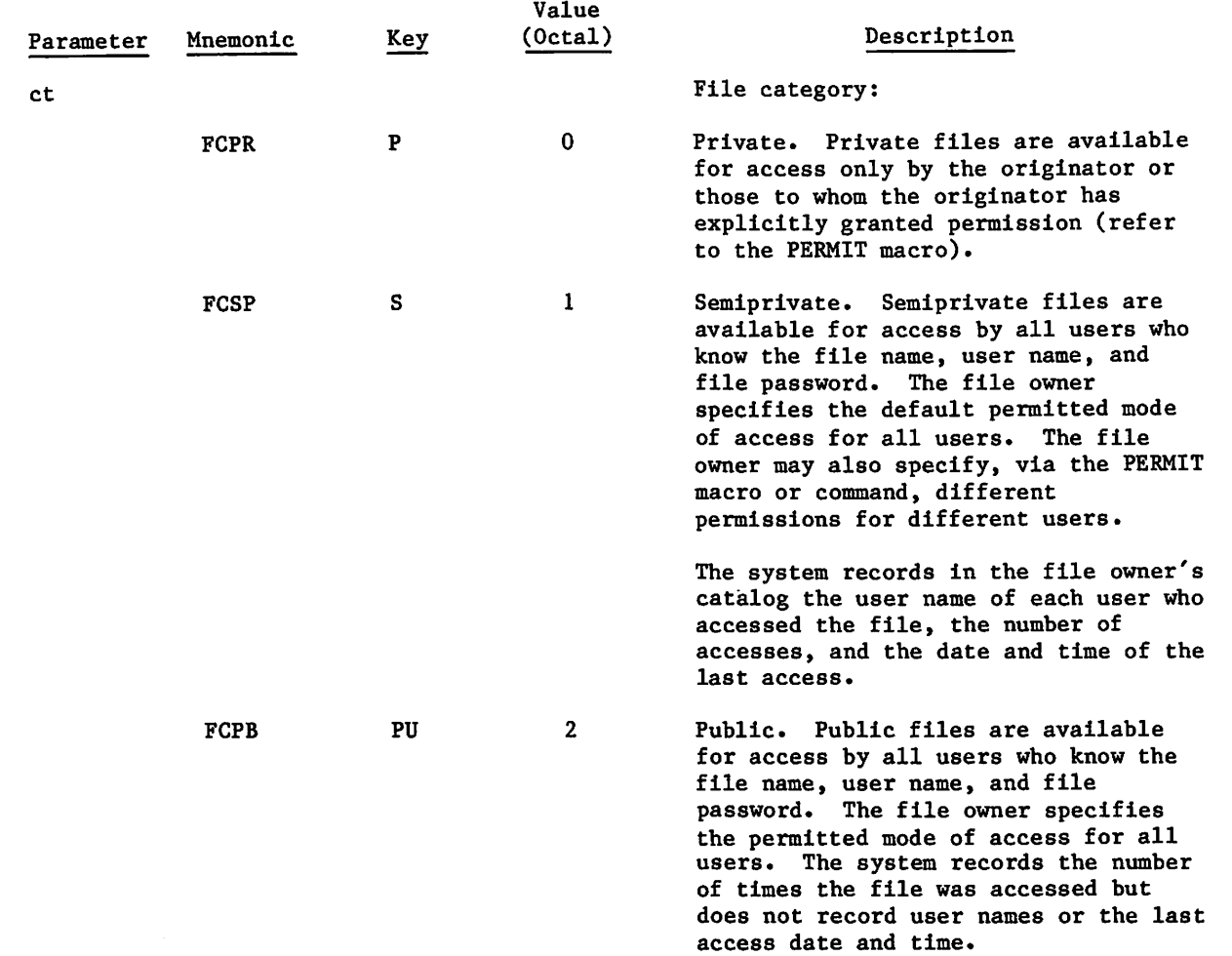

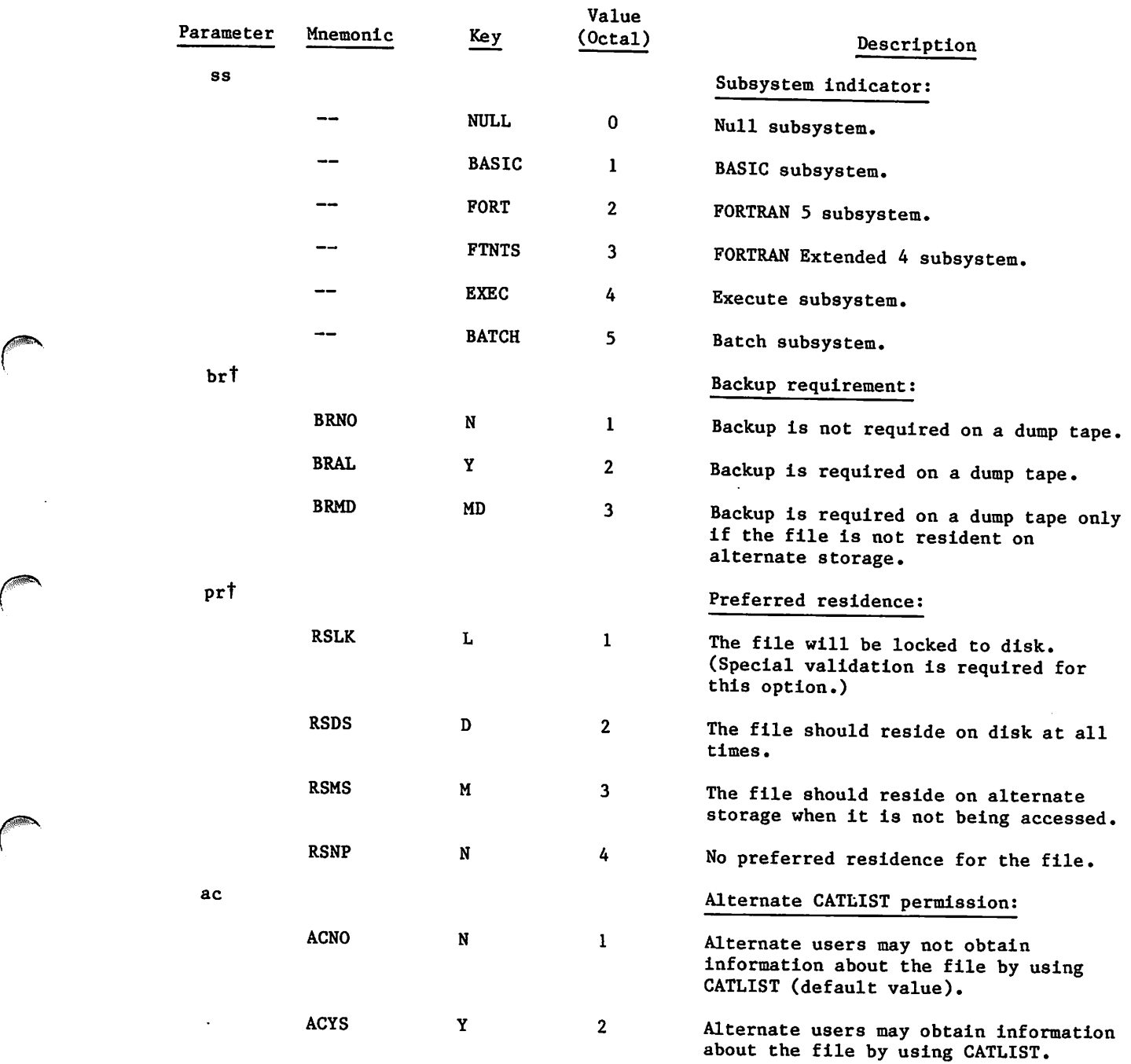

tlf this parameter is omitted or a value of 0 is specified, PFM uses the installation default value.

# AUXILIARY DEVICE REQUEST

Unless you explicitly declare otherwise, all of your permanent files reside on family devices. As stated in Volume 3, System Commands, you may wish to supplement the mass storage provided by your family devices by retaining your files on auxiliary devices. (Not all users may be validated to use auxiliary devices.) There are four parameters (pn, r, un, and pwd) that uniquely identify file pfn on an auxiliary device.

- The pn parameter specifies the one- to seven-character system-defined pack name of the auxiliary device. The device can be either public or private, as defined by the installation.
- The r parameter specifies the type of auxiliary device on which the file resides or is to reside. An auxiliary device is any supported device that an installation defines as an auxiliary; it need not be a removable device.

r may be DBn, DDn, Din, DJn, DKn, DLn, DMn, DQn, DV, or DW, as described for ) Equipment Codes in appendix E.

If you need two or more removable auxiliary devices, or one removable auxiliary device and one or more magnetic tapes, at any one time during your job, a RESOURC command must be included (refer to Volume 3, System Commands).

An installation can provide additional continuous storage on a DB, DD, DI, DJ, DK, DL, DM, or DQ type device by combining several physical units into one logical unit. A device so defined is known as a multiunit device. To specify such a device, the r parameter must include the number of units. For example, if four 844-21 units have been combined as one multiunit device, the r parameter must be DI4. If it is not, the job step aborts.

However, if r is DB, DD, DI, DJ, DK, DL, DM, or DQ but n is omitted, the unit count is assumed to be 1•

The r parameter is required only if the desired device has a device type different from that of the installation-defined default device type, and the installation has defined the desired device as removable. However, you can be assured of always accessing the proper device by specifying this parameter. If an incorrect value is specified for r, PFM error message  $11_8$  (IDR) is issued. For all PFM macros, if pn is specified but the device is not available, the job is aborted. By setting the error processing bit (FET+1, bit 44) you can bypass the abort and direct the system to make the specified device available. If both the error processing bit and the user processing bit (FET+1, bit 45) are set, control is returned to the user program when the device is unavailable and error code  $148$  (PFN) is set in FET+0.

- The un parameter specifies the one- to seven-character optional user name. If the device is public, files are accessed in the same manner as specified for family devices; that is, the un parameter must be included only if you wish to access files that another user has explicitly or implicitly permitted you to use. If the device is private, there is only one owner. All other users who have the proper validation can access files on the device, but the system prevents them from creating files on that device.
- The pwd parameter specifies the one- to seven-character password associated with the file. As with files on family devices, the pwd parameter must be included only if the originator requires that a password be specified.

# SAVE (001, CCSV)

The SAVE macro enables the user program to retain a copy of a temporary mass storage file as an indirect access permanent file. The original file is rewound when the copy is complete.

Macro format:

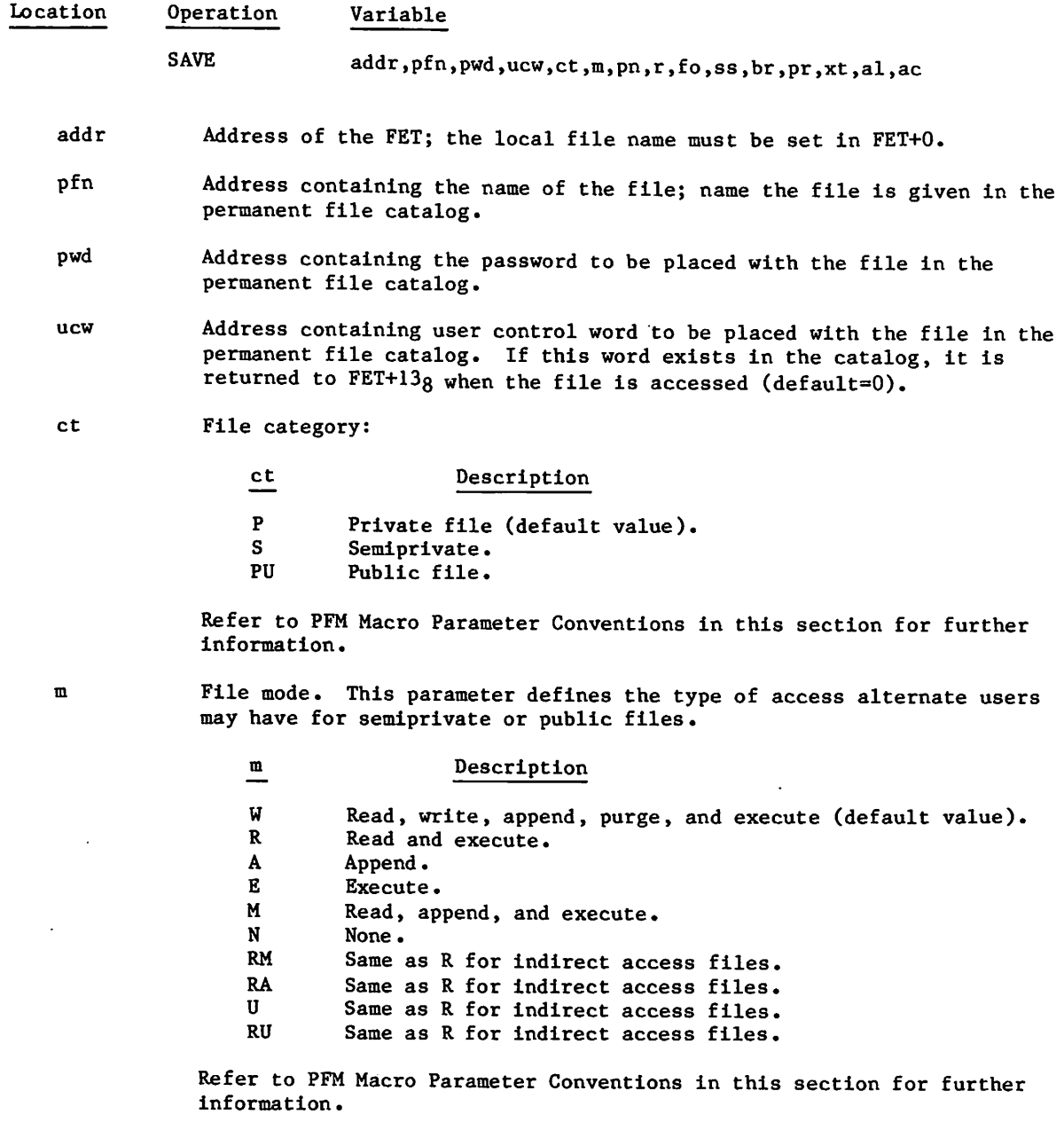

 $\bigg($ 

pn Address containing one- to seven-character pack name of the auxiliary<br>device on which the file is to be saved.

Entering the display code character zero (left-justified, binary zero fill) in this field overrides the pack name set by the PACKNAM command or macro. This causes the file to saved on your family device.

- r Type of auxiliary device on which the file is to be saved (refer to the DEFINE macro).
- fo Family option:
	- IP The pack name specified by a PACKNAM macro or pn parameter is ignored. PFM accesses your family.
- ss Subsystem indicator. This indicator causes automatic subsystem selection when the file is retrieved using the OLD macro or command.

ss Description

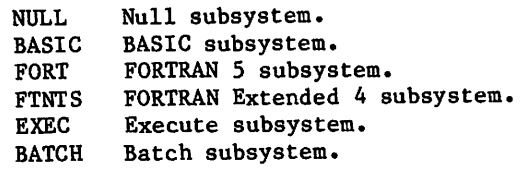

Refer to PFM Macro Parameter Conventions in this section for further information.

br Backup requirement. Specifies whether the file is to be backed up on a . dump tape when the site dumps permanent files.

### br Description

- 
- Y The file must be backed up on the dump tape. Backup file on dump tape only if a copy does not exist on alternate storage.
- N The file is not to be backed up on the dump tape.

Refer to PFM Macro Parameter Conventions in this section for further information.

pr Preferred residence. Specifies whether you prefer the file to reside on disk or on alternate storage.

# pr Description

- M The file should reside on alternate storage when it is not being accessed.
- N No preferred residence for the file.<br>D The file should reside on disk at all
- The file should reside on disk at all times.
- L The file will be locked to disk. (Special validation is required for this option.)

Refer to PFM Macro Parameter Conventions in this section for further information.

 $\sim$ 

xt Expiration term or date for password, xt is the address of a word containing either the packed expiration date (format: yymmdd, where yy is the year minus 1970), or the expiration term, the number of days  $(57777<sub>8</sub>)$  to be added to the current date to determine the expiration  $(57778)$  to be added to the current date to determine the explicition  $(57777)$  is in the expression operation. date. A value of 7777<sub>8</sub> indicates a nonexpiring password. If this parameter is not specified when a password is established, the system. creates a nonexpiring password. You must be validated to assign a permanent file expiration date in order to use this parameter.

al Security access level of the file. This may be either the name of the access level or the address of a location containing the numerical value of the access level. System OPL common deck COMCVLC can be used to convert access level names to numerical values and vice versa. System OPL common deck COMSMLS is required if you specify this parameter. Using this parameter sets the access level bit (bit 39 of FET+1).

> If an access level is specified in the al field of the FET rather than as a macro parameter, your program must also set the access level bit (bit 39 of FET+1).

> On a secured system, any access level specified must be valid for your job and for the local and permanent file devices involved.

ac Alternate CATLIST permission. Specifies whether alternate users may obtain information about the file using CATLIST.

ac Description

N Permission denied.<br>Y Permission granted

Permission granted.

Refer to PFM Macro Parameter Conventions in this section for further information.

Example 1:

This example saves local file FILE in the permanent file system as a public file name DATA with read permission. The file will be backed up on a dump tape when the site dumps permanent files.

SAVE FILE, PF, , PU, R, , , , , Y F I L E F I L E B B U F, B U F L , ( F E T = 1 6 ) 42/OLDATA, 18/O

## Example 2:

This example performs the same function as example 1.

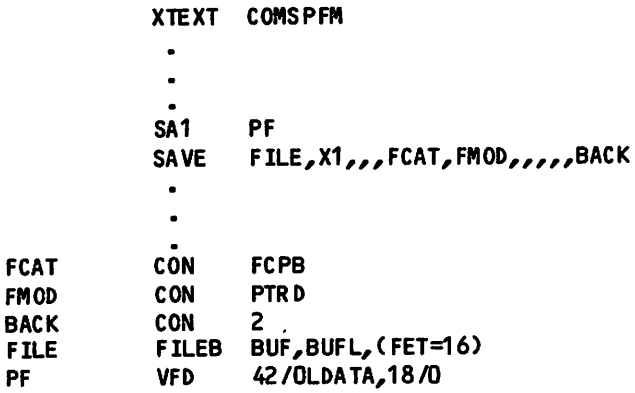

## Example 3:

In this example, local file TAPE1 is saved in the permanent file system as a private file name PTAPE1 with null permission. The subsystem indicator is set to the batch subsystem.

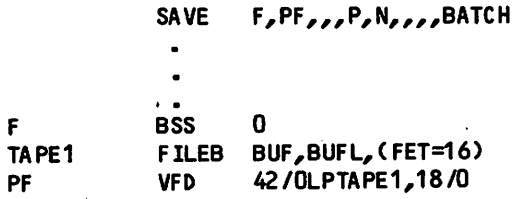

## GET (002, CCGT)

The GET macro enables the user program to obtain a temporary copy of an indirect access permanent file. If a local file by the same name already exists, it is returned as if the UNLOAD macro had been issued even if the GET is unsuccessful. The new file is set to rewound status. No interlock is provided to prevent other users from obtaining copies of the same file simultaneously.

The local file created by a GET macro call may be an execute-only file, depending on the access mode permitted to the user name associated with the user program. PFM returns the access mode of the file in the mode field (FET+108, bits 0 through 5) if the FET is long enough; the user program can examine this field to determine the access mode. If the FET is long enough, the user control word (ucw) is returned to FET+138, and the subsystem is returned to FET+178, bits 59-57. Refer to PFM Macro Parameter Conventions in this section for a list of access modes and subsystems.

If the access level bit (bit 39 of FET+1) is set, the access level of the file is returned to bits 38 through 36 of FET+4.

Macro format:

 $\curvearrowleft$ 

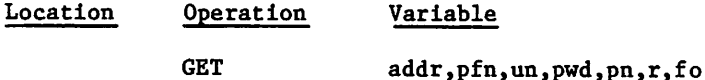

- addr Address of the FET; the local file name must be set in FET+0.
- pfn Address containing the name of the file; name the file is given in the permanent file catalog.
- un Address containing the number of the alternate user whose catalog is to be searched for the file specified; if this parameter is specified, the permission mode is that which the user has been permitted for private files or that specified in the catalog for semiprivate and public files.
- $\sim$  pwd Address containing the password of the file; required if  $un\neq 0$  and the file requires a password.
	- pn Address containing one- to seven-character pack name of the auxiliary device from which the file is to be retrieved.

Entering the display code character zero (left-justified, binary zero fill) in this field overrides the pack name set the PACKNAM'command or macro. This causes the request to be processed on your family device.

r Type of auxiliary device on which the indirect access permanent file resides (refer to the DEFINE macro).

fo Family option:

> IP The pack name specified by a PACKNAM macro or pn parameter is ignored. PFM accesses your family.

# PURGE (003, CCPG)

The PURGE macro enables the user program to remove the specified file from the permanent file system. To purge a file in an alternate user's catalog, you must have write permission for the file or the file must be a semiprivate or public file with write mode.

Macro format:

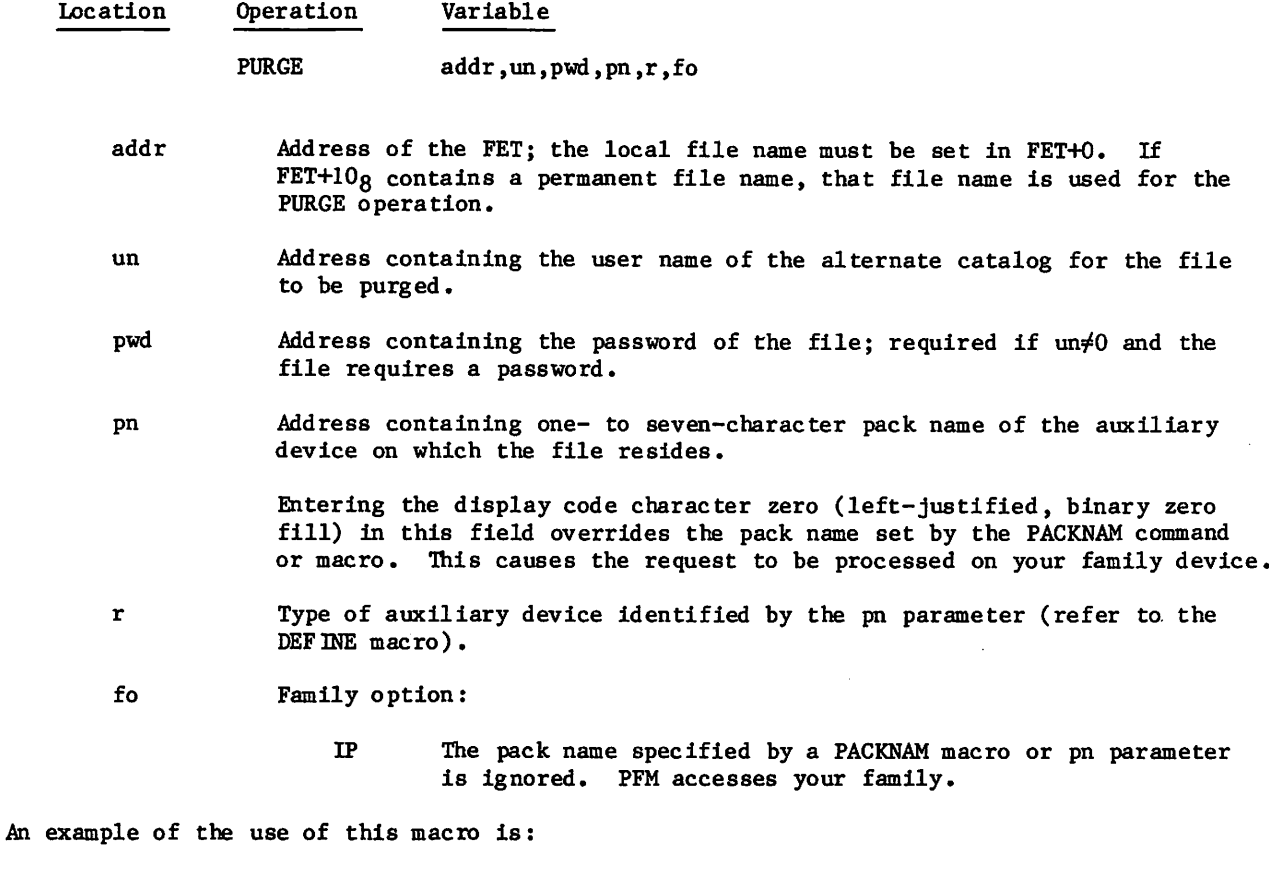

PURGE F  $\ddot{\phantom{a}}$ 

 $\mathbf{f}$ FILEB BUF, BUFL

These instructions purge permanent file F,

s\*a&\$\

# CATLIST (004, CCT)

The CATLIST macro can be used for the following applications:

- To determine the information about one or more of your own permanent files.
- o To determine the information about one or more files belonging to a specified alternate user. You will only be allowed to see information about those files which you can access and which the owner has specified you to receive (via the AC = Y parameter).
- To determine the alternate user information for a specified file that an alternate user can access or has accessed in your catalog (permit data).

The first type of application is the return of the permanent file catalog entries of all your files. If a permanent file name is specified in FET+CFPN, the catalog entry of that one file will be returned.

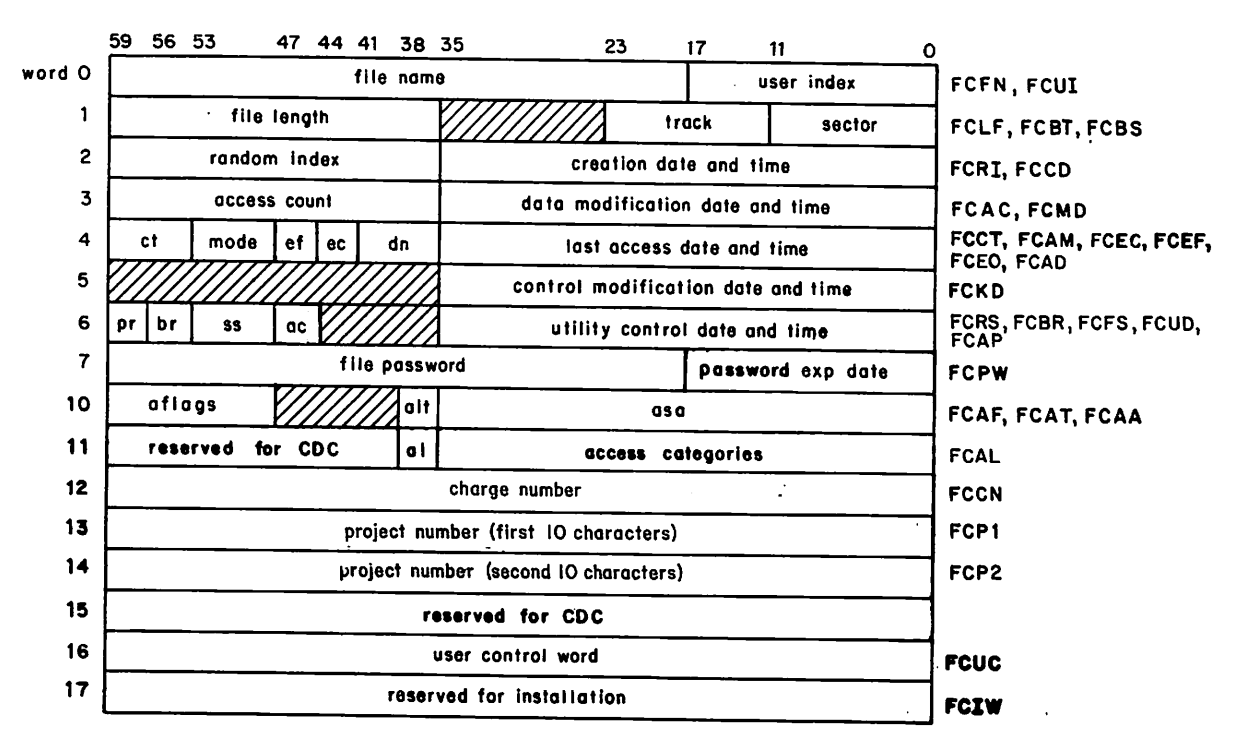

The format of the permanent file catalog entry is as follows:

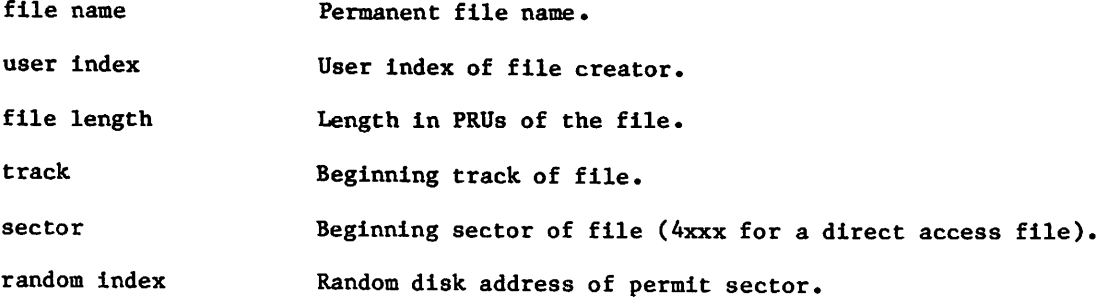

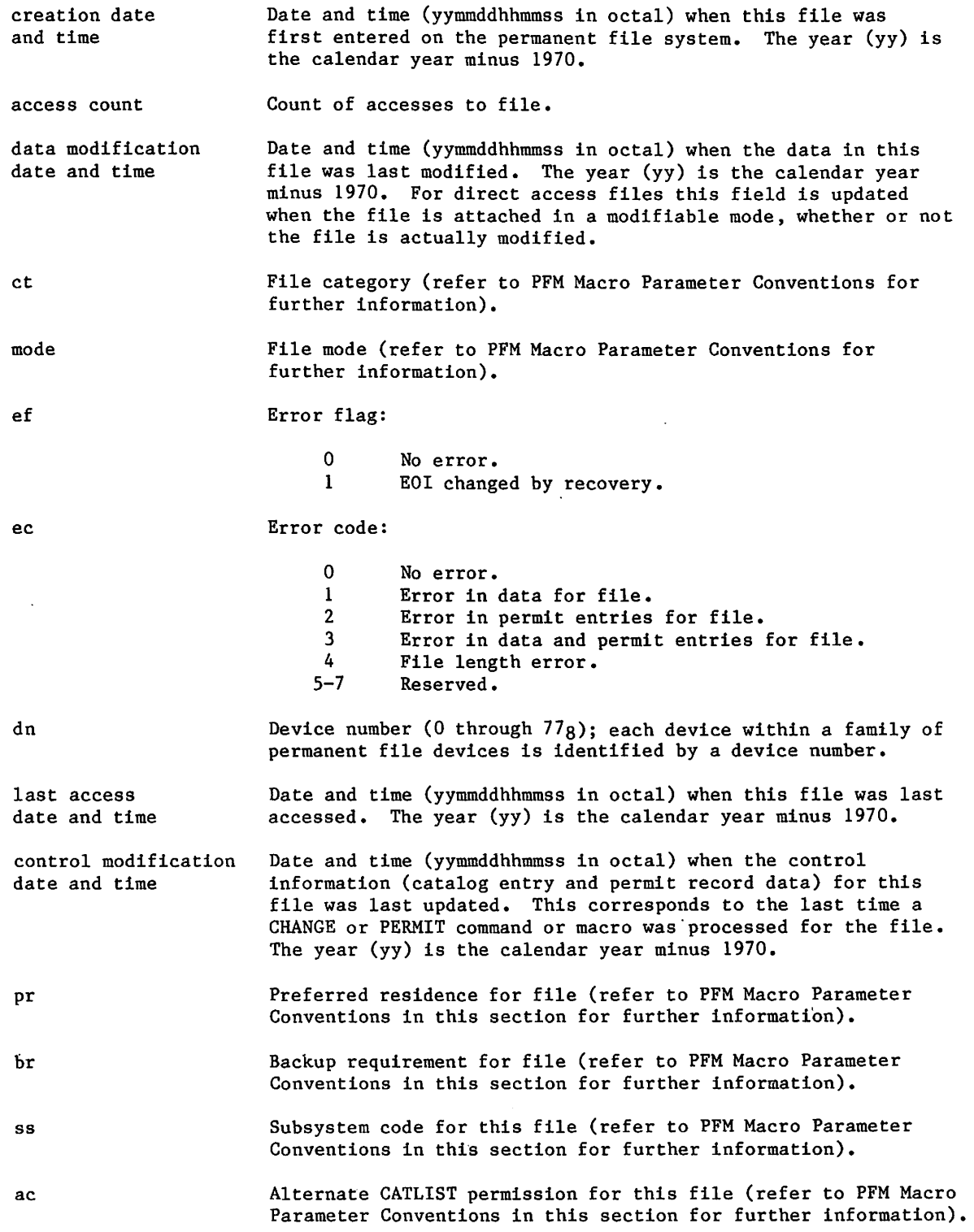

/"^SS\

**Contract Contract** 

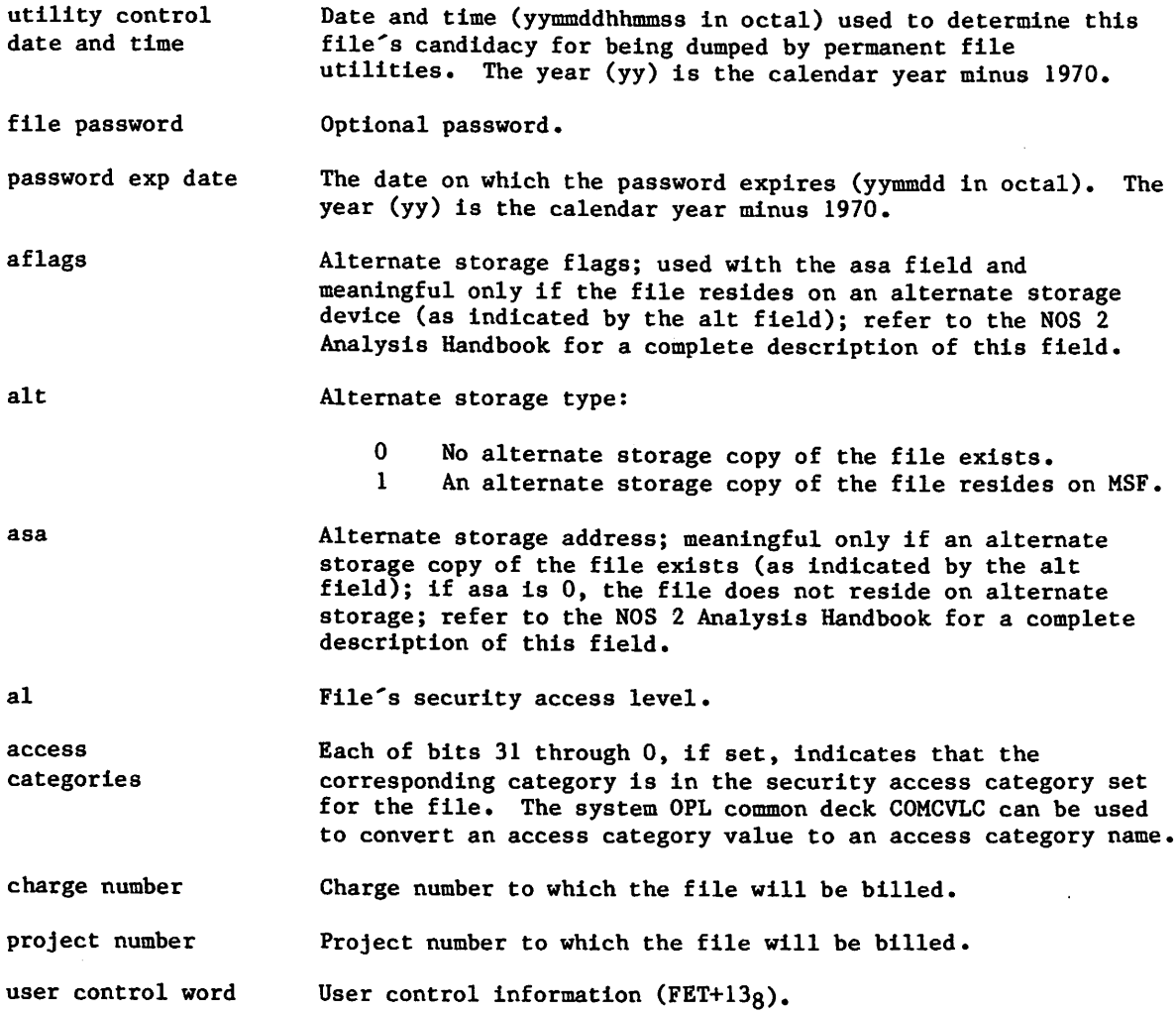

The second type of application is a CATLIST of another user's files. The system returns the permanent file catalog entries of all the user's files you are permitted to access and that are listable by another user. (A file is listable by way of CATLIST only if the owner has specified an alternate CATLIST permission [AC=Y].) If a permanent file name is specified in FET+CFPN, the catalog entry of the specified file will be returned (provided the file is listable by CATLIST and that you are permitted to access it). The following fields are cleared before the catalog entries are returned: user index, access level, access category set, password, and password expiration date.

 $\mathbf{r}$ 

The third type of application is a CATLIST of PERMIT data. All alternate user access entries (permit entries) for a specified file are returned. The format of an alternate user access entry is illustrated.

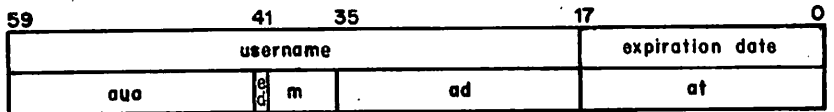

username Alternate user name.

expiration The date on which the permit expires [yymmdd in octal; the year (yy) is date the calendar year minus 1970]. the calendar year minus 1970].

- aua Number of accesses the alternate user has made to the file (hhmmss in octal).
- ed Bit 41; if set, indicates that an expiration date is present in bits 17-0 of the first word of the entry.
- m Permission mode (bit 40 set if this was an accounting permit and was not created by a PERMIT command or macro; bit 40 clear indicates an explicit permit set by PERMIT command or macro; bits 39 through 36 are same as mode described in first type of request).
- ad The last date the alternate user accessed the file [yymmdd in octal; the year (yy) is the calendar year minus 1970].
- at The time of day the alternate user last accessed the file (hhmmss in octal).

Macro format:<sup>†</sup>

| <b>Location</b> | Operation                                                                                                    | Variable                                                                                                    |  |  |
|-----------------|----------------------------------------------------------------------------------------------------|----------------------------------------------------------------------------------------------------|--|--|
|                 | <b>CATLIST</b>                                                                                                    | addr, pfn, un, m, pn, r, fo, dn                                                                                                    |  |  |
| addr            | Address of the FET for the CATLIST function.                                                                                                    |                                                                                                    |  |  |
| pfn             | Address containing the file name; if this parameter is omitted, CATLIST<br>information for all files in your permanent file catalog (or in the<br>catalog specified by un) is returned. |                                                                                                    |  |  |
| un              | Address containing the name of the alternate user catalog to be searched<br>for the catalog information. If un is omitted, your own catalog is<br>searched.                             |                                                                                                    |  |  |
| $\mathbf{m}$    |                                                                                                    | If this parameter is the letter M, alternate user access information for<br>file pfn is returned. If this parameter is specified, the pfn is<br>required and un is ignored. |  |  |
|                 |                                                                                                    |                                                                                                    |  |  |

tThis macro is not available in SYSTEXT. The user program must specify systems text PSSTEXT or call common deck COMCMAC (refer to appendix F).

pn Mddress containing one- to seven-character pack name of the auxiliary device that contains catalog information for all users with information on that device.

> Entering the display code character zero (left-justified, binary zero fill) in this field overrides the pack name set by the PACKNAM command or macro. This causes the request to be processed on your family device.

- r Type of auxiliary device identified by the pn parameter (refer to the DEFINE macro).
- fo Family option:

/J?\$s?\

- IP The pack name specified by a PACKNAM macro or pn parameter is ignored. PFM accesses your family.
- dn Request CATLIST of files on device number dn (FET+118, bits 17 through 12). Any value may be specified.

If the status returned in FET+0 (addr parameter of the CATLIST macro), bits 9 through 0, is 0033 (EOF encountered), the user program should reissue the CATLIST macro after the buffer of entries has been processed (refer to example 1). The user program should continue this until a status of 1033 (EOI encountered) is returned. CATLIST uses the current random index field (FET+6, bits 59 through 30) to keep track of its position for continued calls. If the user program changes this field, the results of a CATLIST request may be undefined.

Information is placed in the buffer starting at IN until (IN=LIMIT-1), at which time buffer full (0033) status is set in FET+0. PFM does not process the buffer circularly; therefore, the user program must reset (IN=OUT=FIRST) before reissuing the CATLIST macro.

The following examples assume that PSSTEXT is specified at assembly.

### Example 1:

The following program creates a binary file named F with permanent file catalog entries for all files in your catalog. (The system OPL must be attached to assemble this program.)

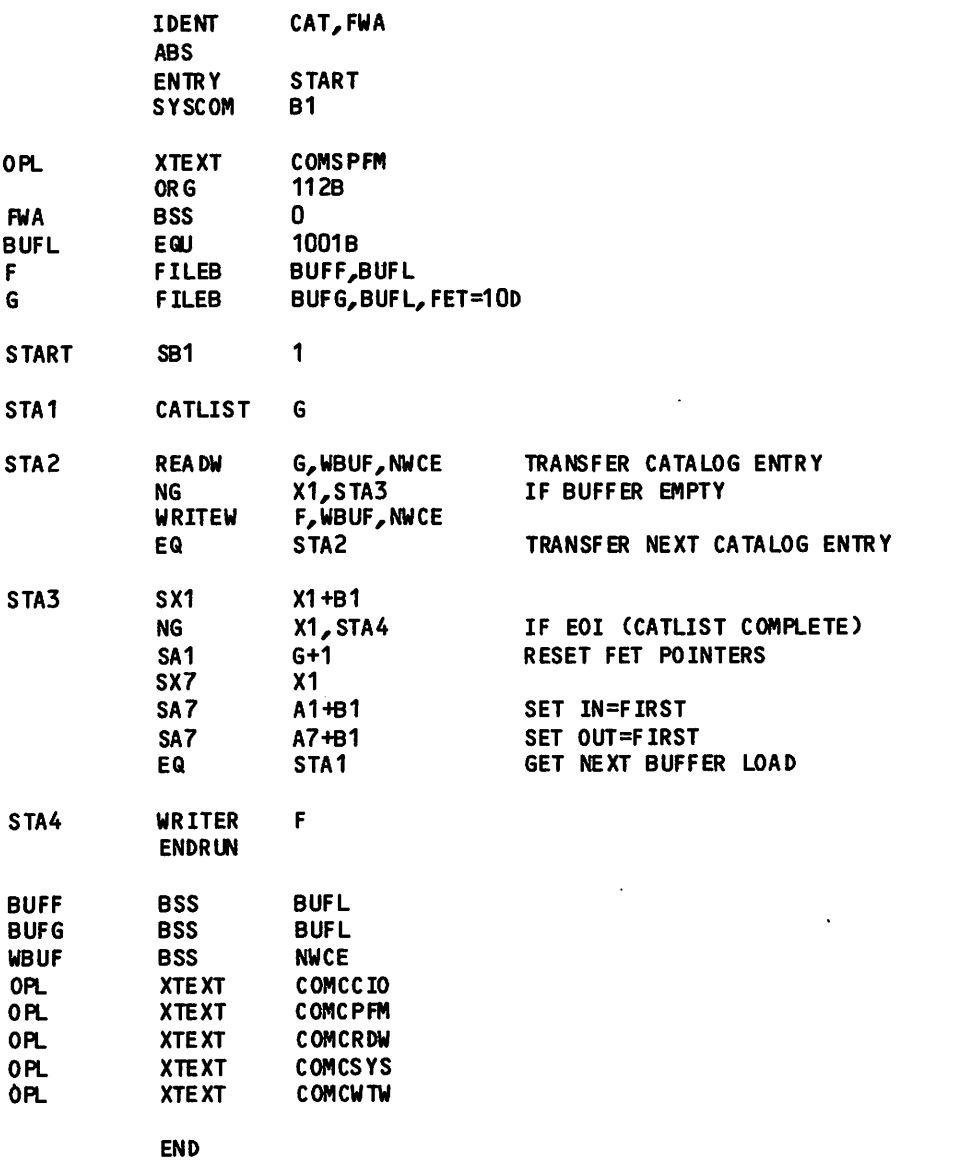

5-26 60459690 D

Example 2:

The following example returns all access information for file DATA013.

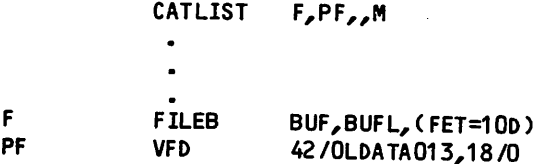

Example 3:

This example returns a list of all files that you can access by way of CATLIST in the catalog of user USERABC. [A file is listable by way of CATLIST only if the owner has specified an alternate CATLIST permission (AC=Y).]

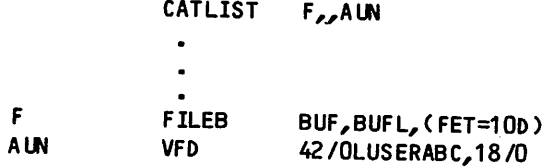

# PERMIT (005, CCPM)

The PERMIT macro enables your program to explicitly permit another user to access a private or semiprivate file in your permanent file catalog. If you wish to remove permission previously granted, you should select the negate (null) mode.

Macro format:

/#^H

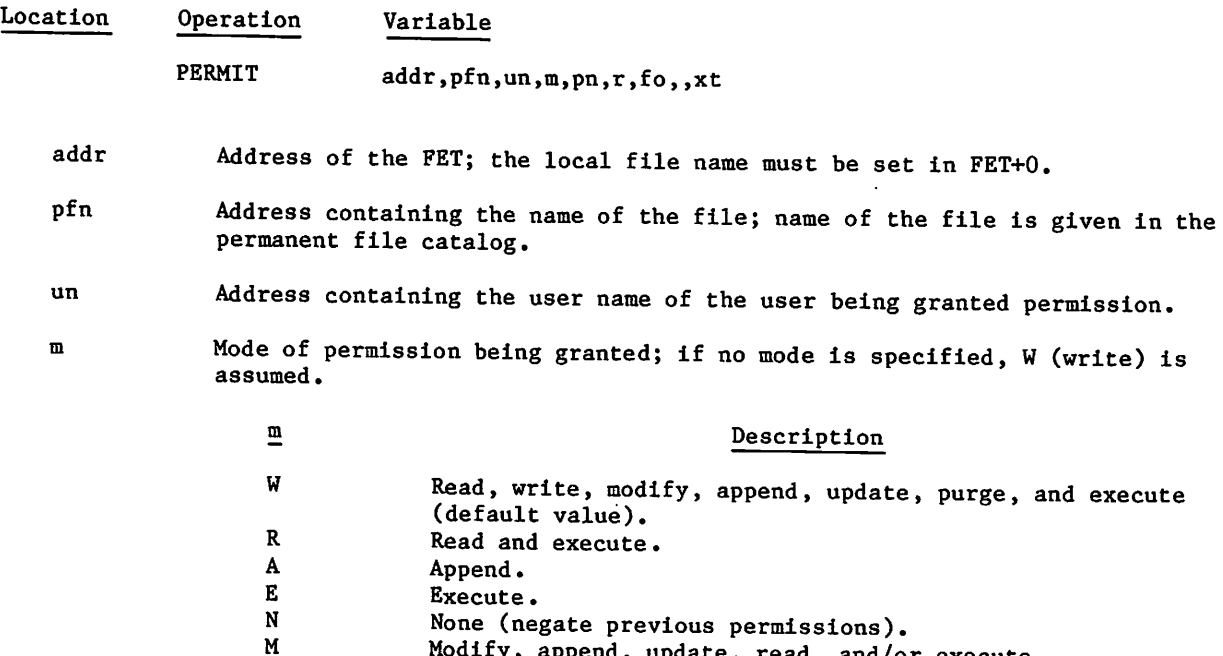

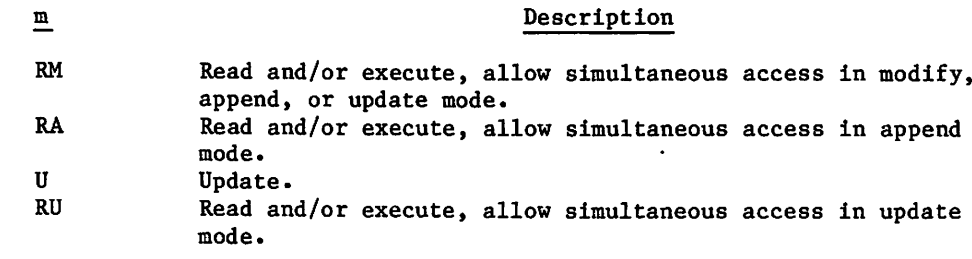

Refer to PFM Macro Parameter Conventions in this section for further information.

pn a Address containing one- to seven-character pack name of the auxiliary device on which the specified file resides.

Entering the display code character zero (left-justified, binary zero fill) in this field overrides the pack name set by the PACKNAM command or macro. This causes the request to be processed on your family device.

r Type of auxiliary device identified by the pn parameter (refer to the DEFINE macro).

fo Family option:

- IP The pack name specified by a PACKNAM macro or pn parameter is ignored. PFM accesses your family.
- xt Expiration term or date for permit. xt is the address of a word containing either the packed expiration date (format: yymmdd, where yy is the year minus 1970), or the expiration term, the number of days (<77778) to be added to the current date to determine the expiration date. A value of 77778 indicates a nonexpiring password. If this parameter is not specified, the system sets a site-defined default permit expiration date. You must be authorized to assign a permanent file expiration date in order to use this parameter; also, your site may choose to limit the maximum expiration term you may specify.

An example of the use of this macro is:

PERMIT F,PF,AUN,A F FILEB BUF, BUFL, (FET=10D) 42/0LDATA012/18/0 42/0LUSERABC,18/0 PF VFD<br>AUN VFD **AUN** 

This allows user USERABC to have append permission to file DATA012,

 $\sim$   $\sim$ 

The Contract of the Contract of

# REPLACE (006, CCRP)

The REPLACE macro enables the user program to place a copy of the specified local mass storage file in the permanent file system as an indirect access file. If an indirect access permanent file with the specified name already exists in the catalog, that file will be replaced by the new file placed in the catalog as the same type of file. If the file does not exist in the catalog, a new indirect access permanent file is created as if a SAVE request had been made. Permission information and alternate user access data are not lost when the file is replaced.  $\mathbf{r}$ 

Macro format:

za de la construcción de la construcción de la construcción de la construcción de la construcción de la construcción de la construcción de la construcción de la construcción de la construcción de la construcción de la cons

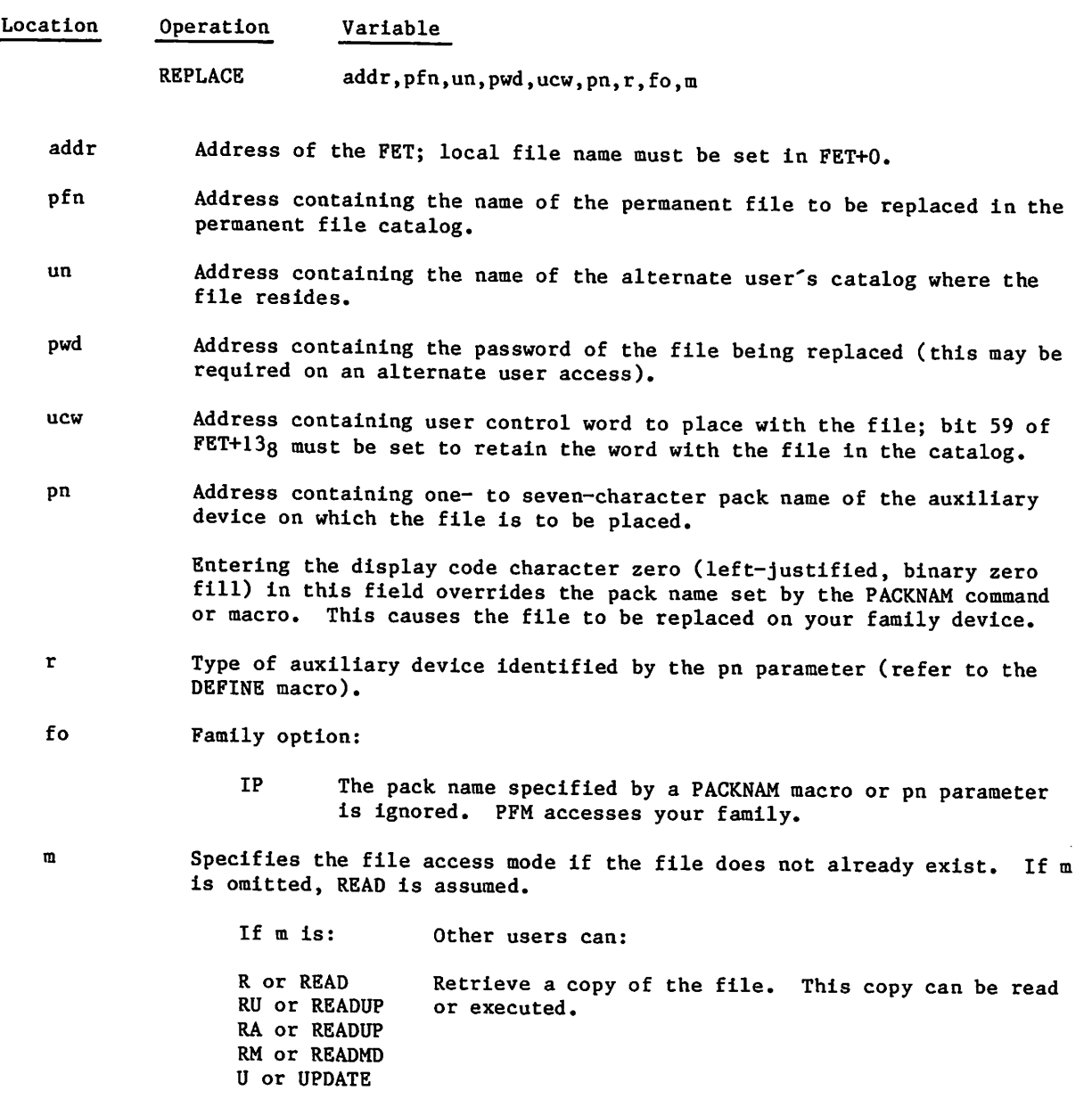

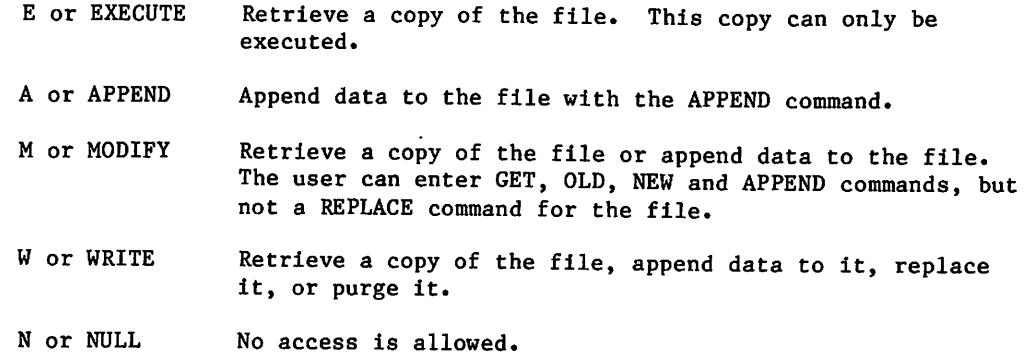

# APPEND (007, CCAP)

The APPEND macro enables a user program to add the contents of the specified local mass storage files to the end of the specified indirect access permanent file. The logical structure of the two files is retained; that is, EORs and EOFs are appended as well as data. If the working file is appended to a file in an alternate user's catalog, a password must be supplied if one is required.

### Macro format:

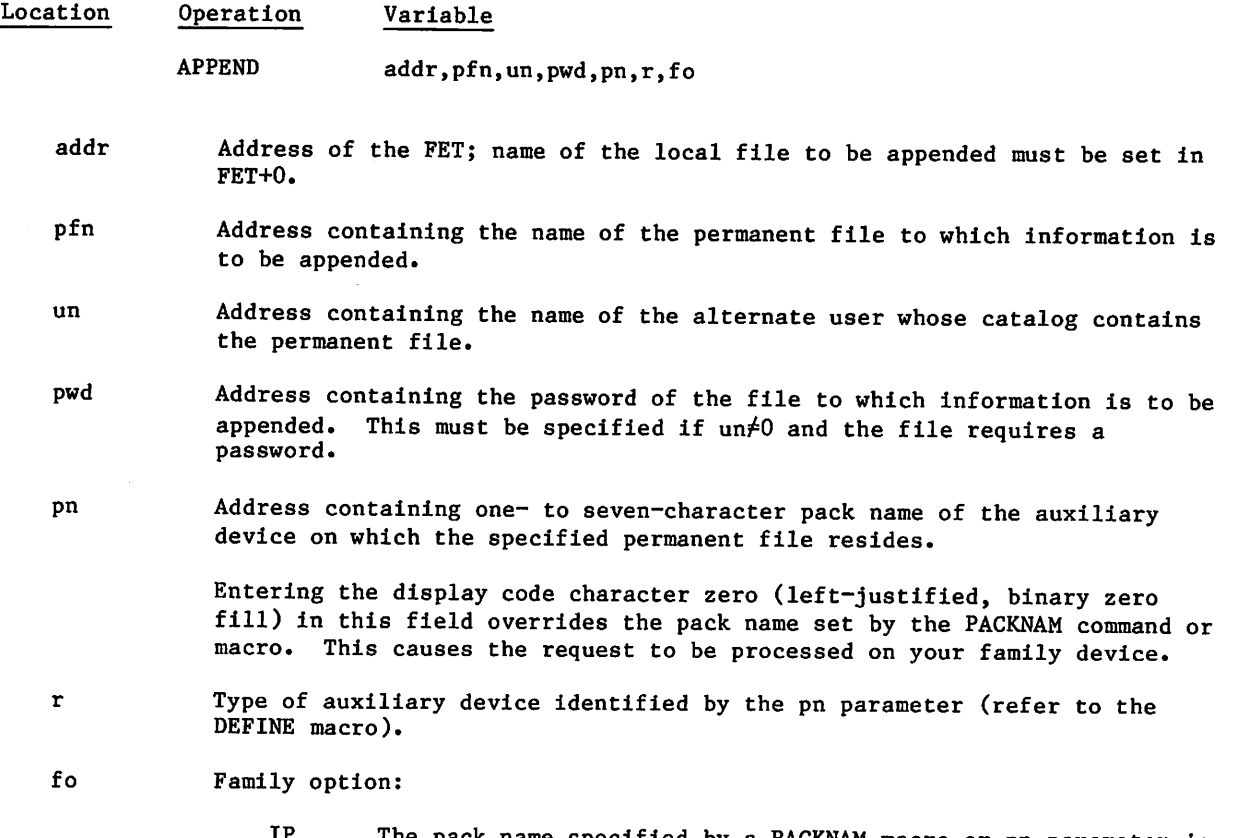

The pack name specified by a PACKNAM macro or pn parameter is ignored. PFM accesses your family.

An example of the use of this macro is:'

```
APPEND F
\bulletF FILEB BUF,BUFL,(PFN=DATA)
\ddot{\phantom{a}}
```
The structure of file DATA after the APPEND macro is issued is as follows,

FILE F

DATA B

EOR

DATA C

EOR

EOF EOI

 $\curvearrowleft$ 

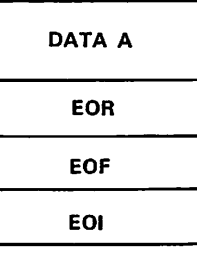

## OLD FILE DATA RESULTING FILE (DATA)

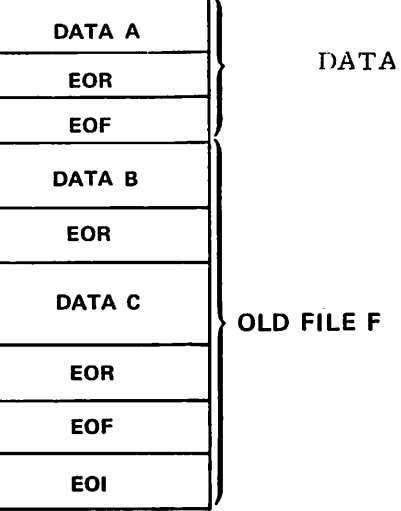

tThe permanent file name can be set by FET creation macros as well as being set in the permanent file macros.

 $\ddot{\phantom{a}}$ 

# DEFINE (010, CCDF)

The DEFINE macro enables the user program to create a direct access permanent file. If the user program attempts to create a direct access file with the same name as a local file, the local file must reside on a legal permanent file device for your user name. If a local file with the same name does not exist, an empty file is created on an appropriate device.

## Macro format:

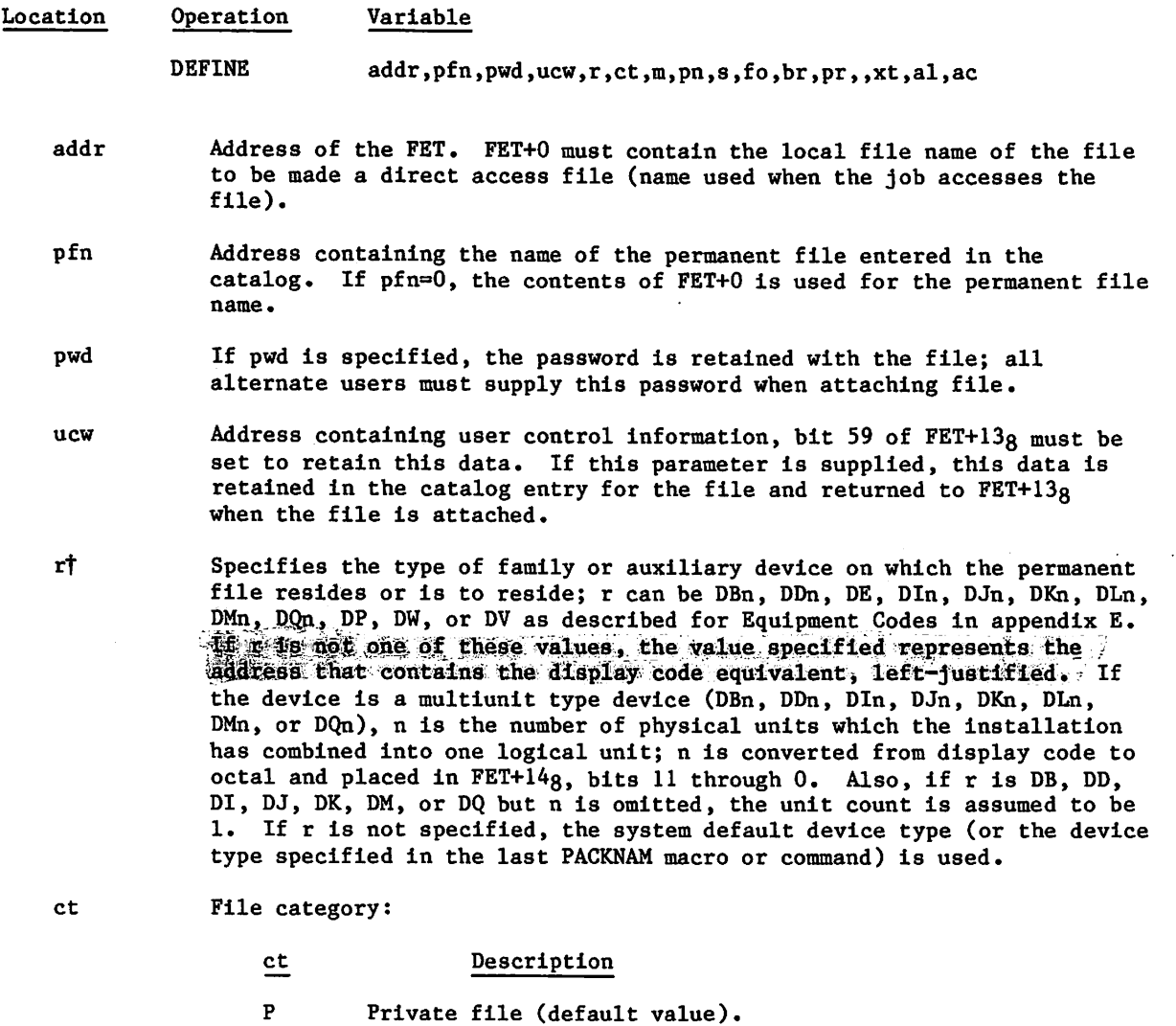

Refer to PFM Macro Parameter Conventions in this section for further information.

Semiprivate. Public file.

S PU

tlf the file later resides on MSF and then is staged back to disk, it may not reside on the device type specified by the r parameter.
m File mode. This parameter defines the type of access alternate users may have for semiprivate or public files.

#### m Description

- W Read, write, modify, append, update, purge, and execute (default value).
- R Read and execute.<br>A Append.
- A Append.<br>E Execute
- E Execute.<br>N None.
- None.
- M Modify, append, update, read, and/or execute.
- RM Read and/or execute, allow simultaneous access in modify, append, or update mode.
- RA Read and/or execute, allow simultaneous access in append mode.<br>II Indate.
- U Update.<br>RU Read an
- Read and/or execute, allow simultaneous access in update mode.

Refer to PFM Macro Parameter Conventions in this section for further information.

januar 1997

pn Address containing the one- to seven-character pack name of the auxiliary device on which the direct access file is to reside.

> Entering the display code character zero (left-justified, binary zero fill) in this field overrides the pack name set by the PACKNAM command or macro. This causes the file to be defined on your family device.

s and d a containing the number of PRUs desired for the direct access file. The number of PRUs is in octal, right-justified. DEFINE places this value in FET+11g bits 23 through 0 (CFOU).

fo Family option:

IP The pack name specified by a PACKNAM macro or pn parameter is ignored. PFM accesses your family.

br Backup requirement. Specifies whether the file is to be backed up on a dump tape when the site dumps permanent files.

Y The file must be backed up on the dump tape.

br Description

- Backup file on dump tape only if it does not reside on alternate storage.
- N The file is not to be backed up on the dump tape.

Refer to PFM Macro Parameter Conventions in this section for further information.

pr Preferred residence. Specifies whether you prefer the file to reside on disk or on alternate storage.

- pr **Description**
- M The file should reside on alternate storage when it is not being accessed.
- N No preferred residence for the file.<br>D The file should reside on disk at al
- The file should reside on disk at all times.
- L The file will be locked to disk. (Special validation is required for this option.)

Refer to PFM Macro Parameter Conventions in this section for further information.

xt Expiration term or date for password. xt is the address of a word containing either the packed expiration date (format: yymmdd, where yy is the year minus 1970), or the expiration term, the number of days (<77778) to be added to the current date to determine the expiration date. A value of 7777<sub>8</sub> indicates a nonexpiring password. If this parameter is not specified when a password is established, the system creates a nonexpiring password. You must be validated to assign a permanent file expiration date in order to use this parameter; also, your site may choose to limit the maximum expiration term you may specify.

al Security access level of the file. This may be either the name of the access level or the address of a location containing the numerical value of the access level. System OPL common deck COMCVLC can be used to convert access level names to numerical values and vice versa. System OPL common deck COMSMLS is required if you specify this parameter. Using this parameter sets the access level bit (bit 39 of FET+1).

> If an access level is specified in the al field of the FET rather than as a macro parameter, your program must also set the access level bit (bit 39 of FET+1).

On a secured system, any access level specified must be valid for your job and for the local and permanent file devices involved.

ac and Alternate CATLIST permission. Specifies whether alternate users may obtain information about the file using CATLIST.

#### ac contracts are presented by Description

- N Permission denied.
- Y Permission granted.

Refer to PFM Macro Parameter Conventions in this section for further information.

If lfn does not exist at the time the DEFINE request is issued, the device on which pfn resides depends on the r and s parameters.

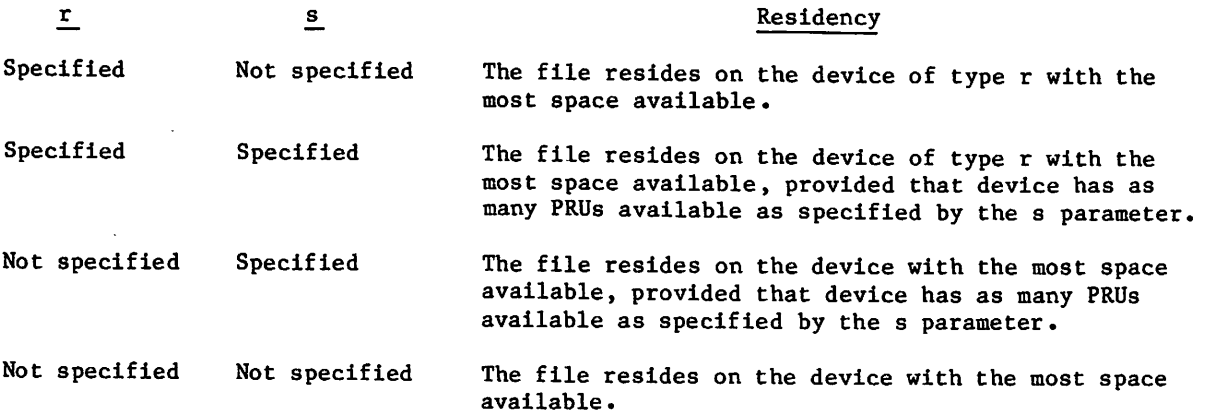

#### Example 1:

 $\mathcal{O}(\mathbb{R}^n)$ 

**Kamangkanan Kamangkanan Kamangkanan Kamangkanan Kamangkanan Kamangkanan Kamangkanan Kamangkanan Kamang**kanan Kama

This defines file F as a read-only public file on a DI device. The name of the entry in the permanent file catalog is DATA. (It is assumed that the file did not exist before the DEFINE request was issued.)

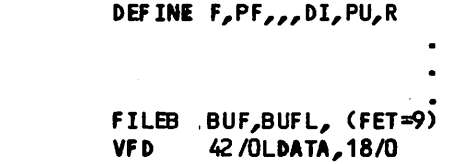

Example 2:

F PF

 $\bar{z}$ 

F PF

The same operation could be accomplished by the following sequence of instructions.

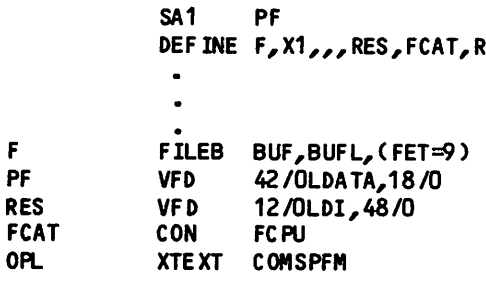

#### Example 3:

The following sequence defines file DATA. The file will not be backed up on the archive tape if it is residing on MSF, and its preferred residence is MSF.

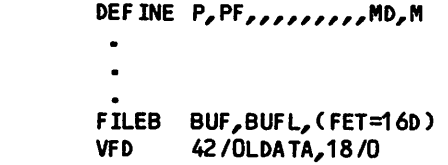

 $\frac{1}{2}$ 

F PF

## ATTACH (011,CCAT)

The ATTACH macro enables your program to attach the specified direct access file to your job.

A read/write interlock is provided to ensure that only one user at a time accesses the file in write mode. Several users may access the file in read mode simultaneously. You should return the file as soon as possible to enable other users to access the file. If a local file by the same name already exists, it is returned as if the UNLOAD macro had been issued even if the ATTACH is unsuccessful.

If the FET is long enough, the user control word for the file is returned to  $FET+138$ .

If the access level bit (bit 39 of FET+1) is set, the access level of the file is returned to bits 38 through 36 of FET+4.

#### Macro format:

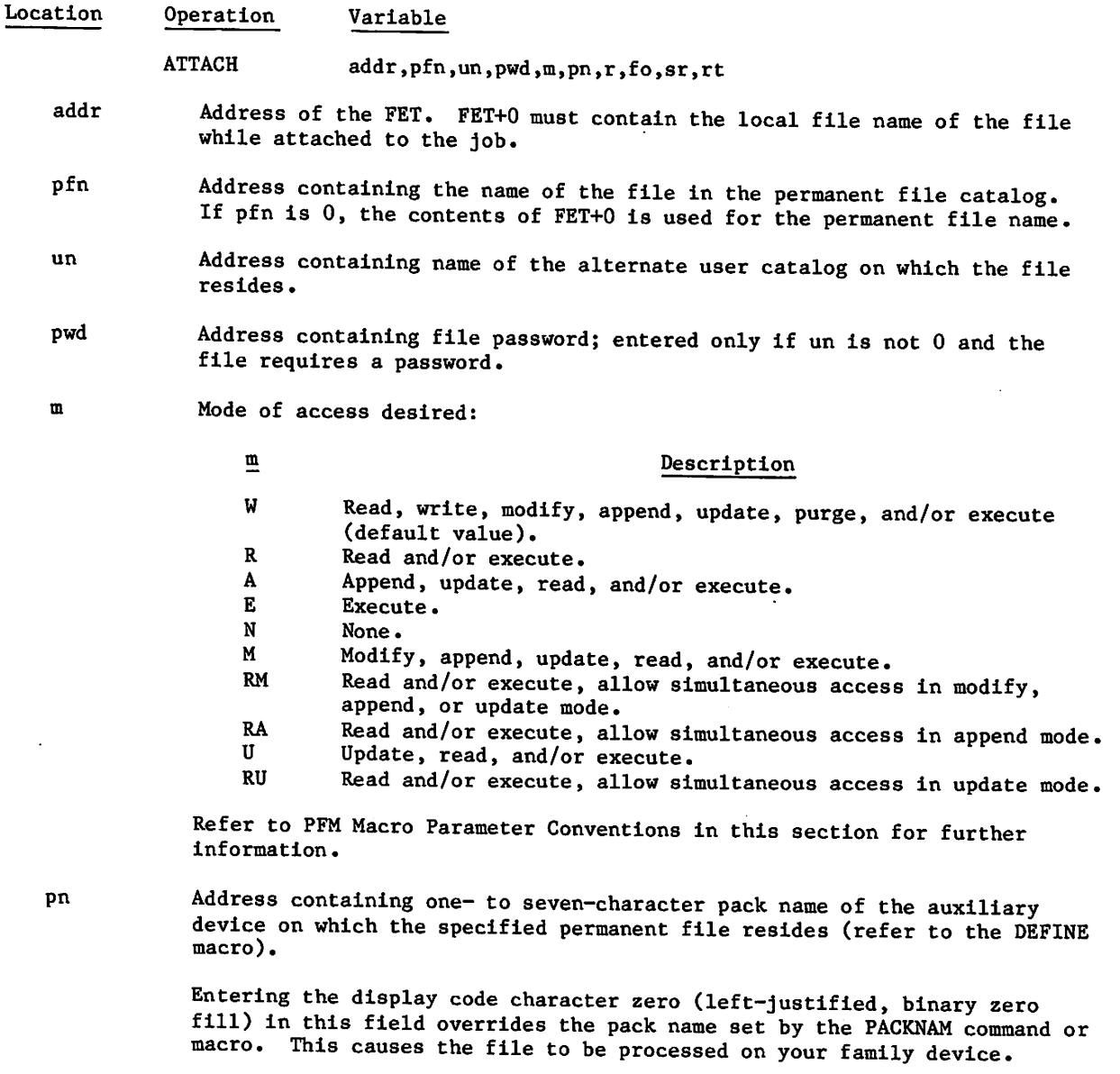

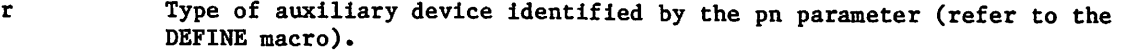

fo Family option:

IP The pack name specified by a PACKNAM macro or pn parameter is ignored. PFM accesses your family.

/p<sup>ove</sup>

sr Special request subfunction:

- $FA^{\dagger}$  The file being attached must be a fast attach permanent file.
- $IE^{\dagger}$  Ignore error idle status.
- NF The file being attached may not be a fast attach permanent file.

rt Real-time mode. If this parameter is specified (any value may be used), the job step is not delayed for either of the following conditions:

The file must be staged to disk from MSF.

s r Description

A permanent file utility is currently active, preventing the ATTACH processing.

If neither of these conditions exists, the rt parameter has no meaning. If one of these conditions exists and the rt parameter is not specified, the job step is delayed until the operation is complete. If one of these conditions exists and the rt parameter is specified, the file is not attached; instead, the operation to ensure that the file resides on disk is initiated. To complete the attach, another ATTACH macro with or without the rt parameter should be issued and the FET status checked to ensure that the file was accessed. The function of the rt parameter is also accomplished by setting either the up or rt bit in the FET.

If a file is busy at the time the user program issues an ATTACH macro for the file, the system aborts the request. The user program can bypass the abort by specifying error processing (the ep bit, bit 44 of FET+1). If ep is set and the file is busy, the system returns control to the user program. The user program may then suspend the job by issuing a ROLLOUT macro. Normally, when a program issues a ROLLOUT macro to roll out a job subject to time/event dependencies, the program must include an address specifying the time period and/or event. However, when file busy status is returned, PFM sets up a time/event entry for the user program, specifying a rollout time period of 360g seconds. If the file becomes available before the time period expires, the job is rolled in at that time. The user program should then attempt the ATTACH once again.

Refer to the ATTACH command in Volume 3, System Commands, for a description of the current access modes that result when you attempt to attach an active file.

tThe calling program must have an SSJ= entry point.

60459690 B 5-37

# CHANGE (012, CCCG)

The CHANGE macro allows you to alter the attributes of one of your direct or indirect access permanent files without having to recreate the file. The pn and r parameters cannot be used to specify a new auxiliary device. They are used only to specify the auxiliary device on which ofn resides. Although all attributes that may be specified by parameters on the macro may also be specified using the appropriate fields in the FET, the file category, file access mode, file subsystem, and user control word must each have the top bit of the field set if they are to be specified in the FET for this request.

Macro format:

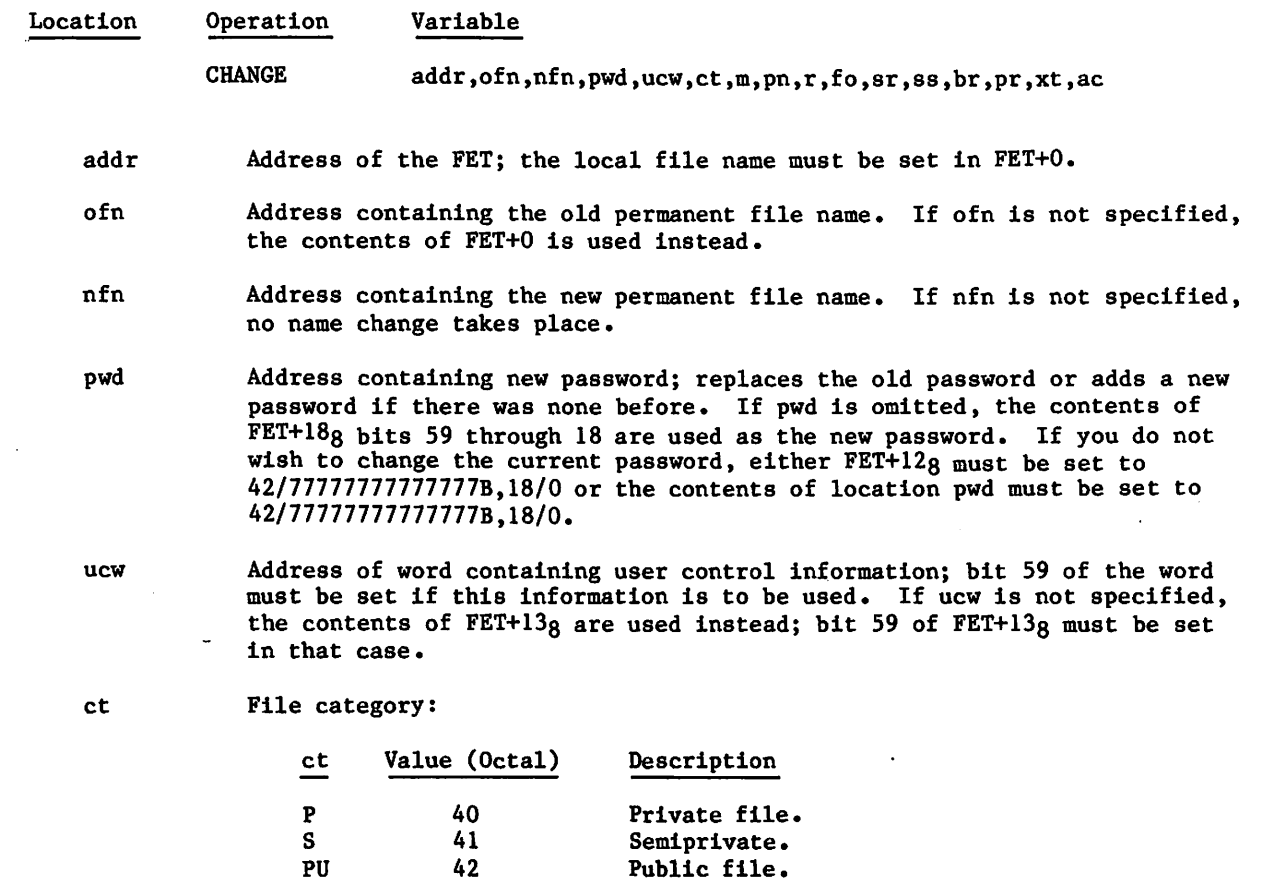

 $\mathcal{L}$ 

Refer to PFM Macro Parameter Conventions in this section for further information.

 $f$   $\equiv$   $\frac{1}{2}$   $\approx$   $\frac{1}{2}$ 

File mode. This parameter defines the type of access alternate users may have for semiprivate or public files.

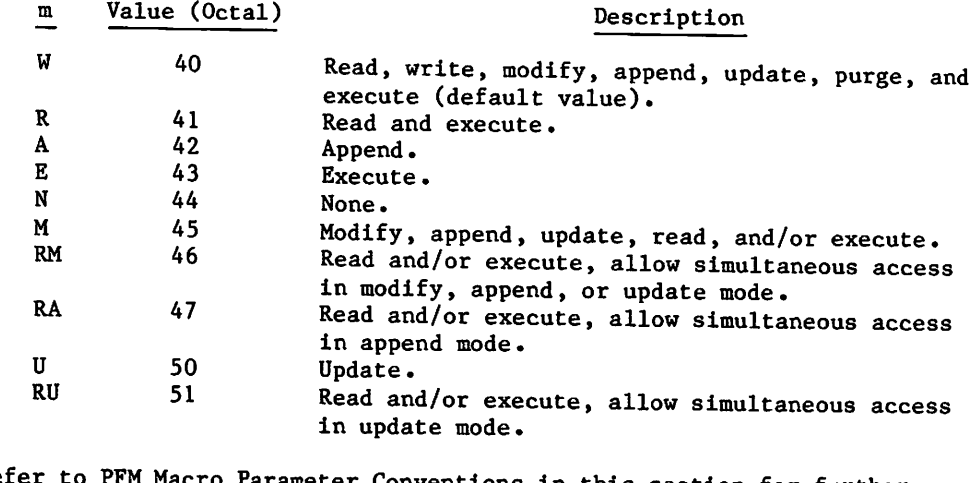

Refer to PFM Macro Parameter Conventions in this section for further information.

pn and Address containing the one- to seven-character pack name of the auxiliary device on which the file resides.

> Entering the display code character zero (left-justified, binary zero fill) in this field overrides the pack name set the the PACKNAM command or macro. This causes the request to be processed on your family device.

- r address containing the type of auxiliary device identified by the pn parameter (refer to the DEFINE macro).
- fo Family option:
	- IP The pack name specified by a PACKNAM macro or pn parameter is ignored. PFM accesses your family.

- sr Special request subfunction (only one may be specified):
	- CE Clear file error code in the catalog entry (refer to the CATLIST macro for a description of the catalog entry).
	- CP Reset the charge number and project number for the file to your job's current charge and project number.
- 
- ss Subsystem indicator. This indicator causes automatic subsystem selection when the file is retrieved using the OLD macro or command.

#### ss Description

- 
- NULL Null system.<br>BASIC BASIC subsys BASIC BASIC subsystem.<br>FORT FORTRAN 5 subsys
- FORTRAN 5 subsystem.
- FTNTS FORTRAN Extended 4 subsystem.<br>EXEC Execute subsystem.
- EXEC Execute subsystem.<br>BATCH Batch subsystem.
- BATCH Batch subsystem.

Refer to PFM Macro Parameter Conventions in this section for further information.

br Backup requirement. Specifies whether the file is to be backed up on a dump tape when the site dumps permanent files.

br Description

- Y.
- The file must be backed up on the dump tape.<br>Back up file on dump tape only if it does not reside on alternate storage. MD
- N The file is not to be backed up on the dump tape.

If the backup requirement is not to be changed, the br field of the FET must be 0.

Refer to PFM Macro Parameter Conventions in this section for further information.

pr **Preferred residence.** Specifies whether you prefer the file to reside on disk or on alternate storage.

- M The file should reside on alternate storage when it is not
- being accessed.<br>N No preferred residence for the file.<br>D The file should reside at line

pr Description

- The file should reside on disk at all times.
- L The file will be locked to disk (special validation is required for this option).

If the preferred residence is not to be changed, the pr field of the FET must be 0.

Refer to PFM Macro Parameter Conventions in this section for further information.

x t

Expiration term or date for password, xt is the address of a word containing either the packed expiration date (format: yymmdd, where yy is the year minus 1970), or the expiration term, the number of days  $(\langle 77778 \rangle)$  to be added to the current date to determine the expiration date. A value of 7777<sub>8</sub> indicates a nonexpiring password. If this parameter is not specified when a password is established, the system creates a nonexpiring password. You must be validated to assign a permanent file expiration date in order to use this parameter; also, your site may choose to limit the maximum expiration term you may specify. This parameter may not be specified without also specifying the pwd parameter unless the file already has a password.

ac

Alternate CATLIST permission. Specifies whether alternate users may obtain information about the file using CATLIST.

#### ac Description

- N Permission denied.
- Y Permission granted.

Refer to PFM Macro Parameter Conventions in this section for further information.

 $\overline{\phantom{a}}$ 

#### Example 1:

This changes file DATA on auxiliary device PACK1 to FILE with read-only access.

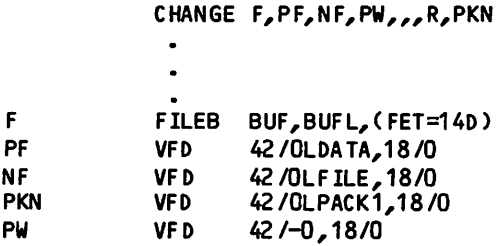

#### Example 2:

This example changes the backup requirement of file DATA to MD (backup file on dump tape only if it does not reside on MSF) and the preferred residence to M (MSF).

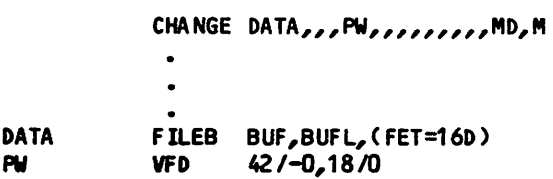

/^•S.

#### OLD(021,CCOD)

The OLD macro enables the user program to obtain a temporary copy of an indirect access permanent file and make it the primary file. If a local file by the same name already exists, it is returned as if the UNLOAD macro had been issued even if the OLD is unsuccessful. If a primary file exists (with a different local file name) before the OLD request, it is converted to a local (LOFT) file. The new primary file is set to rewound status. No interlock is provided to prevent other users from obtaining copies of the same file simultaneously.

The OLD macro also sets the subsystem index associated with the file.

The local file created by an OLD macro call may be an execute-only file, depending on the access mode permitted to the user name associated with the user program. PFM returns the access mode of the file in the mode field ( $FET+108$ , bits 0 through 5) if the FET is long enough; the user program can examine this field to determine the access mode. If the FET is long enough, the user control word (ucw) is returned to FET+138, and the subsystem is returned to FET+178, bits 59-57. Refer to PFM Macro Parameter Conventions in this section for a list of access modes and subsystems.

If the access level bit (bit 39 of FET+1) is set, the access level of the file is returned to bits 38 through 36 of FET+4.

Macro format:

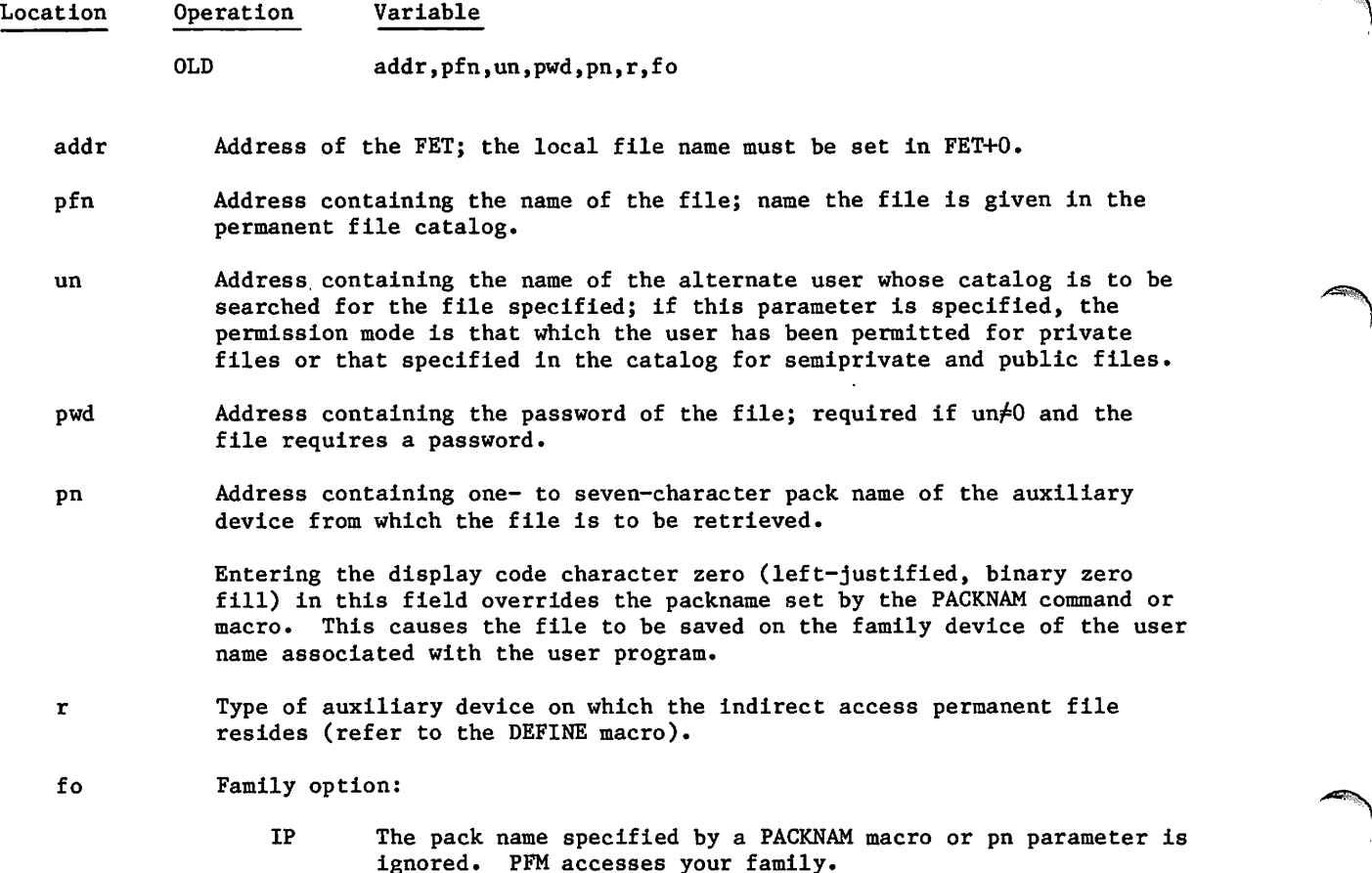

#### SETPFAC (022,CCAC)

The SETPFAC macro enables the user program to change the security access category set of a permanent file.

If this function is to be performed on a direct access file, the file must not be attached to any job.

Macro format:

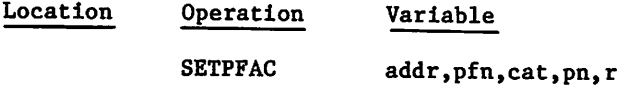

addr Address of the FET for the file.

- pfn Address containing the name (left-justified, binary zero fill) of the permanent file whose access category set is to be changed. If this parameter is omitted, the contents of FET+O are used for the permanent file name.
- cat Address containing the new security access category set for the file. Each of bits 0 through 31 that is set in this word sets the corresponding security access category. The access categories specified must be valid<br>for your job (refer to Security Access Categories in section 1). The system OPL common deck COMCVLC can be used to convert access category names to numerical values and vice versa.
- Pn Address containing the one- to seven-character pack name of the auxiliary device on which the file resides.
- Type of auxiliary device identified by the pn parameter (refer to the  $\mathbf r$ DEFINE macro).

 $\epsilon$ iflambar. $\epsilon$ 

 $\ell^*$ 

# SETPFAL (023,CCAL)

The SETPFAL macro enables the user program to change the security access level of a permanent file. This macro requires the system OPL common deck COMSMLS.

If this function is to be performed on a direct access file, the file must not be attached to any job.

Macro format:

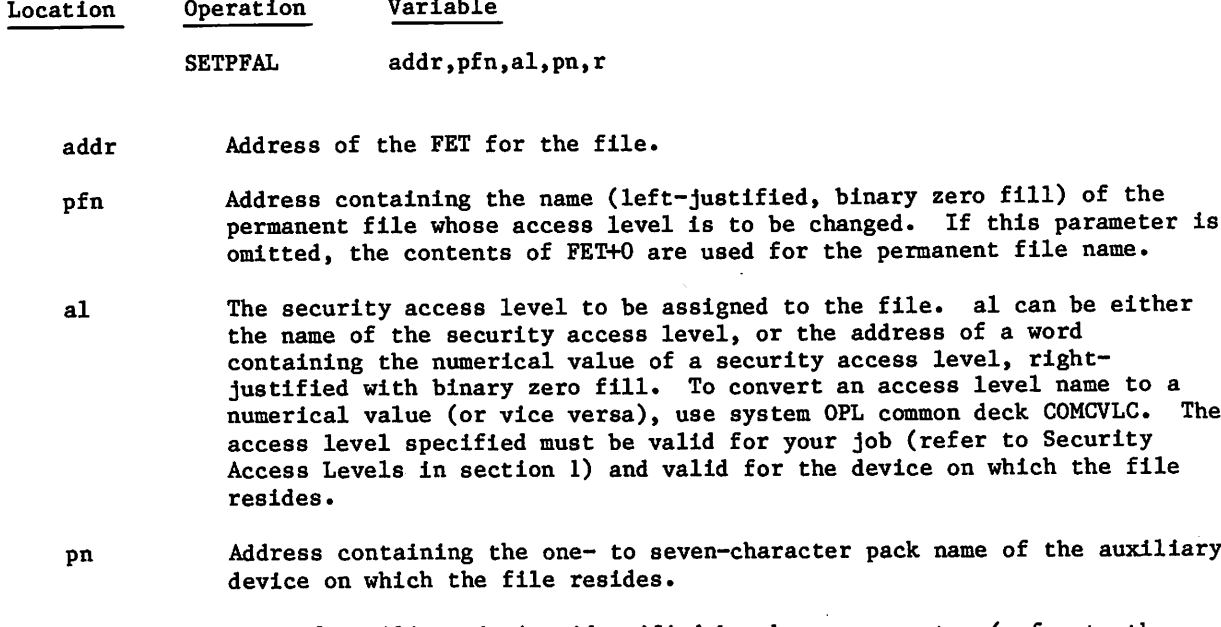

r Type of auxiliary device identified by the pn parameter (refer to the DEFINE macro).

The following examples show two different ways to specify an access level using the SETPFAL macro.

Example 1:

 $\bar{\lambda}$ 

In this example, the file's access level is specified in the macro call and therefore must be an access level name.

 $\ddot{\phantom{0}}$ 

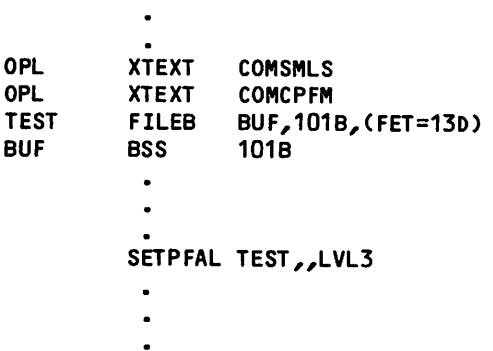

 $\bullet$ 

Example 2:

 $\curvearrowleft$ 

 $\sqrt{N}$ 

 $\curvearrowleft$ 

In this example, the file's access level is specified in a separate word and therefore must be a numerical value.

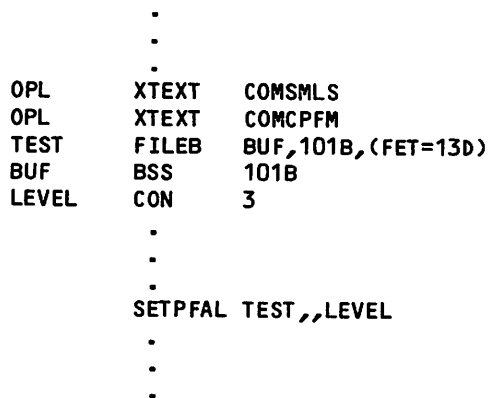

 $\label{eq:2} \frac{1}{\sqrt{2}}\int_{0}^{\infty}\frac{1}{\sqrt{2}}\left(\frac{1}{\sqrt{2}}\right)^{2}d\theta\,d\theta.$ 

 $\label{eq:2.1} \frac{1}{2}\int_{0}^{2\pi} \frac{1}{\sqrt{2\pi}}\int_{0}^{2\pi} \frac{1}{\sqrt{2\pi}}\int_{0}^{2\pi} \frac{1}{\sqrt{2\pi}}\int_{0}^{2\pi} \frac{1}{\sqrt{2\pi}}\int_{0}^{2\pi} \frac{1}{\sqrt{2\pi}}\int_{0}^{2\pi} \frac{1}{\sqrt{2\pi}}\int_{0}^{2\pi} \frac{1}{\sqrt{2\pi}}\int_{0}^{2\pi} \frac{1}{\sqrt{2\pi}}\int_{0}^{2\pi} \frac{1}{\sqrt{2\pi}}\int_{0}^{2$ 

 $\mathcal{L}^{\text{max}}_{\text{max}}$  , where  $\mathcal{L}^{\text{max}}_{\text{max}}$ 

 $\mathcal{S} \mathcal{A} \mathcal{R}^{\mathcal{A}}_{\mathcal{A}} = \mathcal{S} \mathcal{A}^{\mathcal{A}}_{\mathcal{A}} = \mathcal{S} \mathcal{A}^{\mathcal{A}}_{\mathcal{A}} = \mathcal{S} \mathcal{A}^{\mathcal{A}}_{\mathcal{A}} = \mathcal{S} \mathcal{A}^{\mathcal{A}}_{\mathcal{A}} = \mathcal{S} \mathcal{A}^{\mathcal{A}}_{\mathcal{A}} = \mathcal{S} \mathcal{A}^{\mathcal{A}}_{\mathcal{A}} = \mathcal{S} \mathcal{A}^{\mathcal{A}}_{\mathcal{A$ 

 $\label{eq:2.1} \frac{1}{\sqrt{2\pi}}\int_{\mathbb{R}^3}\frac{1}{\sqrt{2\pi}}\int_{\mathbb{R}^3}\frac{1}{\sqrt{2\pi}}\int_{\mathbb{R}^3}\frac{1}{\sqrt{2\pi}}\int_{\mathbb{R}^3}\frac{1}{\sqrt{2\pi}}\int_{\mathbb{R}^3}\frac{1}{\sqrt{2\pi}}\int_{\mathbb{R}^3}\frac{1}{\sqrt{2\pi}}\int_{\mathbb{R}^3}\frac{1}{\sqrt{2\pi}}\int_{\mathbb{R}^3}\frac{1}{\sqrt{2\pi}}\int_{\mathbb{R}^3}\frac{1$ 

### CONTROL POINT MANAGER

Control point manager (CPM) enables your program to alter or interrogate parameters in your job's control point area.

Unless otherwise noted, all errors encountered by CPM cause the job step to be aborted; no user error processing is available.

The format of the call to CPM is:

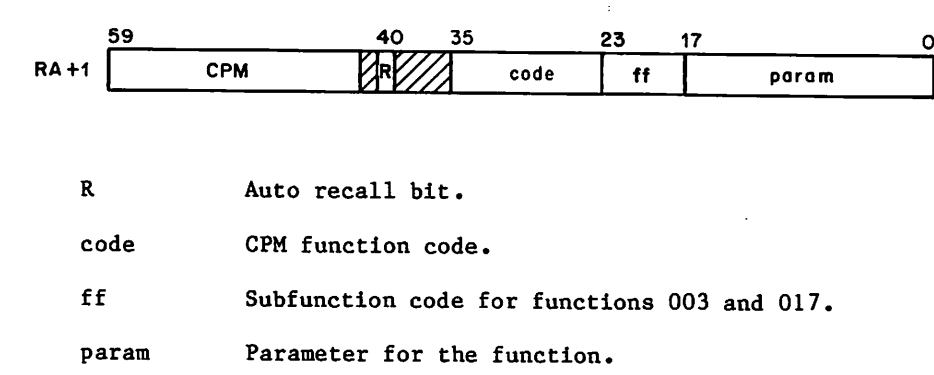

Common decks required for absolute assemblies by the functions processed by CPM are COMCCPM and COMCSYS. For relocatable assemblies, these decks are satisfied by default from the library SYSLIB.

### SETPR (001)

 $\curvearrowleft$ 

 $\epsilon$  and  $\epsilon$ 

The SETPR macro alters the CPU priority of a job. The CPU priority controls the assignment of the CPU to executing jobs that are in memory. If the CPU priority is lower than that of other jobs, the job is assigned to the CPU only when jobs of a higher priority do not need it. Each service class is assigned an initial CPU priority at system initialization. A user job cannot exceed this priority. If the user program requests a priority that exceeds this value or 70g (maximum CPU priority), the maximum for the current service class is used.

Macro format:<sup>†</sup>

 $\mathbf n$ 

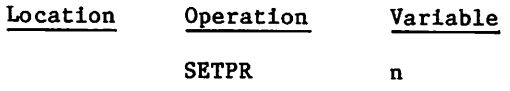

CPU priority;  $(I \le n \le 708)$ ; if n exceeds that for the current service class, It is reduced to that value.

tThis macro is not available in SYSTEXT. The user program must specify systems text PSSTEXT or call common deck COMCCMD or COMCMAC (refer to appendix F).

#### MODE (002)

The MODE macro defines the error conditions that cause the system to exit from normal processing and, on CYBER 180-class models, changes the instruction stack purging status of the central processor (refer to the exchange package description in appendix E).

When the error specified in a MODE macro occurs, the system sets the appropriate error flag and exits from normal processing to perform any error processing required. If an error occurs for which the user program did not select the exit mode processing, the system ignores the error and continues normal processing.

#### Macro format :t

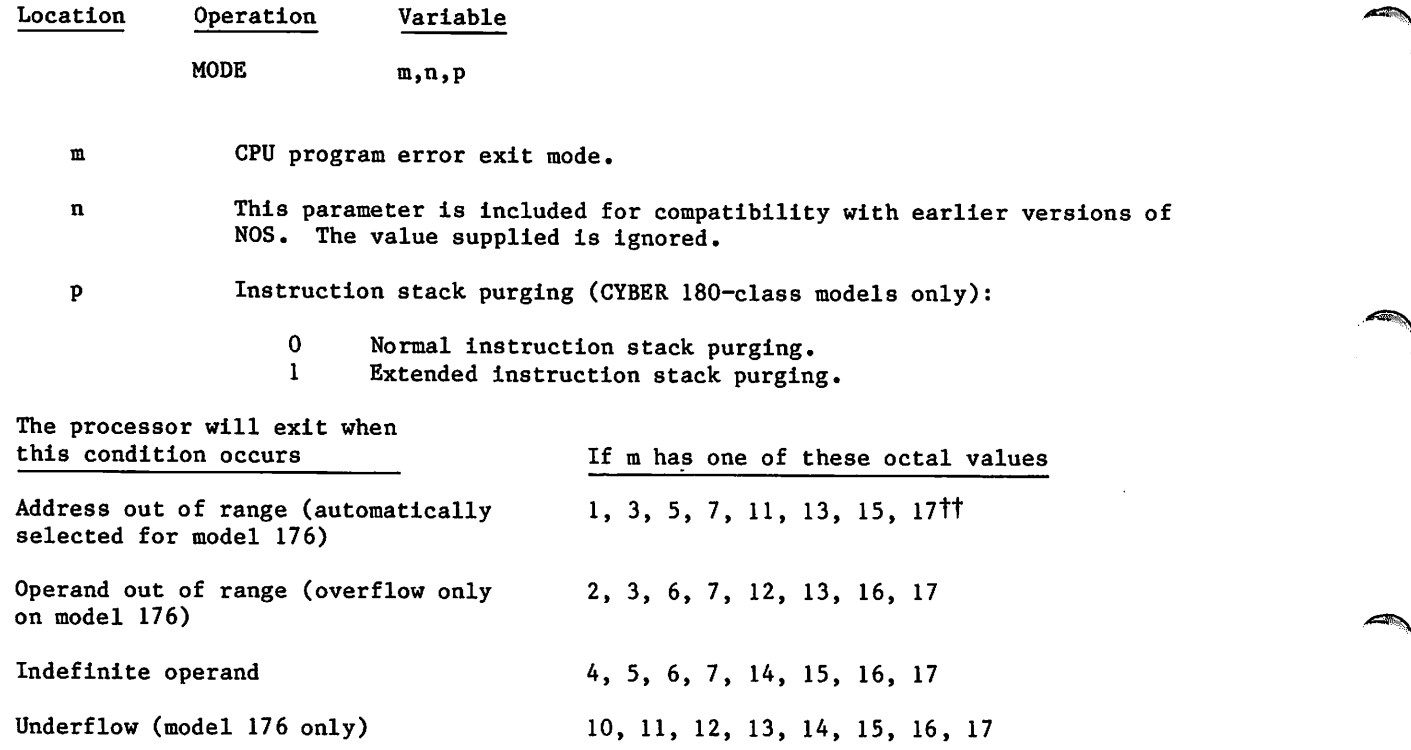

The maximum value and default on all models except model 176 is 7, indicating that the processor exits on all conditions. The maximum value on model 176 is 178, indicating that the processor exits on all conditions. The default value on model 176 is 7, indicating that the processor exits on all conditions except underflow.

tThis macro is not available in SYSTEXT. The user program must specify systems text PSSTEXT or call common deck COMCCMD or COMCMAC (refer to appendix F).

ttOn a model 176, the address out of range error will always cause a processor exit. Therefore, any attempt to disable this type of exit (by specifying a value not included in this set) on a model 176 will cause an informative message to be issued to the dayfile.

Instruction stack purging on CYBER 180-class models can be made normal or extended by supplying an appropriate value for p. The initial status of stack purging is siteselectable. When stack purging is normal, the processor purges the instruction stack after executing an exchange jump, return jump, unconditional branch, or extended memory read instruction. When stack purging is extended, the processor also purges the instruction stack after central memory store and conditional branch instructions. Under normal circumstances, the CYBER 180-class models processor fetches the contents of the branch destination address prior to executing the branch; this could cause programs that do code modification to fail unless stack purging is extended.

An attempt to change the stack purging status on any machine other than CYBER 180-class models aborts the program.

Null or omitted parameters remain unchanged if fewer than three values are supplied on the macro call. Changes made to exit mode or stack purging status remain in effect for subsequent job steps unless explicitly changed by a MODE or MACHINE command or a MODE macro.

Examples:

Setting m to 6 on all models other than a model 176 selects error exiting on operand out of range and indefinite operand. On a model 176, address out of range cannot be deselected; it is automatically set by the system. Setting m to 6 or 7 on a model 176 would yield the same results.

Setting m to 13g on a model 176 selects underflow and error exiting on operand out of range. Setting m to 12g would also accomplish this.

### SETASL (003)

The SETASL macro allows the user program to specify the account block SRU limit for a job. The account block limit is the maximum number of SRUs that can be accumulated by a job.

If s is greater than or equal to 77770<sub>8</sub>, the account block SRU limit is set to the maximum for which you are validated (infinite if unlimited validation).

For interactive jobs, this function defines the number of SRUs allowed for a job before entry of another CHARGE command is required. For batch or interactive jobs, s represents the maximum SRU accumulation between two CHARGE commands or between one CHARGE command and the end of the job. The account block limit may not be set to a value less than the current job step limit.

Macro format:<sup>†</sup>

s

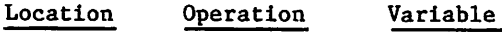

**SETASL** 

Account block SRU limit,

 $\mathbf{s}$ 

tThis macro is not available in SYSTEXT. The user program must specify systems text PSSTEXT or call common deck COMCCMD (refer to appendix F).

#### SETJSL(003)

The SETJSL macro allows the user program to specify the job step SRU limit for each step of a job, including the current job step. The job step limit is the maximum number of SRUs that can be accumulated by a single job step. The job step limit must not exceed the account block limit (refer to SETASL macro).

Each user name and each charge/pro ject number is validated for a maximum SRU limit. If s is greater than or equal to  $77770_8$ , the job step SRU limit is set to the maximum for which you are validated (infinite if unlimited validation).

Macro format:<sup>†</sup>

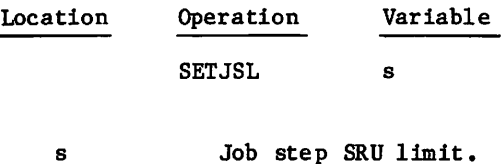

#### SETTL(003)

The SETTL macro changes the user program's CPU job step time limit for each job step, including the current job step. The CPU job step time limit is the amount of time (in seconds) that a job step is allowed to use the CPU.

Each user is validated for a maximum time limit (refer to the LIMITS command in Volume 3, System Commands). If t is equal to  $77777_8$ , the time limit is set to the maximum for which you are validated (infinite if unlimited validation).

Macro format: t

t

Location Operation Variable SETTL t

Job step time limit  $(1 \le t \le 777778)$ .

tThis macro is not available in SYSTEXT. The user program must specify systems text PSSTEXT or call common deck COMCCMD (refer to appendix F).

# **EREXIT (004)<sup>t</sup>**

NOS allows a user program to specify an error processing routine address. When an error occurs during program execution, the system causes the routine at that address to begin executing. If an additional error occurs while the error processing routine is executing, the job step aborts.

Macro format:

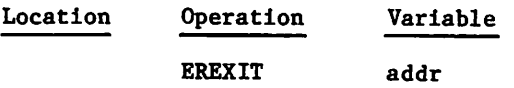

addr Address for error exit return.

As an example, a common procedure is for the program's preset routines to set the error exit processing.

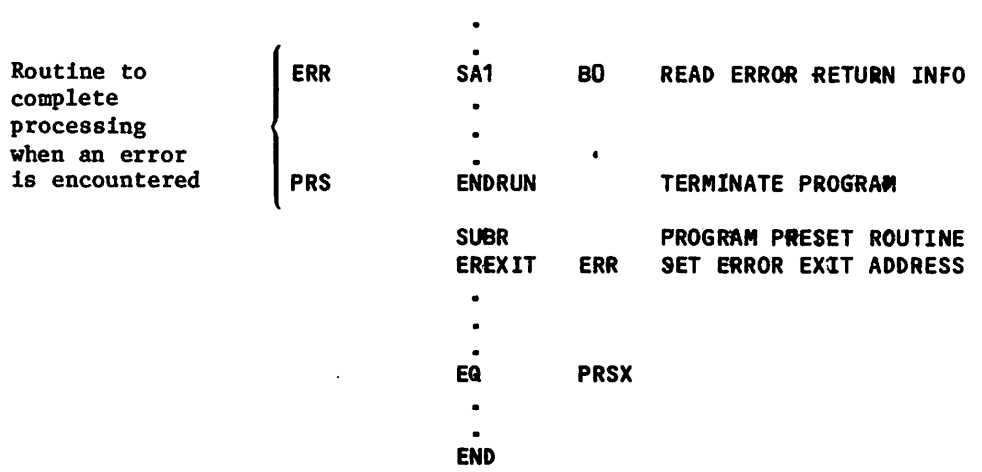

 $\epsilon$  and  $\epsilon$ 

tit is recommended that you use extended reprieve processing (refer to section 10) rather than EREXIT wherever possible.

The following information is returned to location RA+0 if an error occurs at any time after an EREXIT request.

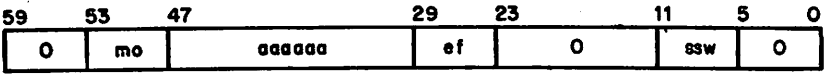

 $\mathbf{mo}$ 

Mode of CPU error exit. For all computer systems except the model 176, the mode bit is set for the indicated EM register bit (refer to Exchange Package Area, appendix E).

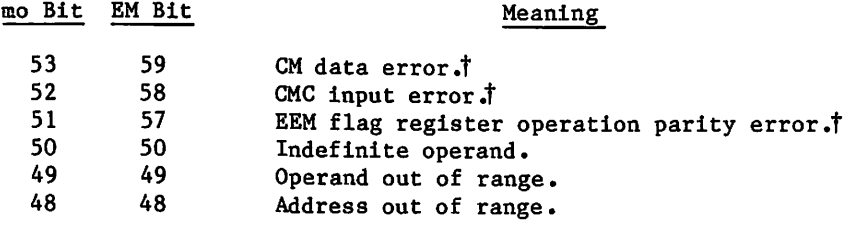

If an mo bit is not set, the error is due to an illegal instruction.

For model 176, the following mode bits are set for the indicated PSD register bit (refer to Exchange Package Area, appendix E).

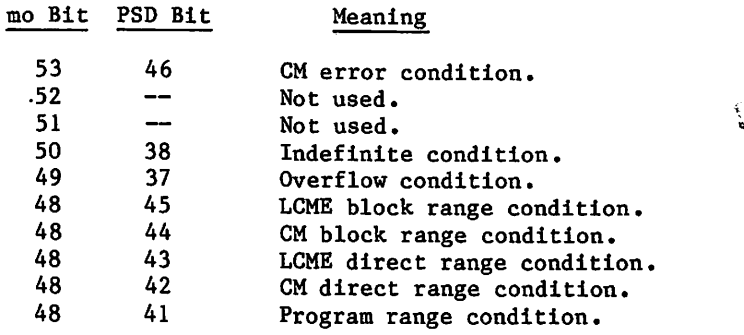

The LCME error condition (PSD bit 47) and step condition (PSD bit 39) are not mapped to mo.

. 6

aaaaaa CPU address of the job when the error occurred.

e f Error flag. Refer to appendix E for a list of error flags.

ssw Status of sense switches.

### NOTE

If REPRIEVE is used in the same routine as EREXIT, it will take precedence over EREXIT, and EREXIT will have no effect.

tModels 171, 172, 173, 174, 175, 720, 730, 750, 760, 865, and 875 only.

 $\sim$ 

#### ROLLOUT (006)

 $\mathbb{R}$  and  $\mathbb{R}$ 

 $\ell$   $\rightarrow$ 

 $\sim$ 

The ROLLOUT macro places a job in the rollout queue until a specified event occurs or for a fixed period of time. This function may be useful if a program requires a direct access permanent file that is currently busy.

Macro format:<sup>T</sup>

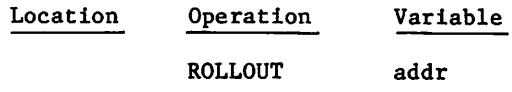

addr Address containing the time and/or event dependencies; if addr is not specified, the job is rolled out without time or event dependencies.

The following information must be set at location addr:

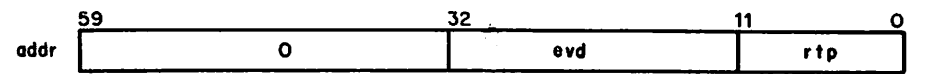

evd

Event descriptor. System programs use the EESET macrott to make entries in a system event table indicating the occurrence of an event. The system compares the specified descriptor, evd, with events recorded in the table. If a match is detected, the job becomes eligible for rollin.

- $evd \neq 0$  evd and rtp are placed in the control point area (TERW). When the job rolls out, the scheduler waits for the occurrence of evd or for the time period, rtp, to elapse before initiating rollin. Because the job may roll in for two different reasons, it is the user program's responsibility to verify whether the specified event actually occurred. Refer to system OPL common deck COMSEVT for a list of events.
- 
- evd=0 The job scheduler uses the value of evd already in the control point area. This option allows the user to roll out while waiting for a system-specified event. One such event is the event that is set up when an ATTACH request fails because of a busy file (refer to section 5). In this case, the event is the return of the file.

evd=EXTM+00nng Specifies extended time rollout with no event (0200nng) dependency. The job rolls out for (77778 x nm  $(0200\text{nmg})$  dependency. The job rolls out for  $(77778 \times \text{nm}) + \text{rtpg}$ <br> $\textcircled{12000}$  iob scheduler delay intervals. The symbol EVTM is job scheduler delay intervals. The symbol EXTM is defined in the system OPL common deck COMSEVT.

r t p

rollout time period in job scheduler delay intervals (roughly 1 second each)  $\text{t}$ tt where  $0 \leq \text{rtp} \leq 4095$  (77778).

If rtp is zero, the scheduler uses the value of rtp already in the control point area. If evd is also zero, the job rolls out waiting for a system specified event. If the event goes undetected or never occurs, the job rolls in after a system-determined time interval.

tThis macro is not available in SYSTEXT. The user program must specify systems text PSSTEXT or call common deck COMCMAC (refer to appendix F).

ttObtain a listing of COMCMAC for internal documentation of the EESET macro and the ROLLOUT macro and for a description of valid event descriptors.

 $\ddot{\ddot{\imath}}$ 

ttTThe value of the job scheduler delay interval varies from site to site. Contact your site analyst to determine the value at your site.

#### SETSSM(OIO)

The SETSSM macro enables the user program to set or clear the secure system memory (SSM) flag. Setting this flag prevents the dumping of any portion of the job field length.

NOTE

While the SSM flag is set, certain system requests cannot be performed (refer to Security Considerations, section 1). In addition, certain system commands cannot be issued immediately following a program in which the SSM flag is set. Refer to Security Control in Volume 3, System Commands, for a list of these commands.

Macro format: t

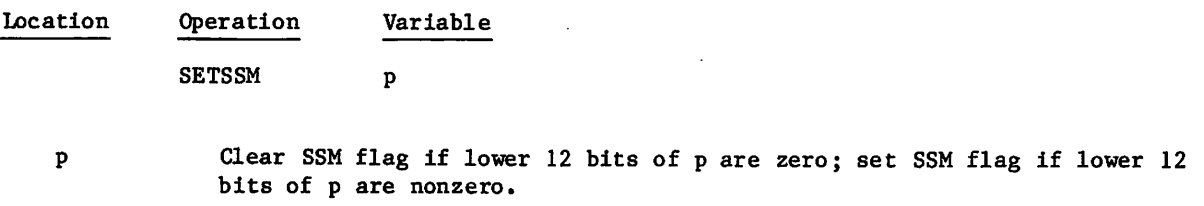

tThis macro is not available in SYSTEXT. The user program must specify systems text PSSTEXT or call common deck COMCMAC (refer to appendix F).

#### ONSW (Oil)

The ONSW macro sets the sense switches for a program (refer to figure E-l). This allows the user program to set switches for options for subsequent job steps in the job.

The sense switches reside both in the job's control point area and in bits 11 through 6 of RA+0 of the job field length. The field in RA+0 may be used by the user program to check sense switch settings; however, changing a bit in RA+0 will not cause the bit in the control point area to be changed. The field in RA+0 is set equal to the field in the control point area at the beginning of each job step, or if an error occurs. An ONSW (or OFFSW) request updates both fields separately.

The bit position specifies the switch to be set.

Macro format:

Location Operation Variable **ONSW**  $\mathbf n$ 

 $\mathbf n$ 

Switches to be set;  $0\leq n\leq 778$ ; bit 0 corresponds to switch 1, bit 1 corresponds to switch  $2$ , and so forth. If a bit is set, the corresponding switch is set; for example, ONSW  $52g$  sets switches 2, 4, and 6. If  $n=77g$ , all switches are set. If  $n=0$ , all switches remain unchanged.

#### OFFSW (012)

The OFFSW macro enables the user program to clear the sense switches for the job. Refer to the description of the ONSW macro for a discussion of sense switch settings.

Macro format:

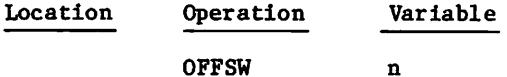

n Switches to be cleared;  $0\leq n\leq 778$ ; bit 0 corresponds to switch 1, bit 1 corresponds to switch 2, and so forth. If a bit is set, the corresponding switch is cleared; for example, OFFSW 528 clears sense switches 2, 4, and 6. If  $n=77g$ , all switches area cleared. If  $n=0$ , all switches remain unchanged.

j0®&2\

#### GETJN (013)

The GETJN function allows the user program to determine the job sequence name (JSN) of the job. For the format of the JSN, refer to Volume 3, System Commands.

Macro format:<sup>†</sup>

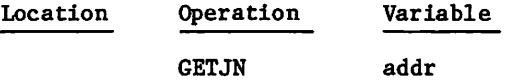

addr Address to receive job sequence name, left-justified.

The following information is returned to location addr:

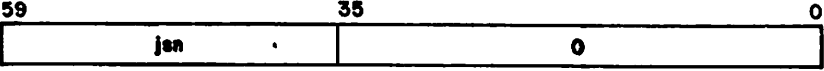

jsn Job sequence name for the job.

#### GETPR (015)

The GETPR function allows the user program to determine the CPU priority of the current job,

Macro format: T

Location Operation Variable GETPR addr

addr address where the CPU priority is returned.

The following information is returned to location addr:

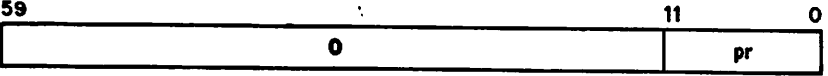

pr CPU priority.

tThis macro is not available in SYSTEXT. The user must specify systems text PSSTEXT or call common deck COMCMAC (refer to appendix F).

# **GETEM (016)**

The GETEM macro enables the user program to determine under what exit mode the job is currently running.

Macro format :t

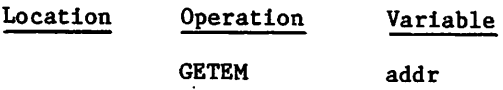

addr and Address for return of current exit mode in bits 11 through 0.

# **GETASL (017)**

The GETASL macro returns the account block SRU limit for the job (refer to SETASL macro) to the specified address.

Macro format :t

s

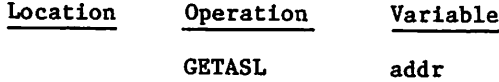

addr address to receive account block SRU limit.

The following information is returned to location addr:

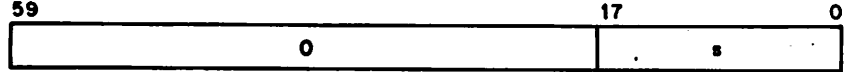

Account block SRU limit.

tThis macro is not available in SYSTEXT. The user program must specify systems text PSSTEXT or call common deck COMCMAC or COMCCMD (refer to appendix F).

#### GETJSL(017)

The GETJSL macro returns the job step SRU limit for the current job step (refer to SETJSL macro) to the specified address.

Macro format:  $\dagger$ 

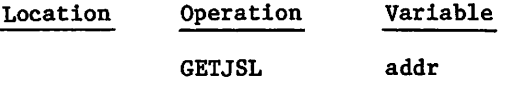

addr address to receive job step SRU limit.

The following information is returned to location addr:

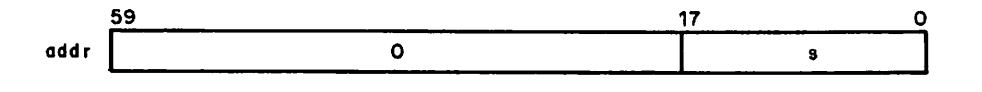

s Job step SRU limit.

# GETTL (017)

The GETTL macro returns the time limit for the current job step.

Macro format: t

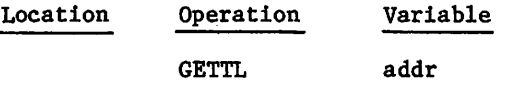

addr Mddress to receive time limit.

The following information is returned to location addr:

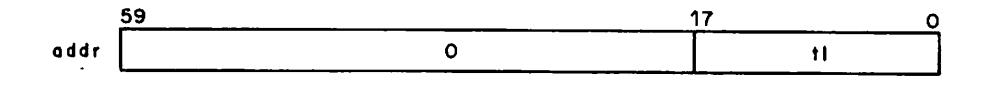

tl CPU job step time limit (in seconds).

t This macro is not available in SYSTEXT. The user program must specify systems text PSSTEXT or call common deck COMCCMD or COMCMAC (refer to appendix F).

# SETLC (022)

The SETLC macro enables the user program to set the loader control word for subsequent loader requests. The result of the state of the result of the state of the state of the state of the state of the state of the state of the state of the state of the state of the state of the state of the state of the stat

Macro format:

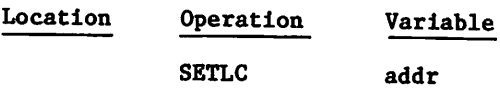

addr and Address of the loader control word to be set.

The following information must be set in location addr:

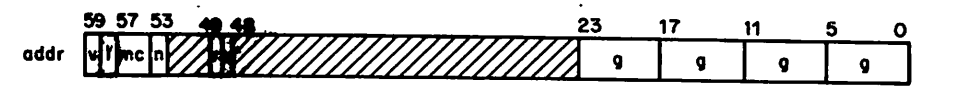

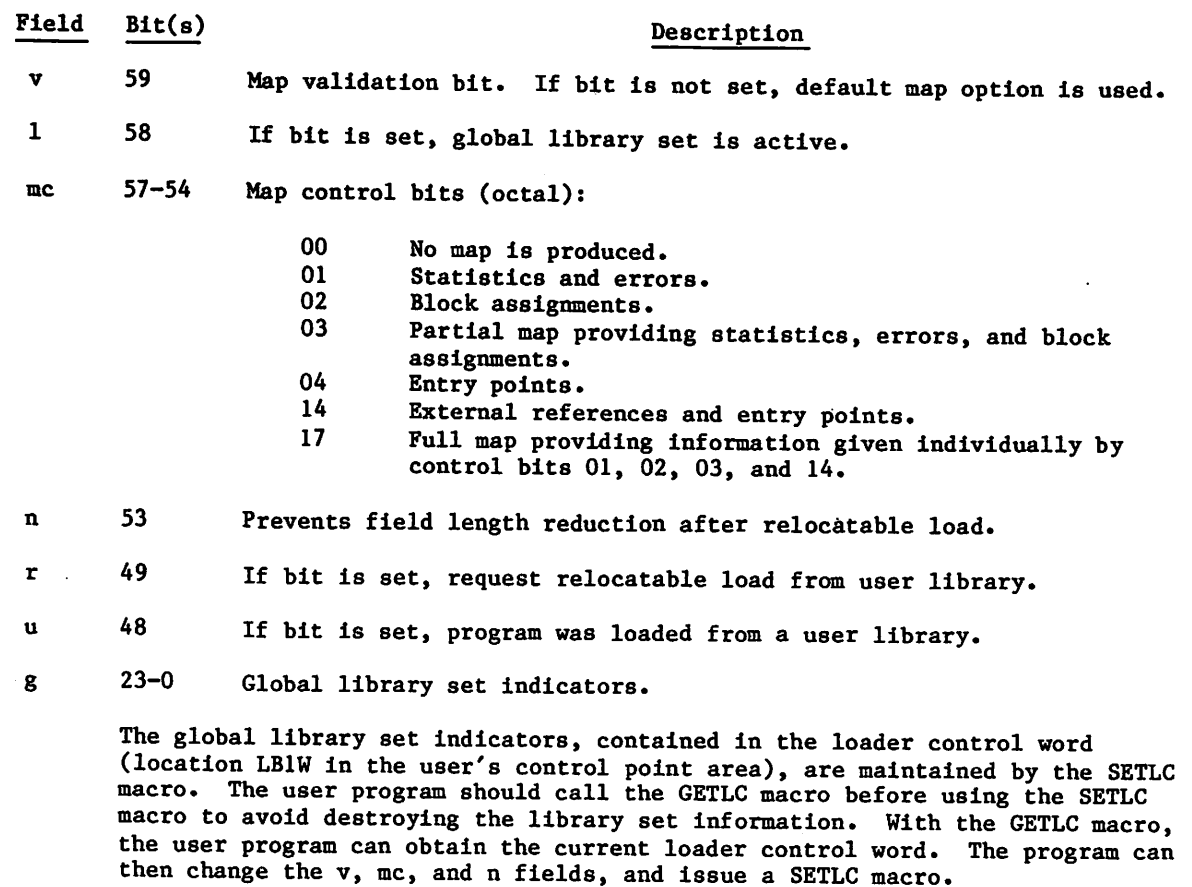

tThis macro is not available to SYSTEXT. The user program must specify systems text PSSTEXT or call common deck COMCCMD (refer to appendix F).

 $\Box$ 

 $\mathcal{S}$  is a set of  $\mathcal{S}$ 

#### SETRFL(023)

The SETRFL macro sets the initial central memory and extended memory field lengths for a job step. The specified values are used unless the system encounters one of the following:

- A system routine whose field lengths are specified during system creation.
- A routine that specifies the amount of CM or extended memory field length required in a 54 loader table (refer to CYBER Loader Reference Manual).
- An MFL or RFL command (refer to Volume 3, System Commands) or a subsequent SETMFL or SETRFL macro.

If you do not use the SETRFL function or the RFL command, the operating system determines how much field length to assign initially for each job step.

The CM field length is rounded upward to a multiple of  $100<sub>8</sub>$  words. The extended memory field length is rounded upward to a multiple of  $1000<sub>8</sub>$  words.

The values specified for CM field length and EM field length cannot exceed the current MFL values for the job (refer to the SETMFL macro in this section).

Macro format:t

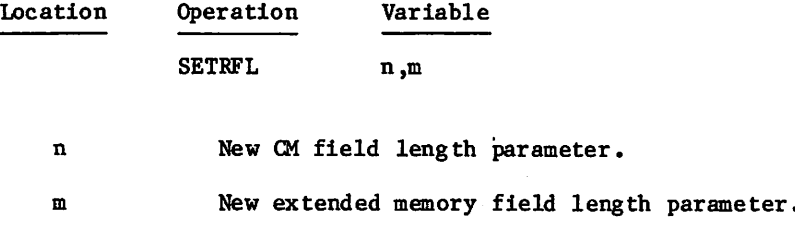

#### NOTE

This request does not change the amount of memory currently available for use by the user program. To change the amount of memory currently available for use, use the MEMORY macro.

tThis macro is not available in SYSTEXT. The user program must specify systems text PSSTEXT or call common deck COMCCMD (refer to appendix F).

 $\epsilon$  , we set

## **GETJCR (024)<sup>t</sup>**

The GETJCR macro enables the user program to interrogate the job control registers associated with the job (refer to the description of execution control commands in Volume 3, System Commands). The last error flag encountered can also be determined.

Macro format: tt

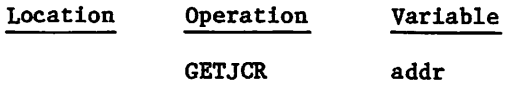

addr and Address for return of the job control registers.

The following information is returned to location addr:

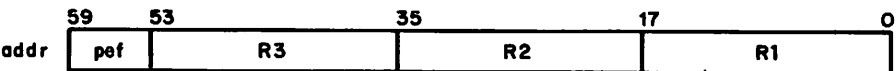

pef The last error flag encountered (refer to the EREXIT function for the values).

R3 Job control register 3.

R2 Job control register 2.

Rl Job control register 1.

tYou may choose to use the GETJCI macro instead of GETJCR, since GETJCI returns more information.

ttThis macro is not available in SYSTEXT. The user program must specify systems text PSSTEXT or call common deck COMCMAC (refer to appendix F).

<sup>n</sup>

# **SETJCR (025)<sup>t</sup>**

The SETJCR macro enables the user program to set the job control registers for the job. Refer to the description of the GETJCR macro for the format of the word.

Macro format: <sup>††</sup>

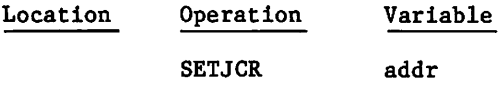

addr address of the word containing the job control registers to be set.

The following information must be set at location addr:

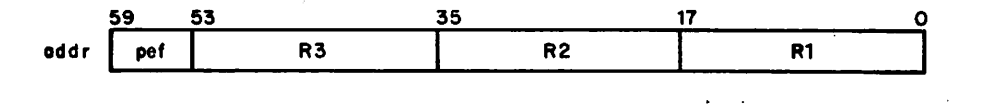

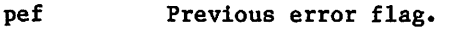

R3 Job control register 3.

R2 Job control register 2.

Rl Job control register 1.

# SETSS (026)

The SETSS macro changes the interactive subsystem under which your job is currently executing, provided you are validated for that subsystem.

Macro format:<sup>††</sup>

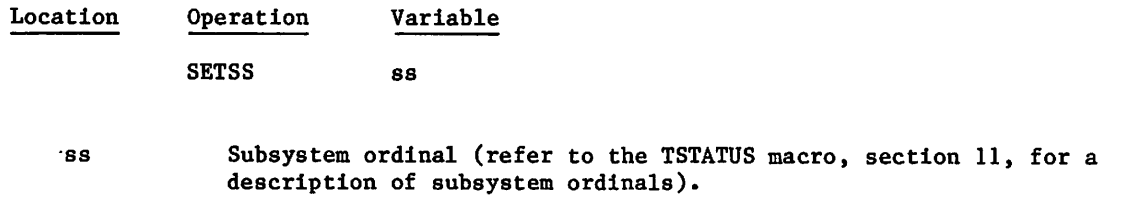

tYou should use the SETJCI macro instead of SETJCR.

>\*«sv

ttThis macro is not available in SYSTEXT. The user program must specify systems text PSSTEXT or call common deck COMCMAC (refer to appendix F).

### GETJO (027)

 $\curvearrowleft$ 

The GETJO macro returns the job origin code to the specified address.

Macro format :t

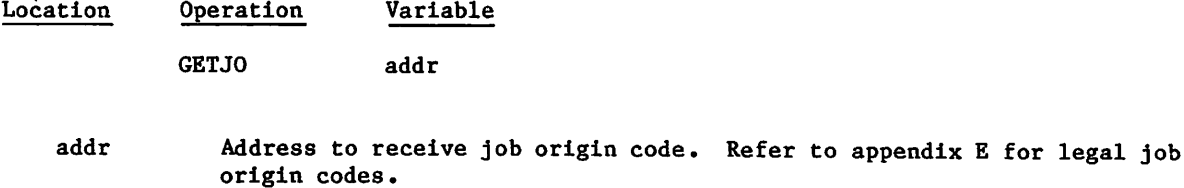

The following information is returned to location addr:

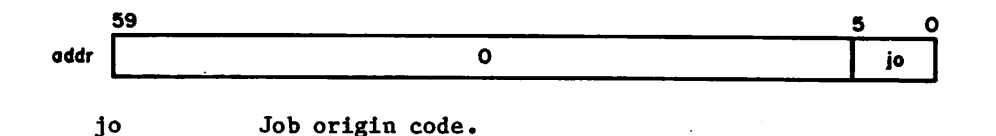

## GETJA (030)

The GETJA macro returns a five-word reply block containing job accounting information beginning at the specified address.

Macro format:T

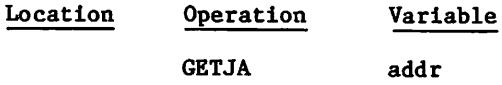

addr Address of reply block.

The following information is returned to the five-word reply block beginning at location addr:

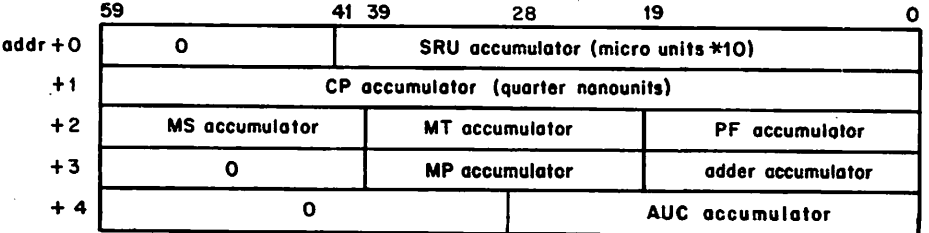

Nanounits are calculated as nanoseconds multiplied by the CPU accounting multiplier (refer to Resource Accounting in section 5 of the NOS 2 Administration Handbook).

TThis macro is not available in SYSTEXT. The user program must specify systems text PSSTEXT or call common deck COMCMAC (refer to appendix F).

# USECPU (031)

The USECPU macro specifies which central processor is to be used when more than one is available.

Macro format:

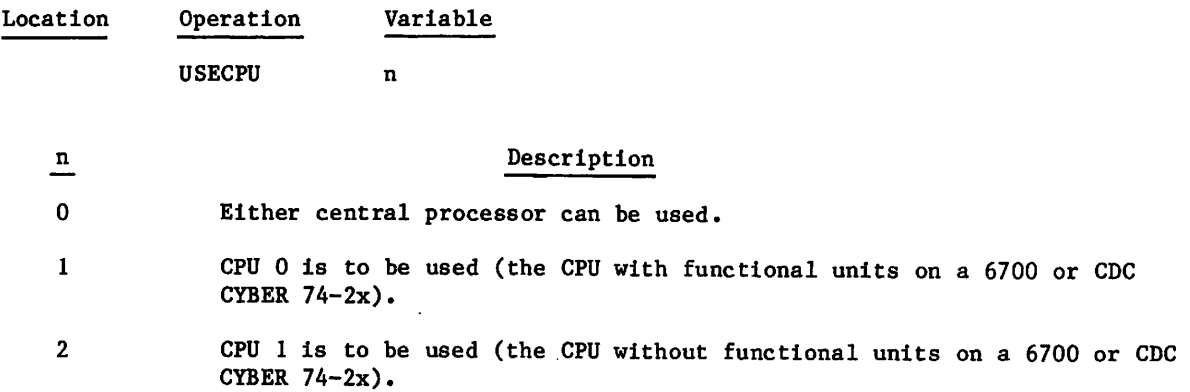

## USERNUM (032)

The USERNUM macro returns the user name under which the job is running to the specified address.

Macro format:

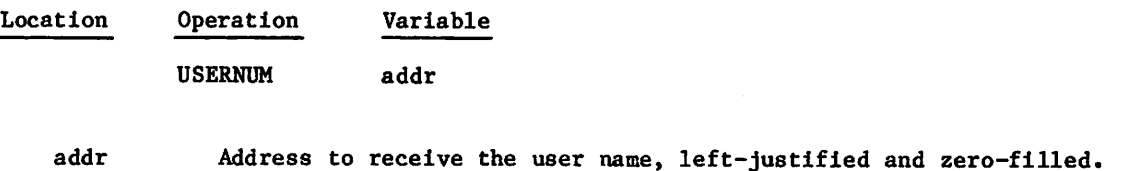

/<\*^|k

### GETFLC (033, 055)

The GETFLC macro returns the field length control word from the job's control point area to the specified address.

Macro format: <sup>†</sup>

/0\*S

*Prophetical* 

 $\binom{2}{1}$ 

 $\mathscr{O}$ 

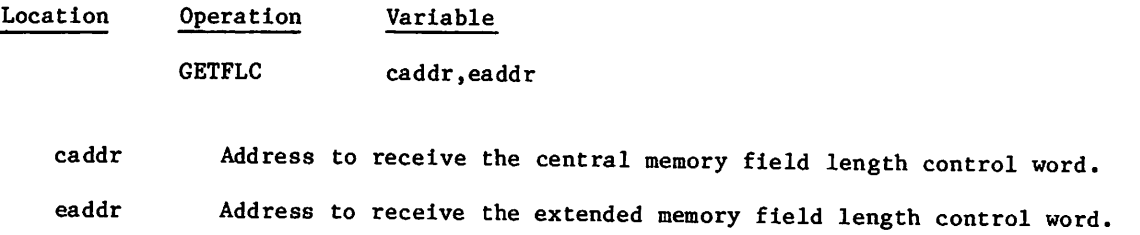

The GETFLC request can include either or both of the addresses. The field length control words are returned in the following format (multiply each  $12$ -bit field by  $100<sub>8</sub>$  for caddr or  $1000<sub>8</sub>$  for eaddr to obtain the actual value).

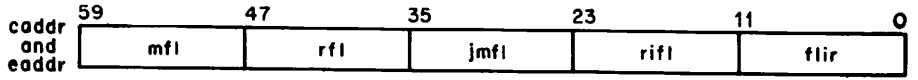

- $m f 1$ Maximum CM or extended memory field length for the current job step. This value may be reset with the MFL command (refer to Volume 3, System Commands) or the SETMFL macro.
- r fl Initial running CM or extended memory field length for a job step. This value is always less than or equal to mfl and is set with the RFL command or the SETRFL macro. A value of zero indicates that the system controls the field length.
- jmfl Maximum CM or extended memory field length for the entire job The jmfl represents the upper bound on mfl.
- rifl CM or extended memory field length for the job when it is to be rolled in.
- flir CM or extended memory field length increase requested.

tThis macro is not available in SYSTEXT. The user program must specify systems text PSSTEXT or call common deck COMCMAC (refer to appendix F).

#### PACKNAM (035)

The PACKNAM (035) request specifies a default pack name and device type for your job. It allows the user program to omit the pn and r parameters from PFM requests for files residing on the auxiliary device. If a PACKNAM request is in effect and you wish to access permanent files on another auxiliary device, you can either specify the pn and r parameters in the PFM request or issue another PACKNAM macro. To access permanent files on your permanent file family device while a PACKNAM request is in effect, either specify a display code zero as the pn parameter in the PFM request or issue another PACKNAM macro with a binary zero pack name.

Macro format:<sup>†</sup>

Location Operation PACKNAM Variable addr

addr Mddress of parameter word.

Parameter word format:

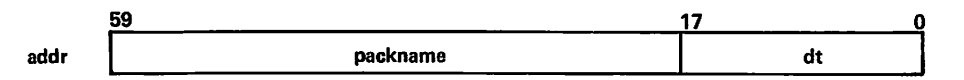

- packname One- to seven-character alphanumeric pack name, left-justified, zero-filled. If this field is binary zero, any existing pack name and device type are cleared.
- dt Three-character alphanumeric device type. The first two characters represent the type of auxiliary device (refer to appendix E); the third character indicates the number of spindles in a multispindle device. If the third character is omitted, the default is 1; if the entire field is zero, the default is the system pack type (set by the installation).

tThis macro is not available in SYSTEXT. The user program must specify systems text PSSTEXT or call common deck COMCCMD (refer to appendix F).

 $\blacktriangleright$ 

### PACKNAM (036)

The PACKNAM (036) request returns the default pack name and device type to the specified address.

Macro format:<sup>†</sup>

**/** *<i>i i*<sup>H</sup>, *i* 

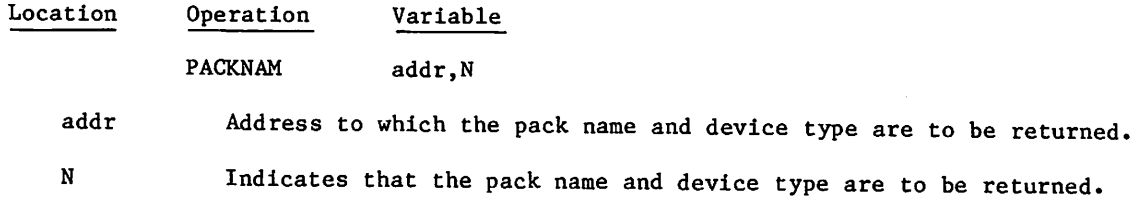

The following information is returned to location addr:

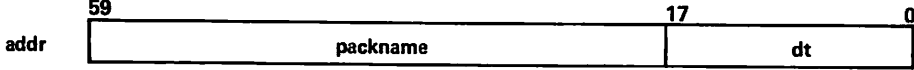

- packname dt One- to seven-character alphanumeric default pack name, left-justified, zero-filled. (If no pack name is set, binary zero is returned.) Three-character alphanumeric default device type. The first two
	- characters represent the type of auxiliary device (refer to appendix E); the third character indicates the number of spindles in a multispindle device.

### GETSS (037)

The GETSS macro returns the current subsystem ordinal to the specified address,

Macro format:<sup>††</sup>

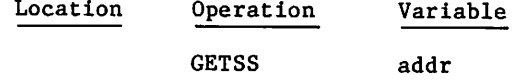

addr Address to receive subsystem ordinal (refer to TSTATUS macro, section 11, for a description of subsystem ordinals).

The following information is returned to location addr:

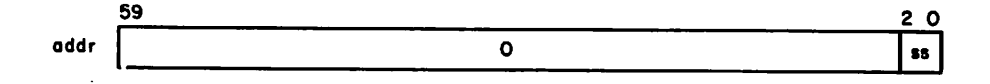

Subsystem ordinal

tThis macro is not available in SYSTEXT. The user program must specify systems text PSSTEXT or call common deck COMCCMD (refer to appendix F).

**SS** 

 $\binom{2}{1}$ 

ttThis macro is not available in SYSTEXT. The user must specify systems text PSSTEXT or call common deck COMCMAC (refer to appendix F).

#### VERSION (044)

The VERSION macro returns the version name of the operating system (and, optionally, the system title line) from central memory to the specified location.

Macro format:t

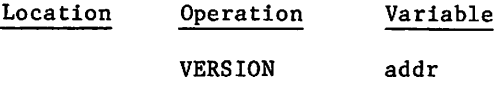

addr and Address of word containing macro parameters.

The following information must be specified at location addr:

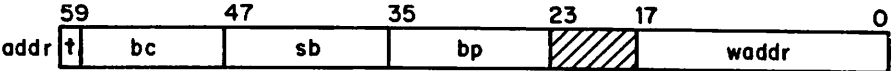

- t If set, indicates that the system title line is to be returned in addition to the operating system version name.
- bc Number of bytestt (1 to 10 or, if t is specified, 1 to 30) to return from source field (CM location containing version name and, optionally, system title).
- sb Bytett in source field at which to begin transfer (0 to 9 or, if t is specified, 0 to 29); the sum of be and sb must be less than 11 (less than 31 if t is specified).
- bp Bytett position within receiving field (waddr) at which to begin transfer (0 to 4).
- waddr Beginning address of three-word block (seven-word block if t is specified) to receive data.

tThis macro is not available in SYSTEXT. The user program must specify systems text PSSTEXT or call common deck COMCCMD or COMCMAC (refer to appendix F).

it In this context, the term byte refers to a 12-bit (2-character) field. There are five bytes in a CM word, numbered from 0 to 4 from left to right.

r^S
# GETLC (045)

The GETLC macro returns the loader control word to the specified address. Refer to the SETLC macro for the format of the loader control word.

Macro format: T

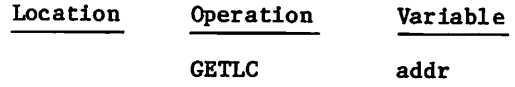

addr Address to receive the loader control word.

# GETGLS (046)

The GETGLS macro returns the global library set from the job's control point area. Refer to the CYBER Loader Version 1 Reference Manual for a discussion of global library sets. A parameter word is used to specify where a list of logical file names is to be placed.

Macro format: tt

 $\sqrt{ }$ 

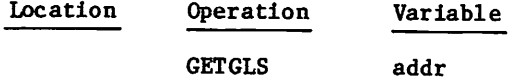

addr Mddress of parameter word.

Parameter word format:

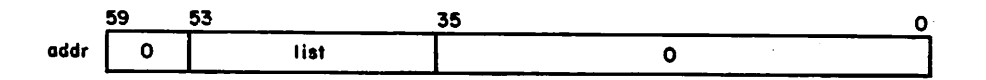

list Beginning address to which the logical file names (left-justified) contained in the global library set are written. The value of this parameter is updated to the address of the word following the last library (list+n+1) upon completion.

tThis macro is not available in SYSTEXT. The user program must specify systems text PSSTEXT or call common deck COMCCMD or COMCMAC (refer to appendix F). ttThis macro is not available in SYSTEXT. The user program must specify systems text PSSTEST or call common deck COMCMAC (refer to appendix F).

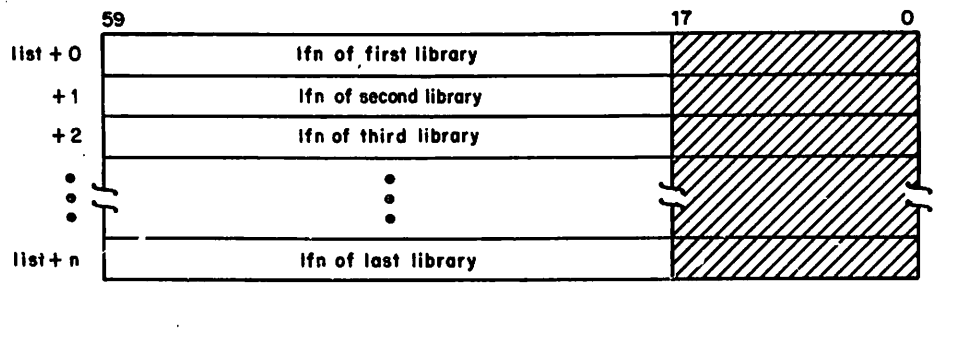

The following information is returned to locations list through list+n:

n lfn The number of libraries defined in the global library set minus one. The name of a global local library or the name of a system library.

# SETGLS (047)

The SETGLS macro enables the user program to define the global library set indicators in the job's control point area. Refer to the CYBER Loader Version 1 Reference Manual for a discussion of global library sets. A parameter word specifies where the list of logical file names used to define the global library set is located.

Macro format:<sup>†</sup>

Location Operation Variable SETGLS addr

addr Address of parameter word.

Parameter word format:

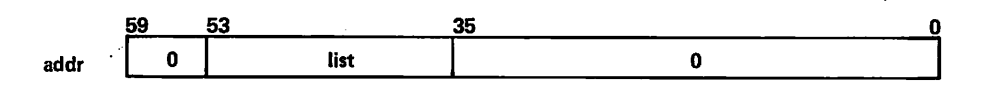

list Beginning address to which the logical file names (left-justified) contained in the global library set are written. The value of this parameter is updated to the address of the last library (list+n) upon completion. If an error is encountered, list will be the address of the lfn of the library that caused the error.

 $\sim$ 

 $\sim$ 

tThis macro is not available in SYSTEXT. The user program must specify systems text PSSTEXT or call common deck COMCMAC (refer to appendix F).

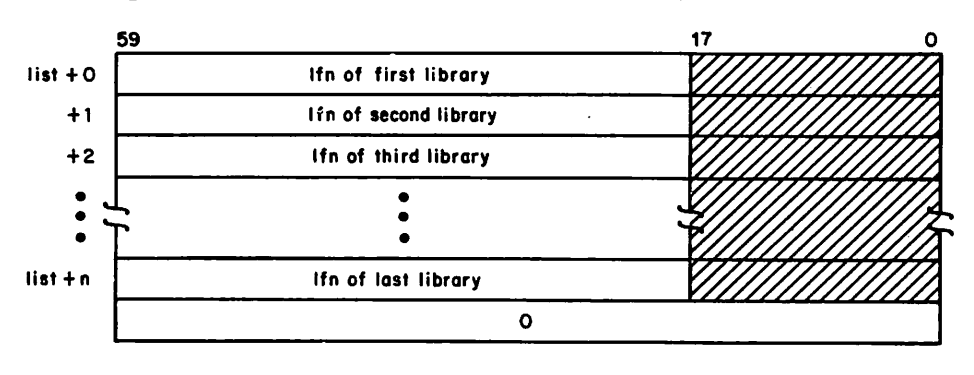

Before calling the SETGLS macro, locations list through list+n+1 must be as follows:

The number of libraries in the global library set minus one.

# MACHID (050)

 $\mathbf n$ 

The MACHID macro enables the user program to determine the one- or two-character machine identification.

Macro format:<sup>†</sup>

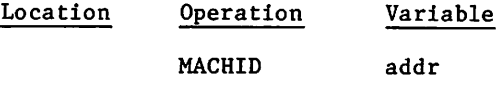

addr address to receive machine identification.

The following information is returned to location addr:

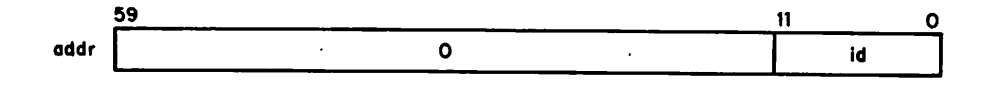

id Machine identification.

The MACHID macro returns the value specified in the MID entry of the CMRDECK.

# GETACT (051)

The GETACT macro obtains information regarding outstanding system activity for your job.

Macro format: †

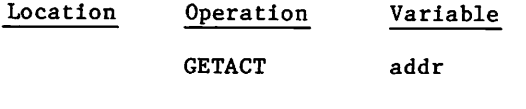

addr Address to receive information.

tThis macro is not available in SYSTEXT. The user program must specify systems text PSSTEXT or call common deck COMCCMD (refer to appendix F).

The following information is returned to location addr:

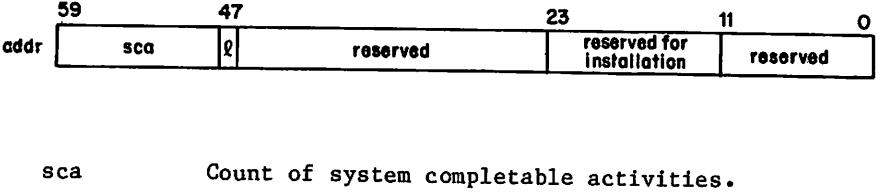

2 Long-term activity pending.

The sca field is incremented by one for each of the following:

- PP activity outstanding. This includes any PP routines called without auto recall that have not yet completed (for example, CIO). The following PPs are not included:
	- The PP that is processing the GETACT request.
	- PPs that have moved away from your job's control point at the time the GETACT request is being processed and then move back to your job's control point.
	- For jobs running under DIS control, the PP in which DIS is executing.
- Tape I/O activity outstanding or PP routine(s) in recall. Although the tape activity is initiated through CIO requests, it is handled separately by the system and is counted here, not with the PP activity.
- The rollout flag is set for your job.
- An interactive I/O request that has been made but not yet processed.
- Any SCP wait response indicators are set.

If  $\ell$  (bit 47) is equal to 1, a long-term activity is pending. Such an activity requires either termination by the user or operator intervention. The following are long-term activities.

- K or L console display interface.
- CFO flag set (refer to Volume 3, System Commands, for a description of CFO entries).
- A system control point (SCP) long-term connection.
- DIS.

 $\widehat{\phantom{a}}$ 

# SETMFL (052)

The SETMFL macro enables you to change the job step maximum field length (MFL) boundary (refer to GETFLC and SETRFL macros for discussion of maximum field length limit). If either parameter is 0, the maximum field length is set to your maximum allowable field length.

Macro format: t

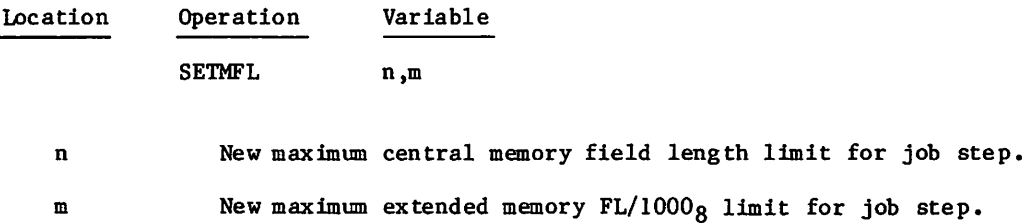

### GETPFP (057)

The GETPFP macro returns a job's permanent file parameters (current family name, pack name, device type, user name, and user index).

Macro format: T

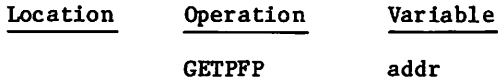

addr Address to receive three-word table containing permanent file parameters, The following information is returned to location addr:

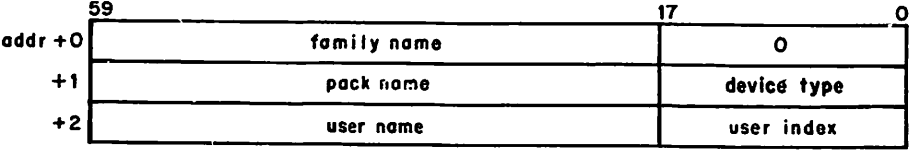

tThis macro is not available in SYSTEXT. The user program must specify systems text PSSTEXT or call common deck COMCCMD or COMCMAC (refer to appendix F).

# **GETLOF** (061)

The GETLOF macro returns the list of files pointer for your job to the specified address. The list of files pointer is set with the SETLOF macro.

Macro format: †

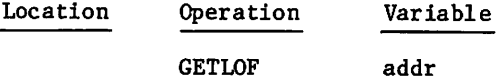

addr Address to receive the list of files pointer.

The following information is returned to location addr:

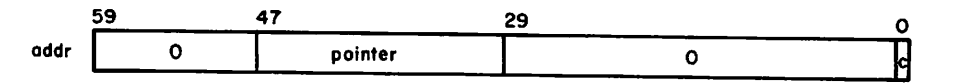

pointer Address of list of files table established with the SETLOF macro,

c Completion bit.

If the system returns 0 in the pointer field, no list of files address has been previously set (refer to description of SETLOF macro).

# SETLOF (062)

The SETLOF macro enables the user program to specify a pointer to a list of files whose circular buffers will be flushed at job step abort or, for terminal files, when the job is rolled out or when the user program issues a read with recall request on INPUT.

Macro format: t

 $\ddot{\textbf{c}}$ 

Location Operation **SETLOF** Variable addr

addr Address containing the pointer to the list of files table.

The following information must be specified at location addr:

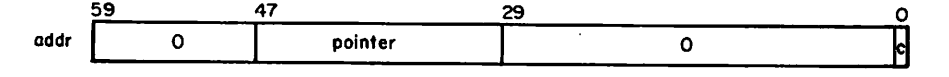

pointer Address of list of files table.

Completion bit.

/^?k

 $\sim$ 

I

tThis macro is not available in SYSTEXT. The user program must specify systems text PSSTEXT or call common deck COMCCMD (refer to appendix F).

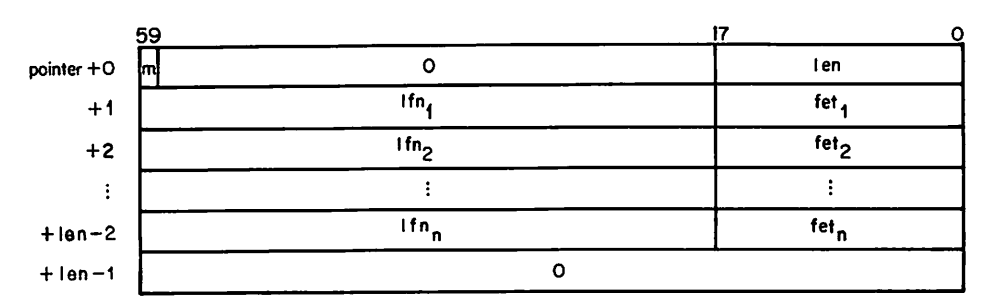

The list of files table has the following format.

- Common memory manager (CMM) block indicator; setting this bit indicates  $\mathbf{n}$ that the file list is CMM controlled.
- len Length of the list of files table including zero termination word.
- $1$  fn. File name.
- fet<sub>i</sub> FET address.

The length of the list of files list must not exceed  $7777<sub>g</sub>$  words.

When used with an interactive job step, the first file in the list must be the terminal output file.

During job step completion and after an error condition has occurred, the system uses the list of files to determine which files to complete for the user program. If the file name is OUTPUT or the FET has the flush bit set and the flushing criteria are met (refer to the description of the flush bit, FET Description in section  $2)$ , the data in the circular buffer is written to the specified file.

### GETJCI (074)

 $\ell$ 

The GETJCI macro returns job control information to the specified address

Macro format:  $\dagger$ 

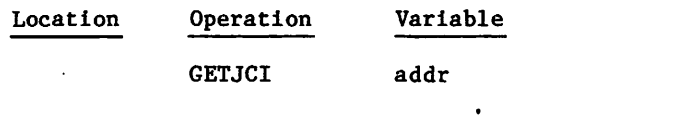

addr Address of table to receive job control information.

t This macro is not available in SYSTEXT. The user program must specify systems text PSSTEXT or call common deck COMCCMD (refer to appendix F).

/f\$P\

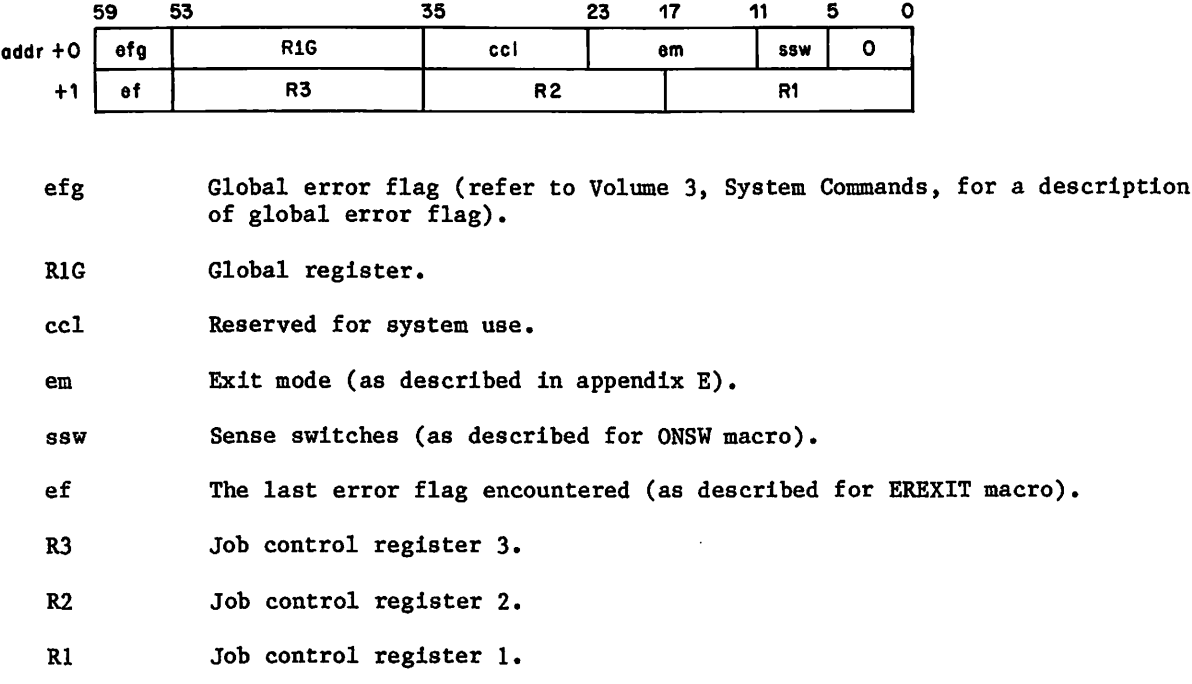

The following information is returned to the two words beginning at location addr,

# **SETJCI (074)**

The SETJCI macro sets job control information with values obtained from a two-word table.

Macro format:  $\dagger$ 

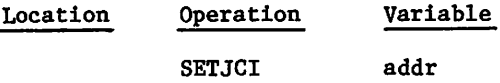

addr Address of table specifying job control information.

The job control information must be established in the same format as that described for the GETJCI macro. The exit mode field is ignored for all jobs and the ccl field is ignored for user jobs.

t This macro is not available in SYSTEXT. The user program must specify systems text PSSTEXT or call common deck COMCCMD (refer to appendix F).

### PROTECT (075)

The PROTECT macro enables the user program to select or deselect the following job control features.

- Extended memory field length preservation over job steps.
- User file privacy.

Macro format: T

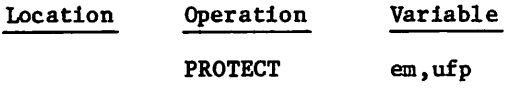

- $em$ ON to select extended memory preservation; OFF to deselect extended memory preservation.
- ufp ON to select user file privacy; OFF to deselect user file privacy.

To specify extended memory field length preservation, you must be authorized to use the PROTECT command (refer to LIMITS command in Volume 3, System Commands).

If the user program issues the PROTECT macro with the ufp parameter set to ON, all files that are subsequently created or accessed in the current job step are returned at job step termination. If a PROTECT macro with the ufp parameter set to OFF is subsequently issued in the same job step, only those files created or accessed prior to the second PROTECT macro are, returned.

If the user program selects user file privacy, a checkpoint of the job step in which the PROTECT function is issued is not allowed.

# SETJOB (106)

r\*

The SETJOB macro allows the user program to specify or to change the user job name (UJN), the disposition code for end-of-job output, and the end-of-job option. The user program must create a two-word parameter block containing this information before issuing the SETJOB call.

Macro format: T

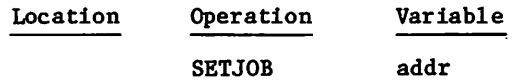

addr Address of parameter block.

tThis macro is not available in SYSTEXT. The user program must specify systems text PSSTEXT or call common deck COMCCMD (refer to appendix F) .

#### Parameter block format:

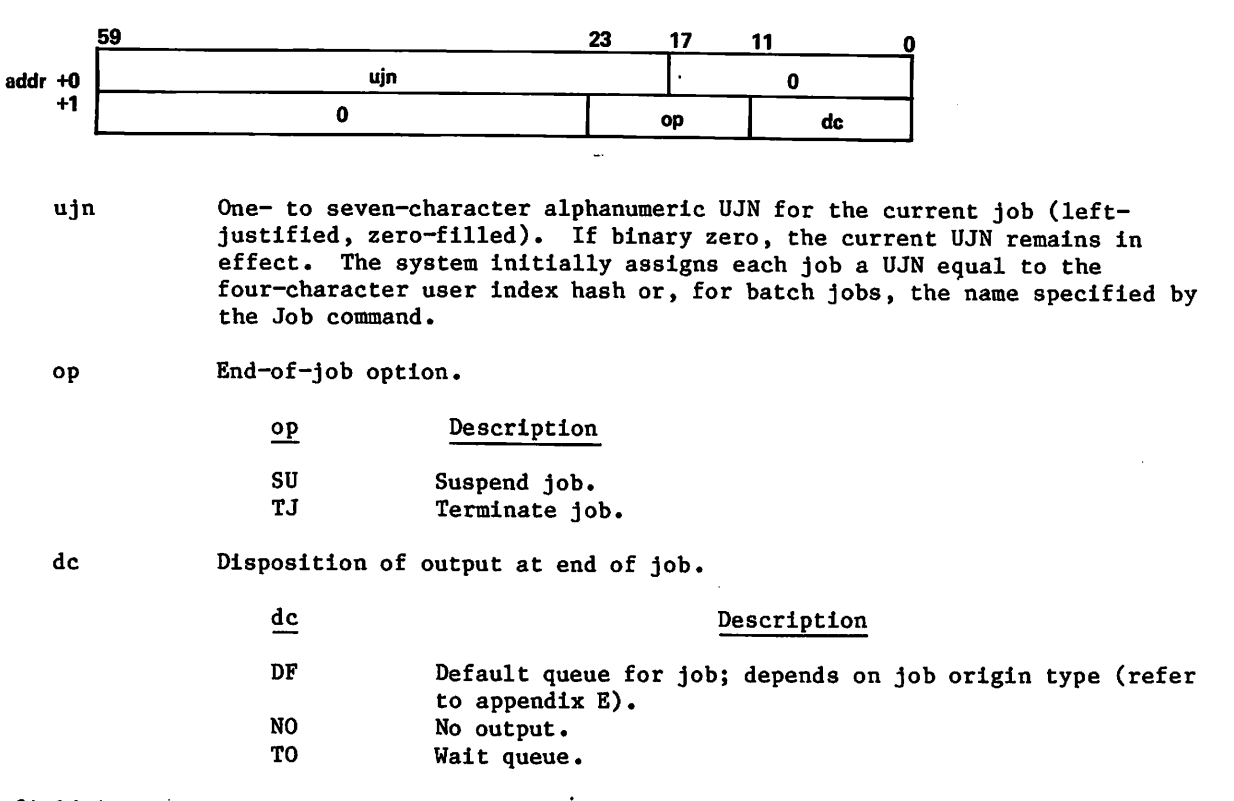

If a field is set to binary zero, the corresponding option is not changed.

# GETSSID (110)

The GETSSID macro returns the subsystem identifier to the specified address.

Macro format:

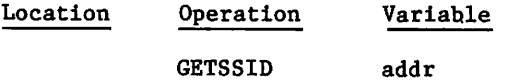

addr Address to which subsystem identifier is returned.

The following information is returned to location addr:

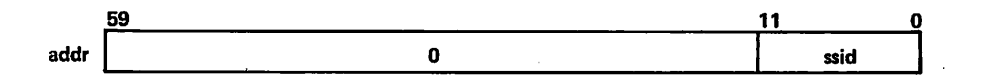

ssid Subsystem identifier.

tThis macro is not available in SYSTEXT. The user program must specify systems text PSSTEXT or call common deck COMCMAC (refer to appendix F).

# GETJOSC(lll)

The GETJOSC macro returns the job origin and service class values to the specified address,

Macro format :t

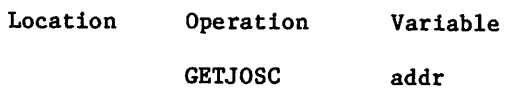

addr Address to which job origin and service class values are returned. Refer to appendix E for a list of job origin and service class values.

The following information is returned to location addr:

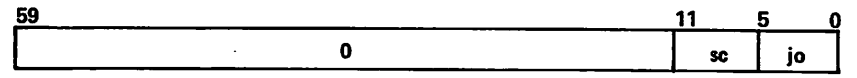

sc Service class. jo Job origin.

# SHELL (113)

The SHELL macro allows you to specify controls for a shell program (refer to Volume 3, System Commands, for a description of shell programs).

Macro format:<sup>†</sup>

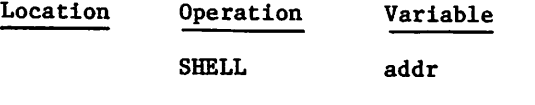

addr Address containing control information for shell program.

tThis macro is not available in SYSTEXT. The user program must specify systems text PSSTEXT or call common deck COMCMAC (refer to appendix F).

The control information at address addr must have the following format.

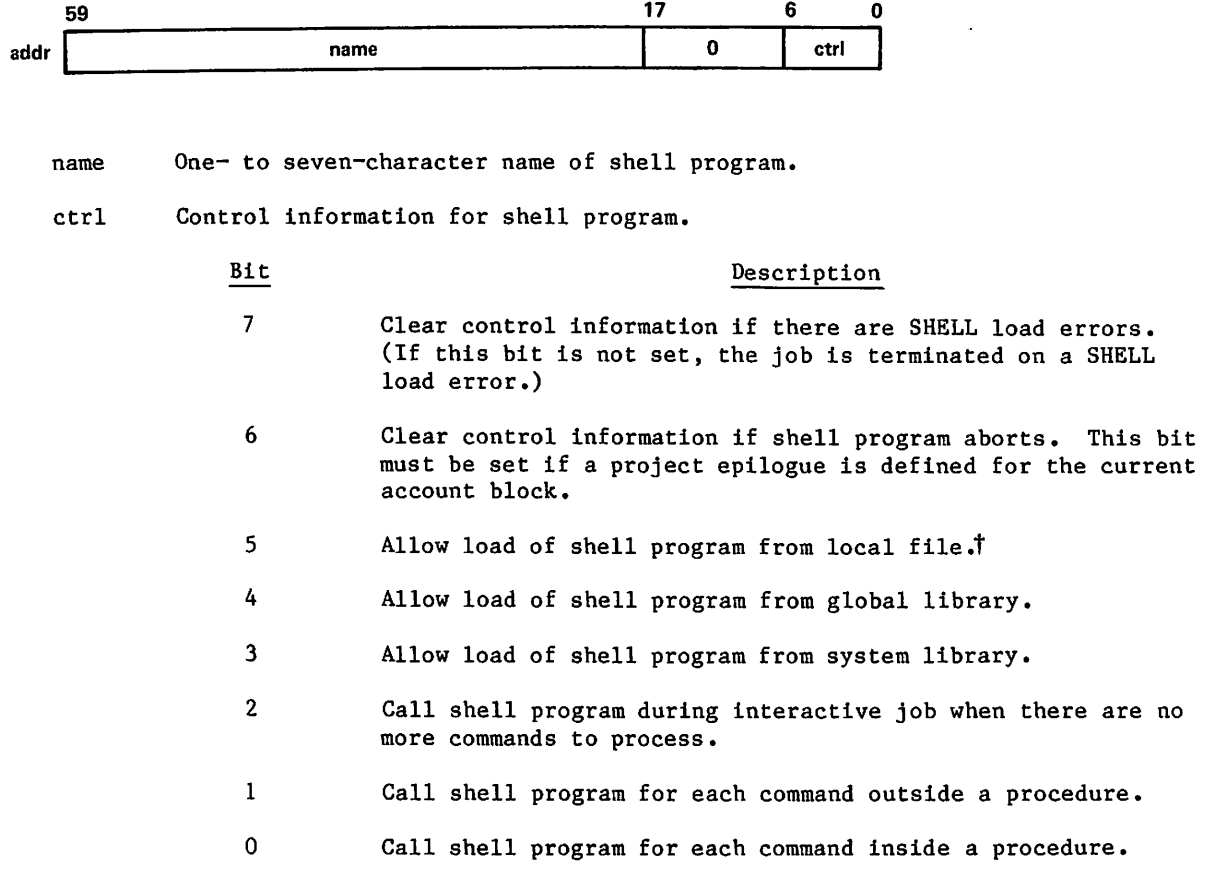

#### Example:

To allow shell program ABC to be loaded from a global library and to monitor all commands, a user program could include the following statements.

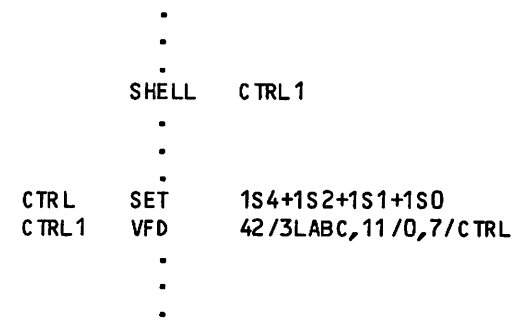

Appendix L contains an illustration of a shell program that permits the use of non-NOS syntax commands.

tA shell program loaded from a local file must be in ABS or OVL format. You must ensure that there is sufficient field length to load the program.

 $\sim$   $\sim$ 

# GETJAL(116)

The GETJAL macro returns your job's current security access level and the job's security access level limits to the specified address.

Macro format:<sup>†</sup>

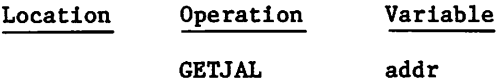

addr and address to which the job's security access level information is to be returned.

The following information is returned to location addr:

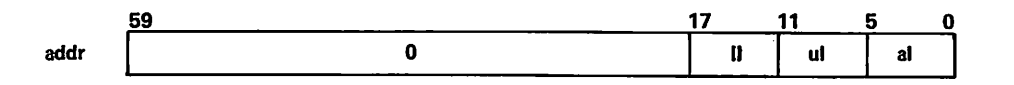

11  $u1$  $a<sub>1</sub>$ The numerical value of the job's lower access level limit. The numerical value of the job's upper access level limit. The numerical value of the job's current access level.

The system OPL common deck COMCVLC can be used to convert access level names to numerical values and vice versa.

On an unsecured system, GETJAL returns a zero word to location addr.

### SETJAL (117)

The SETJAL macro changes the security access level of your job. This macro is valid only on a secured system.

Macro format:  $<sup>†</sup>$ </sup>

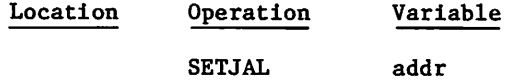

addr Address of a word containing the numerical value of the new access level for the job, right-justified with binary zero fill. The access level specified must be valid for your job (refer to Security Access Levels in section 1). The access level specified may not be lower than the current job access level unless you have special authorization.

tThis macro is not available in SYSTEXT. The user program must specify systems text PSSTEXT or call common deck COMCMAC.

# **GETUSC (123)**

The GETUSC macro returns the service classes valid for the user program for a particular job origin type and Indicates the upper and lower priority bounds for each of those service classes. The user program must contain a parameter block consisting of one word of parameters for the request and one word for each service class to be returned.

Macro format:t

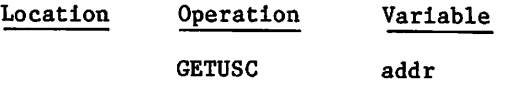

addr Mddress of parameter block.

Parameter block format:

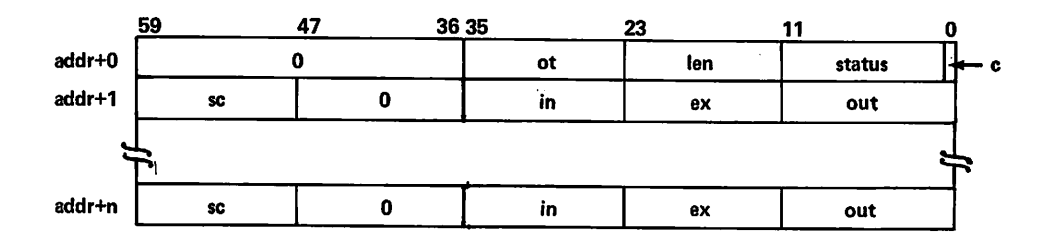

The user program enters the following information into the parameter block:

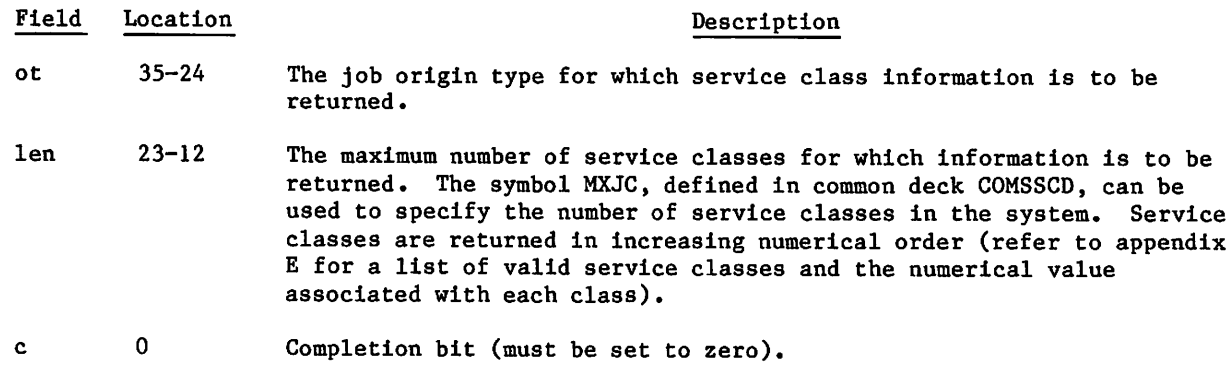

/■^Sy

tThis macro is not available in SYSTEXT. The user program must specify systems text PSSTEXT or call common deck COMCMAC (refer to appendix F).

The user program must enter zeros in the remainder of word addr+0. The following information is returned to the parameter block:

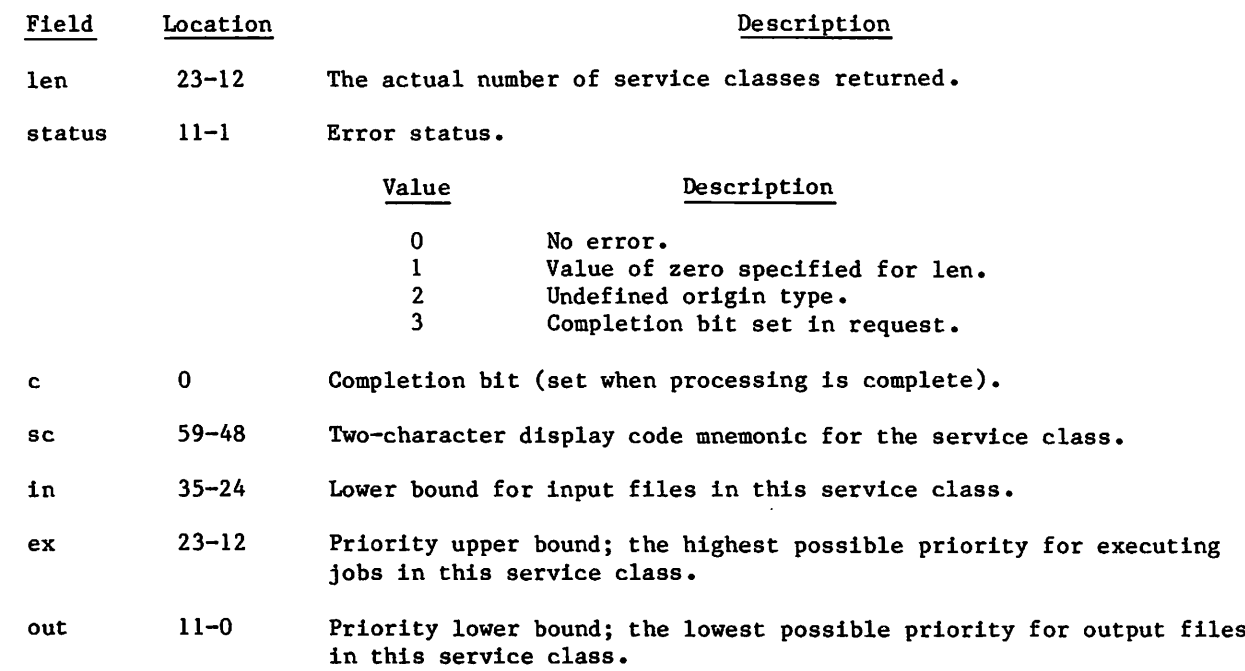

In the following example, the GETUSC macro is used to return information for all service classes for interactive origin type.

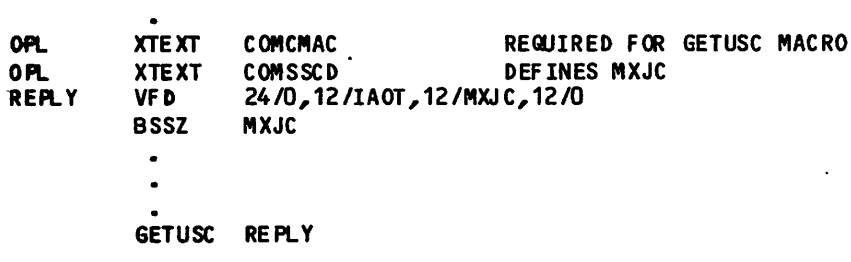

 $\bullet$ 

 $\sqrt{2}$ 

 $\curvearrowleft$ 

 $\ddot{\phantom{0}}$ 

# SETSC(124)

The SETSC macro changes the service class of your job.

#### Macro format:t

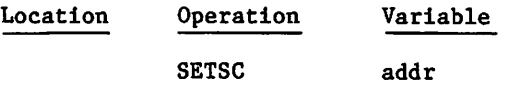

addr Address of parameter word.

Parameter word format:

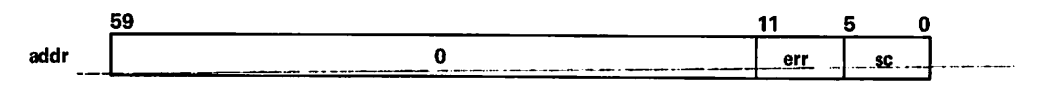

The user program enters the following information into the parameter word:

sc Mnemonic or numerical value for the service class to which the job is to be assigned (refer to appendix E for a list of valid service classes and the mnemonic and numerical value associated with each class); you must use the system OPL common deck COMSSCD in order to specify a service class mnemonic.

CPM returns the following information to the parameter word:

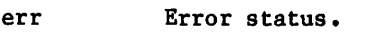

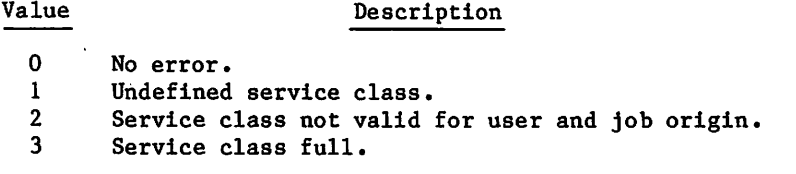

In the following example, the job's service class is changed to batch service class (BCSC).

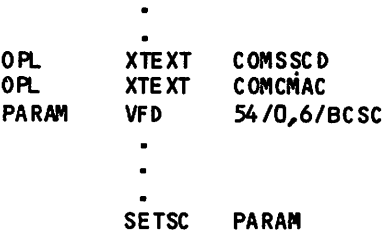

 $\bullet$ 

/\*s^?\

tThis macro is not available in SYSTEXT. The user program must specify systems text PSSTEXT or call common deck COMCMAC (refer to appendix F).

# GETPAGE(127)

The GETPAGE macro returns page size parameters to the specified address,

Macro format:<sup>T</sup>

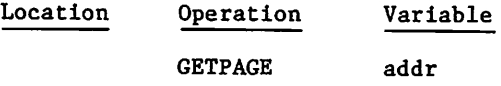

addr and Address to which page size parameters are returned.

The following information is returned to location addr:

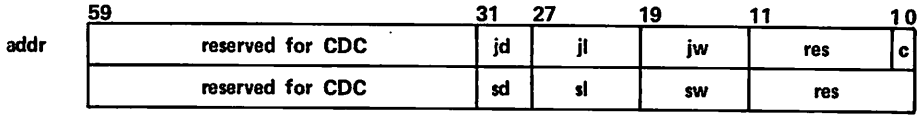

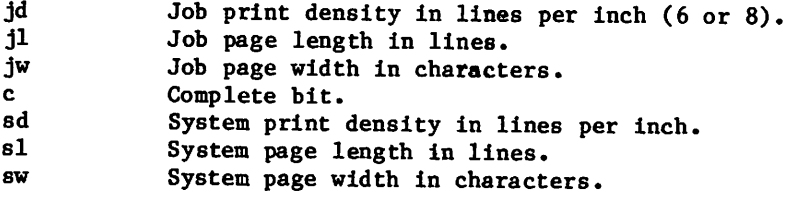

# **SETPAGE (130)**

The SETPAGE macro allows the user program to specify page size parameters to control printed output.

Macro format:<sup>†</sup>

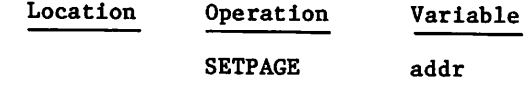

jd  $j1$ jw c

addr Address of the word containing page size parameters. All parameters must be specified with unused fields set to binary zero.

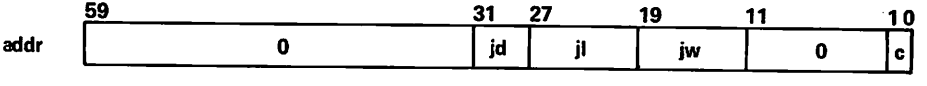

Job print density in lines per inch (6 or 8).

- Job page length in lines (16  $\le$  jl  $\le$  255).
	- Job page width in characters  $(40 \lt jw \lt 255)$ Completion bit (must be zero on entry).

tThis macro is not available in SYSTEXT. The user program must specify systems text PSSTEXT or call common deck COMCMAC.

# **GETLVL** (133)

The GETLVL macro returns the PSR level of NOS that you are running.

#### Macro format:<sup>†</sup>

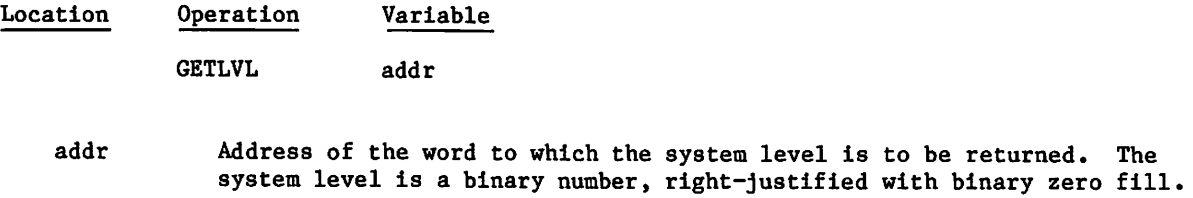

# GETRI (134)

The GETRI macro returns information on your job's current reprieve status to the specified address.

#### Macro format:

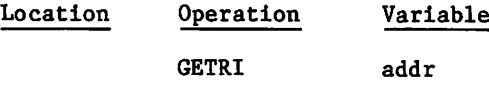

addr address to which the reprieve information is to be returned.

The following information is returned to location addr:

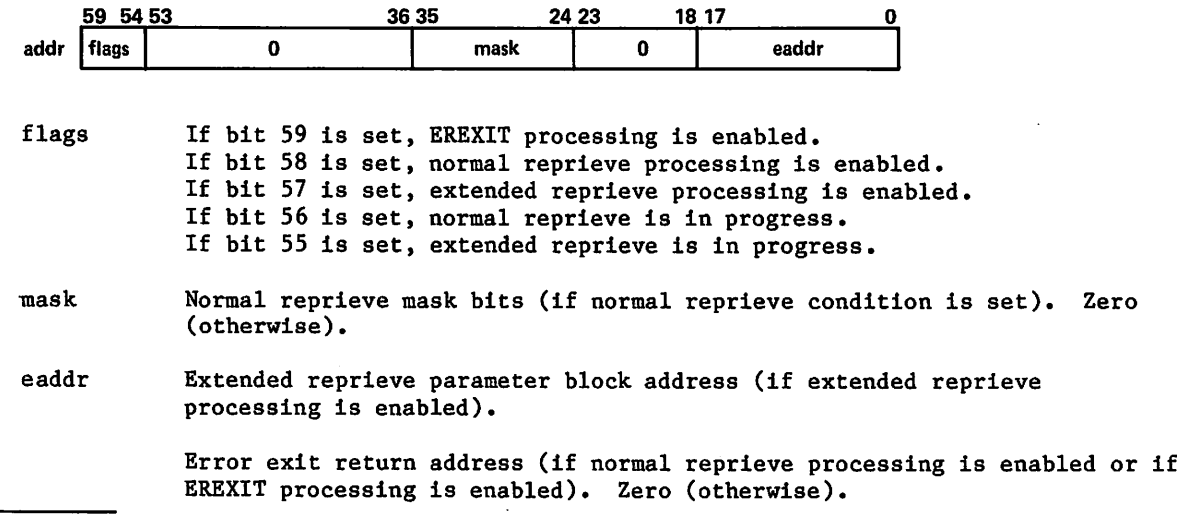

tThis macro is not available in SYSTEXT. The user program must specify systems text PSSTEXT or call common deck COMCCMD (refer to appendix F).

 $\curvearrowleft$ 

# GETCN (136)

The GETCN macro returns the charge and project number.

The GETCN macro returns a four-word block containing the current charge and project number combination beginning at the specified address. Word four, bit 59, will be clear if this is a nonvalidated charge and project number. Word four, bit 59, will be set if these are validated numbers. (The only case in which the numbers would not have been validated is if your validation did not require you to have a valid charge and project number and your job had never issued an explicit CHARGE command.)

Macro format:

 $\curvearrowleft$ 

 $\bigcap$ 

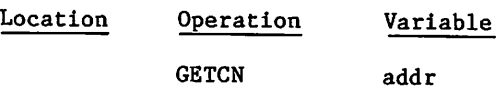

addr Mddress of the reply block.

The following information is returned to the four-word reply block beginning at location addr:

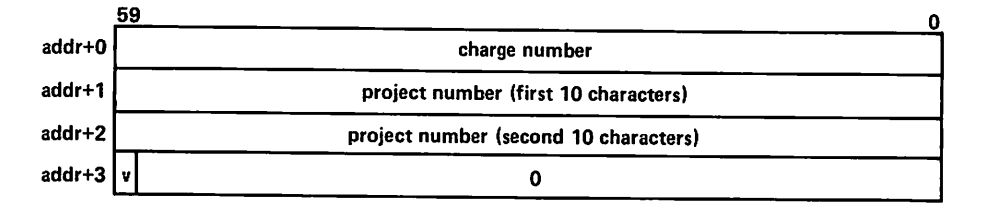

 $\mathbf{v}$ 

Validation bit.

# CSTATUS (137)

The CSTATUS macro returns the type of the system console.

#### Macro format:t

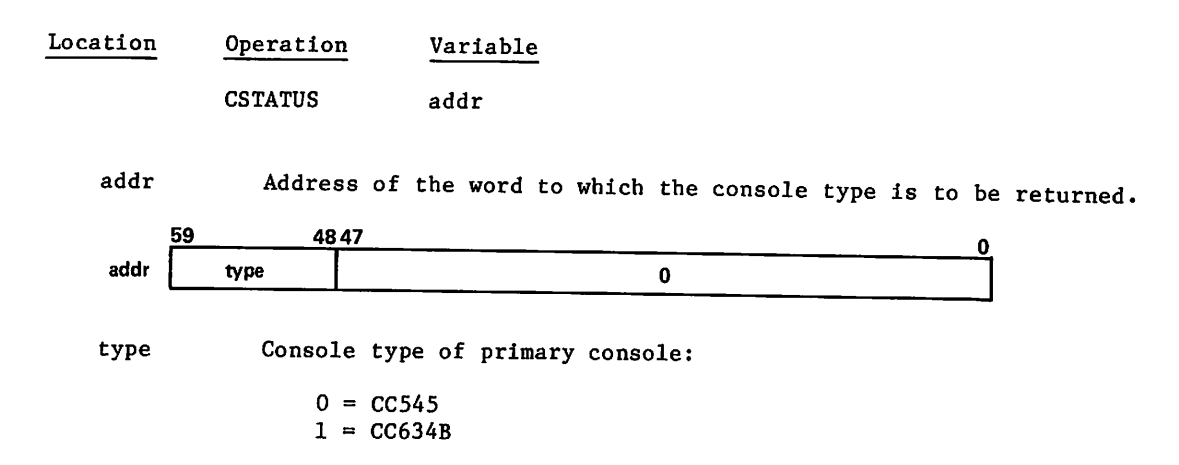

tThis macro is not available in SYSTEXT. The user program must specify system text PSSTEXT or call common deck COMCDCM.

# FILE ROUTING

### DSP FUNCTION

The dispose processor (DSP) performs file routing operations for NOS. DSP places a file in the specified queue at either the central site or a remote batch site. A user program can call DSP by issuing an RA+1 request or a ROUTE macro. A DSP call can be made from a job of any job origin type.

### NOTE

If a file is routed to an input queue, it must contain a valid USER command or the job step initiating the route will be aborted with a security conflict. Refer to section 1 of this manual for more information on security conflict processing.

The format of the call to DSP is:

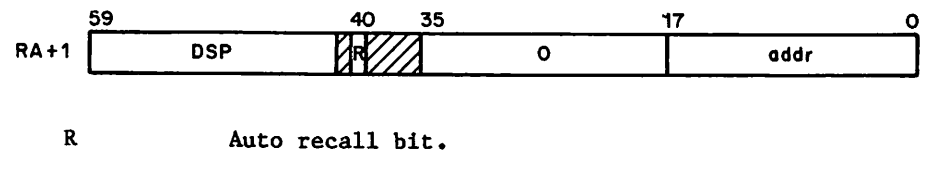

addr First word address of parameter block.

The user program must define a parameter block containing the following information before issuing a DSP RA+1 call or a ROUTE macro.

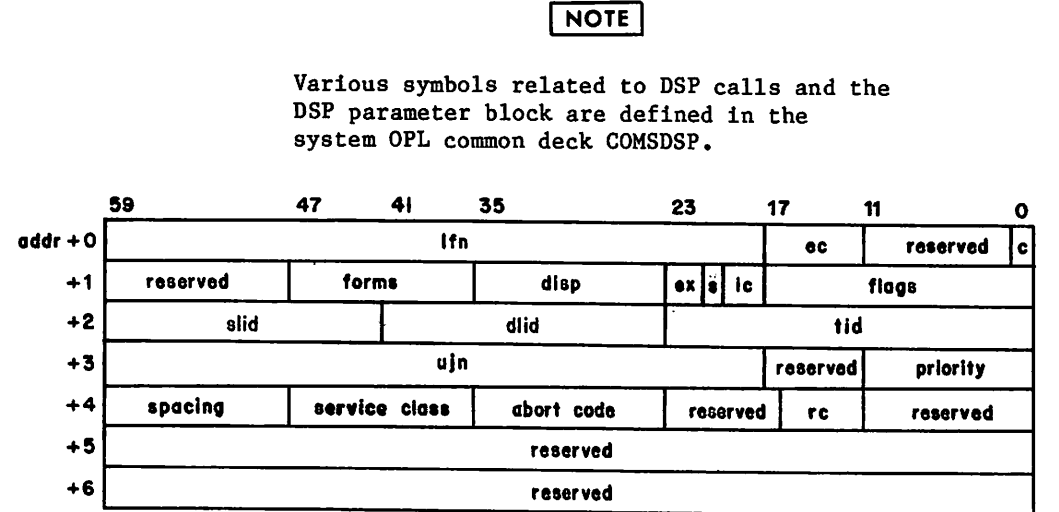

By setting bit 6 of the flags field in addr+1, the user program can define an extended DSP parameter block containing the following information.

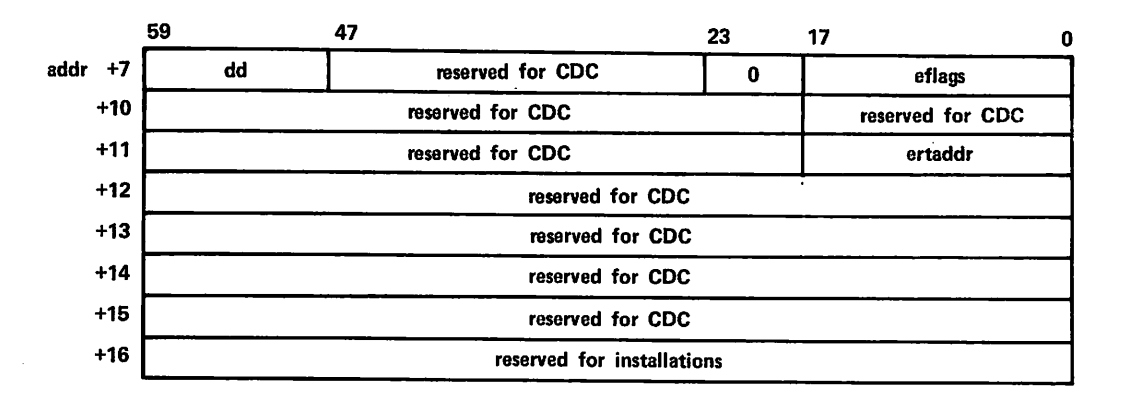

### NOTE

In general, a field in the DSP parameter block (or extended block) will only be processed If the corresponding bit in the flags (or eflags) field is set. lfn Local file name of file to be routed (must be a queued file or a local file; must not reside on a removable device; and must not be an execute-only file). After the request has been completed, this contains the JSN of the queued file (if bit 17 of flags was set). ec Error code returned by system when bit 12 of flags field is set (error codes described later in this section). c Completion bit (must be zero when function is issued; system sets bit to one when operation complete).

/\*=££?>.

forms Forms code or input flags. Two display code characters or specific bits set identifying the forms to be used for this file or other processing options. If file is routed to input queue, this field is defined as follows:

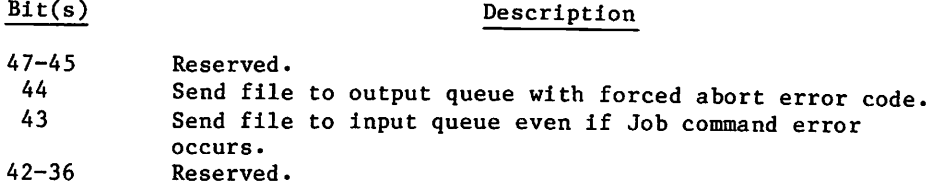

Forms codes consist of two alphanumeric characters and are assigned by each installation. Forms code AC may be used on models 810 and 830 that have both a 64- and 95-character print train if the 95-character print train is required. You should contact installation personnel to determine what forms codes are available (if any).

disp Disposition code. Two alphanumeric characters specifying the disposition of the routed file.

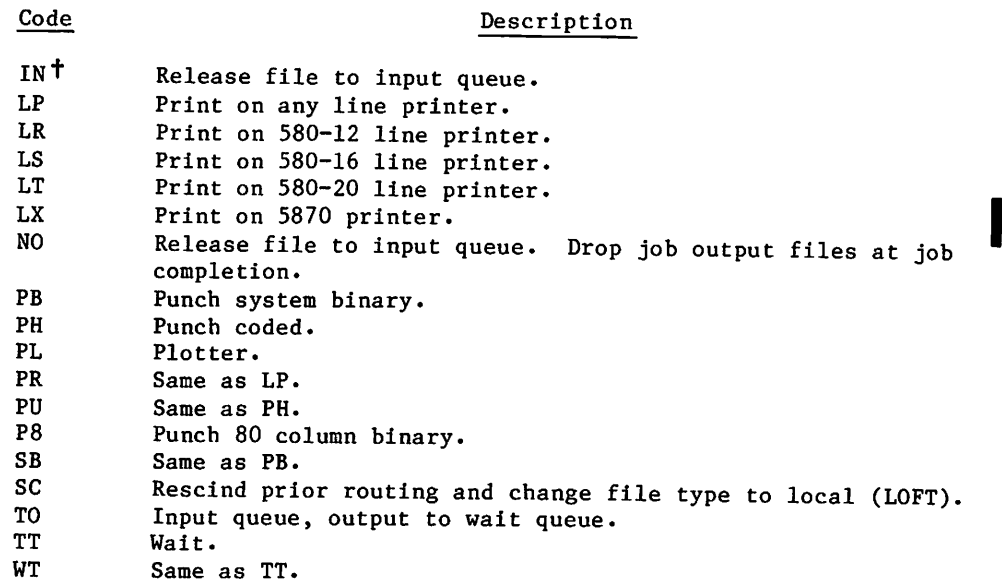

**Communication** 

 $\ell^{\rm max}$ 

 $\sqrt{N}$ 

T When a job that has been routed to IN runs to completion, the following local files (if they exist) will be routed to the appropriate queues: OUTPUT, PUNCH, PUNCHB, and P8. You can prevent this implicit file routing with the SETJOB command or macro.

#### ex External characteristics of print files:

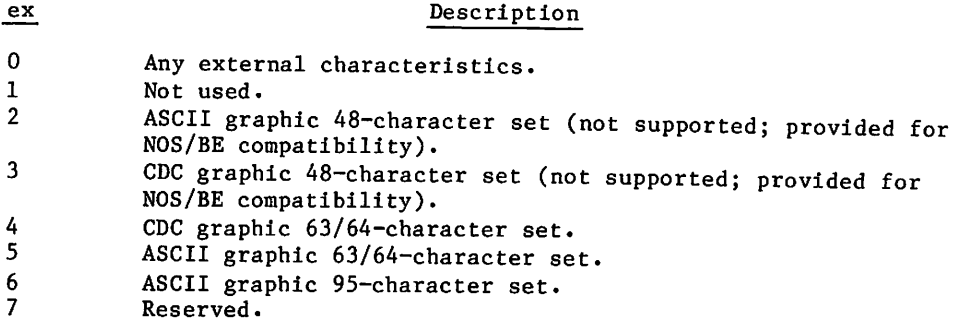

External characteristics of punch files:

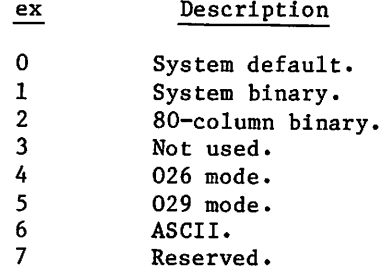

External characteristics of plot files:

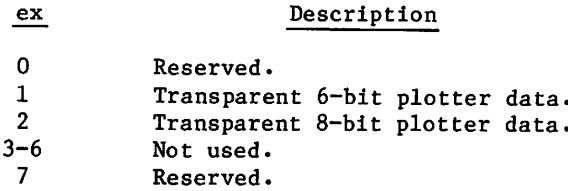

s Forced service class flag. If set, the specified service class will be used.

ic Internal characteristics (bits 19 through 18) code:

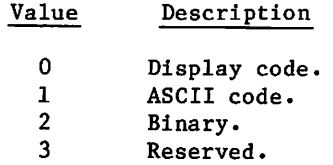

If ic is not specified, the system assigns a default value based on the value of ex.

 $\sim$ 

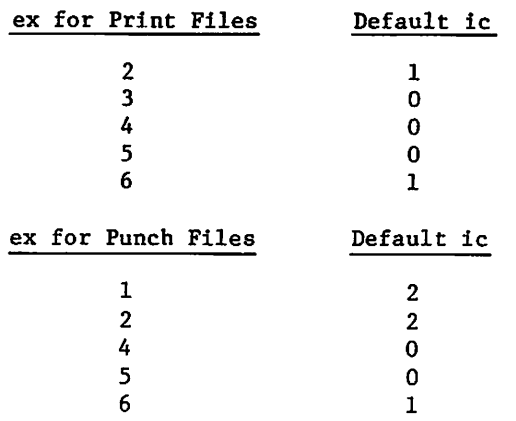

 $\sim 10^{11}$ 

 $\ddot{\phantom{0}}$ 

j.

 $\hat{\textbf{c}}$ 

 $\ddot{\phantom{a}}$ 

 $\mathscr{C}$ 

 $\sim$   $\alpha$ 

 $\label{eq:2.1} \mathcal{L}^{\mathcal{A}}_{\mathcal{A}}(\mathcal{A})=\mathcal{L}^{\mathcal{A}}_{\mathcal{A}}(\mathcal{A})\otimes\mathcal{L}^{\mathcal{A}}_{\mathcal{A}}(\mathcal{A})\otimes\mathcal{L}^{\mathcal{A}}_{\mathcal{A}}(\mathcal{A})\otimes\mathcal{L}^{\mathcal{A}}_{\mathcal{A}}(\mathcal{A})\otimes\mathcal{L}^{\mathcal{A}}_{\mathcal{A}}(\mathcal{A})$ 

 $\label{eq:2.1} \frac{1}{\sqrt{2}}\int_{\mathbb{R}^3}\frac{1}{\sqrt{2}}\left(\frac{1}{\sqrt{2}}\right)^2\frac{1}{\sqrt{2}}\left(\frac{1}{\sqrt{2}}\right)^2\frac{1}{\sqrt{2}}\left(\frac{1}{\sqrt{2}}\right)^2.$ 

 $\frac{1}{\sqrt{2}}\sum_{i=1}^{n} \frac{1}{\sqrt{2}}\left(\frac{1}{\sqrt{2}}\right)^{2} \left(\frac{1}{\sqrt{2}}\right)^{2} \left(\frac{1}{\sqrt{2}}\right)^{2} \left(\frac{1}{\sqrt{2}}\right)^{2} \left(\frac{1}{\sqrt{2}}\right)^{2} \left(\frac{1}{\sqrt{2}}\right)^{2} \left(\frac{1}{\sqrt{2}}\right)^{2} \left(\frac{1}{\sqrt{2}}\right)^{2} \left(\frac{1}{\sqrt{2}}\right)^{2} \left(\frac{1}{\sqrt{2}}\right)^{2} \left(\frac{1}{\sqrt{$ 

 $\left(\begin{array}{c}\right.\end{array}$ 

#### flags Each bit set indicates that a particular parameter is specified.

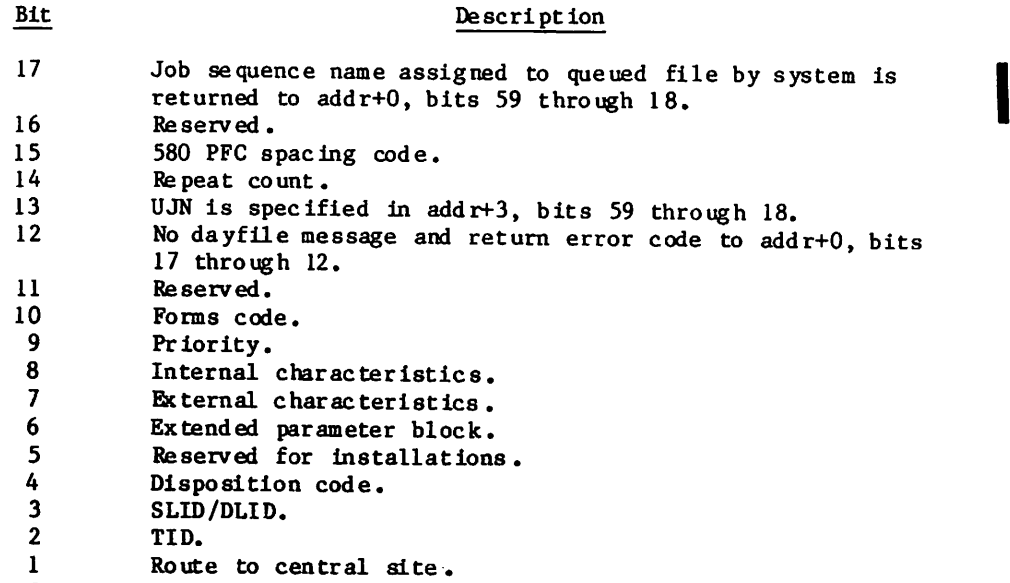

0 End-of-job (deferred ROUTE).

The system determines the routing destination of an output file by flag bits 1 and 2 (route to central site and tid, respectively) as follows:

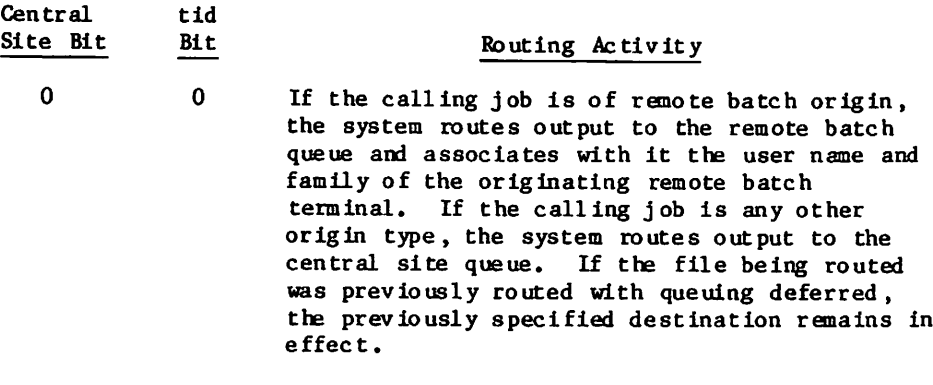

slid Three-character alphanumeric logical identifier (LID) of the source mainframe for the file. The following special values may also be entered in this field.

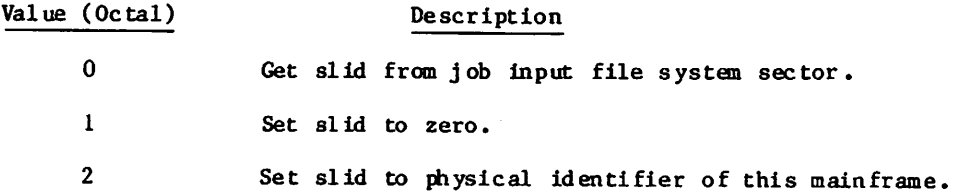

dlid Three-character alphanumeric logical identifier (LID) of the destination mainframe for the file. The following special values may also be entered in this field.

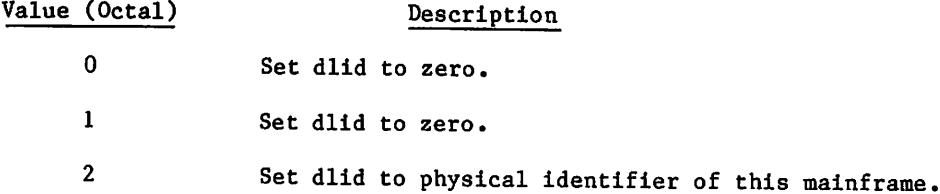

tid

For routing to a remote batch queue, this field should contain the complement of the address of a two-word block. The first word of the block contains the family name and the second word contains the user name (both left-justified and zero-filled). This is the user name that must be used to log in at a remote terminal to get the routed file.

If the address specified by the tid field equals  $777777778$ , the file is routed to the remote batch queue with the family and user name of the calling job.

For routing to the local batch queue, the tid contains an ID code (rightjustified).

ujn

The user job name (UJN) to be used instead of the job's default UJN.

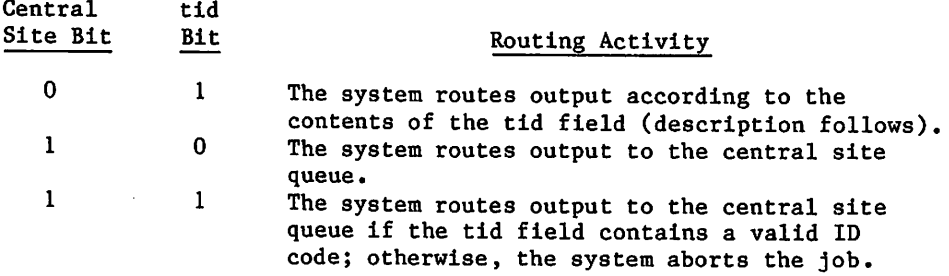

priority If job priority is greater than 7760 octal, the specified priority is used for output files (otherwise field is ignored).

spacing Spacing code for output files (580 PFC). Octal value from 0 to 77.

service class Two-character forced service class code in display code, specifying the service class of the routed file. Refer to appendix E for a list of valid service classes and service class codes.

abort code If bit 44 of the DSP parameter word 1 is set, the value of this field determines which message from the following table is sent to the dayfile.

# Value Message

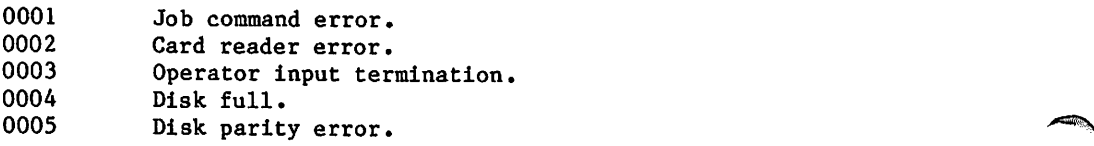

#### re Repeat count.

dd The data declaration in display code; defines the data type of a file destined to a remote mainframe.

#### dd Data Type

- $C6$  6-bit character data.<br> $C8$  8-bit character data.
- 8-bit character data.
- US Undefined data type, structured file.<br>UU Undefined data type, unstructured fil
- Undefined data type, unstructured file.

eflags Flags indicating which parameters are specified in the extended parameter block.

#### Bit Description

- $17-1$  Reserved.<br>0 Data decla
- Data declaration.
- ertaddr The first word address of the block containing the explicit remote text string for the file. The first word of the block contains the length of the string in characters; the rest of the block contains up to 300g display-code characters.

#### ROUTE

The format of the ROUTE macro is as follows:

 $\bullet$ 

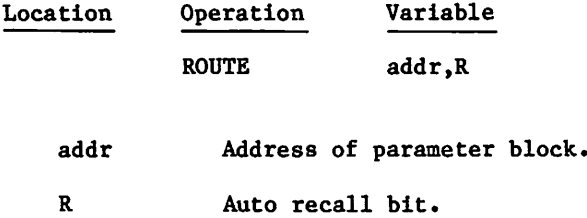

Example 1:

The following example routes a file named PRINTF for printing on any central site line printer.

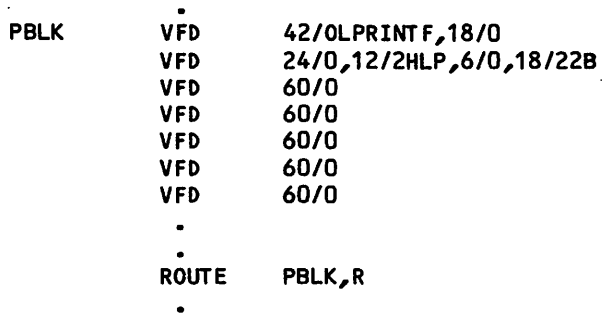

#### Example 2:

The following example performs a deferred route of a file named PRINTF in ASCII graphic 95-character set and specifies that two copies be printed.

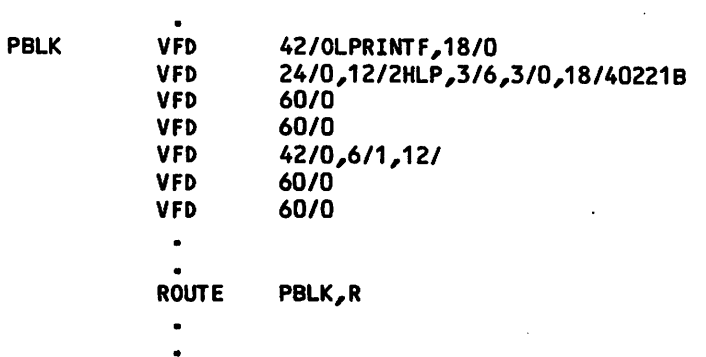

 $\bullet$ 

 $\bullet$ 

#### Example 3:

The following example routes a file named J0B1 to the input queue for processing at the central site and writes the job name assigned by the system to the user dayfile.

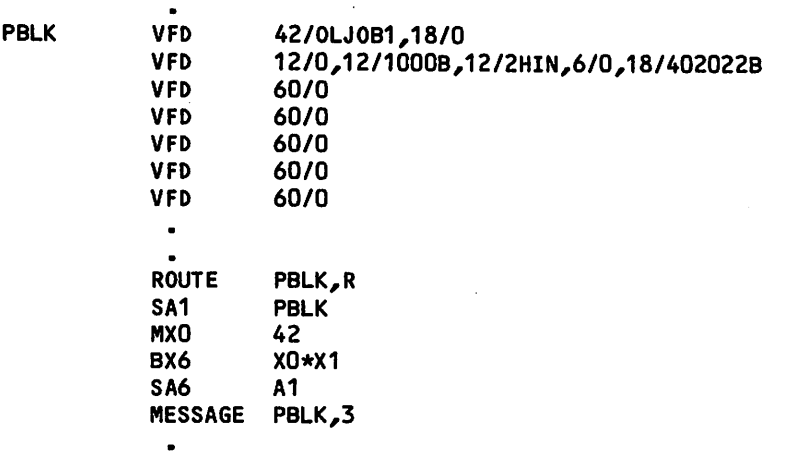

### ERROR PROCESSING

When an error occurs in processing a ROUTE macro or DSP call, either a dayfile message explaining the error is issued, or an error code is returned in bits 17 through 12 of addr+0. If the address of the parameter block is outside the field length of the job or if the completion bit is set when the function is issued, the job step aborts. For all other errors, the function is not executed, but error processing continues. If bit 12 of the flags field is set, an error code is returned and no dayfile message is issued. If bit 12 is not set, no error code is returned, a dayfile message is issued, and the job step aborts,

The error codes that can be returned are as follows:

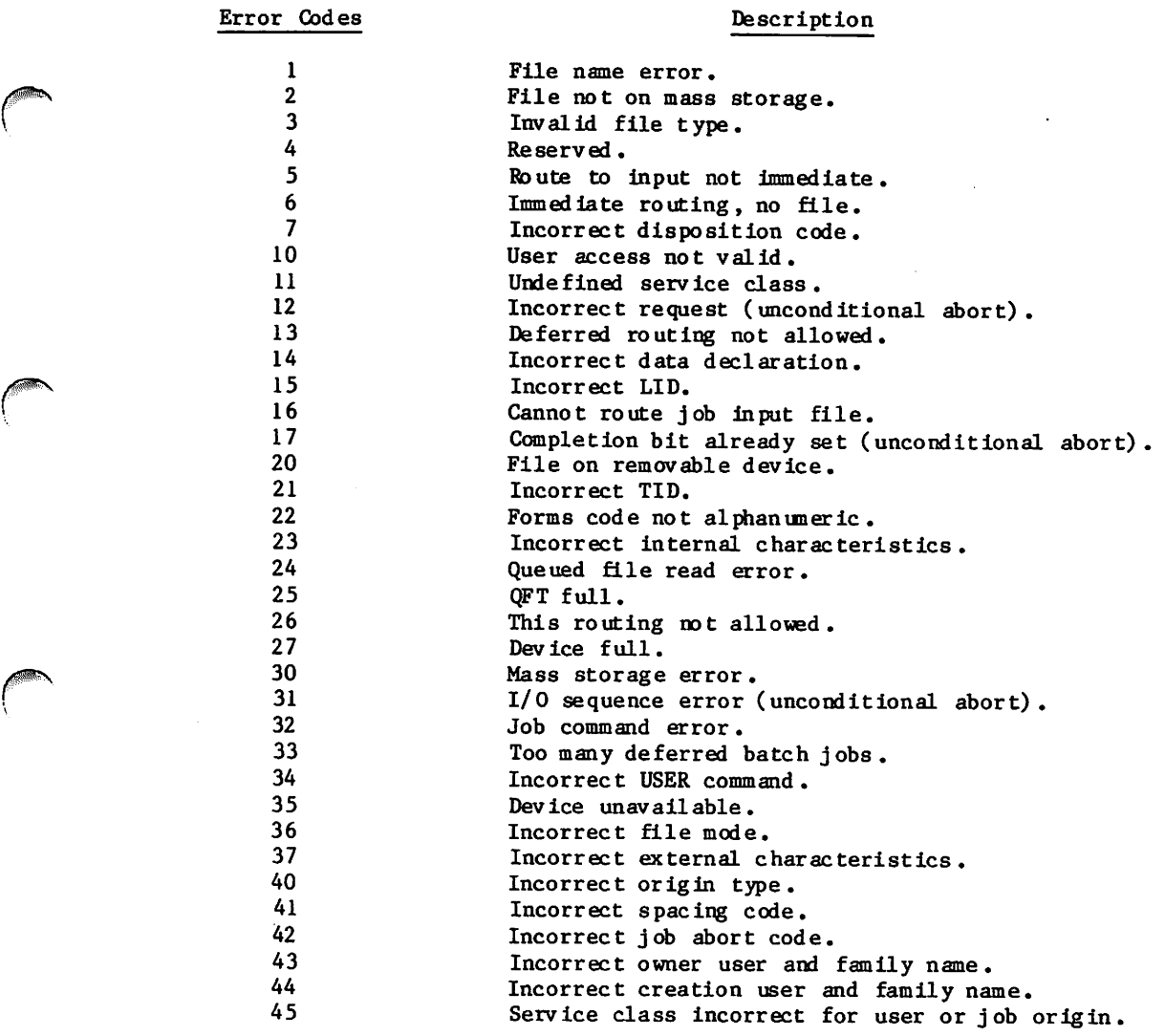

For a complete listing of error messages, refer to appendix B.

 $\mathcal{L}^{\mathcal{L}}(\mathcal{L}^{\mathcal{L}})$  and  $\mathcal{L}^{\mathcal{L}}(\mathcal{L}^{\mathcal{L}})$  and  $\mathcal{L}^{\mathcal{L}}(\mathcal{L}^{\mathcal{L}})$ 

 $\frac{1}{\sqrt{2}}$ 

à.

 $\mathcal{A}^{\mathcal{A}}$ 

 $\mathcal{C}_k$ 

 $\frac{1}{2}$ 

# $\hat{G}$  is a small  $\hat{W}$  of  $\hat{G}$  in  $\hat{G}$

 $\mathcal{O}(\log n)$  of the set of the set of the set of the set of the set of the  $\mathcal{O}(\log n)$  $\mathcal{L}^{\mathcal{L}}$  and  $\mathcal{L}^{\mathcal{L}}$  are the set of the set of the set of the set of  $\mathcal{L}^{\mathcal{L}}$ 

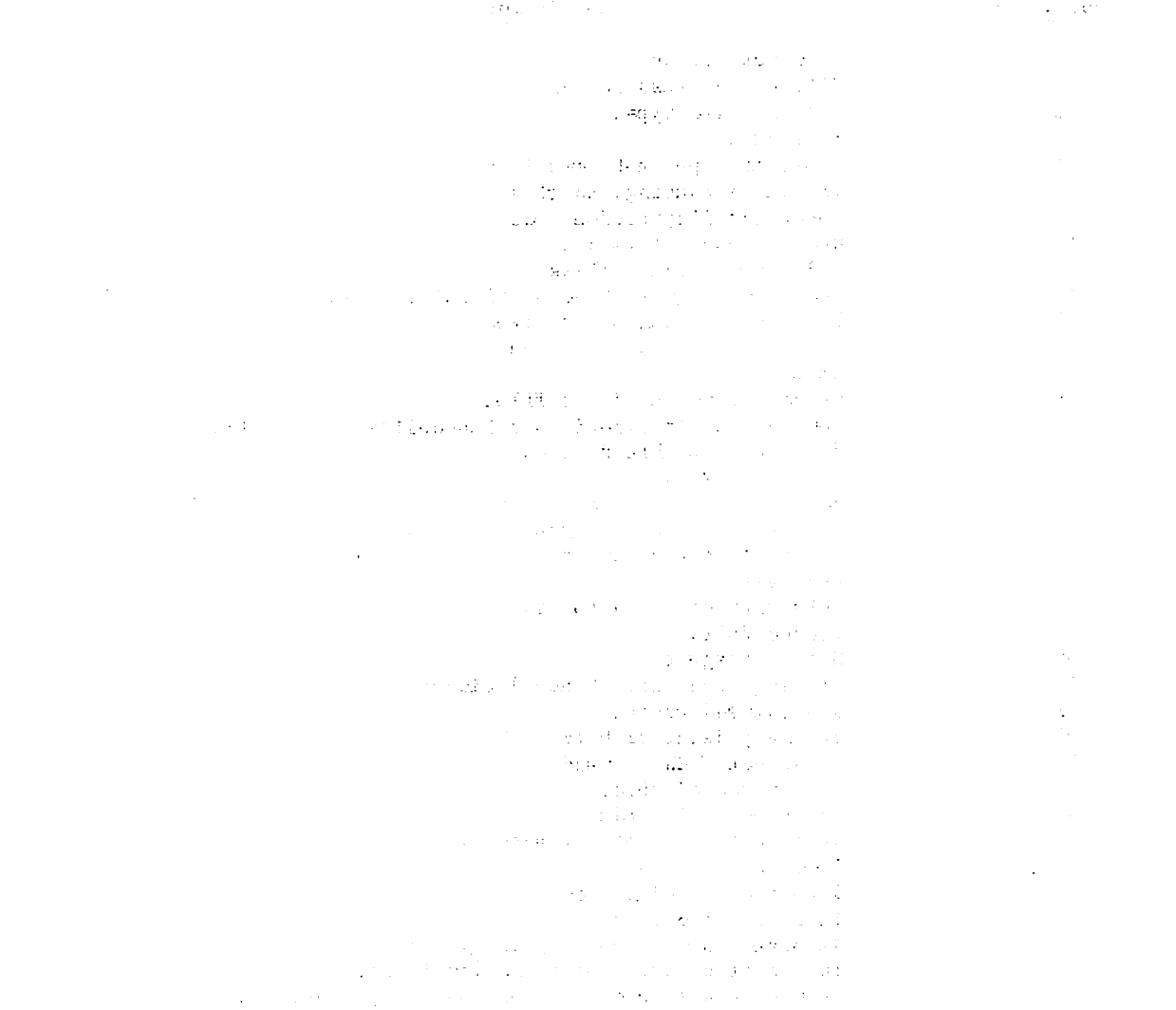

 $\mathcal{A}_1$  is decay, when the set  $\mathcal{A}_2$  is a primary constant of the set of  $\mathcal{A}_2$  , and

 $\tilde{c}$  ,  $\tilde{c}$  ,  $\tilde{c}$ 

# QUEUE ACCESS INTERFACE

The queue access (QAC) interface allows a user program to interact with the executing job table (EJT) and the queued file table (QFT). The user program can specify either a single entry (file or job) in a QAC request, or a group of entries. Requests are provided that allow a user program to:

- Attach files that are in the QFT (GET request).
- Determine the status of files in the QFT and jobs in the EJT (PEEK request).
- Alter or purge files in the QFT and jobs in the EJT (ALTER request).

A user program accesses the QAC interface by issuing an RA+1 call. The format of the call is:

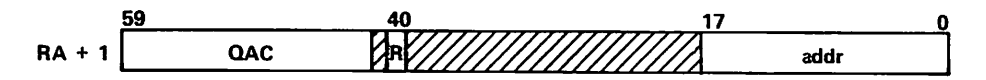

R Auto recall bit.

addr Address of the QAC parameter block; must be a valid address within your job's field length.

The user program must define a parameter block before issuing the RA+1 call. The first 14g words of this block are common to all requests.

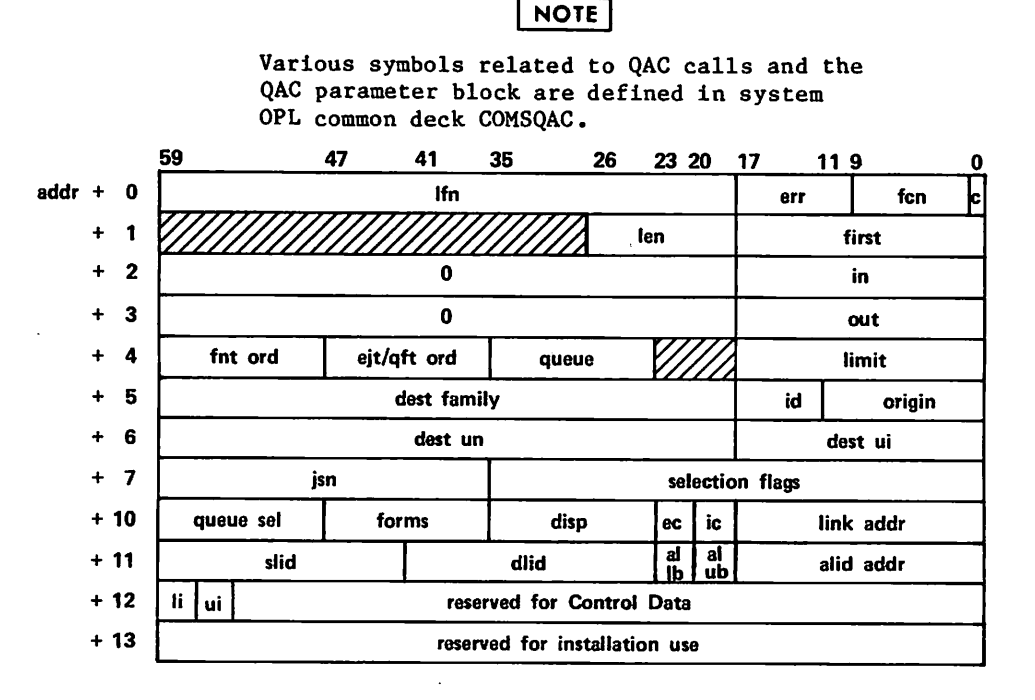

jr.VR!!Py

V

8

#### Field Description

- lfn The user program sets this field for a GET request to the local file name to be given to the queued file when it is attached from the queue. If this field is set to zero, QAC assigns the job sequence name (JSN) of the file as the local file name.
- err QAC enters one of the following error codes upon completion of a request. Error codes 1 through 12g indicate nonfatal errors. During linked request processing, QAC continues with the next request when a nonfatal error is detected.

#### err Description

- 0 The request completed without error.
- 1 Incorrect queue type. Indicates one of the following conditions.
	- Undefined queue bits (addr+10g) were set.
	- For a GET request, the executing job queue was selected.
	- Bit 0, addr+7 is set, but more than one queue was selected in addr+4.
	- The user program entered an invalid queue type in the queue field of addr+4 during an interrupted PEEK request.
- 2 Incorrect family/user name. The specified family (addr+5) or user name (addr+6) is not active or failed validation.
- 3 Undefined origin type (addr+5). The specified origin type is not valid.
- 4 The user program sets one of the following combinations of bits.
	- Bits 3 and 4 of the selection flags field (addr+7).
	- Bits 9 and 10 of the selection flags field (addr+7).
	- Bits 0 and 1 of the alter flags field  $(addr+14g)$ .  $\bullet$
	- Bits 10 and 11 of the alter flags field (addr+14g).
	- Bits 12 and 16 of the alter flags field  $(addr+14g)$ .
	- Bits 9, 13, 14, and 15 of the alter flags field  $(addr+14g)$ .
	- Incorrect forms code. The forms code field (addr+17g) for an ALTER request does not consist of two alphanumeric characters or a zero.

 $\blacktriangleleft$ 

5

#### Description

#### Description

- 6 Incorrect disposition code (addr+ $10<sub>8</sub>$ , or addr+ $17<sub>8</sub>$  for an ALTER request), or the PU disposition code was selected but no external characteristics were specified to select a particular punch type.
- 7 File or job not found.
- $10<sub>8</sub>$ Duplicate local file name. For a GET request, QAC refused to attach a file because the file has the same name as an existing local file. QAC enters the name of the file that caused the error in the lfn field (addr+0). This condition does not result in an error if the inhibit duplicate lfn search flag (bit 1, addr+7) is set.
- 118 Incorrect batch ID. The batch ID specified (addr+5, or addr+16 $g$  for an ALTER request) is not less than  $70g$ .
- $12<sub>R</sub>$ Incorrect file name. The local file name (addr+0) specified for a GET request is not valid.
- $13<sub>8</sub>$ Count of zero incorrect. The maximum number of files or jobs to be selected in a PEEK request (addr+14g and addr+158) for at least one queue must be greater than zero.
- $148$ The user program did not set any alter flags (addr+148) for an ALTER request, or the QAC buffer is not large enough to hold one PEEK reply for a PEEK request.
- 228 Incorrect external characteristics. The external characteristics code (addr+17g) for an ALTER request is not valid.
- $23<sub>8</sub>$ The user program attempted to drop an interactive job.
- 248 Incorrect destination LID. The destination LID (addr+158) for an ALTER request is not valid.
- 258 Incorrect access level. Either the access level selection limits (addr+ll8) or the new access level for an ALTER request (addr+ $17<sub>8</sub>$ ) are not valid.
- $26<sub>8</sub>$ Incorrect file size index. The file size index selection limits (addr+128) are not valid.
- 278 Incorrect service class. The two-character service class was not valid for the user, or not valid for the current origin type of the specified job.
- $30<sub>8</sub>$ Service class full. The service class change cannot be made because the number of jobs with that class is already at the service limit.
- 31q Cannot change class of on-line job. The service class of another on-line job cannot be changed.

err

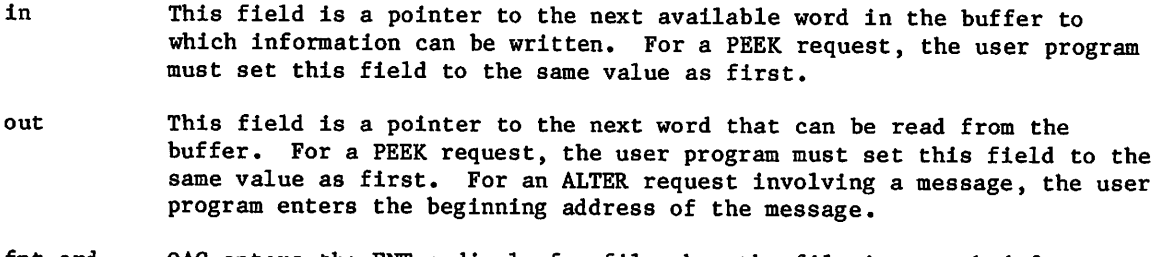

by QAC. For an ALTER request, the user program can enter messages in the buffer; for a PEEK request, QAC enters the PEEK reply block in the

fnt ord QAC enters the FNT ordinal of a file when the file is attached from a queue.

 $\overline{\text{t}$  although 116<sub>8</sub> is used here as the total parameter block length, the actual number of words returned on an extended GET is  $120<sub>8</sub>$  words.

.'rf^K

Request fcn ALTER 1 GET 2<br>PEEK 3 **PEEK** 

c Completion bit. The user program must set this bit to zero. QAC sets this bit to one when the request is complete.

len The user program enters the total length of the QAC parameter block

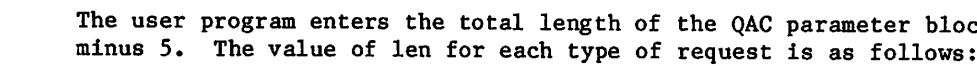

first The user program enters the first word address of the buffer to be used

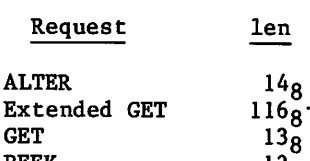

buffer.

Extended GET  $116<sub>8</sub>$  † GET  $13_R$   $13_R$ PEEK  $13_8$ 

fen The user program enters the function code number for the type of request.

 $33<sub>8</sub>$  Job already waiting on service class. The service class change cannot be made because the job is waiting for a

348 Cannot change class of subsystem. The service class of a job that is executing at the subsystem service class cannot

 $35<sub>8</sub>$  The selected file could not be attached because the PRU limit for the job's mass storage was exceeded during

preparation of a local copy of a queued file.

CLASS command in the job to complete.

Description

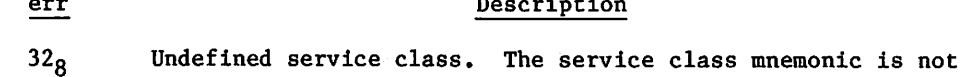

defined.

be altered.

# Field Description
# Description

ejt/qft ord The user program enters the QFT ordinal of the file or the EJT ordinal of the job if QAC is to process only the file or job having this ordinal. QAC enters the QFT ordinal of a file when the file is attached during a GET request. For an initial PEEK request, the user program must set this field to zero. QAC enters the QFT or EJT ordinal of the file or job currently being examined if a PEEK request is interrupted because the QAC buffer is full. QAC enters a value of zero when the request is complete.

queue QAC enters a value Indicating the queue in which a file was found for a GET request, or the remaining queues to be examined for a PEEK request. The user program must set this field to zero for an initial PEEK request and must not alter its contents when issuing continuation calls. QAC enters a value of zero upon successful completion of a PEEK request.

## $Bit(s)$  Queue

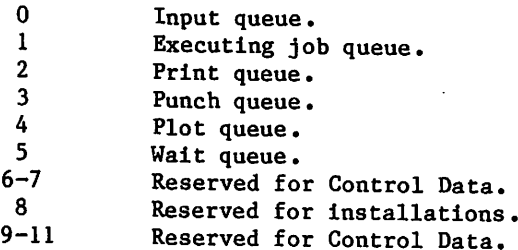

limit The user program enters the limit address (LWA+1) of the buffer to be used by QAC.

dest family The user program enters the destination family name if QAC is to consider only one family (the program must also set bit 3, addr+7). This represents the family under which you would have to log in to access the file or job at a remote batch terminal. A value of zero selects the default family name. QAC enters the destination family name of the file that is attached during a GET request.

i d The user program enters an ID code if QAC is to consider only one ID code (the user program must also set bit 4, addr+7). QAC enters the ID code of the file attached during a GET request.

 $\begin{pmatrix} 1 & 1 \\ 1 & 1 \end{pmatrix}$ 

 $\sim$ 

Field

## Field Description

origin The user program enters a value if QAC is to examine files or jobs of only one origin type (the program must also set bit 5, addr+7; if this bit is not set, QAC examines files and/or jobs of all types). On a GET request, the origin type of the attached file is returned in this field.

## Origin Origin type

00 Caller's origin.<br>01 SYOT (system). 01 SYOT (system).<br>02 BCOT (local ba 02 BCOT (local batch).<br>03 RBOT (remote batch) 03 RBOT (remote batch).<br>04 1AOT (interactive). 04 IAOT (interactive).<br>05-77 Reserved. Reserved.

dest The user program enters the destination user name if QAC is un to consider files and/or jobs for only one destination user name (the program must also set bit 3, addr+7). This represents the user name under which you would have to log in to access the file or job at a remote batch terminal. QAC enters the user name of the file that is attached during a GET request.

- dest GAC enters the destination user index of the file that is ui attached during a GET request. This represents the user index under which you would have to log in to access the file or job at a remote batch terminal.
- jsn The user program enters the job sequence name (JSN) if QAC is to consider files and/or jobs for only one JSN (the user program must also set bit 6, addr+7). QAC enters the JSN of the file that is attached during a GET request.
- selection The user program sets the appropriate bits in this field to<br>flags limit QAC's search of jobs or files to specific types. Where noted, flags limit QAC's search of jobs or files to specific types. Where noted,<br>these bits are used in conjunction with other fields in the parameter block to specify the type of job or file QAC is to search for.
	- $Bit(s)$  Description 0 Specific ordinal (addr+4) and specific queue (addr+10g).<br>1 Inhibit duplicate 1fn search. If set, OAC will allow a Inhibit duplicate lfn search. If set, QAC will allow a file having the same name as a local file to be attached in a GET request. Otherwise, an attempt to attach such a file causes an error flag in addr+0 to be set and the request is terminated. 2 Include priority=0 in selection. If set, QAC will select files and/or jobs that have a priority of zero, provided they meet other selection criteria. 3 Destination family name (addr+5) or destination user name (addr+6). 4 ID code (addr+5).<br>5 Origin type (addr 5 Origin type  $(addr+5)$ .<br>6 JSN  $(addr+7)$ . 6 JSN (addr+7).<br>7 Forms code (a Forms code  $(addr+10g)$ . 8 Disposition code  $($ add $r+10<sub>8</sub>)$ . 9 Explicit external characteristics (addr+10g). 10 Hierarchical external characteristics (addr+ $10<sub>8</sub>$ ).<br>11 Include ec=0 (any external characteristics) in se
		- Include  $ec=0$  (any external characteristics) in selection hierarchy  $(addr + 10g)$ .

# Field Description

Bit(s)

# Description

- 12 Internal characteristics (addr+108).
- 13 14 Access level (addr+ $\mathrm{ll}_8$ ).
	- Destination LID (addr+ $\lg$ ).
- 15 List of alternate destination LIDs (addr+llg).
- 16 Source LID  $(addr+llg)$ .
- 17 Include LP disposition code in addition to disposition code selected (print files only).
- 18 Select only recoverable jobs (detached interactive jobs).
- 19 Enabled destination LID.
- 20 File size index range specified.
- 21-32 Reserved for Control Data.
- 33-35 Reserved for installations.

Bits 3 and 4 may not both be set, and bits 9 and 10 may not both be set. Bit 11 can be set only if bit 9 or bit 10 is set. Bit 17 can be set only if bit 8 is set.

queue sel

/SiS^Y

 $\curvearrowleft$ 

The user program sets one or more bits in this field to indicate which queue or queues QAC is to consider.

# $Bit(s)$  Queue

- 0 Input queue.<br>1 Executing io
- Executing job queue.
- 2 Print queue.<br>3 Punch queue.
- $\frac{3}{4}$  Punch queue.
- Plot queue.
- 5 Wait queue.<br>6-7 Reserved fo
- Reserved for Control Data.
- $8$  Reserved for installations.<br>9-11 Reserved for Control Data.
- Reserved for Control Data.
- forms The user program enters a two-character alphanumeric forms code if QAC is to consider only files with a particular forms code (the program must also set bit 7, addr+7). QAC enters the forms code of the file that is attached during a GET request.
- disp The user program enters a two-character disposition code if QAC is to consider only files with a particular disposition code (the program must also set bit 8, addr+7). QAC enters the disposition code of the file that is attached during a GET request.

## disp Description

- 
- IN LP Input queue.
- LR Print on any line printer.
- LS Print on 580-12 line printer. Print on 580-16 line printer.
- LT Print on 580-20 line printer.
- LX Print on 5870 printer.
- NO Input queue, no output.
- PL Plotter.
- PR Same as LP.
- PU Punch (specific punch type must be entered in the ec field).

# disp Description

Input queue, output to wait queue.  $_{\rm TT}^{\rm TO}$ 

Wait queue.

WT Same as TT.

Field Description

ec The user program enters an external characteristics code if QAC is to consider only files with particular external characteristics (the program must also set bit 9, or 10, addr+7). QAC enters the external characteristics code of the file that is attached during a GET request.

External characteristics of print files:

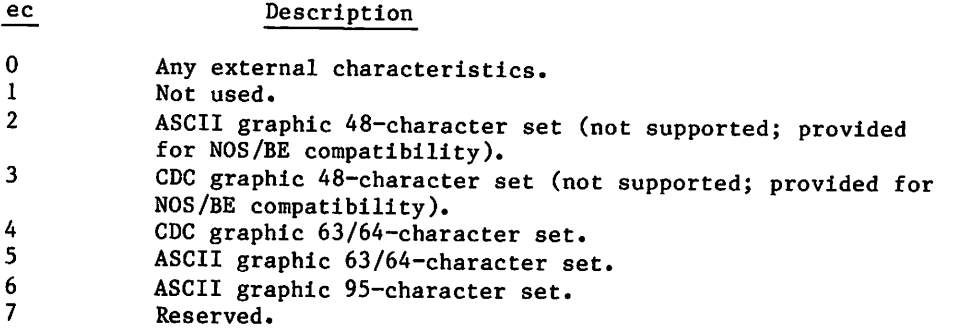

External characteristics of punch files:

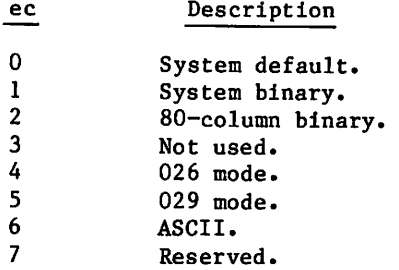

External characteristics of plot files:

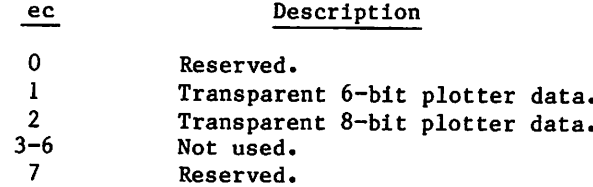

If the user program sets bit 9 of addr+7 (explicit external characteristics), QAC searches only for files having the external characteristic selected. If the program sets bit 10 (hierarchical external characteristics), QAC searches for files having compatible external characteristics. The following codes cause QAC to search for files in the order listed.

## Description

Hierarchical external characteristics for print files:

# Compatible Types

- $\Omega$ 4 ASCII graphic 95-character set, ASCII graphic 63/64 character set, ASCII graphic 48-character set, CDC graphic 63/64-character set, CDC graphic 48-character set, CDC graphic 63/64-character set, CDC graphic 48-character set.
- 5 ASCII graphic 63/64-character set, ASCII graphic 48 character set.
- 6 ASCII graphic 95-character set, ASCII graphic 63/64 character set, ASCII graphic 48-character set.

Hierarchical external characteristics for punch files:

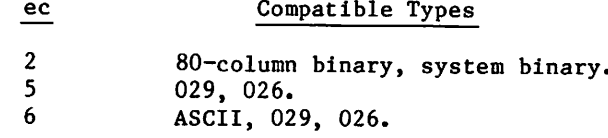

i c

 $\mathscr{P}$ 

The user program enters an internal characteristics code if QAC is to consider only files with particular internal characteristics (the program must also set bit 12, addr+7). QAC enters the internal characteristics code of the file that is attached during a GET request.

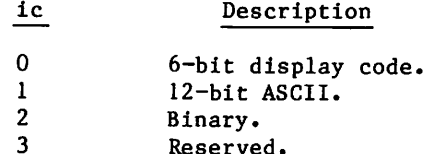

Reserved.

- link addr The user program enters either zero or, in order to process linked QAC requests, the address of the next QAC parameter block. Any nonzero value entered in this field must be a valid address within the user program's field length. Upon completion of the current request, QAC checks this field. If a nonzero value is present, QAC processes the request at address link addr.
- slid The user program enters the source logical identifier (LID) if QAC is to consider only files originating at a particular mainframe. If bit 16 of the selection flags field is set, a value of zero specifies only files without a source LID. QAC enters the source LID of the file that is attached during a GET request.
- dlid The user program enters the destination logical identifier (LID) if QAC is to consider only files with a particular destination LID. If bit 16 of the selection flags field is set, a value of zero specifies only files without a destination LID; a value of \*\*\*  $(474747<sub>8</sub>)$  specifies all files regardless of LID. QAC enters the destination LID of the file that is attached during a GET request.

ec

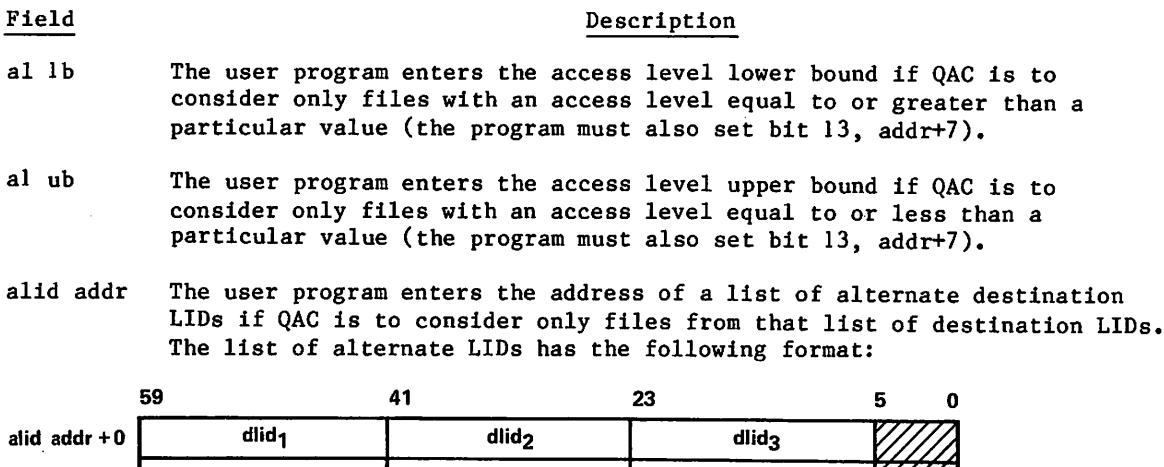

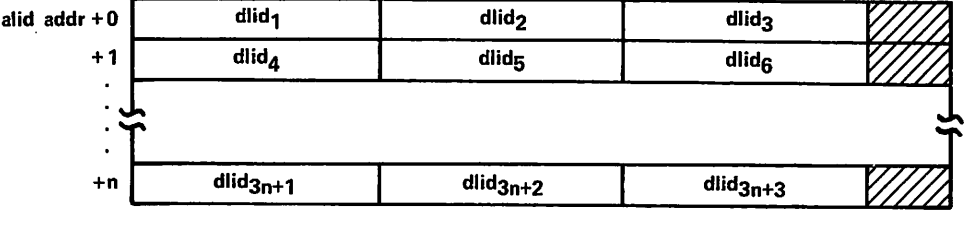

The list is terminated by the first 18-bit zero field starting at bit 59, 41, or 23.

l i

The user program enters the file size index lower bound if QAC is to consider only files with a file size index within a specified range (the program must also set bit 20, addr+7). If li is specified, ui must also be specified, and li must be .LE. ui.

u i The user program enters the file size index upper bound if QAC is to consider only files with a file size index within a specified range (the program must also set bit 20, addr+7). If ui is specified, li must also be specified, and ui must be .LE. li.

# QAC REQUESTS

The following pages describe the three types of QAC requests: ALTER, GET, and PEEK. Each type of request uses a different format for the remainder of the parameter block following  $\ddot{\text{addr}}+138.$ 

# ALTER REQUEST

The ALTER request changes characteristics of queued files or executing jobs. The alter flags in addr+148 determine which characteristics the ALTER request is to change. QAC cannot alter the calling job.

The format of the remainder of the parameter block for an ALTER request is as follows:

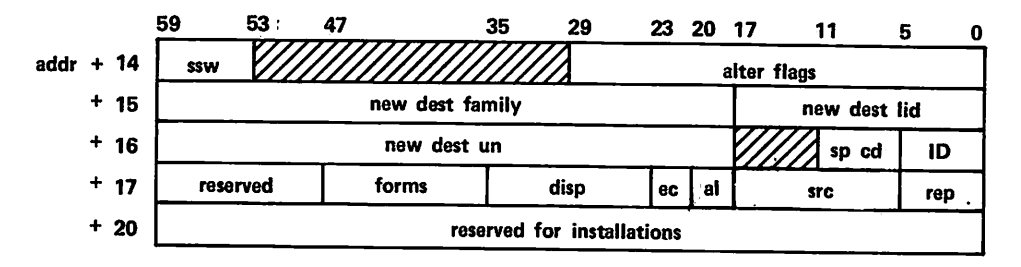

## Field

## Description

ssw

The user program enters bit values to which the sense switch settings of jobs are to be altered. Bits 54 through 59 correspond to sense switches 1 through 6 respectively. If bit 10 of addr+148 (turn sense switches on) is set, the sense switches whose corresponding bits in this field are set to one are changed to one for the selected jobs. If bit 11 of addr+148 (turn sense switches off) is set, the sense switches whose corresponding bits in this field are set to zero are changed to zero for the selected jobs. Refer to the ONSW and OFFSW macro descriptions in section 6 for descriptions of the Individual sense switches.

alter flags The user sets the appropriate bits in this field to specify the information that QAC is to alter.

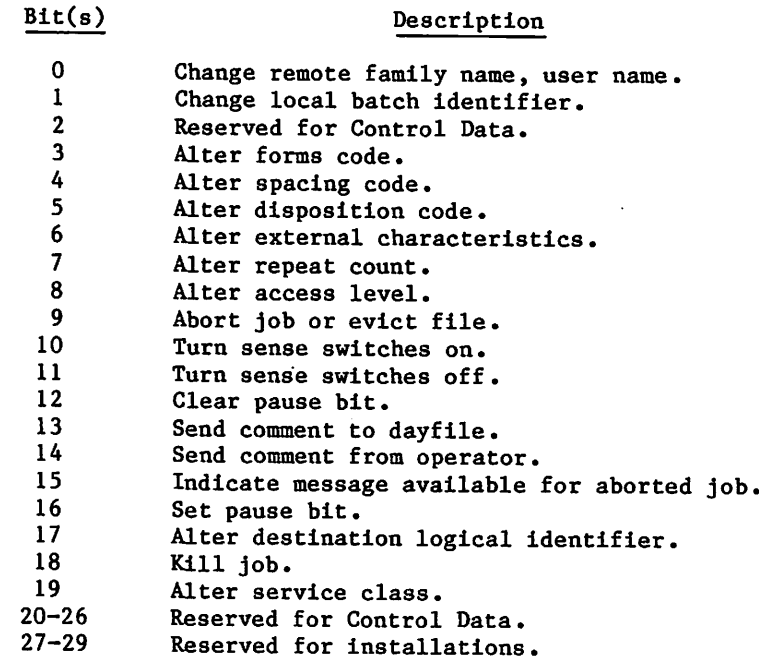

## Field Description

Bit 15 can be set only if bit 9 is set. Only one of bits 13, 14, and 15 can be set. If bit 13, 14, or 15 is set, the program must enter a message in the QAC buffer defined by the fields FIRST, IN, OUT, and LIMIT.

new The user program enters the new destination family name for the files dest and/or jobs. The program must also set bit 0, addr+14g. QAC changes<br>family the destination family and routes the files/jobs to remote batch. The the destination family and routes the files/jobs to remote batch. The specified family must be known to the system but need not be active. If this field is selected and has a value of zero, QAC uses the family of the requesting job's control point.

new The user program enters the new destination logical identifier (LID) for<br>dest selected input and/or output files. The program must also set bit 16, dest selected input and/or output files. The program must also set bit 16,<br>1id addr+14g.  $addr + 14g.$ 

new The user program enters the new destination user name for the files dest and/or jobs. The program must also set bit 0, addr+14g. QAC changes un the destination user name and routes the files/jobs to remote batch. If this field is selected and has a value of zero, QAC uses the user number associated with the job in which the user program is executing.

- sp cd The user program enters the new spacing code for the files. This field affects only print files. The program must also set bit 4, addr+14 $g$ . Values of 0 through  $77g$  are accepted; if the value entered is not defined for the installation, the released default value (0) is used. For more information on spacing codes, refer to the NOS 2 Analysis Handbook.
- id The user program enters the identifier for the local batch queue to which the files and/or jobs are to be routed. The program must also set bit  $1$ , addr+ $14g$ .
- forms The user program enters the new forms code for the files. This field affects only output files. The program must also set bit 3, addr+148. This field may contain any two alphanumeric characters or zero.
- disp The user program enters the new disposition code for the files. This field affects only output files. The program must also set bit 5, addr+148. Valid disposition codes are listed in the description of the disp field of addr+10g.
- ec The user program enters the new external characteristics code for the files. This field affects only output files. The user program must also set bit 6, addr+148. Valid external characteristics codes are listed in the description of the ec field of addr+108. A value of zero for a punch file selects the installation-defined default punch mode.
- al The user program enters the new access level for the files. The program must also set bit 8, addr+148. This field may contain any value from 0 through 7. (You can convert a symbolic access level name to a numerical value, or vice versa, using system OPL common deck COMCVLC.)

 $\mathscr{S}$ 

 $-$ 

# Field Description

The user program enters the new service class for files in the input src queue and for executing jobs. The program must also set bit 19, addr+148. This field does not affect output files. The service class is specified as the first two characters in the display code of one of the service class mnemonics listed in appendix E.

rep The user program enters the new repeat count for output files. The program must also set bit 7, addr+14 $_8$ . The maximum value allowed is  $37_8$ .

## Example:

The following program clears the pause bit in all executing jobs submitted under the same user name as the program (except the job in which the program is executing). The program also enters the message PROGRAM RESTART HAS CLEARED PAUSE BIT in the user dayfile of each job. This program uses the SYSTEM macro (refer to section 11) to issue the QAC request.

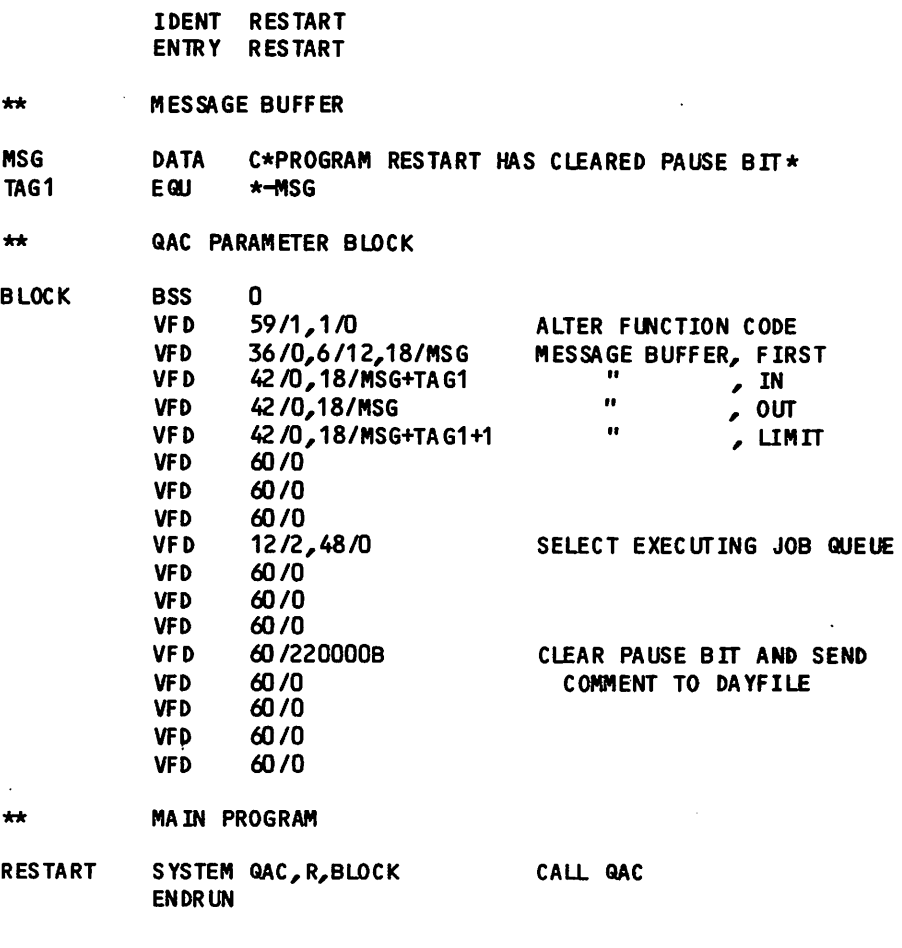

END RESTART

# GET REQUEST

The GET request attaches one of your queued files to your job in read mode.

The attached file can be returned to the queue with a DSP call or a ROUTE macro. The user program can drop the attached file by issuing a RETURN macro. If the file remains attached when the job terminates, the file is returned to the queue from which it was attached.

The format of the remainder of the parameter block for a GET request is as follows:

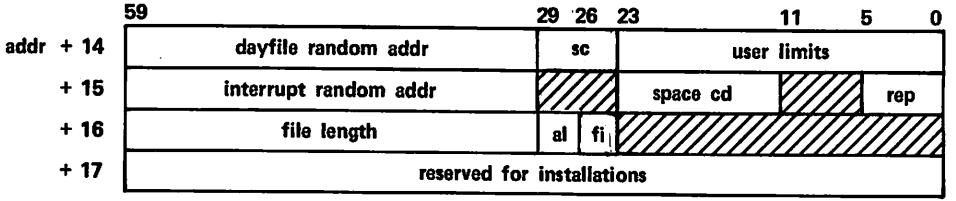

# Field

## Description

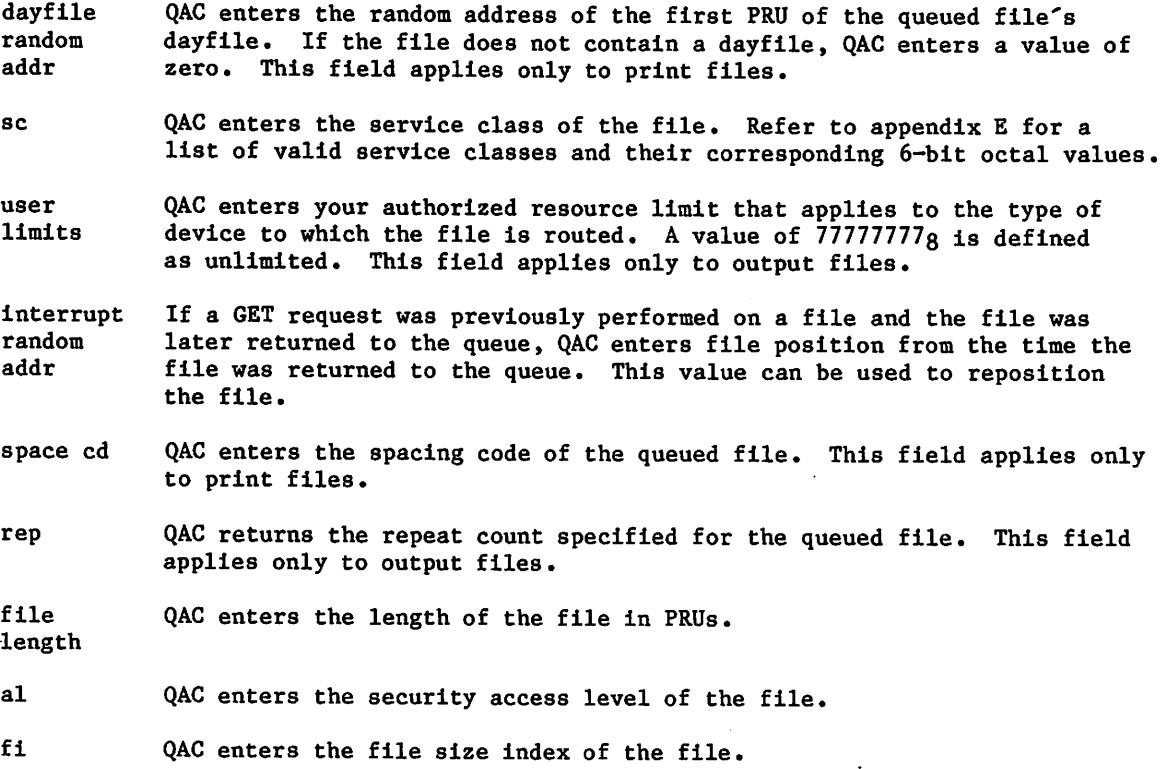

/fiS^K

 $\sim$ 

An extended version of the GET function can be selected by entering a length of 1160 in the len field in word addr+1 of the QAC parameter block. The extended GET function returns additional accounting information and control information for remote host files.

QAC returns the following information to addr+20 $_8$  through addr+117 $_8$  of the QAC parameter block for an extended GET request. Extended GET request parameter block (len field of addr+1 of QAC parameter block =  $1168$ ):

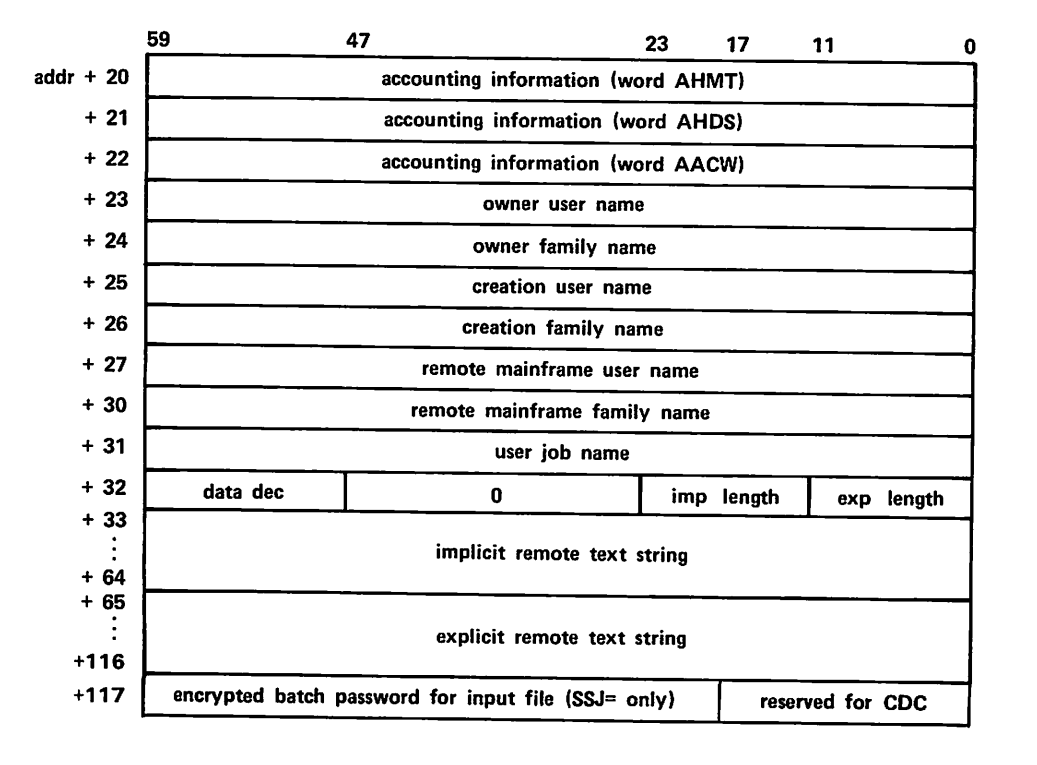

## Field

/Jjfev,

## Description

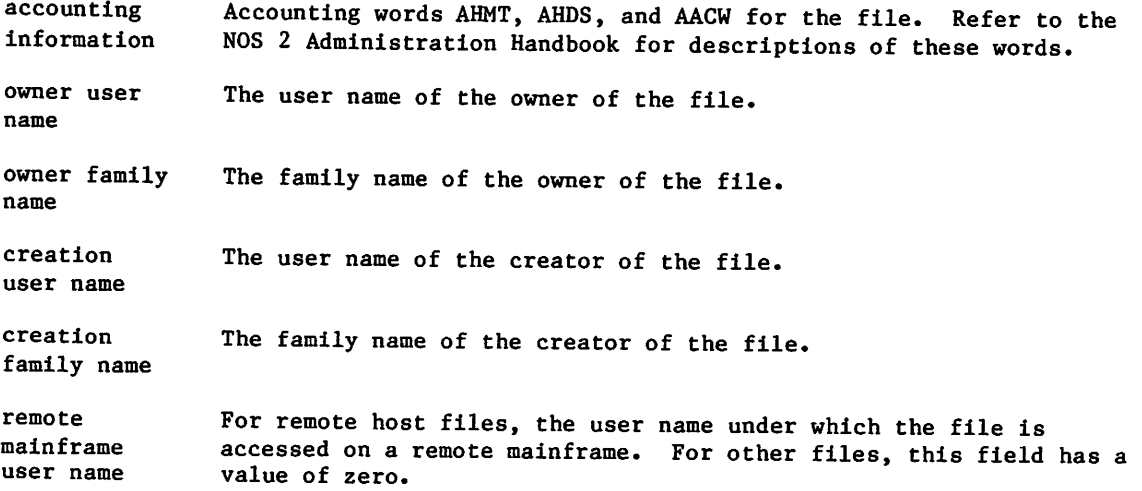

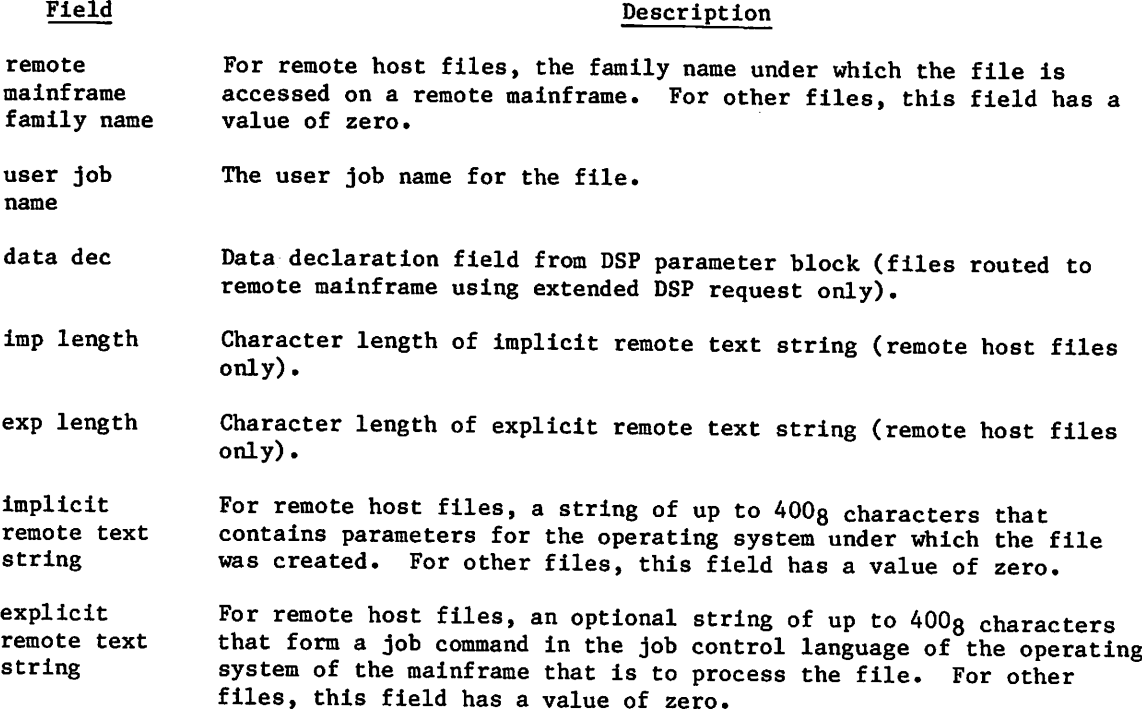

## PEEK REQUEST

The PEEK request examines selected queued files or executing jobs, and returns information about those files and/or jobs to the QAC buffer. The user program specifies which files/jobs QAC is to consider by setting the appropriate selection flags and their corresponding fields in words addr+0 through addr+ $13<sub>8</sub>$  of the parameter block and selects the information about those files/jobs that QAC is to return.

You can use the PEEK request to obtain a count of queued files and executing jobs that belong to you. To do this, include a PEEK request in your program without setting any peek information bits; QAC will enter the number of queued files and executing jobs for your user name in words addr+14 $_8$  and addr+15 $_8$ .

When the QAC buffer is filled with PEEK reply information during a PEEK request, QAC enters the QFT or EJT ordinal of the file or job last examined in the ejt/qft ord field of addr+4 and enters the queue last examined in the queue field of addr+4. To issue a continuation call, the user program clears the completion bit (addr+0) and empties the QAC buffer by setting out (addr+3) to the value of in (addr+2). The program then reissues the RA+1 call. QAC continues its search from the file or job at which it was interrupted.

The format of the remainder of the parameter block for a PEEK request is as follows:

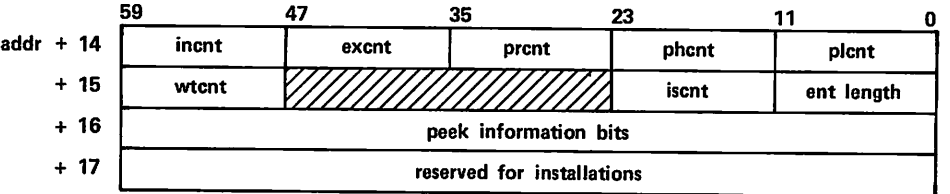

 $\Box$ 

## Description

incnt If no peek information bits are set (addr+16 $_8$ ), QAC enters the number of files in the input queue that are eligible for selection. In order for any input queue files to be eligible for selection, the user program must set bit 0 of the queue sel field, addr+10 $_8$ .

> If any peek information bits are set, the user program must enter the maximum number of files to be selected from the input queue. When the PEEK request is completed, QAC enters the actual number of input queue files selected.

- This field is used in the same manner as the incnt field, except that it applies to jobs in the executing job queue. In order for any jobs in the executing job queue to be eligible for selection, the user program must set bit 1 of the queue sel field, addr+10g. excnt
- This field is used in the same manner as the incnt field, except that it applies to files in the print queue. In order for any print queue files to be eligible for selection, the user program must set bit 2 of the queue sel field, addr+10g. prcnt
- This field is used in the same manner as the incnt field, except that it applies to files in the punch queue. In order for any punch queue files to be eligible for selection, the user program must set bit 3 of the queue sel field, addr+10g. phcnt
- This field is used in the same manner as the incnt field, except that it applies to files in the plot queue. In order for any plot queue files to be eligible for selection, the user program must set bit 4 of the queue sel field, addr+10g. plcnt
- This field is used in the same manner as the incnt field, except that it applies to files in the wait queue. In order for any wait queue files to be eligible for selection, the user program must set bit 5 of the queue sel field, addr+10g. wtcnt
- This field is reserved for installations. iscnt

QAC enters the length, in words, of each reply in the PEEK reply buffer. If no PEEK information bits are set, no value will be returned by QAC, and an entry length of zero will be returned in the PEEK reply block. If any PEEK information bits are set, QAC creates a block of replies that all have the same length; any words in a particular reply that are not defined for the queue type of the reply contain zeros. ent length

peek The bits in this word correspond to the octal numbers in the lower 6 bits information of words in the peek reply block. Each bit that is set in this word causes QAC to return the information shown in the corresponding word of the peek reply block. Certain bits select information contained in more than one word in the reply block: bit 14 selects message buffer one for the control point area (MS1W), bit 15 selects message buffer two for the control point area (MS2W), bit 18 selects dayfile messages, bit 19 selects the command buffer, and bit 24 selects the remote text string.

> Symbols for these peek information bits are defined in the system OPL common deck COMSQAC.

 $\sim$ 

 $\mathcal{M}_{\text{N}}$ 

 $\binom{2}{1}$ 

Field

For each file or job that satisfies the selection criteria specified in the QAC parameter block, QAC returns a PEEK reply block to the QAC buffer. Each PEEK reply block has the following format.

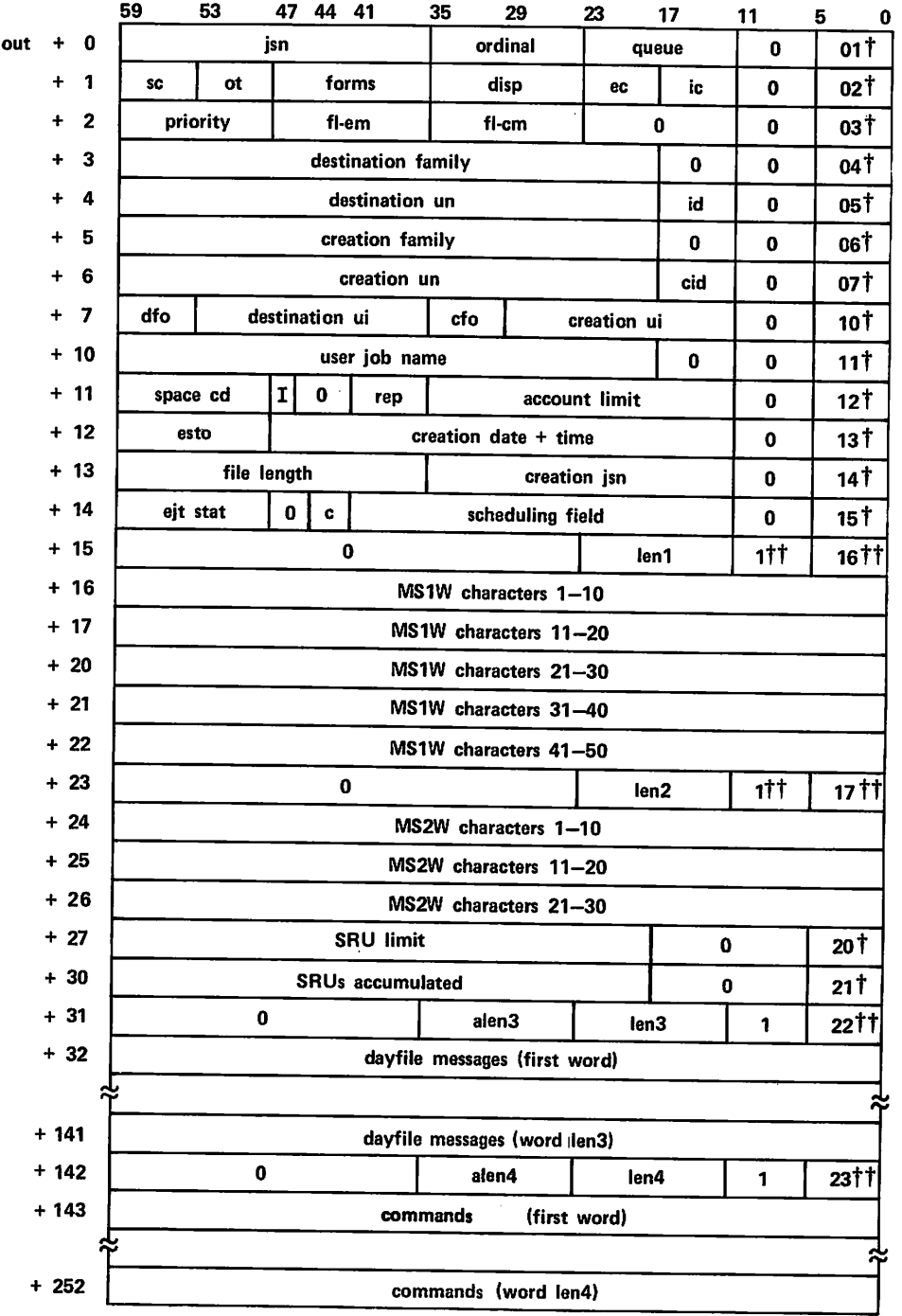

tThis field has a value of zero if the rest of the word contains all zeros, ttThis field has a value of zero if the following word contains all zeros.

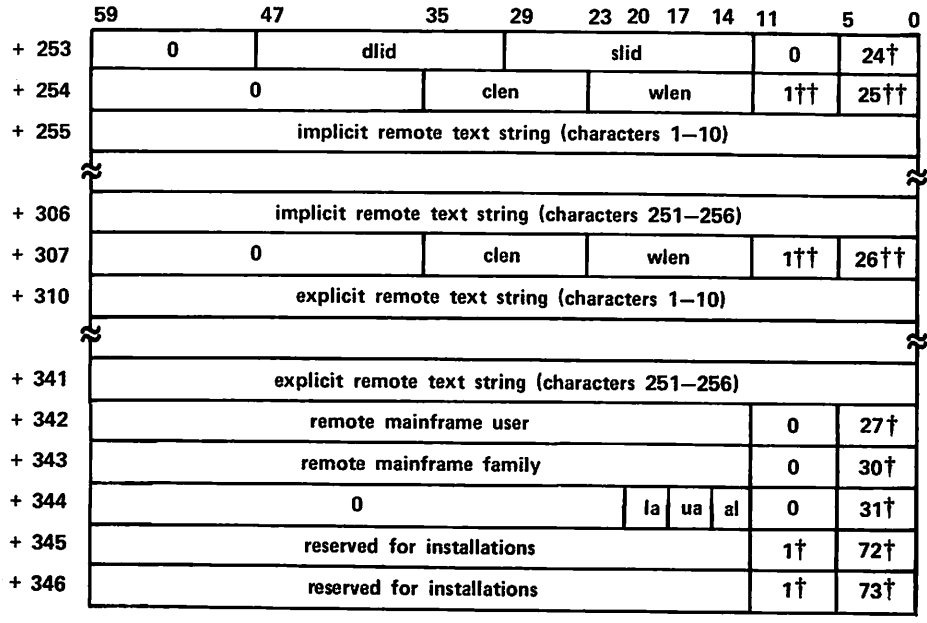

Field

jsn

sc o t

# Description

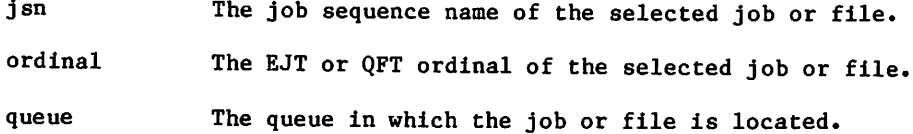

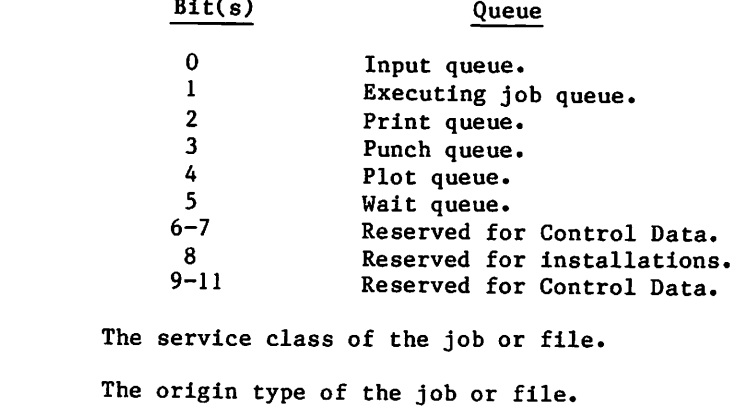

tThis field has a value of zero if the rest of the word contains all zeros, TTThis field has a value of zero if the following word contains all zeros.

# Field Description

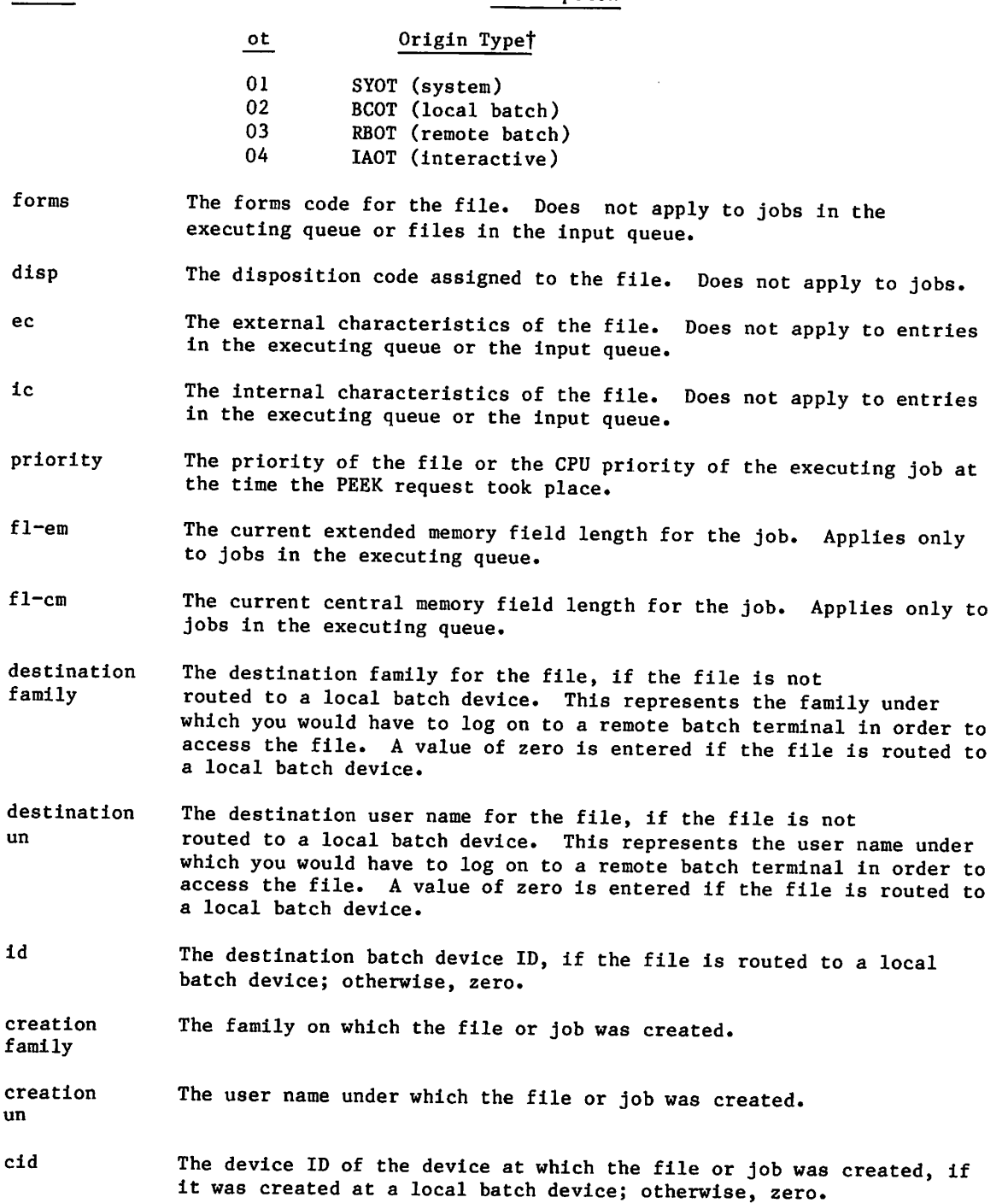

tOrigin types returned by QAC do not have the same value as those defined in NOSTEXT,

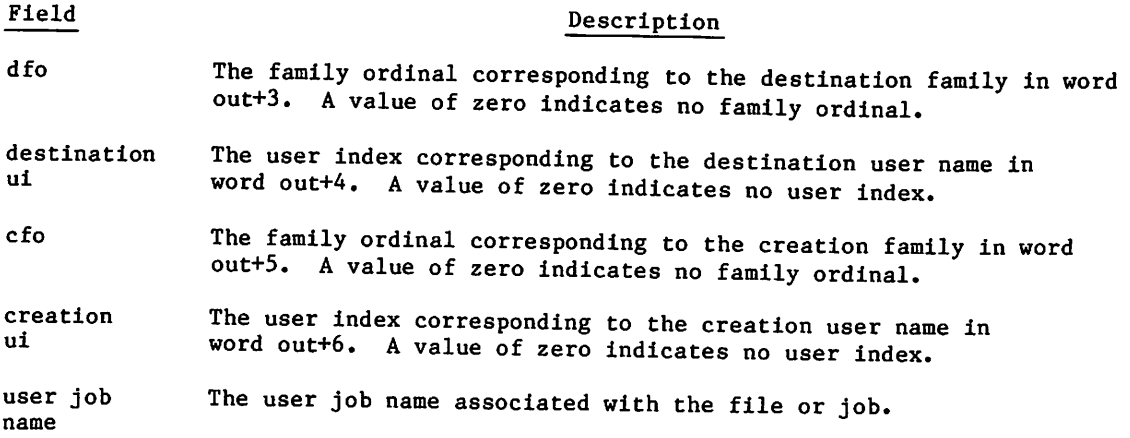

 $\begin{pmatrix} 1 & 1 \\ 1 & 1 \end{pmatrix}$ 

 $\bigcap$ 

 $\sqrt{\phantom{a}}$ 

# $\label{eq:2.1} \mathcal{L}_{\mathcal{A}}(\mathcal{A})=\mathcal{L}_{\mathcal{A}}(\mathcal{A})\mathcal{L}_{\mathcal{A}}(\mathcal{A})=\mathcal{L}_{\mathcal{A}}(\mathcal{A})\mathcal{L}_{\mathcal{A}}(\mathcal{A})$

- $\label{eq:2.1} \mathcal{A}(\mathbf{d}^{\mathcal{A}}_{\mathcal{A}}) = \mathcal{A}(\mathbf{d}^{\mathcal{A}}_{\mathcal{A}}) = \mathcal{A}(\mathbf{d}^{\mathcal{A}}_{\mathcal{A}}) = \mathcal{A}(\mathbf{d}^{\mathcal{A}}_{\mathcal{A}}) = \mathcal{A}(\mathbf{d}^{\mathcal{A}}_{\mathcal{A}}) = \mathcal{A}(\mathbf{d}^{\mathcal{A}}_{\mathcal{A}}) = \mathcal{A}(\mathbf{d}^{\mathcal{A}}_{\mathcal{A}}) = \mathcal{A}(\mathbf{d}^{\math$ 
	- $\mathcal{O}(\mathcal{O}_\mathcal{O})$  . The contraction of the second contract of the second contraction of the second contract of  $\mathcal{O}(\mathcal{O})$
	-
- 

 $\bigcirc$ 

 $\sim 10^{-10}$ 

0\*%

 $\label{eq:2.1} \mathcal{L}_{\mathcal{A}}(x,y) = \mathcal{L}_{\mathcal{A}}(x,y) \quad \text{and} \quad \mathcal{L}_{\mathcal{A}}(x,y) = \mathcal{L}_{\mathcal{A}}(x,y) \quad \text{and} \quad \mathcal{L}_{\mathcal{A}}(x,y) = \mathcal{L}_{\mathcal{A}}(x,y) \quad \text{and} \quad \mathcal{L}_{\mathcal{A}}(x,y) = \mathcal{L}_{\mathcal{A}}(x,y) \quad \text{and} \quad \mathcal{L}_{\mathcal{A}}(x,y) = \mathcal{L}_{\mathcal{A}}(x,y) \quad \text{and} \quad \$ 

 $\label{eq:3.1} \mathcal{A}^{(1)}_{\mathcal{A}}(t) = \mathcal{A}^{(1)}_{\mathcal{A}}(t) \mathcal{A}^{(1)}_{\mathcal{A}}(t) = \mathcal{A}^{(1)}_{\mathcal{A}}(t)$ 

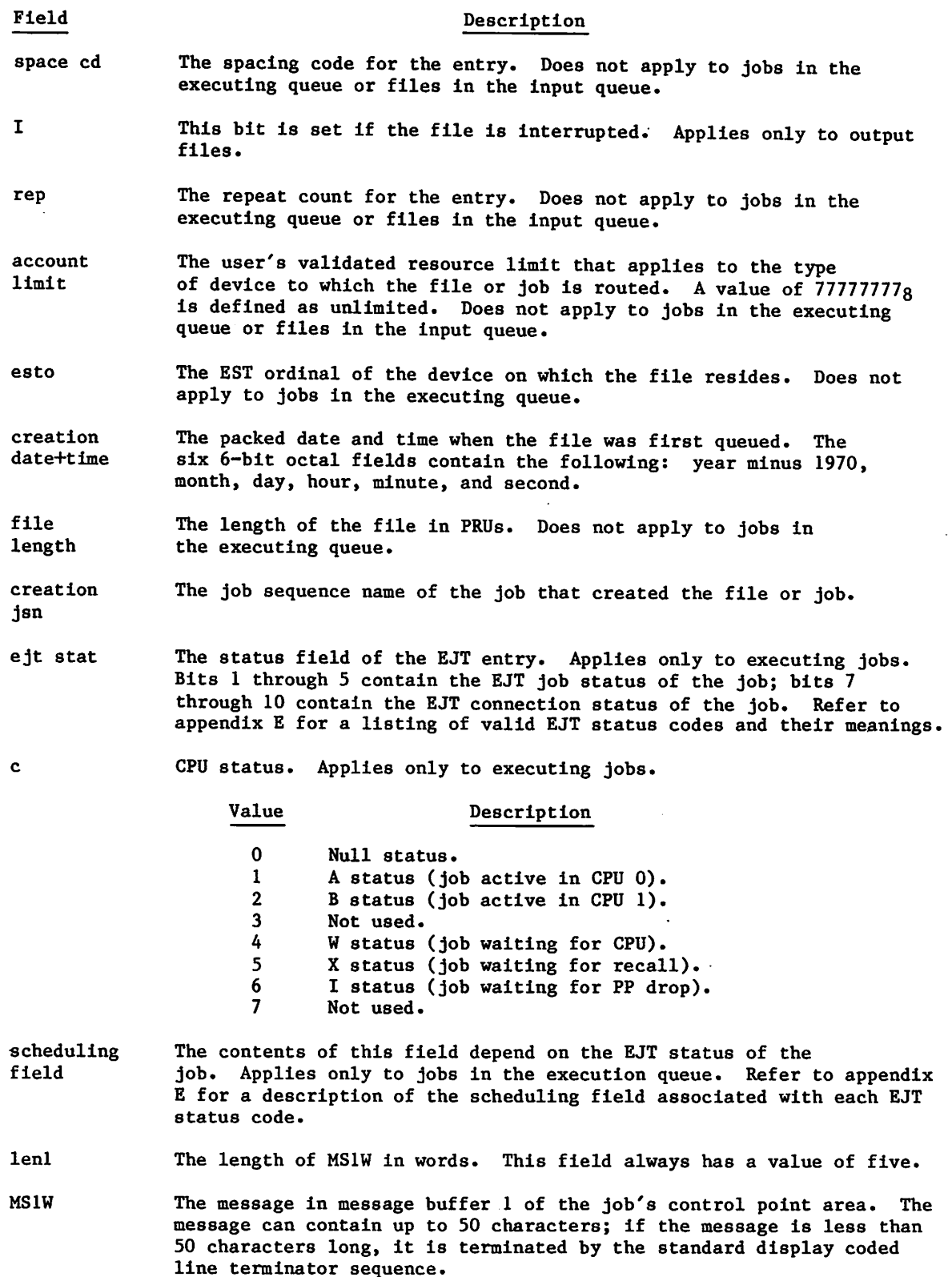

 $\sim$   $\sim$ 

 $\hat{\mathbf{r}}$ 

 $\mathcal{L}^{\pm}$ 

 $\hat{\mathbf{r}}$ 

 $\sim$ 

 $\curvearrowleft$ 

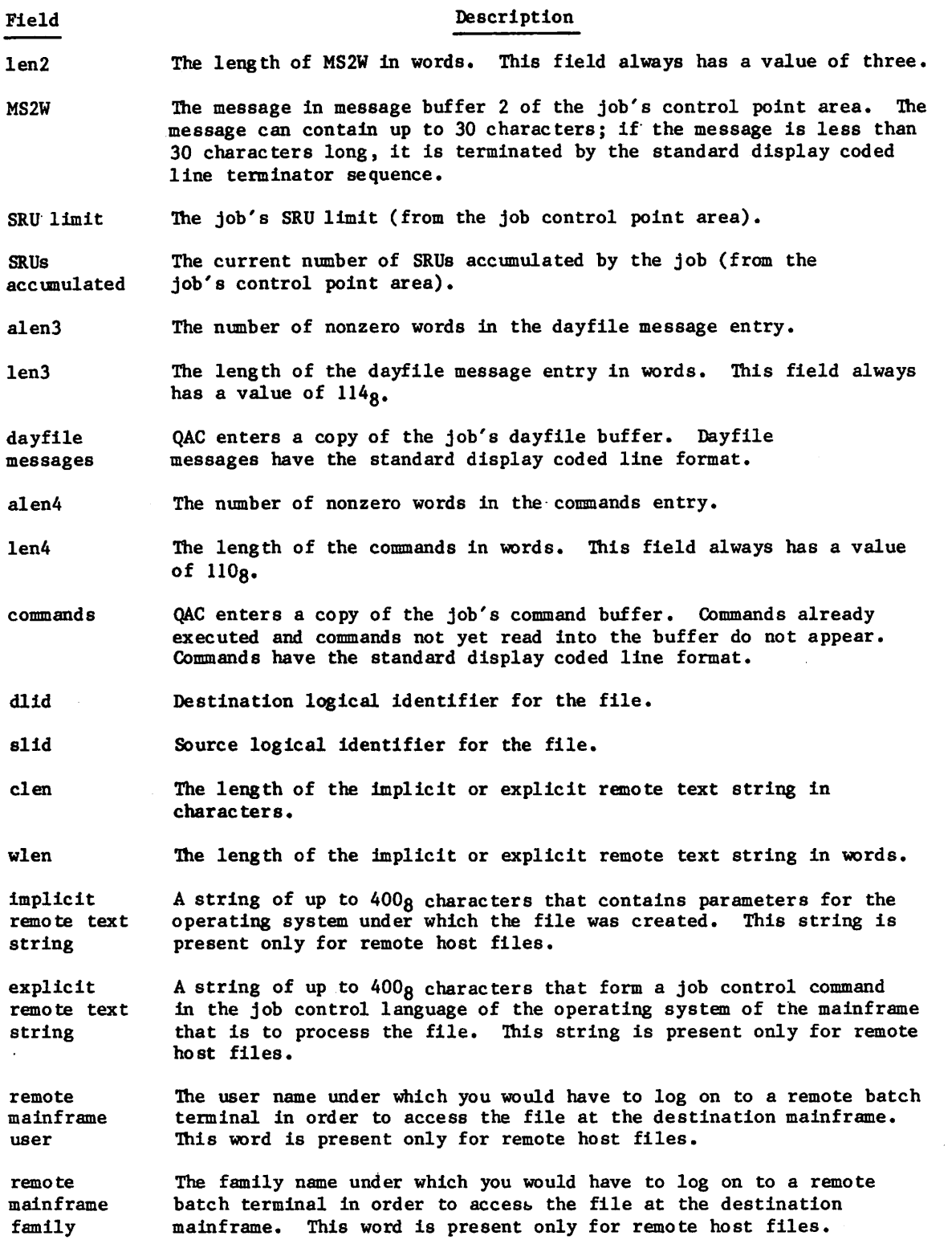

 $\overline{a}$ 

 $\ddot{\phantom{a}}$ 

 $\sqrt{E_{\text{max}}}$ 

 $\frac{1}{4}$ 

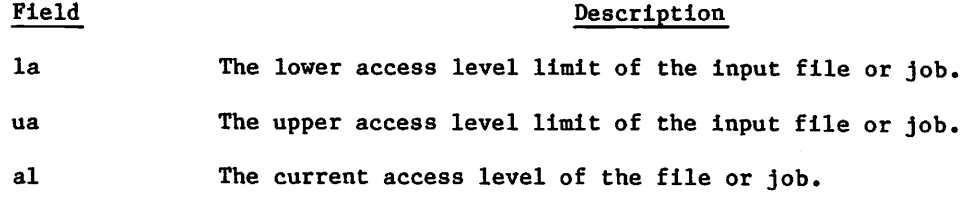

# Example:

The following program locates up to 10 executing jobs that were submitted under the same user name as the program. All information about those jobs is stored in the PEEK reply buffer and is dumped. This program uses the SYSTEM macro (refer to section 11) to issue the QAC request.

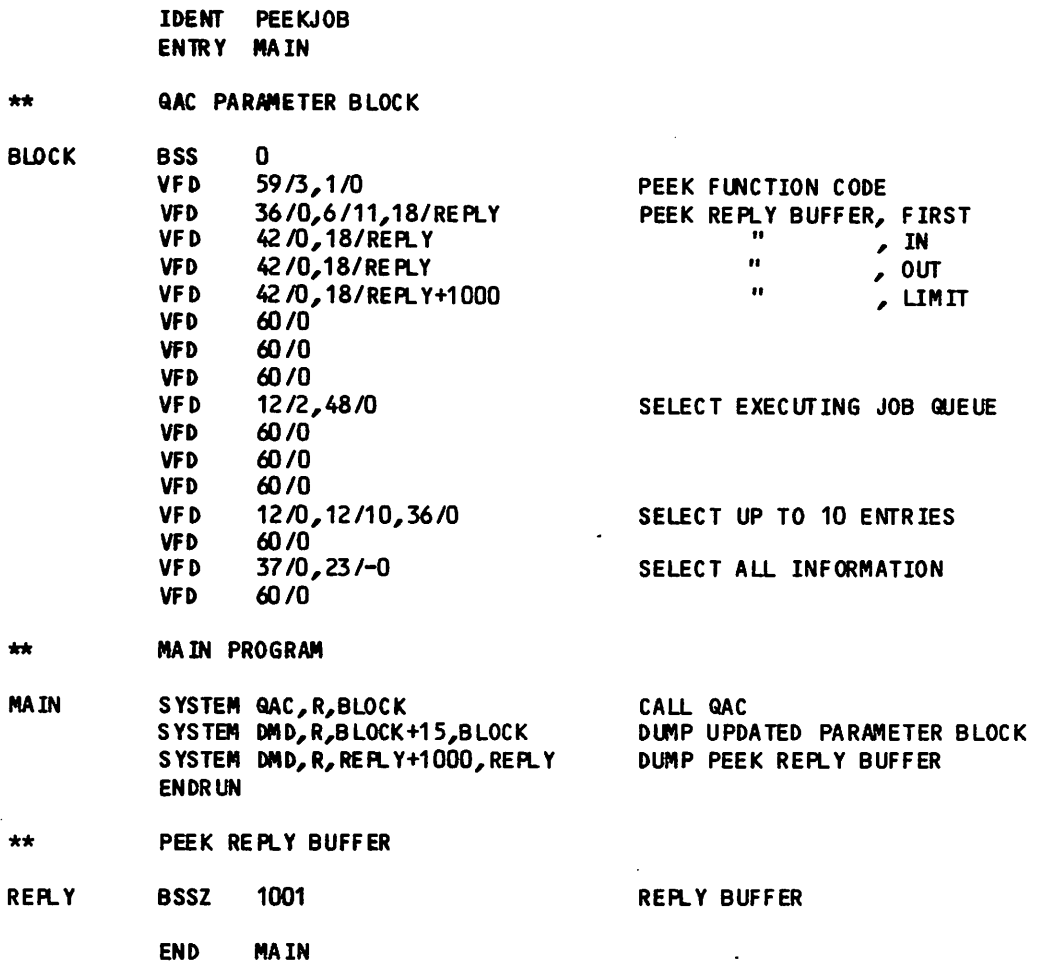

0®s\*\

 $\label{eq:2} \frac{1}{2}\left(\frac{1}{2}\right)^{2} \left(\frac{1}{2}\right)^{2} \left(\frac{1}{2}\right)^{2} \left(\frac{1}{2}\right)^{2}$ 

 $\sqrt{1/4}$  to  $\sqrt{1/2}$ 

# $\mathcal{L}^{\text{max}}(\mathcal{G},\mathcal{V})$  is the form of  $\mathcal{L}^{\text{max}}(\mathcal{G})$

 $\mathbb{C}$ 

 $\mathcal{L}$ 

 $\sim 10^{11}$ 

 $\langle \cdot, \cdot \rangle$ 

and the problem special conditions of the survey and con- $\delta$  , and  $\delta$  . The supersymmetric sum is stated as an increase of  $\delta$ 

 $\mathbb{E}[\mathsf{d} \mathsf{d} \left( \mathsf{d} \left( \mathsf{d} \left( \mathsf{d} \left( \mathsf{d} \left( \mathsf{d} \right) \right) \right) \mathsf{d} \left( \mathsf{d} \left( \mathsf{d} \left( \mathsf{d} \left( \mathsf{d} \left( \mathsf{d} \left( \mathsf{d} \left( \mathsf{d} \left( \mathsf{d} \left( \mathsf{d} \left( \mathsf{d} \left( \mathsf{d} \left( \mathsf{d} \left( \mathsf{d} \left( \mathsf{d} \left( \mathsf{d} \left( \mathsf{$ 

# 

# $\label{eq:2} \mathcal{L} = \left\{ \begin{array}{ll} \mathcal{L}^{\text{max}}_{\text{max}} & \mathcal{L}^{\text{max}}_{\text{max}} \\ \mathcal{L}^{\text{max}}_{\text{max}} & \mathcal{L}^{\text{max}}_{\text{max}} \end{array} \right. \ .$ **SECTION STREET**

# $\label{eq:2} \mathcal{L}_{\mathcal{M}}(\mathcal{E}_{\mathcal{M}}^{\mathcal{M}}) = \mathcal{L}_{\mathcal{M}}(\mathcal{E}_{\mathcal{M}}^{\mathcal{M}}) = \mathcal{L}_{\mathcal{M}}(\mathcal{E}_{\mathcal{M}}^{\mathcal{M}}) = \mathcal{L}_{\mathcal{M}}^{\mathcal{M}}.$

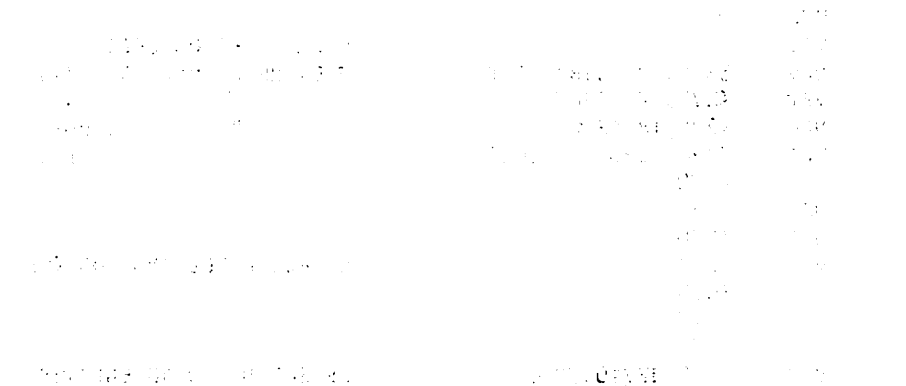

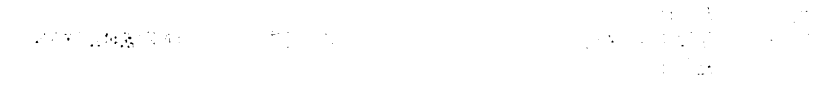

# $\mathcal{L}(\mathcal{A})=\mathcal{A}(\mathcal{A})$  ,  $\mathcal{A}(\mathcal{A})$

 $\mathcal{V}(\alpha,\mathbb{H})\to\mathbb{V}(\mathbb{H}_{\mathbb{R}}^n)\to\mathbb{V}(\mathbb{H}_{\mathbb{R}}^n)\to\mathbb{V}(\mathbb{H}_{\mathbb{R}}^n)$ 一、所以的性能的 人名

## Attite race is a  $\sim 1000$

## $\label{eq:2.1} \frac{1}{\sqrt{2}}\int_{\mathbb{R}^3} \frac{1}{\sqrt{2}}\left(\frac{1}{\sqrt{2}}\right)^2\frac{1}{\sqrt{2}}\left(\frac{1}{\sqrt{2}}\right)^2\frac{1}{\sqrt{2}}\left(\frac{1}{\sqrt{2}}\right)^2.$ 华盛江至五之  $\sim 1.2\pm 0.1$

 $\label{eq:2} \frac{1}{2}\int_{0}^{2\pi} \frac{1}{\sqrt{2\pi}}\,d\mu\,d\mu\,d\mu\,d\mu\,.$  $\sim 10^6$ 

 $\mathcal{A}=\{a,b,c,d\}$  ,  $\mathcal{A}$ 

 $\mathcal{D}_{\mathcal{N}}$ 

# SYSTEM TIME/DATE REQUESTS

NOS provides several system requests associated with the time and date. These requests are processed directly by CPUMTR. Unless otherwise noted, the only common deck required for absolute assemblies is COMCSYS.

The format of the RA+1 call to the time function processor is:

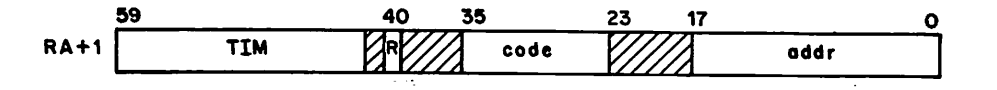

Auto recall bit.

code

R

 $\curvearrowleft$ 

Function code as follows:

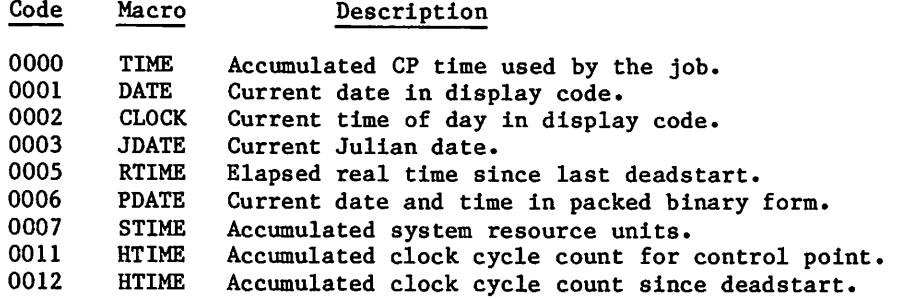

addr

Address of a reserved one-word block that will receive the reply.

The EDATE and ETIME macros described in this section do not have an RA+1 call. They are processed by common deck C0MCEDT and are used to convert the format of a date and time returned by a previous macro call.

9

# CLOCK

In response to the CLOCK function, the system returns the current time of day in display code to location addr.

Macro format:

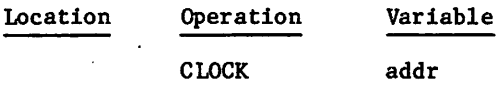

addr Mddress of reply word.

Reply word format (display code):

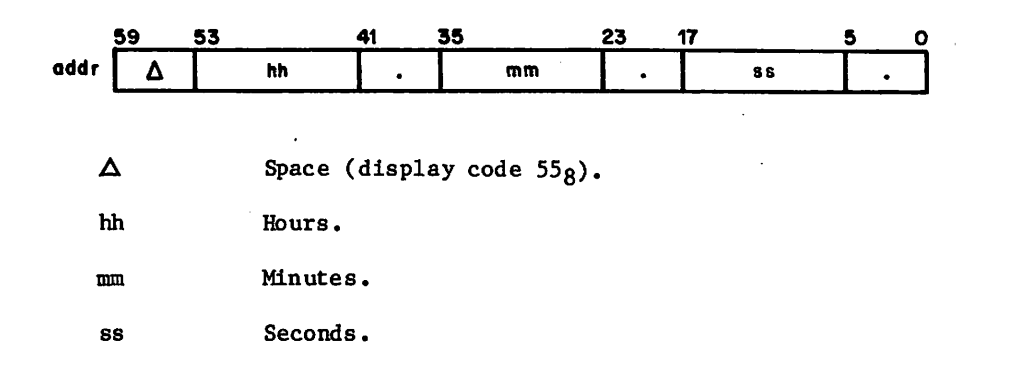

# DATE

In response to the DATE function, the system returns the current date in display code format to location addr.

# Macro format:

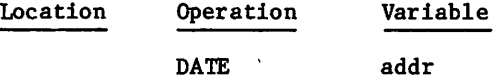

addr Address of reply word.

Reply word format (display code):

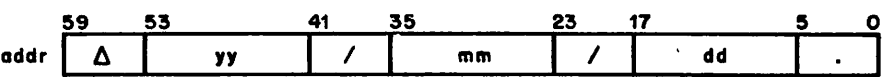

 $\Delta$  Space (display code 55g). yy Year (last two digits). mm Month.

dd Day.

 $\blacktriangledown$ 

 $\overline{\phantom{a}}$ 

# EDATE

 $\sqrt{2}$ 

 $\sqrt{ }$ 

 $\sqrt{r}$ 

EDATE converts the packed date in address pdate to display code and enters the converted date in register X6.

Macro format:<sup>†</sup>

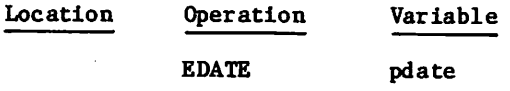

pdate Register or address containing packed date to be converted.

Format of address or register containing packed date:

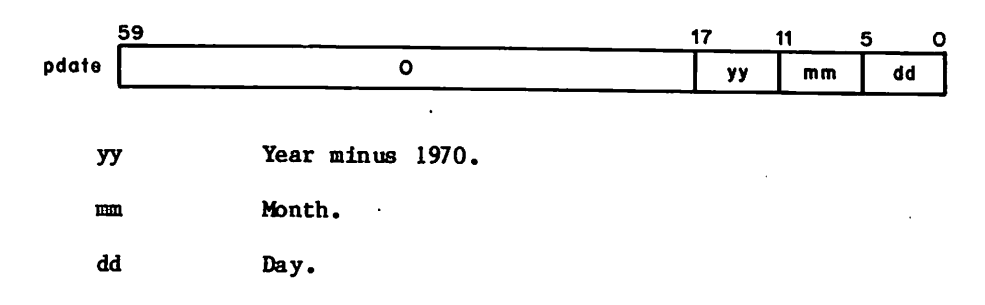

Upon completion, register X6 contains the following (display code):

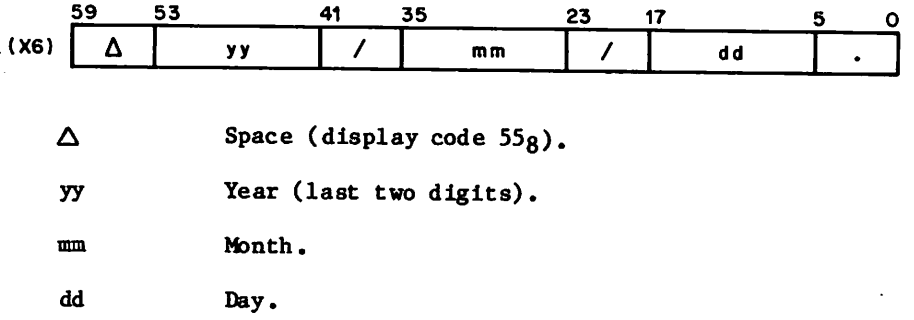

This macro requires the common decks COMCEDT and COMCCDD.

tThis macro is not available in SYSTEXT. The user program must specify systems text PSSTEXT or call common deck COMCMAC (refer to appendix F) .

 $\mathcal{L}$ 

# ETIME

ETIME converts the packed time in address ptime to display code and enters the converted time in register X6.

Macro format:<sup>†</sup>

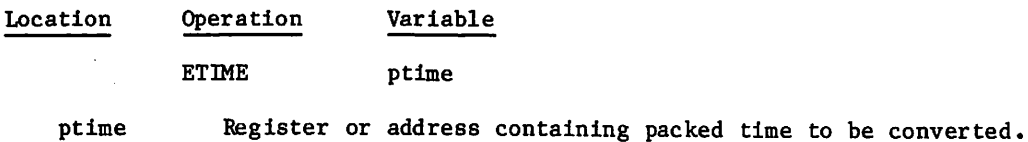

Format of address or register containing packed time:

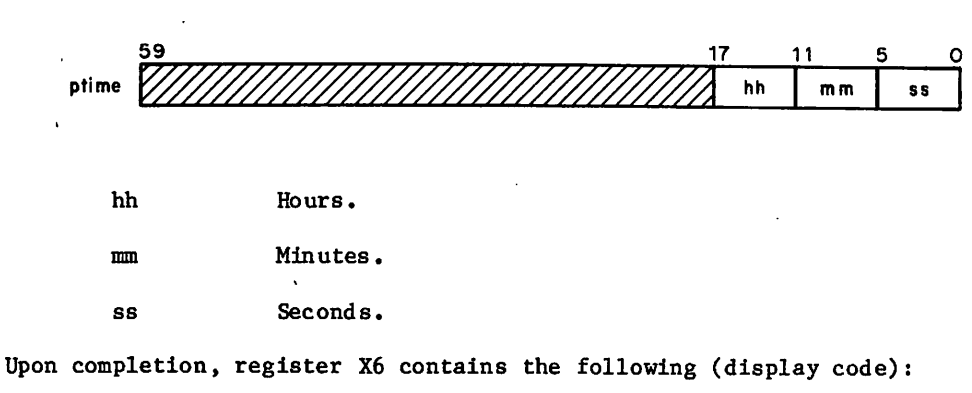

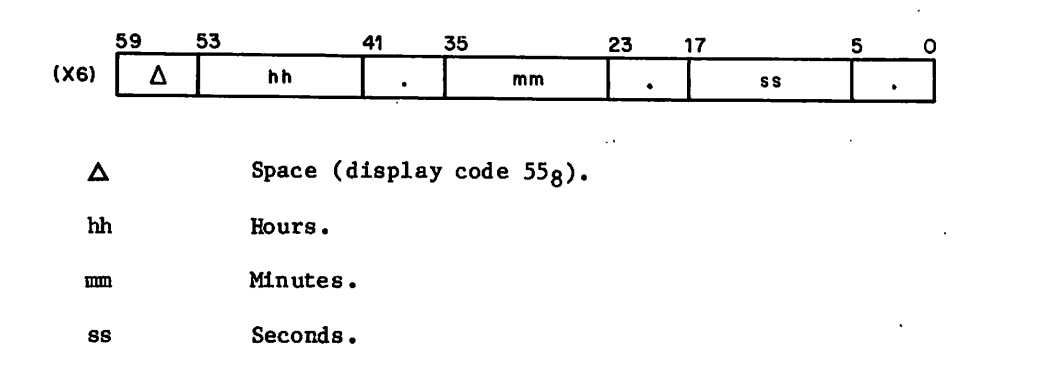

This macro requires the common decks COMCEDT and COMCCDD.

 $\blacksquare$ 

tThis macro is not available in SYSTEXT. The user program must specify systems text PSSTEXT or call common deck COMCMAC (refer to appendix F).

# HTIME

 $\sqrt{N}$ 

HTIME returns the model 176 accumulated CPU clock cycle count (if available) either for the current job or since the last system deadstart. A clock cycle on the model 176 is 27.5 nanosecond s.

Macro format:

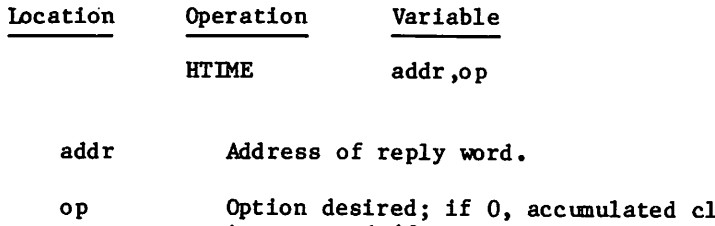

lock cycle count for the current job is returned (function code 11); if 1, accumulated clock cycle count since the last system deadstart is returned (function code 12).

Reply word format:

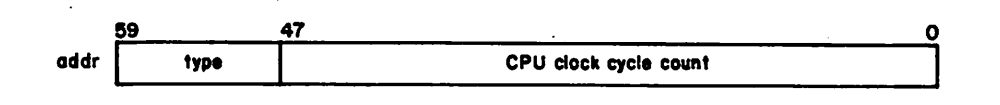

type If the model 176 CPU clock cycle count is available, type is  $2000<sub>8</sub>$ . If the model 176 CPU clock cycle count is not available, type is  $6000g$ .

# JDATE

JDATE returns the current Julian date, in display code, to location addr.

Macro format:

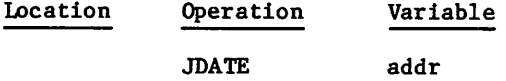

addr Mddress of reply word.

Reply word format (display code):

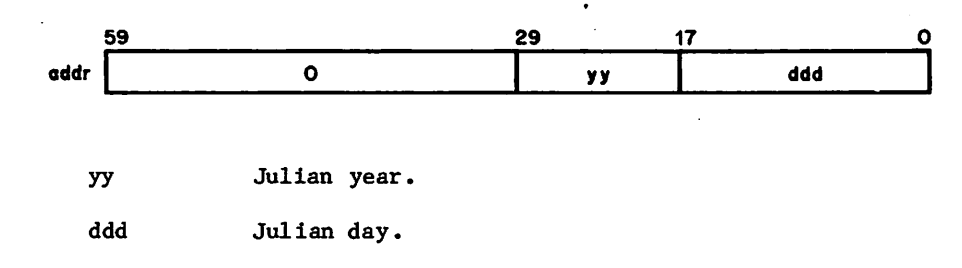

 $\curvearrowleft$ 

# PDATE

PDATE returns the current date and time in binary packed format. The user program can unpack the parameters or use the EDATE and ETIME macros to do the unpacking.

 $\bar{z}$ 

Macro format:

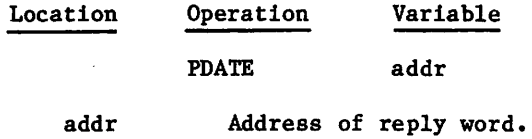

Reply word format:

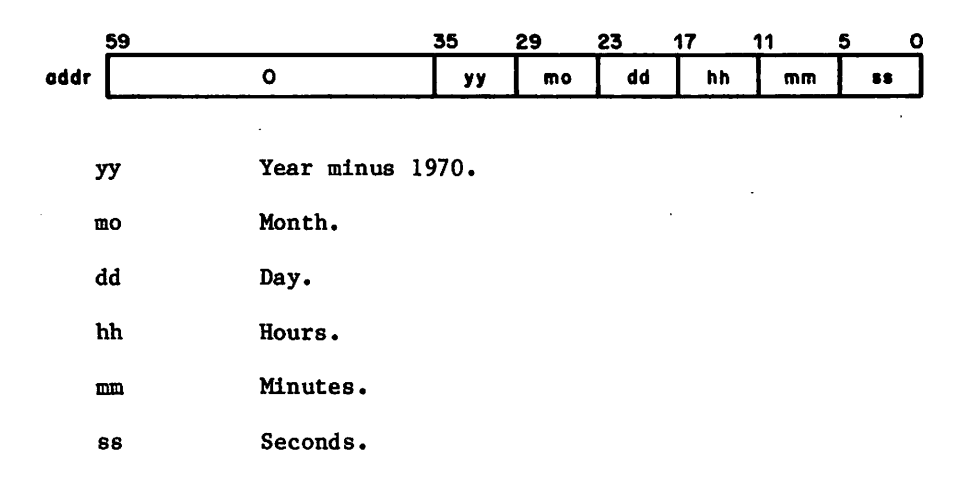

# RTIME

RTIME returns the real-time clock reading to location addr. This is the elapsed time since deadstart.

Macro format:

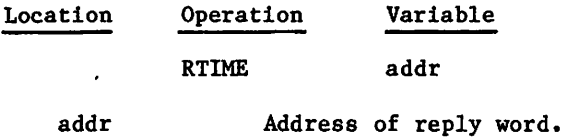

Reply word format:

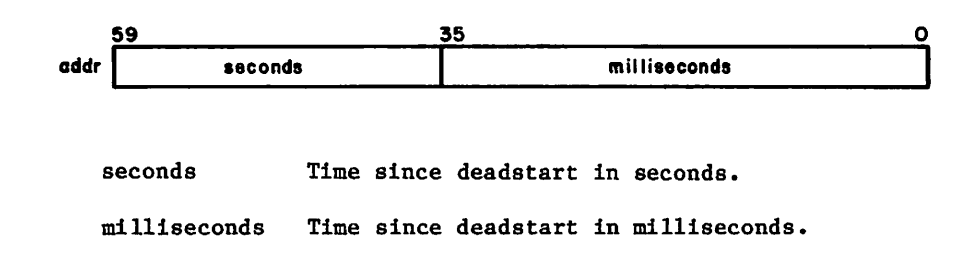

 $\blacktriangleright$ 

# STIME

STIME returns the job's accumulated system resource units (SRUs). Refer to the NOS 2 Analysis Handbook for a description of SRUs.

Macro format:

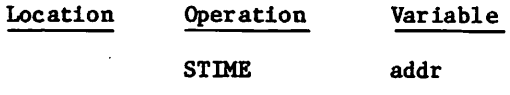

addr Address of reply word.

Reply word format:

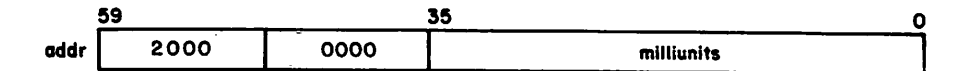

milliunits Accumulated system resource units/1000.

# TIME

TIME returns the accumulated central processor time used by the job to location addr.

Macro format:

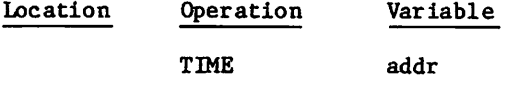

addr Address of reply word.

(modulo 1000).

Reply word format:

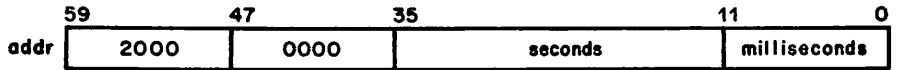

seconds Accumulated central processor time in seconds.

milliseconds Accumulated central processor time in milliseconds

NOTE

In order to use the values returned by the TIME macro to determine total accumulated central processor time, the user program must perform the following conversion:

Total time (milliseconds) = (seconds  $x$ 1000) + milliseconds.

Attempting to use bits 35 through 0 as a single quantity will produce meaningless results.

 $\mathcal{L}_{\text{max}}$  and  $\mathcal{L}_{\text{max}}$  .

 $\sim$  $\sim$ 

 $\bar{J}$ 

 $\hat{B}_\mathrm{eff}$  and  $\hat{B}_\mathrm{eff}$ 

 $\mu$  , and a graph  $\pi$  , and the sequence of  $\mu$  , and  $\mu$  and  $\mu$  is the sequence of  $\mu$  ,  $\pi$  ,  $\pi$  ,  $\mu$  ,  $\mu$  ,  $\mu$  ,  $\mu$  ,  $\mu$  ,  $\mu$  ,  $\mu$  ,  $\mu$  ,  $\mu$  ,  $\mu$  ,  $\mu$  ,  $\mu$  ,  $\mu$  ,  $\mu$  ,  $\mu$  ,  $\mu$ 

 $\mathcal{L}^{\mathcal{L}}(\mathcal{A})$  and  $\mathcal{L}^{\mathcal{L}}(\mathcal{A})$  and  $\mathcal{L}^{\mathcal{L}}(\mathcal{A})$ 

 $\begin{split} \mathcal{R}^{(1)}\left(\frac{1}{2}\mathbf{E}\left(\frac{\mathbf{E}\left(\mathbf{E}\right)}{\mathbf{E}\left(\frac{\mathbf{E}\left(\mathbf{E}\right)}{\mathbf{E}\left(\frac{\mathbf{E}\left(\mathbf{E}\right)}{\mathbf{E}\left(\frac{\mathbf{E}\left(\mathbf{E}\right)}{\mathbf{E}\left(\frac{\mathbf{E}\left(\mathbf{E}\right)}{\mathbf{E}\left(\frac{\mathbf{E}\left(\mathbf{E}\right)}{\mathbf{E}\left(\frac{\mathbf{E}\left(\mathbf{E}\right)}{\mathbf{E}\left(\frac{\mathbf{E}\left(\frac{\mathbf{E}\left(\mathbf{$ 

the party of the property of the company of the party

 $\label{eq:3} \mathcal{L}^{\mathcal{L}}(\mathcal{L}^{\mathcal{L}}(\mathcal{L$ 

المحمد المحمد المحمد المحمد المحمد المحمد المحمد المحمد المحمد المحمد المحمد المحمد المحمد المحمد المحمد المح<br>المحمد المحمد المحمد المحمد المحمد المحمد المحمد المحمد المحمد المحمد المحمد المحمد المحمد المحمد المحمد المحم<br>

. We recover the contract of the first probability of the contract of the contract of the  $\sim$ 

 $\mathcal{L}^{\text{max}}$  and  $\mathcal{L}^{\text{max}}$ 

and a serious companies of the serious companies of the serious contract of the serious companies of

 $\mathcal{A}$  , and  $\mathcal{A}$  , and  $\mathcal{A}$ 

 $\lim_{\varepsilon\to 0}\frac{\mathrm{d} \mu_\varepsilon}{\mathrm{d} \mu_\varepsilon}\lim_{\varepsilon\to 0}\frac{\varepsilon}{\mathrm{d} \mu_\varepsilon}\lim_{\varepsilon\to 0}\lim_{\varepsilon\to 0}\frac{\varepsilon}{\mathrm{d} \mu_\varepsilon}\lim_{\varepsilon\to 0}\frac{\varepsilon}{\mathrm{d} \mu_\varepsilon}\lim_{\varepsilon\to 0}\lim_{\varepsilon\to 0}\lim_{\varepsilon\to 0}\frac{\varepsilon}{\mathrm{d} \mu_\varepsilon}\lim_{\varepsilon\to 0}\lim_{\varepsilon\to 0}\lim_{\varepsilon\to 0}\lim$ 

 $\mathcal{L}^{\text{max}}_{\text{max}}$ 

 $\label{eq:1.1} \mathcal{L}_{\text{max}}(\mathbf{x}) = \mathcal{L}_{\text{max}}^{\text{max}}(\mathbf{x}) = \mathcal{L}_{\text{max}}^{\text{max}}(\mathbf{x}, \mathbf{b}, \mathbf{b}) = \mathcal{L}_{\text{max}}^{\text{max}}(\mathbf{x}, \mathbf{b})$ 

 $\mathcal{L}^{\text{max}}_{\text{max}}$  , where  $\mathcal{L}^{\text{max}}_{\text{max}}$ 

 $\label{eq:2.1} \frac{1}{2} \sum_{i=1}^n \frac{1}{2} \sum_{j=1}^n \frac{1}{2} \sum_{j=1}^n \frac{1}{2} \sum_{j=1}^n \frac{1}{2} \sum_{j=1}^n \frac{1}{2} \sum_{j=1}^n \frac{1}{2} \sum_{j=1}^n \frac{1}{2} \sum_{j=1}^n \frac{1}{2} \sum_{j=1}^n \frac{1}{2} \sum_{j=1}^n \frac{1}{2} \sum_{j=1}^n \frac{1}{2} \sum_{j=1}^n \frac{1}{2} \sum_{j=1}^n \frac{$ ilan da antikel di sebagai ke sebagai ke sebagai ke sebagai ke sebagai ke sebagai ke sebagai ke sebagai ke seb<br>1990 – Kematian September 1990 – Kematian September 1990 – Kematian September 1990 – Kematian September 1990<br>19 illa (1966)<br>The Barbara (1966)<br>The Barbara (1966)

 $\alpha$  , and  $\alpha$  , and  $\alpha$  , and  $\alpha$  , and  $\alpha$  , and  $\alpha$  , and  $\alpha$  , and  $\alpha$ 

 $\label{eq:3.1} \frac{1}{\sqrt{2}}\int_{0}^{\sqrt{2}}\frac{1}{\sqrt{2}}\left(\frac{1}{\sqrt{2}}\right)^{2}dx\,dx.$ 

 $\begin{split} \mathcal{H}^{(1)}(z) &= \mathcal{H}^{(1)}(z),\\ \mathcal{H}^{(2)}(z) &= \mathcal{H}^{(1)}(z) + \mathcal{H}^{(2)}(z) + \mathcal{H}^{(1)}(z) + \mathcal{H}^{(1)}(z) + \mathcal{H}^{(1)}(z) + \mathcal{H}^{(1)}(z) + \mathcal{H}^{(1)}(z) \\ &= \mathcal{H}^{(2)}(z) - \mathcal{H}^{(1)}(z) + \mathcal{H}^{(1)}(z) + \mathcal{H}^{(1)}(z) + \mathcal{H}^{(1)}(z) + \mathcal{$ 

 $\label{eq:2} \frac{1}{\sqrt{2}}\left(\frac{1}{\sqrt{2}}\right)^2\frac{1}{\sqrt{2}}\left(\frac{1}{\sqrt{2}}\right)^2.$  $\label{eq:2.1} \mathcal{L}=\left\{ \begin{array}{ll} \mathbf{E}_{\mathcal{A}}(\mathbf{x},\mathbf{y},\mathbf{y}) & \text{if } \mathcal{A} \in \mathcal{A} \\ \mathbf{E}_{\mathcal{A}}(\mathbf{x},\mathbf{y},\mathbf{y}) & \text{if } \mathcal{A} \in \mathcal{A} \\ \mathbf{E}_{\mathcal{A}}(\mathbf{x},\mathbf{y},\mathbf{y}) & \text{if } \mathcal{A} \in \mathcal{A} \\ \mathbf{E}_{\mathcal{A}}(\mathbf{x},\mathbf{y},\mathbf{y}) & \text{if } \mathcal{A} \in \$ 

JOB CONTROL 10

# TRANSLATE CONTROL STATEMENT

Translate control statement (TCS) processes user requests to read a command from or to place a command into the stream. The only common deck required for absolute assembly is COMCSYS.

The format of the RA+1 call is:

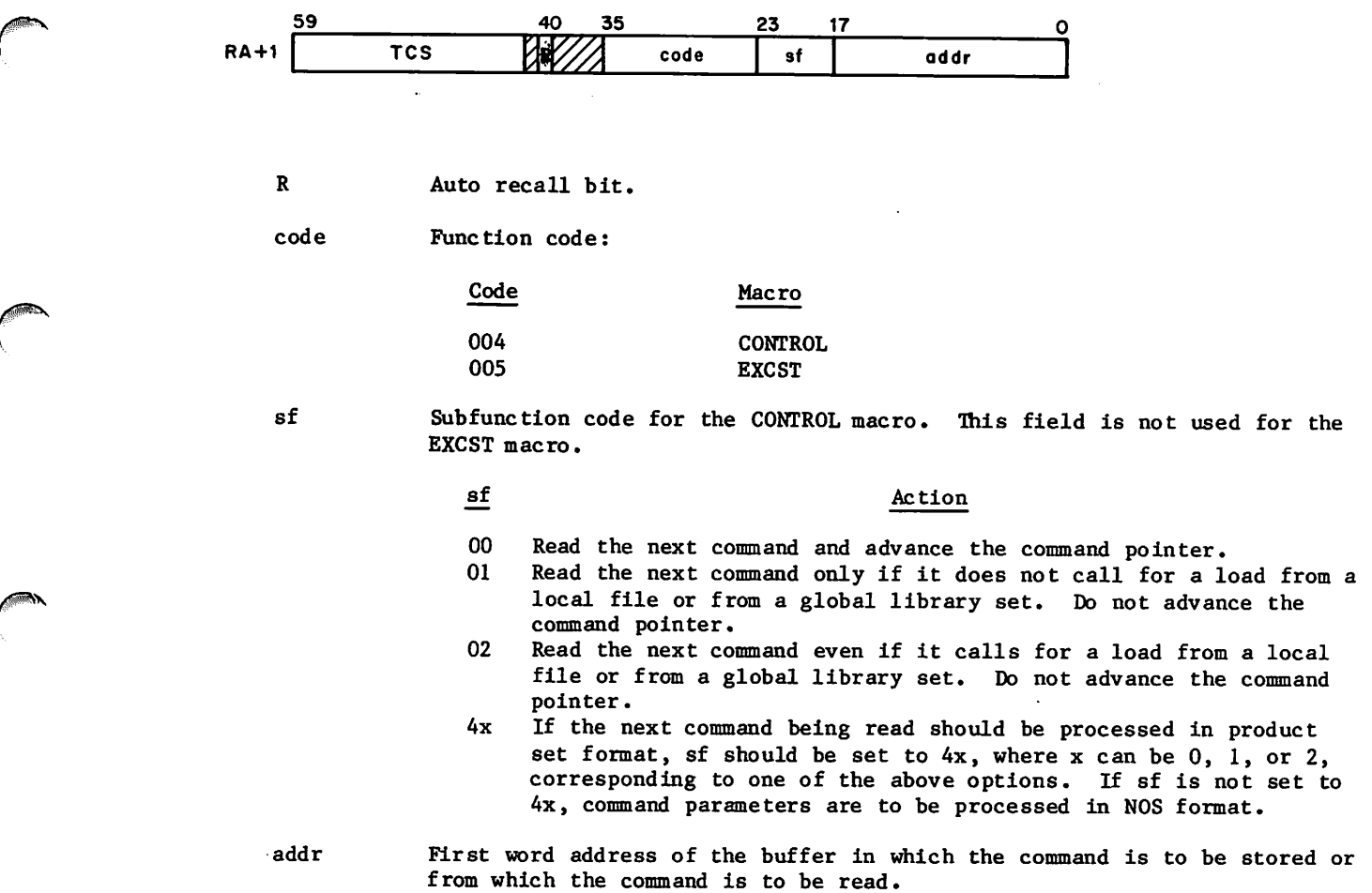

 $\mathbf{r}$ 

# CONTROL (004)

The CONTROL macro allows the user program to read the next command in the command stream and transfer it to a specific address. The command is checked for syntax errors, and all parameters are stored as if a program load had actually taken place.

If no command exists, binary zero words are returned to the buffer. If the next command is of the form:

♦comments

the command is returned to the buffer if the comments string ends with a period or right parenthesis. Otherwise, the binary zero words are returned to the buffer.

Macro format:

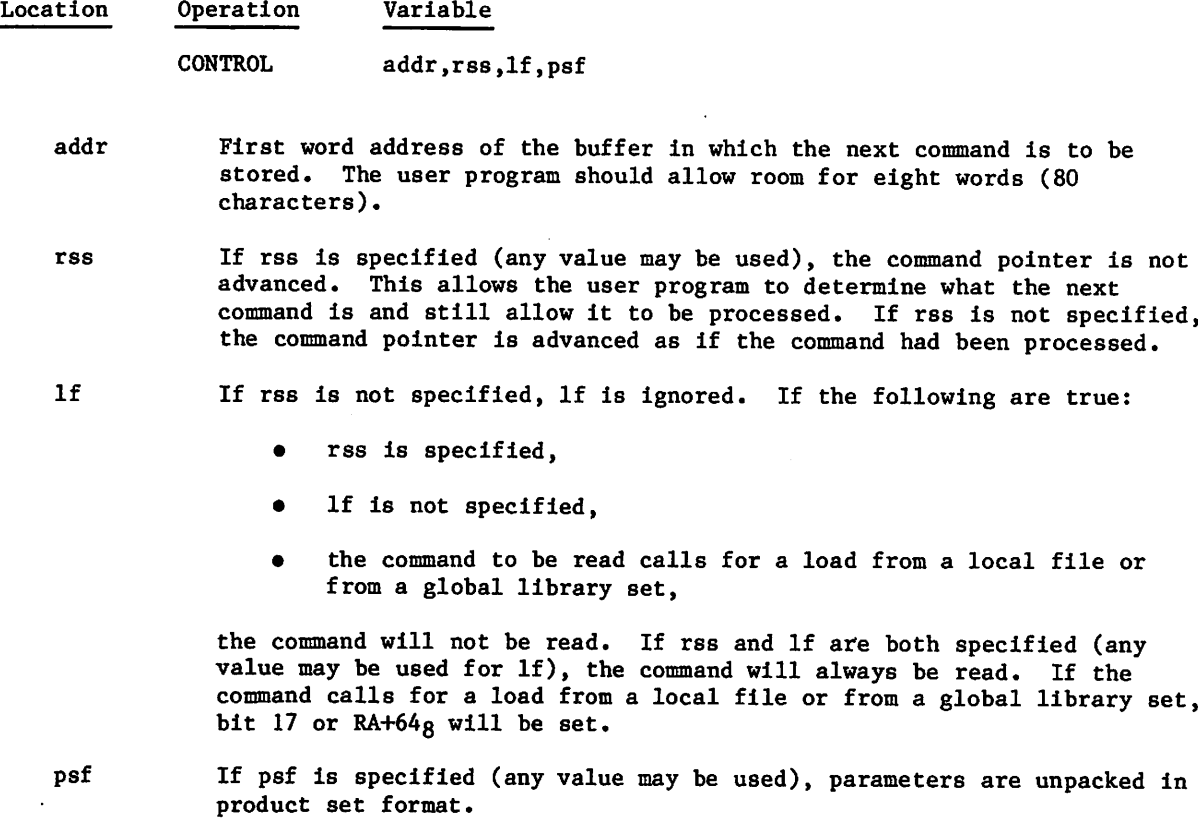

 $\sim$ 

The command parameters are stored in the job communication area (refer to figure E-l) beginning at ARGR (RA+2) through RA+n (n cannot exceed 63<sub>8</sub>). These parameters are terminated by a zero word. The number of parameters stored in the job communication area is placed in the lower 18 bits of ACTR (RA+64g). The name of the command is placed in bits 59 through 18 of PGNR (RA+64<sub>8</sub>). The parameters are stored in either operating system or product set format, depending on psf. The command image, less any label or prefix field, is stored beginning at addr.  $\overline{a}$  and  $\overline{b}$  and  $\overline{c}$  and  $\overline{c}$  and  $\overline{c}$  recently in the state  $\overline{c}$ 

If the parameters are stored in operating system format, the comma, period, and right parenthesis are stored as zero. For all parameters and valid separators except the comma, their display code equivalent is stored.

If the parameters are stored in product set format, separators and terminators are stored as follows:

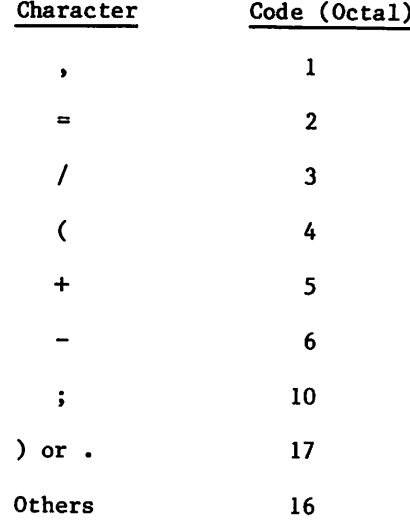

The manner in which CONTROL stores the command is identical to the way the system normally processes commands, except that the command image is stored at the specified address. When<br>the system processes a command, the command image is stored beginning at CCDR (RA+70g). Calling the CONTROL macro does not affect the contents of CCDR.

## Example:

The following program reads the next command in the command stream (advancing the command pointer), stores the parameters in operating system format, and transfers the command image to the specified buffer.

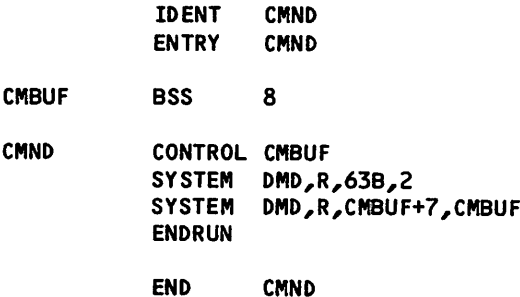

When the program is executed from a batch job or in a procedure file and is followed in the command stream by:

TEST,A=B,C=D,E,F.

the contents of central memory are displayed as follows:

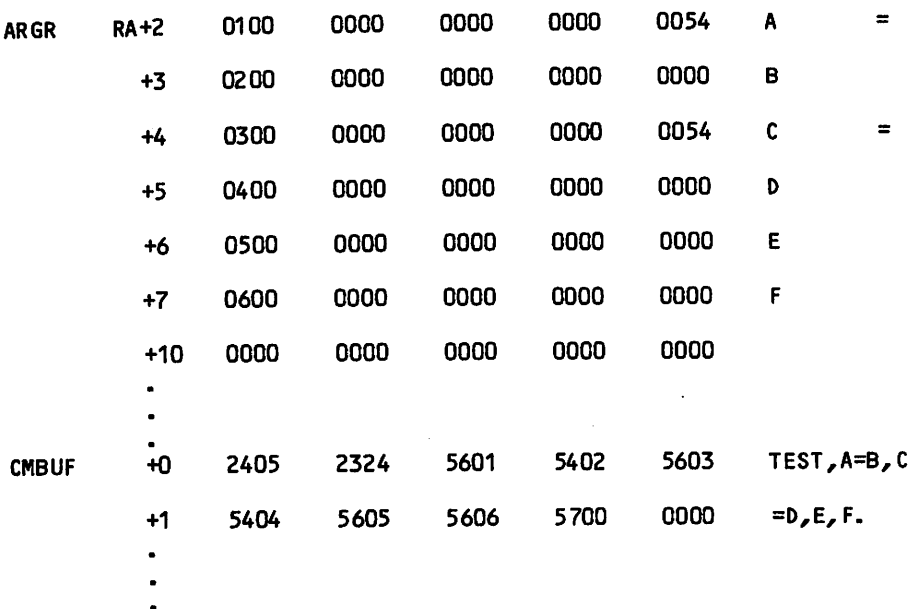

If the macro call is changed to

CONTROL CMBUF,,,PSF

the command parameters are stored in product set format and the contents of locations RA+2 through RA+10g appear as follows:

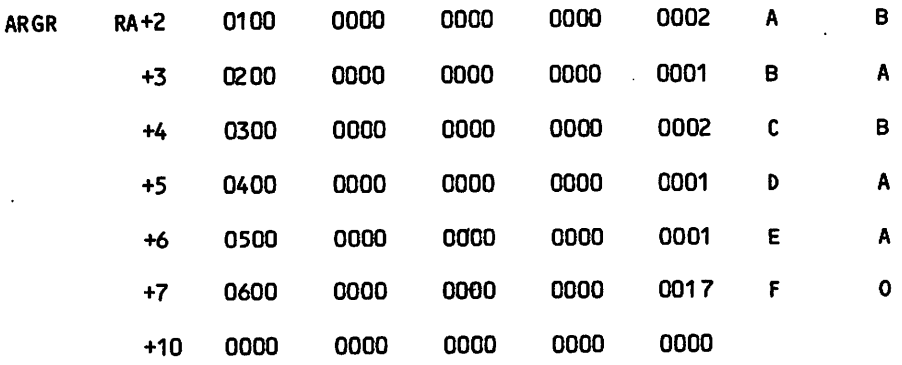

/\*^\*\

# **EXCST (005)**

With the EXCST macro the user program specifies a buffer containing a command. Control is transferred from the calling program to the system, which reads the command, places it in the command stream, and processes it. Control is not returned to the calling program. The command must conform to NOS command format conventions described in Volume 3, System Commands.

Macro format: t

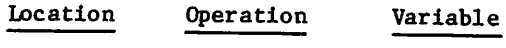

EXCST addr

addr First word address of the buffer containing the command to be processed. The system begins reading at addr and continues until the end of statement (zero byte) or end of buffer (80 characters) is reached. The command must be left-justified with zero fill.

# CHECKPOINT/ RESTART

A job may be terminated at any time as the result of system, operator, or program error. For some jobs it becomes more advantageous to accept the overhead of checkpoint procedures than to run the risk of losing the entire job output. The checkpoint/restart feature is implemented through the CKP command or CHECKPT macro and the RESTART command. Refer to Volume 3, System Commands, for discussions of the CKP and RESTART commands.

## **CHECKPT**

The CHECKPT macro is used for taking checkpoint dumps. The dump is written on the tape or mass storage checkpoint file specified on a REQUEST, ASSIGN, or LABEL command or REQUEST or LABEL macro. For a general description of checkpoint dumps, refer to Volume 3, System Commands. The CHECKPT macro provides you with greater control than the CKP command in specifying the type of copy to be performed.

# NOTE

A checkpoint is not allowed in a program that has issued a PROTECT macro selecting user file privacy, in a program that has issued a SETSSM macro, or in a program that has been loaded from an execute-only file.

tThis macro is not available in SYSTEXT. The user program must specify systems text PSSTEXT or call common deck COMCMAC (refer to appendix F).

Macro format:<sup>†</sup>

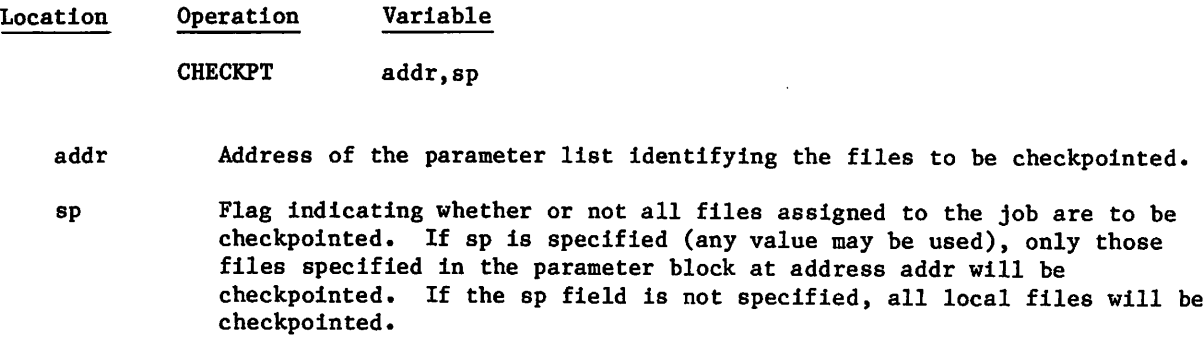

The format of the RA+1 call is:

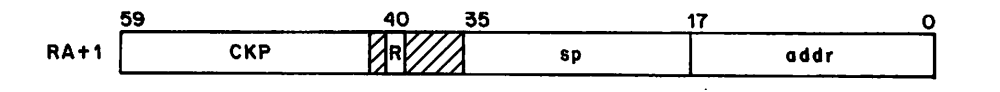

R Auto recall bit.

sp Flag indicating whether or not all files assigned to the job are to be checkpointed. If sp is specified (any value may be used), only those files specified in the parameter block at address addr will be checkpointed. If the sp field is not specified, all local files will be checkpointed.

addr and Address of the parameter block identifying the files to be checkpointed.

Parameter list format:

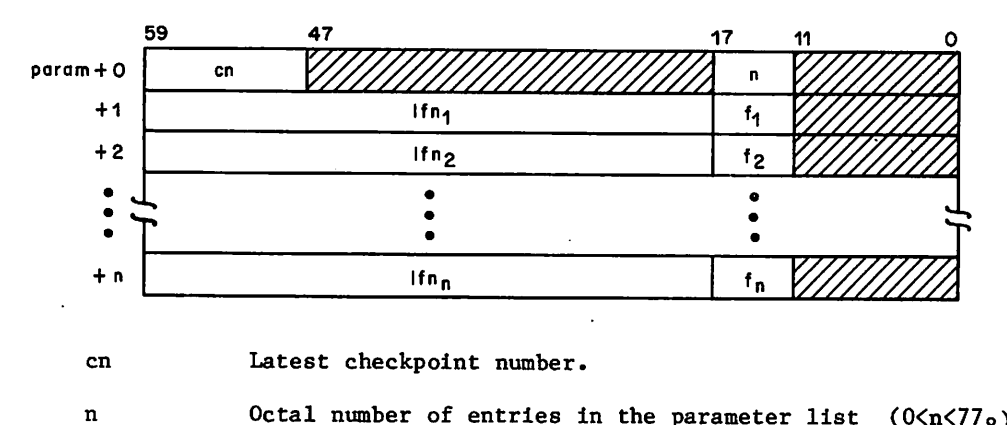

Octal number of entries in the parameter list  $(0\leq n\leq 77g)$ .

tThis macro is not available in SYSTEXT. The user program must specify systems text PSSTEXT or call common deck COMCMAC (refer to appendix F).
lfn<sub>i</sub> Identifies file to be checkpointed; lfn<sub>i</sub> is left-justified.

fi Specifies the manner in which lfni is to be copied:

## $f_i$  Description

- 0 The mass storage file is copied from the BOI to its position at checkpoint; only that portion is available for restart.
- RESTART positions the file at the latter point.<br>1 The mass storage file is copied from its position at checkpoint to the EOI; only that portion is available for restart. RESTART positions the file at the former point. 2 The entire mass storage file is copied. RESTART sets the
- file to its position at checkpoint time.
- 3 The last operation on the file determines how the mass storage file is copied.

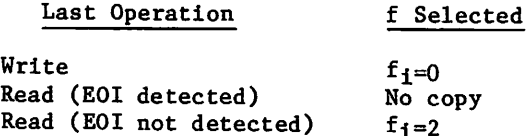

4 The information table associated with the file is copied but the file itself is not copied. The information table contains FNT/FST information and the random address of the mass storage file or the block count of the magnetic tape file. RESTART retrieves the file in some cases (refer to RESTART) and sets it to its position at checkpoint time. If  $f_{i=4}$  and the file is a mass storage file, RESTART assumes it is an indirect access file and issues a GET macro to obtain a working copy.

If a value other than 4 is specified for a magnetic tape file, a warning message is issued and the file is processed as if  $f_i = 4$  had been specified.  $f_i = 4$  is also forced for execute-only files.

The following list shows the type of operation CHECKPT performs for the different values of sp and n.

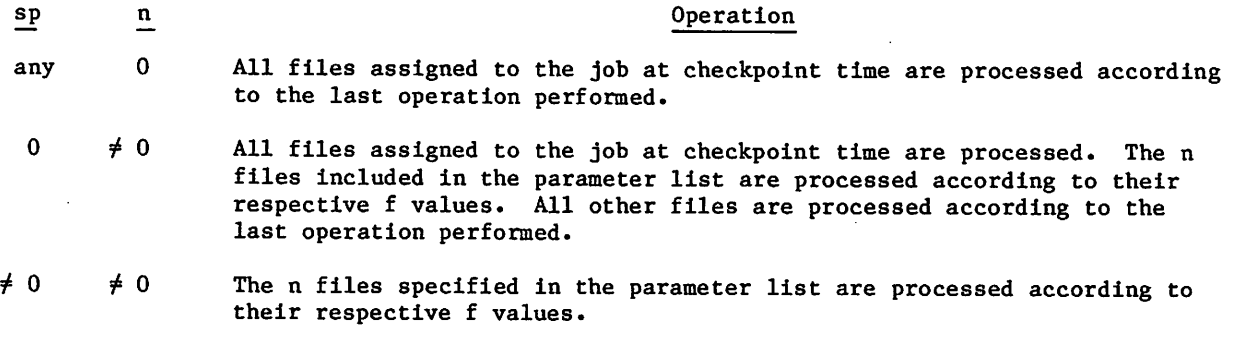

The procedure scratch files ZZZZZCO, ZZZZZC1, and ZZZZZC2 are always checkpointed; they are copied from BOI to EOI (refer to  $f_1 = 2$ ), regardless of the sp and n values.

The INPUT, OUTPUT, PUNCH, PUNCHB, P8, and LGO files, and procedure data files ZZCCLAA through ZZCCLZZ are always checkpointed; they are copied according to the last operation performed (refer to  $f_{i=3}$ ), regardless of the sp and n values.

For all other files except direct access files, the default copy type is  $f=4$  when  $n\neq 0$ . For direct access files, the type of copy CHECKPT makes depends on the access mode.

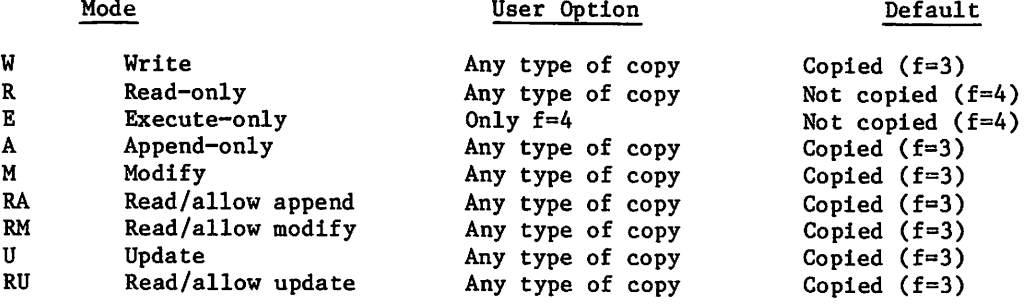

For a random file the copy type must be  $f=2$  or it will be copied according to the last operation performed (f=3).

If f=4 is selected, you may have to retrieve the file yourself at restart time and select the NA and FC options on the RESTART command (refer to Volume 3, System Commands).

## REPRIEVE PROCESSING

Reprieve processing (routine RPV) enables the user program to intercept interrupts prior to an abort of the program and to take corrective action. This action can be the completion of files (such as flushing buffers or closing files) and tables or it can be an attempt to correct the problem.

The format of the call to RPV Is as follows:

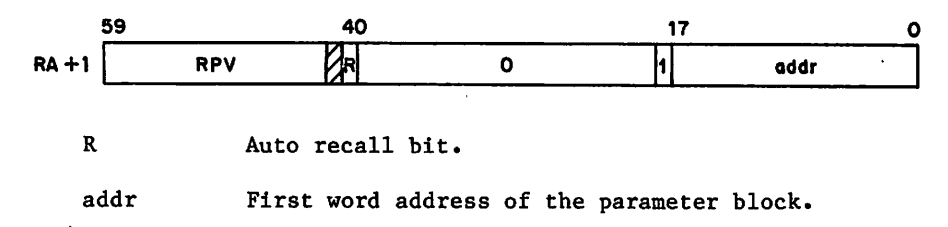

RPV supports the following functions.

- **SETUP**
- **RESUME**
- **IRESUME**
- **RESET**

 $\blacksquare$ 

The SETUP function is used to initialize the parameters for the RPV interface (that is setting the mask bits that indicate which errors are to be intercepted). It also initializes all RPV data in the job's control point area; if the parameter block indicates pending interrupts or I/O requests, they are processed at that time.

The interrupt handler is that portion of your program that processes interrupts. When an error occurs, the system will interrupt your program and restart it at the address that was specified in the RPV block. At this point, your program is running in interrupt handler mode which will prevent further errors from interrupting the program until the program has completed processing the first error.

The resume functions are used to restart the program after an interrupt has been processed. Any pending interrupts that occurred during the processing of the previous interrupt are detected then and the interrupt handler is restarted to process these interrupts. Optionally, the mask bits can also be changed during a resume function. Two modes of resume are allowed: program mode and interrupt handler mode.

## NOTE

If the interrupt being processed is a CPU error exit, a resume function is not possible without manipulation of the exchange package and, In most cases, is not practical even with such manipulation.

The program mode resume (RESUME) will cause the system to restart the program at the interrupt point. The interrupt handler mode will be cleared so that any additional errors will cause a new interrupt of the program. Also, any errors which occurred during interrupt handler mode processing will cause a new interrupt at this time.

The interrupt handler mode resume (IRESUME) will cause the system to restart the program at the point of interrupt, but without clearing the interrupt handler mode. This allows the program to complete the task it was engaged in before the interrupt, and to then process the error and terminate the program at some later time.

### NOTE

Further interrupts will be inhibited after the IRESUME is processed. Normal processing may be resumed by issuing another REPRIEVE SETUP.

The RESET function is used to reset a previous error flag and allow the operating system error handling routines to process the error. That is, the mask bits are cleared to disable further reprieve processing and the system processes the error as if the appropriate mask bit had not been set. Pending interrupts are not processed; however, any pending RA+1 request is reset and the exchange package is reset from the reprieve parameter block.

 $\overline{\phantom{a}}$ 

## RPVBLK

The RPVBLK macro creates a REPRIEVE parameter block.

Macro format:<sup>†</sup>

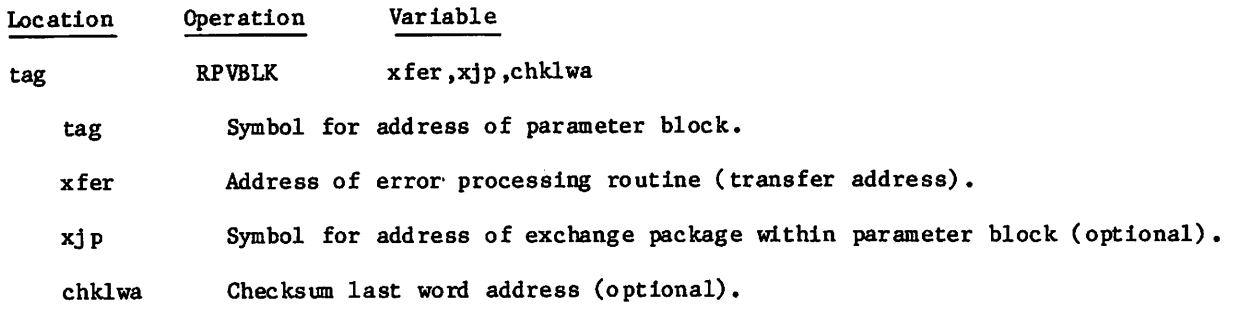

 $\epsilon$ 

 $\sim$   $\sim$ 

tThis macro is not available in SYSTEXT. The user program must specify systems text PSSTEXT or call common deck COMCCMD (refer to appendix F). This macro requires common deck COMSRPV.

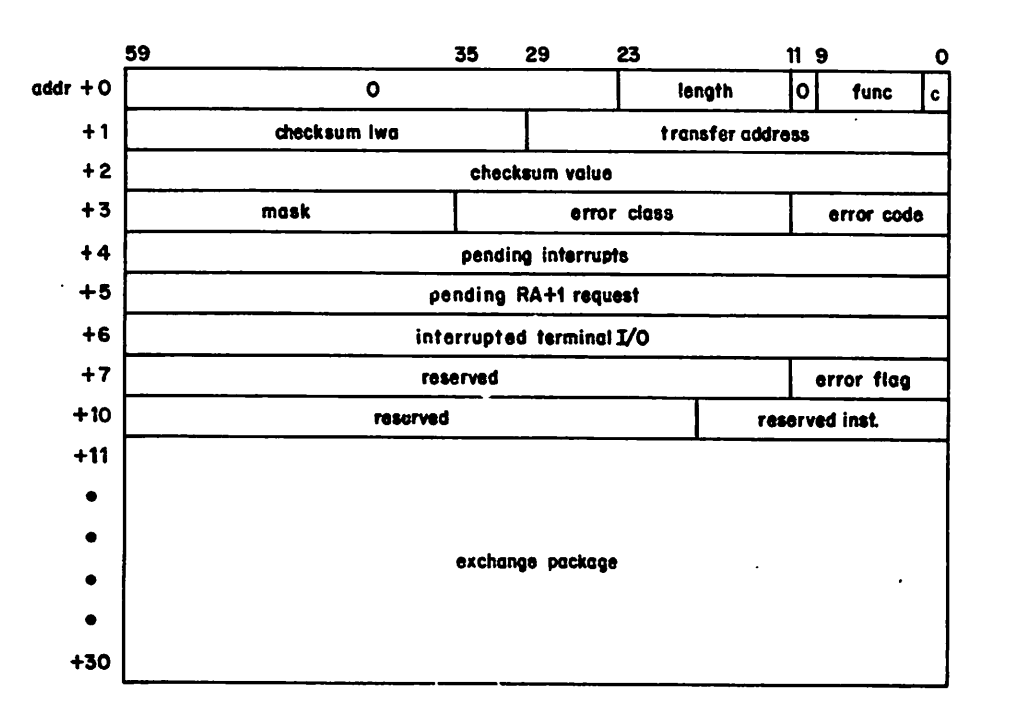

processed.

The format of the parameter block is as follows:

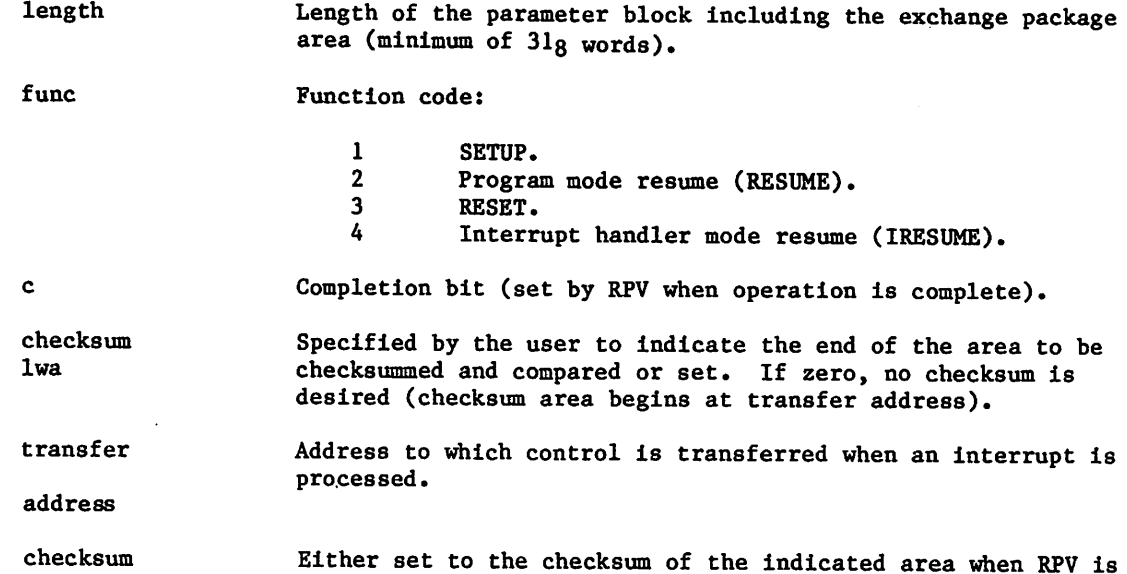

called, or compared against the computed checksum (if checksum lwa Is specified) when a reprievable error is

value

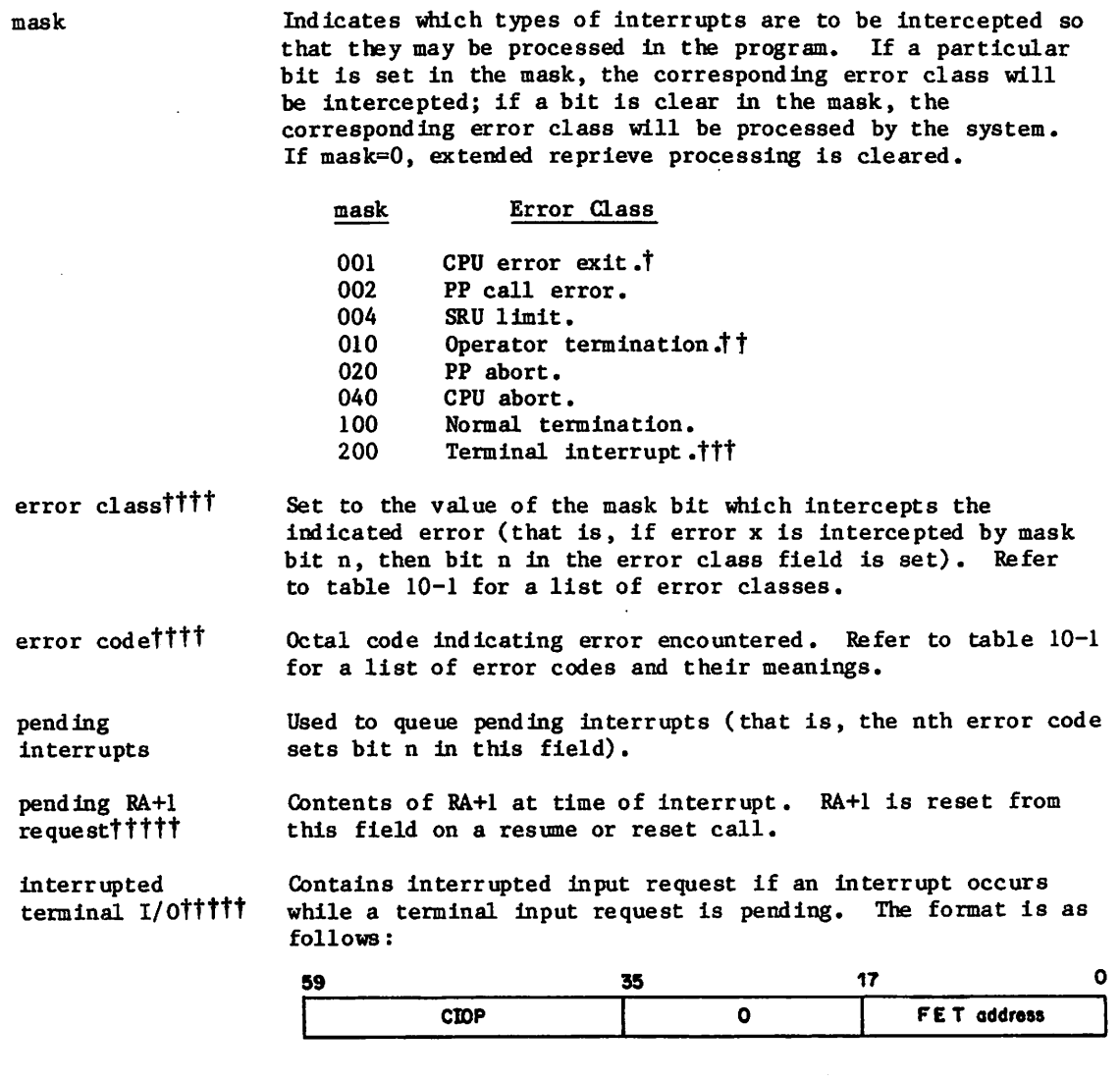

error flagtttt

Value of the operating system error flag at the time of the interrupt (refer to appendix E for a list of error flags) .

tThe MODE macro, described in section 6, can be used-to specify which types of arithmetic operations will cause this error to be detected.

ttNOS will allow a job to reprieve an operator KILL only once; the second time the

ttttBecause the binary values of the error flags are subject to change in subsequent releases of NOS, you are encouraged to use the error class and error code fields for checking error status rather than the error flag field.

ttttt If this field is nonzero, the FET involved has been left in a busy state. If the program wishes to use this FET within the interrupt handler (prior to doing a REPRIEVE RESUME), it is the program's responsibility to set the FET complete before trying to use it.

tit Refer to Control of Program Execution in section 12 for a description of the methods by which you can interrupt a program from a terminal.

reserved inst •

This area is reserved for use by the installation,

exchange package

A copy of the exchange package at the time of the interrupt (unchanged from the executing package at the time of the error). This is the exchange package that is used when the interrupt handler is started.

Table 10-1 lists the return information for RPV error codes, classes, and flags.

 $\curvearrowleft$ 

 $\leq$ 

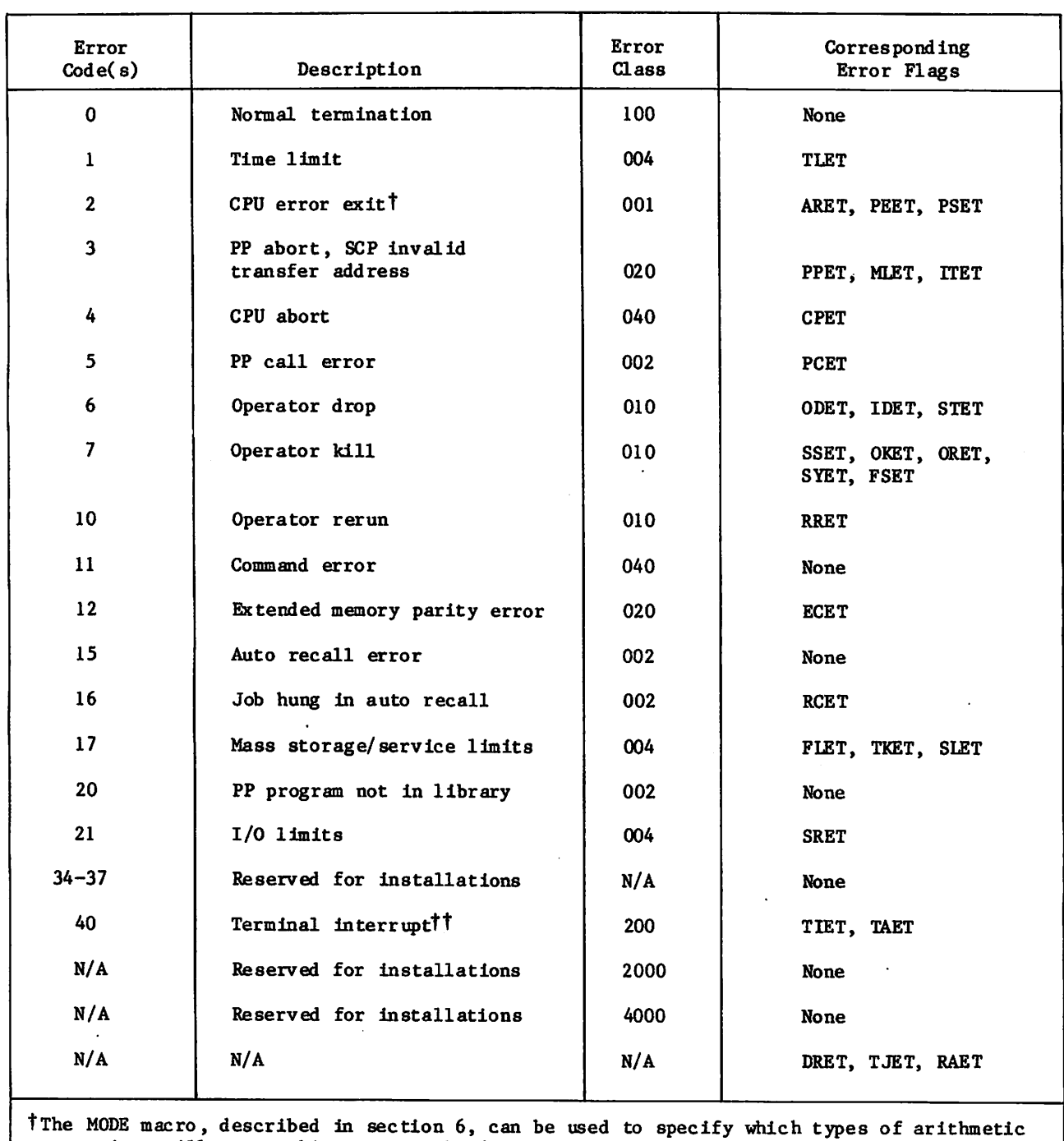

#### Table 10-1. RPV Error Codes, Classes, and Flags

operations wi] IT Refer to Control of Program Execution in section 12 for a description of the methods by which you can interrupt a program from a terminal L. .1 cause this error to be detected, y which types of arithmetic

Refer to appendix E for a complete list of error flags and descriptions.

## REPRIEVE

The REPRIEVE macro provides access to the extended reprieve processing capabilities of RPV, REPRIEVE parameters are inserted into the designated positions in the parameter block. Other fields are the responsibility of the caller.

Macro format :t

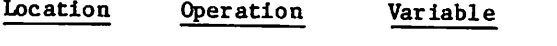

REPRIEVE addr, type, mask

addr Address of the parameter block.

type Type of call: SETUP, RESET, RESUME (program mode), or IRESUME (interrupt handler mode) .

mask Desired mask setting.

 $\mathbf{L} = \mathbf{L}$ 

The REPRIEVE macro issues the RA+1 request without using common deck COMCSYS, since that routine is not reentrant and the interrupt could have occurred there. The interrupt handler should not access any other portions of the program which are not reentrant or are shared with noninterrupt handler code.

One way to avoid this problem is to qualify those macro calls in the interrupt handler that use COMCSYS to issue the requests, and also provide a qualified copy of COMCSYS to ensure that no conflict exists. The following example illustrates this process with the MESSAGE macro.

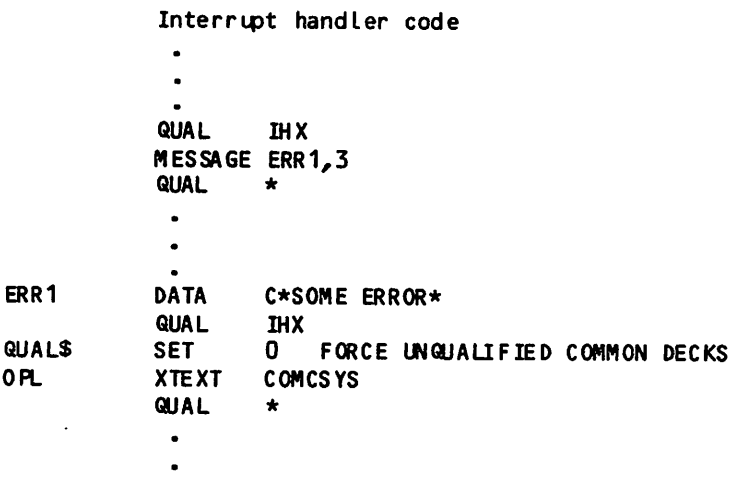

Appendix M contains an illustration of extended reprieve processing.

tThis macro is not available in SYSTEXT. The user program must specify systems text PSSTEXT or call common deck COMCCMD (refer to appendix F) .

 $\mathcal{L}(\mathcal{A})$  and  $\mathcal{L}(\mathcal{A})$  .

 $\hat{\mathcal{L}}$ 

 $\sim 10^{11}$  km  $^{-1}$ 

 $\mathcal{L}(\mathcal{L}^{\mathcal{L}})$  and  $\mathcal{L}^{\mathcal{L}}$  and  $\mathcal{L}^{\mathcal{L}}$ 

 $\label{eq:2.1} \mathcal{L}(\mathcal{L}^{\mathcal{L}}(\mathcal{L}^{\mathcal{L}}(\mathcal{L}^{\mathcal$ 

 $\mathcal{L}_{\mathcal{A}}$  and  $\mathcal{L}_{\mathcal{A}}$  are the space of the space of the following  $\mathcal{A}$ , where  $\Delta_{\rm eff}$  is the complex field of  $\Delta_{\rm eff}$  , which is a field of  $\Delta_{\rm eff}$  , and  $\Delta_{\rm eff}$  , and  $\Delta_{\rm eff}$ 

 $\label{eq:2.1} \mathbf{P}_{\mathbf{r}}^{\mathbf{r}}(t) = \mathbf{P}_{\mathbf{r}}^{\mathbf{r}}(t) \mathbf{P}_{\mathbf{r}}^{\mathbf{r}}(t) = \mathbf{P}_{\mathbf{r}}^{\mathbf{r}}(t) \mathbf{P}_{\mathbf{r}}^{\mathbf{r}}(t) = \mathbf{P}_{\mathbf{r}}^{\mathbf{r}}(t) \mathbf{P}_{\mathbf{r}}^{\mathbf{r}}(t)$ 

 $\mathcal{L}^{\mathcal{L}}(\mathcal{L}^{\mathcal{L}}(\mathcal{L}^{\mathcal{L$  $\mathcal{L}(\mathcal{L}(\mathcal{L}))$  . The set of  $\mathcal{L}(\mathcal{L})$ 1970年 - 1970年<br>本集中 1970年 - 1970年<br>1970年 - 1970年 - 1970年

 $\mathcal{O}(\mathfrak{h}_1)$  , the space of the space of the space  $\mathcal{O}(\mathfrak{h}_1)$  ,  $\mathcal{O}(\mathfrak{h}_2)$ 

 $\mathcal{L}_{\text{max}}$  , where  $\mathcal{L}_{\text{max}}$  $\mathcal{L}(\mathcal{A})$  and  $\mathcal{L}(\mathcal{A})$ 

 $\frac{1}{2} \Omega_{\rm{max}} \sim 10^{-1}$ 

# SYSTEM/LOADER REQUESTS 11

## SYSTEM REQUESTS

The following requests perform miscellaneous tasks associated with a job. Most of the requests are processed by the system monitor directly rather than by a specific function processor. The calling format is shown for each macro. Unless otherwise noted, the only common deck required for absolute assemblies is COMCSYS.

#### ABORT

*Virginiana* 

 $\mathcal{L}$ 

A user program can abort itself when a program error occurs by using the ABORT macro. If the job or the current procedure contains an EXIT command, the system continues job processing with the command that immediately follows the EXIT command. This process can be altered either by reprieve processing (refer to section 10) or by using the NOEXIT command (refer to Volume 3, System Commands).

Macro format:

Location Operation Variable

המוניע ביותר ביותר בין המוניע בין הייתה בין המוניע. בין את הייתה לעולם המוניע הייתה בין הייתה בין המוניע המוני

ABORT

The format of the RA+1 call for this function is:

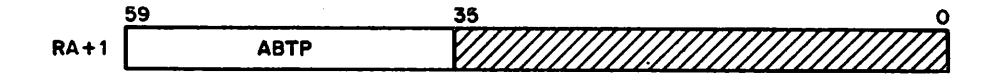

### DAYFILE

The DAYFILE macro enables the user program to access the job dayfile. A FET of at least seven words must be specified.

A portion of the dayfile resides in the system central memory buffers. This is transferred to the buffer in the job's field length specified by the FET pointers FIRST and LIMIT. You must ensure that the buffer specified is large enough to accommodate the central memory portion of the dayfile. The released size is 1148; if the value is different at your site, you should contact your site personnel to determine what it is.

That portion of the dayfile that resides on mass storage is made available to the user program as a library file assigned to the job in read-only mode. If a local file with the same name as the file name specified already exists, it is returned. The file is positioned at BOI.

all the company of the com-

This macro requires common decks COMCSFM and COMSSFM for both relocatable and absolute assemblies and also requires common deck COMCSYS for absolute assemblies.

Macro format:

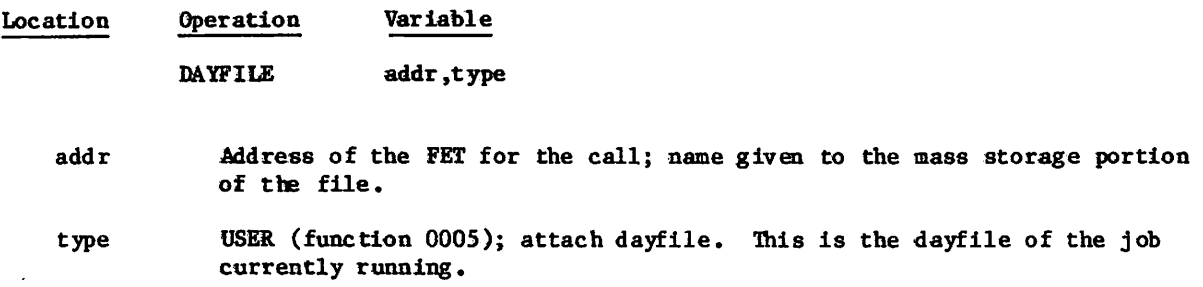

The DAYFILE macro issues the following request to the function processor SFM.

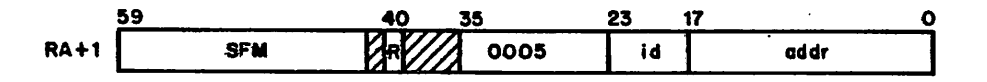

R Auto recall bit (required).

id File identification number.

addr Mddress of the FET for the file.

The format of the FET used by SFM is:

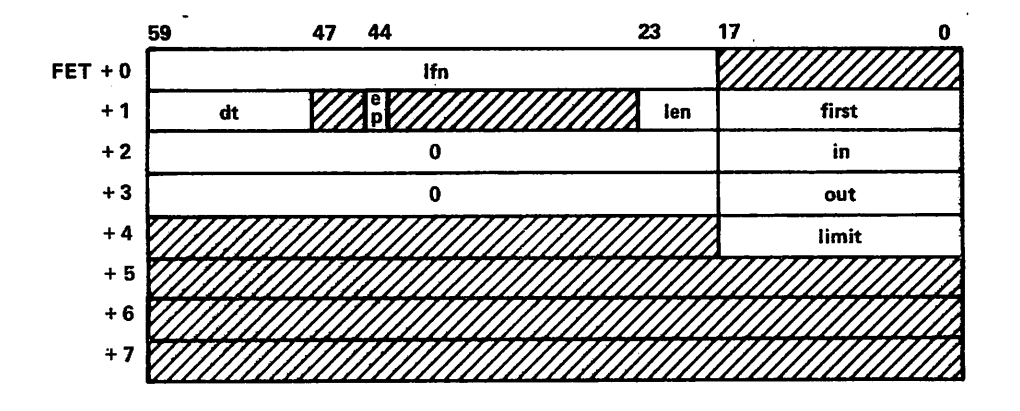

tThe macro is not available in SYSTEXT. The user program must specify system text PSSTEXT or call common deck COMCMAC (refer to appendix F).

 $\sim$ 

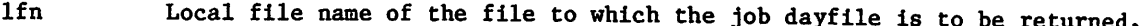

- dt Device type of the device on which the local file resides (refer to Equipment Codes in appendix E).
- ep Error processing bit (refer to FET Description in section 2).
- len Specifies the length of the FET beyond five words.
- first First word address of input/output buffer (FIRST address).
- in The next available location for entering data into the buffer (IN address).
- out The next available location for removing data from the buffer (OUT address).
- limit Last word address of the buffer plus 1 (LIMIT address).

The IN and OUT FET pointers are updated after this request to indicate the presence of data in the buffer.

The following example reads the user dayfile and writes it to OUTPUT (assembly of this program requires that the system OPL be attached to the job).

 $\bar{z}$ 

 $\epsilon$ 

 $\bar{z}$ 

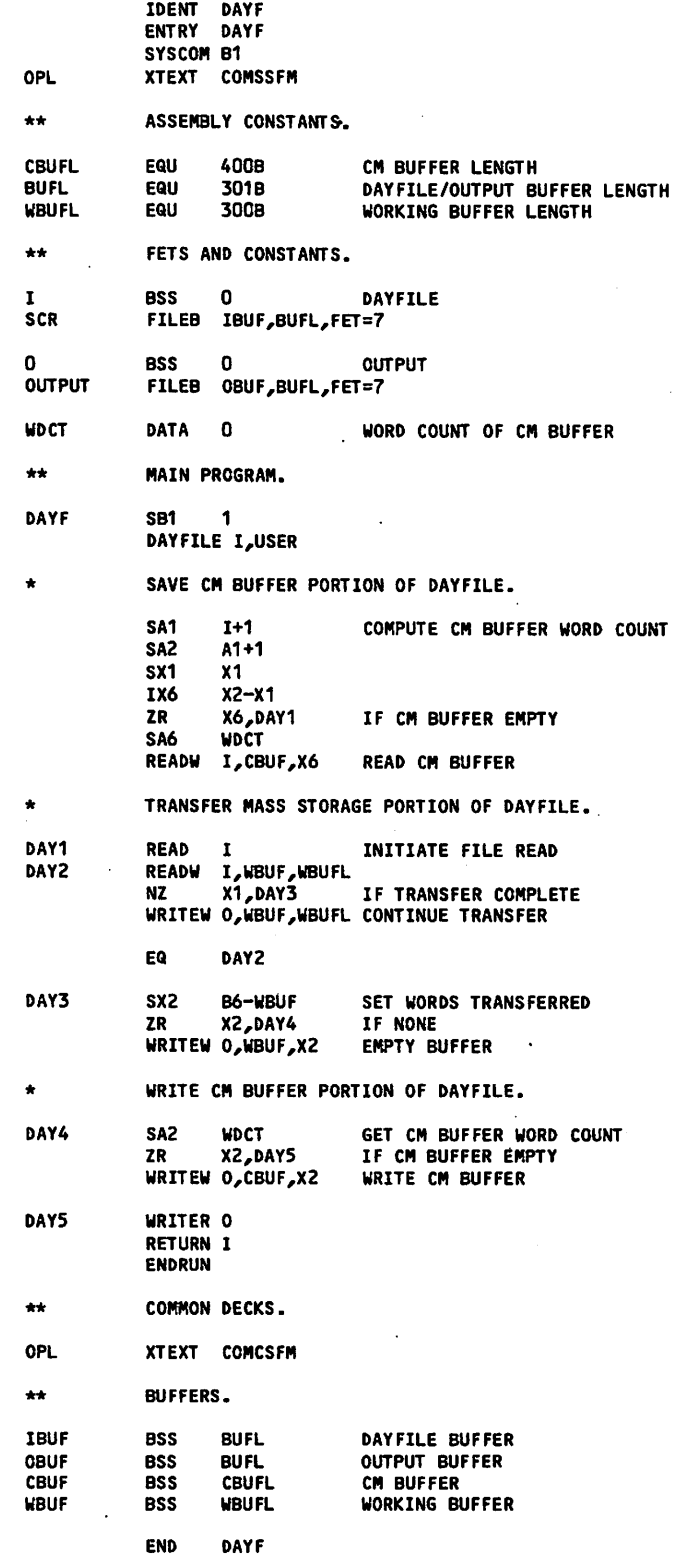

 $\overline{f}$ 

#### ENDRUN

The ENDRUN macro requests normal termination of a program. The system begins execution with the next command, if there is one. If there are no more commands or if the next command is an EXIT command, the system terminates the job. This process can be altered by reprieve processing (refer to section 10).

Macro format:

Location Operation Variable

ENDRUN

The format of the RA+1 call for this function is:

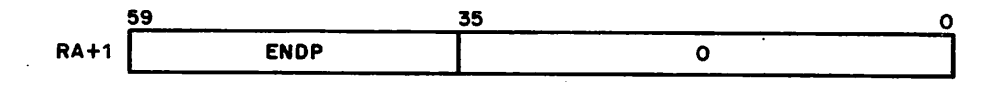

## **GETLIDA**

 $\sqrt{ }$ 

**0**  $\sim$ 

The GETLIDA macro allows the user program to obtain the various attributes for a specified LID. Common decks COMSSFM and COMCSFM are required for absolute and relocatable assemblies

Macro format:<sup>†</sup>

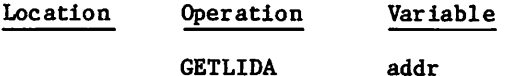

addr Address to receive attributes of specified LID.

The format for the RA+1 call for this function is:

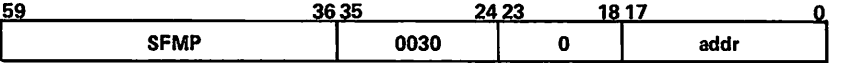

The format of addr word (before the call to COMCSFM) is:

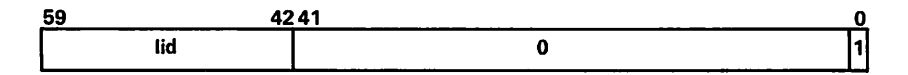

lid User-specified lid.

tThis macro is not available in SYSTEXT. The user program must specify systems text PSSTEXT or call common deck COMCCMD (refer to appendix F).

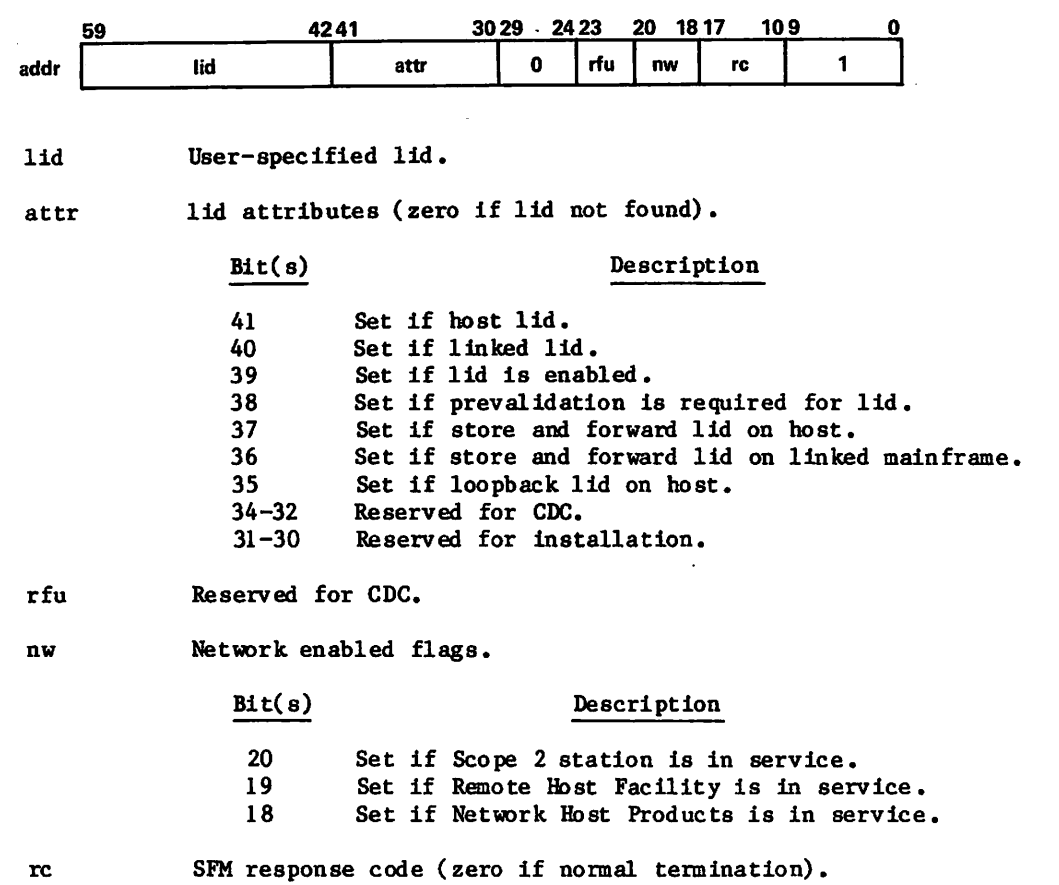

The attributes of the lid are returned in the following format:

>tf3^\*v

.->s\*lk

#### **GETMC**

The GETMC macro allows the user program to obtain information about machine characteristics and the system environment. Common deck COMCCVL is required for absolute and relocatable assemblies.

Macro format :t

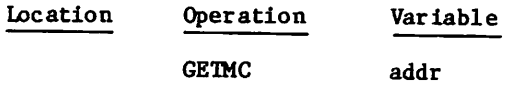

addr Address to receive machine characteristics.

The format of the RA+1 call for this function is:

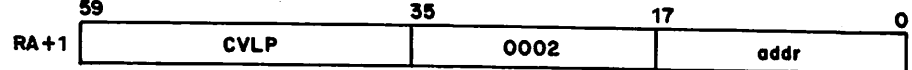

tThis macro is not available in SYSTEXT. The user program must specify systems text PSSTEXT or call common deck COMCMAC (refer to appendix F).

**Commercial** 

The machine characteristics are returned in the following format.

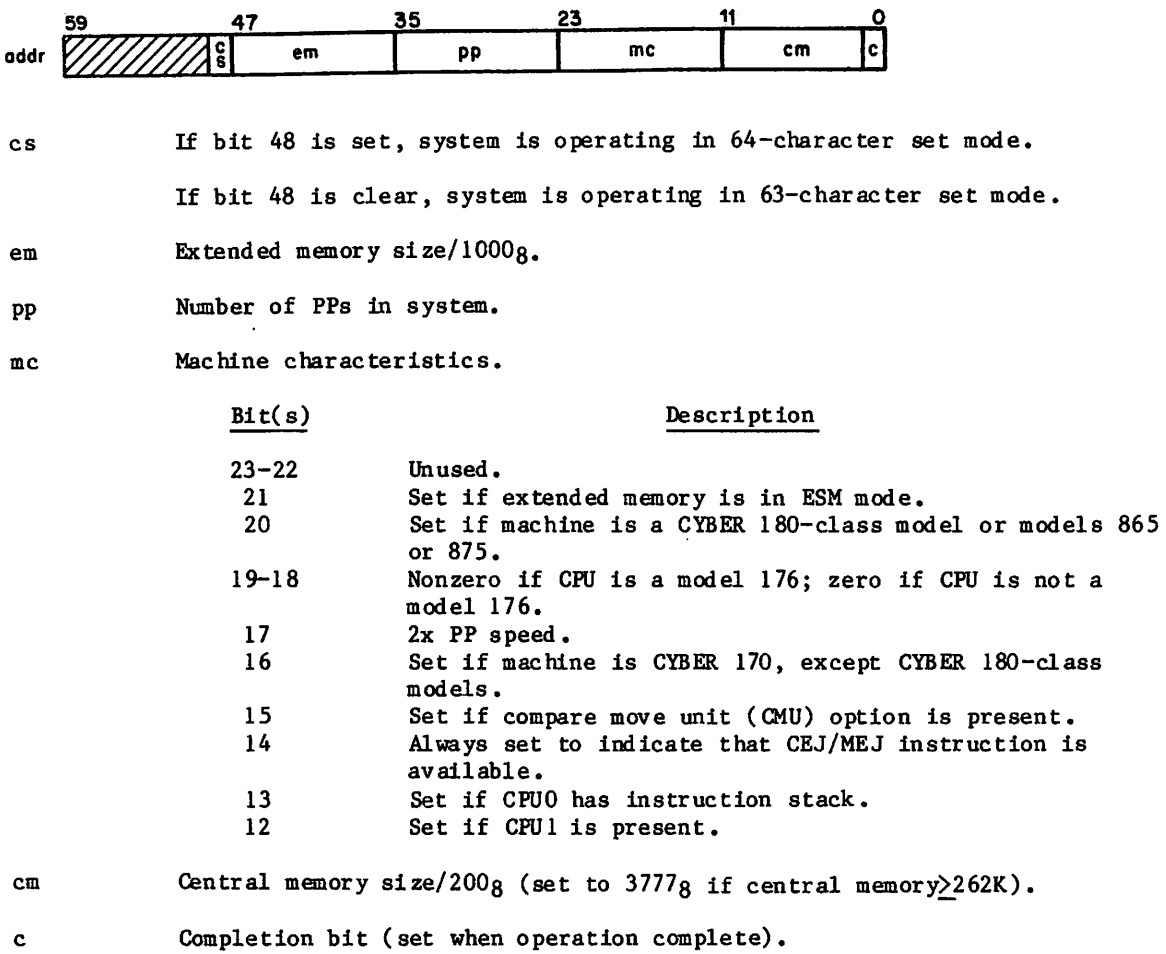

#### GETSSM

The GETSSM macro allows the user program to determine if the system is running in a secured mode.

#### Macro format:<sup>†</sup>

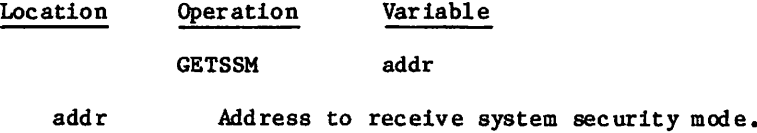

tThis macro is not available in SYSTEXT. The user program must specify systems text PSSTEXT or call common deck COMCMAC (refer to appendix F) .

^^^^Sv

## The system security mode is returned as follows:

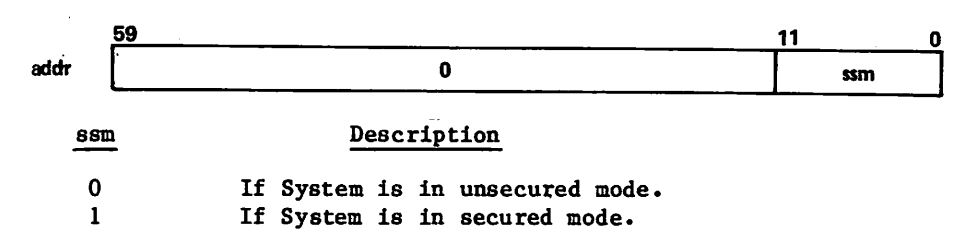

## **MEMORY**

The MEMORY macro enables you to determine or change the amount of central memory or extended memory associated with your job or determine the maximum amount of memory you can request.

Macro format:

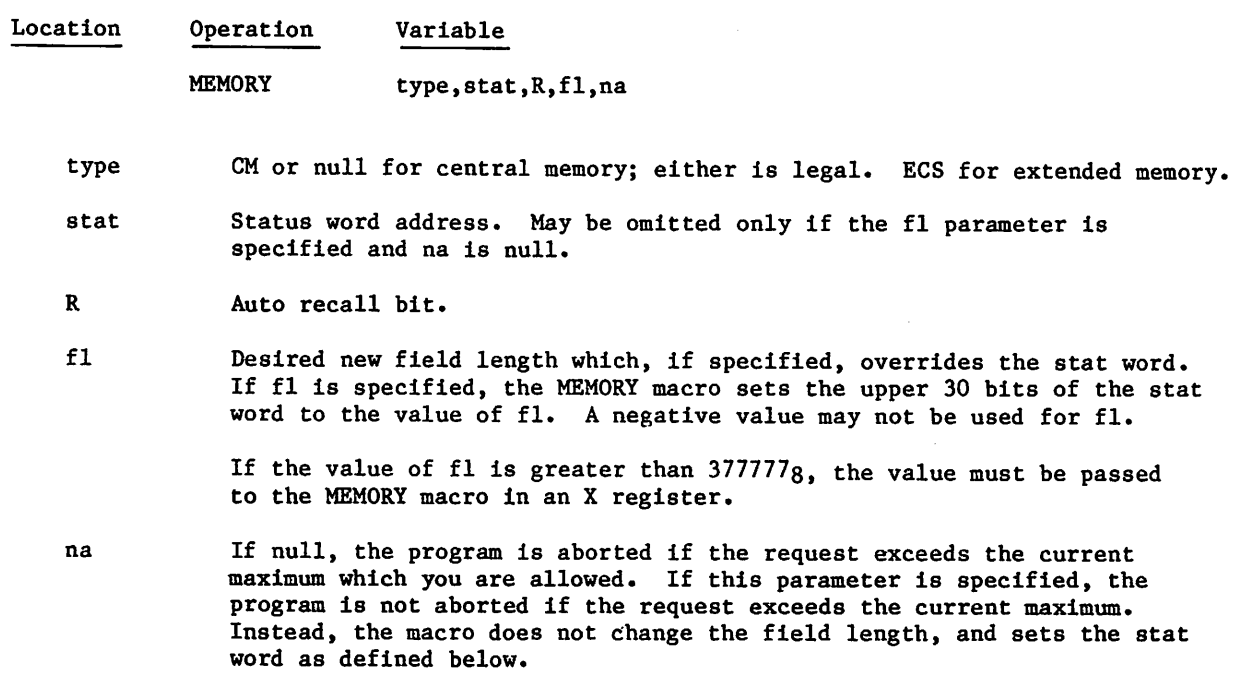

The format of stat word (if used) is:

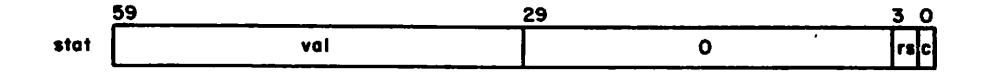

- val Prior to the macro call, val is used to specify the desired new field length (words parameter can override this value). If val (or fl) is  $+0$ , then the current field length for the specified type is returned in this field. If bit 47 of val is set and specified type is CM, and memory reduction is honored even if no reduce has been selected (that is, no reduce override is in effect).<sup>†</sup> If val is  $-1$ , then the current maximum field length for the specified type is returned; if user ECS is disabled or not present, a value of zero is returned in val, regardless of any validated extended memory field length. If val (or fl) is greater than zero for the macro call, it contains the actual value assigned upon return. If val is -0 and type is extended memory, the field length is set to 0.
- rs These bits are reserved for system usage.
- c completion bit. The system sets this bit when the request is complete.

If a request is given for an amount greater than the current maximum field length (refer to the NOS 2 Installation Handbook for a description of the current maximum field length) and if na is specified, then no field length change occurs and control is returned with val set to the current field length value.

If the reserved bits (rs) in the status word are used, the MEMORY request or a subsequent MEMORY request may be aborted.

The format of the RA+1 call for this function is:

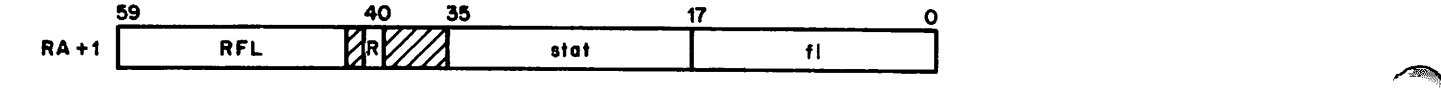

Alternate call format:<sup>††</sup>

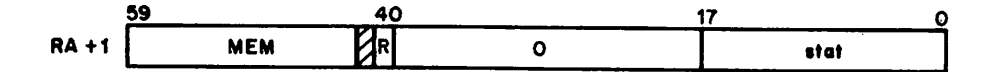

#### MESSAGE

The MESSAGE function allows the user program to display a message on the system console display and enter it in a dayfile.

 $\mathbf{u}_k$  the job is of system origin, including a dollar sign as the first character of the message and fouting the message with option 2 causes the message to be flashed on the B. display.

The maximum length of a message is 80 characters; up to 40 characters per line are displayed. The message ends with either the first word containing 12 bits of zeros in any byte or at the 80th character. Before issuing the MESSAGE function, the user program must pack the display coded message in sequential locations, beginning at location addr.

The format of the RA+1 call for this function is:

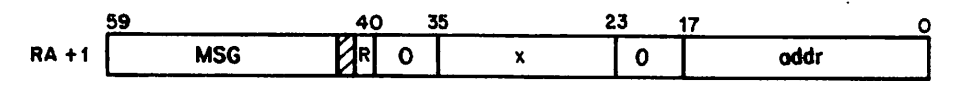

TRefer to the REDUCE (-) command in the CYBER Loader Version 1 Reference Manual. ttTo maintain compatibility with NOS/BE.

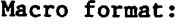

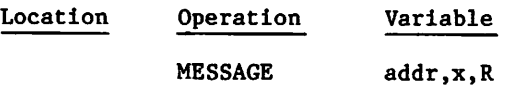

addr Beginning address of the message. The beginning address of the message cannot be within five words of the end of the job's field length.

x Message routing option.

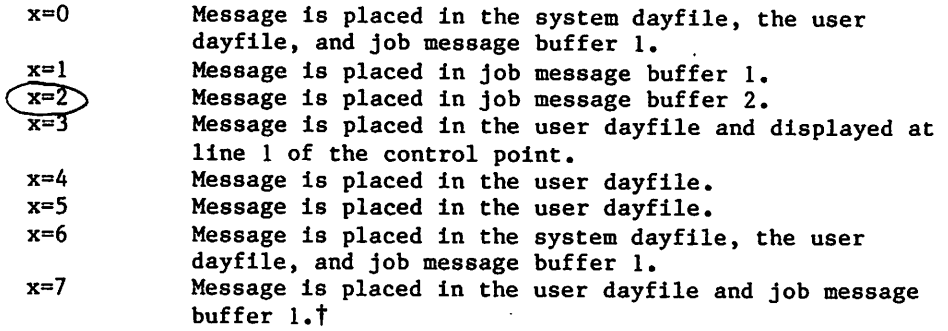

 $\bar{r}$ 

If x is not specified,  $x=0$  is assumed. If x is not defined or is an incorrect positive value,  $x=1$  is assumed. If x is a negative number, unpredictable results will occur. If x is the character string LOCAL, x=3 is used.

The job message buffers (1 and 2) allow you to display concurrently messages that enter the dayfile and those that require operator action. Message buffer 1 is normally used to display information about the current status of the executing program; for example:

SKIPPING Lfn

COPYING Lfn

ASSEMBLING TEST

Message buffer 2 is used by the system to issue error messages and warnings, and can be used by applications programs for the same purpose. Messages such as the following should be placed in message buffer 2:

BUFFER OVERFLOW, FILE Lfn

FILE Lfn NOT IN QUEUE

TIME LIMIT, REPRIEVE INITIATED

Message buffer 1 has a length of 50 characters (5 CM words); message buffer 2 has a length of 30 characters (3 CM words).

tProvided for compatibility with NOS/BE.

These message buffers are displayed at the system console and can be displayed by user jobs using the ENQUIRE command. If there are messages in both buffers, the message in message buffer 2 is displayed; the message in message buffer 1 is displayed only if message buffer 2 is empty (contains binary zero).

The contents of the job message buffer(s) are displayed when you enter the immediate job status command cE from an interactive terminal (refer to section 8 of Volume 3, System Commands), and when you enter the ENQUIRE,UJN or ENQUIRE,JSN=jsn command to determine the status of one of your jobs.

Only messages that are of interest to other than the job, such as the commands processed and compilers used, should be placed in the system dayfile  $(x=0)$ . All messages of interest to the job, such as the path taken by the programs and the number of records copied, should be placed ^^%. only in the user dayfile  $(x=3)$ . All messages placed in the user dayfile  $(x=0$  and  $x=3$ ) are counted by the system. If the number of messages issued by the job exceeds the limit for which you are validated, the job aborts.

R Auto recall bit.

If the MSG RA+1 request is issued directly (not using the macro) and the upper 12 bits of the location specified by the message address are zero, then bits 47 through 30 of this location are assumed to contain the beginning address of the message. This indirect addressing method is not supported by the macro call and unpredictable results will occur if it is attempted.

#### **MOVE**

The MOVE macro moves a block of data from  $addr_1$  to  $addr_2$ . This macro requires the common deck COMCMVE for absolute assemblies.

Macro format:

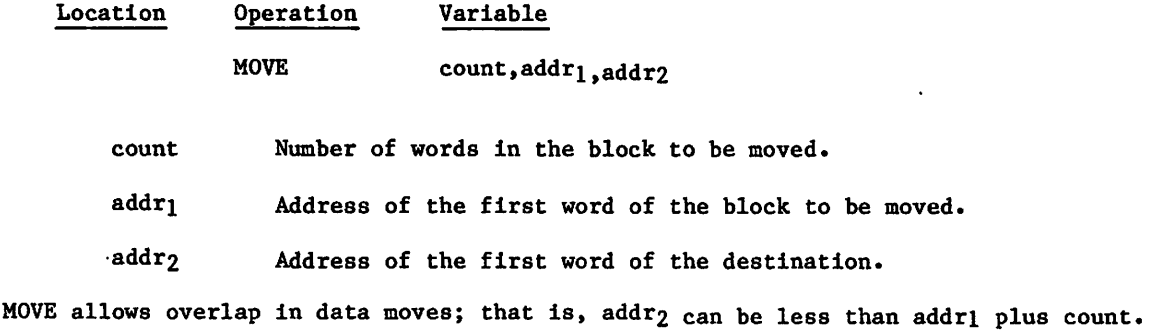

#### RECALL

The RECALL macro enables the user program to relinquish the CPU until a function is completed or the CPU recall time has elapsed (delay time is set by the installation, usually  $24$  milliseconds). If the stat parameter is included in the call, control is not returned to the program until bit 0 of the word specified by stat is set. If stat is not included in the macro call, the program relinquishes the CPU until the delay time expires, or until a PP activity completes.

Macro format:

Location Operation RECALL Variable s t a t

stat If this parameter is present, control is returned to the program when bit 0 of the word specified by the address stat is set. This is usually the address of a FET.

The format of the RA+1 call for this function is:

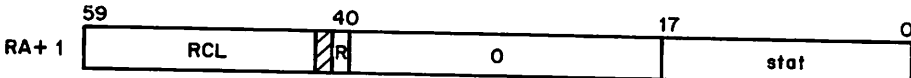

The auto recall bit, R, is set only if the stat parameter is specified.

#### SUBR

The SUBR macro enables the user program to distinguish between entering a subroutine and exiting from a subroutine even though control is transferred to the same address. Transfers to the subroutine are of the form:

RJ tag

Exits from the subroutine are of the form:

EQ tagX

Macro format:<sup>†</sup>

Location Operation Variable

tag SUBR

#### SYSTEM

With the SYSTEM function, the user program can request the system to process any three-character request. Refer to Request Processors, section 1, for a list of request processors. A PP program can be called from a CPU program if the first character of the name is alphabetic. Documentation of these programs (refer to the DOCMENT command in Volume 3, System Commands) should be consulted for the functions available (for example, LFM, CPM). These should be used when macros do not exist to issue the functions desired.

tThis macro is not available in SYSTEXT. The user program must specify systems text PSSTEXT or call common deck COMCMAC (refer to appendix F).

Macro format:

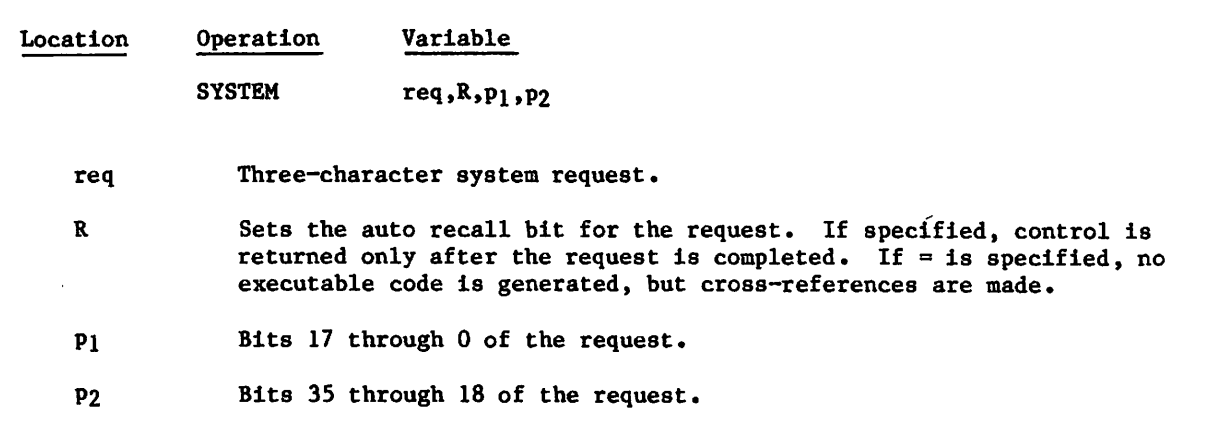

The format of the RA+1 call is:

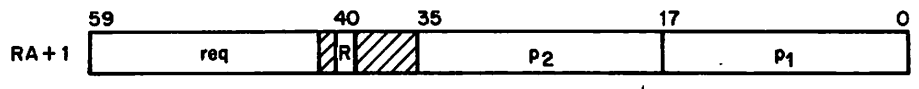

Example 1:

A CIO function request can be issued with the following SYSTEM request:

SYSTEM CIO, R, addr, n

where addr is the address of the FET for the file being read and n is the count for skip operations. If R is specified, the request is made with auto recall. When performing a CIO request in this manner, the user program must set the function code in FET+O.

#### Example 2:

The following shows the correct use of the  $=$  parameter:

SYSTEM XYZ,=

Routine XYZ will not actually be called, but the symbol XYZ will' be created and KRONREF will recognize that this program calls XYZ.

 $4.46\%$ 

#### WAIT

The WAIT macro enables the user program to relinquish the CPU and remain in recall until a specified CPU delay time has elapsed. The delay time can range from the system default recall time (10 milliseconds is the released default value) to 4095 milliseconds.

Macro format:

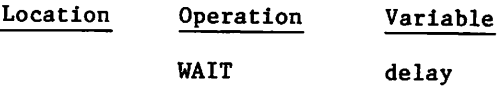

delay The maximum length of time in milliseconds that the job will remain in recall (if a value greater than 4095 is specified, the system uses the value 4095).T

The format of the RA+1 call for this function is:

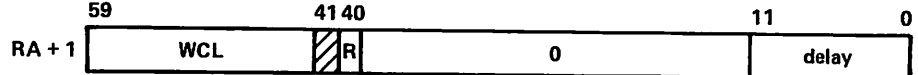

 ${\bf R}$ Auto recall bit.

tThe user program may be recalled before the delay time has elapsed if high system activity exists.

## USER FIELD LENGTH DUMP REQUESTS

The following requests enable you to transfer information residing in your job's field length to a file. Common deck COMCSYS is required for absolute assembly of these requests. These requests can not be made from a program in which the SETSSM macro has been executed, or from a program that was loaded from an execute-only file.

The SYSTEM macro is used to issue the user field length dump requests. Each type of request is identified by a three-character request code that appears as the first element in the variable field of the SYSTEM macro.

#### DUMP EXTENDED MEMORY (DEP)

This request dumps extended memory to file OUTPUT.<sup>†</sup> The format of the request is:

SYSTEM DEP,R,addr

R Auto recall bit.

addr The address of a parameter word with the following format.

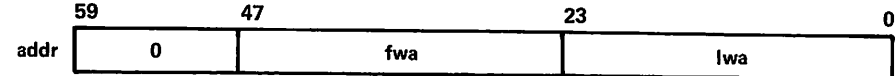

fwa The address of the first word to be dumped. If this parameter is not specified, the dump begins with the first word of your job's extended memory.

## DUMP EXTENDED MEMORY WITH DISPLAY CODE (DED)

This request dumps extended memory to file OUTPUT. The dump contains display code equivalents to the right of the octal word representations. The format of the request is

SYSTEM DED,R,addr

R Auto recall bit.

addr

The address of a parameter word with the following format.

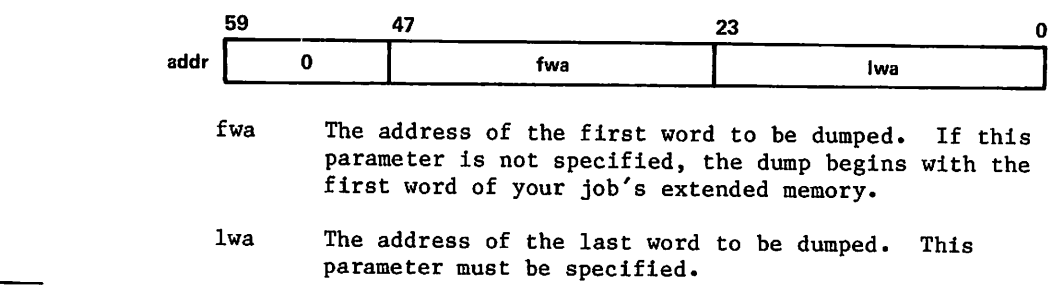

tlf the file OUTPUT is assigned to an interactive terminal, the dump is written to file ZZZDUMP instead of to OUTPUT.

 $\blacktriangleright$ 

lwa The address of the last word to be dumped. This parameter must be specified.

## BINARY DUMP OF CENTRAL MEMORY AND EXTENDED MEMORY (DMB)

This request creates a machine-readable binary dump file of your job's exchange package, central memory, and extended memory on file ZZZZDMB. File ZZZZDMB is not rewound before or after the dump; if ZZZZDMB is assigned to your terminal before the dump, the system returns it and creates a mass storage file ZZZZDMB. Each DMB request creates one logical record on ZZZZDMB. The format of the request is:

SYSTEM DMB,R,em,rn

 $\curvearrowleft$ 

- $\mathbf{R}$ Auto recall bit.
- em Determines whether the system dumps extended memory. If a nonzero integer is specified, the system dumps extended memory. If em is zero or omitted, the system dumps only the exchange package and central memory.
- rn Identifies the record name on file ZZZZDMB to which the dump will be written, rn is optional, but if it is specified it must be an octal value from 0 through 7777778. The system appends rn to the letter D to form a seven-character dump record name. If rn is greater than 3777778, the job aborts after the dump completes.

Each logical record of ZZZZDMB has the following format:

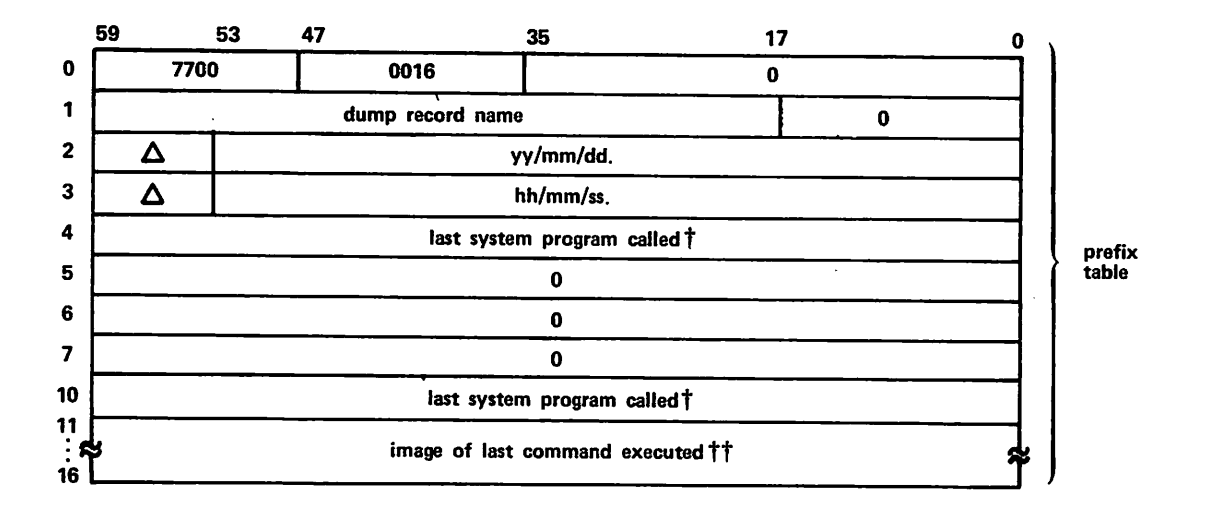

 $\curvearrowleft$ 

tWord PGNR of the job communication area,

ttWords CCDR of the job communication area,

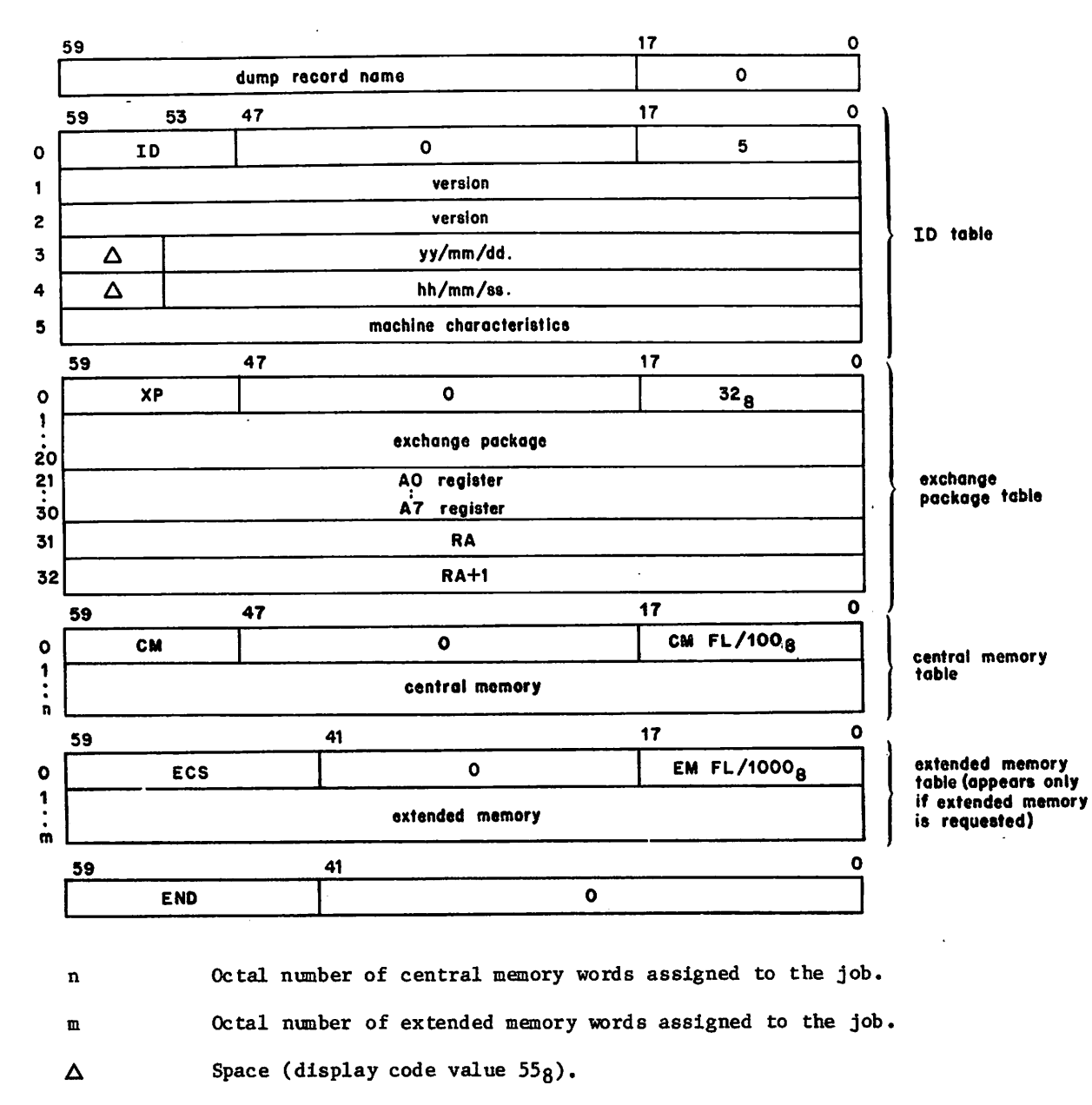

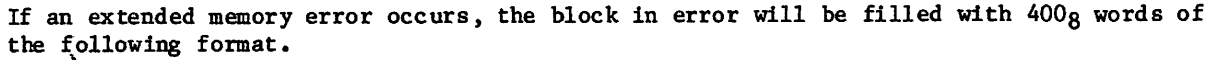

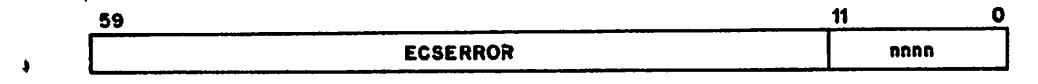

nnnn

Word nun ber of the block in error (starting with 1).

## DUMP CENTRAL MEMORY (DMP)

This request dumps central memory of your job's exchange package to file OUTPUT.<sup>†</sup> The format of the request is as follows:

SYSTEM DMP, R, 1wa, fwa

- R Auto recall bit.
- lwa The address of the last word to be dumped. This parameter must be specified if fwa is specified.
- fwa The address of the first word to be dumped. If this parameter is not specified but lwa is specified, the dump begins with the first word of your job's central memory.

If neither fwa nor lwa is specified, the dump includes the exchange package and  $408$  central memory locations before and after the program address in the exchange package. If either fwa or lwa is nonnumeric, the request is processed as if neither parameter had been specified.

## DUMP CENTRAL MEMORY WITH DISPLAY CODE (DMD)

This request dumps your job's central memory or exchange package to file OUTPUT.<sup>†</sup> The dump contains display code equivalents to the right of the octal word representations. The format of the request is as follows:

SYSTEM DMD,R,lwa,fwa

- R Auto recall bit.
- lwa The address of the last word to be dumped. This parameter must be specified if fwa is specified.
- fwa The address of the first word to be dumped. If this parameter is not specified but lwa is specified, the dump begins with the first word of your job's central memory.

If neither fwa nor lwa is specified, the dump includes the exchange package and  $40g$  central memory locations before and after the program address in the exchange package. If either fwa or lwa is nonnumeric, the request is processed as if neither parameter had been specified.

## QUEUE FILE MANAGER

Queue file manager (QFM) performs functions associated with queue and dayfile protection. The majority of the QFM functions are for special system jobs; these functions are not discussed in this manual (refer to the NOS 2 Systems Programmer's Instant) since they are not available to the applications programmer. Functions available to the applications user allow a job to be rerun in the event of a system interrupt or a hardware failure.

tlf the file OUTPUT is assigned to the terminal, the dump is written to file ZZZZDMP Instead of to OUTPUT.

The format of the call to QFM is:

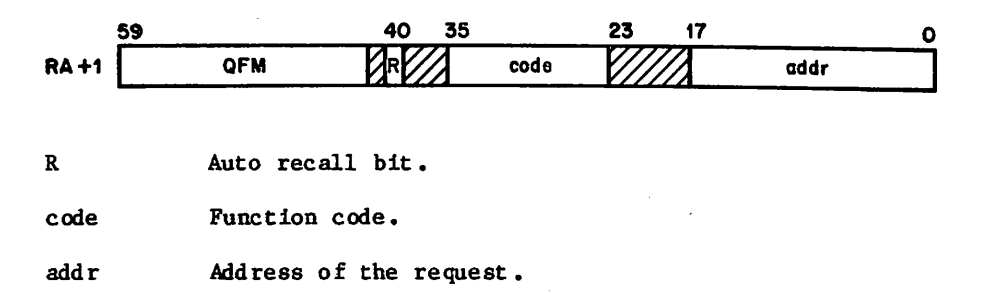

#### RERUN (015)

The RERUN macro sets the job rerun status, indicating that the job may be rerun in the event of system failure. All noninteractive jobs are initially given rerun status. The RERUN macro has no effect if used from an interactive job.

#### Macro format:  $\dagger$

Location Operation Variable

RERUN

#### NORERUN (016)

The NORERUN macro clears the job rerun status (initially enabled) and prevents a job from being rerun. With this macro the user program can specify when a job may be safely rerun. For example, if a job has just updated a critical data base, it is probably desirable not to rerun the job. The user program can use the NORERUN macro to prevent this. This macro affects noninteractive jobs only. The NORERUN macro has no effect if used from an interactive job.

Macro format: $<sup>T</sup>$ </sup>

Location Operation Variable

NORERUN

## LOADER REQUESTS

The system provides routines to aid you in loading overlays or capsules at specific points during program execution. The overlays or capsules can reside on files attached to your job or in system libraries.

tThis macro is not available in SYSTEXT. The user program must specify systems text PSSTEXT or call common deck COMCMAC (refer to appendix F).

## **OVERLAY**

The OVERLAY macro processes a system request to the LDR processor. LDR provides the ability to load overlays to specified areas of the user program area. Depending on the parameters specified and the level of the overlay, control may or may not be returned to the calling program.

The format of the RA+1 call for this function is:

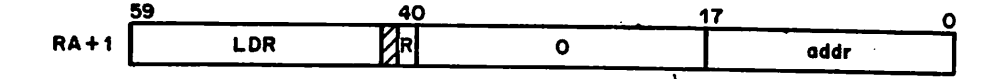

 $\mathbf{R}$ Auto recall bit.

addr Address of the request.

The load request consists of two to four words. The two- to four-word block must be defined by the user program for RA+1 calls, but is defined by the system when called from the OVERLAY macro (only two words used).

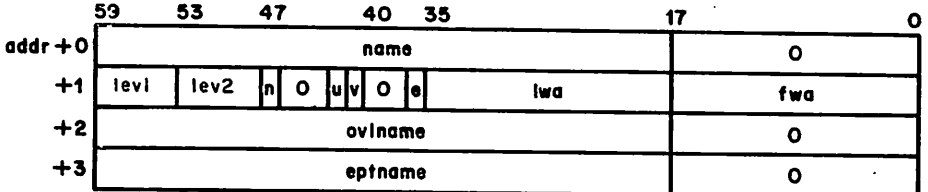

name Source of name depending on the u and n options.

- levl First overlay level.
- lev2 Second overlay level.

Number of words in request-2 (bits 47-46). n

Load option (bit 42).  $\mathbf{u}$ 

Overlay flag (must be set to 1) (bit 41).

e Call completion flag (bit 36).

lwa Last word address available for load.

fwa The address at which the overlay is to be loaded.

ovlname Name of overlay to be loaded (if  $n \ge 1$  and  $u=1$ ).

eptname Entry point name when loading multiple entry point overlay (if n=2 and  $u=1$ ).

 $\mathbf{v}$ 

tLDV is processed by the system as the LDR call. This is to provide compatibility with the common product set.

The operation performed depends on the value of u, n, fwa, levl, and lev2.

- 1. If u=0, n is ignored and name is the name of the file containing the overlay (levl and lev2 are required).
- 2. If u=l and n=0, name is the name of an entry point in an overlay from the system libraryt (levl and lev2 are ignored).
- 3. If  $u=1$  and  $n\neq 0$ , ovlname is the name of the overlay from the system libraryt (levl and lev2 are ignored).
- 4. If  $u=1$  and  $n=2$ , eptname is the name of an entry point in an overlay from the system libraryt (levl and lev2 are Ignored).
- 5. If fwa=0, the overlay is loaded at the address specified by the overlay. Otherwise the overlay is loaded at fwa.
- 6. If levl=lev2=0, the (0, 0 overlay) control is transferred to the called overlay; otherwise, control is returned to the caller with fwa replaced by the entry point address of the overlay.
- 7. If e=l, control transfers to the specified entry point, eptname, in the overlay.

Upon completion of the load, the following information is returned to the four-word block beginning at location addr:

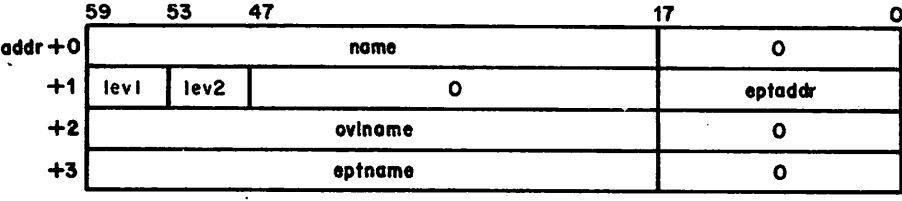

eptaddr Entry point address of the overlay; if n=2, eptaddr is the address of eptname.

#### Macro format:

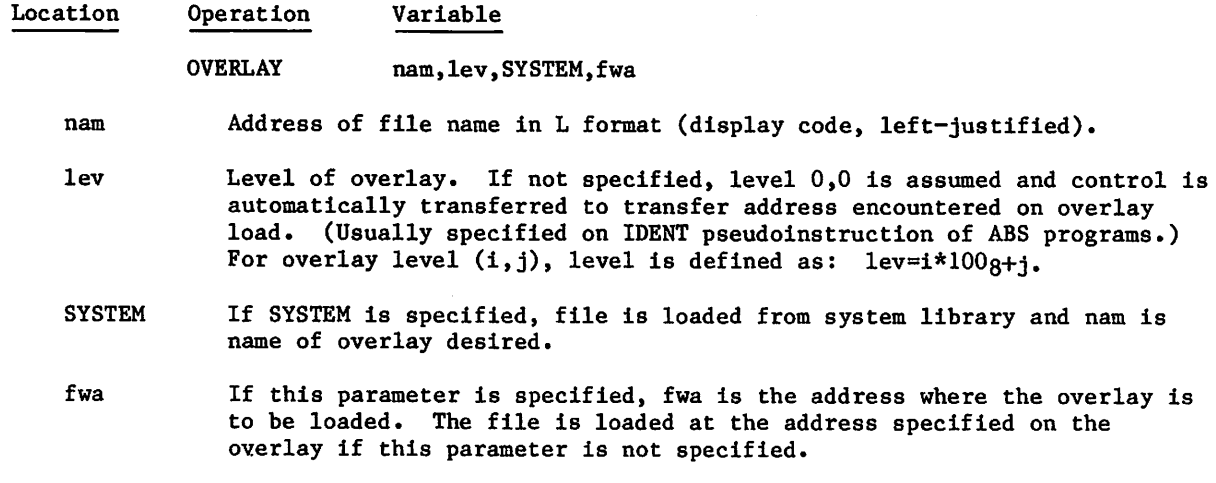

Common decks required are C0MC0VL and COMCSYS.

 $\sim$ 

tThe overlay is loaded from a user global library set file if the main program was loaded from a user global library set file.

After the macro is processed, XI contains the address of the entry in the overlay. Example 1:

OVERLAY TEST TEST CON 4LTEST

This sequence of code loads overlay (0,0) from file name TEST and begins execution at the entry address specified by TEST.

Example 2:

A

 $\curvearrowleft$ 

0^\

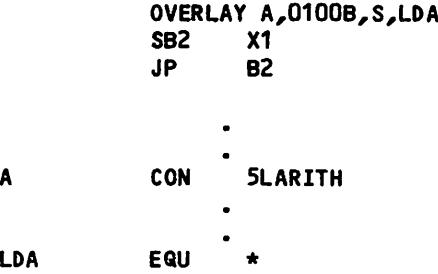

This sequence of code loads the ARITH routine from the system, level (1,0) library at address LDA and transfers control to the routine.

If the request calls for the overlay to be loaded and executed and no fwa load address is specified in the request, the entry point address specified in the load table is used as the<br>entry point address. If an fwa load address is specified in the request, bias the entry point address from the load table with the difference of the fwa load address specified by the request and the fwa load address specified by the load table; that is:

Entry point address = (entry point address from load table) + (fwa load address specified in the request)  $-$  (fwa load address from load table)

If the request requires just an overlay load, the entry point address returned is the entry point address in the load table.

## NOTE

Overlay loads from an execute-only file are always allowed in the case of a (0,0) overlay. For any other overlay, a load from an execute-only file is only allowed if the original (0,0) overlay was loaded from the same file.

#### LOADD

The LOADD macro allows the user program to locate procedures or fast dynamic load (FDL) capsules and have pertinent information returned to a specified address. Fast dynamic loading is a method of loading preprocessed binary routines.

The format of the RA+1 call for this function is:

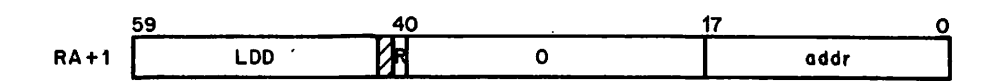

R Auto recall bit.

addr Address of parameter block.

The parameter block consists of two words in the following format.

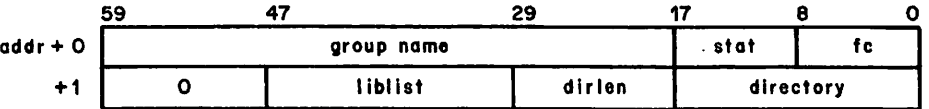

group name Name of the group of capsules or procedures for which a directory is requested.

stat Status of call (ignored during request). Upon completion of call, stat is set to one of the following values.

#### Value

#### Description

- 0 Function completion without error.
- 1 Illegal function code.
- 2 Bad directory address or length (address plus length must be less than or equal to field length).
- $\overline{\mathbf{3}}$ Bad liblist address or length.

The following errors may be combined with those preceding:

- $10<sub>8</sub>$ An entry in the library list did not correspond to any known local or system library name, or an entry specified the name of file which was not a mass storage library.
- 20<sub>8</sub> The specified directory space was not large enough to contain the entire directory.

f c Function code. LDD sets bit 0 to one when the request is complete:

- 
- 0 Specifies capsule (record type CAP).<br>404<sub>8</sub> Specifies procedure (record type PRO Specifies procedure (record type PROC).
- liblist Address of a list of libraries to be searched after the global library set. Zero if no set is specified.
- dirlen Length, in central memory words, of the area to receive the generated directory. Upon completion of the call, it is set to the actual length that was needed for the complete directory (may be less than or equal to the value of the original call).

directory Address of the area to receive the generated directory.

When called, LDD searches first the global library set (refer to the CYBER Loader Version 1 Reference Manual for a description of global library sets) and then the library set specified in the call. If a library file is found to contain one or more capsules belonging to the given group or the specified procedure, an entry is made in the directory. This entry is one of two different forms, depending on whether the library is a system library or a local file library. For a procedure, LDD searches the central library directory (CLD) if the specified procedure is not found elsewhere.

For a local file library the format is:

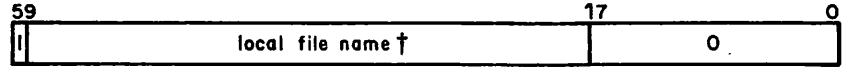

For a system library the format is:

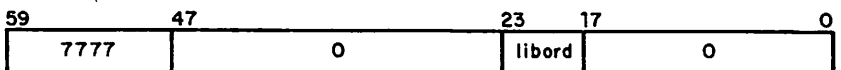

libord The library ordinal of the library containing the capsule.

For each capsule or procedure found that belongs to the given group, LDD makes the following entry in the directory.

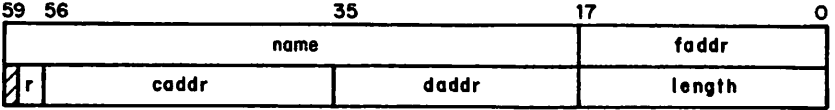

faddr Address, relative to the beginning of the directory, of the word containing the file entry associated with this capsule or procedure,

r Residence of capsule or procedure:

 $\mathbf 0$ Mass storage.  $\mathbf{I}$ Mass storage and CM.  $\overline{2}$ Mass storage and extended memory.

tThe first character of the local file name must not be numeric.

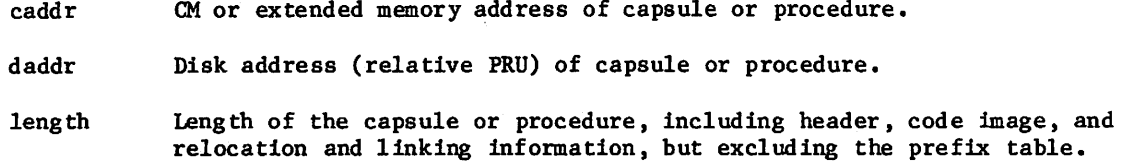

### Macro format: t

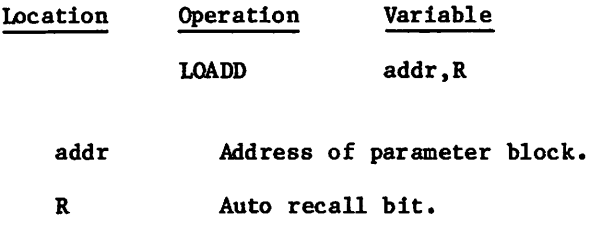

## LOADQ

The LOADQ macro loads fast dynamic load (FDL) capsules from specified files,

The format of the RA+1 call for this function is:

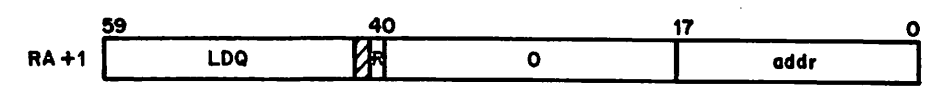

R Auto recall bit.

addr Mddress of parameter block.

The four-word parameter block must be defined as follows:

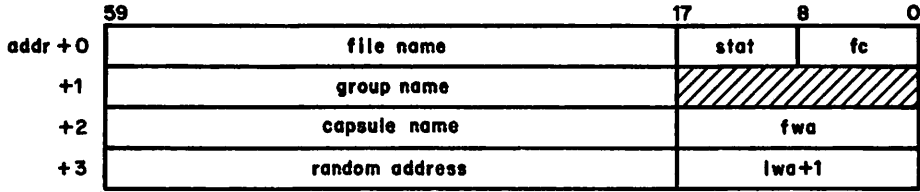

 $\sim$ 

 $\blacktriangleright$ 

tThis macro is not available in SYSTEXT. The user program must specify systems text PSSTEXT or call common deck COMCMAC (refer to appendix F).
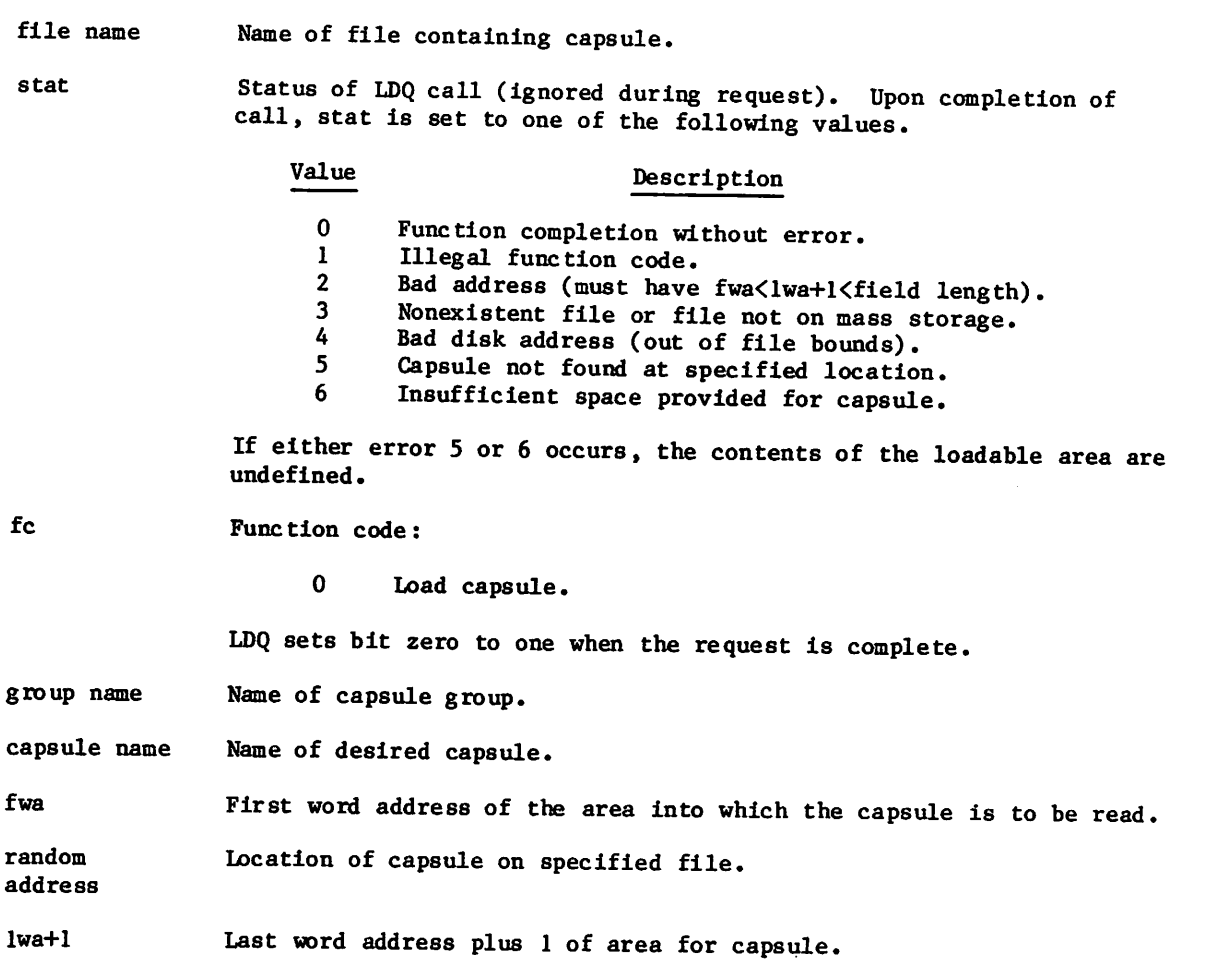

LDQ reads a capsule from the specified mass storage location, removing the prefix table, but not altering the record otherwise. LDQ ensures that the location contains a capsule (60 table). LDQ also determines that the entire capsule fits into the specified area and that the name is correct.

 $\sim$ 

 $\ddot{\phantom{a}}$ 

/ ^ ^ N

Macro format: t

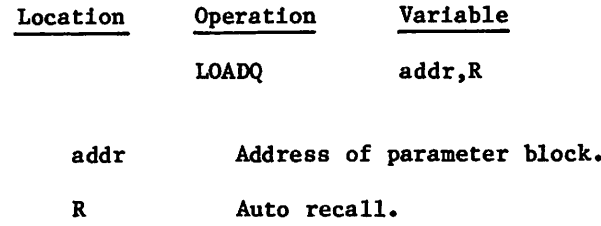

# MEMORY ALLOCATION FOR OVERLAY LOADERS

The overlay loaders load records into central memory. If a record begins with an overlay table (50g-, 51g-, and 53g-identification word), it is loaded according to the relative address given in the table (figure 11-1). The beginning load address must be greater than 1108. For a 508 single entry point overlay, loading starts at origin minus one; for a 518 multiple entry point overlay, loading starts at origin minus wc minus one, where wc is the number of entry points.

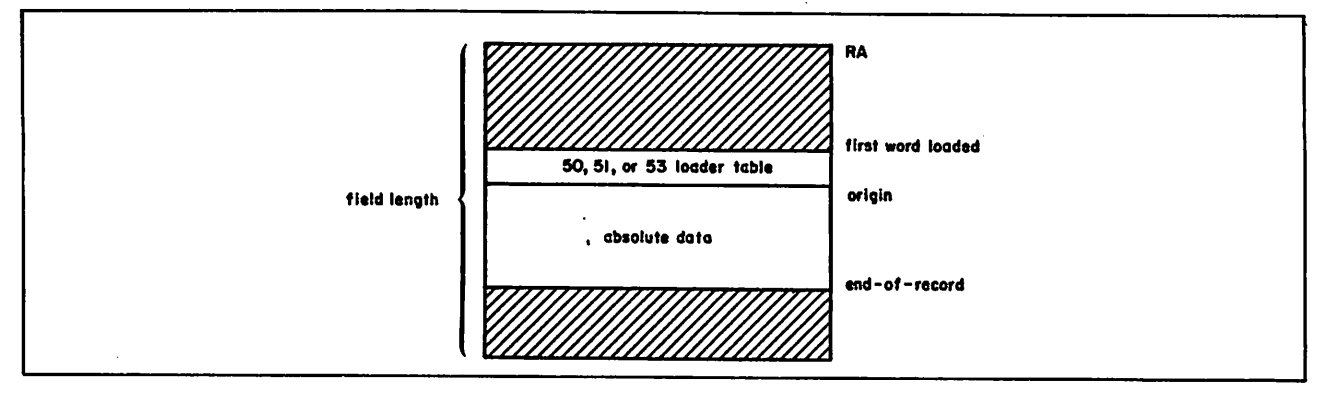

Figure 11-1. Absolute Loader Memory Assignment

tThis macro is not available in SYSTEXT. The user program must specify systems text PSSTEXT or call common deck COMCMAC (refer to appendix F).

# INTERACTIVE TERMINAL REQUESTS

The following requests perform functions associated with control of your interactive terminal. The calling format is shown for each macro.

## NOTE

The macros described in this section are intended for use by interactive origin jobs only. The use of these macros by other job origins will be ignored.

#### DISTC MACRO T

The DISTC macro enables an interactive program to prevent IAF from processing terminal control keys and commands.

Capabilities similar to those provided by DISTC are available via reprieve processing (refer to Reprieve Processing, section 10). Because reprieve processing provides extended features, it should be used instead of DISTC.

Macro format: <sup>††</sup>

| Location   | Operation       | Variable                                                                                                    |
|------------|-----------------|----------------------------------------------------------------------------------------------------|
|            | <b>DISTC</b>    | st,addr, INT                                                                                                    |
| st         | Control status: |                                                                                                    |
|            | ON<br>OFF       | Activates program terminal control.<br>Deactivates program terminal control.                                                                                                    |
| add r      |                 | Specifies an interrupt address which the system uses to inform the<br>program that a terminal operator attempted to interrupt or terminate the<br>program. This parameter is valid only if st=ON. If addr is not<br>specified, the program is not notified of attempted terminal control.                                                                                                    |
| <b>INT</b> |                 | If INT is specified when terminal control is attempted, the system<br>copies the program operating registers (exchange package) thit to the<br>20g-word area starting at addr. The program address is changed to<br>addr+20 <sub>8</sub> (that is, execution continues at addr+20 <sub>8</sub> ). If INT is not<br>specified, the contents of addr are determined by the type of user break<br>attempted: if user break 1, the contents of addr are set to 1. If user<br>break 2, the contents of addr are set to 2. The program can check the<br>location periodically to determine if the terminal operator has<br>attempted to interrupt or terminate the program. |

t This macro will be deleted in a future version of NOS. Extended reprieve processing (refer to the REPRIEVE macro in section 10) should be used instead of DISTC.

ttThis macro is not available in SYSTEXT. The user program must specify systems text

PSSTEXT or call common deck COMCMAC (refer to appendix F).

THTA system request, XJR, allows the user program to restore the operating registers and resune normal processing after the interrupt processing has been completed.

The interrupt address remains the same after the program is notified of an attempted interrupt. Once a terminal control is set or cleared, that status remains in effect until:

- The program issues a DISTC macro that changes the status.
- The program terminates, which returns the terminal to command mode.
- You log off or disconnect the terminal. If the terminal was disconnected, you may recover. If the executing program is continued after recovery, the terminal control status remains as it was prior to the disconnect. If the executing program is not continued, the interrupt address is cleared.

The following is a list of terminal control sequences and their effect when you select the disable terminal control feature (the  $@$ ) denotes the message terminator key).

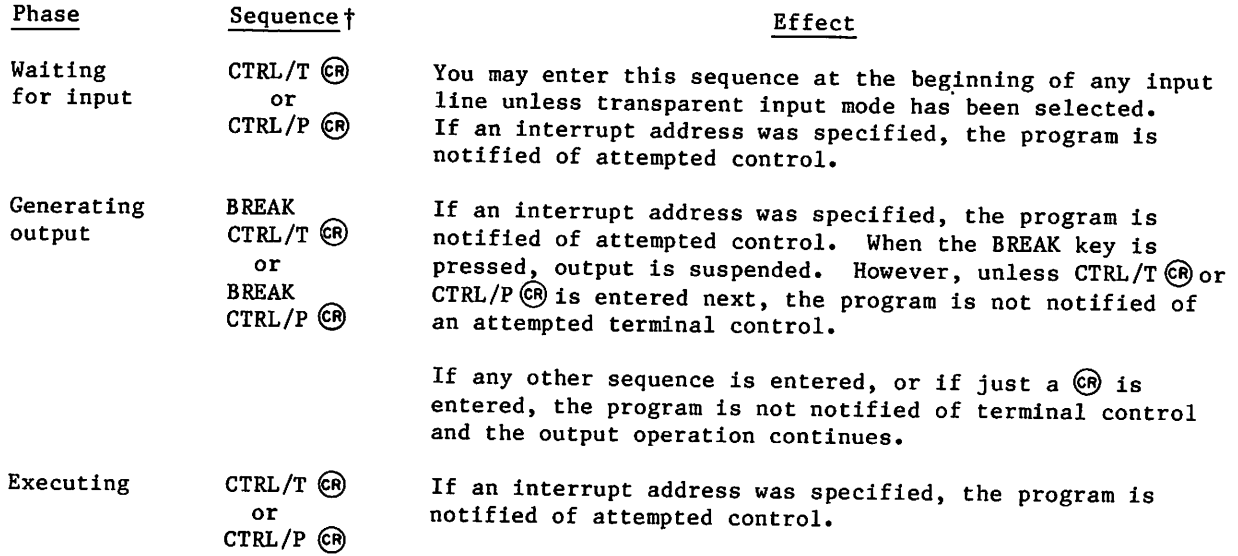

#### NOTE

If either REPRIEVE or EREXIT is present in the same routine with a DISTC call, they will take precedence over the DISTC call, and the DISTC will have no effect.

tThe termination (sometimes referred to as user break 2) sequence (that is, CTRL/T©) and interruption (sometimes referred to as user break 1) sequence (that is, CTRL/P®) may vary for different terminals. Refer to Volume 3, System Commands, for further information.

#### CSET MACRO

 $\curvearrowleft$ 

The CSET macro sets the initial and current character set mode of the terminal to either ASCII or NORMAL.

Macro format: t

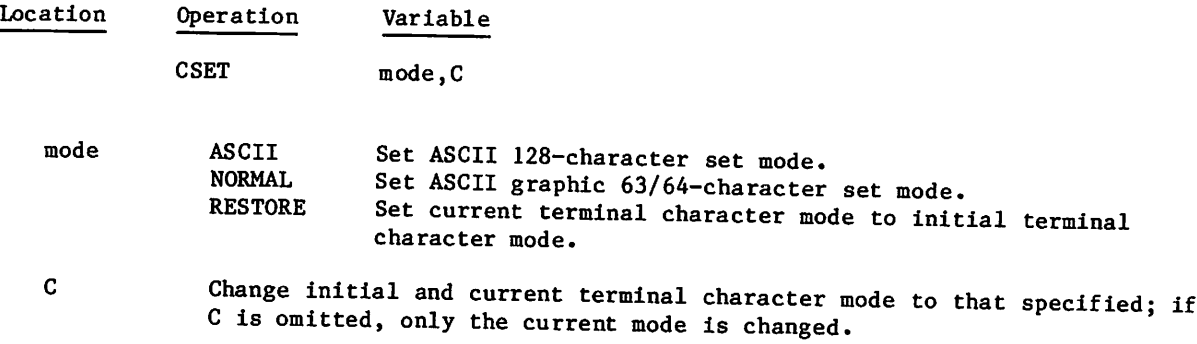

# NOTE

The use of this macro may cause the character mode of the terminal to switch prior to the printing of all previous output. This can be prevented by preceding the macro call with an input request with recall or with a rollout request, or by flushing the output buffer with a WRITER or WRITEF request.

## PROMPT MACRO

The PROMPT macro enables or disables the issuing of the terminal input prompt (a question mark). The input prompt is turned on at the beginning of each job step.

Macro format: †

| Location | Operation                  | Variable                                                                                 |  |  |  |  |
|----------|----------------------------|------------------------------------------------------------------------------------------|--|--|--|--|
|          | <b>PROMPT</b>              | mode                                                                                     |  |  |  |  |
| mode     | Input prompt mode desired: |                                                                                          |  |  |  |  |
|          | ON<br>OFF                  | Terminal input is requested with a question mark.<br>No terminal input prompt is issued. |  |  |  |  |

tThis macro is not available in SYSTEXT. The user program must specify systems text PSSTEXT or call common deck COMCMAC (refer to appendix F).

#### SETSLM MACRO

The SETSLM macro returns or sets the display mode of the interactive terminal associated with a job.

Macro format:<sup>†</sup>

W

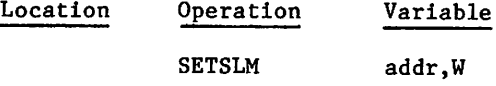

addr Address of parameter word.

If present, the terminal's display mode is set according to the values specified in the parameter word. If omitted, the terminal's current display mode is returned to the parameter word.

#### NOTE

Using the SETSLM macro to set the display mode of the interactive terminal may produce unpredictable results when NOS full screen products are used. Use the SCREEN or LINE command to set the display mode.

Parameter word format:

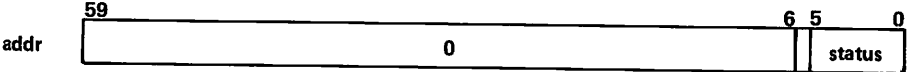

status Terminal display mode status.

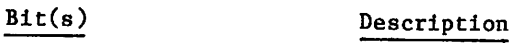

 $0 - 5$ Terminal model ordinal.

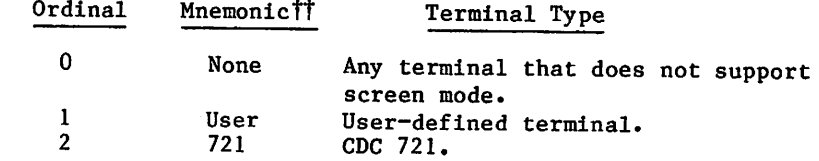

tThis macro is not available in SYSTEXT. The user program must specify systems text PSSTEXT or call common deck COMCMAC.

ttThese mnemonics and their corresponding ordinals are defined in common deck COMCGTO,

 $\sim$ 

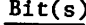

#### ) Description

6 Terminal display mode.

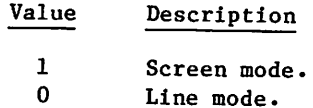

#### TSTATUS MACRO

 $\ell$  and  $\ell$ 

The TSTATUS macro returns the status of the terminal. Information returned includes terminal type, subsystem being used, the terminal number, parity, character set information, duplex and tape mode status, and the current interrupt address.

Macro format:t

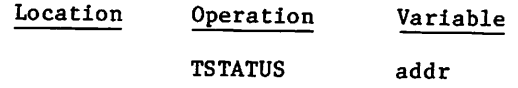

addr Maddress of two-word status block.

Status block format:

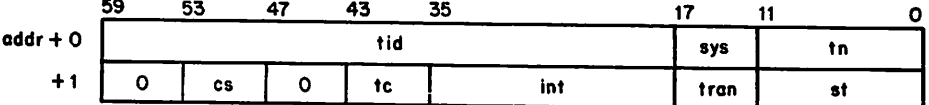

tid

Left-justified, blank-filled display code terminal type identification:

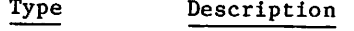

NAMIAF Interactive terminal (only terminal type returned).

sys Subsystem ordinal:

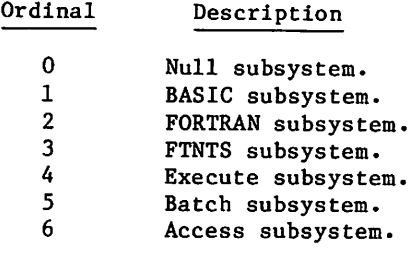

t n Terminal number (octal)

 $\mathbf{c}\,\mathbf{s}$ Connection status.

tThis macro is not available in SYSTEXT. The user program must specify systems text PSSTEXT or call common deck COMCMAC (refer to appendix F).

 $\ell$ 

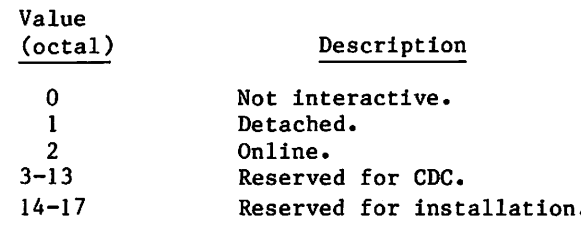

tc Terminal class:

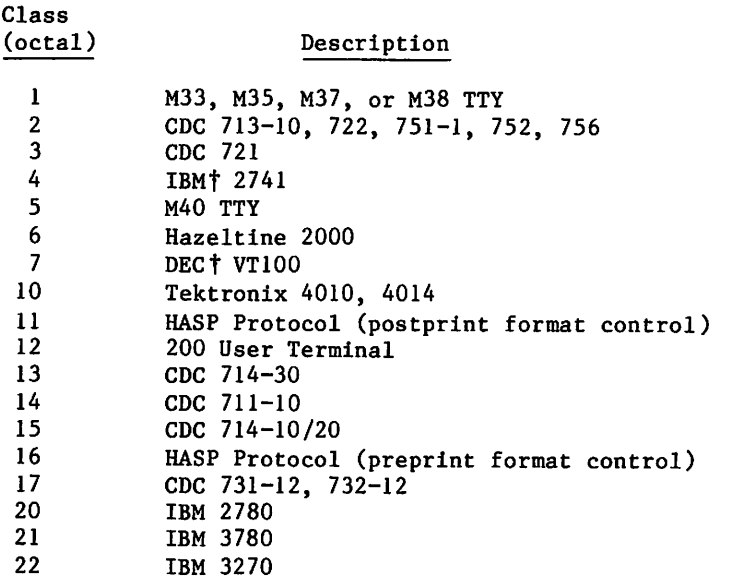

int Current interrupt address if specified on DISTC macro; if INT is also specified on the DISTC macro, bit 35 is set.

tran Transmission code:

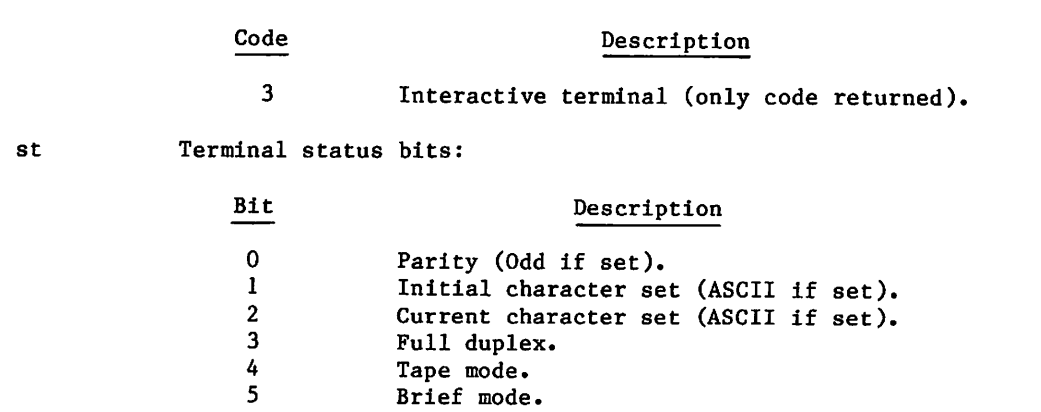

tDEC is a registered trademark of the Digital Equipment Corporation. IBM is a registered trademark of International Business Machines.

 $\sim$   $\sim$   $\sim$ 

#### EFFECT MACRO

The EFFECT macro allows the user program to control the formatting of terminal output. Terminal output is normally controlled by IAF; when the mode is set to OFF, the user program must supply all formatting for terminal output.

Control bytes 0001, 0002, 0003, 0013, 0014, and 0015 should not be used while the mode is set to OFF, since use of these bytes may result in the loss of control over the carriage. This macro effects only terminals connected to the system by way of NAM.

#### Macro format:

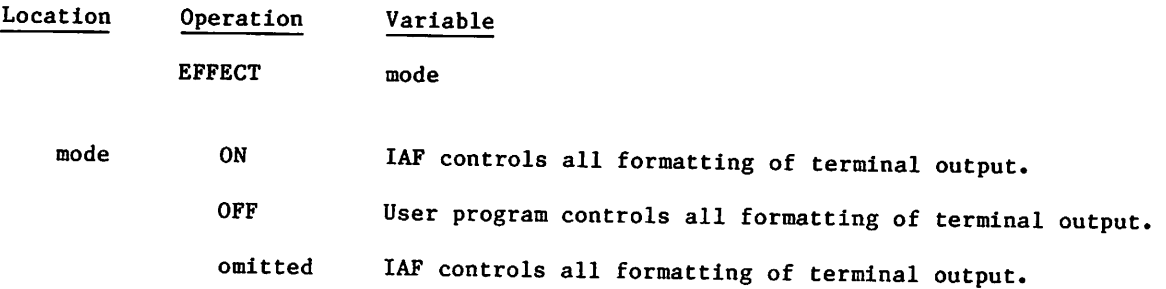

### NOTE

For a list of format effectors and a discussion of the effect on a specific terminal class, refer to the NAM Version 1/CCP Version 3 Terminal Interfaces Reference Manual.

 $\binom{2}{1}$ 

 $\label{eq:3.1} \mathrm{Tr}(\mathbf{u}^{\prime}_{\mathbf{a}}\mathbf{x},\mathbf{v})\leq \mathcal{E}^{\prime\prime}(\mathbf{v}^{\prime})\leq \mathcal{E}^{\prime\prime}(\mathbf{u}^{\prime}_{\mathbf{a}}\mathbf{v})\leq \mathcal{E}^{\prime\prime}(\mathbf{v}^{\prime}_{\mathbf{a}}\mathbf{v})\leq \mathcal{E}^{\prime\prime}(\mathbf{v}^{\prime}_{\mathbf{a}}\mathbf{v})\leq \mathcal{E}^{\prime\prime}(\mathbf{v}^{\prime}_{\mathbf{a}}\mathbf{v})\leq \mathcal$ 

 $\mathcal{L}_{\text{max}}$  and  $\mathcal{L}_{\text{max}}$  and  $\mathcal{L}_{\text{max}}$  and  $\mathcal{L}_{\text{max}}$  and  $\mathcal{L}_{\text{max}}$  $\mathcal{L}^{\mathcal{A}}(\mathcal{A}) = \mathcal{L}^{\mathcal{A}}(\mathcal{A}) = \mathcal{L}^{\mathcal{A}}(\mathcal{A}) = \mathcal{L}^{\mathcal{A}}(\mathcal{A}) = \mathcal{L}^{\mathcal{A}}(\mathcal{A}) = \mathcal{L}^{\mathcal{A}}(\mathcal{A}) = \mathcal{L}^{\mathcal{A}}(\mathcal{A}) = \mathcal{L}^{\mathcal{A}}(\mathcal{A}) = \mathcal{L}^{\mathcal{A}}(\mathcal{A}) = \mathcal{L}^{\mathcal{A}}(\mathcal{A}) = \mathcal{L}^{\mathcal{A}}(\mathcal{A}) =$ 

. The contribution of the set of the set of the set of the set of the set of the set of the set of the set of the set of the set of the set of the set of the set of the set of the set of the set of the set of the set of t

 $\mathcal{L}_{\mathcal{A}}$  , and the set of the set of the set of the set of the set of the set of the set of the set of the set of the set of the set of the set of the set of the set of the set of the set of the set of the set of th

 $\mathcal{A}_\mathbf{r}$ 

# PROGRAM WRITING TECHNIQUES 12

### WRITING PROGRAMS UNDER NOS

Listings of programs that use the macros and common decks described in this manual can serve as an aid to understanding many of the features described in this manual. For example, to obtain a listing of the COPYC program, enter the following commands after accessing the system OPL.T

MODIFY,LO=E,Z./\*EDIT,COPYC COMPASS,I,L=list,S=NOSTEXT,B=0. R0UTE,l1st,DC«LP.

If you follow the documentation standards described in appendix I, you can use the documentation utilities to document your program. These specifications are supplied as a guide to enable you to understand the format of system programs and to give you an idea of how to structure programs.

You should organize the program area, buffers, and working storage areas in a manner that uses the least amount of memory for the shortest period of time. This provides better performance and more efficient use of system resources. Areas of code that are used once, such as preset routines, should be overlayed with buffers that are used later in the program. All main programs should be set to load past location 110g since areas before this address contain program and system parameters. <sup>†</sup>† If a program has several entry points, the origin should be higher. Placing FETs, table pointers, and other critical data areas at the beginning of the program aids in debugging because these areas do not change addresses as code in the program is changed.

#### PARAMETER PROCESSING

When a program is initiated, the command parameters are stored in the job communication area (refer to figure E-1) beginning at ARGR (RA+2) through RA+n (n cannot exceed 63g). These parameters are terminated by a zero word. The number of parameters stored in the job communication area is placed in the lower 18 bits of ACTR (RA+64<sub>8</sub>). The name of the command is placed in bits 59 through 18 of PGNR (RA+64 $_8$ ). The parameters are stored in either operating system or product set format. The command image, less any label or prefix field, is stored beginning at CCDR  $(RA+70g)$ .

If the parameters are stored In operating system format, the comma, period, and right parenthesis are stored as zero. For all parameters and valid separators except the comma, their display code equivalent is stored.

tYour site must control access to the system OPL as required by the site's licensing agreement. Contact your site analyst to obtain the procedure for gaining access to the

 $\mathsf{t}$  the Refer to appendix E.

If the parameters are stored in product set format, separators and terminators are stored as follows:

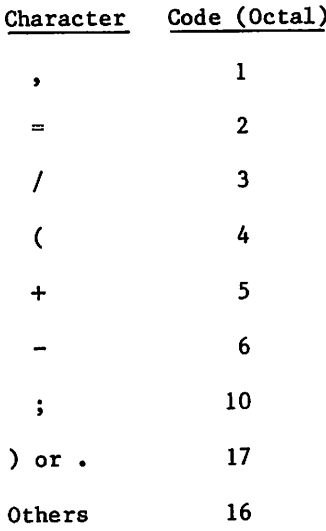

Parameters for user programs are normally stored in product set format. You can force operating system format in either of two ways:

- Prefix the command with a slash  $($   $)$ .
- e For programs loaded from a global library set, include an NPC= entry point in the program.

#### Example:

When a program is loaded from a local file with the following command:

TEST,A=B,C=D,E,F.

the command parameters are stored in product set format and the contents of central memory are as follows:

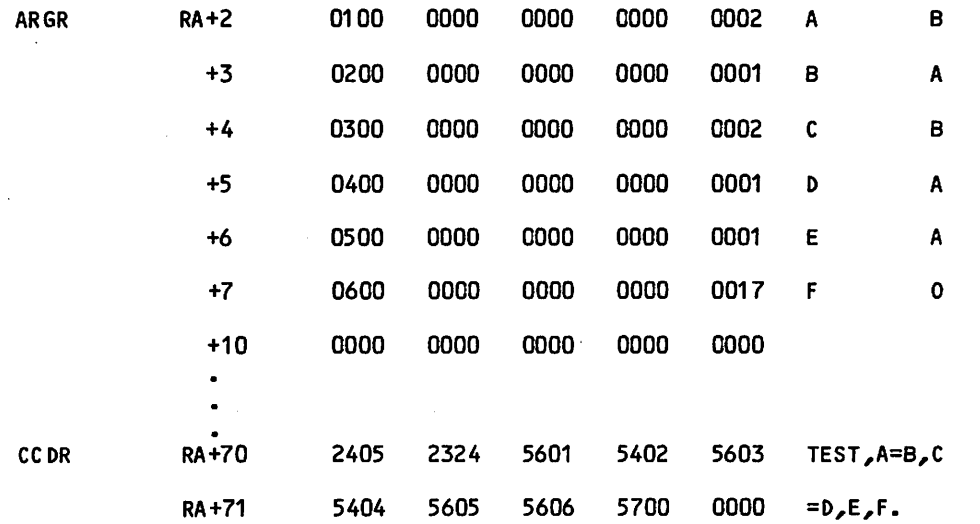

If the command is changed to:

/TEST,A=B,C=D,E,F.

the command parameters are stored in operating system format and the contents of contents of locations  $RA + 2$  through  $RA + 10<sub>B</sub>$  appear as follows:

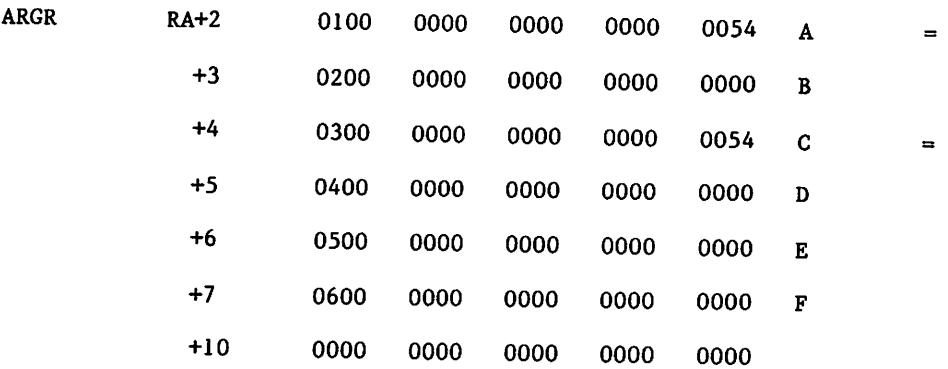

# NOTE

If you are using the common deck COMCARG (refer to appendix F) for argument processing, you do not need to be concerned with the different formats, since COMCARG processes both formats correctly.

If the program with an ARG= entry point in its entry point list is loaded from a global library set, no command parameters are checked and no parameter list is stored.

# SPECIAL ENTRY POINTS

Absolute programs loaded from global library sets may contain entry points to perform ENTRY. As shown below, they typically follow the normal entry points.

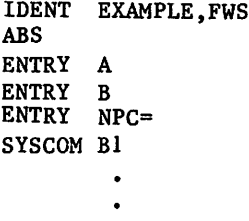

The following entry points are special entry points:

ARG= Programs which do their own processing of command parameters may use this entry point. The parameters are not stored in ARGR (RA+2) as would normally occur, but rather the command image is passed in CCDR  $(RA+70g)$ . In addition to the parameters, the command image includes the program name and any prefix options (such as  $\frac{1}{2}$  or  $\frac{1}{2}$ .

This allows commands to contain parameters that do not conform to the normal constraints of NOS command syntax. The program name must be recognizable, i.e., it must follow the same rules as a NOS file name and end with the separator

 $+ -$  "  $/ =$  , (

or any other character with a display code value greater than  $448$  except

 $\star$  )  $\circ$  .

and blank.

- NPC= This special entry point causes the parameter list to be stored in NOS format, not product set format. (Refer to Parameter Processing earlier in this section.)
- RFL= The system uses the value of this entry point as the running field length (amount of central memory) for the job.
- SDM= Use this entry point in a program if you wish to suppress the dayfile message issued by the system and issue your own dayfile messages. The system will then not issue a dayfile message of the command image when the program is executed. It is your responsibility to issue any desired dayfile messages.

An example of SDM= usage would be a command with privileged information. The program could issue a dayfile message with this information removed, and thus the dayfile would yet contain evidence of the command being executed but not the privileged information.

# WRITING INTERACTIVE PROGRAMS

You may choose to write interactive programs in languages other than those oriented specifically to the terminal (for example, COMPASS). You can also convert some batch application programs to interactive programs. The following description of system conventions acquaints the user with potential problem areas in performing this conversion or in writing interactive programs.

## CONVERSION PROBLEMS

The major difference between an interactive job and a batch job is in the handling of files assigned to a terminal. Since the system is designed with a common control interface to all types of equipment, the applications programmer need not be concerned about the specific piece of equipment with which the program is communicating.

Certain problems arise when application programs not written with terminal interaction in mind are converted to interactive programs. These problems are:

• Each line of terminal input is considered a logical record. This causes two basic problems.

 $\sim$ 

- First, any program that terminates input processing on an EOR processes only one line of input.
- Second, programs that read ahead on input place a special significance on an EOR, and therefore cannot effectively interact while accepting these one-line records. This problem is minimized by the design of NOS input/output. However, when the problem does occur, it is fatal to program execution.
- Many programs output more than 72 characters per line. This may result in unacceptable output; however, this is easily corrected by using the L072 command or by reformatting the output in the program.
- Many programs perform unnecessary write requests on output. This can cause high system overhead.

Portions of the NOS standard product set are modified to correct these problems.

## DEFAULT FILE ASSIGNMENTS AND SPECIAL FILE TREATMENT

All jobs interacting with your terminal have the INPUT and OUTPUT files assigned to the terminal unless you or a program assigns them to a different device. You can assign a file to the terminal by assigning a file to equipment TT using the ASSIGN command; you can assign the INPUT or OUTPUT file to mass storage by specifying a device type of MS on the ASSIGN command. A user program can make similar assignments with the REQUEST macro.

Normally, an interactive program need not check for EOI on INPUT; however, you must ensure that INPUT is checked for EOI file status if INPUT might be assigned to mass storage.

 $\begin{pmatrix} 1 & 1 \\ 1 & 1 \end{pmatrix}$ 

 $\ell$ <sup>\*</sup>

 $\hat{\mathcal{A}}$ 

 $\lambda=\frac{1}{2}e^{-\beta \omega t}$ 

 $\label{eq:2} \begin{split} \mathcal{L}^{(1)}&=\frac{1}{2}\sum_{\substack{\alpha\in\mathbb{Z}^3\\ \alpha\in\mathbb{Z}^3}}\mathcal{L}^{(1)}_{\alpha\beta}(\alpha), \end{split}$ . The constraints of the problem is a set of the constraint  $\mathcal{L}_\text{c}$ 

 $\Delta \Delta \Sigma = 0.02$ 

a konstrukcija i dalj i save se delen se programa i programa i dana s pogljenje programa and the control of the second control of

a da ser a segundario de la final de 1930, de mais de la 1992 de de 1949 de 1949 estado a 1950 de la calca de 1  $\mathcal{L}_{\mathcal{L}}$ 

# and the company of the company of the company of the company of the company of the company of the company of the company of the company of the company of the company of the company of the company of the company of the comp

 $\bigcirc$ 

ובית המוניינים בין המודיע במנוע את המוניינים באישיות שאירו באת מוניינים ב-1984 הפרטון במודע באישיות אותו מוליט<br>בין פרטון למשים באישיות המודע ב-1999 ה-1991 היה בין האפייה משווים שהמודע לא האפייקאילית את לאמיל מודע משווים מ

#### SPECIAL HANDLING

When a program makes a read request with recall on a terminal input file, the circular buffer of a terminal file can be automatically flushed (as if an EOR write had been performed) before the system issues the read request.

A program can use one of the following methods to ensure that output data is sent to the terminal in this way.

- The program can specify a list of files (refer to the SETLOF macro, section 6) from which the system determines the appropriate file name. This is the preferred method.
- The program can store FET pointers, which specify the files to be flushed, in RA+2 through RA+63g. The FET pointer is the file name left-justified with zero-fill in bits 59 through 18 and the address of the FET in bits 17 through 0.

In using the first method, the system checks only the first file in the list. This file must meet the following criteria.

- The file must either be assigned to the terminal (device type equals TT in the FET) or, if unassigned, must be named OUTPUT.
- The file must meet the conditions described under the flush bit (refer to description of the flush bit, FET description, in section 2).

In using the second method, the system uses the first file that meets the preceding criteria.

#### OTHER SPECIAL HANDLING

The following additional considerations apply to the execution of interactive programs.

- An EOR or EOF write on a terminal file has no special significance except that it ensures that the buffer is dumped to the terminal.
- When terminal input data is passed to an executing program, the following convention is followed.

If the input data consists of data followed by a carriage return, the system supplies an EOR level of one (level number is in bits 17 through 14 of FET+0). If there is no data input but only a carriage return, the system supplies an EOF.

A program can process input from a terminal properly by sensing an EOR level of 1. The system input/output macros and common decks (except the READO macro) are coded to handle this case properly. Most of the system utilities interact with a terminal in this manner.

Input from a terminal is handled in the same manner as the CIO READSKP request. If the program's buffer is not large enough to accommodate a full line of input, the data is truncated and the excess is lost. No error code is returned.

- A program that is interacting with a terminal should not do a recall on a file assigned to a terminal if it does an EOR or EOF write on the file to clear the buffer (do not specify the r option on WRITER or WRITEF macros). If recall is specified, an extra rollout of the program may be required before the program terminates. If the conventions mentioned earlier concerning the status of output are followed, it is not mandatory to write an EOR or EOF to clear the buffer; however, if it is done without auto recall (to remain compatible for batch use, for example) as the last operation before the ENDRUN macro, little additional system overhead is incurred.
- If the conventions for special handling are followed, a job being rolled out by the system has all completed lines of data in the output buffer sent to the terminal.
- If a program aborts because an error occurs, the contents of the first message buffer of the control point area are sent to the terminal as part of the output. Messages can be placed in this area using the MESSAGE macro. Messages longer than 48 characters are truncated to 48 characters. If you are in the batch subsystem, this message buffer is always sent to your terminal at the end of each job step, except for job steps that are within a procedure file.
- If a buffer argument error is detected on an output buffer when output is being issued automatically, the output is ignored and the FET is not acted on. This error usually indicates that the executing program has destroyed part of its own field length.
- A COMPASS program can determine whether it is interacting with a terminal input or output file by checking the type of equipment to which the file was assigned (byte zero of FET+1). Refer to the common deck COMCSTF, appendix F.

# PROGRAM CONTROL OF TERMINAL ACTIVITY

The remainder of this section describes methods of controlling terminal activity when connected to the Interactive Facility (IAF).

You can control terminal activity in the following ways.

- Include control bytes in your program output to control the positioning of the printing element and define alternate input modes.
- Enter various characters or sequences of characters to control program execution.
- Issue a REPRIEVE macro (refer to section 10) to disable the terminal operator's control of the user program during various phases of execution.
- Issue a CSET macro to change the character set of the terminal.
- Issue a PROMPT macro to control the issuing of the input prompt.
- Issue a TSTATUS macro to determine certain terminal characteristics.
- Issue an EFFECT macro to control the formatting of your terminal output.

#### CONTROL BYTES

A control byte is a 12-bit quantity, right-justified in bit position 0, 12, 24, 36, or 48 of a CM word.

#### NOTE

You must ensure that data is not mistaken for a control byte. For example, in the 64-character set, the characters :D at the beginning of a line and followed by an end-of-line will cause you to be logged off if they are written to the terminal output file, since the code 0004 is transmitted.

The following paragraphs describe the bytes available to a user program and their functions, Symbols for most of these control bytes are defined in the system OPL common deck COMSTCM. and may be used by COMPASS programs.

#### 0000—End-of-Line

End-of-line generates a carriage return and line feed, positioning the terminal printing element at the beginning of the next line. An end-of-line consists of 12 to 66 bits of zero, right-justified in one or two central memory words.

#### 0001, 0002—End-of-Block

This byte prevents the positioning of the terminal printing element at the beginning of the next line. An end-of-block byte can be used to allow the terminal user to enter input on<br>the same line as the input request is printed. This byte must be followed by an end-of-line. If not followed immediately by a read request, any output following this byte may be lost.

#### 0003—Auto Input

This byte is used by IAF for auto mode input. The preceding characters in the line in which this byte occurs are sent to the terminal and are also retained as the first characters of the input line. The network can retain a maximum of 20 characters. This byte must be followed by an end-of-line. The next terminal operation must be an input request. The terminal prompt (a question mark) is suppressed.

Refer to Volume 3, System Commands, for further information about auto mode input.

#### NOTE |

The 0003 control byte cannot be used in conjunction with transparent output.

#### 0004—Log Off User

This byte disconnects the terminal from IAF and the network. This byte must be the first byte of a line and must be followed by an end-of-line.

#### 0005—Initiate ASCII Input

This byte causes the next line of input to be translated into 6/12 display code. The terminal prompt (a question mark) is suppressed. This byte must be followed by an end-of-line. On the subsequent input, all terminal control characters or sequences (refer to Control of Program Execution in this section) and terminal definition commands are processed as they are for normal input mode unless the SE terminal definition command has been entered (refer to Volume 3, System Commands). End-of-line (normally a carriage return)  $terminates 0005 input mode.$ 

If input has been typed ahead when this byte is issued, that input is translated in the old mode.

#### 0006—Initiate Transparent Input Mode

This byte changes the input mode from normal or ASCII to transparent mode. The terminal prompt (a question mark) is suppressed. The byte must be byte 0 of the first word of a line and the word must be terminated by an end-of-line. Bytes 1 and 2 are defined as follows:

- Byte 1 Specifies the maximum number of characters (up to  $7777<sub>8</sub>$ ) to be received before input is terminated. If byte 1 is 0, the number is assumed to be 1.
- Byte 2 Specifies the termination code. When a character is received from the terminal that matches this byte, the input operation is terminated. Depending on the parity specified for the terminal connection, the lower 8 bits of byte 2 are matched against all 8 bits of the input character, or the lower 7 bits of byte 2 are matched against the lower 7 bits of the input character. If bit 11 of this byte is set, no termination character is assumed .t

This conversion mode packs each 8 bits of data as the lower 8 bits of a 12-bit byte and sets the upper bit (bit 11). The exhaustion of the character count or the occurrence of the termination code causes the end-of-line condition to be set. A 0007 byte is forced as the first byte of input so the data is transmitted as transparent output if it is listed.

A user selected input prompt should follow the 0006 word if it is necessary to guarantee that the terminal is in transparent input mode before input is entered. For example, the following two words, when written to an ASCII-code terminal output file, switch the terminal to transparent input mode and issue three BEL characters (ASCII code 007) at which point transparent input mode is in effect.

If input has been typed ahead when this byte is issued, that input is translated in the old mode.

The more information on parity options, refer to the NAM Version  $1/CCP$  Version 3 Terminal Interface Reference Manual.

A^S

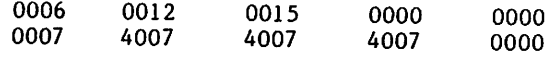

Byte 1 of the 0006 word specifies a maximum character count of 10  $(12<sub>8</sub>)$  and byte 2 specifies a termination character of carriage return  $(015<sub>8</sub>$  ASCII code). Refer to the description of the 0007 control byte for the second word.

### NOTE

The use of transparent input with CYBER Record Manager and/or product set utilities (including compilers) may yield unpredictable results. It Is advisable to determine how a particular product set member treats transparent input before proceeding. For example, to initiate Transparent Input from a FORTRAN 5 program, refer to appendix F of the FORTRAN Version 5 Reference Manual for additional information.

#### 0007—Initiate Transparent Output

r\*

 $\curvearrowleft$ 

This byte initiates transparent output. If you wish to output data formatted as described for transparent input, a 0007 byte must precede the data. This mode continues until a nontransparent output data byte is detected. While transparent output is in effect, an end-of-line will not cause termination of the transparent output to occur. This is also true for a carriage return and a line feed. The 0007 byte must be byte 0 (bits 59 through 48) of the first word of a line.

A transparent output data byte is in the format  $4xxx8$ , where xxx is the 8-bit octal code for the character being printed. Bits 11 through 8 of a transparent output data byte are always set to  $1000_2$ . If this pattern is not detected, the terminal is switched to the original (normal or ASCII) output mode; this feature can be used to output normal or ASCII data immediately following transparent data without explicitly specifying a termination  $(end-of-line)$ . The characters 5, 6, 7, and 8 (display codes  $408$ ,  $418$ ,  $428$ , and  $438$ ) match the transparent mode bit pattern when in the upper half of a byte and are interpreted as transparent data. Therefore, these characters cannot be used to terminate transparent output. Once transparent output mode is terminated, it remains cleared unless resumed by a 0007 control byte.

The following word, when output from an ASCII-code terminal, produces a line feed and prints a question mark. There is no carriage return or line feed after the question mark.

0 0007 4012 4077 0000 0000

The 4012 byte produces a line feed (012 is the ASCII code for line feed) and 4077 is the question mark. Similar output can be obtained with the following:

0 0007 4012 7100 0000 0000

Here 71 is the display code for a question mark and 7100 is a nontransparent data byte. Transparent output is terminated at the question mark and the end-of-line produces a carriage return and line feed.

A control byte that changes the terminal input mode (0003, 0005, or 0006) prevents the system from printing a question mark in response to a program request for input. However, in all other cases, a read request on the input buffer causes the system to print a question mark at the terminal (unless the program has issued a PROMPT OFF macro).

# NOTE

The use of transparent output with CYBER Record Manager and/or product set utilities (including compilers) may yield unpredictable results. It is advisable to determine how a particular product set member treats transparent output before proceeding. For example, to initiate Transparent Output from a FORTRAN 5 program, refer to appendix F of the FORTRAN Version 5 Reference Manual for additional information.

#### 0010—Reserved

This byte should not be used.

#### 0011—Initiate ASCII Output

This byte is used to initiate 128-character ASCII output (6/12 display code). This byte must be byte 0 (bits 59 through 48) and applies only to the line currently being output.

#### 0012—Reserved

This byte should not be used.

#### 0013—End-of-String

dff<sup>ffer</sup>

This byte allows a user to terminate a line of output data without repositioning the terminal carriage. This byte must be followed by an end-of-line (which is ignored) and output continues with subsequent data. The 0013 byte should not be used where the effect of an end-of-line is needed (for example, the end of a logical line on a synchronous terminal).

#### 0014—Internal End-of-Block

This byte is the first byte of a word and is followed by an end-of-line. This byte is reserved by NOS and should not be used since it may cause loss of data.

### 0015—Executive Auto Input

This byte is used for internal auto input mode. It is reserved by NOS and should not be used since it may cause loss of data.

#### 0016—Terminal Redefinition

This byte enables you to alter the characteristics of a terminal that is connected via IAF, The byte begins a string of 12-bit parameter/12-bit value pairs. The upper bit of each 12-bit segment must be set to prevent a zero value from being interpreted as an end-of-line. The 0016 byte string must be terminated by an end-of-line.

Table 12-1 lists parameters and values allowed for each set of terminal classes. For default values for each terminal class, refer to Volume 3, System Commands. Refer to appendix A for the translation of ASCII characters.

# $\sim 10^{11}$  km  $^{-1}$

 $\sim$  and  $\sim$   $\sim$   $\sim$   $\sim$   $0.02$ 

The Control of the Control of Control of the

 $\mathcal{L}^{\text{max}}_{\text{max}}$  , and  $\mathcal{L}^{\text{max}}_{\text{max}}$  , and  $\mathcal{L}^{\text{max}}_{\text{max}}$  , and  $\mathcal{L}^{\text{max}}_{\text{max}}$ 

i engur 1980 i 1990 i nordet 1992 konen i sedan 1990 i katolerat i siden 1991 i 1992 i 1992 i disebut 1991 i 1<br>Suden antigau 1993 i 1990 eta engan ekonomis senatore sega des súas sagues disebut 1992 antigadore engan el sa

 $\sim 10^{-10}$ 

 $\sim 10^6$  .

**Service State** 

supported in the most of the state of the state

 $\label{eq:1} \mathcal{L}_{\text{max}}(\mathbf{Y},\mathbf{W}) = \mathcal{L}_{\text{max}}(\mathbf{Y},\mathbf{Y}) = \mathcal{L}_{\text{max}}(\mathbf{Y},\mathbf{Y})$ 

 $\sim$  100  $\sim$  100  $\sim$  100  $\sim$  100  $\sim$  100  $\sim$  100  $\sim$ 

in a complementary and the same of the second complete state of the state of the second complete state of the superbolis in the contract of development and an experimental fibers and the special state

 $\mathcal{L}^{\mathcal{L}}$  , where  $\mathcal{L}^{\mathcal{L}}$  is the contribution of the properties of  $\mathcal{L}^{\mathcal{L}}$ 

i na <mark>švednosti v</mark>elikosti se vereni se in pri se sa se velikosti se velikosti s vidi s vidi s staro s vidi s s<br>Pri s s vidi s s vidi s s vidi s s vidi s vidi s vidi s vidi s vidi s vidi s vidi s vidi s vidi s vidi s vidi

 $\alpha$  to in Figure . In the second sets of  $\alpha$ 

ות היה היה היה היה היה שישראל של המלכה להתקבל באירוע היה היה היה בית המלכה היה המכירה המשפטה היה המלכה במלכה.<br>המכירה היה היה המכירה היה שהו \$ שלו המלכה של שהתפות מהיא של אלבל הבנהלת היה למות חתון מתולנו. אבל הבכת המלכה ב<br>

i ver i vakkade for i poved kao de li dividual i dan faktako o 1959. Ili ovu into no 1970 militarista.<br>No dels alti i kao perpera li don politici emplembrici i dividendo vicino l'avvada di li nunci e manifesta e p sa come quebe autros a consumada por su su del portibuaço.

 $\label{eq:1} \mathcal{L} = \mathcal{L} \left( \mathcal{L} \right)^{1/2} \mathcal{L} \left( \mathcal{L} \right)^{1/2}$ 

 $\sim 100$ 

 $\mathcal{L}(\mathcal{L}_\mathcal{L}(\mathcal{M},\mathcal{R},\mathcal{R},\mathcal{$  $\label{eq:2.1} \mathcal{L}(\mathcal{A})=\mathcal{L}(\mathcal{A})\mathcal{L}(\mathcal{A})\mathcal{L}(\mathcal{A})\mathcal{L}(\mathcal{A})\mathcal{L}(\mathcal{A}).$  $\mathcal{L}=\mathcal{L}(\mathcal{L}^{\mathcal{L}})$  , where  $\mathcal{L}^{\mathcal{L}}$  $\mathcal{L}(\mathcal{A})$  and  $\mathcal{L}(\mathcal{A})$  .  $\mathcal{L}^{\text{max}}$  $\Delta_{\rm C} \sim 10^{10}$  $\label{eq:2} \begin{split} \mathcal{A} &= \mathbf{Tr} \mathcal{A}^T \mathbf{1} \mathcal{A}^T \mathbf{1} \mathcal{A}^T \mathbf{1} \mathcal{A}^T \mathbf{1} \mathcal{A}^T \mathbf{1} \mathcal{A}^T \mathbf{1} \mathcal{A}^T \mathbf{1} \mathcal{A}^T \mathbf{1} \mathcal{A}^T \mathbf{1} \mathcal{A}^T \mathbf{1} \mathcal{A}^T \mathbf{1} \mathcal{A}^T \mathbf{1} \mathcal{A}^T \mathbf{1} \mathcal{A}^T \mathbf{1$  $\sim 10^{-11}$  GeV  $\sim 10^{-11}$  $\sim 1000$  $\label{eq:3.1} \mathcal{L}^{\text{max}}(\mathbf{q}) = \mathcal{L}^{\text{max}}(\mathbf{q})$ بكالم المتحدث للرابط  $\label{eq:1} \mathcal{L}_{\mathcal{A}}=\frac{1}{2}\sum_{i=1}^{n} \frac{1}{2} \sum_{i=1}^{n} \mathcal{L}_{\mathcal{A}}\left(\mathcal{A}_{i}^{(i)}\right) \mathcal{L}_{\mathcal{A}}\left(\mathcal{A}_{i}^{(i)}\right)$ i<br>Transformation  $\frac{1}{2} \left[ \begin{array}{cc} 1 & 1 \\ 0 & 1 \end{array} \right] \left[ \begin{array}{cc} 1 & 1 \\ 0 & 1 \end{array} \right]$ sand the process group  $\sim 100$  $\label{eq:2.1} \mathcal{L}(\mathcal{A})=\mathcal{L}(\mathcal{A})\mathcal{L}(\mathcal{A})=\mathcal{L}(\mathcal{A})\mathcal{L}(\mathcal{A})\mathcal{L}(\mathcal{A})\mathcal{L}(\mathcal{A})$  $\label{eq:2.1} \frac{1}{\sqrt{2}}\sum_{\substack{m=-\infty\\ m=-\infty}}^{\infty}\frac{1}{\sqrt{2\pi}}\sum_{\substack{m=-\infty\\ m=-\infty}}^{\infty}\frac{1}{m}\sum_{\substack{m=-\infty\\ m=-\infty}}^{\infty}\frac{1}{m}\sum_{\substack{m=-\infty\\ m=-\infty}}^{\infty}\frac{1}{m}\sum_{\substack{m=-\infty\\ m=-\infty}}^{\infty}\frac{1}{m}\sum_{\substack{m=-\infty\\ m=-\infty}}^{\infty}\frac{1}{m}\sum_{\substack{m=-\infty\\ m=-\infty}}^{\$  $\mathcal{A}=\mathcal{A}=\mathcal{A}^{\dagger}=\mathcal{A}E^{\dagger}$  $\label{eq:2} \begin{split} \mathcal{L}_{\text{max}} &= \mathcal{L}_{\text{max}} \left( \mathcal{L}_{\text{max}} \right) \,, \\ \mathcal{L}_{\text{max}} &= \mathcal{L}_{\text{max}} \left( \mathcal{L}_{\text{max}} \right) \,, \end{split}$  $\sim$   $\sim$  $\mathcal{L}(\mathcal{A})$  ,  $\mathcal{L}(\mathcal{A})$  , and  $\mathcal{A}$ ang pangunan<br>Si terapat pan  $\mathcal{P}^{\text{in}}_{\text{in}}$  ,  $\mathcal{P}^{\text{out}}$  $\label{eq:2.1} \mathcal{L}^{\text{max}}_{\text{max}} = \mathcal{L}^{\text{max}}_{\text{max}} + \mathcal{L}^{\text{max}}_{\text{max}} + \mathcal{L}^{\text{max}}_{\text{max}}$  $\sim 10^{11}$  $\sim$   $\alpha$  $\sim$  $\label{eq:2} \begin{split} \mathcal{L}_{\text{eff}} &= \frac{1}{2} \left( \frac{1}{2} \sum_{i=1}^{N} \frac{1}{2} \sum_{j=1}^{N} \frac{1}{2} \sum_{j=1}^{N} \frac{1}{2} \sum_{j=1}^{N} \frac{1}{2} \right) \mathcal{L}_{\text{eff}} \\ \mathcal{L}_{\text{eff}} &= \frac{1}{2} \sum_{i=1}^{N} \frac{1}{2} \sum_{j=1}^{N} \frac{1}{2} \sum_{j=1}^{N} \frac{1}{2} \sum_{j=1}^{N} \frac{1}{2} \sum_{j=1}^{N$  $\mathcal{O}(\epsilon_1)$  , and  $\mathcal{O}(\epsilon_1)$  $\sim$   $\sim$  $\mathcal{L} \left( \mathcal{L} \left( \mathcal{P} \right) \right) = \mathcal{L} \left( \mathcal{L} \left( \mathcal{L} \right) \right) = \mathcal{L} \left( \mathcal{L} \right)$  $\label{eq:2.1} \mathcal{F}^{\prime} = \mathcal{F}^{\prime} \left( \mathcal{F}^{\prime} \right) \left( \mathcal{F}^{\prime} \right) \left( \mathcal{F}^{\prime} \right) \left( \mathcal{F}^{\prime} \right)$  $\mathcal{L}(\mathcal{L}) = \mathcal{L}(\mathcal{L})$  .  $\frac{d\phi}{d\phi} = \frac{1}{2} \frac{d\phi}{d\phi} \frac{d\phi}{d\phi} \frac{d\phi}{d\phi} = \frac{1}{2} \frac{d\phi}{d\phi} \frac{d\phi}{d\phi}$ **2.44** (1992) 2.3 (1992)  $\mathcal{L}_{\mathcal{A}}$  , where  $\mathcal{L}_{\mathcal{A}}$  $\sim 100$  $\mathcal{F}_{\mathbf{q},\mathbf{r}}$  $\alpha$  and  $\beta$  $\gamma$  is  $\gamma = 0$  and  $\gamma$  as Sydney C  $\mathcal{C}(\mathcal{D})$  , and  $\mathcal{C}(\mathcal{D})$  $\mathcal{O}(\mathcal{O}(\log n)^2)$  $\sim 10^{-7}$  $\mathbb{R}^n$  , we have  $\sim e^{2\pi i \omega}$  $\beta=\delta\varphi$  , and  $\delta\varphi$  $\overline{N}_{\rm{max}} \rightarrow 0$  $\sim 10^{-1}$  ,  $\sim 10^{-2}$  $\mathcal{L}_{\text{max}} = 100$  and  $\mathcal{L}_{\text{max}}$  $\sim 10^{-11}$  $\sim$   $\sim$  $\mathcal{L}_{\mathrm{max}}$  and  $\epsilon$  and  $\epsilon$  , and  $\epsilon$  ,  $\mathcal{V}$  $\label{eq:2.1} \begin{split} \mathcal{F}_{\text{eff}}^{(1)} &= \mathcal{F}^{(1)}(t,2t) \quad \text{and} \quad \mathcal{F}^{(1)} &= \mathcal{F}^{(1)}(t) \\ \mathcal{F}^{(1)} &= \mathcal{F}^{(1)}(t,2t) \quad \text{and} \quad \mathcal{F}^{(2)}(t,2t) \end{split}$  $\mathcal{L} = \{1, \ldots, d\}$  .  $\mathcal{O}(\mathcal{A})$  and  $\mathcal{O}(\mathcal{A})$  are the set of the set of the set of the set of  $\mathcal{O}(\mathcal{A})$  $\hat{\mathcal{L}}$  $\bar{\chi}$  $\begin{split} \mathcal{L}^{2}(\Omega) & = \mathcal{L}^{2}(\Omega) \mathcal{L}^{2}(\Omega) \\ & = \mathcal{L}^{2}(\Omega) \mathcal{L}^{2}(\Omega) \mathcal{L}^{2}(\Omega) \end{split}$ The property of the second state of the state gland the first specific  $\label{eq:2} \begin{split} \mathcal{L}_{\text{max}}(\mathbf{r}) = \mathcal{L}_{\text{max}}^{\text{max}}(\mathbf{r})\\ = \frac{1}{2} \sum_{\mathbf{r} \in \mathcal{R}} \mathcal{L}_{\text{max}}^{\text{max}}(\mathbf{r})\\ = \frac{1}{2} \sum_{\mathbf{r} \in \mathcal{R}} \mathcal{L}_{\text{max}}^{\text{max}}(\mathbf{r})\\ = \frac{1}{2} \sum_{\mathbf{r} \in \mathcal{R}} \mathcal{L}_{\text{max}}^{\text{max}}(\mathbf{r})\\ = \frac{1}{2} \sum_{\mathbf{r} \in$  $\chi$  and  $\chi_{\rm{L}}$  , see for  $G$  , and  $\chi_{\rm{L}}$  , and  $\chi_{\rm{L}}$  , and  $\chi_{\rm{L}}$  , and  $\chi_{\rm{L}}$  $\mathcal{O}(\mathcal{O}_K)$  ,  $\mathcal{O}(\mathcal{O}_K)$ a kalendar (sekara)  $\sim 10^6$ 

 $\label{eq:R} \begin{split} \mathcal{E}^{(1)}(t) &= \mathcal{E}^{(1)}(t) \ , \end{split}$  where  $\mathcal{E}^{(2)}(t)$  is the contract of  $\label{eq:tau} \tau_{\rm eff} = \frac{3\mu_{\rm eff}}{2\pi\hbar^2} \frac{1}{\hbar^2} \frac{1}{\hbar$ 

 $\label{eq:2.1} \frac{1}{\sqrt{2\pi}}\int_{\mathbb{R}^{2}}\frac{1}{\sqrt{2\pi}}\left(\frac{1}{\sqrt{2\pi}}\right)^{2}e^{-\frac{1}{2}\left(\frac{1}{\sqrt{2\pi}}\right)^{2}}\frac{e^{-\frac{1}{2}\left(\frac{1}{\sqrt{2\pi}}\right)}}{e^{-\frac{1}{2}\left(\frac{1}{\sqrt{2\pi}}\right)}}\frac{e^{-\frac{1}{2}\left(\frac{1}{\sqrt{2\pi}}\right)}}{e^{-\frac{1}{2}\left(\frac{1}{\sqrt{2\pi}}\right)}}\frac{e^{-\frac{1}{2}\left(\frac{1}{\$  $\hat{f}$  and  $\hat{f}$  are  $\hat{f}$  and  $\hat{f}$ a kan ang mga bayang mga bayang mga bangayong mga bayang mga bayang mga bayang mga bayang mga bayang mga bayan<br>Sang mga bayang mga bayang mga bayang mga bayang mga bayang mga bayang mga bayang mga bayang mga bayang mga ba

 $\mathbb{N}^{\mathbb{N}}$  , where  $\mathbb{N}^{\mathbb{N}}$  and  $\mathbb{N}^{\mathbb{N}}$  ,  $\mathbb{N}^{\mathbb{N}}$  $\label{eq:2.1} \mathcal{L}_{\mathcal{A}}(\mathcal{A}) = \mathcal{L}_{\mathcal{A}}(\mathcal{A}) = \mathcal{L}_{\mathcal{A}}(\mathcal{A}) = \mathcal{L}_{\mathcal{A}}(\mathcal{A})$  $\mathcal{L}^{\text{max}}_{\text{max}}$  and  $\mathcal{L}^{\text{max}}_{\text{max}}$  and  $\mathcal{L}^{\text{max}}_{\text{max}}$ سادات والمتابعة والمتحدة

 $\overline{z}$  $\bar{\chi}$ 

 $\sim 10^{-1}$ 

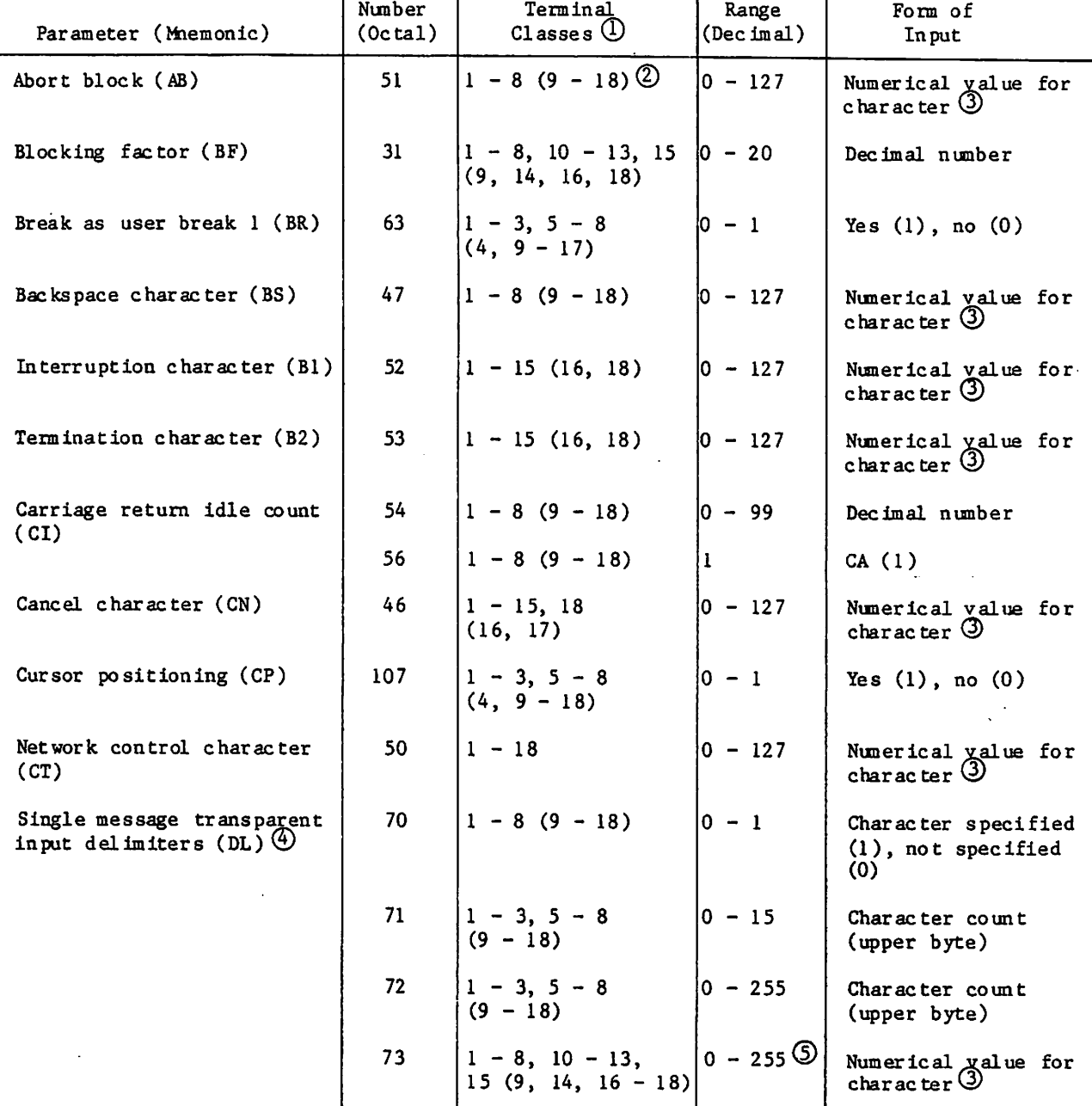

#### Table 12-1. Terminal Redefinition Parameters (Sheet 1 of 4)

Value

(D Numbers in parentheses in this column indicate terminal classes for which the parameter is ignored.

(D Ignored for packet-switching network (PSN) terminals.

 $(Q)$  Any hexadecimal value except  $00 - 02$ ,  $20$ ,  $30 - 39$ ,  $3D$ ,  $41 - 5A$ ,  $61 - 7A$ , or  $7F$ .

(4) If the value of one of the fields for this parameter is changed, the values of all other fields for this parameter must also be specified.

(D Not all values are legal for all terminal classes.

 $\hat{\mathcal{A}}$ 

 $\sim$ 

 $\rightarrow$ 

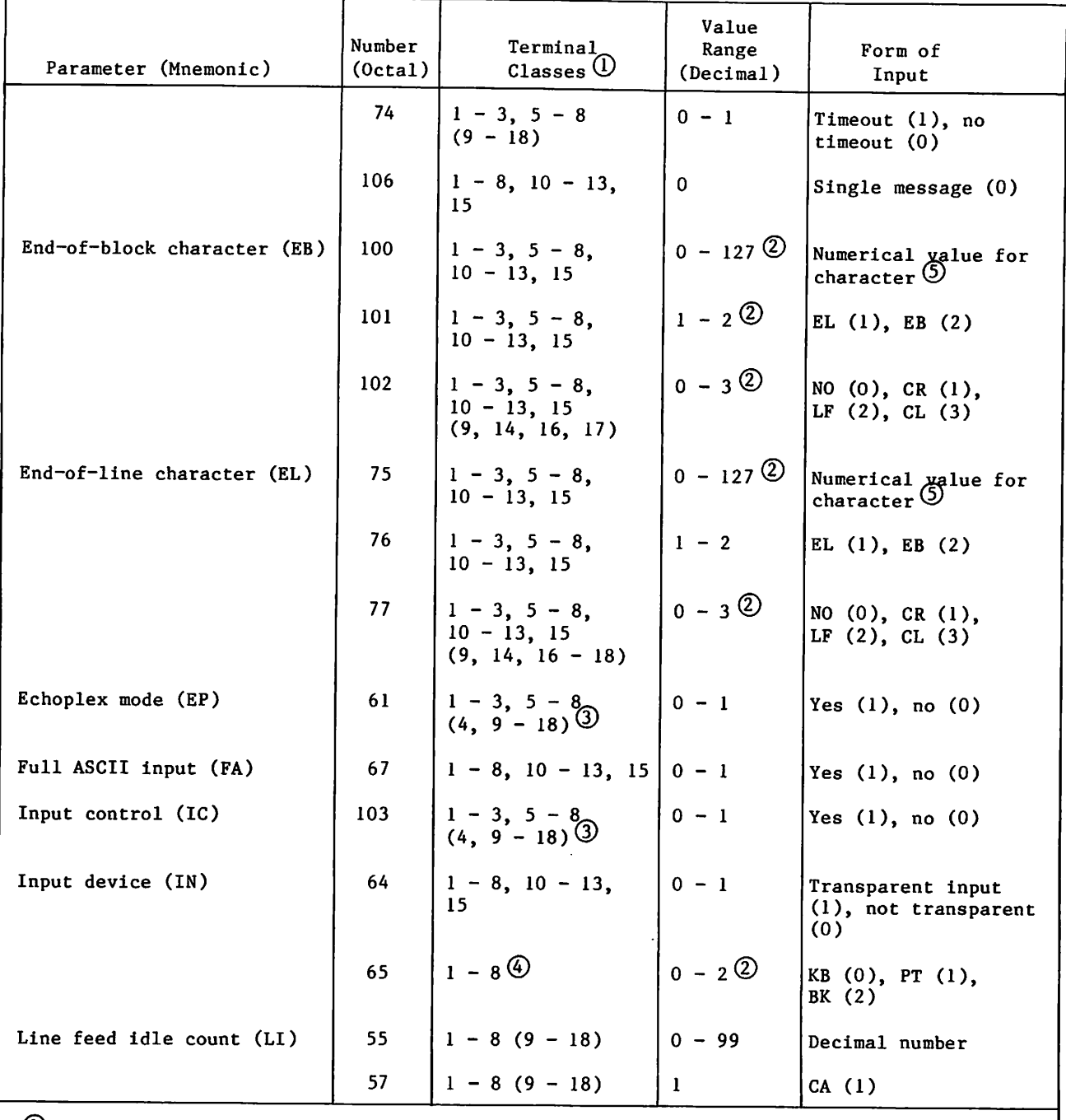

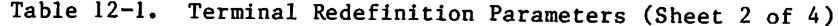

(T) Numbers in parentheses in this column indicate terminal classes for which the parameter is ignored.

 $\mathcal{Q}$  lgnored for packet-switching network (PSN) terminals.

(4) Not allowed for packet-switching network (PSN) terminals.

 $\bigcirc$  Any hexadecimal value except 00 - 02, 20, 30 - 39, 3D, 41 - 5A, 61 - 7A, or 7F.

| Parameter (Mnemonic)                                                                       | Number<br>(0ctal) | Terminal<br>$\text{Classes}$ $\textcircled{1}$     | Value<br>Range<br>(Decimal)                | Form of<br>Input                                 |  |  |
|--------------------------------------------------------------------------------------------|-------------------|----------------------------------------------------|--------------------------------------------|--------------------------------------------------|--|--|
| Lockout unsolicited<br>messages (LK)                                                       | 40                | $1 - 15$ , 18<br>(16, 17)                          | $0 - 1$                                    | Yes $(1)$ , no $(0)$                             |  |  |
| Output control (OC)                                                                        | 104               | $1 - 3$ , $5 - 8$<br>$(4, 9 - 18)$ 2               | $0 - 1$                                    | Yes $(1)$ , no $(0)$                             |  |  |
| Output device (OP)                                                                         | 66                | $1 - 8 (9 - 18)$                                   | $0 - 20$                                   | DI $(0)$ , PR $(1)$ ,<br>PT(2)                   |  |  |
| Parity processing (PA)                                                                     | 62                | $1 - 3$ , $5 - 8$                                  | $0 - 4$                                    | 2(0), 0(1),<br>E(2), N(3), I(4)                  |  |  |
| Page waiting (PG)                                                                          | 45                | $1 - 8$ , $10 - 13$ ,<br>15, 18 (9, 14,<br>16, 17) | $0 - 1$                                    | Yes $(1)$ , no $(0)$                             |  |  |
| Page length (PL)                                                                           | 44                | $1 - 18$                                           | $0, 8 -$<br>$255 \text{ } \textcircled{3}$ | Decimal number                                   |  |  |
| Page width (PW)                                                                            | 43                | $1 - 18$                                           | $0, 20 -$<br>255                           | Decimal number                                   |  |  |
| Special editing mode (SE)                                                                  | 60                | $1 - 8 (9 - 18)$ (4)                               | $0 - 1$                                    | Yes $(1)$ , no $(0)$                             |  |  |
| Terminal class (TC)                                                                        | 42                | $1 - 18$                                           | $1 - 180$                                  | Decimal number                                   |  |  |
| Multimessage transpargnt<br>input delimiter $(XL)$ $\circled{5}$                           | 70                | $1 - 8(9 - 18)$                                    | $0 - 1$                                    | Character specified<br>(1), not specified<br>(0) |  |  |
|                                                                                            | 71                | $1 - 3$ , $5 - 8$<br>$(9 - 18)$                    | $0 - 15$                                   | Character count<br>(upper byte)                  |  |  |
|                                                                                            | 72                | $1 - 3$ , $5 - 8$<br>$(9 - 18)$                    | $0 - 255$                                  | Character count<br>(lower byte)                  |  |  |
|                                                                                            | 73                | $1 - 8$ , $10 - 13$ , $15$<br>$(9, 14, 16 - 18)$   | $0 - 255 \circled{3}$                      | Numerical yalue for<br>character $\circledcirc$  |  |  |
|                                                                                            | 74                | $1 - 3$ , $5 - 8$<br>$(9 - 18)$                    | $0 - 1$                                    | Timeout (1), no<br>timeout $(0)$                 |  |  |
| 1) Numbers in parentheses in this column indicate terminal classes for which the parameter |                   |                                                    |                                            |                                                  |  |  |

Table 12-1. Terminal Redefinition Parameters (Sheet 3 of 4)

® Numbers in parentheses i is ignored. n this co wnich the para

Q Ignored for PSN terminals.

Cy Not all values are legal for all terminal classes.

© Not allowed for PSN term inals .

(5) If the value for one of other fields for this pa the field rameter m s for this parameter ust also be specifie is changed, d. the values of all

(6) Any hexadecimal value ex cept 00 - 02, 20, 30 - 39, 3D , 41 - 5A, 6 L - 7A, or 7F.

| Parameter (Mnemonic)    | <b>Number</b><br>(0ctal) | Terminal<br>$\text{Classes}$ $\textcircled{1}$ | Value<br>Range<br>(Decimal) | Form of<br>Input                     |
|-------------------------|--------------------------|------------------------------------------------|-----------------------------|--------------------------------------|
|                         | 105                      | $1 - 8(9 - 18)$                                | $0 - 255(2)$                | Numerical yalue for<br>character (3) |
|                         | 106                      | $1 - 8$ , $10 - 13$ , 15                       |                             | Multimessage (1)                     |
| Transmission block size | 36                       | $1 - 18 \textcircled{4}$                       | $0 - 7$                     | Decimal number<br>(upper byte)       |
|                         | 37                       | $1 - 18$                                       | $0 - 255$                   | Decimal number<br>(lower byte)       |
| Upline block limit      | 30                       | $1 - 18$                                       | $1 - 31(2)$                 | Decimal number                       |
| Full duplex             | 127                      | $1 - 3$ , $5 - 8$<br>$(4, 9 - 18)$             | $0 - 1$                     | Yes $(1)$ , no $(0)$                 |

Table 12-1. Terminal Redefinition Parameters (Sheet 4 of 4)

® Numbers in parentheses in this column indicate terminal classes for which the parameter is ignored.<br>Not all values are legal for all terminal classes.

- 
- Any hexadecimal value except  $00 02$ ,  $20$ ,  $30 39$ ,  $3D$ ,  $41 5A$ ,  $61 7A$ , or 7F.

 $\Theta$  lgnored for PSN terminals.

**/** 000000

 $\curvearrowleft$ 

Up to 18 terminal characteristic values can be changed by a single 0016 byte string. For example, to change the page width to 100 (1448), control character to %, and turn the page wait option on, issue the following string.

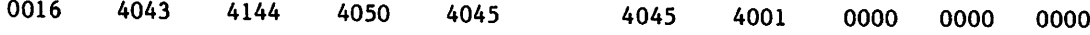

In the preceding example, each byte has the indicated meaning:

- 0016 Terminal redefinition control byte.
- 4043 Specifies page width parameter  $(43<sub>8</sub>)$ .
- 4144 Sets page width to  $100$  ( $144<sub>8</sub>$ ).
- 4050 Specifies control character parameter  $(50<sub>8</sub>)$ .
- 4045 Sets control character to  $\frac{2}{3}$  (458).
- 4045 Specifies page wait parameter  $(45<sub>8</sub>)$ .
- 4001 Sets page wait on (1 equals yes).
- $00...00$ End-of-line (terminates terminal redefinition control byte).

For a complete description of terminal characteristics, refer to Volume 3, System Commands.

#### CONTROL OF PROGRAM EXECUTION

By entering various sequences of keys or commands at your terminal, you can control an interactive program during all phases of execution. The following is a list of the interruption and termination sequences and their effect on the executing program (the @ denotes the message terminator key).

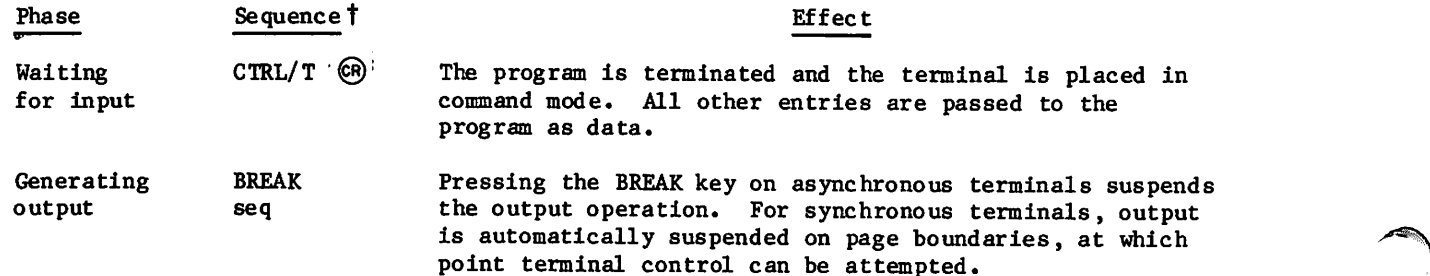

# NOTE

On asynchronous terminals, output can be suspended by pressing any key that transmits a character. The character entered is also sent to IAF if a  $(6)$  or line feed is entered. The integrity of this character is not guaranteed, and may cause the interruption sequence which follows to be ignored. It is recommended that the BREAK key be used to suspend output.

tThe termination (sometimes referred to as user break 2) sequence (that is, CTRL/T©) and interruption (sometimes referred to as user break 1) sequence (that is, CTRL/P©) may vary for different terminals, and may be changed by terminal definition commands. Refer to Volume 3, System Commands, for further information. CTRL refers to the control key. Thus, CTRL/T is entered by keeping the control key depressed while pressing the T key.

 $\curvearrowleft$ 

Pha se Sequence<sup>†</sup> Effect

Once output is suspended, further execution depends upon the subsequent sequence of keys or characters entered. Each of the following sequences has the indicated effect on the output operation.

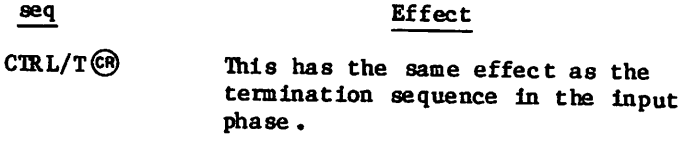

CTRL/P©NT The output operation ceases and the terminal is placed in suspend mode. At this point IAF recognizes only:

- The P key causing a return to program control, discarding any data in the program buffer prior to the interruption sequence.
- A ©causing output to be continued and program control to continue normally. Portions of the output may be lost when output is suspended ,
- Any other key (with the exception of terminal control characters and terminal definition commands) is interpreted as a request to terminate the job step.

If any other sequence of characters or keys is entered followed by a  $\circledR$ , the output operation is resumed with the last partial line repeated.

CTRL/P©

Executing  $CTRL/T$  ( $\odot$ ) These have the same effect as if they were entered during or output phase.

tThe termination (sometimes referred to as user break 2) sequence (that is, CTRL/T©) and interruption (sometimes referred to as user break 1) sequence (that is, CTRL/P©) may vary for different terminals and may be changed by terminal definition commands. Refer to Volume 3, System Commands, for further information. CTRL refers to the control key. THIf the BR terminal redefinition parameter has been set to 1 or if the terminal definition command cBR=Y or TRMDEF, BR=Y has been entered, the BREAK key has the same effect as CTRL/P©.

### REPRIEVE PROCESSING FOR USER BREAKS 1 AND 2

If the user program has selected terminal interrupt reprieve processing, control will be passed to the user's interrupt package when a user break 1 or 2 is encountered. The user program may now process the interrupt as desired.

To ignore either interrupt, a REPRIEVE RESUME call may be used. This will restart the interrupted sequence as if the interrupt had never occurred.

If the user wishes to have the system process the user break 2, a REPRIEVE RESET call will return control to the system, and the interrupt will be processed in the normal manner.

The user break 1 interrupt cannot be returned to the system by a RESET call.

If the user desires the sequence

♦INTERRUPTED\* (CR)

that is normally associated with a user break 1, the sequence will have to be emulated in the user's interrupt handler.

# CHARACTER SETS

A character set is composed of graphic and control characters. A code set is a set of codes used to represent each character within a character set.

A graphic character may be displayed at a terminal or printed by a line printer. Examples are the characters A through Z and the digits 0 through 9. A control character initiates, modifies, or stops a control operation. An example is the backspace character that moves the terminal carriage or cursor back one space. Although a control character is not a graphic character, a terminal may produce a graphic representation when it receives a control character.

All references within this manual to the ASCII character set or the ASCII code set refer to the character set and code set defined in the American National Standard Code for Information Interchange (ASCII, ANSI Standard X3.4-1977). References in this manual to the ASCII character set do not necessarily refer to the ASCII code set.

NOS supports the following character sets.

- CDC graphic 64- (or 63-) character set.
- ASCII 128-character set.
- ASCII graphic 64- (or 63-) character set.
- ASCII graphic 95-character set.

Each installation selects either the 64-character set or the 63-character set. The differences between the two are described in Character Set Anomalies in this appendix. Any reference in this appendix to the 64-character set implies either the 63- or 64-cbaracter set, unless otherwise stated.

NOS supports the following code sets.

- 6-bit display code.
- 6/12-bit display code.
- 7-bit ASCII code.

Display code is a set of 6-bit codes from  $00<sub>8</sub>$  to  $77<sub>8</sub>$ .

The 6/12-bit display code is a combination of 6-bit codes and 12-bit codes. The 6-bit codes are  $008$  through  $778$ , excluding  $748$  and  $768$ . (Refer to Character Set Anomalies for the interpretation of the  $008$  and  $638$  codes.) The 12-bit codes begin with either 74 $\degree$ or  $768$  and are followed by a 6-bit code. Thus,  $748$  and  $768$  are considered escape codes and are never used as 6-bit codes within the 6/12-bit display code set. The 12-bit codes are  $74018$ ,  $74028$ ,  $74048$ ,  $74078$ , and  $76018$  through  $76778$ . All other  $12-bit$ codes (74 $x_{8}$  and 7600 $_{8}$ ) are undefined.

The 7-bit ASCII code (as defined by ANSI Standard X3.4-1977) is right-justified in a 12-bit byte. Assuming that the bits are numbered from the right starting with 0, bits 0 through 6 contain the ASCII code, bits 7 through 10 contain zeros, and bit 11 distinguishes the OOOOg code from the end-of-line byte. The 7-bit codes are 00018 through 01778 and  $4000<sub>8</sub>$ .

## CHARACTER SET ANOMALIES

NOS interprets two codes differently when the installation selects the 63-character set rather than the 64-character set. In tables A-1, A-2, and A-3, the codes for the colon and percent graphic characters in the 64-character set are unshaded; the codes for the colon and percent graphic characters in the 63-character set are shaded.

If an installation uses the 63-character set, the colon graphic character is always represented by a b<sub>3</sub> code, and the  $\frac{100}{9}$  code is undefined. However, if the installation uses the 64-character set, output of 6/12-bit display codes 7404 $_{\rm 8}$  or 6-bit display code 00<sub>8</sub> produces a colon. In ASCII mode for interactive jobs, a colon can be input only as a  $74048$  6/12-bit display code.

When using either the 63- or 64-character set, the use of undefined 6/12-bit display codes in output files produces unpredictable results and should be avoided.

On input, NOS recognizes alternate 029 punch codes of 11-0 for the right bracket (]) and 12-0 for the left bracket  $($   $)$ . The alternate codes support the COBOL sign overpunch convention and are not recommended for other uses. Refer to COBOL 5 Reference Manual.

Also, two 008 codes may be confused with an end-of-line byte and should be avoided (refer to appendix F for further explanation).

Translation of 7-bit ASCII to 6-bit display code causes character set folding from the 128-character ASCII set to the 63- or 64-character ASCII subset. The following special character substitutions occur:

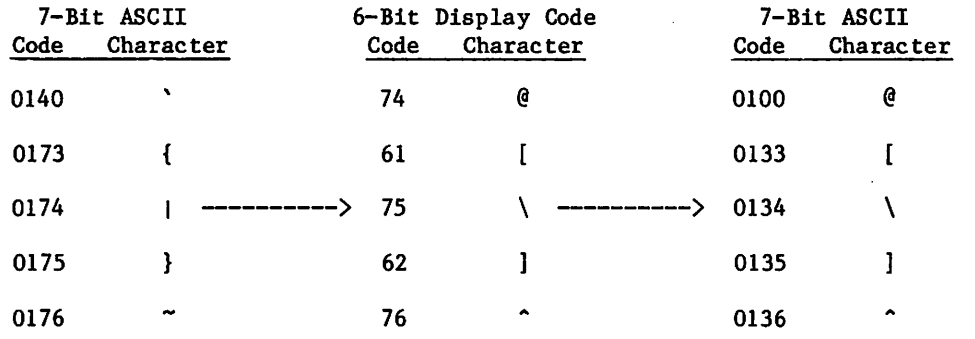

## CHARACTER SET TABLES

This appendix contains character set tables for interactive jobs, batch jobs, and jobs involving magnetic tapes. Table A-l is for interactive jobs, and table A-2 is for batch jobs. Table A-3 is a conversion table used to cross-reference 7-bit ASCII codes and 6/12-bit display codes and to convert ASCII codes from octal to hexadecimal.

 $\overline{\phantom{a}}$ 

Tables A-4, A-5, and A-6 list the magnetic tape codes and their display code equivalents.

The character set tables are designed so that you can find the character represented by a code (such as in a dump) or find the code that represents a character. To find the character represented by a code, look up the code in the column listing the appropriate code set and then find the character on that line in the column listing the appropriate character set. To find the code that represents a character, you first look up the character and then find the code on the same line in the appropriate column.

#### INTERACTIVE JOBS

Table A-l shows the character sets and code sets available to you at an ASCII code terminal. When in NORMAL mode (specified by the NORMAL commandt), NOS displays the ASCII graphic 64-character set and interprets all input and output as 6-bit display code. When in ASCII mode (specified by the ASCII command), NOS displays the ASCII 128-character set and interprets all input and output as 6/12-bit display code.

To determine the octal or hexadecimal ASCII code for a character, refer to table A-3. (Certain terminal definition commands require specification of an ASCII code.)

On output, the US code is reserved for network use and defined as an end-of-line. Use of this character, except in transparent mode, causes incorrect formatting and possible loss of output characters.

#### BATCH JOBS

Table A-2 lists the CDC graphic 64-character set, the ASCII graphic 64-character set, and the ASCII graphic 95-character sets. It also lists the code sets and card punch codes (026 and 029) that represent the characters.

The 64-character sets use display code as their code set; the 95-character set uses 7-bit ASCII code. The 95-character set is composed of all the characters in the ASCII 128-character set that can be printed at a line printer (refer to jobs using Line Printers). Only 7-bit ASCII code files can be printed using the ASCII graphic 95-character set. To print a 6/12-bit display code file (usually created by an interactive job in ASCII mode), you must convert the file to 7-bit ASCII code. To do this, you enter the FCOPY command. The 95-character set is represented by 7-bit ASCII codes  $0040<sub>8</sub>$  through  $0176<sub>8</sub>$ .

#### JOBS USING LINE PRINTERS

The batch character set printed depends on the print train used on the line printer to which the file is sent (refer to section 7). The following table lists the print trains according to the associated ROUTE command EC parameter values.

t Normal and ASCII modes can also be selected via the CSET COMPASS macro.

/fl^N

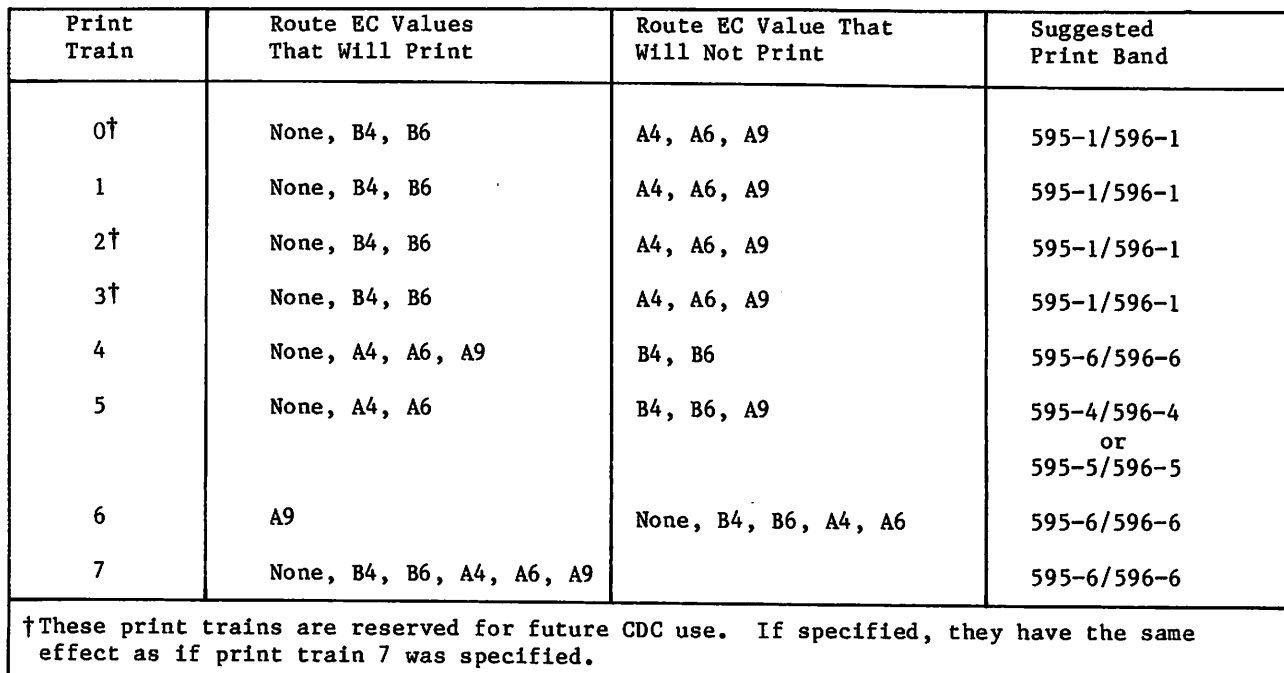

For PSU printers, the batch character sets and associated print trains are as follows:

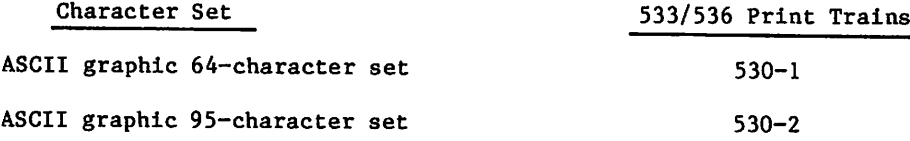

The characters of the default 596-1 print train are listed in the table A-2 column labeled CDC Graphic (64 Character); the 596-5 print train characters are listed in the table A-2 column labeled ASCII Graphic (64 Character); and the 596-6 print train characters are listed in the table A-2 column labeled ASCII Graphic (95 Character).

If a transmission error occurs when printing a line, the system prints the line again. The CDC graphic print train prints a concatenation symbol  $(\rightarrow)$  in the first printable column of the repeated listing of the line. The ASCII print trains print an underline ( ) instead of the concatenation symbol.

If an unprintable character exists in a line (that is, a 7-bit ASCII code outside the range  $00408$  through  $01768$ ), the number sign (#) appears in the first printable column of a print line, and a space replaces the unprintable character.

To route and correctly print a 6/12-bit display code file on a line printer with the ASCII graphic 95-character set, you must convert the 6/12-bit display code file to a 7-bit ASCII code file with the FCOPY command (refer to section 9). The resulting 7-bit ASCII file can be routed to a line printer (refer to section 7) but cannot be output at an interactive terminal.

y<^§y

 $\sim$  and  $\approx$ 

 $\sim$
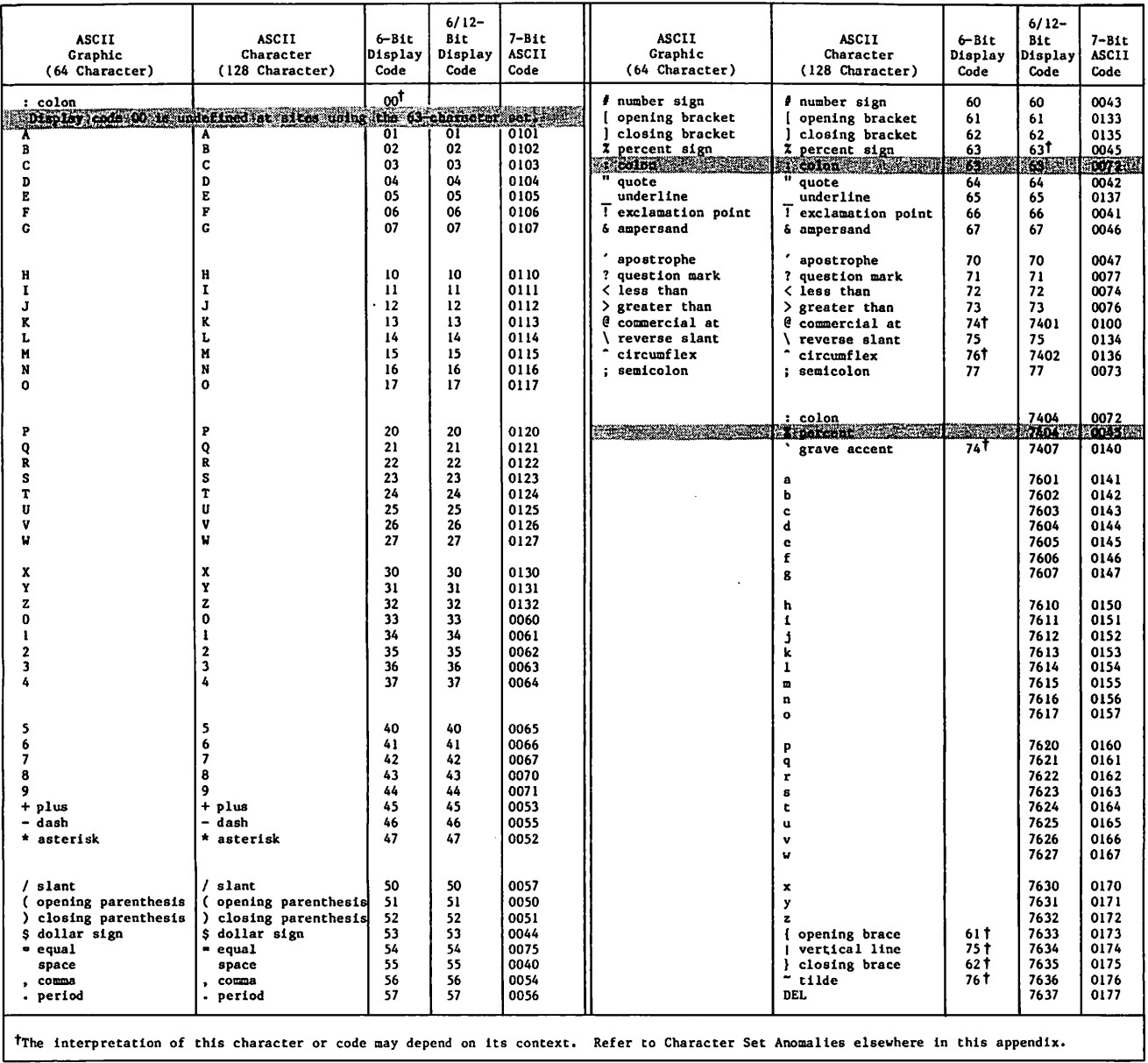

 $\sim$ 

 $\sim$ 

## Table A-l. Character Sets for Interactive Jobs (Sheet 1 of 2)

 $\sim$ 

*Fillman* 

yggan y

| ASCII<br>Graphic<br>(64 Character)                                            | ASCII<br>Character<br>(128 Character)                                                                                 | $6 - B1t$<br>Display<br>Code | $6/12-$<br>Bit<br>Display<br>Code                                                                                            | $7 - B1t$<br>ASCII<br>Code                                                                                                   | <b>ASCII</b><br>Graphic<br>(64 Character) | ASCII<br>Character<br>(128 Character)                                                                                              | $6 - B1t$<br>Display<br>Code | $6/12-$<br>Bit.<br>Display<br>Code                                                                                           | $7 - Bit$<br><b>ASCII</b><br>Code                                                                                            |
|-------------------------------------------------------------------------------|----------------------------------------------------------------------------------------------------|------------------------------|----------------------------------------------------------------------------------------------------|----------------------------------------------------------------------------------------------------|-------------------------------------------|----------------------------------------------------------------------------------------------------|------------------------------|----------------------------------------------------------------------------------------------------|----------------------------------------------------------------------------------------------------|
|                                                                               | NUL.<br>SOH<br><b>STX</b><br><b>ETX</b><br>EOT<br>ENQ<br>ACK<br>BEL.<br>BS<br>нT<br>LF<br>VT<br>FF<br>CR<br>SO.<br>SI |                              | 7640<br>7641<br>7642<br>7643<br>7644<br>7645<br>7646<br>7647<br>7650<br>7651<br>7652<br>7653<br>7654<br>7655<br>7656<br>7657 | 4000<br>0001<br>0002<br>0003<br>0004<br>0005<br>0006<br>0007<br>0010<br>0011<br>0012<br>0013<br>0014<br>0015<br>0016<br>0017 |                                           | DLE<br>DC1<br>DC <sub>2</sub><br>DC3<br>DC4<br><b>NAK</b><br>SYN<br>ETB<br>CAN<br>EM<br>SUB<br>ESC<br>FS<br>GS<br><b>RS</b><br>ust |                              | 7660<br>7661<br>7662<br>7663<br>7664<br>7665<br>7666<br>7667<br>7670<br>7671<br>7672<br>7673<br>7674<br>7675<br>7676<br>7677 | 0020<br>0021<br>0022<br>0023<br>0024<br>0025<br>0026<br>0027<br>0030<br>0031<br>0032<br>0033<br>0034<br>0035<br>0036<br>0037 |
| TReserved for network use.<br>Refer to Character Set Tables in this appendix. |                                                                                                    |                              |                                                                                                    |                                                                                                    |                                           |                                                                                                    |                              |                                                                                                    |                                                                                                    |

Table A-l. Character Sets for Interactive Jobs (Sheet 2 of 2)

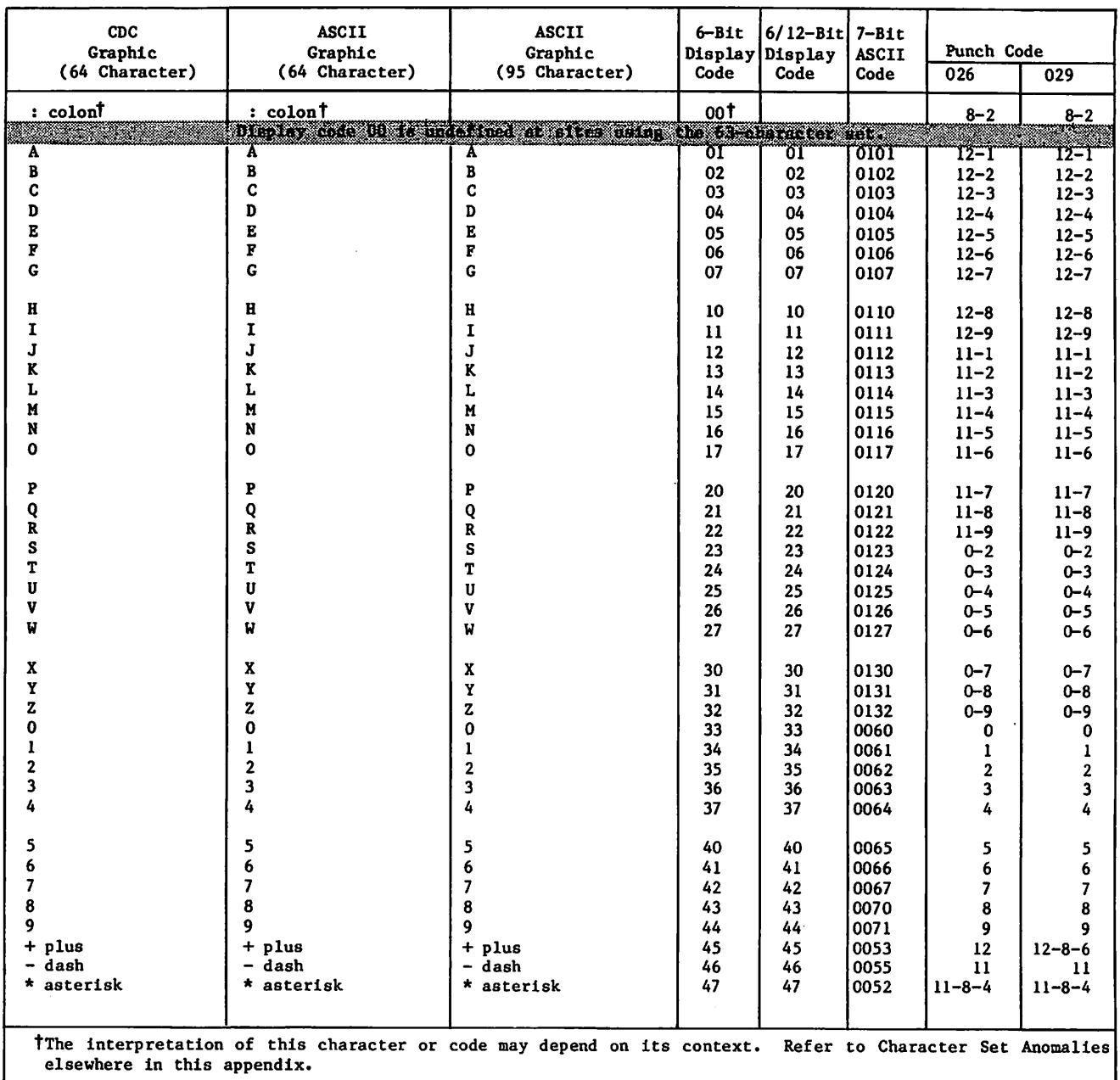

### Table A-2. Character Sets for Batch Jobs (Sheet 1 of 3)

/^fer%^

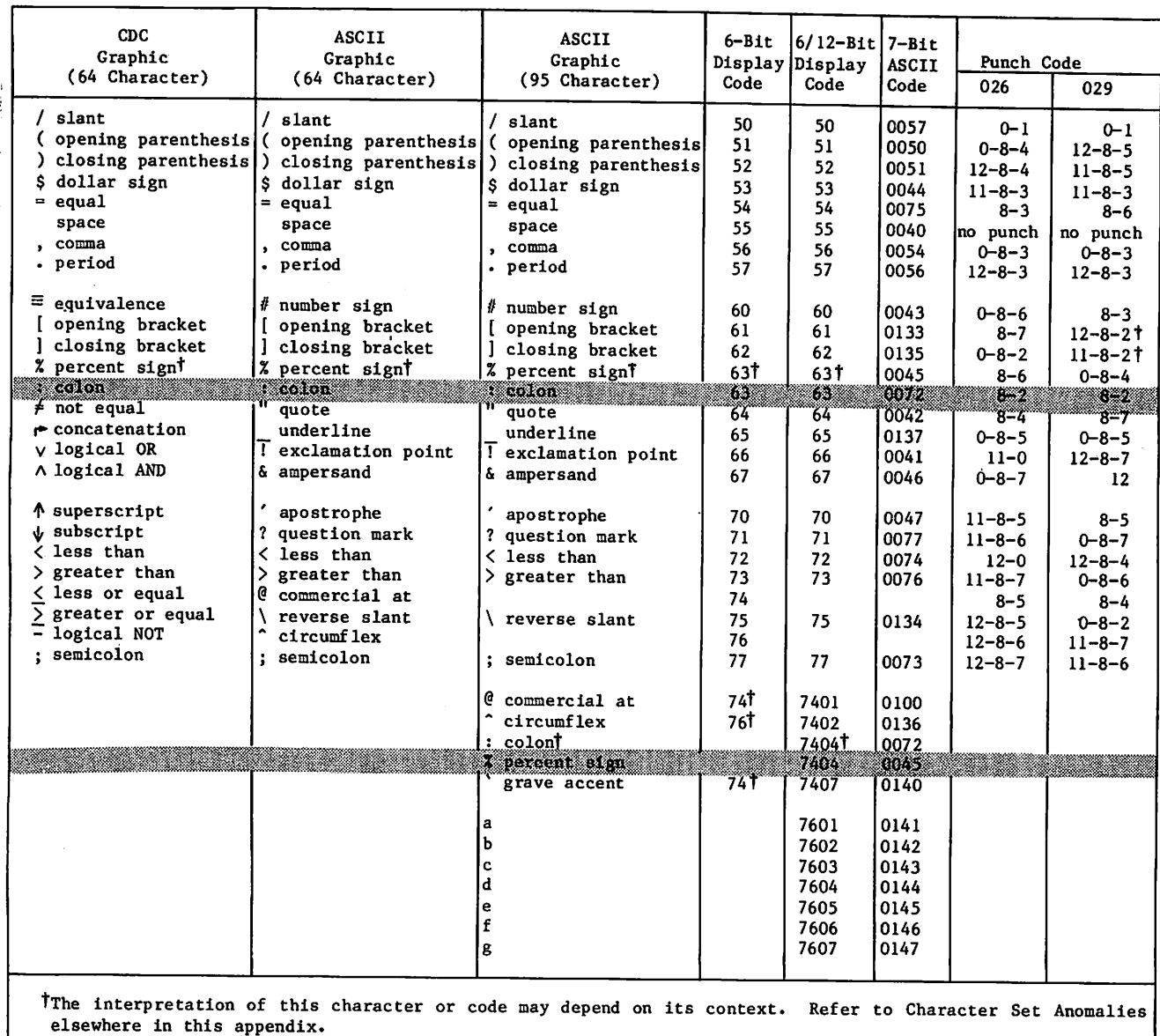

# Table A-2. Character Sets for Batch Jobs (Sheet 2 of 3)

 $A-8$  60459690 C

 $\overline{\phantom{a}}$ 

 $\blacktriangleright$ 

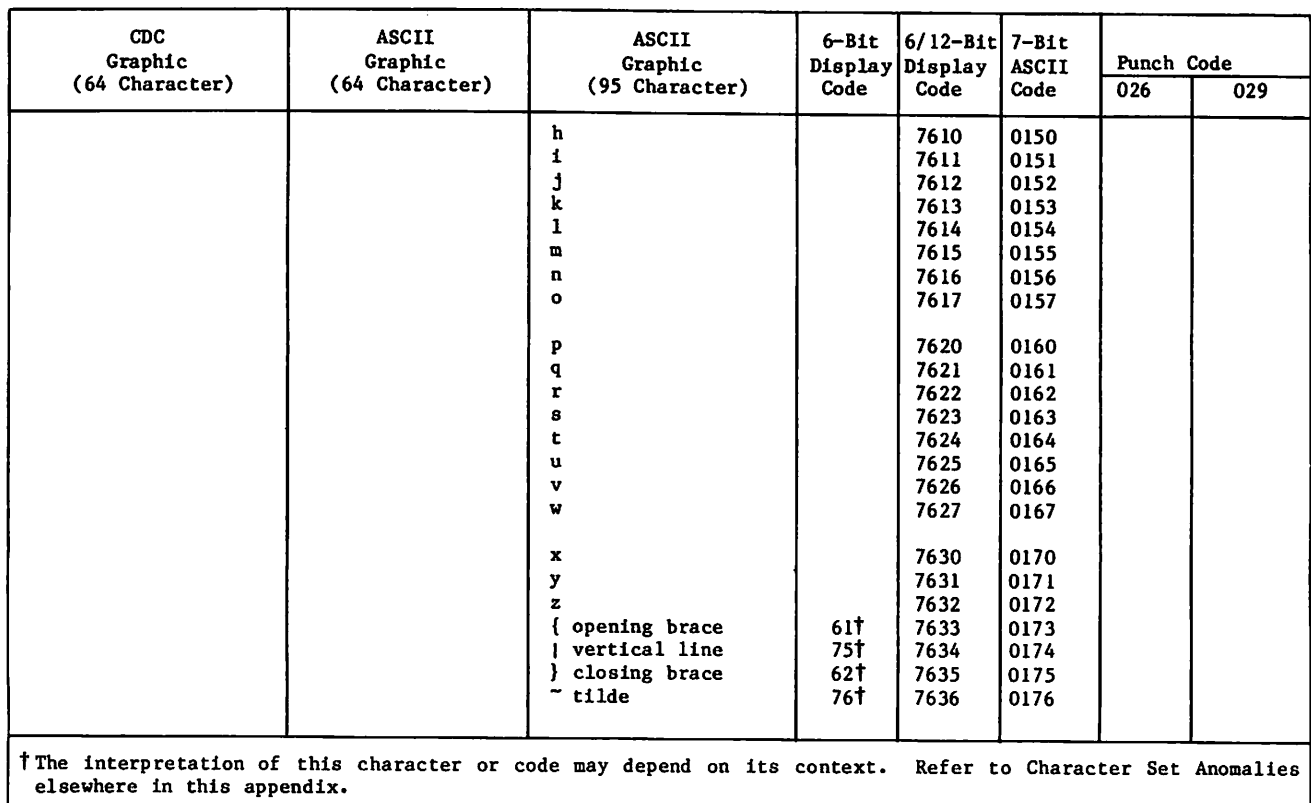

 $\sim$ 

## Table A-2. Character Sets for Batch Jobs (Sheet 3 of 3)

 $\sqrt{ }$ 

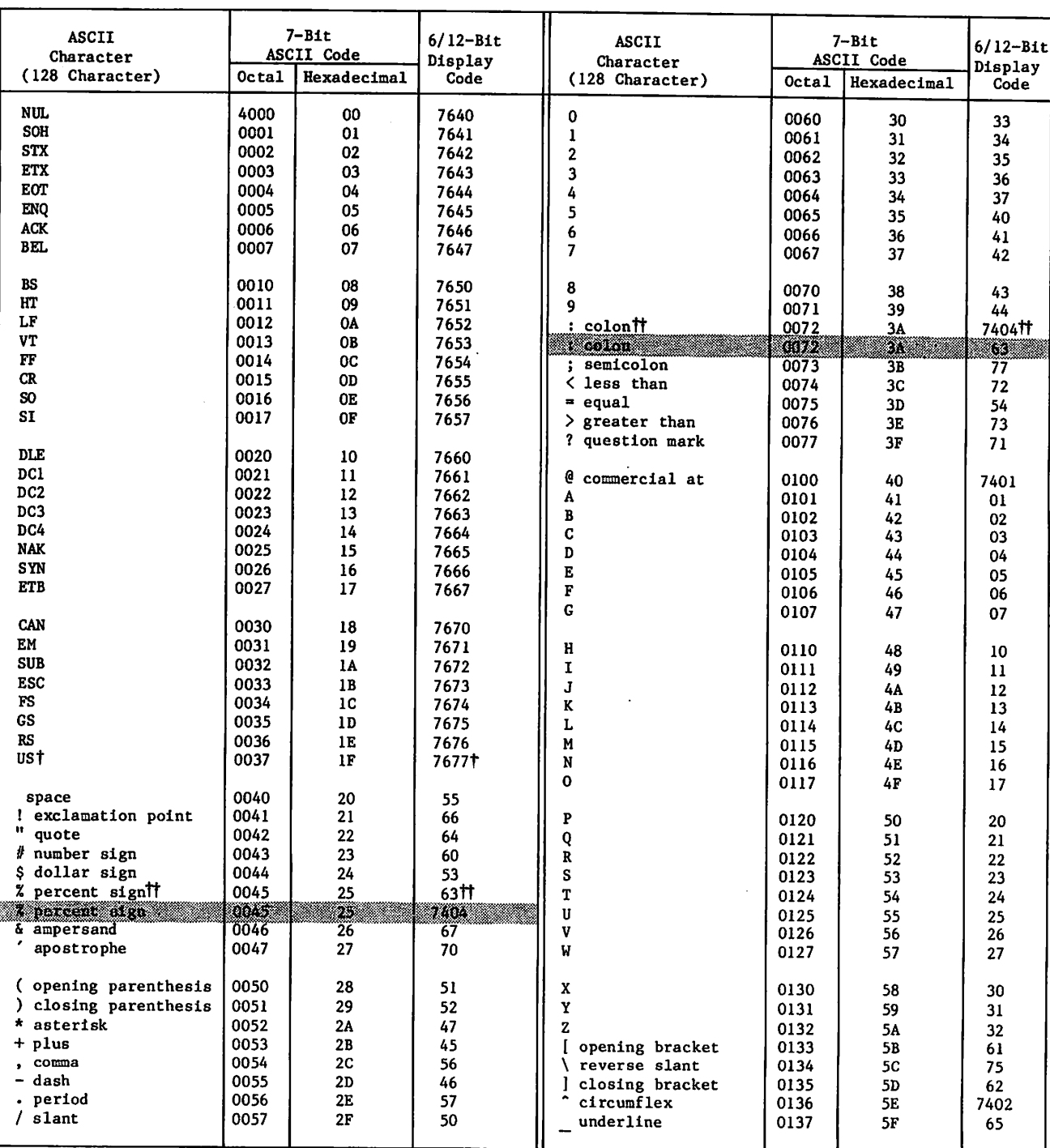

## Table A-3. ASCII to 6/12-Bit Display Code Conversion (Sheet 1 of 2)

^Reserved for network use. Refer to Character Set Tables in this appendix.

t the interpretation of this character or code may depend on its context. Refer to Character Set Anomalies in this appendix.

yt sille

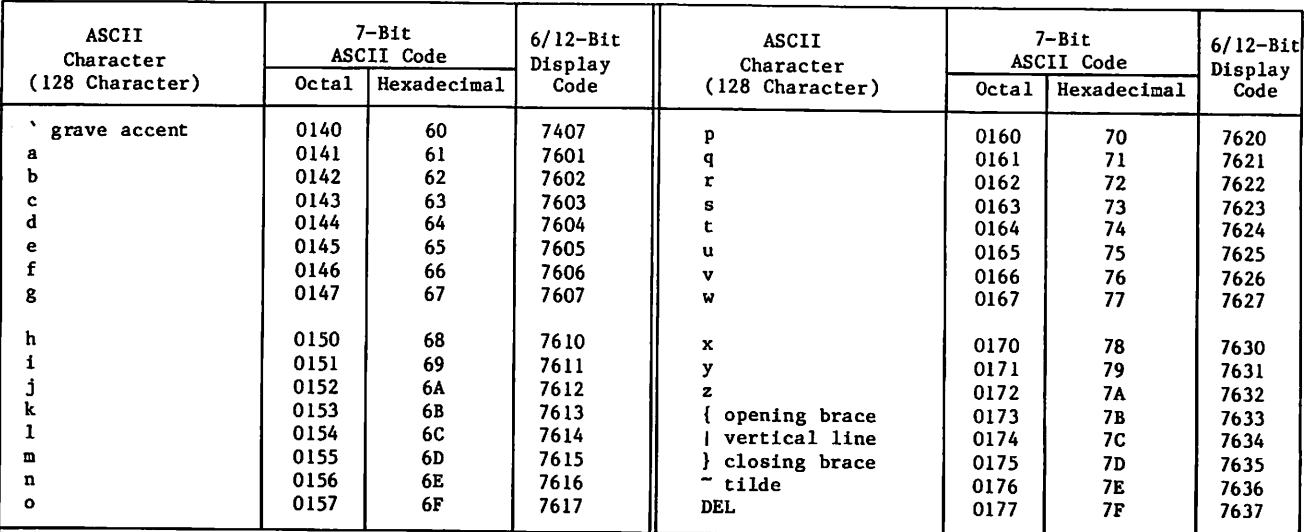

Table A-3. ASCII to  $6/12$ -Bit Display Code Conversion (Sheet 2 of 2)

*<i>P All Little* 

Village v

 $\ell$ 

#### JOBS USING MAGNETIC TAPE

Coded data to be copied from mass storage to magnetic tape is assumed to be represented in display code. NOS converts the data to external BCD code when writing a coded seven-track tape and to ASCII or EBCDIC code (as specified on the tape assignment command) when writine a coded nine-track tape.

Because only 63 characters can be represented in seven-track even parity, one of the 64 display codes is lost in conversion to and from external BCD code. The following shows the differences in conversion depending on the character set (63 or 64) which the system uses. The ASCII character for the specified character code is shown in parentheses. The output arrow shows how the 6-bit display code changes when it is written on tape in external BCD. The input arrow shows how the external BCD code changes when the tape is read and converted to 6-bit display code.

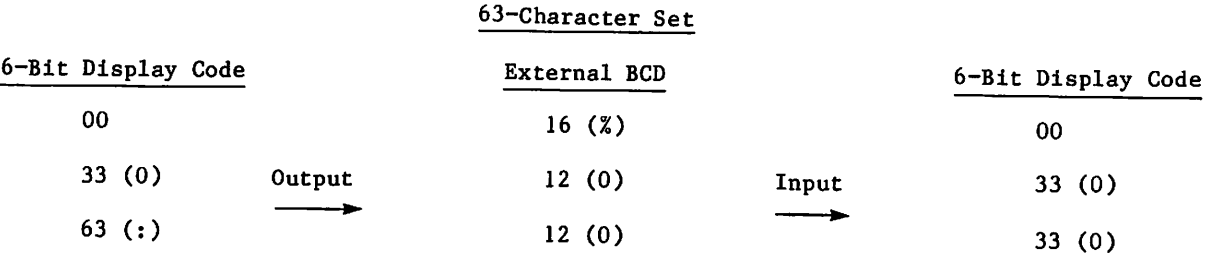

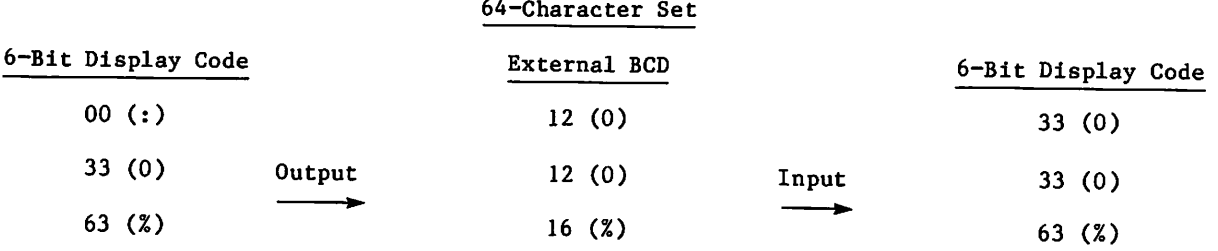

If a lowercase ASCII or EBCDIC code is read from a nine-track coded tape, it is converted to its uppercase 6-bit display code equivalent. To read and write lowercase ASCII or EBCDIC characters, you must assign the tape in binary mode and use the FCOPY utility (refer to Volume 3, System Commands).

Tables A-4 and A-5 show the character set conversion for nine-track tapes. Table A-4 lists the conversions to and from the 7-bit ASCII character code and 6-bit display code. Table A-5 lists the conversions between the EBCDIC character code and the 6-bit display code. Table A-6 shows the character set conversions between external BCD and 6-bit display code for seven-track tapes.

- 7

 $\sim$ 

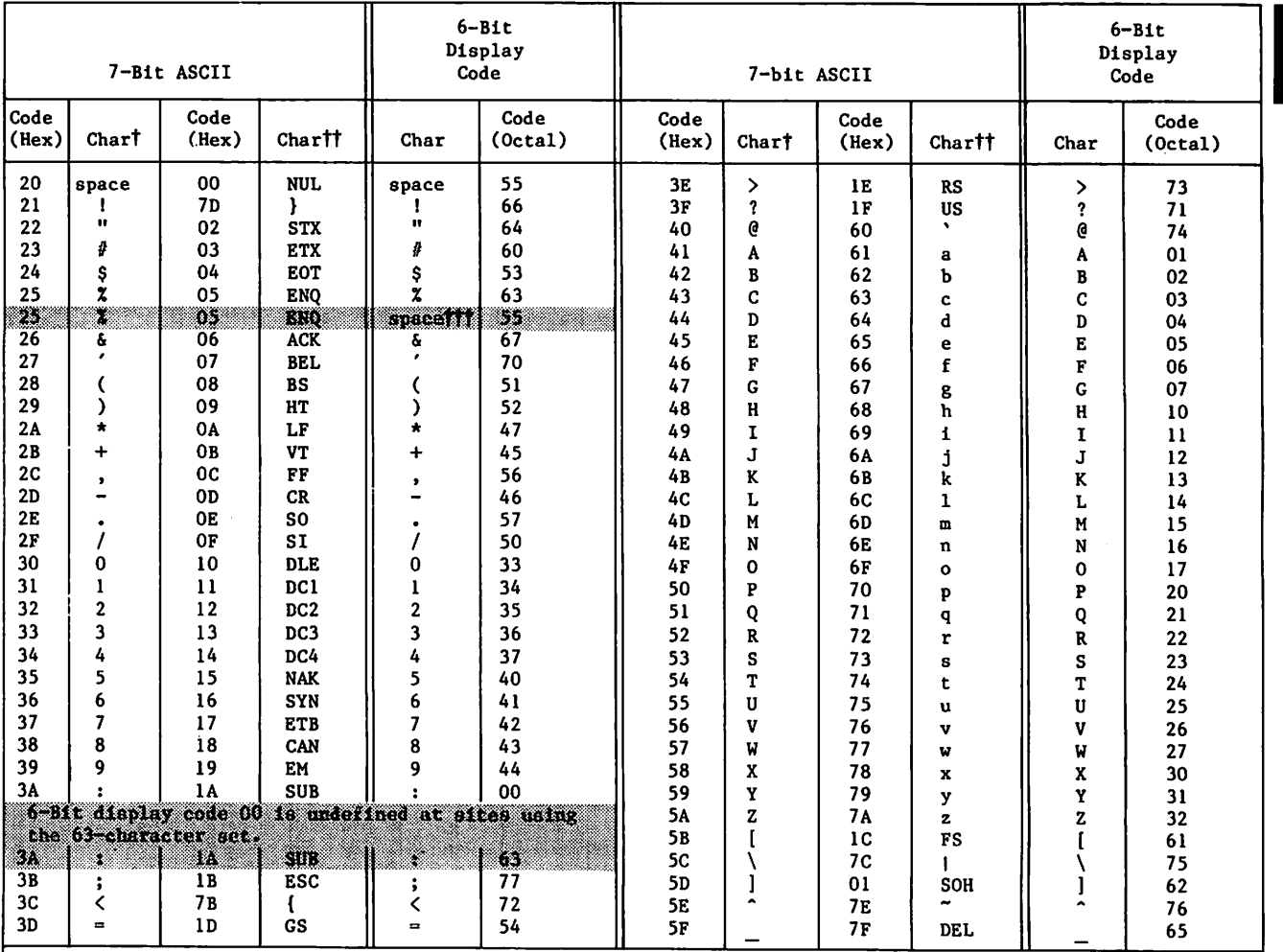

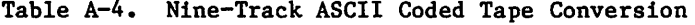

tWhen these characters are copied from/or to a tape, the characters remain the same but the codes change from one code set to the other.

ttThese characters do not exist in 6-bit display code. Therefore, when the characters are copied from a tape, each 7-bit ASCII character is changed to an alternate 6-bit display code character. The corresponding codes are also changed. Example: When the system copies a lowercase a,  $61_{16}$ , from tape, it writes an uppercase A, Olg.

tttA 6-bit display code space always translates to a 7-bit ASCII space.

jffiWSr\

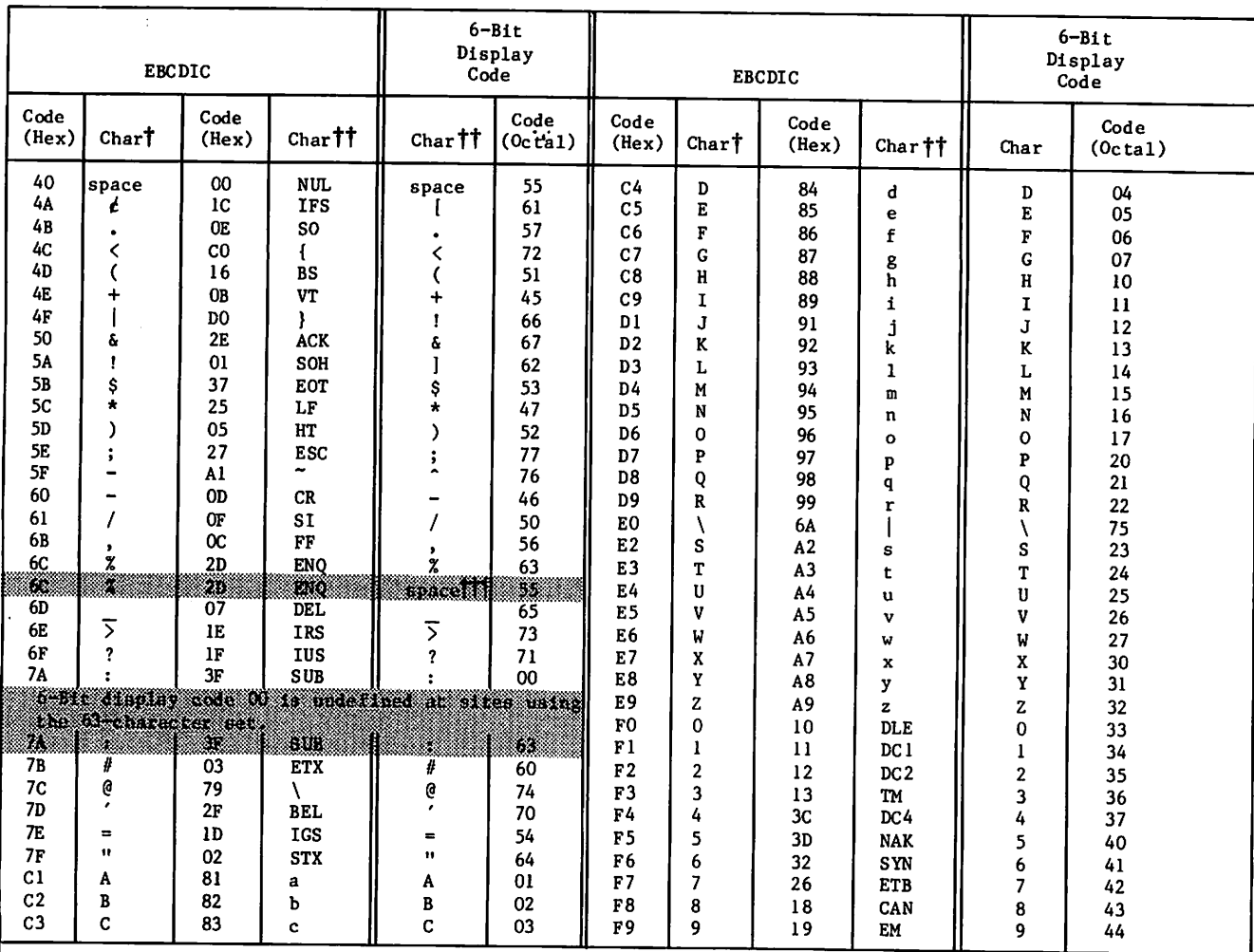

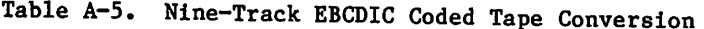

TWhen these characters are copied from/or to a tape, the characters remain the same (except EBCDIC codes  $L_{\perp}$ <sup>4A</sup>, <sup>4</sup>F, 5A, and 5F) but the codes change from one code set to the other.

 $\ddot{\text{if}}$   $\dddot{\text{f}}$ ,  $\dddot{\text{f}}$ ,  $\dddot{\text{f}}$ ,  $\dddot{\text{f}}$ ,  $\dddot{\text{f}}$  but the codes change from one code set to the characters are copied from a tape, each EBCDIC character is changed to an alternate 6-bit display code character. The corresponding codes are also changed. Example: When the system copies a lowercase a, 81ifi, from tape, it writes an uppercase A, Olg.<br>TTTAll EBCDIC codes not listed translate to 6-bit display code 55g (space). A 6-bit display code space

always translates to an EBCDIC space.

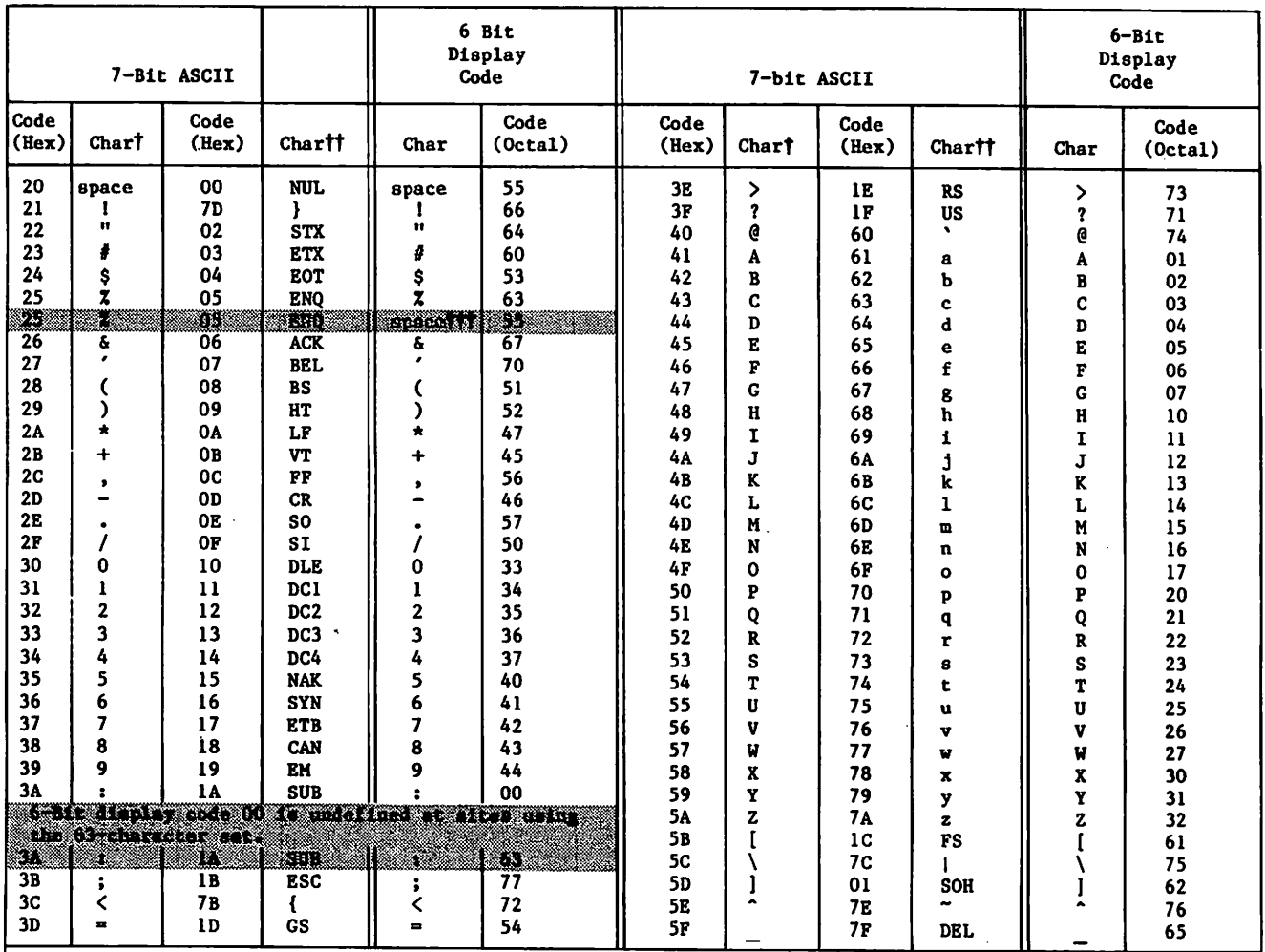

Table A-4. Nine-Track ASCII Coded Tape Conversion

twhen these characters are copied from/or to a tape, the characters remain the same but the codes change from one code set to the other.

ttThese characters do not exist in 6-bit display code. Therefore, when the characters are copied from a tape, each 7-bit ASCII character is changed to an alternate 6-bit display code character. The corresponding codes are also changed. Example: When the system copies a lowercase a, 6116, from tape, it writes an uppercase A, Olg.

tttA 6-bit display code space always translates to a 7-bit ASCII space.

 $\ddot{\phantom{a}}$ 

 $\curvearrowleft$ 

**Xisterian Ave** 

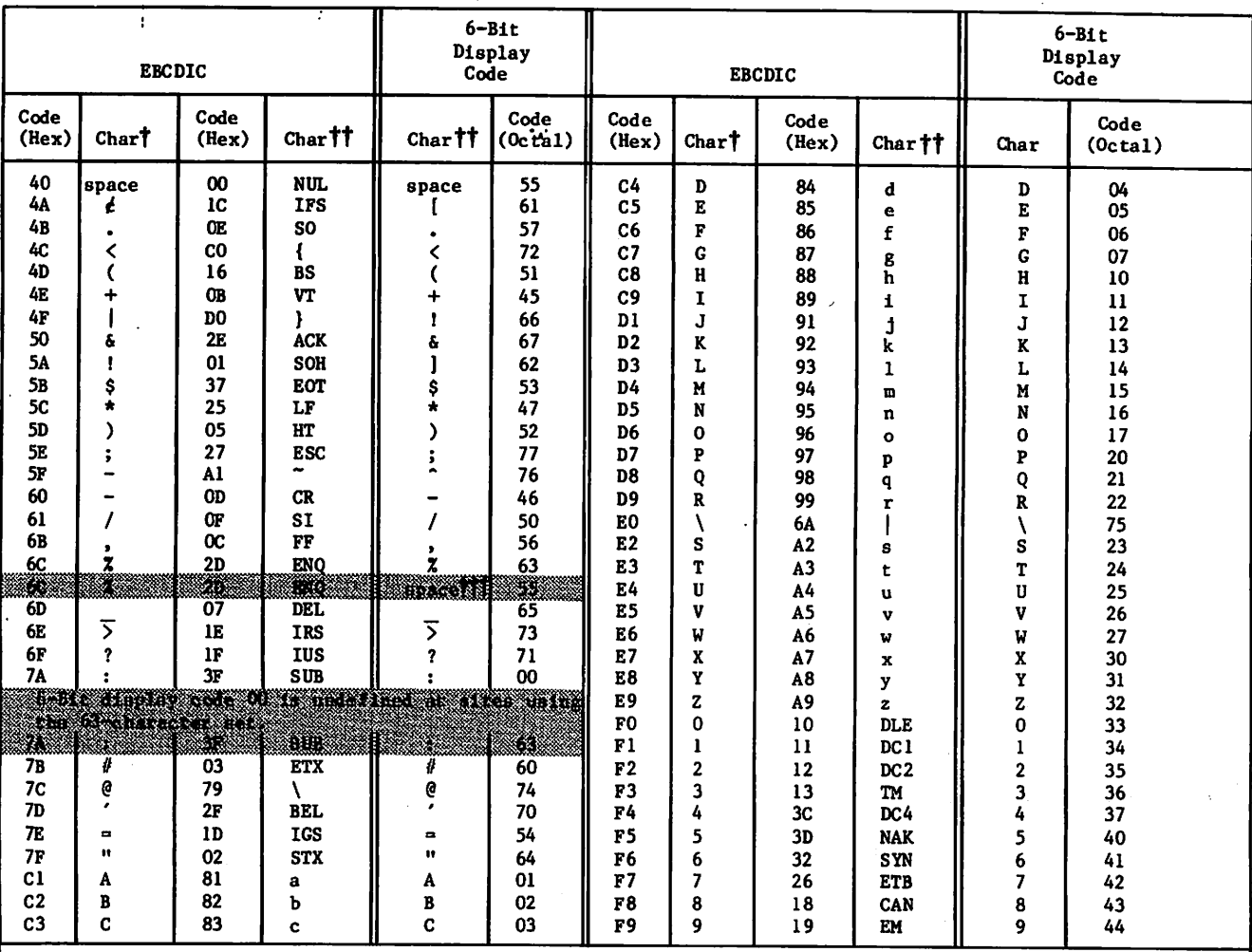

### Table A-5. Nine-Track EBCDIC Coded Tape Conversion

 $\ddot{\phantom{a}}$ 

tWhen these characters are copied from/or to a tape, the characters remain the same (except EBCDIC codes

4A, 4F, 5A, and 5F) but the codes change from one code set to the other.<br>ITThese characters do not exist in 6-bit display code. Therefore, when the characters are copied from a tape, each EBCDIC character is changed to an alternate 6-bit display code character. The corresponding codes are also changed. Example: When the system copies a lowercase a,  $81_{16}$ , from tape, it writes an uppercase A, Olg.

UTAH EBCDIC codes not listed translate to 6-bit display code 55g (space) . A 6-bit display code space always translates to an EBCDIC space.

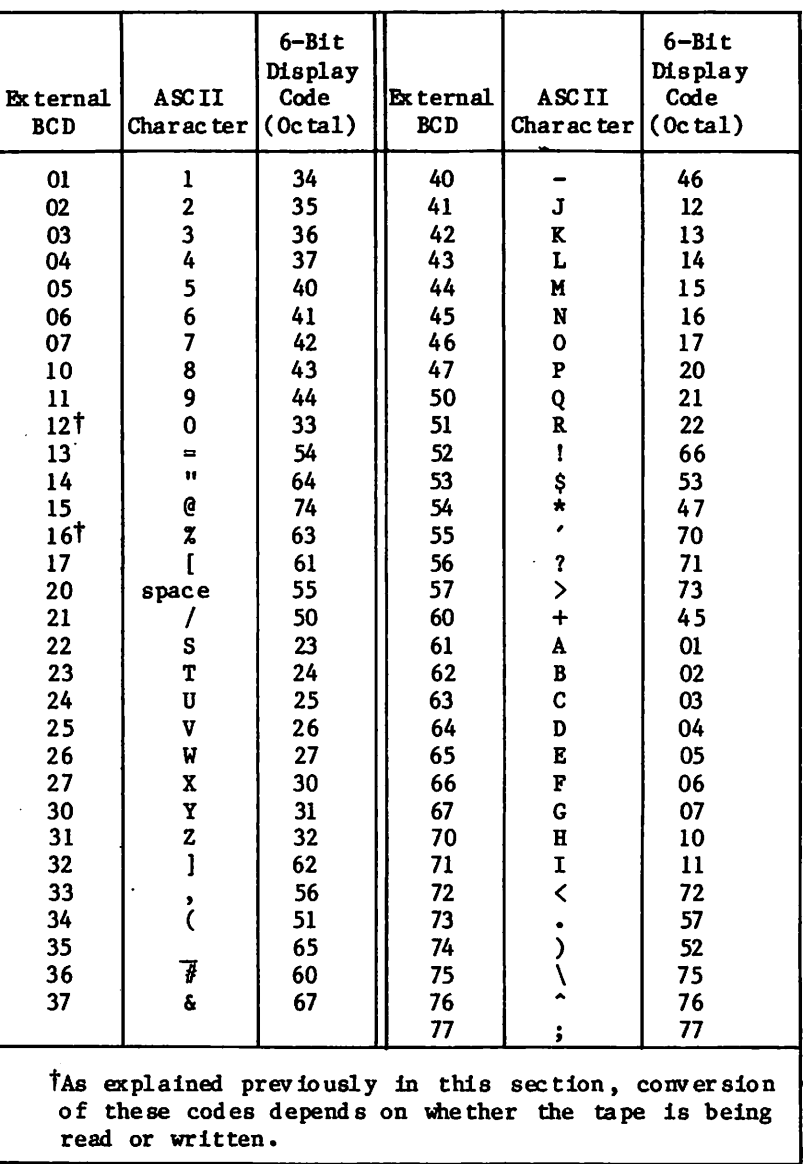

 $\sim$ 

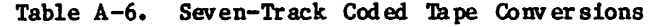

 $\curvearrowleft$ 

 $\mathbb{R}^{\mathbb{N}^{\mathbb{N}^{\mathbb{N}^{\mathbb{N}}}}}\mathbb{N}$ 

 $\ddot{\phantom{0}}$ 

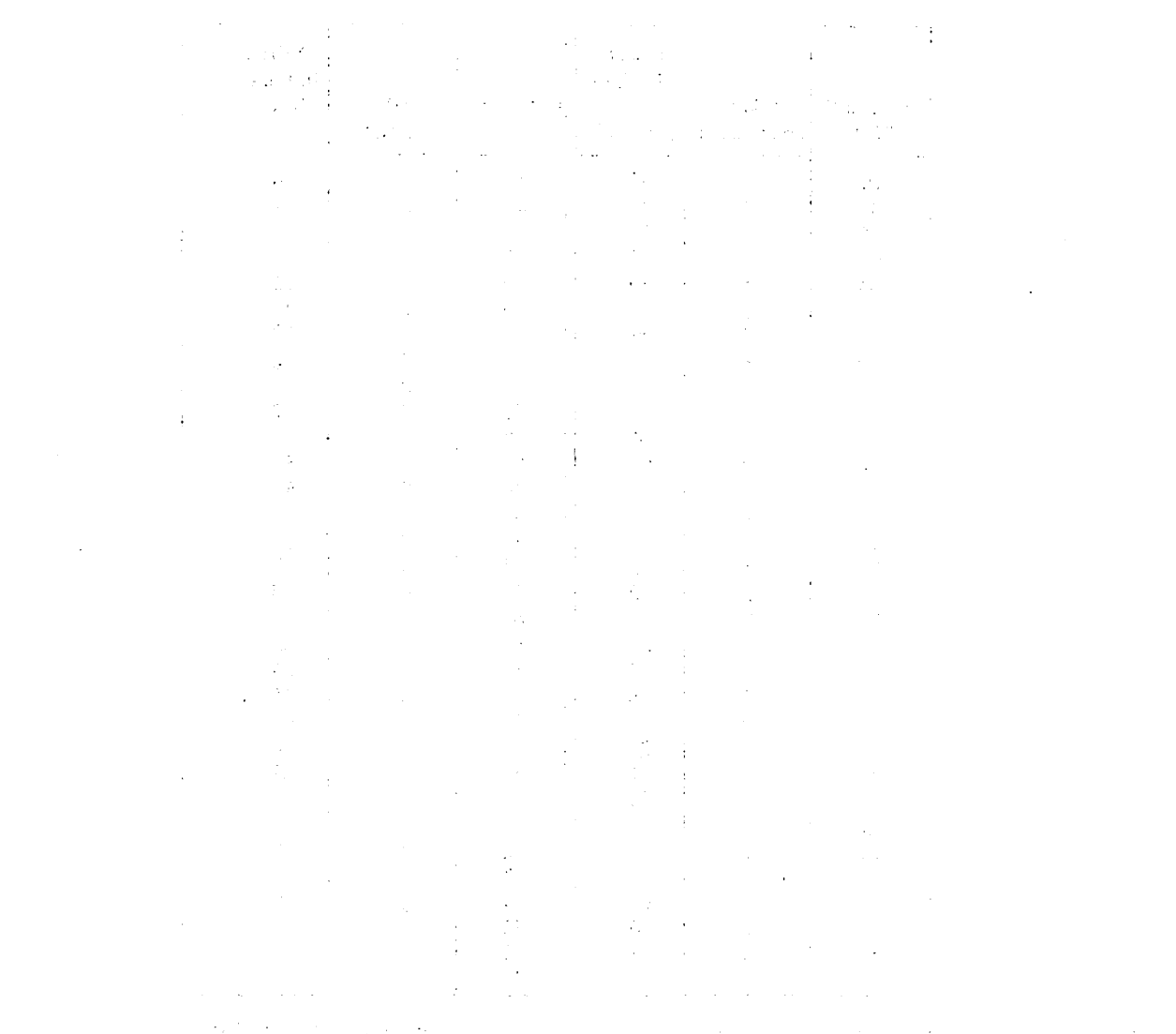

# $\mathcal{A}_{\text{G}}$  is complex that  $\mathcal{C}_{\text{G}}$  is the following the  $\mathcal{B}^{\text{G}}$  ,  $\mathcal{C}_{\text{G}}$  is a second

 $\label{eq:2} \begin{aligned} \mathcal{L}_{\text{max}}(\mathbf{r}) = \mathcal{L}_{\text{max}}(\mathbf{r}) \end{aligned}$ 

 $\label{eq:2} \begin{split} \mathcal{L}_{\text{max}}(\mathcal{L}_{\text{max}}) = \mathcal{L}_{\text{max}}(\mathcal{L}_{\text{max}}) \end{split}$ 

MESSAGES BOOK IS A GENERAL BLACK IS A GENERAL BLACK IS A GENERAL BLACK IS A GENERAL BLACK IS A GENERAL BLACK IS A GENERAL BLACK IS A GENERAL BLACK IS A GENERAL BLACK IS A GENERAL BLACK IS A GENERAL BLACK IS A GENERAL BLACK

This appendix contains an alphabetical listing of the messages that may appear in your dayfile. Lowercase characters are used to identify a variable names or fields. All messages are sorted according to the first nonvariable word or character. Messages beginning with special characters (such as hyphens or asterisks) are sorted as if the special character(s) were not present. For example, the message

filenam ALREADY PERMANENT, AT addr.

 $\curvearrowleft$ 

 $\bigg($ 

 $\bigcap$ 

 $\curvearrowleft$ 

is listed with the messages beginning with A, and the message

\*\*\*\* ENDING SUPPORT OF LFM FUNCTION nnB.

is listed with the messages beginning with E.

This appendix contains messages of interest to the applications COMPASS programmer. Messages pertaining to general job processing are contained in appendix B of Volume 3, System Commands.

If you encounter a diagnostic or informative message that does not appear in this appendix, consult the NOS 2 Diagnostic Index. This publication catalogs all messages produced by NOS and its products and specifies the manual or manuals in which each message is fully documented.

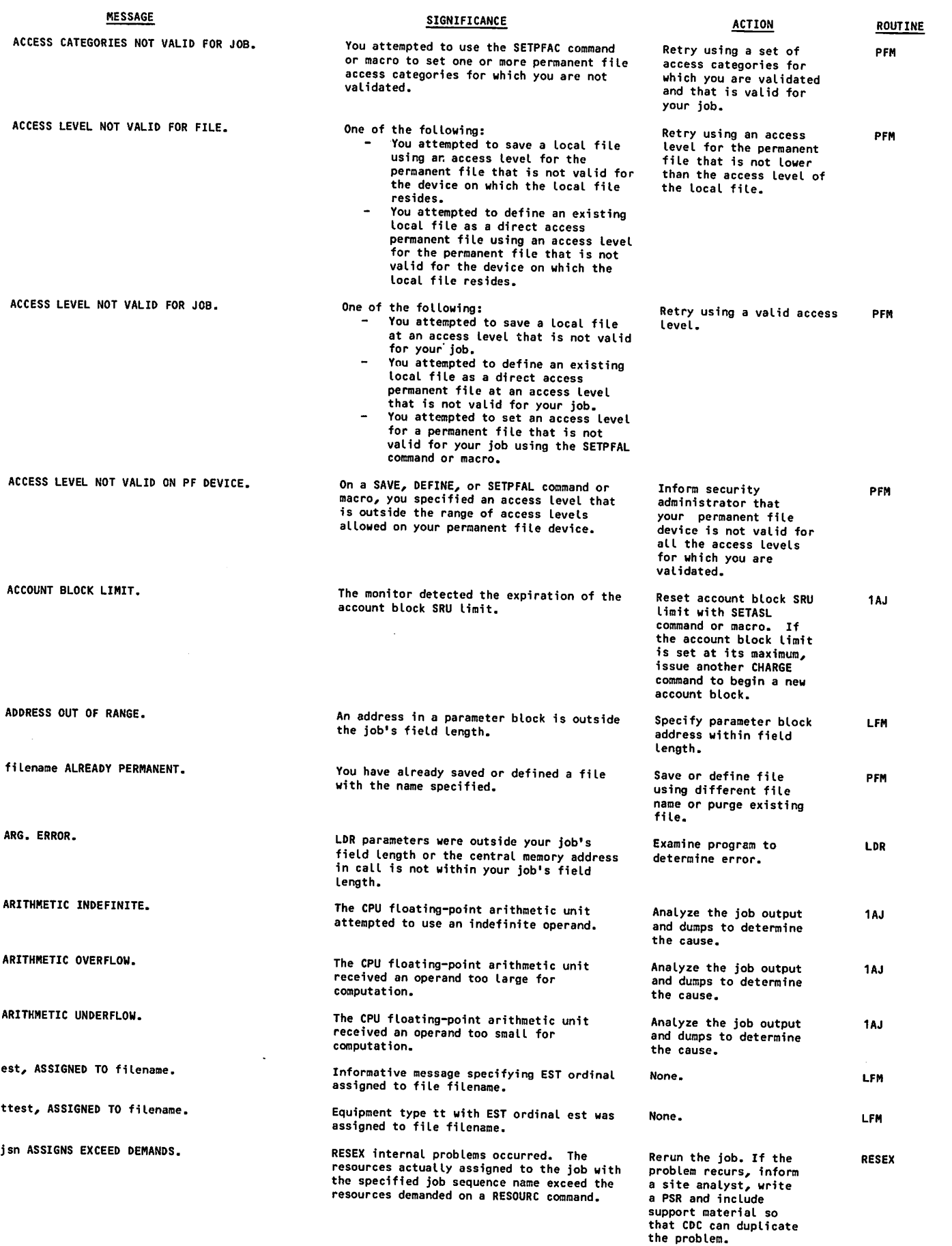

 $\hat{\mathcal{A}}$ 

 $\rightarrow$ 

 $\mathbf{r}$ 

 $\ddot{\phantom{0}}$ 

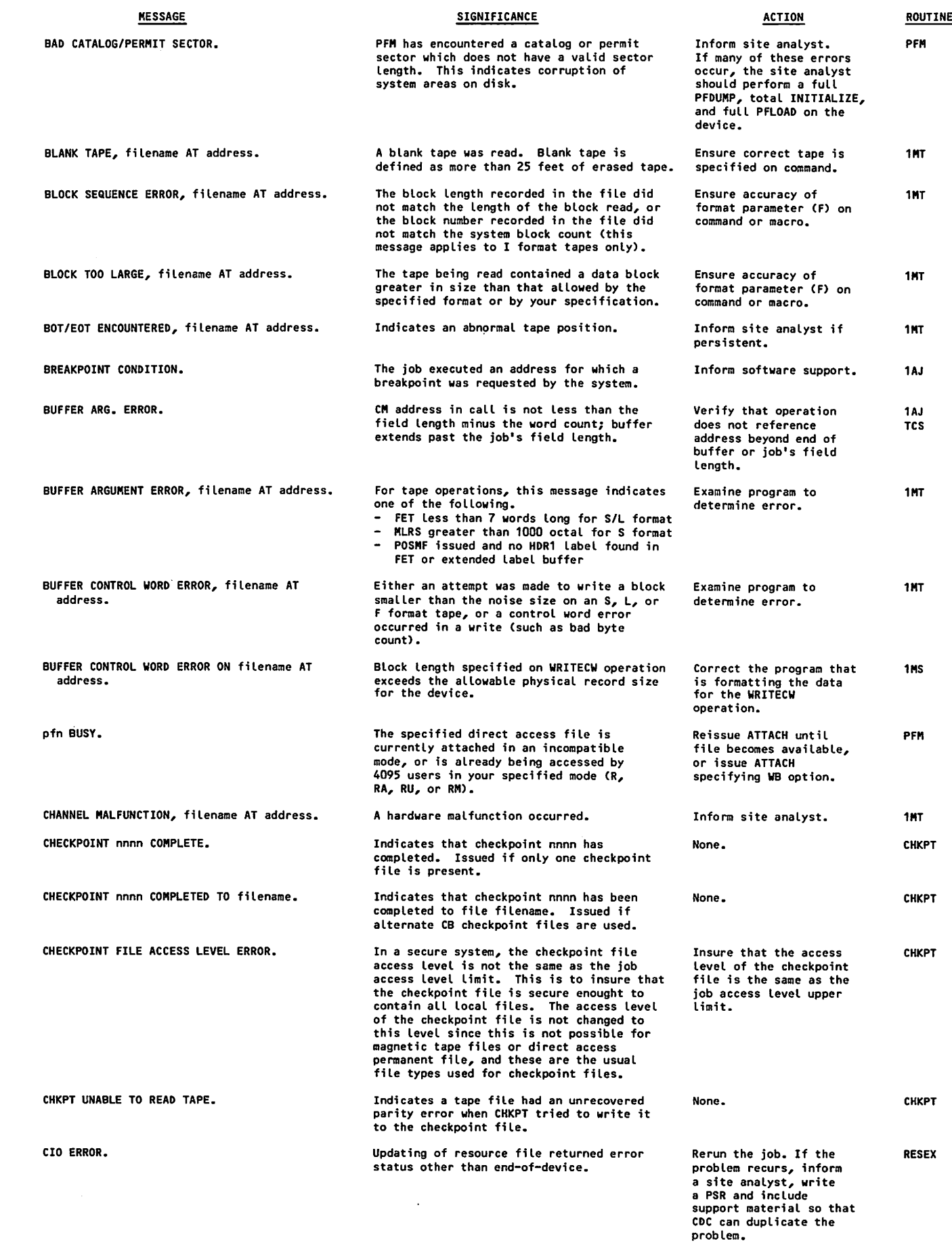

 $\sqrt{2}$ 

 $\curvearrowleft$ 

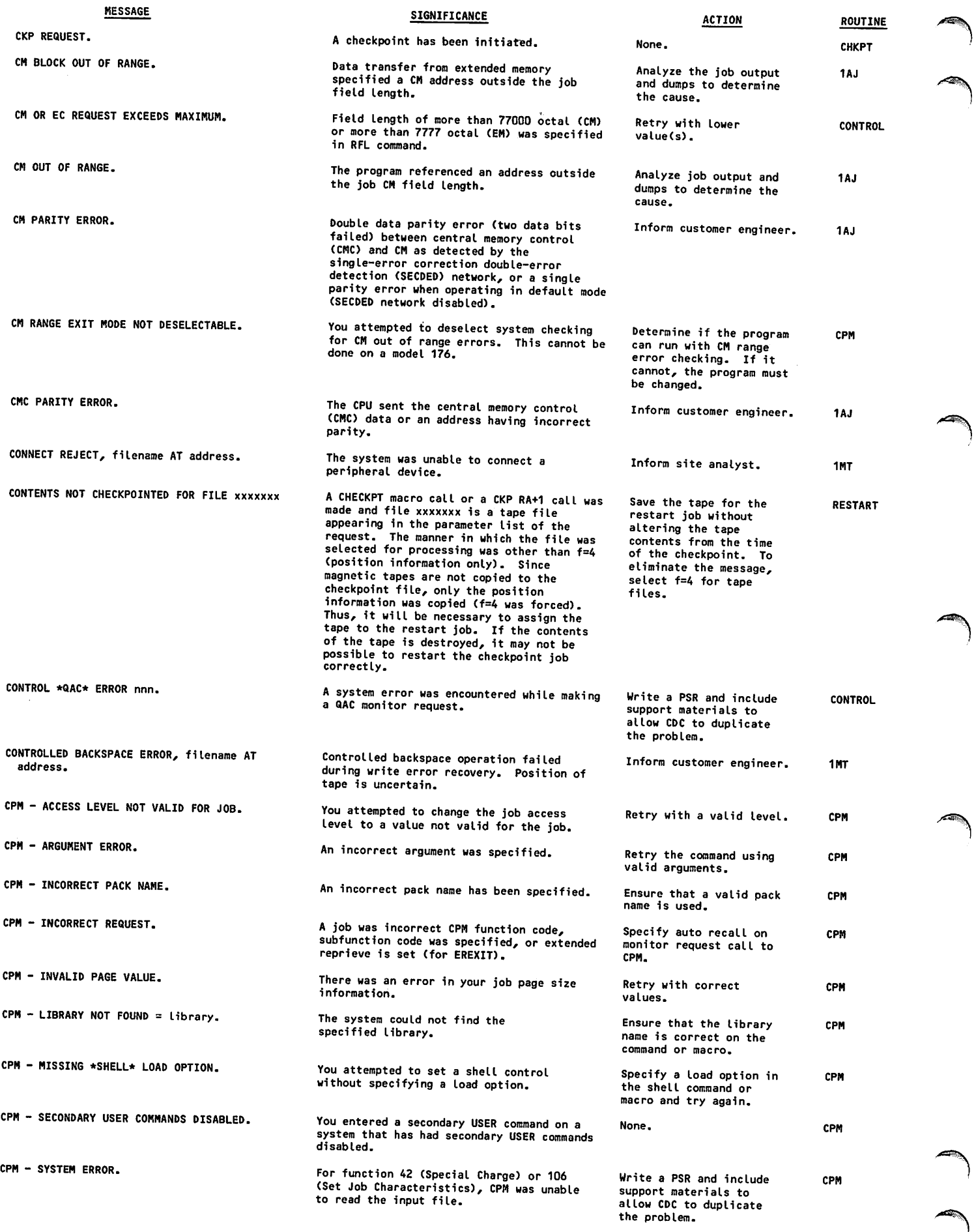

 $\ddot{\phantom{a}}$ 

١

 $\mathcal{E}^{\prime}$ 

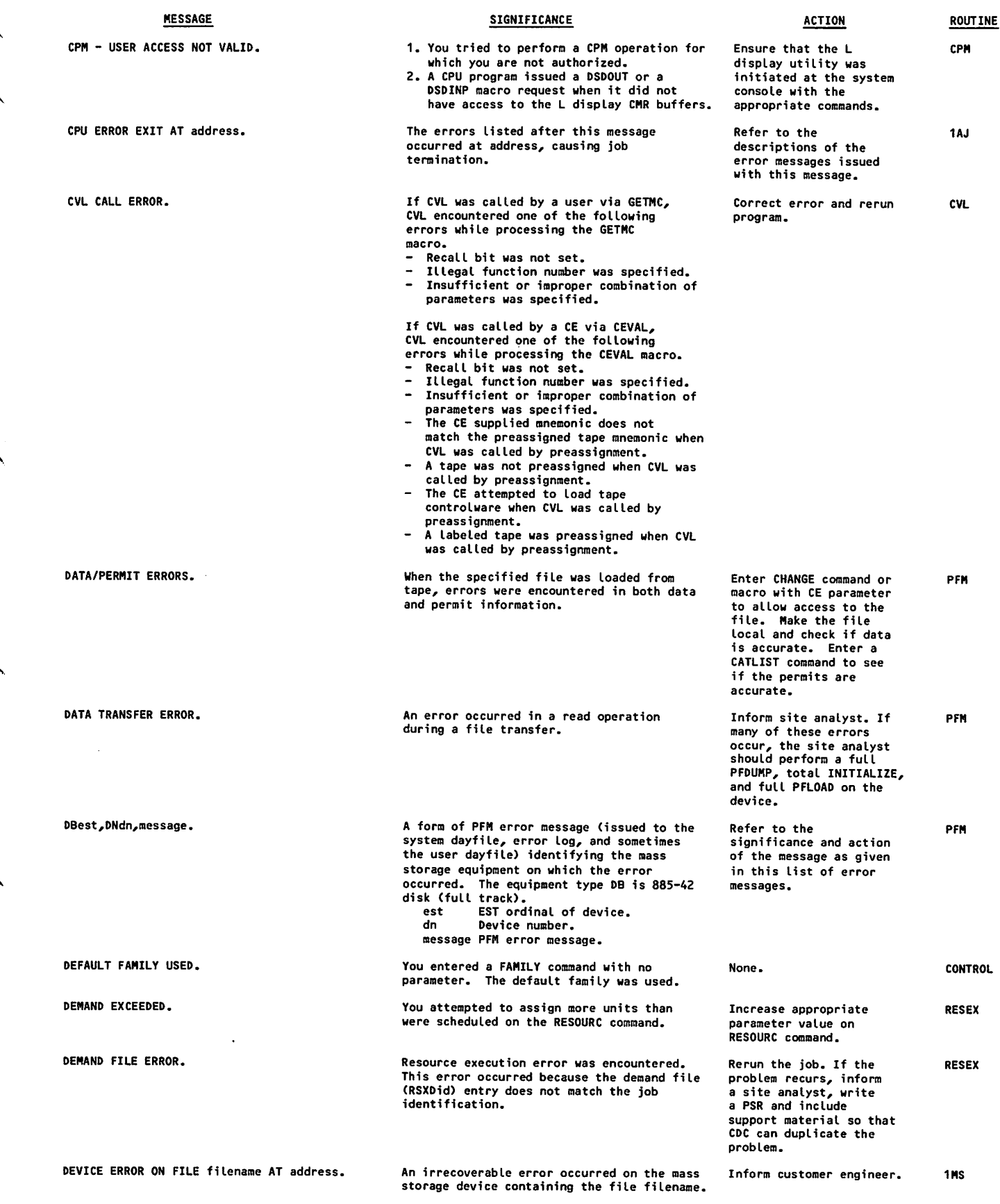

 $\sqrt{2}$ 

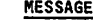

#### DEVICE UNAVAILABLE.

DIest,DNdn,message.

#### DIRECT ACCESS DEVICE ERROR.

DIRECT ACCESS FILE ERROR.

DJ est,DNdn,message.

DKest,DNdn,message.

 $\mathcal{L}$ 

DLest,DNdn,message.

DHest,DNdn,message.

DQest,DNdn,message.

DSP - CANNOT ROUTE JOB INPUT FILE.

DSP - COMPLETE BIT ALREADY SET.

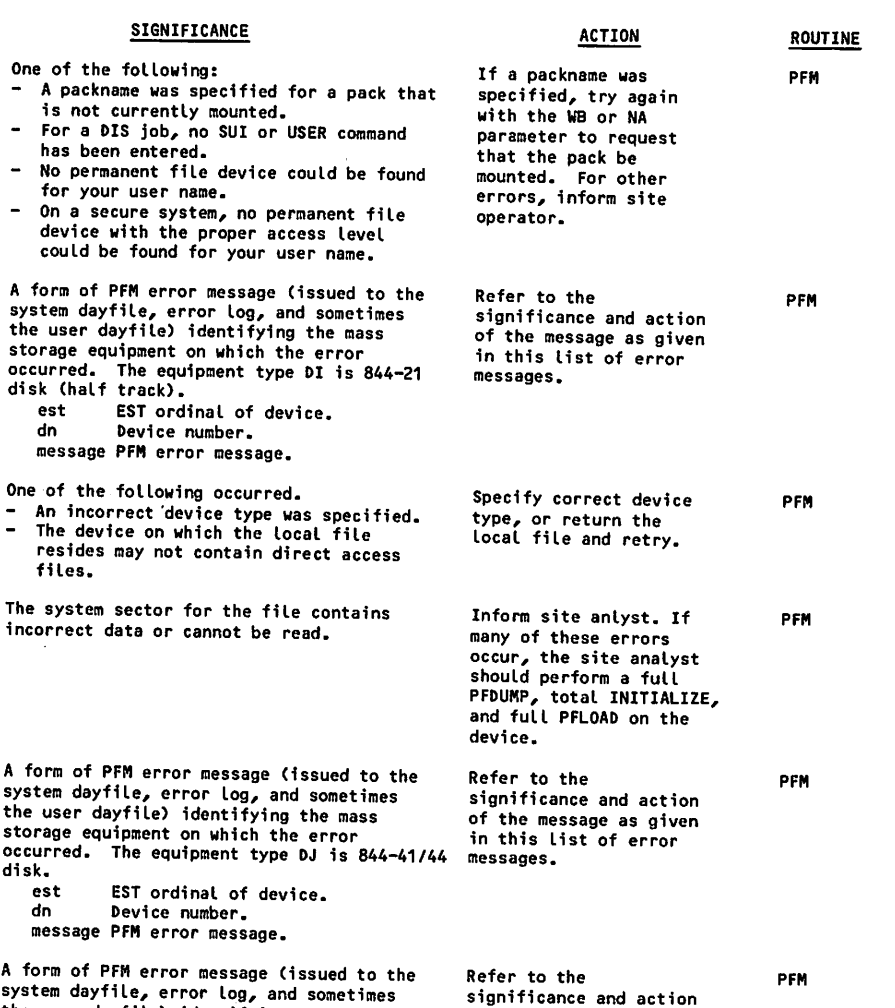

of the message as given in this list of error

 $\blacktriangledown$ 

 $\sim$ 

significance and action of the message as given in this list of error

PFM

PFM

PFM

DSP

DSP

significance and action of the message as given in this list of error

significance and action of the message as given in this list of error

before calling DSP.

messages.

Refer to the

Refer to the

Refer to the

system dayfile, error log, and sometimes the user dayfile) identifying the mass storage equipment on which the error occurred. The equipment type DK 1s 844-21 disk (full track).

est EST ordinal of device.<br>dn bevice number. Device number.

message PFM error message.

A form of PFM error message (issued to the system dayfile, error log, and sometimes the user dayfile) Identifying the mass storage equipment on which the error occurred. The equipment type DL is 844-41/44 messages. disk (full track).<br>est EST ordi

est EST ordinal of device.<br>dn Device number. Device number. message PFM error message.

A form of PFM error message (issued to the system dayfile, error log, and sometimes the user dayfile) identifying the mass storage equipment on which the error occurred. The equipment type DM is 885-11/12 disk (half track). messages. est EST ordinal of device.<br>dn bevice number. Device number.

message PFM error message. A form of PFM error message (issued to the

system dayfile, error log, and sometimes the user dayfile) identifying the mass storage equipment on which the error in this l<br>occurred. The equipment type DQ is 885-11/12 messages.<br>disk (full track). est EST ordinal of device.

Device number. message PFM error message.

An attempt was made to route the job input file. The complete bit was not cleared before DSP was called. Copy job input file to a local file and route it. Clear complete bit

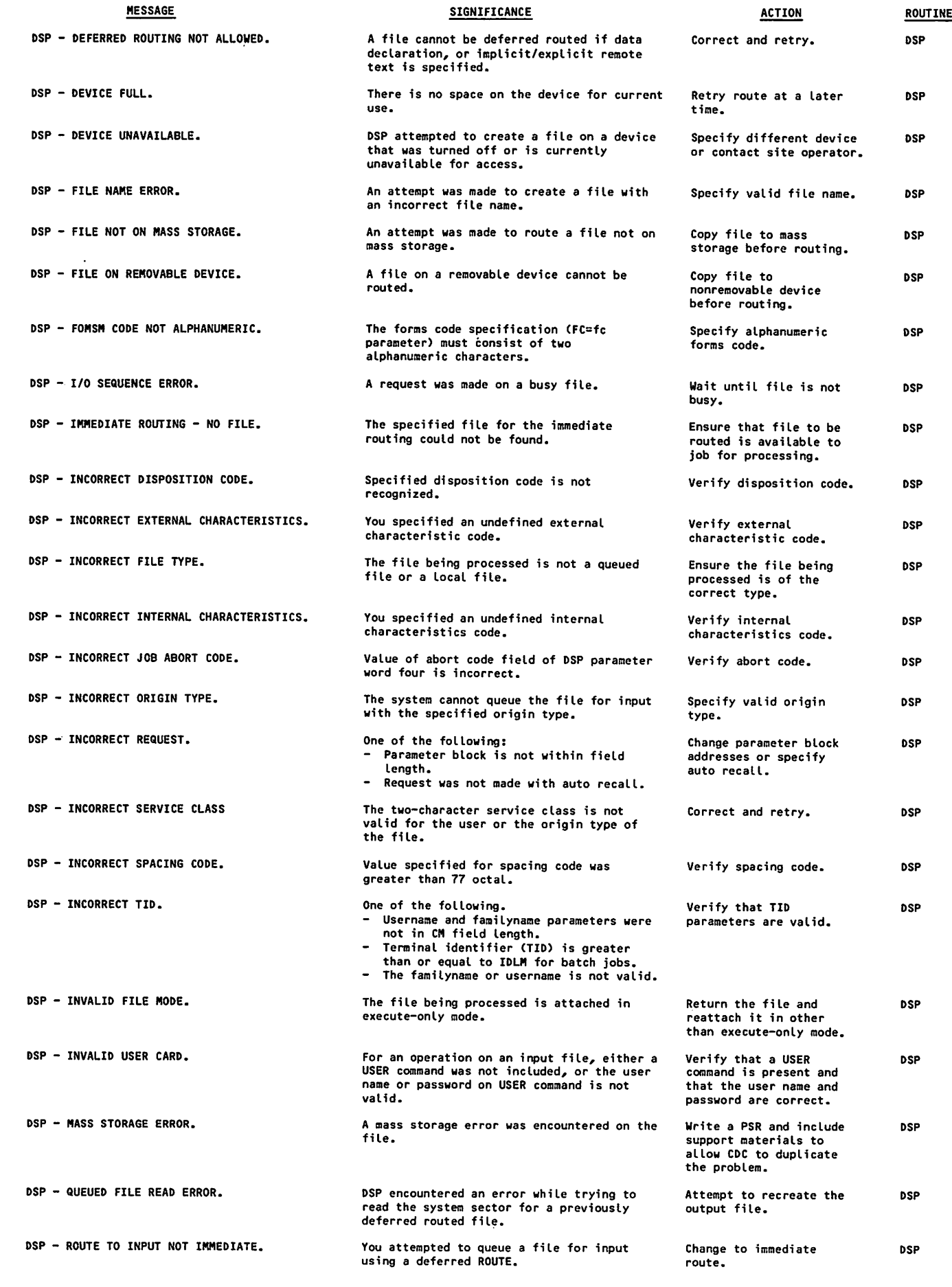

 $\hat{\mathcal{A}}$ 

yffeithe y

 $\bigcap$ 

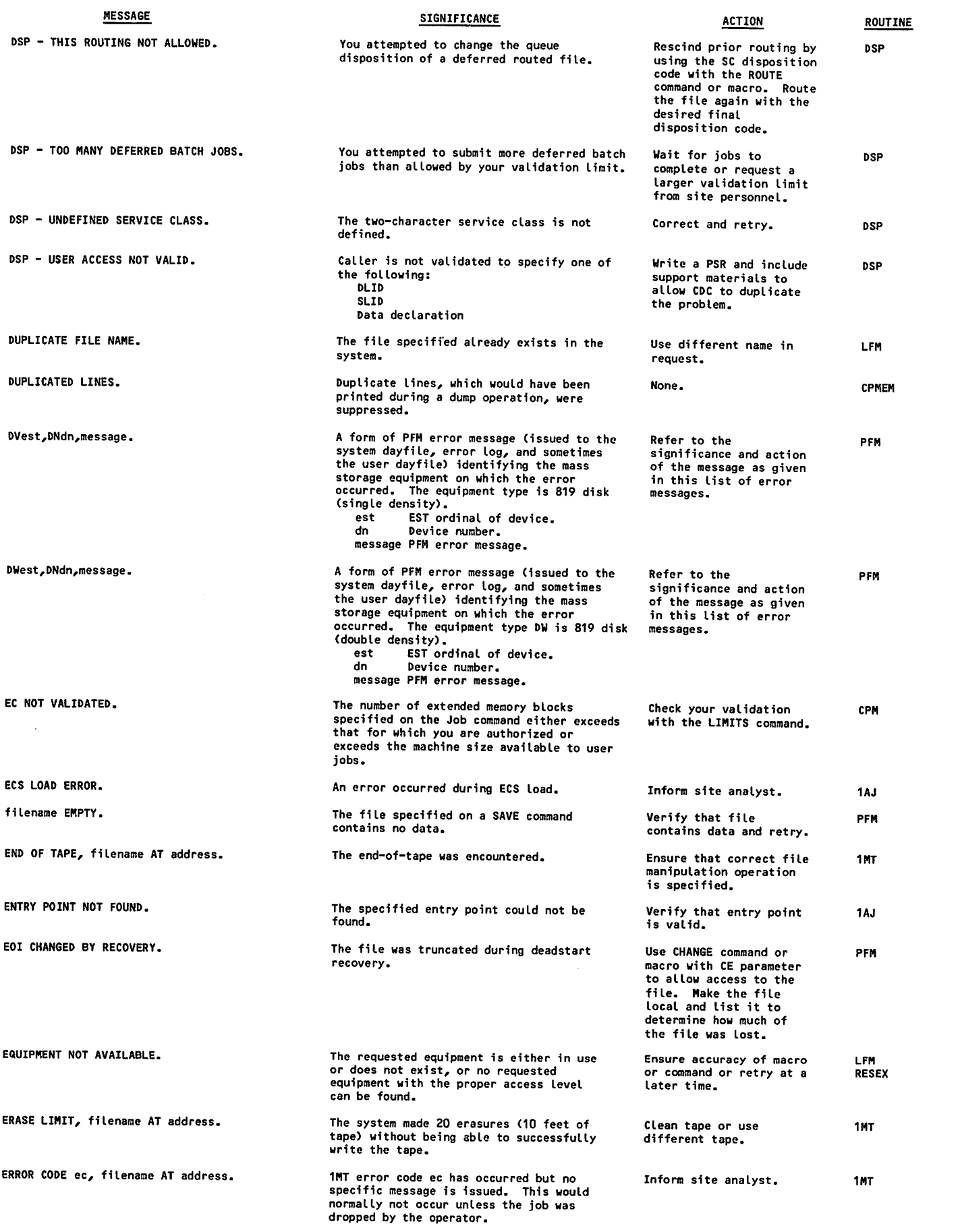

 $\blacktriangleright$ 

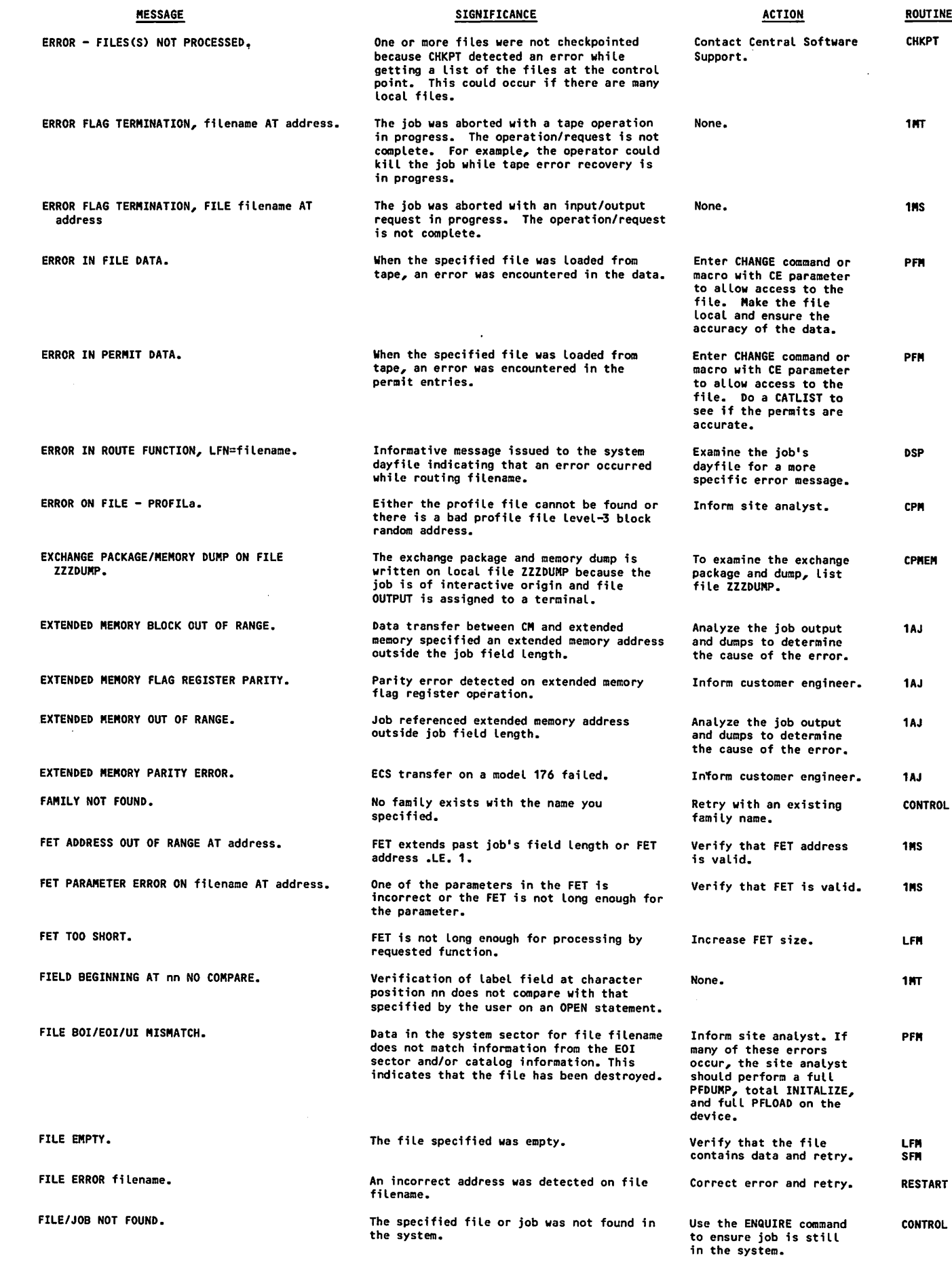

 $\bar{z}$ 

 $\overline{a}$ 

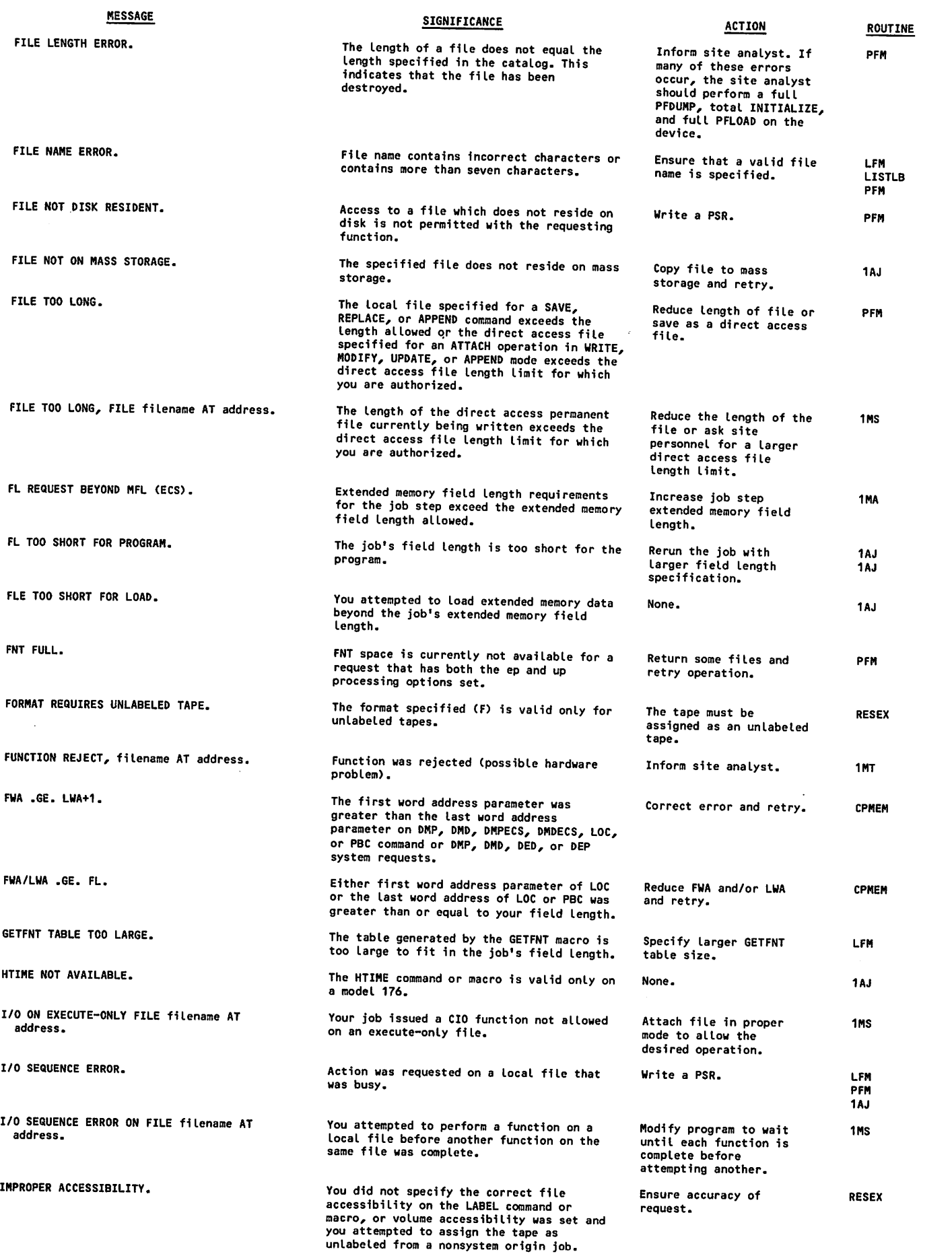

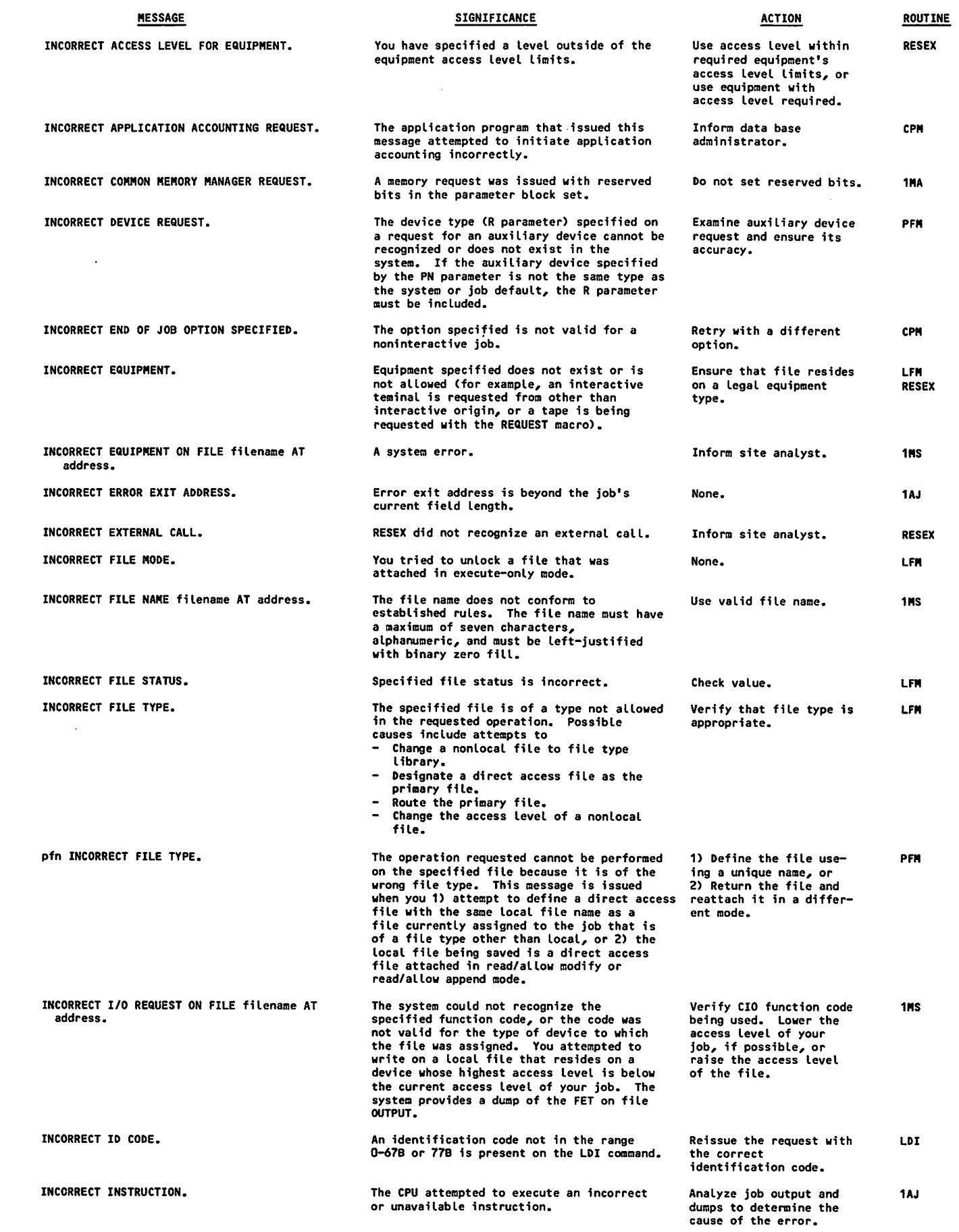

 $\ddot{\phantom{a}}$ 

 $\hspace{0.1mm}-\hspace{0.1mm}$ 

 $\bar{\mathcal{A}}$ 

 $\bigg($ 

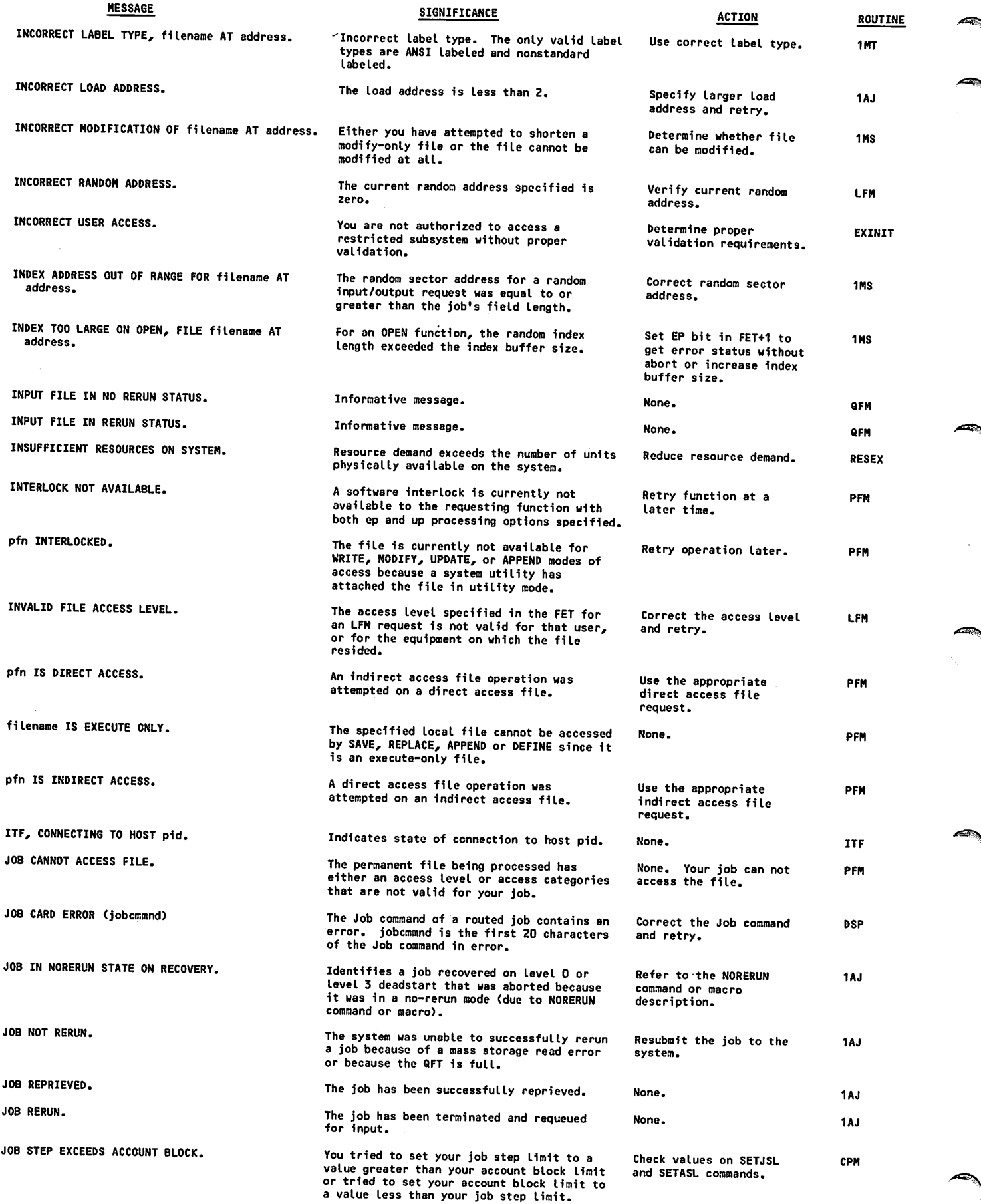

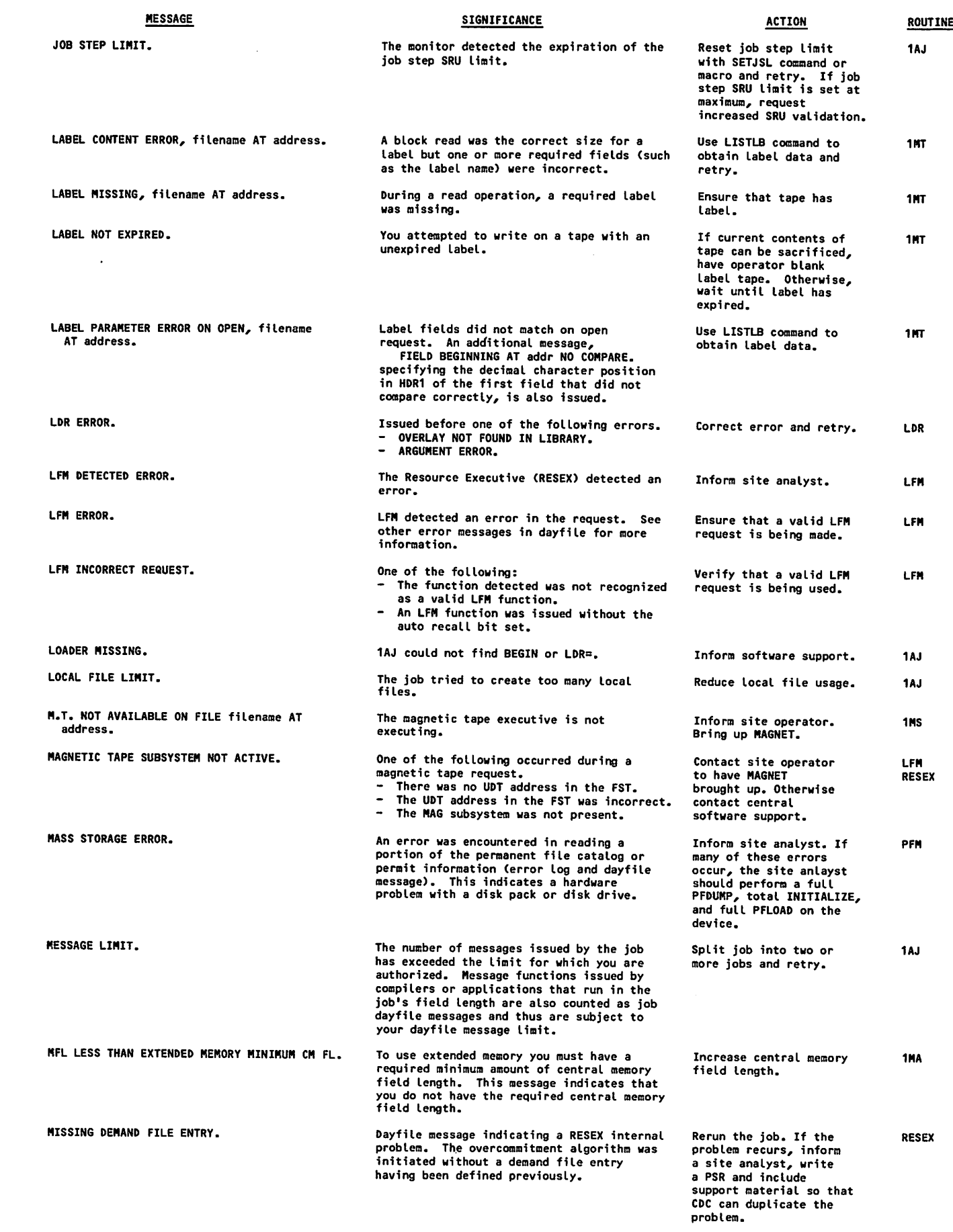

 $\hat{\boldsymbol{\gamma}}$ 

 $\int_0^\infty$ 

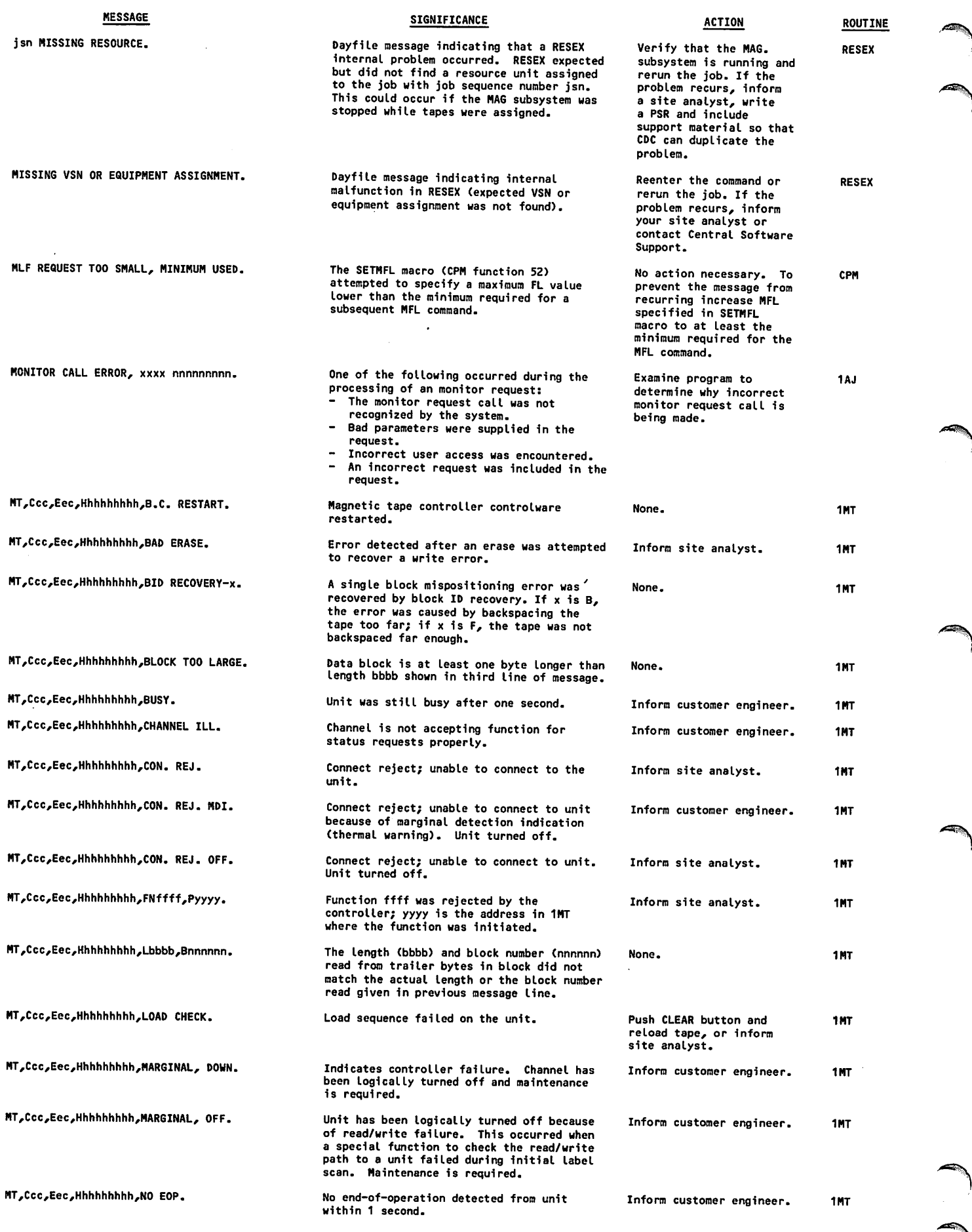

 $\ddot{\phantom{a}}$ 

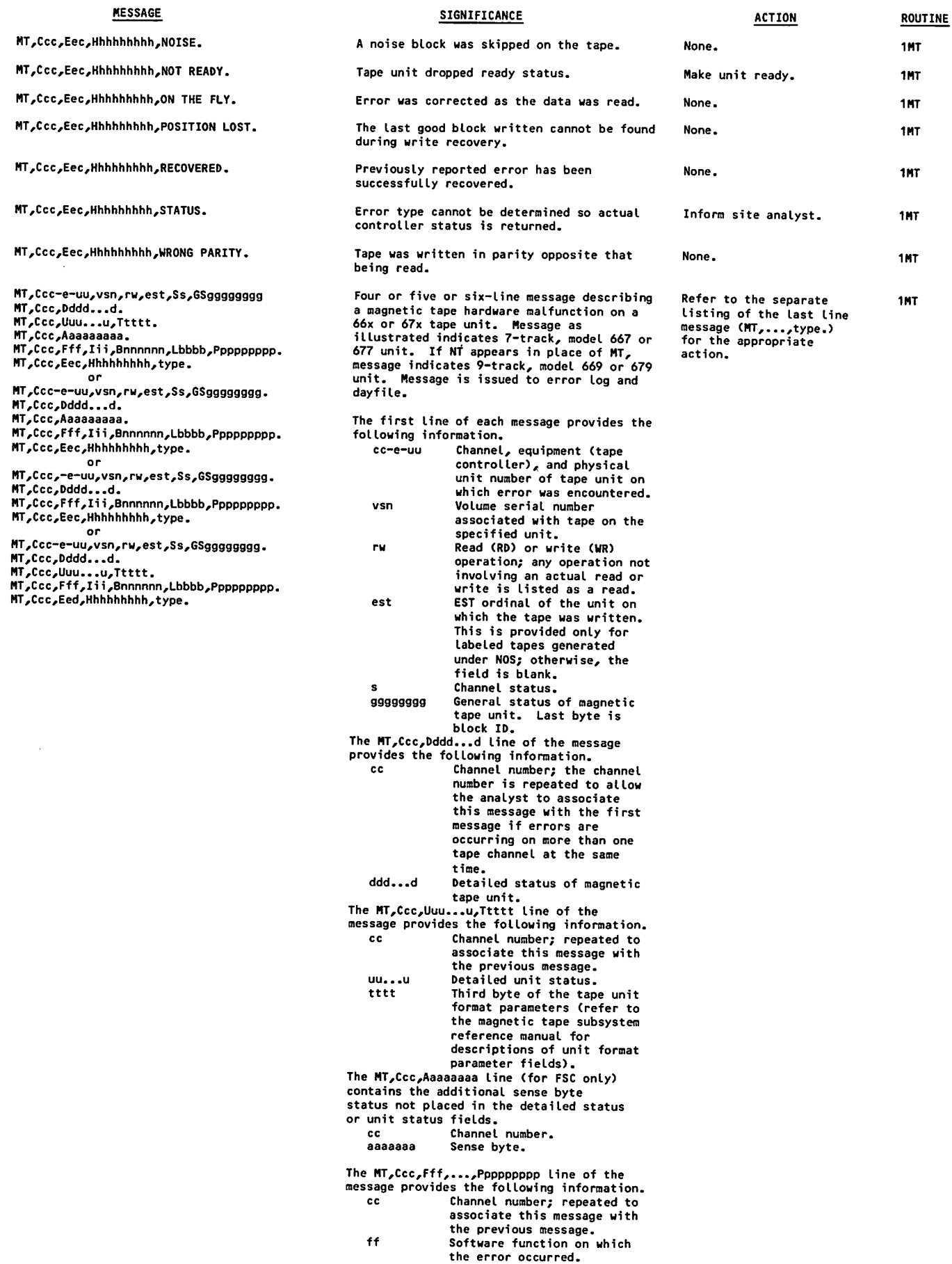

 $\curvearrowleft$ 

 $\cdot$ 

 $\curvearrowleft$ 

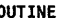

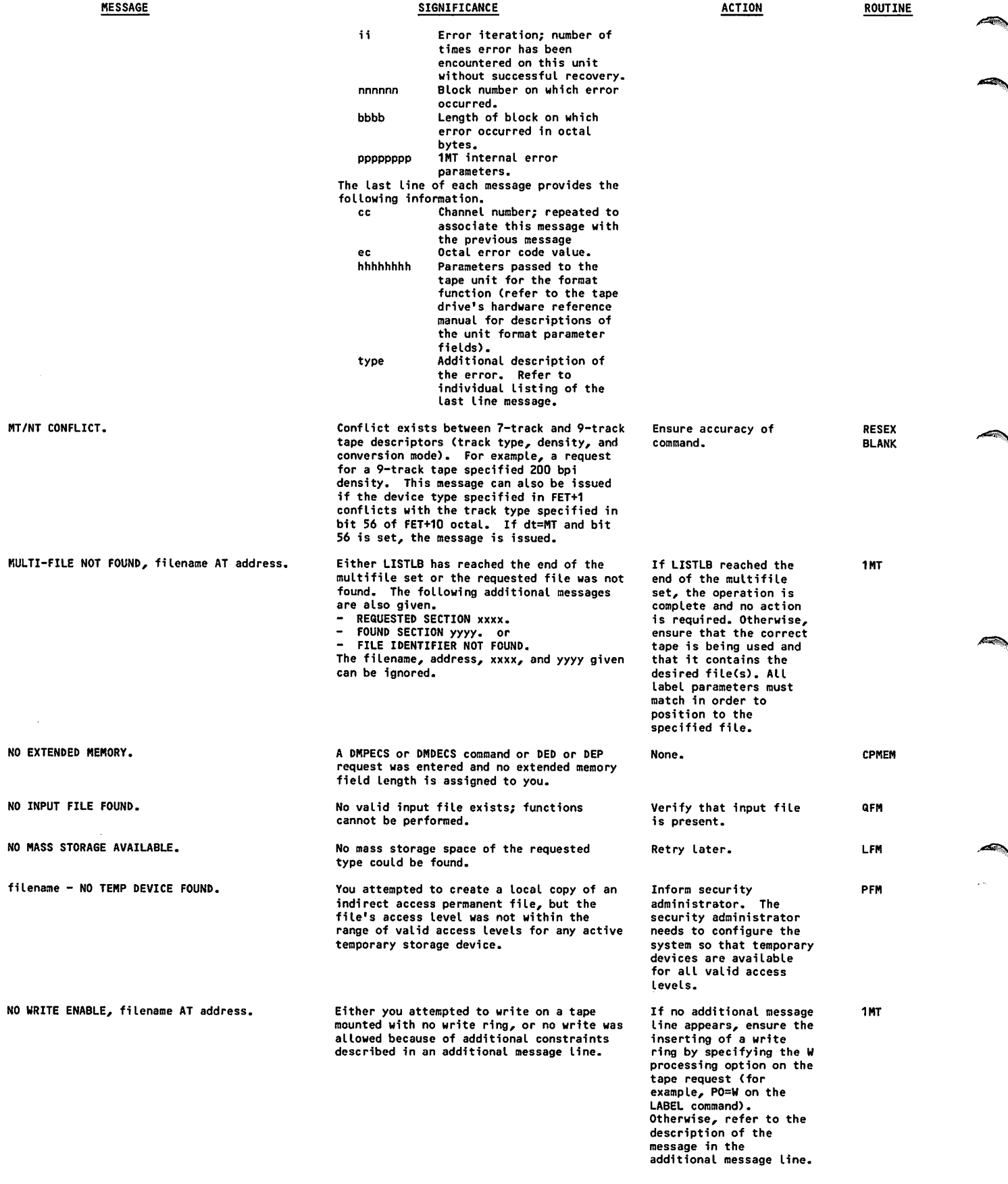

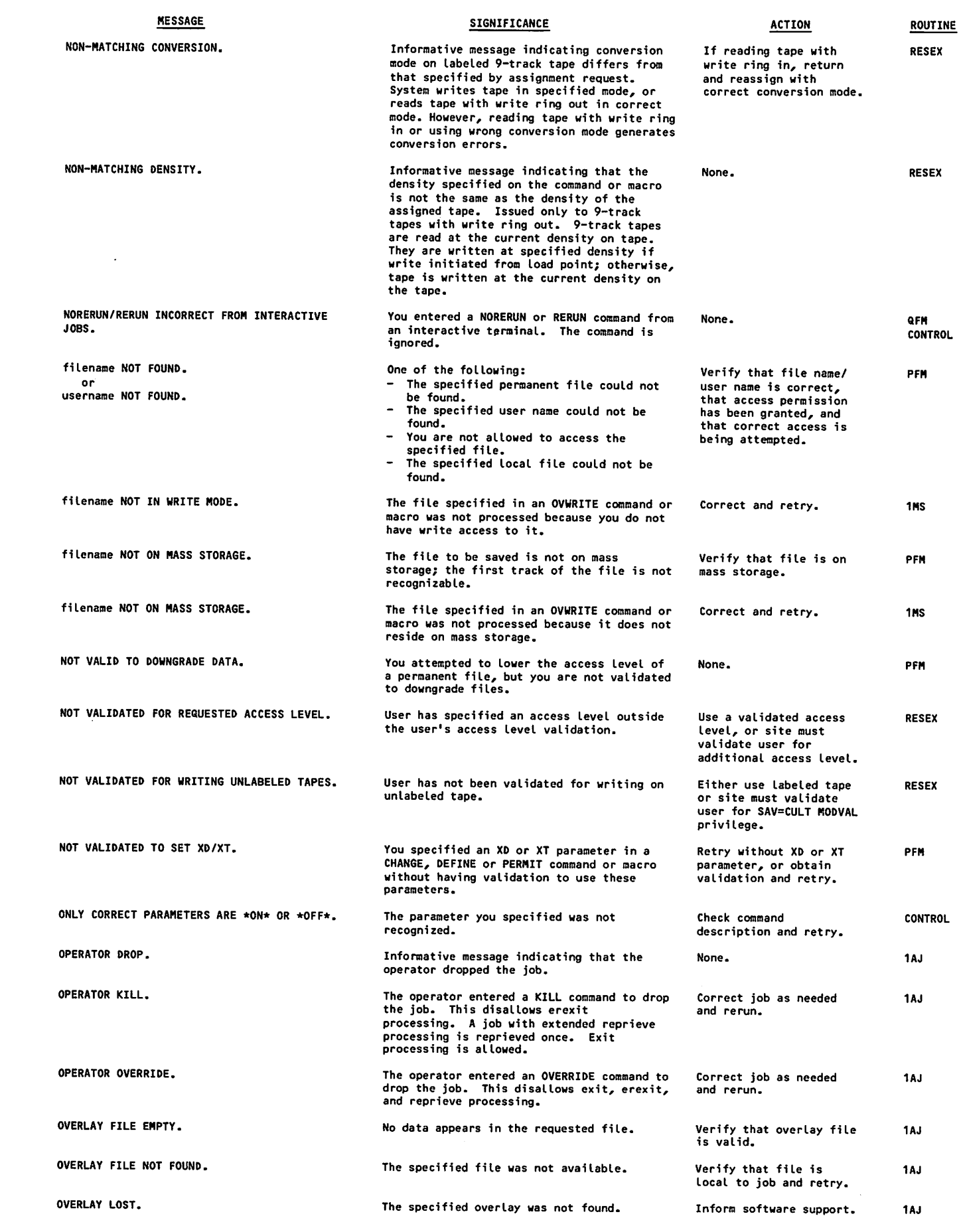

 $\sim$ 

 $\curvearrowleft$ 

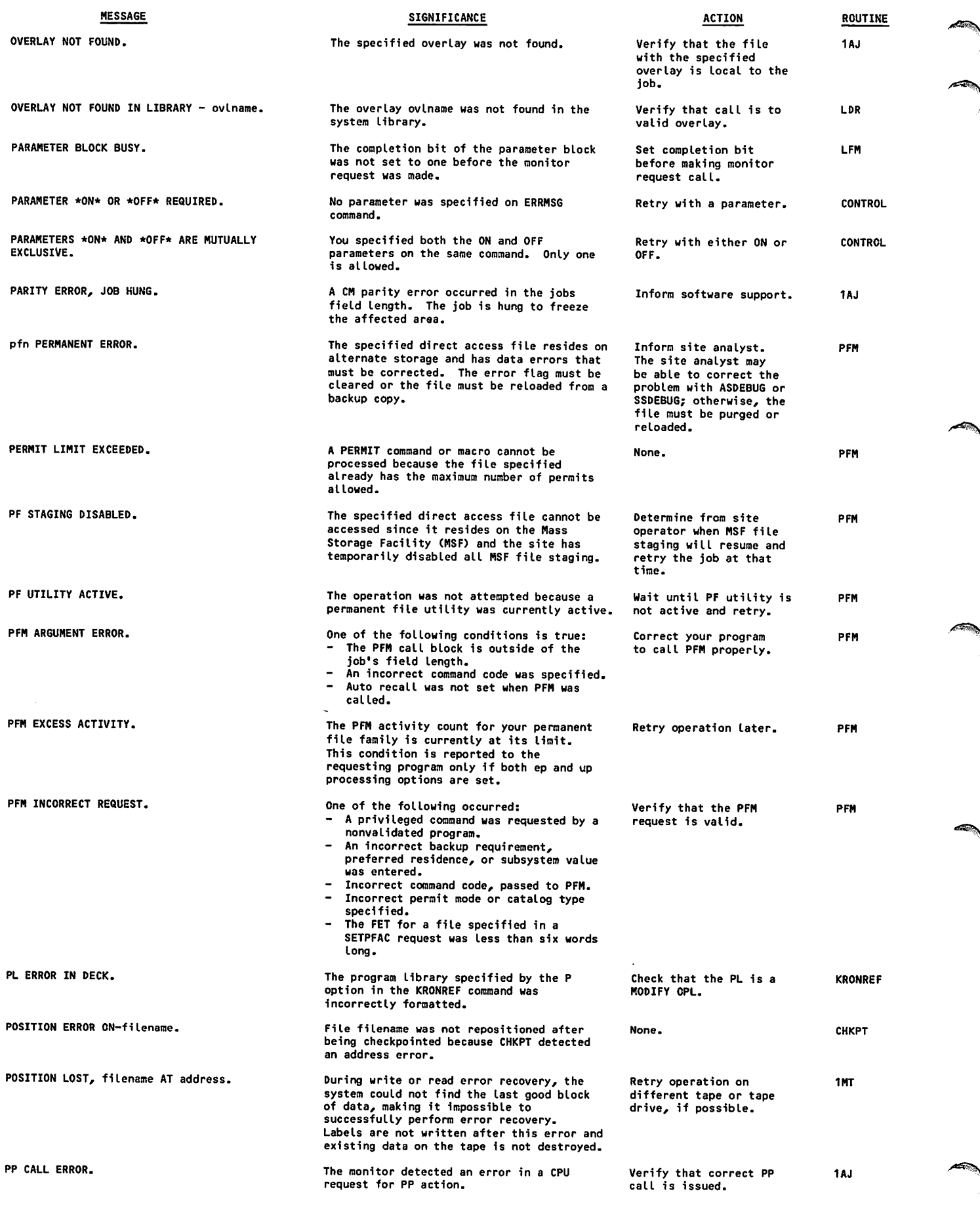

 $\ddot{\phantom{a}}$ 

s

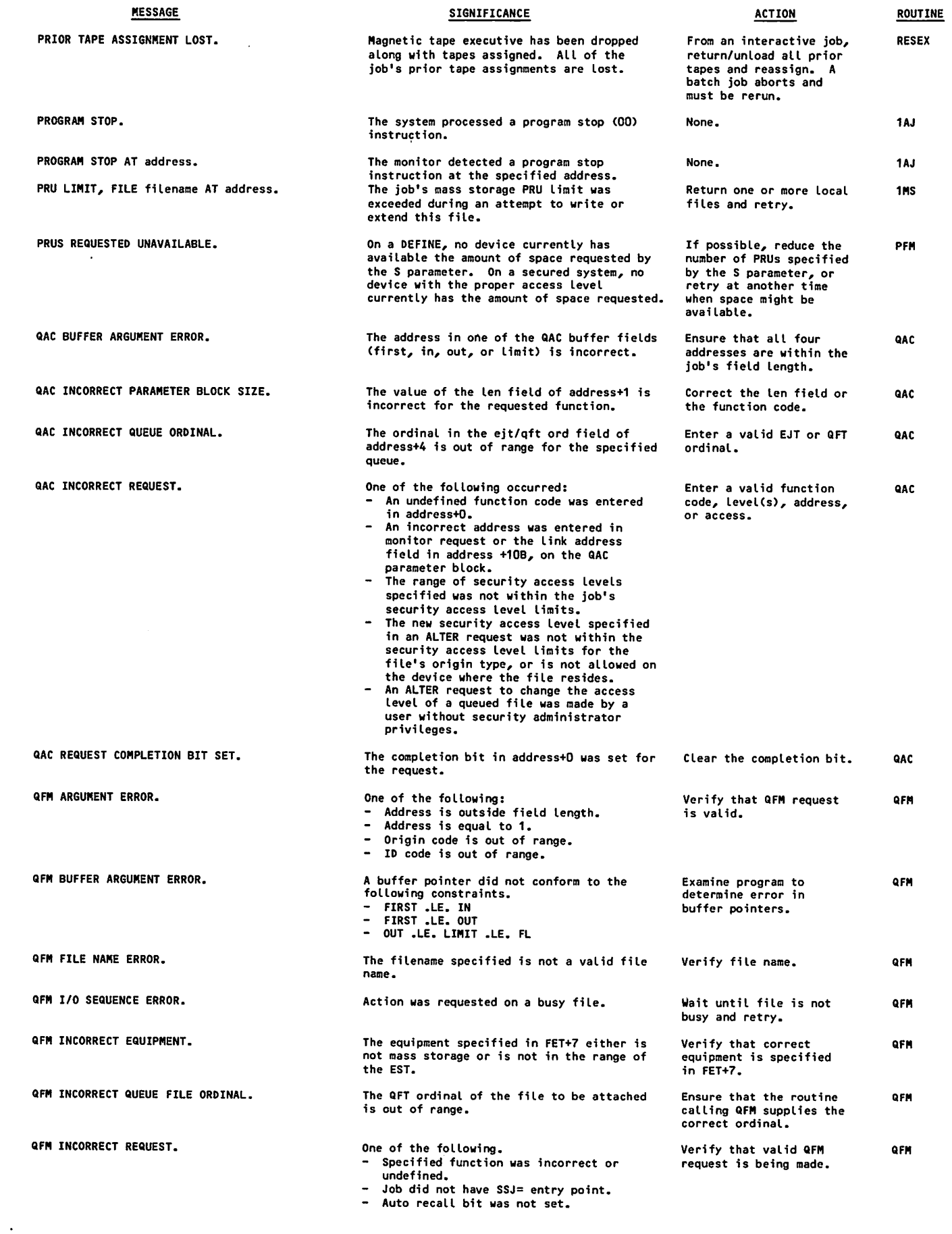

 $\hat{\mathcal{L}}$ 

 $\ddot{\phantom{a}}$ 

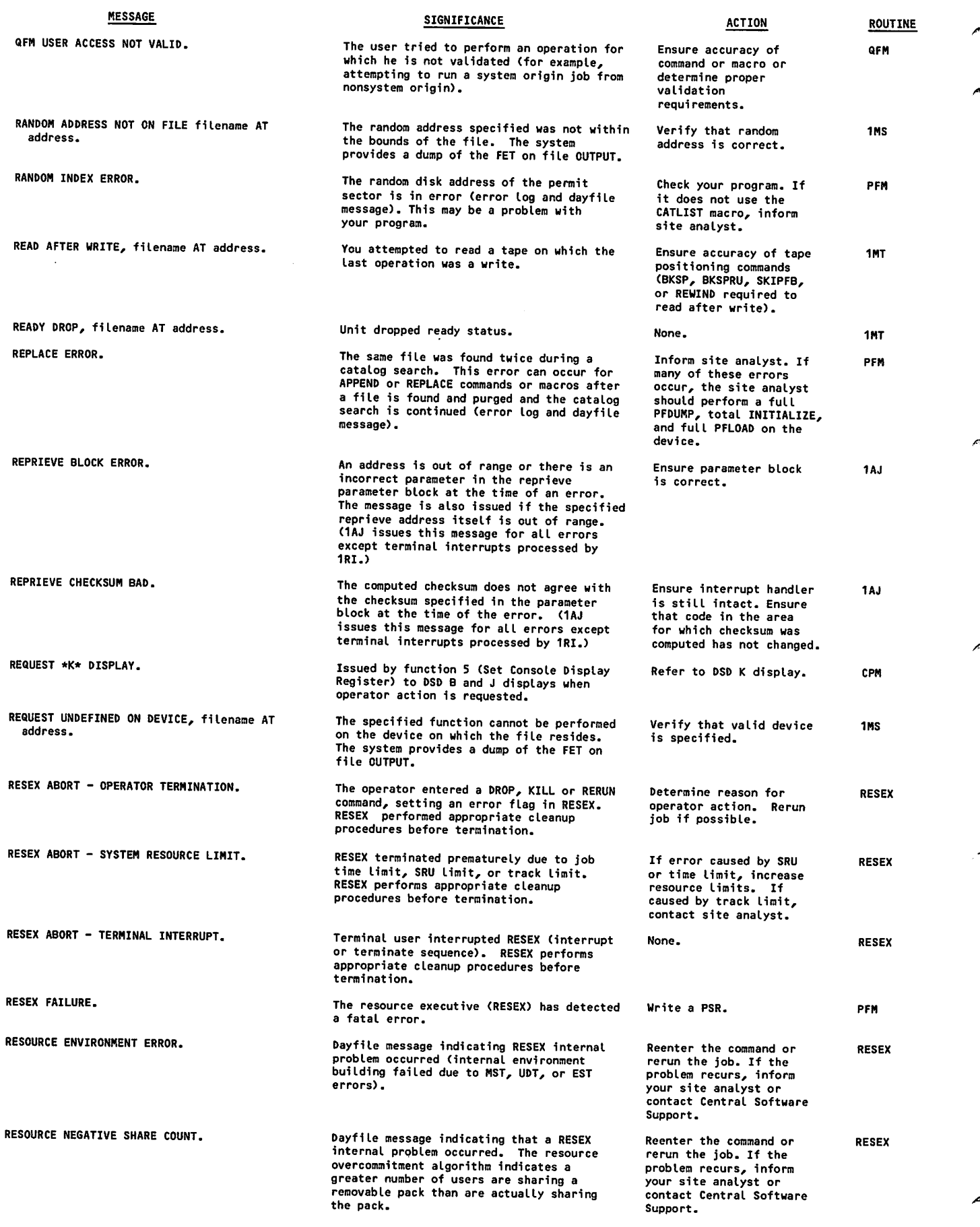

 $\sim$   $\sim$ 

 $\ddot{\phantom{a}}$ 

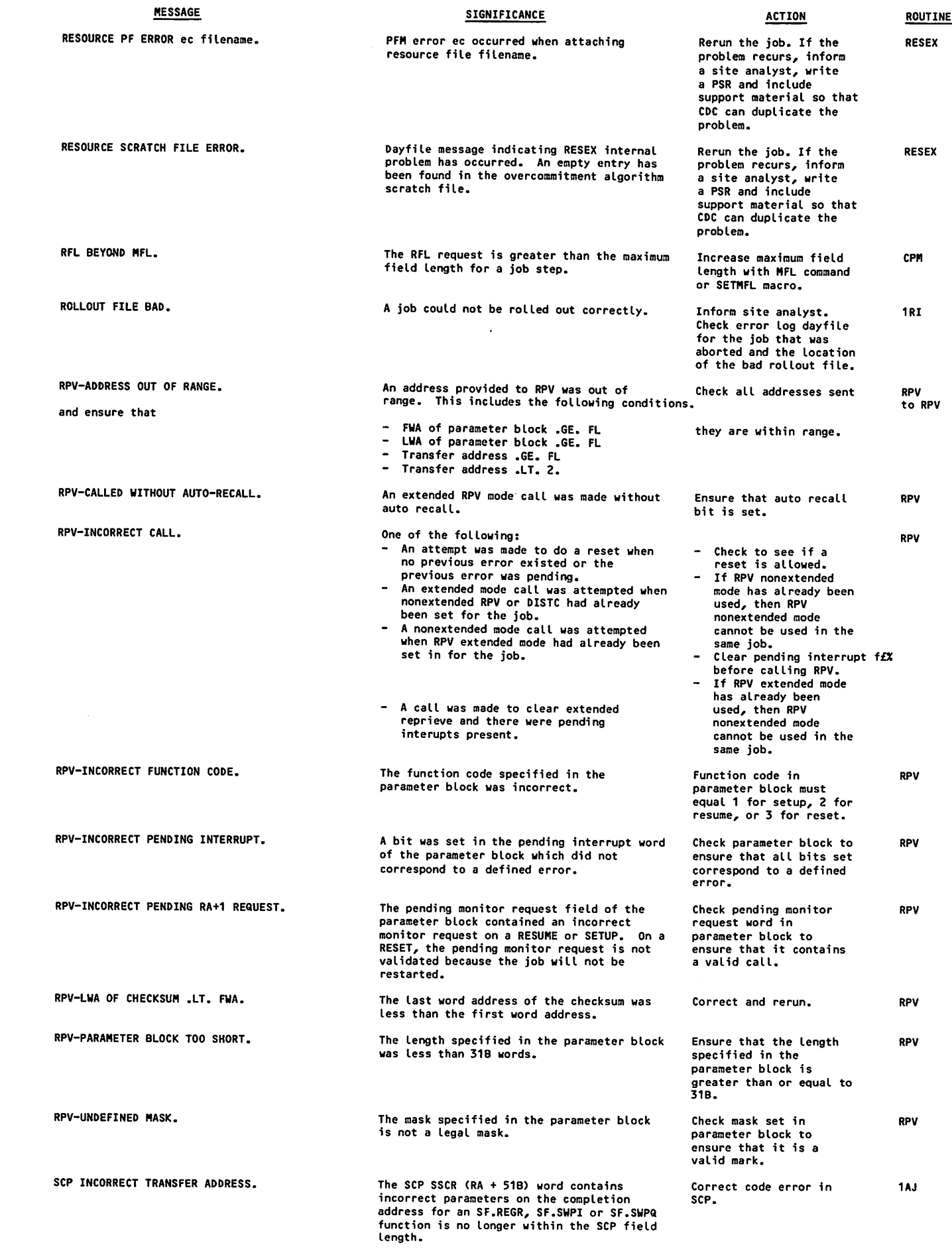

60459690 E B-21 ● B-25 → B-25 → B-25 → B-25 → B-25 → B-25 → B-25 → B-25 → B-25 → B-25 → B-25 → B-25 → B-25 → B

 $\binom{2}{1}$ 

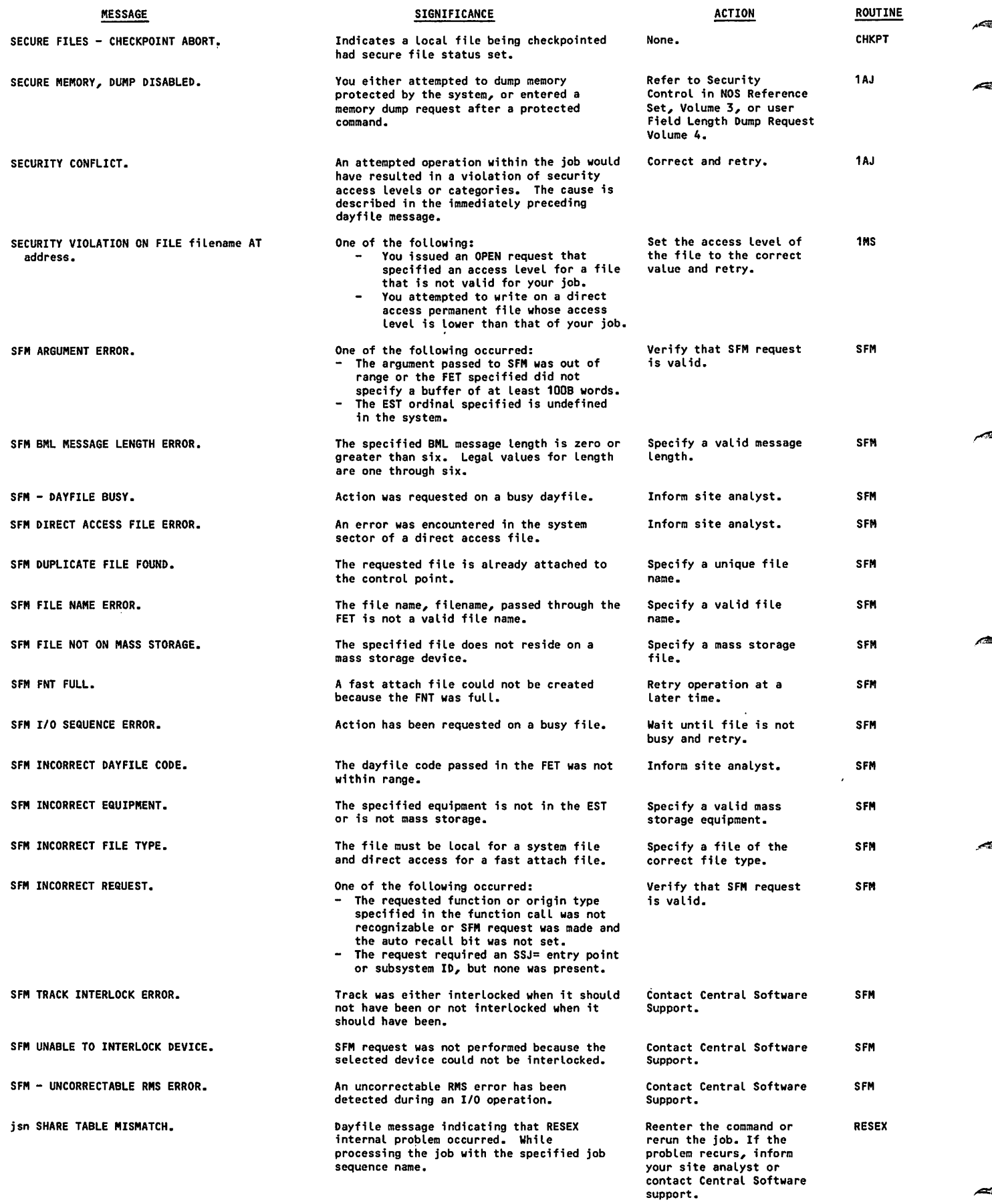

 $\blacktriangleright$ 

ś

-
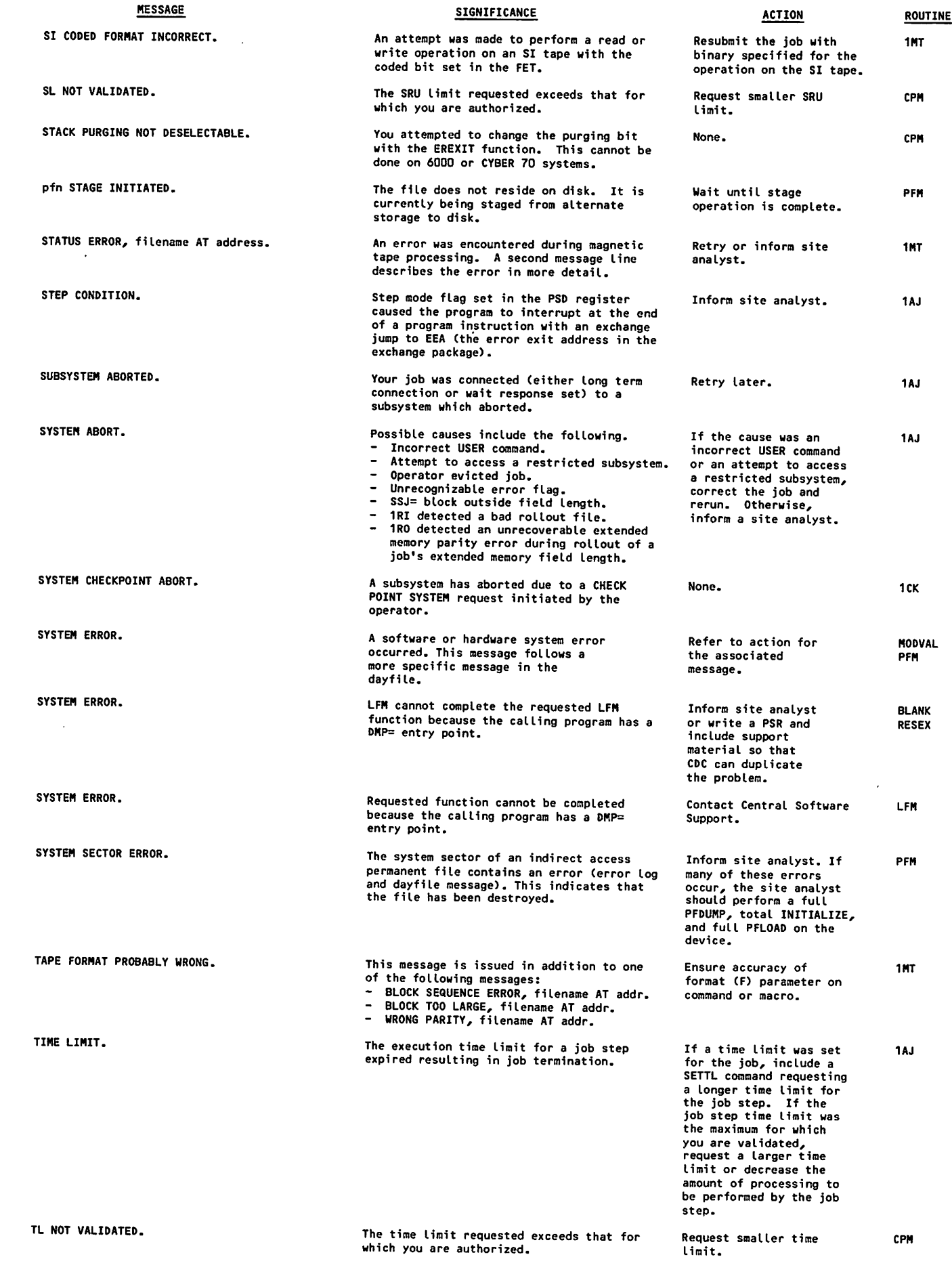

 $\hat{\mathcal{F}}$ 

 $\bigcap$ 

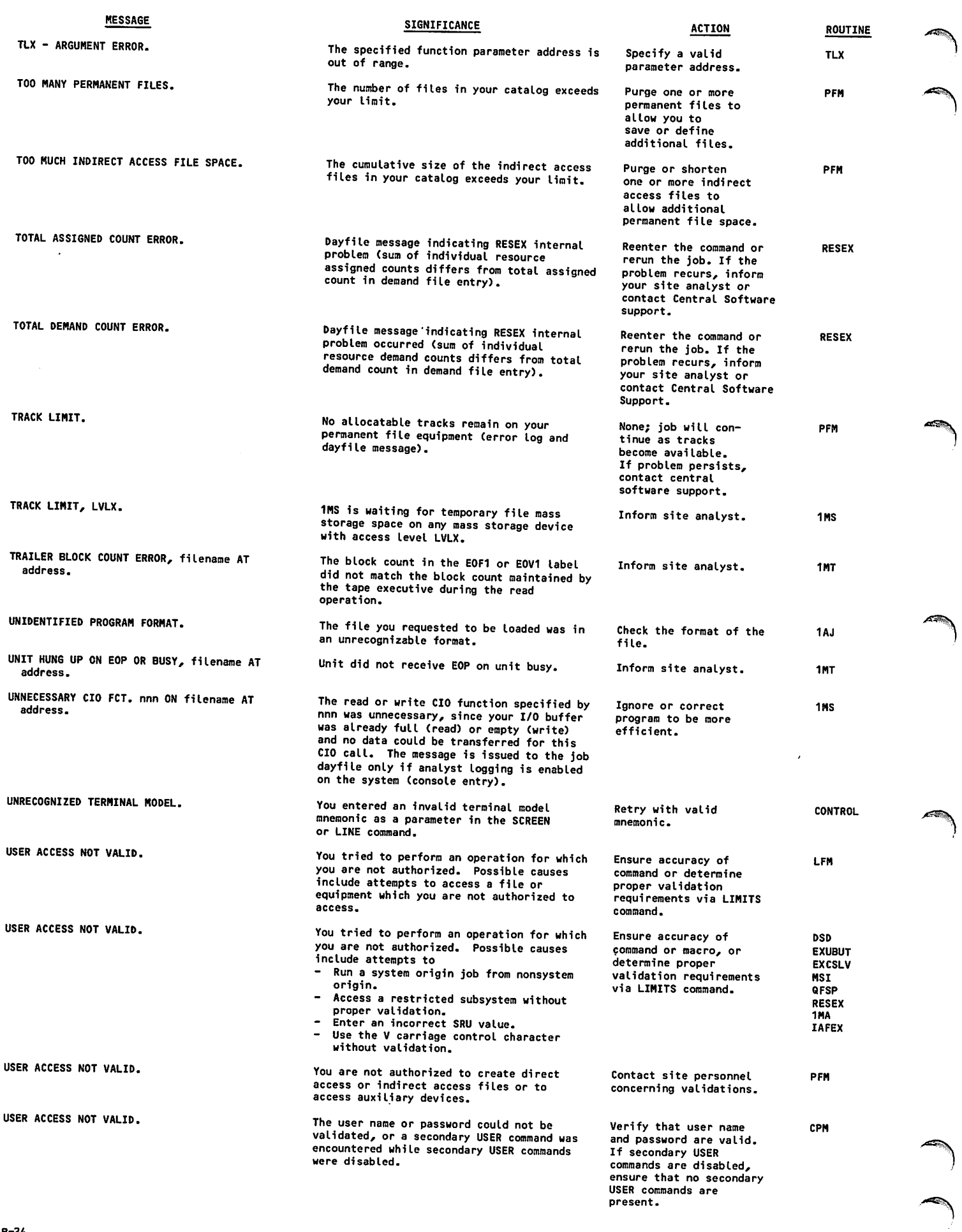

 $\hat{\boldsymbol{\gamma}}$ 

--

 $\ddot{ }$ 

×

s

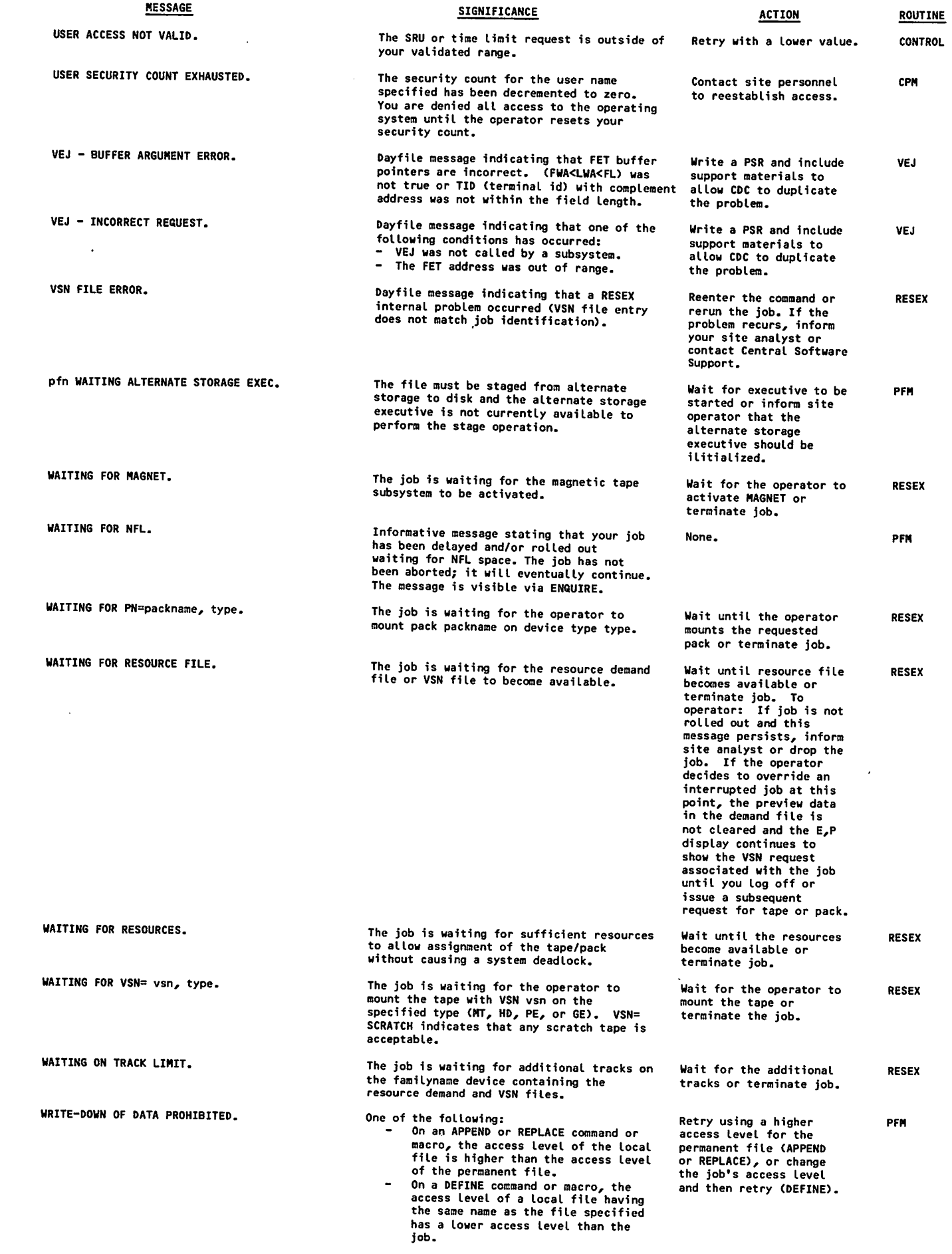

 $\mathbb{R}^2$ 

 $\sqrt{2}$ 

 $\int_0^\infty$ 

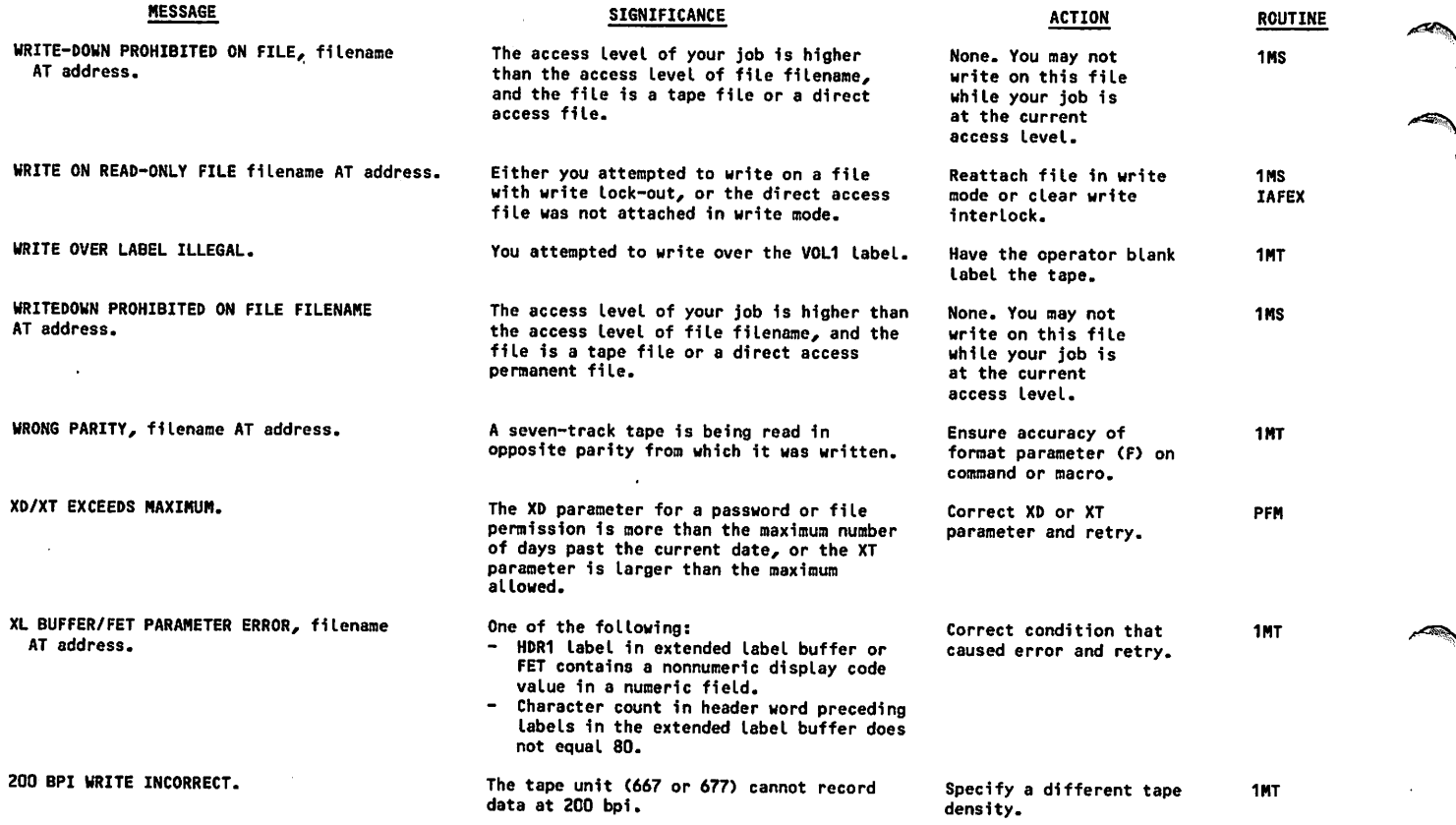

 $\rightarrow$ 

# GLOSSARY

#### Abort

To terminate a program, job, or job step when an error condition (hardware or software) exists from which the program or computer cannot recover.

Absolute Assembly

In the context of this manual, a COMPASS program assembled with the ABS pseudo instruction in which there are no references to external entry points. Compare with Relocatable Assembly.

#### Access Category

Refer to File Access Category, Job Access Category Set, and System Access Category Set.

Access Level

y you can be a set

A property of each file, job, and equipment on a secured system that is used to indicate the sensitivity of information in the file or job, or the sensitivity of information that can be processed by the equipment. On a secured system, there are up to eight access levels corresponding to increasing levels of sensitivity, and each user is authorized to access some or all of those levels. Refer also to Equipment Access Levels, File Access Level, Job Access Level, and System Access Levels.

Access Level Limits

Refer to Job Access Level Limits.

#### Account Block

A string of commands between two CHARGE commands or between a CHARGE command and end-of-job.

#### Allocatable Device

A storage device allocated by the system without operator intervention that can be shared by more than one job.

#### Alphanumeric

Consisting of alphabetic and/or numeric characters only.

# Alternate User Name

A user name specified in a permanent file request which indicates the action is to be taken on an alternate user's permanent file.

#### ANSI

American National Standards Institute. An organization that establishes standards for the benefit of its member organizations.

#### ASCII

American National Standard Code for Information Interchange. The standard character set and code used for information interchange between systems.

#### Auto Recall

The act of a program releasing control of the CPU until a requested function is complete. Refer to Recall.

#### Auxiliary Device

Mass storage device that is not part of a permanent file family. Auxiliary devices can contain direct or indirect access permanent files.

#### Block

A grouping of user records created for efficiency in transfer between memory and storage devices. For magnetic tapes, it is the information between interrecord gaps. Block size is specified with the LABEL macro for L format tapes.

## BOI

Refer to Beginning-of-Information.

An intermediate storage area used to compensate for a difference in rates of data flow, or times of event occurrence, when transmitting data between central memory and an external device during input/output operations.

#### Byte

A group of 12 bits. Five bytes comprise a 60-bit central memory word. Bytes are numbered 0 through 4 from the left.

#### Central Memory (CM)

The main storage device whose storage cells (words) can be addressed by a computer program and from which instructions and data can be loaded directly into registers from which the instructions can be executed or from which data can be manipulated.

#### Central Processor Unit (CPU)

The high-speed arithmetic unit that performs the addition, subtraction, multiplication, division, incrementing, logical operations, and branching instructions needed to execute programs.

#### Checkpoint

The process of writing to a magnetic tape or mass storage file a copy of your job's central memory, the system information used for job control, and the names and contents of all assigned files that are identified in a CHECKPT request.

#### Checkpoint File

File on which the results of a partially completed job are dumped when a checkpoint request is processed.

#### Checksum

A numeric value used to verify a file.

#### Buffer Circular Buffer

A temporary central memory storage area that contains data during input/output operations. Routines that process I/O treat the first word of the buffer area as contiguous to the last word of the buffer area.

## Coded Mode

Refers to the setting of the coded mode bit in the FET of the READCW/WRITECW header word. The setting of this bit is used to interpret data as binary or coded. Coded data goes through code conversion to/from a different character set (BCD on 7-track, ASCII or EBCDIC on 9-track).

#### Command Record

The first, and possibly only, record of a job file consisting of command images that start with the Job command and end with the first EOR, EOF, or EOI. Also refers to a procedure containing commands.

Common Deck

A subprogram or group of macro or symbol definitions that are accessed from a program library using the Modify CALL directive or COMPASS XTEXT pseudoinstruction.

#### Compare/Move Unit (CMU)

The hardware that executes the CPU instructions for moving and comparing data fields consisting of strings of 6-bit characters.

#### COMPASS

The standard assembly language used with CYBER 170, CYBER 70, and 6000 Computer Systems. Also, the command used to assemble a program written in the COMPASS assembly language.

#### Control Byte

A 12-bit code that changes the current input or output mode at an interactive terminal.

#### Control Point

/ l ^ ^ v

 $\angle$ 

 $\ell$  and  $\ell$ 

 $\epsilon$  and  $\epsilon$ 

The portion of central memory that is assigned to a job. When a job is allocated a portion of central memory, it becomes eligible for assignment to the central processor for execution.

#### Conversion Mode

Refers to the CV parameter in the LABEL command. The conversion mode specifies the character set used to convert coded data and labels.

#### CPU

Refer to Central Processor Unit.

#### CYBER Loader

The utility that prepares programs for execution by placing program instruction and data blocks in central memory.

#### CYBER Record Manager (CRM)

A software product that allows a variety of record types, blocking types, and file organizations to be created and accessed. Products like COBOL 5, FORTRAN Extended 4, FORTRAN 5, Sort/Merge 4, Sort/Merge 5, ALGOL 5, and DMS 170 use CRM to manage execution time input/output. Neither the input/output of the operating system nor that of most of the system utilities such as COPY or SKIPF is implemented through CYBER Record Manager. All CYBER Record Manager file processing requests ultimately pass through the operating system input/output routines.

#### Dayfile

A chronological file created during job execution which forms a permanent accounting and job history record. Dayfile messages are generated by operator action or when commands are processed. A copy of the dayfile is printed with the output for each job. You must explicitly request it in an interactive job.

#### Default

A system-supplied option used when you do not supply the option.

#### Device Type Code

The 12-bit display code of the type of device upon which a file resides.

Direct Access File

A NOS permanent mass storage file that can be attached to the your job. All changes to this file are made on the file itself rather than a temporary copy of the file (compare with Indirect Access File).

#### Display Code

A 6-bit character code set used to represent alphanumeric and special characters.

#### Disposition Code

A two-character mnemonic indicating destination queue and format for processing a file named on a ROUTE function.

#### **ECS**

Extended Core Storage. Refer to Extended Memory.

#### Empty PRU/Record

A PRU that contains no user data. Refer also to Zero Length PRU.

#### End-of-File (EOF)

A boundary within a sequential file, but not necessarily the end of a file that can be referenced by name. The actual end of a named file is defined by EOI. For labeled tape, EOF and EOI (denoted by the E0F1 label) are the same. For multifile tape files, EOF and EOI do not correspond. In the product set manuals, an end-of-file is also referred to as an end-of-partition.

#### End-of-Information (EOI)

The end of data on a file. Information appearing after this point is not considered part of file data. In card decks, a card with a 6/7/8/9 multiple punch in column 1. On mass storage devices, the position of the last written data. On labeled tape, it is the E0F1 label. CYBER Record Manager defines end-of-information in terms of file residency and organization.

#### End-of-Line (EOL)

A separator in coded files that is represented by 12 bits of zero, right-justified in a 60-bit word. In some cases, up to 66 bits of trailing zero bits are considered an end-of-line.

#### End-of-Record (EOR)

The terminator of a logical record. On a PRU device, a short PRU or a zero length PRU with a level designator of 0 indicates EOR. On tapes that are not PRU devices, an interrecord gap indicates EOR.

#### End-of-Tape (EOT)

A reflective strip near the end of a magnetic tape. It is used to signal termination of operations on a particular tape volume. At least 5.5 metres (18 feet) of tape must follow this marker.

#### Entry Point

A location within a program or procedure that can be referenced from other programs. Each entry point has a unique name with which it is associated. Refer to External Reference.

#### EOF

Refer to End-of-File.

## EOI

Refer to End-of-Information.

#### EOL

Refer to End-of-Line.

#### EOR

Refer to End-of-Record.

EOT

Refer to End-of-Tape.

Equipment Access Levels

A range of access levels specified for each equipment on a secured system. In order for a file to be stored or output on a given equipment, the file's access level must be within the equipment access levels for that equipment.

 $\overline{\phantom{a}}$ 

Equipment Code

Refer to Device Type Code.

Equipment Status Table (EST)

A list of all peripheral devices connected to the system. Each table entry indicates the status of a particular device.

#### EST Ordinal

The number designating the position of an entry within the equipment status table (EST) established at each installation. Devices are identified in operator commands by EST ordinals.

#### Exchange Jump

Execution of a CPU program is initiated by an exchange jump. The program is defined by the contents of the exchange package area before the exchange jump took place. For the program to execute, the proper contents of its operational registers must be loaded into the CPU. These register contents are what is contained in the exchange package area associated with the program.

A  $20g$ -word table containing information used in exchange jumps during job execution: contents of central processor registers, RA and FL in central memory and in extended memory, and the program address. The table is stored in the job's field length and can be printed as part of the output of a central memory dump.

#### Exit Mode

A group of flags that specify the types of errors that can cause the CPU to abort.

# Extended Core Storage (ECS)

A type of extended memory that is an option available for 6000 Computer Systems, CYBER 70 Computer Systems, and CYBER 170 Computer Systems, except for models 176 and CYBER 180-class models. Refer to Extended Memory.

Extended Labeled Processing

A tape processing mode in which all tape labels (including optional labels) are read into a label buffer for further processing.

#### Extended Memory

An additional portion of memory available as an option. This memory can be used for program and data storage, but not for program execution. Special hardware instructions exist for transferring data between central memory and extended memory. Extended memory consists of either extended core storage (ECS), large-core memory extended (LCME), extended semiconductor memory (ESM), or unified extended memory (UEM).

Extended Semiconductor Memory (ESM)

A type of extended memory that is an option available for 6000 Computer Systems, CYBER 70 Computer Systems, and CYBER 170 Computer Systems, except for models 176 and CYBER 180-class models. Refer to Extended Memory.

#### Exchange Package **External Reference**

A reference in a program to an entry point in another program. Throughout the loading process, externals are matched to entry point (this is also referred to as satisfying externals); that is, addresses referencing externals are supplied with the correct address.

#### Family Device

Mass storage permanent file device associated with a specific system. A family may consist of from 1 through 63 logical devices. Normally, a system runs with one family of permanent file devices available. However, additional families may be introduced during normal operation. This enables users associated with the additional families to access their permanent files via the alternate family.

Fast Dynamic Loader (FDL)

A facility that provides fast loading and unloading of specially formatted code called capsules. The amount of memory required for job execution can be greatly reduced because capsules can be easily loaded and unloaded as needed, freeing memory for other uses.

Refer to File Environment Table.

Field Length

The area in central memory allocated to a particular job; the only part of central memory that a job can directly access. Also the number of central memory words required to process a job.

Field Length Extended (FLE)

Amount of extended memory assigned to an executing job.

File

1. A set of information that begins at beginning-of-information (BOI), ends at end-of-information (EOI), and is referenced by a local file name.

FET

- 2. That portion of a multifile file terminated by an end-of-file (EOF).
- 3. Data recorded on a magnetic tape beginning after an HDRl label and ending before an E0F1 label.

NOS commands requiring a parameter that is a file name refer to definition 1. Commands requiring a parameter that specifies the number of files refer to definition 2. Definition 3 applies only to labeled magnetic tapes.

#### File Access Category

A property of a permanent file used by the creator of the file on a secured system to restrict access of the file to a particular group of users. A secured system supports up to 32 access categories, and each user is authorized to use some, all, or none of those categories. Refer also to Job Access Category Set and System Access Category Set.

#### File Access Level

A property of each file on a secured system used to indicate the sensitivity of information contained on the file. A file is assigned the current job access level by default when it is created or stored; the file creator may specify any access level for that file that is within the set of access levels valid for the job, the system, the file creator, and (for interactive jobs) the communication line to the host mainframe. Any user who accesses a file on a secured system must be validated for the access level of the file. Refer also to Access Level, Job Access Level, and Job Access Level Limits.

#### File Environment Table (FET)

A table within a progam's field length that defines the current status and properties of a file being used by the program. The program communicates with operating system input/output routines through the FET. One FET exists for each file in use by the program.

#### File Flushing

The process of writing the contents of a file's circular buffer to mass storage when certain conditions are met.

 $\overline{\phantom{a}}$ 

#### File Name Table (FNT)

A system-managed table that contains job control information for all active files in the system. Files that are local to a job have an entry in the job's local file name table (refer to Local File Name Table); system files have an entry in the system file name table (refer to System File Name Table). Each file name table entry consists of a file name table word, a file status table word, and, for local files, a file utility table word.

File Name Table (FNT) Word

The first word of every file name table entry. This word contains the local file name, file type, and other job control information.

# File Set

One or more tape files referred to by the set identifier on a tape assignment command or macro. A file set may consist of:

- 1. One file recorded on a single volume.
- 2. More than one file recorded on a single volume.
- One file recorded on more than one volume.
- More than one file recorded on more than one volume.

All files within a file set have the same set identifier in their HDRl labels.

#### File Status Table (FST) Word

The second word of every file name table entry. This word contains information pertaining to the file's location on mass storage and other job control information.

## File Utility Table (FUT) Word Function Processor

The third word of every file name table entry. This word contains the 12-bit installation area for the file; the remainder of the word is reserved for future use.

#### FL

Refer to Field Length.

#### Flag

A character or bit that signals the occurrence or presence of a particular condition.

#### FLE

 $\ell^\infty$ 

Refer to Field Length Extended.

#### FNT

Refer to Local File Name Table.

FNT Word

Refer to File Name Table Word.

# Foreign Tape

NOS classifies all non-CDC standard tapes into either of two tape groups, foreign or stranger. The foreign tapes are defined by the F data format, which has an unknown maximum block size. Contrast with Stranger Tape.

#### Frame

A tape recording unit made up of 1 bit from each tape track (7 bits for 7-track tape and 9 bits for 9-track tape). Each frame on a coded tape usually represents one character.

#### FST Word

Refer to File Status Table Word.

Full Track (FT)

Reading/writing sequential sectors on a rotating mass storage device.

A system CPU or PP program that the user can call by placing a request in location RA+1. Function processors perform input/output, local and permanent file manipulations, and so on.

#### Generation

The position of a file within a series of files, each file developed from the preceding file. The generation number and generation version number of a tape file can be entered in its HDRl label.

#### Global Library Set

An ordered set of libraries used for program loads and for satisfying externals; these libraries remain in effect throughout job execution unless specifically changed.

#### Half Track (HT)

Reading/writing alternate sectors on an 844 or 885 disk pack.

#### Indirect Access File

A NOS permanent file that is accessed by making a temporary copy of the file (GET macro). It is created or altered by saving or replacing the contents of an existing working file (REPLACE or SAVE macro).

#### Input File Type

Job file. Its first record is a control statement record, which may be followed by records containing data, directives, or programs used by job steps.

#### Interactive Programs

CPU programs in which the user and the computer communicate with each other.

#### Interrecord Gap

Space skipped between the writing of data blocks on magnetic tape.

#### Interrupt

To stop a running program in such a way that it can be resumed at a later time. Also a special control signal which, when issued, causes action as described by the program.

# Job Access Category Set

On a secured system, a set of access categories is set when the job is initiated. This set is the intersection of the user's set of validated access categories and the system access category set. Refer also to File Access Category and System Access Category Set.

#### Job Access Level

On a secured system, each job has an access level. This is the default access level that is assigned to files that are created or stored in the job. A job's initial access level is the lower access level limit for the job. The job's access level is automatically raised to the access level of any file from which information is read. The job access level can also be changed by the user. Refer also to Job Access Level Limits.

#### Job Access Level Limits

An upper limit and a lower limit that determine the range of access levels that are valid for a particular job on a secured system. All files used in a given job must have an access level within the job's access level limits.

#### Job Step

An individual command, procedure or loader sequence. A group of job steps forms a job stream, command record, or procedure file.

#### Label

A block at the beginning or end of a magnetic tape volume or file, which serves to identify and/or delimit that volume or file.

Large Central Memory Extended (LCME)

A type of extended memory that is an option available for model 176. Refer to Extended Memory.

#### LCME

Refer to Large Central Memory Extended.

Level Designator

Refer to Level Number.

#### Level Number

The level number is an octal number in the terminating marker of a PRU, ranging from 00 to 17 (octal). A level 17 in an empty PRU designates an EOF. A level 0 in a short PRU designates an EOR. A level designator of 1 is used as a flag to indicate that a short PRU of data is actually a line of input data from a terminal. The level designator is returned to the FET for some read functions and to the trailing control word for a READCW function.

#### lfn

Refer to Local File Name.

#### Library

A file or collection of files containing executable programs and tables needed to locate and load the programs. A system library can contain peripheral processor programs in addition to the central processor programs. A user library is file formatted as a library but is not available to a job until it has been explicitly declared via CYBER Loader commands or macros.

#### Library File

Either a read-only file that can be accessed by several users simultaneously or a file you specify on a LIBRARY command.

#### Line

Refer to Zero-Byte Terminator and End-of-Line.

r^§\

## List of Files MLRS

A table containing names of files that are to be considered for file flushing.

Load Point

Metallic strip marking the beginning of the recordable portion of a magnetic tape. Data, including labels, is written after the load point. A rewind positions a single file volume to the load point.

#### Local File

 $\sqrt{2}$ 

Any file that is currently associated with a job. Local files include all temporary files and attached direct access files.

#### Local File Name

The file name assigned to a file while it is local (assigned) to a job. The name is contained in the local file name table.

Local File Name Table (FNT)

A system-managed table that contains the local file name, the file type, and other job control information.

#### Locked File

A file on which you cannot write.

#### Logical Identifier (LID)

A three-character alphanumeric string used to identify a particular mainframe in a loosely coupled network. LIDs are identified by your site.

#### Logical Record

A data grouping that consists of zero or more PRUs and ends with a short PRU or a zero-length PRU.

#### Macro

A sequence of source statements that are saved and then assembled whenever needed through a macro call.

Maximum logical record size. A number that specifies the maximum size for a logical record for S and L tape formats.

#### Multifile File

A file containing more than one logical file. It begins at BOI and ends at EOI. On a labeled tape, a multifile file is delimited by corresponding HDRl and E0F1 labels.

#### Multifile Set

A tape file set having more than one tape file.

#### Network

A data and message switching and routing system used to provide communication between terminals, applications, and mainframes.

Network Terminal

A terminal that communicates with the operating system through the network.

#### Nonallocatable Device

A device (such as a magnetic tape unit, card reader, card punch, or line printer) which can be used only by one job at a time.

#### Nonstandard Tape Label

A tape label format for a tape whose data cannot be processed by the system because the label is not one of the supported label types. If the tape is at load point, a subsequent read operation skips to the first tape mark.

Old Program Library (OPL)

A Modify-formatted program library that contains source code for system routines and common decks.

#### opdef

A sequence of source statements that are saved and then assembled whenever needed through an opdef call. Differs from a macro in that the assembler interprets the call by examining the format or syntax of the instruction rather than the contents of the operation field alone.

#### OPL

Refer to Old Program Library.

#### Overlay

One or more relocatable program modules that have been relocated and linked into a single absolute program. It can be a main, primary, or secondary overlay.

#### Pack Name

A one- through seven-character name that identifies the auxiliary device to be accessed in a permanent file request.

#### Parameter

A variable that is given a specific value for a particular purpose or process.

#### Parity

In writing data, an extra bit is either set or cleared in each byte so that every byte has either an odd number of set bits (odd parity) or an even number of set bits (even parity). Parity is checked on a read for error detection and possible recovery.

#### Password

- 1. A system access word that must be used in addition to the user name at login.
- 2. A file access word that controls access to a particular file by alternate users.

Peripheral Processor (PP)

The hardware unit within the host computer that performs physical input and output through the computer's data channels.

#### Permanent File

A mass storage file that is cataloged by the system so that its location and identification are always known to the system. Permanent files cannot be destroyed accidentally during normal system operation. They are protected by the system from unauthorized access according to privacy controls specified when they are created.

Permanent File Catalog (PFC)

A 16-word entry that the system maintains and uses to determine attributes of a permanent file.

Permanent File Family

Permanent files which reside on the family devices of a specific system.

Physical Record

On magnetic tape, information between interrecord gaps (refer to Block). It need not contain a fixed amount of data. For mass storage, refer to Physical Record Unit.

Physical Record Unit (PRU)

The amount of information transmitted by a single physical operation of a specified device. For mass storage files, a PRU is 64 central memory words (640 characters); for magnetic tape files, the size of the PRU depends upon the tape format. A PRU that is not full of user data is called a short PRU; a PRU that has a level terminator but no user data is called a zero-length PRU.

PP

Refer to Peripheral Processor.

#### Primary File

A temporary file created with either the OLD, NEW, LIB, or PRIMARY command or the PRIMARY macro for most systems. The primary file is assumed to be the file on which most operations are performed unless another file is specified. There can be only one primary file associated with a job. The primary file is rewound before each job step given.

An output file containing data to be printed at a central site or remote batch line printer.

#### Private Auxiliary Device

Auxiliary device associated with a specific user name. Only that user name may create files on the device, although other users may be permitted to access files which reside on the device.

#### Program Library

The file generated by Modify that contains the decks of line images. Line images in the program library are in a format that can be manipulated by Modify.

#### PRU

**0ms.** 

Refer to Physical Record Unit.

#### PRU Device

A magnetic tape file or a mass storage device. Records on these devices are written in physical record units (PRUs).

#### Pseudoinstruction

An assembler-defined instruction appearing in the operation field of a statement. It normally does not specify the assembly of a single machine instruction, but instead specifies some other assembly process (such as symbol definition or listing control).

#### Public Auxiliary Device

Auxiliary device available for access by all validated users knowing the correct pack name. Additional validation is required to create or replace files on an auxiliary device.

#### Punch File

Output file containing data to be punched on cards.

#### QFT

Refer to Queued File Table.

# Print File Qualified Symbol

A symbol defined when a qualifier is in effect during assembly. Through qualification, the same symbol can be referred to in different subprograms without conflict.

Queued File Table (QFT)

A central memory resident table containing a fourword entry for all active input and output queue files.

#### Random Access

Access method by which any record in a file can be accessed at any time. Applies only to mass storage files with an organization other than sequential. Compare with Sequential Access.

#### Random File

A file with an index entry to each record in the file. A file on a rotating mass storage device is a randomfile only when the random bit is set in the file environment table. The last record of the file is an index.

#### Recall

The state of a program when it has released control of the central processor until a fixed time has elapsed (periodic recall) or until a requested function is completed (auto recall). Recall is a system action request as well as an optional parameter of some file action requests.

#### Record

Refer to Logical Record.

Record Separator

In NOS, another name for an end-of-record (EOR).

Reel

Refer to Volume.

Reference Address (RA and RAE)

RA is the absolute central memory address that is the starting or zero relative address assigned to a program. Addresses within the program are relative to RA. RA+1 is used as the communication word between the user program and the system. RAE is the absolute extended memory starting address assigned to a program.

#### Register

A register is a storage device used to hold binary data. There are 24 hardware registers (eight A registers, eight B registers, and eight X registers) in the CPU that can be directly controlled by a COMPASS program. The A registers contain addresses of words in central memory, the B registers are used for incrementing and indexing, and the X registers contain operands used in calculations and the results of these calculations. Other hardware registers contain information that is used by the operating system or by system hardware.

#### Relative Address

All addresses in a relocatable program are relative to a base address of zero. When a relocatable program is loaded for execution, the zero base address is assigned to a reference address. At that time, all addresses in the program become relative to the reference address.

#### Relocatable Assembly

An assembled program that contains references to external entry points. Compare with Absolute Assembly.

#### Removable Device

A rotating mass storage device that the system can make unavailable. It is not necessary that the device be physically detachable from the rotating mass storage drive.

#### Rollout

The removal of jobs from central memory to mass storage before execution is complete, so the control point and central memory can be assigned to another job. A job is rolled out when it is waiting for an external event, when its control point and/or central memory is needed by a higher priority job, or when it exceeds its central memory time slice.

 $\overline{\phantom{a}}$ 

#### Rollout File

A file containing a job (and system information) that has been temporarily removed from the main processing area of the system.

Rotating Mass Storage (RMS)

A disk storage device.

#### Sector

Refer to Physical Record Unit.

#### Secured System

A system in which a mandatory security mechanism has been enabled during deadstart. A secured system protects information by enforcing restrictions based on access levels and access categories, and restricts many sensitive system functions to security administrators.

#### Security Administrator

A secured system prevents users and operators from performing certain functions that could result in the unauthorized disclosure of information. These functions can only be performed by a person who is designated a security administrator. A security administrator is always authorized to access the highest level of information stored on the system. This person performs functions in the areas of installation, user validation, system operation, and system maintenance.

#### Security Count

 $\sqrt{p}$ 

The number of security violations you have left before you are denied access to the system.

#### Security Unlock Status

This status of the system console applies only to a secured system and must be set by a security adminstrator. The console must be in security unlock status in order for the security administrator to perform certain functions that are restricted on a secured system.

#### Sense Switches

Six 1-bit flags located in the user's control point area and in bits 11 through 6 of RA+0 of the job field length. These bits can be used to communicate with system routines (refer to the ONSW and OFFSW macros in section 6).

#### Sequential Access

A method in which only the record located at the current file position can be accessed. Refer to Random Access.

Sequential (SQ) File

A file in which records are accessed in the order in which they occur. Any file can be accessed sequentially.

#### Short PRU

A PRU that does not contain the maximum amount of character data allowed for a PRU. Refer to Zero-Length PRU.

#### Special Entry Point

An entry point that enables system programs to perform special functions.

#### **SRU**

Refer to System Resource Unit.

#### Standard Labeled Tape

A tape with labels conforming to American National Standard Magnetic Tape Labels for Information Interchange X3.27-1969. Also called a system labeled tape.

#### Stranger Tape

NOS classifies all non-CDC standard tapes into either of two tape groups, foreign or stranger. The stranger tapes are defined by the S data format, which has a maximum block size of 1000<sub>8</sub> CM words. Contrast with Foreign Tape.

#### Symbol

A set of characters that identifies a value and its associated attributes.

#### System Access Category Set

On a secured system, a set of access categories are set during level 0 deadstart. This set may consist of some, all, or none of the 32 possible access categories. While the system is running, users may only use access categories that are within the set of system access categories. Refer also to File Access Category and Job Access Category Set.

#### System Access Levels

On a secured system, a range of access levels is set during level 0 deadstart. This range may contain some or all of the eight possible access levels. While the system is running, users may only use access levels that are within the range of system access levels.

#### System File

A file that can be accessed only by a system program.

#### System File Name Table

A system-managed table that contains a file name table entry for the various system files.

#### System Labeled Tape

Refer to Standard Labeled Tape.

#### System Library (SYSLIB)

The collection of tables and object language programs that reside in central memory or on mass storage and are necessary for running the operating system and its product set.

#### System Request

A request placed in location RA+1 for a function processor to perform a special process.

#### System Resource Unit (SRU)

A unit of measurement of system usage. The number of SRUs includes the central processor time, memory usage, and input/output resources used for a given job.

#### System Text

A set of tables containing symbol, micro, macro, and opdef definitions that can be saved on a file to be accessed by other programs.

#### Tape Format

A parameter that specifies the internal recording format of a magnetic tape.

#### Tape Mark

A delimiter written on tapes under operating system control to separate label groups, files, and/or labels. Interpretation depends on the tape format.

#### Temporary File

A file that is currently associated with a job and is not a permanent file. Temporary files cease to exist when they are returned to the system (either by means of a command or macro or upon job termination).

#### Time Slice

The amount of CPU or CM time a job is allowed to use before the system lowers its priority to allow other jobs to execute.

#### Timed/Event Rollout

A condition in which an executing job has been temporarily removed from central memory but will be rolled back into central memory when a specified event (such as a file is no longer busy) or a specified time period has elapsed.

#### UEM

Refer to Unified Extended Memory.

#### Unified Extended Memory

A type of extended memory that is available as an option for CYBER 180-class models and models 865 and 875. UEM differs from other types of extended memory in that it is a portion of central memory and not a separate memory unit. Refer to Extended Memory.

#### Unlabeled Tape

A magnetic tape that does not have a header label. Unlabeled tapes generated by the operating system contain a trailer label similar to the trailer for a standard labeled tape.

#### Unsecured System

A system in which the security mechanism has not been enabled during deadstart. The restrictions based on access levels and access categories are not enforced on an unsecured system.

#### User Index

A unique 17-bit identifier that is associated with each user name. The user index is used by the permanent file manager to identify the device and catalog track for the user's permanent files.

#### Validation File

File containing validation information for all users (user names, passwords, resources allowed, and so on).

#### Volume

A reel of magnetic tape. A given file can be composed of more than one volume.

Volume Serial Number (VSN)

A one- through six-character identifier that identifies the volume of magnetic tape to the system.

#### VSN

Refer to Volume Serial Number.

#### Word

A group of bits that occupy a single memory cell. A central memory or extended memory word is 60 bits in length. The bits are numbered 59 through 0 starting from the left. A word is also composed of five 12-bit bytes, numbered 0 through 4 from the left.

#### Write Ring

A circular device inserted into a tape reel indicating to the tape unit that it can write on that reel. NOS checks for the presence of a write ring if you request it.

## Zero-Byte Terminator

The 12 bits of zero in the low order position of a central memory word that are used to terminate a line of coded information. A record with such a terminator in CYBER Record Manager is a zero-byte record (Z type record).

Files created interactively at a terminal and by commands that manipulate coded lines contain zero-byte terminated records. The image of cards input through a card reader also has such a terminator.

In 6-bit display code, two colons create 12 bits of zeros in the 64-character set. If two consecutive colons occur in a file that contains zero-byte terminated records, they might be stored in the lower order portion of a word and create a zero-byte terminator.

ClO-coded I/O operations, system commands, and dayfile processing macros use files whose lines are terminated by a zero byte.

#### Zero-Length PRU

A PRU that contains system information, but no user data. Under NOS, a zero-length PRU defines EOF.

 $\curvearrowleft$ v

 $\label{eq:2.1} \frac{1}{2} \int_{\mathbb{R}^3} \left| \frac{d\mu}{d\mu} \right|^2 \, d\mu = \frac{1}{2} \int_{\mathbb{R}^3} \left| \frac{d\mu}{d\mu} \right|^2 \, d\mu = \frac{1}{2} \int_{\mathbb{R}^3} \left| \frac{d\mu}{d\mu} \right|^2 \, d\mu = \frac{1}{2} \int_{\mathbb{R}^3} \left| \frac{d\mu}{d\mu} \right|^2 \, d\mu = \frac{1}{2} \int_{\mathbb{R}^3} \left| \frac{d\mu}{d\mu} \right|^2 \,$ 

 $\mathcal{L}_{\text{max}}$  and  $\mathcal{L}_{\text{max}}$  are the set of the set of the set of the set of the  $\mathcal{L}_{\text{max}}$ 

# INTERPRETIVE MODE READING AND WRITING OF EXTENDED MEMORY

Interpretive mode processing of extended memory read and write operations gives the COMPASS programmer an effective means of breaking up large block extended memory transfers and processing recoverable extended memory errors. The efficiency of long extended memory transfers tends to be degraded because of PP-initiated exchange jumps which force extended memory transfers to be completely restarted. Interpretive mode processing breaks up large blocks into smaller, 400g-word blocks, thereby minimizing the effects of these exchanges. Extended memory transfer errors are retried as a block transfer and then as single word transfers if necessary. If the error is recovered, it is logged in the system error log and is transparent to the user program. Unrecoverable errors are also logged and must be processed by the user program.

The interpretive routines are available on common deck COMCECS for absolute COMPASS programs and as relocatable routines in SYSLIB for relocatable COMPASS programs. Additionally, common deck COMCECM is provided to redefine the RE and WE COMPASS instructions. COMCECM is also available on systems text ECSTEXT. Thus, for absolute COMPASS programs, the user must either make specific calls to both common decks or call COMCECS and specify S=ECSTEXT on the COMPASS command (refer to the COMPASS Reference Manual). For relocatable COMPASS programs, you need only specify ECSTEXT as an alternate systems text on the COMPASS command.

Programs using interpretive mode reading and writing of extended memory do so with the usual RE and WE COMPASS instructions. If, while in interpretive mode, you desire to perform noninterpretive reading and writing of extended memory, the RD and WT instructions must be used. These instructions are defined on common deck COMCECM. These instructions read and write extended memory directly while in interpretive mode, as in the normal execution of the RE and WE instructions.

The instructions defined in ECSTEXT and common deck COMCECM are in the following formats.

inst Bj

 $\sim$   $\sim$   $\sim$   $\sim$   $\sim$ 

 $inst$   $Bj+K$ 

Instruction inst is one of the following.

inst Description

RE Read extended memory in interpretive mode

- WE Write extended memory in interpretive mode
- RD Read extended memory noninterpretively in interpretive mode
- WT Write extended memory noninterpretively in interpretive mode

 $\sqrt{\frac{1}{2}}$ 

 $\sim$ 

 $\sim 10^{-11}$ 

# $\label{eq:2.1} \begin{split} \mathbb{E}[\mathbf{x}^{T} \in \mathcal{A}^{(T)}] = \mathbb{E}[\mathbf{x}^{T} \mathbf{x}^{T} \mathbf{x}^{T} \mathbf{x}^{T} + \mathbf{1} \mathbf{x}^{T} \mathbf{x}^{T} \mathbf{x}^{T} \mathbf{x}^{T} \mathbf{x}^{T} + \mathbf{1} \mathbf{x}^{T} \mathbf{x}^{T} \mathbf{x}^{T} \mathbf{x}^{T} \mathbf{x}^{T} \mathbf{x}^{T} \mathbf{x}^{T} \mathbf{x}^{T} \mathbf{x}^{T} \mathbf{x}^{T} \mathbf{x}^{$

.<br>Program in a basic component component of the program in the experimental component of the component of the co

 $\sim 10^{11}$  km  $^{-1}$ 

 $\sim$  $\sim 100$  km  $^{-1}$ 

 $\sim$  2.48656  $^{-1}$  probability of the second set  $M_{\rm{H}}$  , which may be a set of the second set

f^%

 $\label{eq:2.1} \mathcal{L}_{\text{max}} = \mathcal{L}_{\text{max}} + \mathcal{L}_{\text{max}}$ 

) with a first space of the contribution of the space  $\Delta$  .

# $\label{eq:2} \mathcal{L} = \frac{1}{2} \sum_{i=1}^n \mathcal{L}_i \left( \mathcal{L}_i \right) \mathcal{L}_i \left( \mathcal{L}_i \right) \mathcal{L}_i \left( \mathcal{L}_i \right) \mathcal{L}_i \left( \mathcal{L}_i \right)$

 $\mathcal{O}(2\pi\log n)$  , and  $\mathcal{O}(2\pi\log n)$  of the probability  $\mathcal{O}(2\pi\log n)$  $\mathcal{L}^{\text{max}}_{\text{max}}$  and  $\mathcal{L}^{\text{max}}_{\text{max}}$ 

 $\mathcal{F}_{\mathcal{A}}=\mathcal{F}_{\mathcal{A}}^{\mathcal{A}}$  , and the propagator is a set of the polarization (

staan de Horach wat optische Staan worden in die gewone deur de deur de deur de

 $\varphi$  , we find the special term of the state of the special fields of the state of the state

 $\sim 10^{-10}$ 

# SPECIAL USER INFORMATION

This appendix provides special information available to the applications programmer. The following topics are described.

- Job communication area
- Exchange package area
- File types and job origin codes
- Device types
- EJT status and connection status codes
- Service class codes
- EJT job scheduling data formats
- Error flags

# JOB COMMUNICATION AREA

Figure E-1 illustrates the first  $1008$  words of the job's field length.

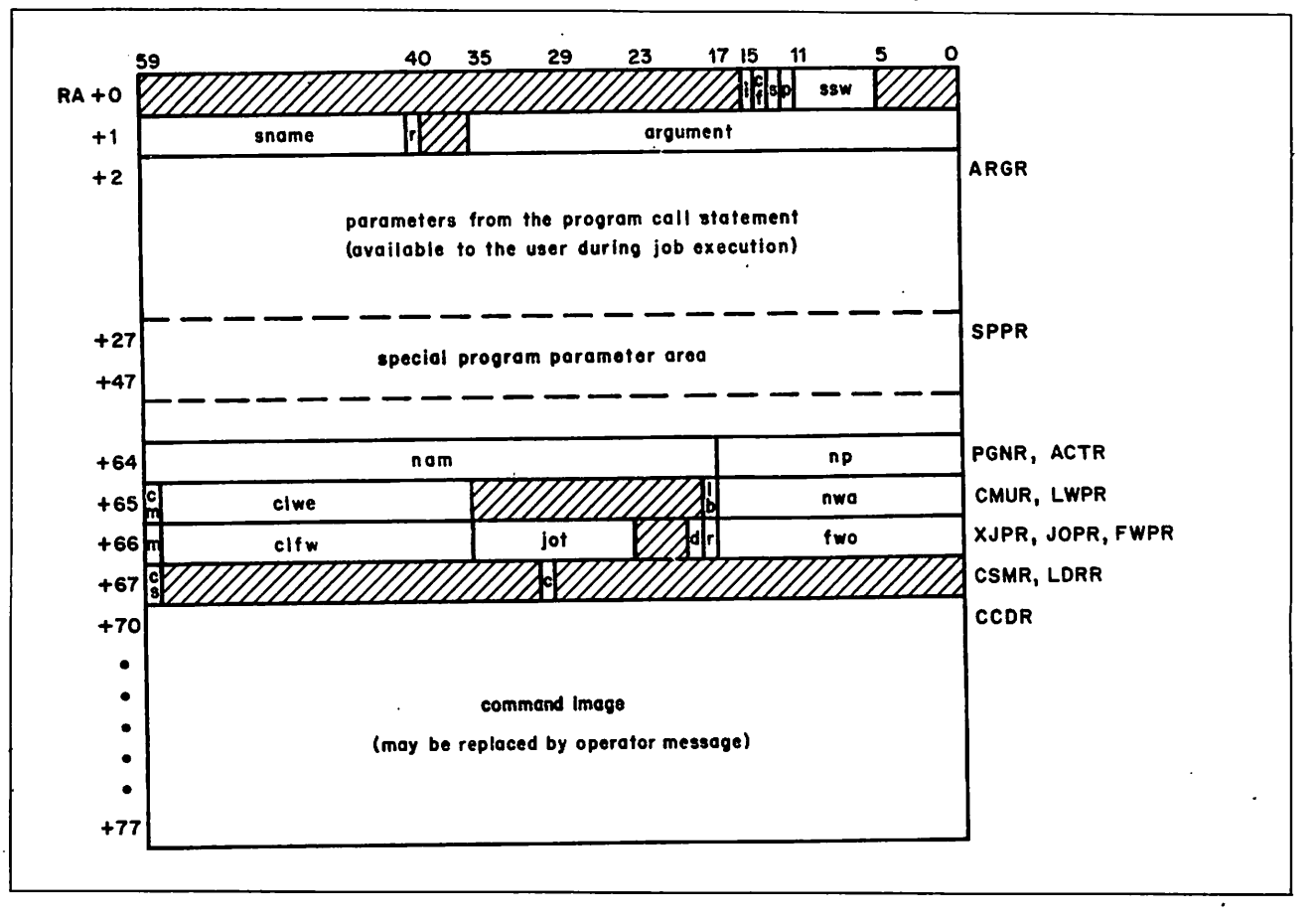

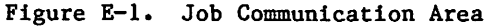

**C** 

*<u>American Line</u>* 

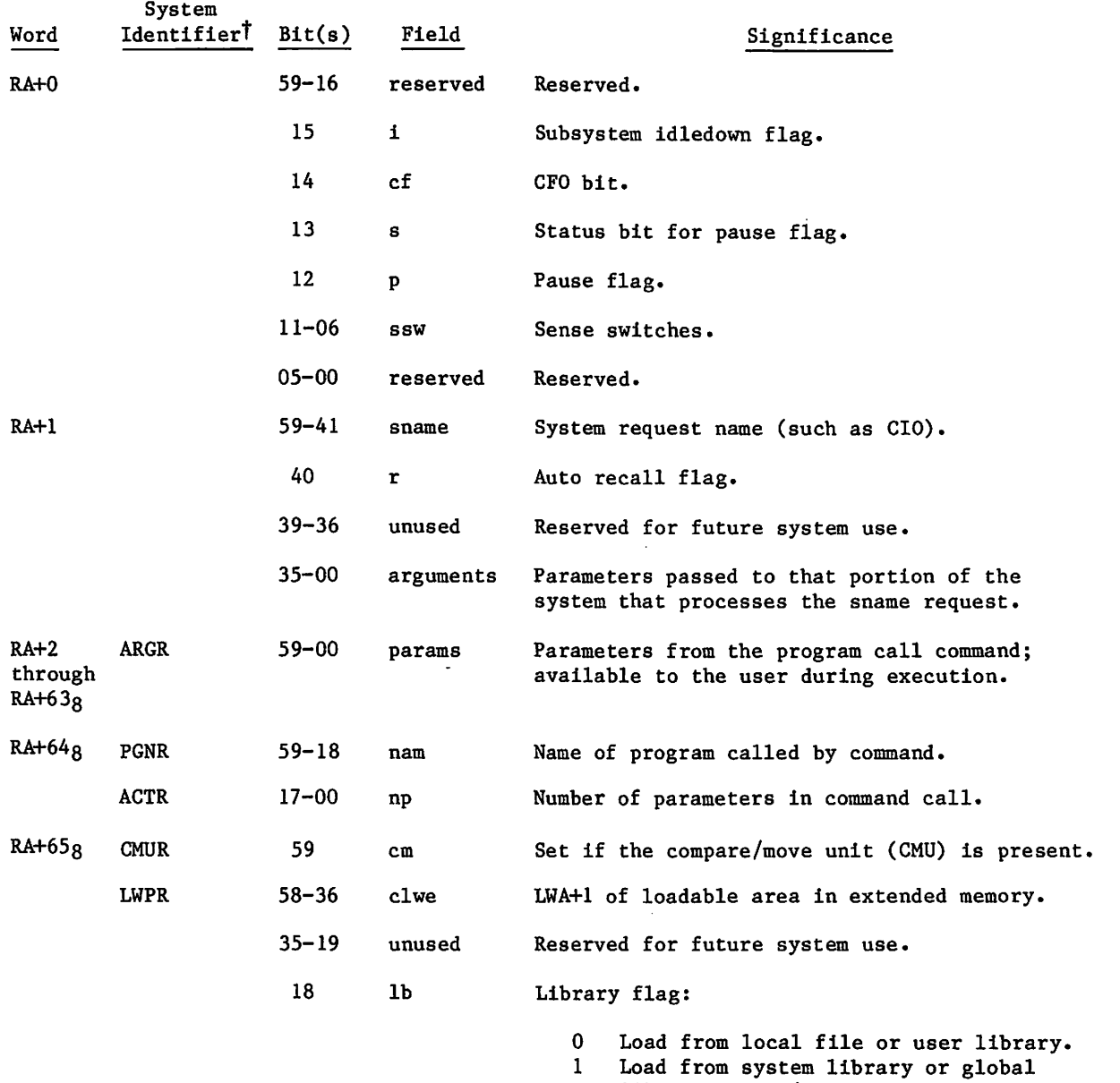

library set. (You can distinguish a global library load from a system library load by checking bit 48 of the word returned by the GETLC macro.)

/\*\*RSv

tThese symbols are available to a user program if the program calls the SYSCOM macro. The SYSCOM macro is available in both SYSTEXT and NOSTEXT.

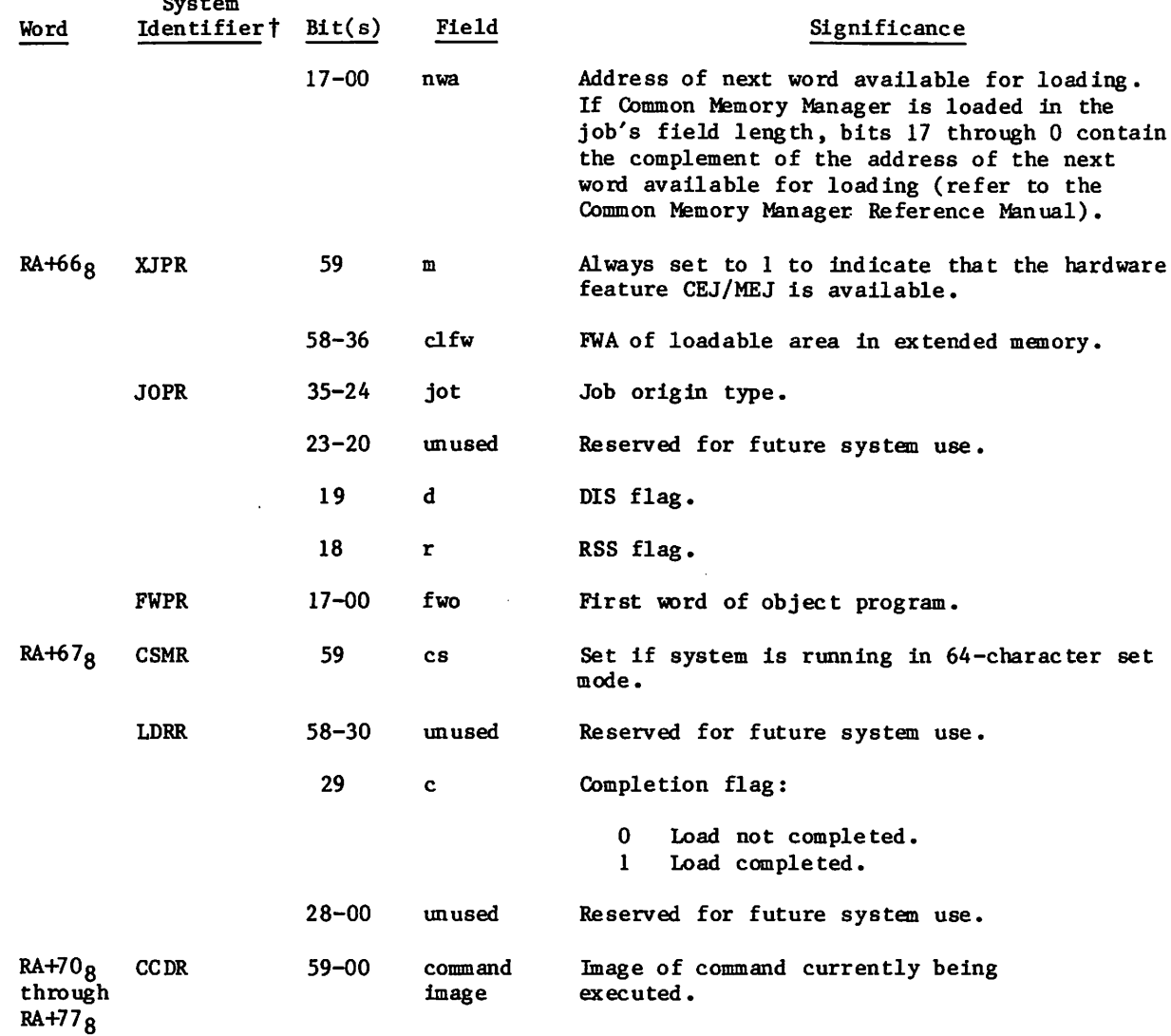

tThese symbols are available to a user program if the program calls the SYSCOM macro. The SYSCOM macro is available in both SYSTEXT and NOSTEXT.

 $\overline{\phantom{a}}$ 

# EXCHANGE PACKAGE AREA

r

Figure E-2 illustrates the exchange package area for CYBER 180-class models and models 865 and 875. This illustration and the description that follows it are intended for use by the applications programmer and, therefore, do not include descriptions of bits or fields not used by applications programs.

|     | 59 56 53<br>47                     | 35                     | 17<br>$\bf{0}$ |
|-----|------------------------------------|------------------------|----------------|
| 000 | P                                  | $\mathbf{A}\mathbf{0}$ | ${\bf B0}$     |
| 001 | RA                                 | A1                     | <b>B1</b>      |
| 002 | $\mathsf{FL}$                      | $\mathbf{A2}$          | <b>B2</b>      |
| 003 | EM<br>Flags<br>EM                  | $\mathbf{A3}$          | <b>B3</b>      |
| 004 | RAE                                | $\mathsf{A4}$          | <b>B4</b>      |
| 005 | $FLE$                              | A5                     | <b>B5</b>      |
| 006 | $\sf MA$                           | $\mathbf{A6}$          | <b>B6</b>      |
| 007 |                                    | $\mathbf{A7}$          | B7             |
| 010 | XO                                 |                        |                |
| 011 | $\Box$<br>X1                       |                        |                |
| 012 | $\pmb{\times 2}$                   |                        |                |
| 013 | X3                                 |                        |                |
| 014 | $\pmb{\mathsf{x}}\pmb{\mathsf{4}}$ |                        |                |
| 015 | $\pmb{\times}$ 5                   |                        |                |
| 016 | $\pmb{\times 6}$                   |                        |                |
| 017 | $\pmb{\times 7}$<br>$\sim$         |                        |                |

Figure E-2. Exchange Package Area

The exchange package area fields are defined as follows (fields are applicable to all NOS computer systems unless otherwise noted) .

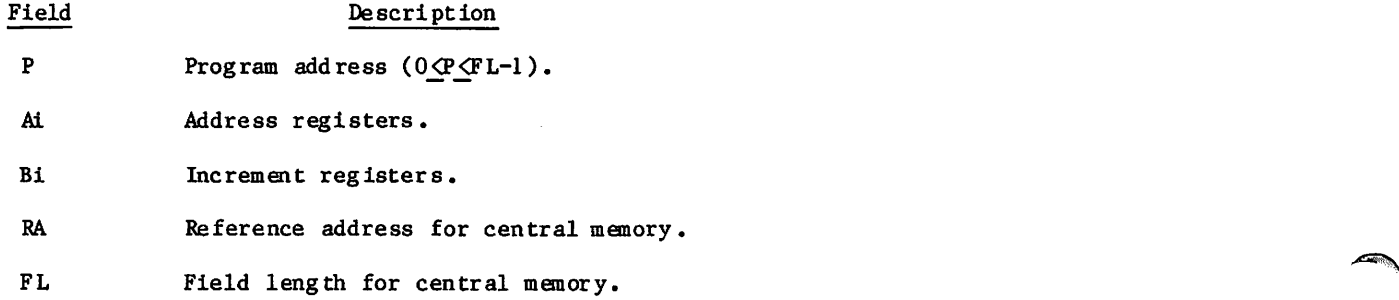

 $\sim$ 

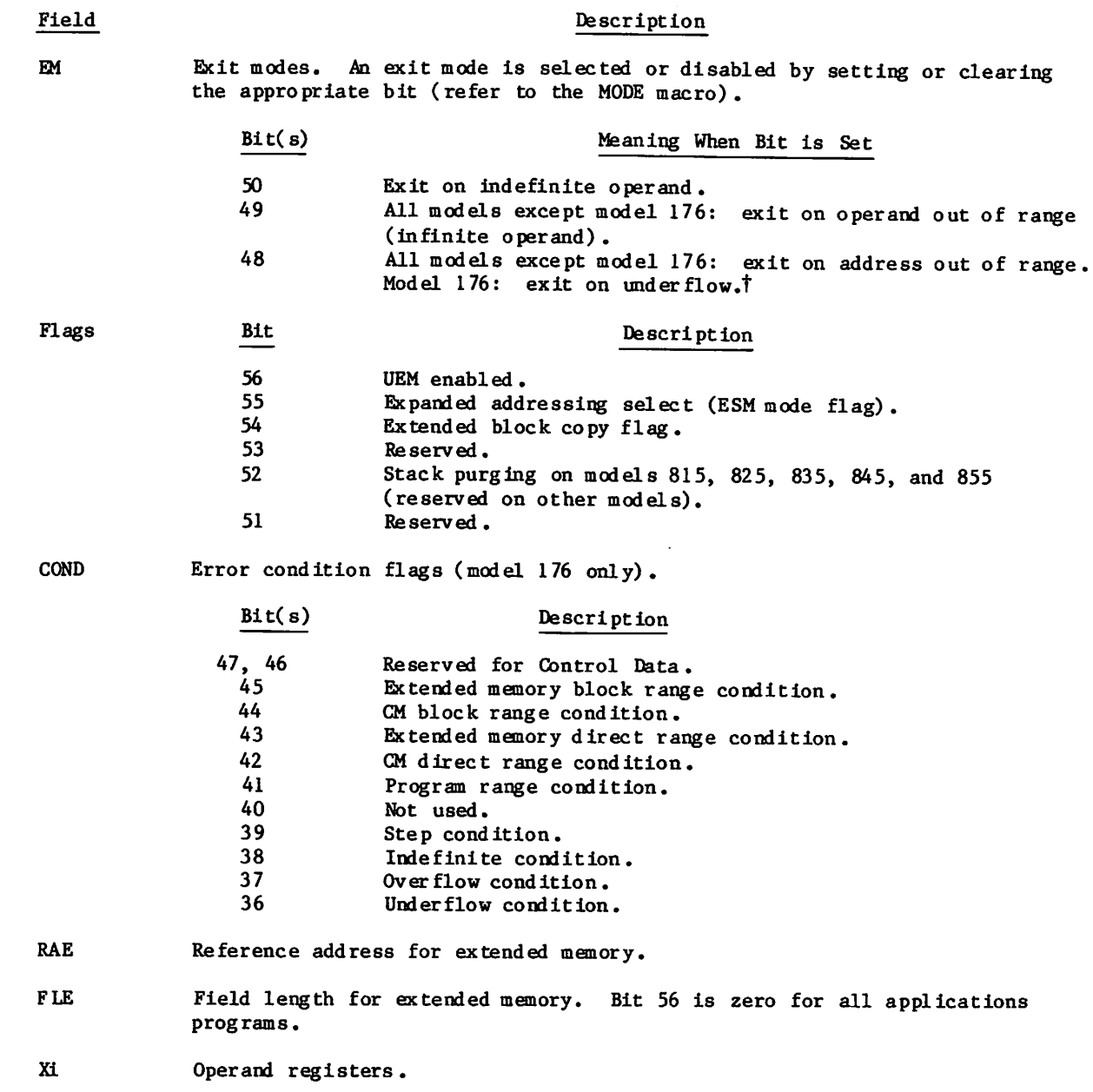

tAn address out-of-range condition always causes a program exit on a model 176,

 $\frac{1}{2}$ 

# EJT CONNECTION STATUS CODES

 $\overline{\mathscr{S}}$ 

 $\cdot$ 

The following EJT connection status codes are valid, system OPL common deck COMSEJT.) (These mnemonics are defined in the

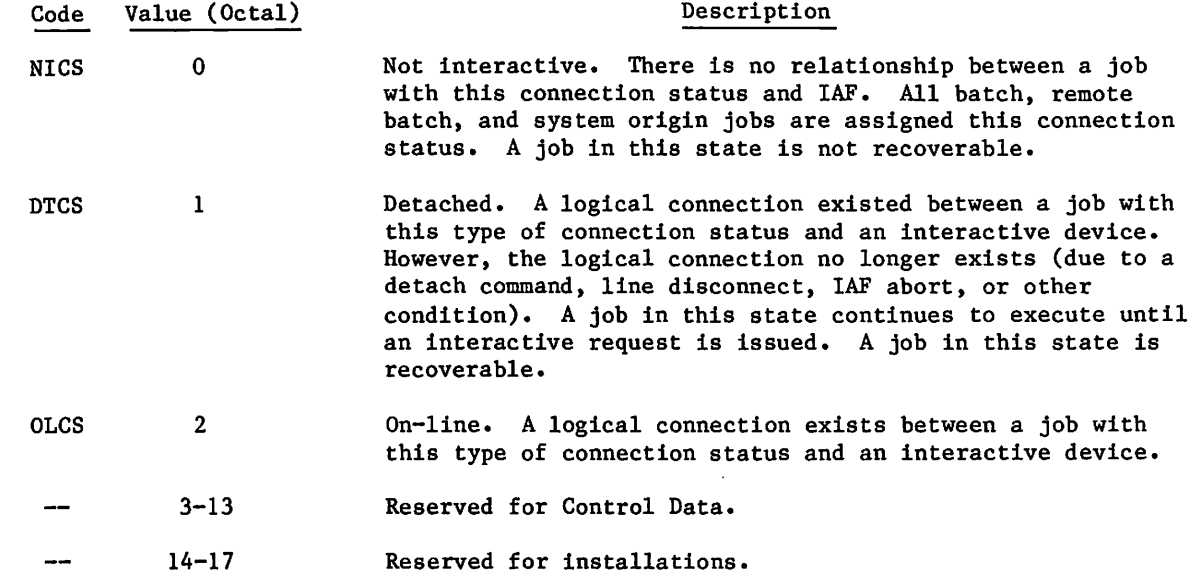

# EJT JOB STATUS CODES

The following EJT job status codes are valid. OPL common deck COMSEJT.) (These mnemonics are defined in the system

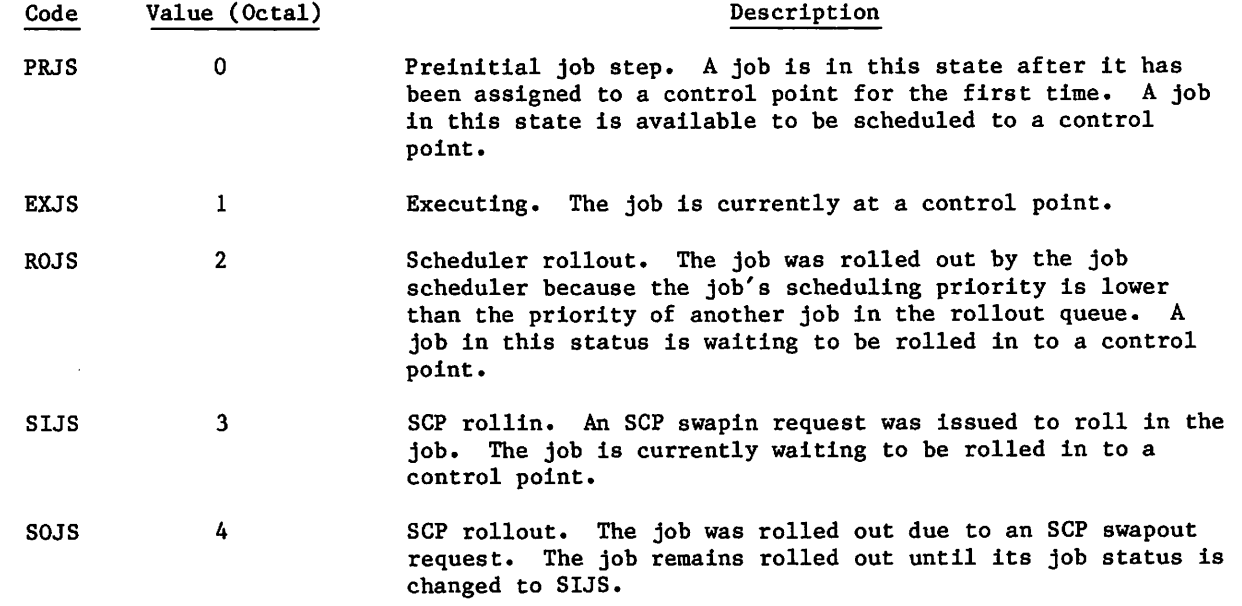

 $\rightarrow$ 

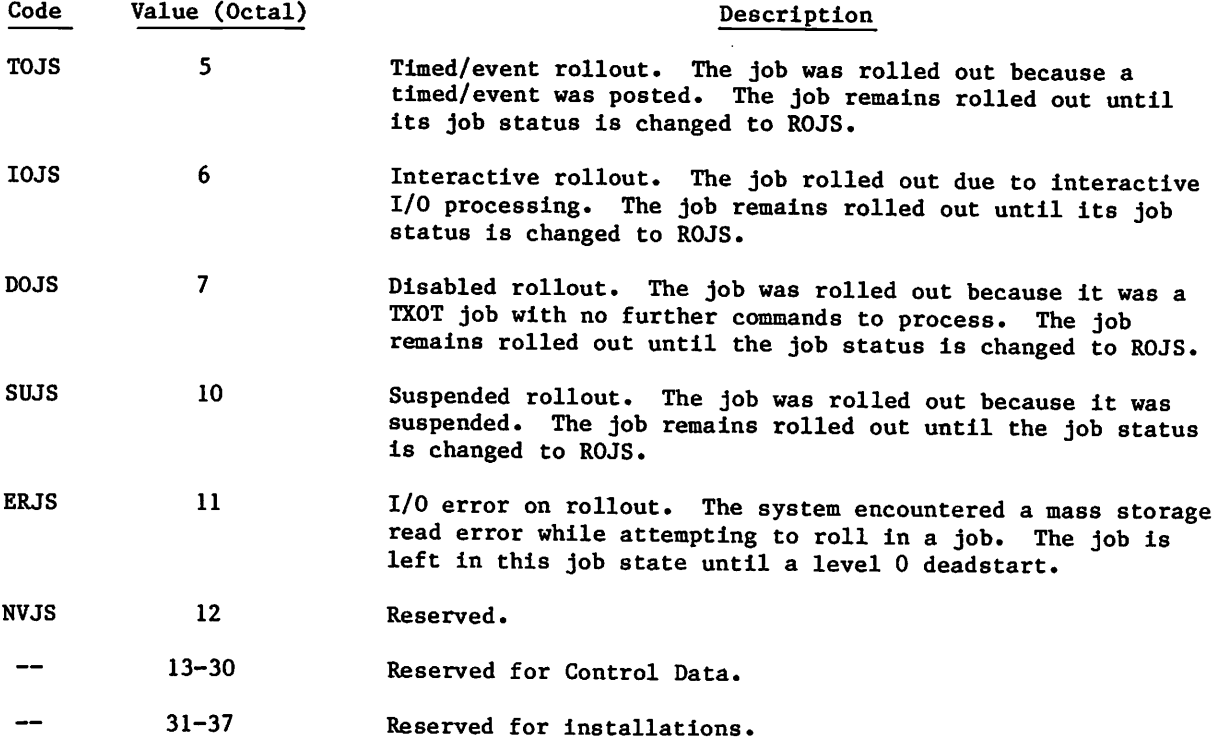

# EJT Scheduling Data Field

The EJT scheduling data field is returned for executing jobs in a QAC PEEK request. The information in this field depends on the current stage of execution of the job.

PRJS (Preinitial Job Step)

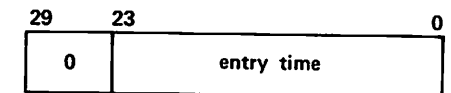

EXJS (Executing)

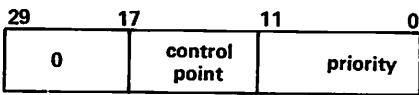

## ROJS (Scheduler Rollout)

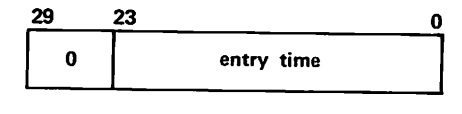

SIJS (SCP Rollin)

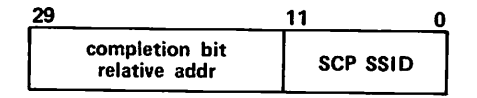

SOJS (SCP Rollout)

Scheduling data field not used,

TOJS (Time/Event Rollout)

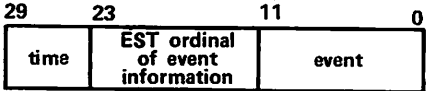

IOJS (Interactive Rollout)

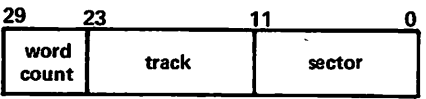

# DOJS (Disabled)

SUJS (Suspended)

Scheduling data field not used.

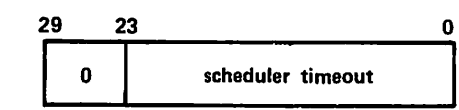

# FILE TYPES AND ORIGIN CODES

The following file types and origin codes are used in many NOS system routines. The following file types are valid. (These mnemonics are defined in NOSTEXT.)

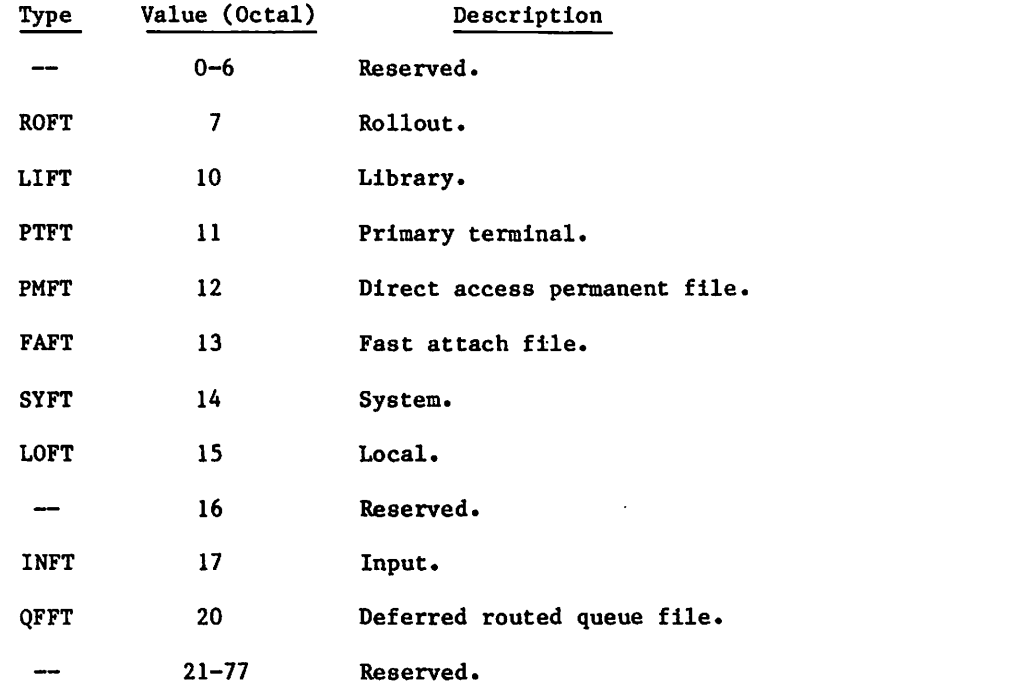

The following job origin types are valid. (These mnemonics are defined in NOSTEXT.)

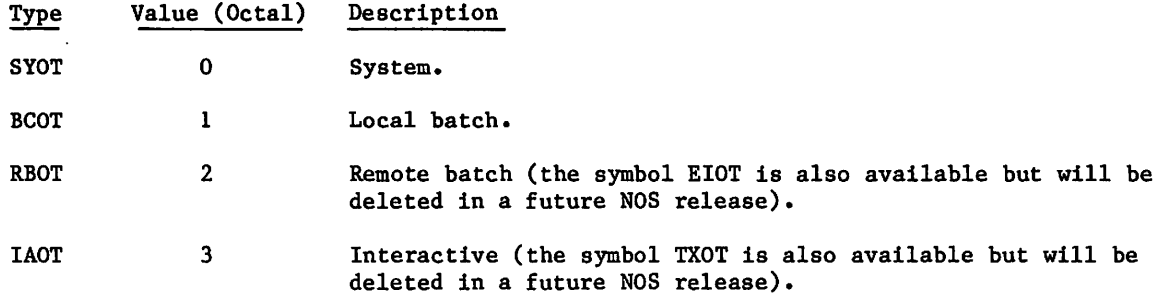

 $\sim$ 

## SERVICE CLASS TYPES

The following service class types are valid. The service class code is the first two letters of each service class type. These mnemonics are defined in the system OPL common deck COMSSCD.

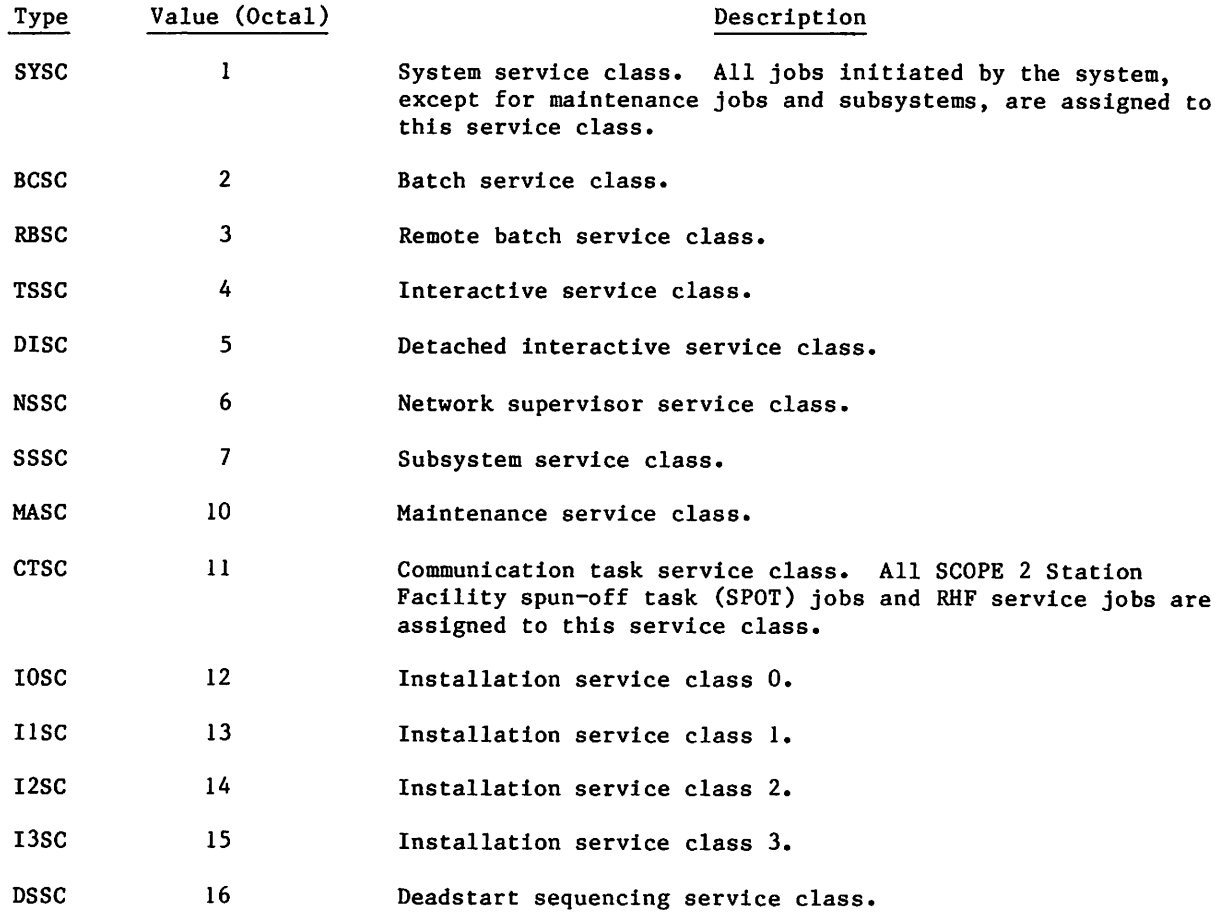

## Default Service Classes

The system assigns an initial default service class to each job and each output file. The default value depends on the job or file's origin type. Your site may choose to change its default service classes from these released defaults.

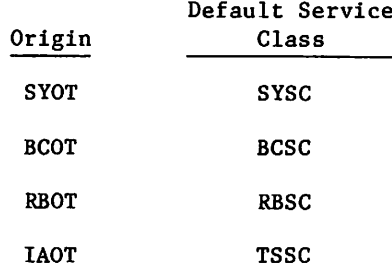

# DEVICE TYPES

The following device types are supported by NOS:

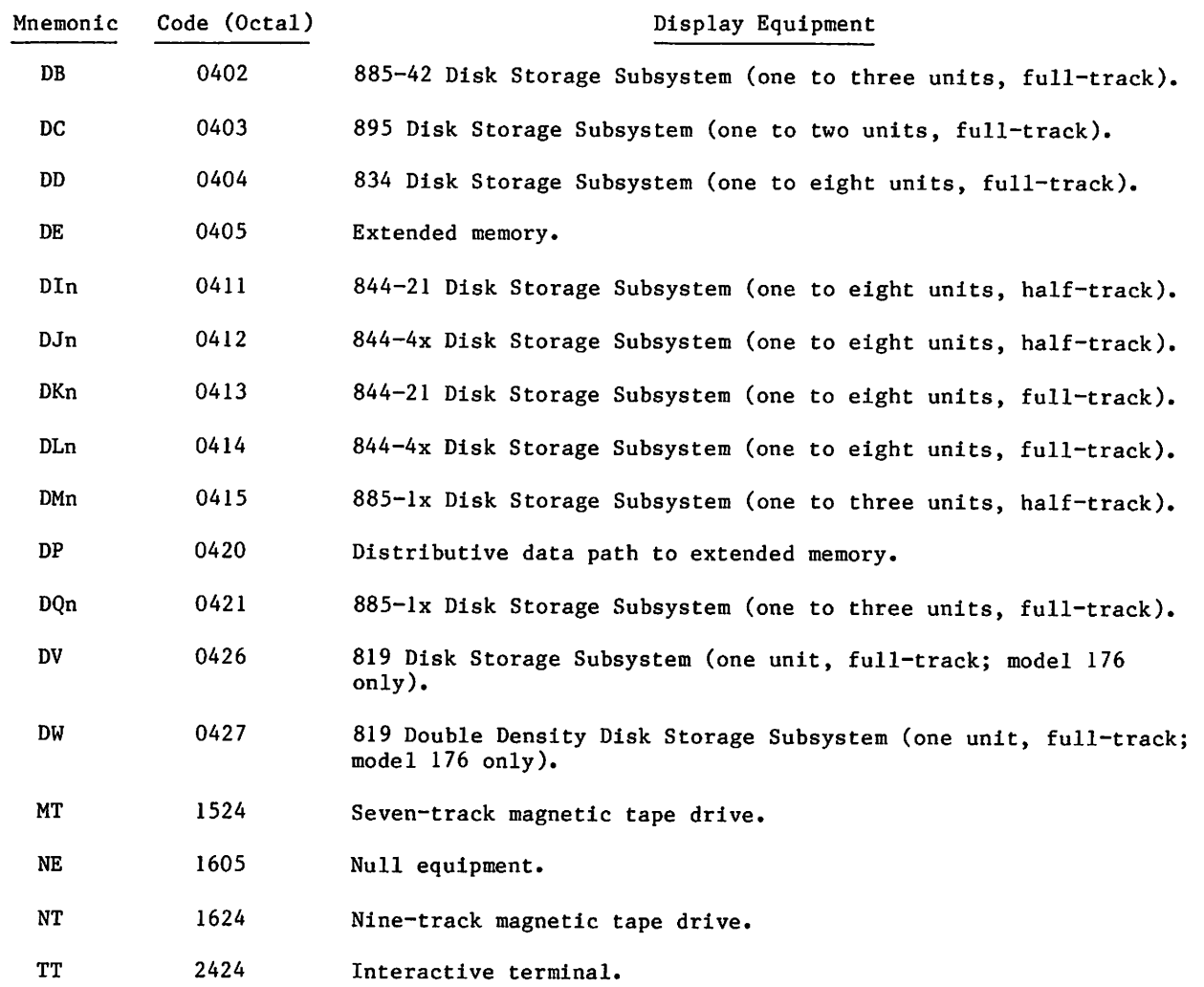

# ERROR FLAGS

NOS sets the following error flags in the user job's control point area. The user program can refer to these flags during error exit processing (refer to the EREXIT macro in section 6).

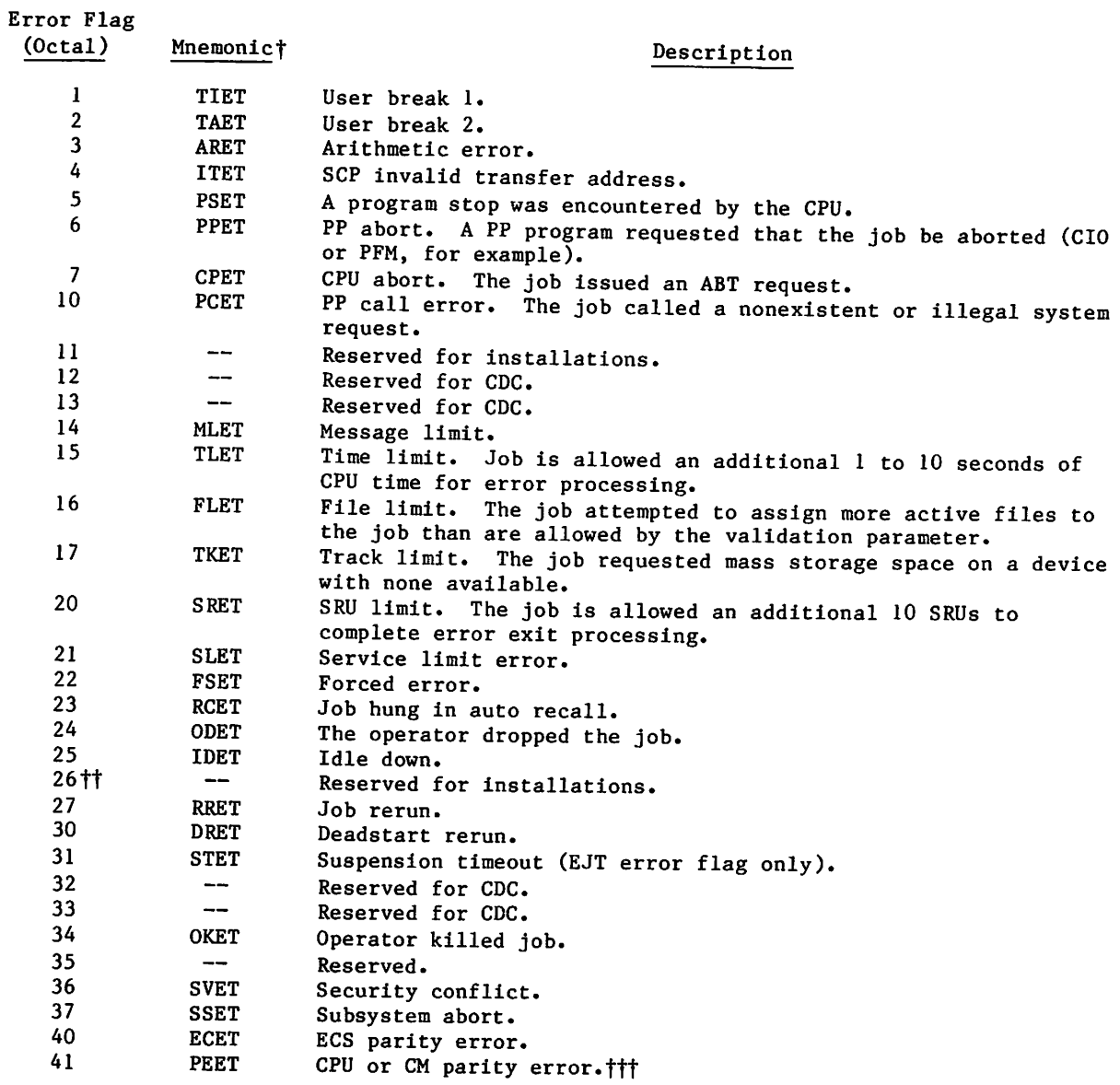

tin order to use the mnemonic in a COMPASS program, the program must contain an SST pseudo-instruction, and you must specify either systems text PPTEXT or NOSTEXT.

 $\epsilon$ 

 $\sqrt{ }$ 

ttThe symbol SPET has a value of 268. Error flags whose value is greater than that of SPET are considered special errors.

tttApplicable to CYBER 170 Computer Systems only.

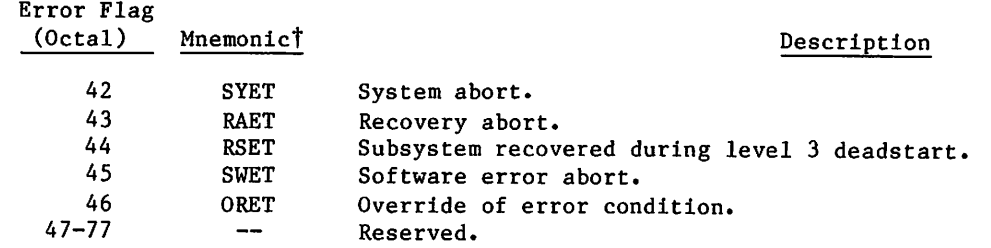

Errors greater than or equal to SPET  $(26<sub>8</sub>)$  are considered special by certain system routines. Examples of this are as follows.

- The job advancement routine 1AJ does not invoke buffer flushing when an error occurs that is SPET or greater.
- Read and write tape error recovery is terminated by an error greater than or equal to SPET.
- CIO terminates a skip operation prior to completion if the error is SPET or greater.
- Waiting for a tape to be mounted and waiting for track limit terminate only on operator drop (ODET) or an error of value SPET or greater.

 $\sim$ 

 $\overline{\phantom{a}}$ 

 $\sim$   $\sim$ 

 $\blacktriangle$ 

tin order to use the mnemonic in a COMPASS program the program must contain an SST pseudoinstruction, and you must specify either systems text PPTEXT or NOSTEXT.

# CPU COMMON DECKS

Appendix F lists the CPU common decks of general interest to the COMPASS programmer, including a list of those common decks that are available in relocatable form on the system library (SYSLIB). You can obtain documentation of all CPU common decks provided with the system OPL by entering the following commands after accessing the system OPL.<sup>†</sup>

MODIFY,Z./\*EDIT, CALLCPU DOCMENT.

In addition, by using the KRONREF utility to determine which common decks are associated with which programs, you can examine the program listings to obtain examples of the use of particular common decks.

Since common decks are continually being changed or updated, it is impossible to maintain a complete and current description of each common deck in this appendix. Thus, you should consult system listings as described above for specific information.

# **CPCOM**

 $\sqrt{p^{\rho(\rho-\rho)}}$ 

The CPCOM common deck contains macros for commonly used system requests. The macros contained in CPCOM are available in systems texts NOSTEXT and SYSTEXT. Therefore, you can access these macros either through the system OPL or by specifying the alternate systems text NOSTEXT or SYSTEXT.

The following CPCOM macros are described in the indicated sections.

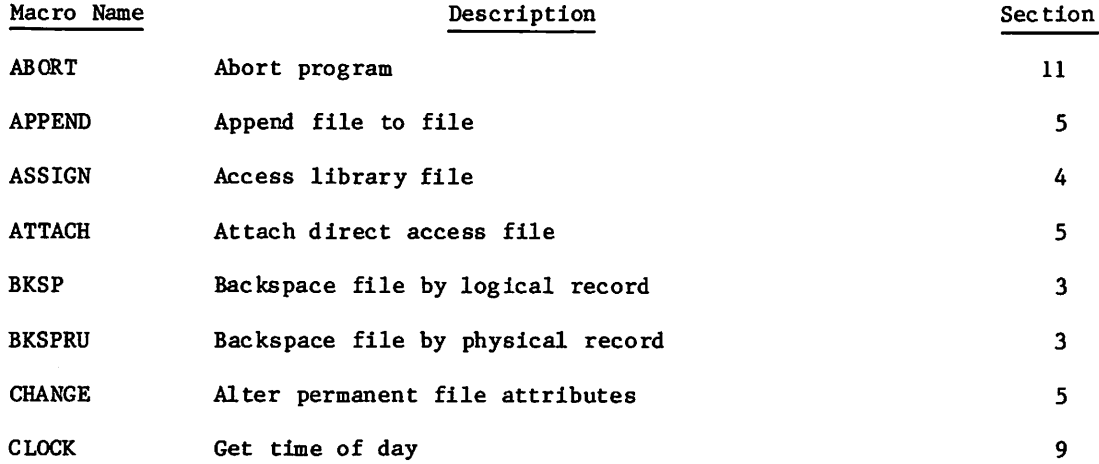

tYour site must control access to the system OPL as required by.the site's licensing agreement. Contact your site analyst to obtain the procedure for gaining access to the system OPL.

 $\sqrt{2}$ 

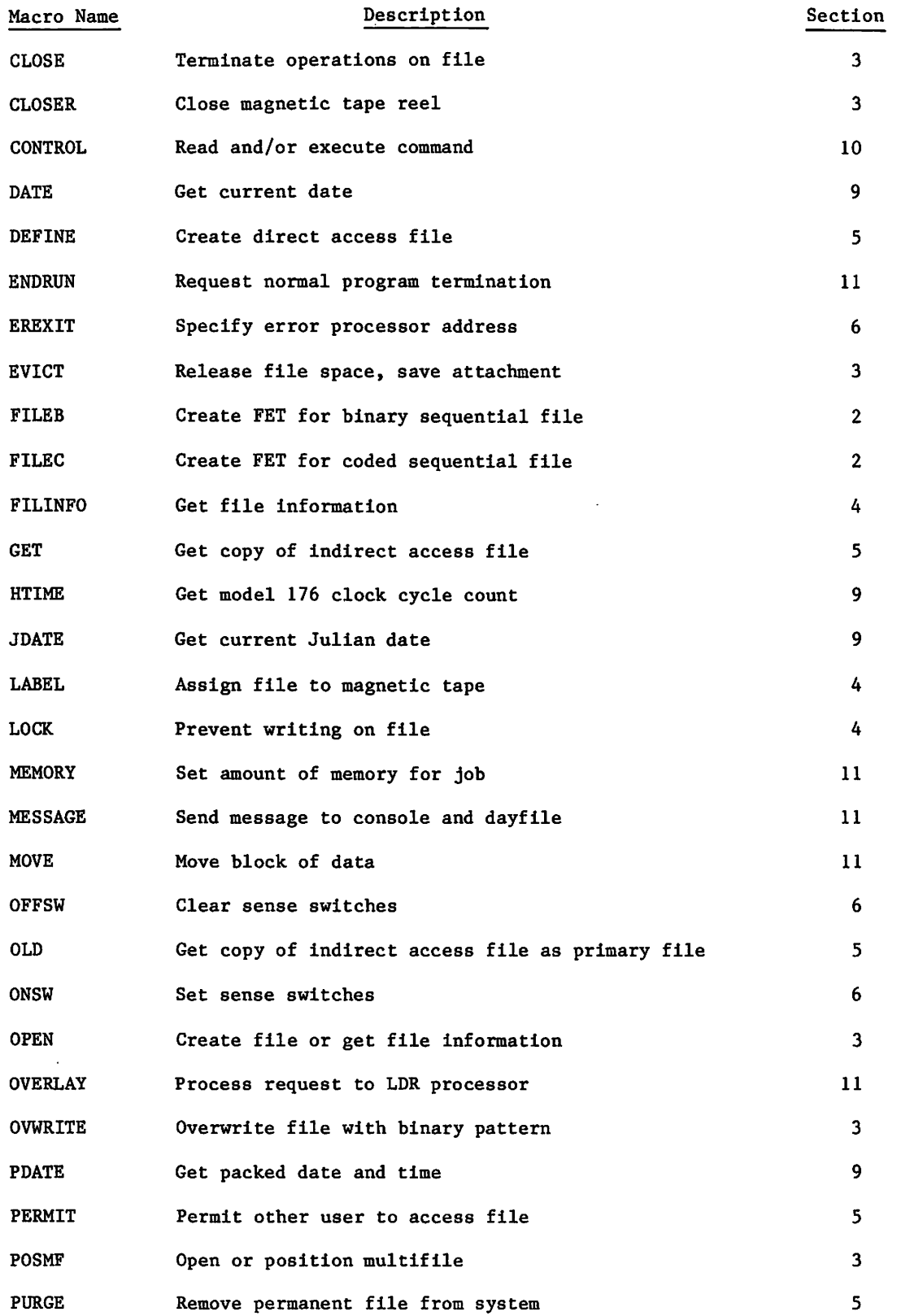

/cssav

 $\overline{\phantom{a}}$ 

 $\hat{\mathbf{S}}$
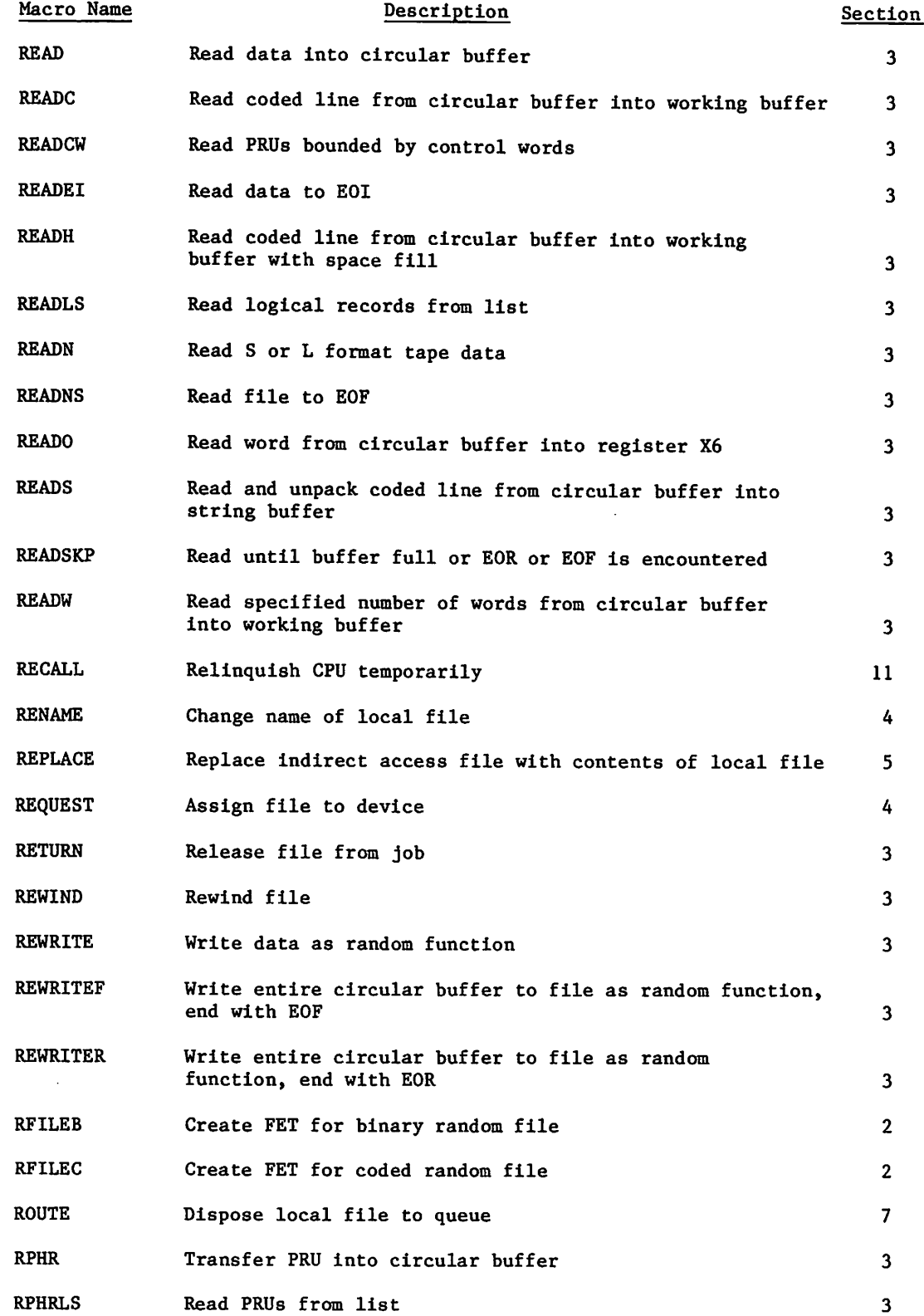

 $\overline{\phantom{a}}$ 

 $\sim$ 

 $\curvearrowleft$ 

 $\sim$   $\sim$ 

 $\curvearrowleft$ 

 $\sim$   $\sim$ 

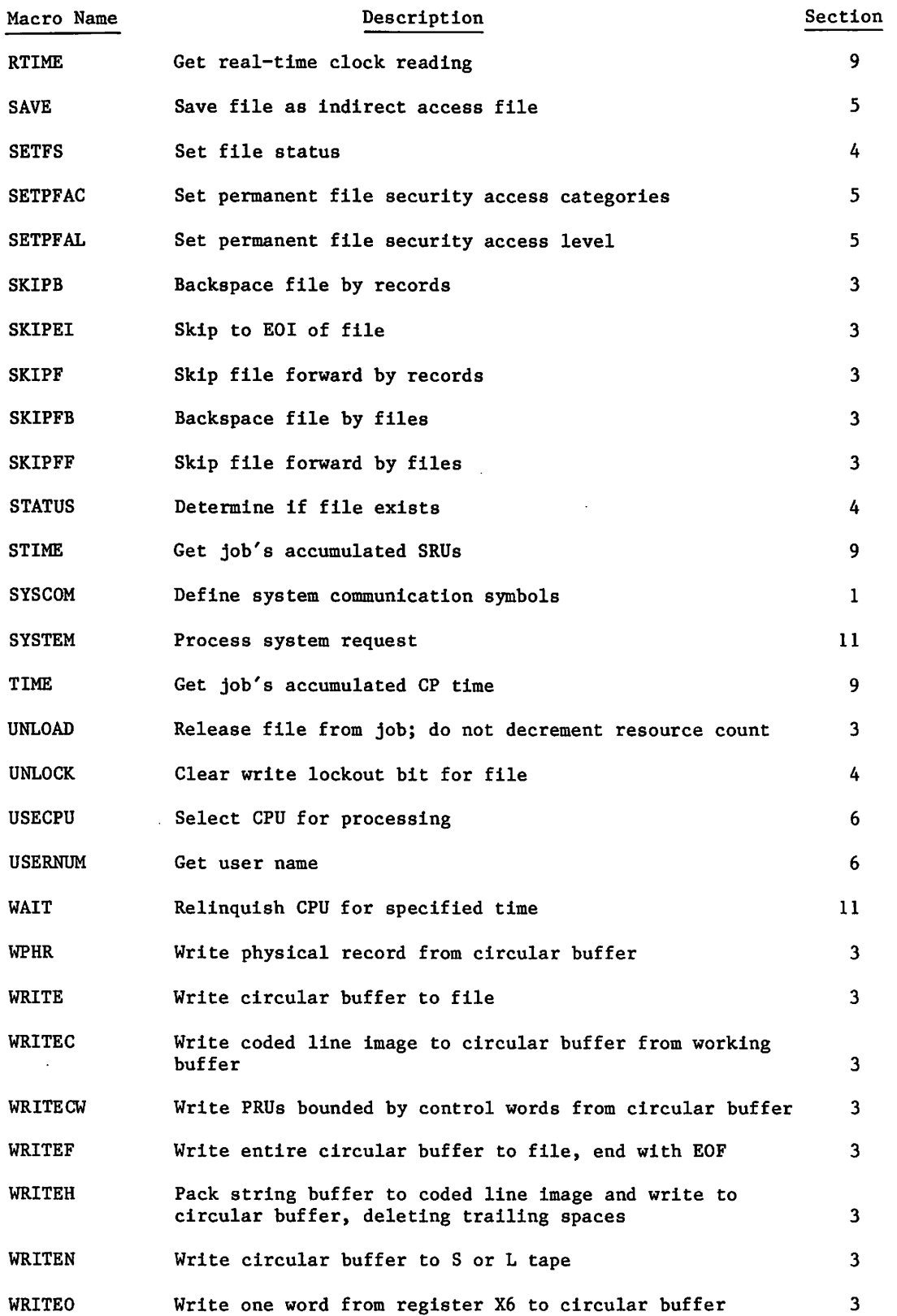

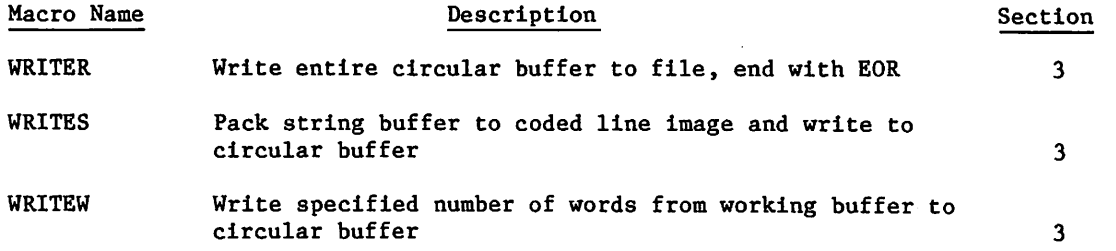

## **COMCMAC**

*Agostone* 

 $\int$ 

The COMCMAC common deck contains macros (not available in SYSTEXT) for issuing system functions for system-oriented programs. The common decks for the processors used must also be called by the user program.

The macros defined in common deck COMCMAC are available in systems text PSSTEXT. Therefore, you can access these macros either through the system OPL or by specifying the alternate systems text PSSTEXT.

The following COMCMAC macros are described in the indicated sections.

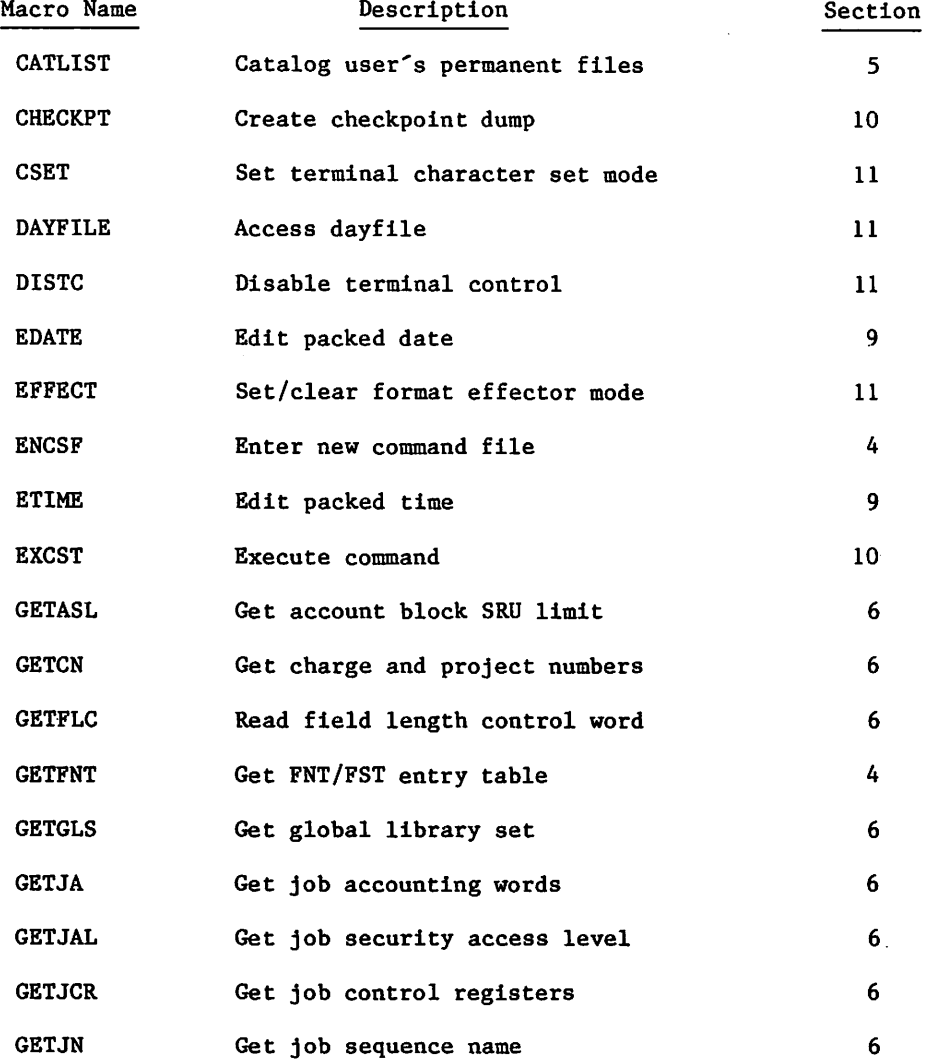

60459690 D

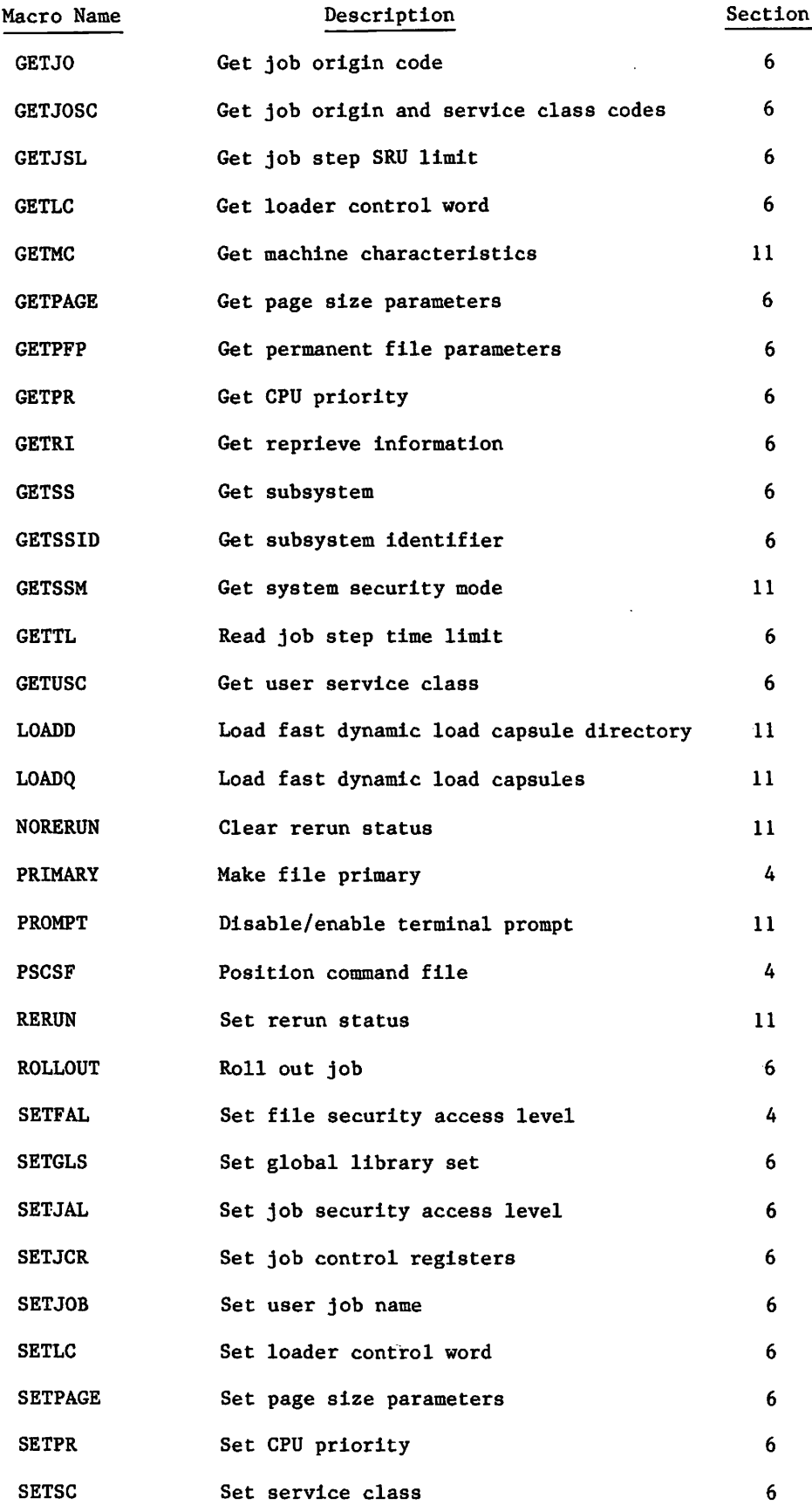

 $F-6$  60459690 D

 $\overline{a}$ 

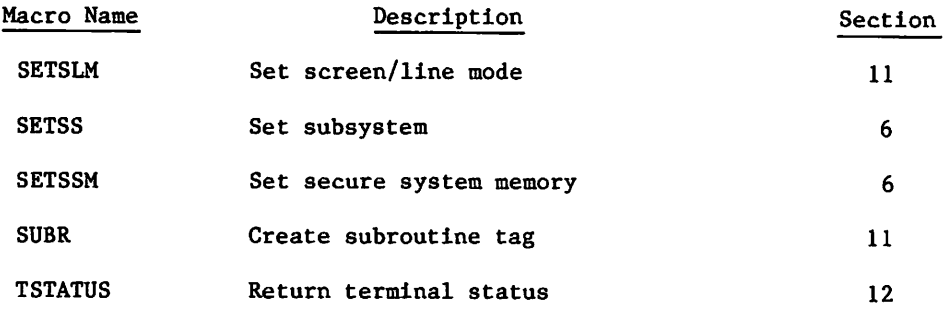

### **COMCCMD**

**Company** 

The COMCCMD common deck contains macros (not available in SYSTEXT) for issuing special job control and accounting function requests.

The macros defined in common deck COMCCMD are available in systems text PSSTEXT. Therefore, you access these macros either through the system OPL or by specifying the alternate text PSSTEXT.

The following COMCCMD macros are described in the indicated sections.

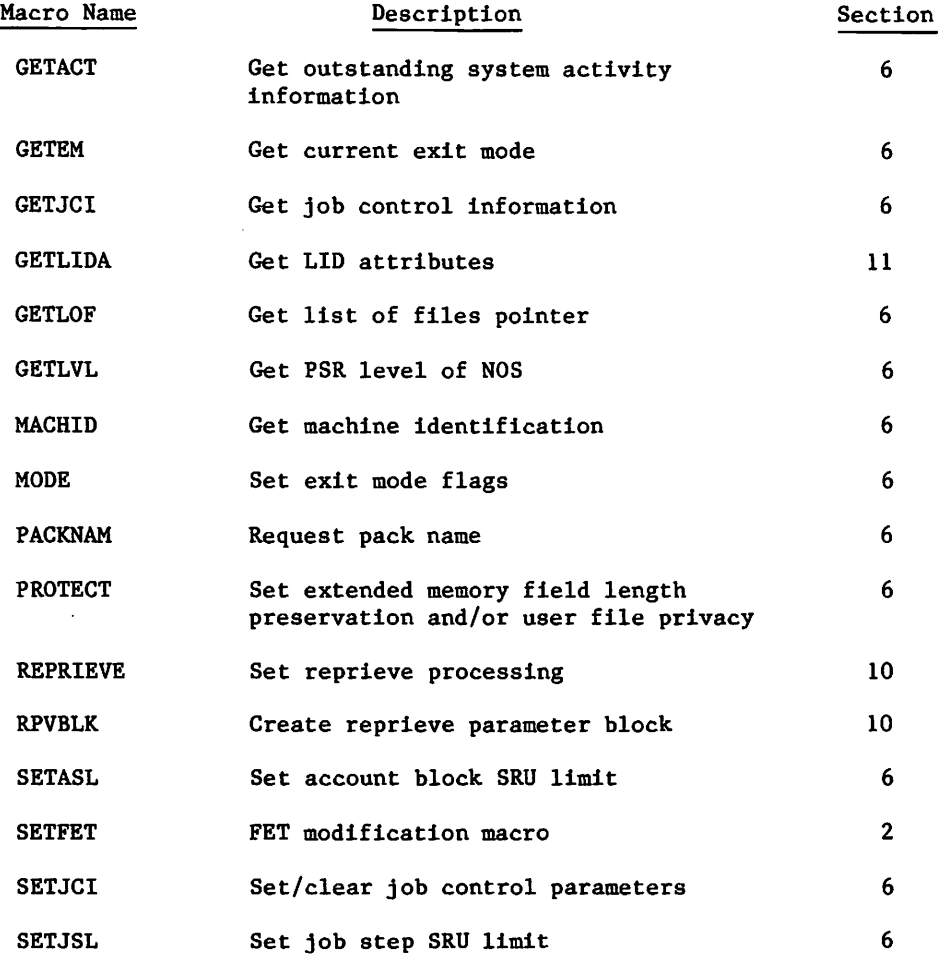

60459690 D

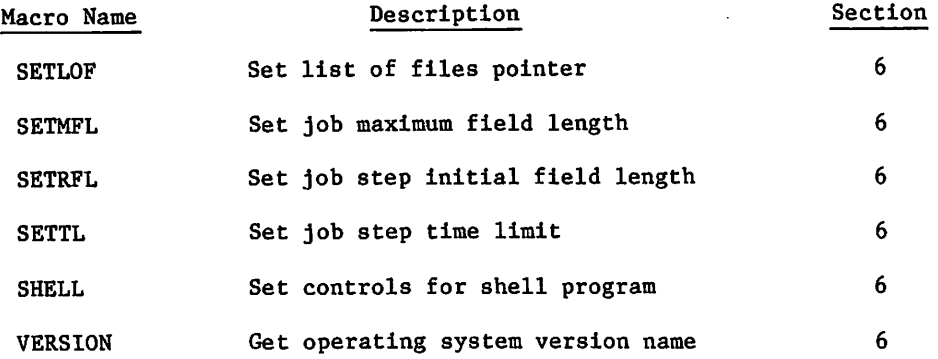

# OTHER COMMON DECKS

The following common decks are also available to you on the system OPL.

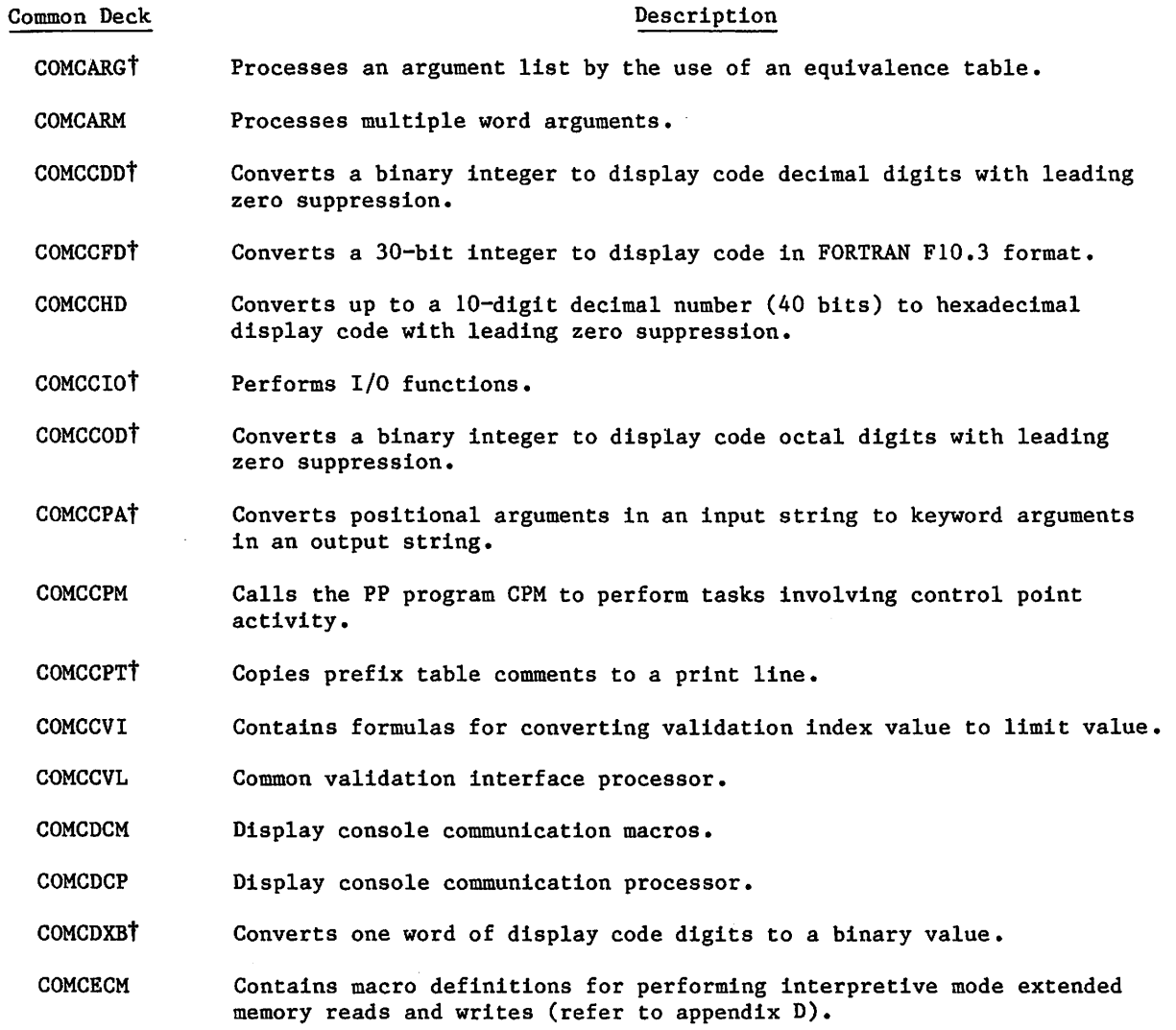

tThis common deck is also available on the program library (PL) that contains the common common decks. Contact site personnel for further information.

 $F-8$  60459690 D

 $\overline{\phantom{a}}$ 

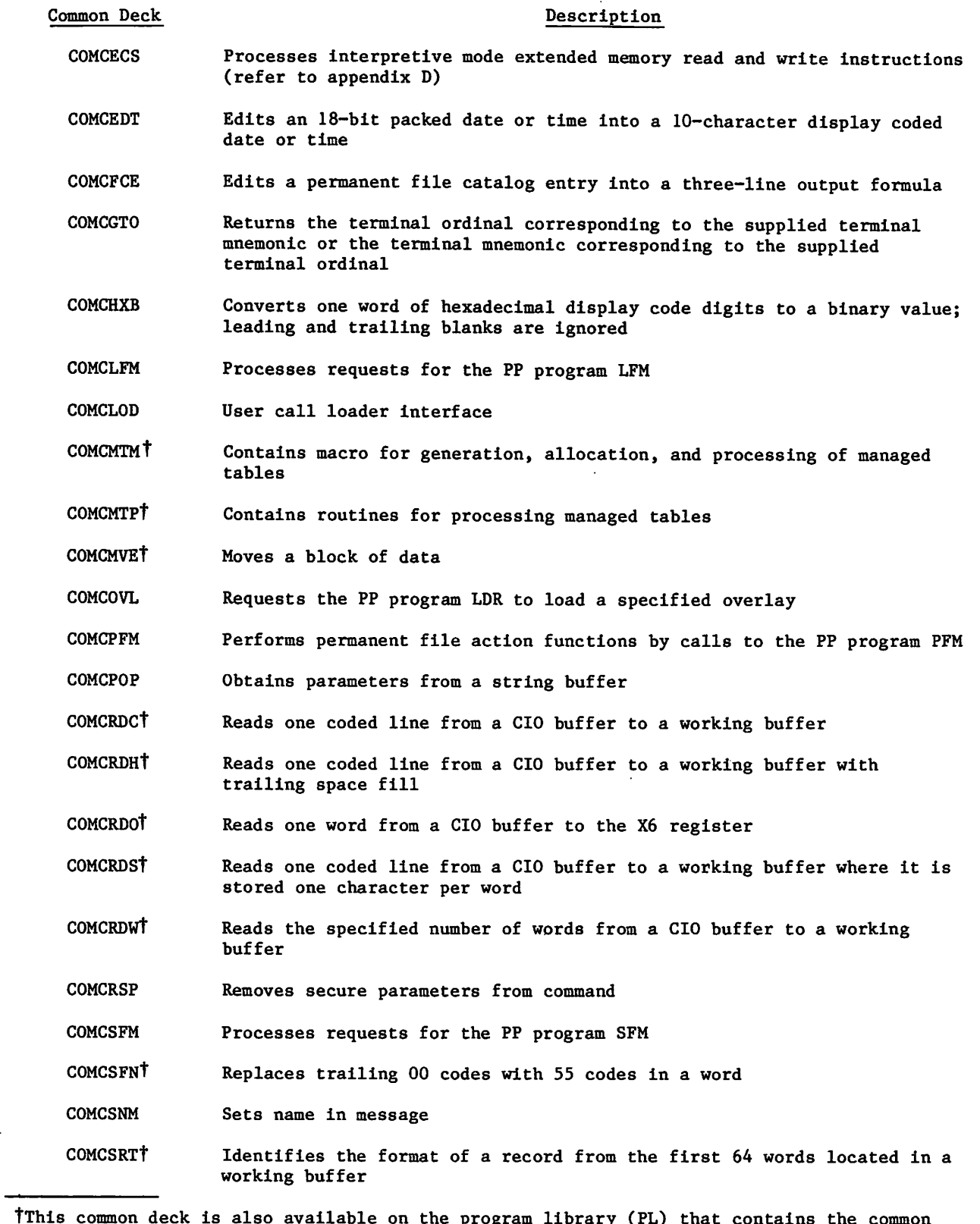

 $\sim$ 

 $\int_0^{\infty}$ 

 $\epsilon$ 

 $\int_0^\infty$ 

tThis common deck is also available on the program library (PL) that contains the common common decks. Contact site personnel for further information.

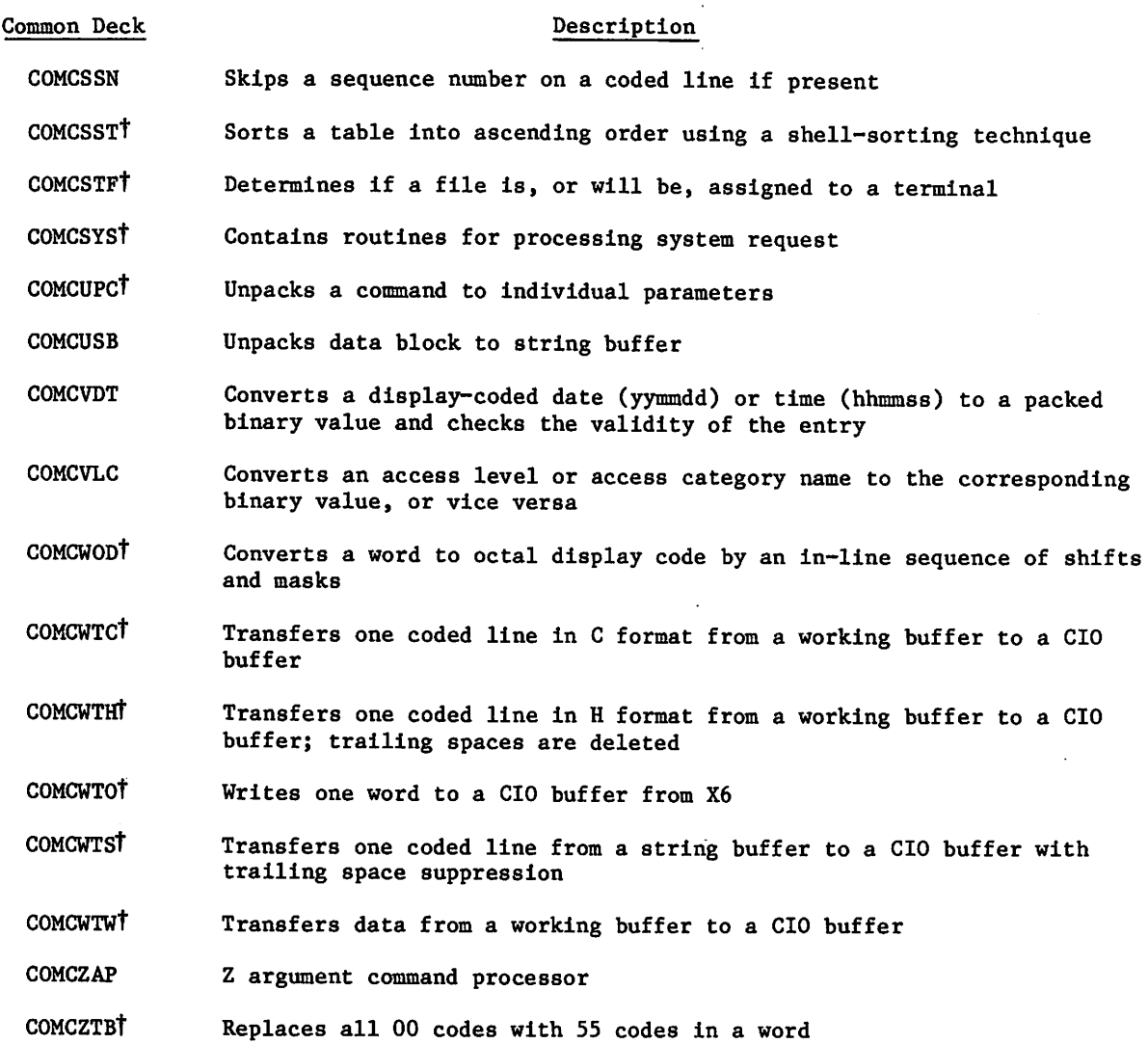

# **SYSLIB**

The following common decks, unless otherwise noted, are assembled from the PL that contains the common common decks and are available in relocatable form on the system library SYSLIB.

| Common Deck<br>Entry Points |         | Description                     |  |
|-----------------------------|---------|---------------------------------|--|
| <b>COMCCIO</b>              | $CIO =$ | I/O function processor          |  |
| COMCCPMTT                   | $CPM =$ | Control point manager processor |  |

tThis common deck is also available on the program library (PL) that contains the common common decks. Contact site personnel for further information.

■rfSSRK

ttAssembled from the system OPL.

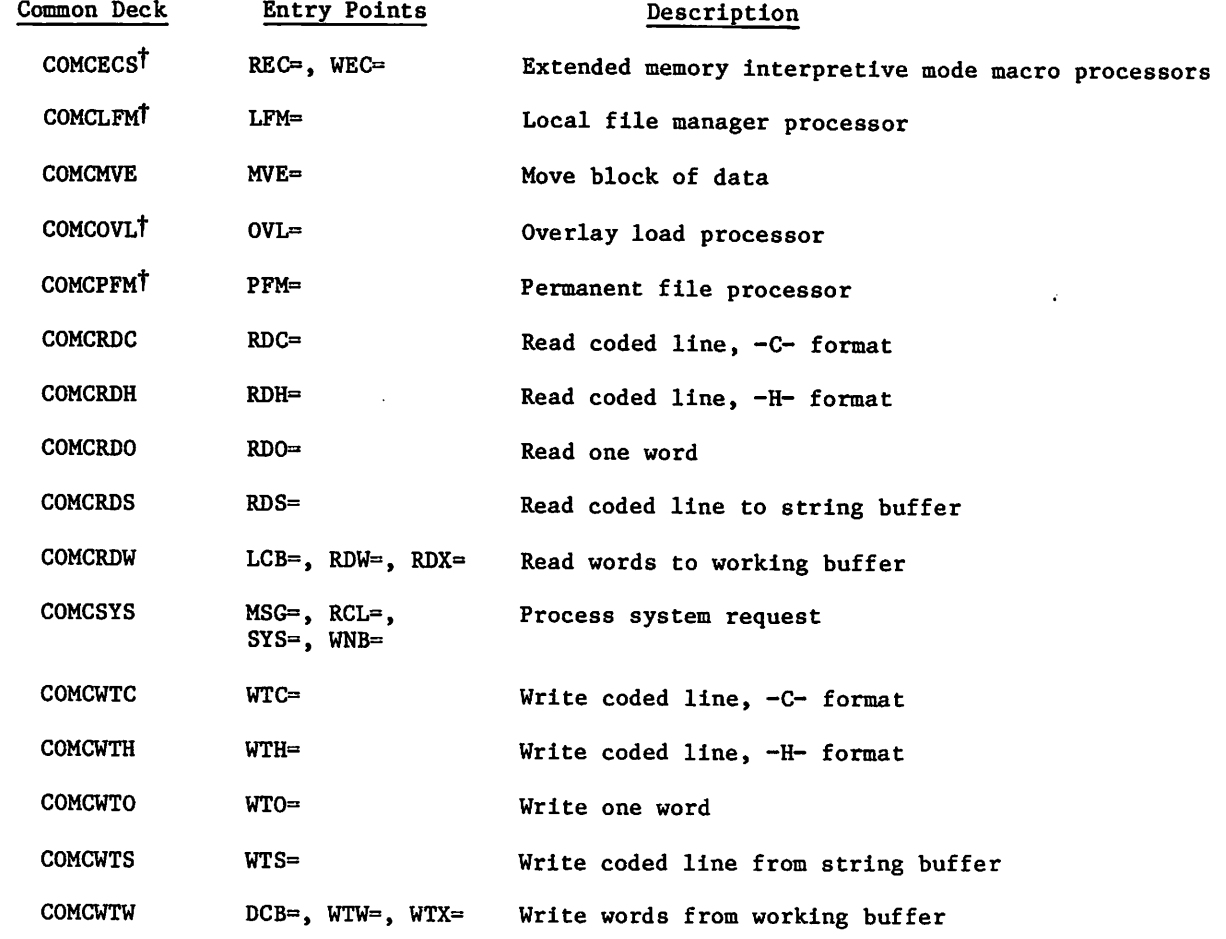

 $\hat{\mathcal{A}}$ 

TAssembled from the system OPL.

 $\epsilon$ 

 $\mathcal{L}_{\mathcal{L}}$ 

 $\int_{0}^{\infty}$ 

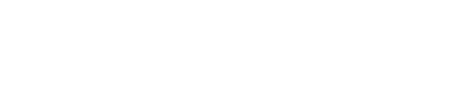

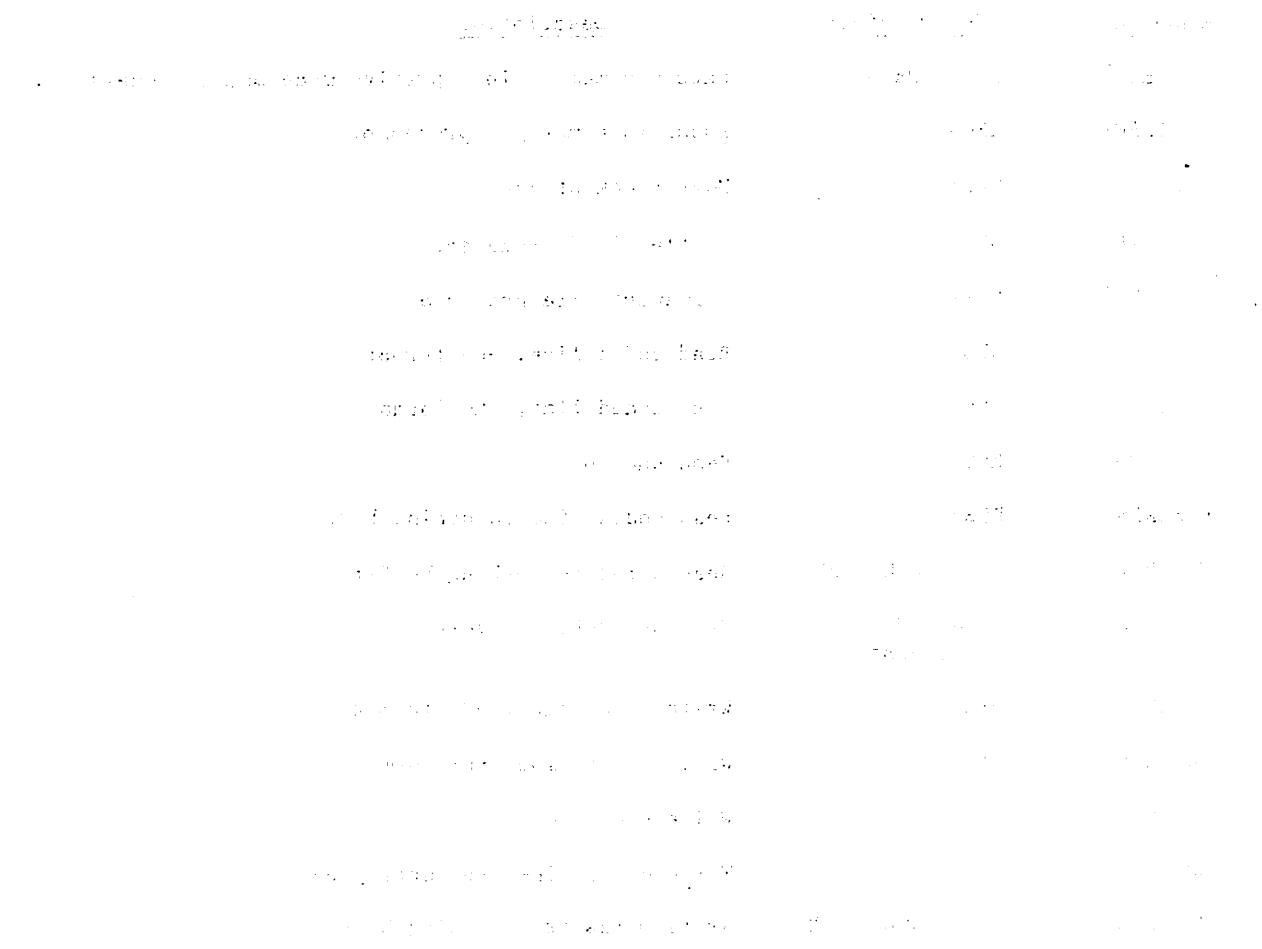

 $\label{eq:2.1} \frac{1}{\sqrt{2}}\int_{\mathbb{R}^3}\frac{1}{\sqrt{2}}\left(\frac{1}{\sqrt{2}}\right)^2\frac{1}{\sqrt{2}}\left(\frac{1}{\sqrt{2}}\right)^2\frac{1}{\sqrt{2}}\left(\frac{1}{\sqrt{2}}\right)^2\frac{1}{\sqrt{2}}\left(\frac{1}{\sqrt{2}}\right)^2.$  $\label{eq:2.1} \frac{1}{\sqrt{2}}\left(\frac{1}{\sqrt{2}}\right)^{2} \left(\frac{1}{\sqrt{2}}\right)^{2} \left(\frac{1}{\sqrt{2}}\right)^{2} \left(\frac{1}{\sqrt{2}}\right)^{2} \left(\frac{1}{\sqrt{2}}\right)^{2} \left(\frac{1}{\sqrt{2}}\right)^{2} \left(\frac{1}{\sqrt{2}}\right)^{2} \left(\frac{1}{\sqrt{2}}\right)^{2} \left(\frac{1}{\sqrt{2}}\right)^{2} \left(\frac{1}{\sqrt{2}}\right)^{2} \left(\frac{1}{\sqrt{2}}\right)^{2} \left(\$ 

 $\label{eq:2.1} \frac{1}{\sqrt{2\pi}}\int_{0}^{\infty} \frac{1}{\sqrt{2\pi}}\left(\frac{1}{\sqrt{2\pi}}\int_{0}^{\infty} \frac{1}{\sqrt{2\pi}}\left(\frac{1}{\sqrt{2\pi}}\int_{0}^{\infty} \frac{1}{\sqrt{2\pi}}\int_{0}^{\infty} \frac{1}{\sqrt{2\pi}}\int_{0}^{\infty} \frac{1}{\sqrt{2\pi}}\frac{1}{\sqrt{2\pi}}\int_{0}^{\infty} \frac{1}{\sqrt{2\pi}}\frac{1}{\sqrt{2\pi}}\int_{0}^{\infty} \frac{1}{$  $\mathcal{L}(\mathcal{L}^{\text{max}})$  . The  $\mathcal{L}^{\text{max}}$ 

# BINARY FORMATS

Appendix G describes the following binary formats.

PP CYBER 180, CYBER 170, CYBER 70, or 6000 Computer Systems PP absolute program

OPL Modify old program library deck

OPLD Program library directory

ULIB User library group

TEXT Unrecognized as binary

PROC Procedure

Compressed compile file

For binary formats of loader and tables, refer to the CYBER Loader Version 1 Reference Manual.

### PP—CYBER 180, CYBER 170, CYBER 70, OR 6000 COMPUTER SYSTEMS PP ABSOLUTE

Binary output for a CYBER 170, CYBER 70, or 6000 Computer Systems PP program or overlay is a logical record that may contain the following:

- Prefix table
- CYBER 170, CYBER 70, or 6000 Computer Systems PP program control table
- PP text in five PP words per 60-bit CPU word

The format of the control table is:

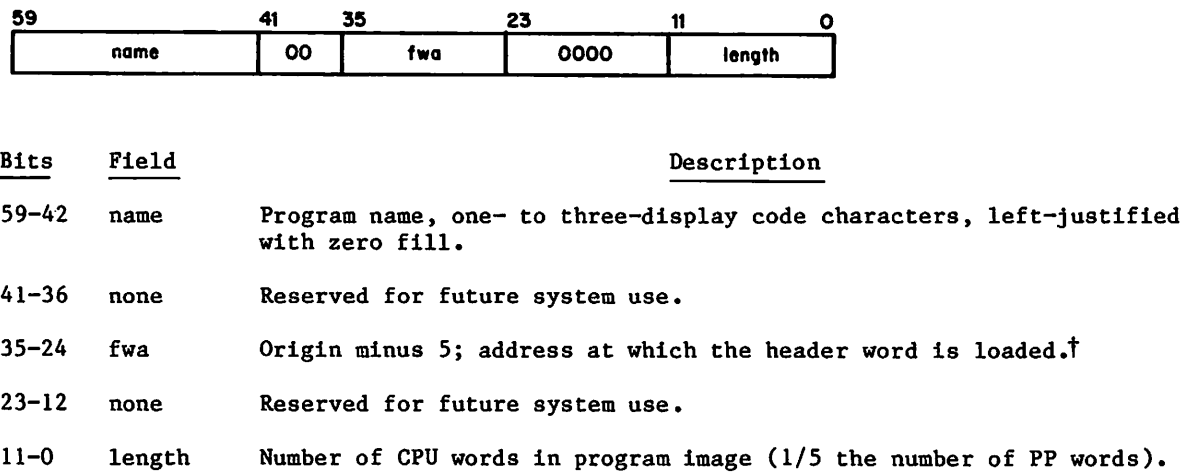

The normal origin address for PP programs is  $1100<sub>8</sub>$  (PPFW); however, the origin address should be greater than 5.

G

## OPL—MODIFY OLD PROGRAM LIBRARY DECK

A Modify old program library deck is a record on a Modify library file (figure G-l) consisting of a prefix table, a modification table, and text. The prefix table contains the library creation date in word 2 and the latest modification date in word 3.

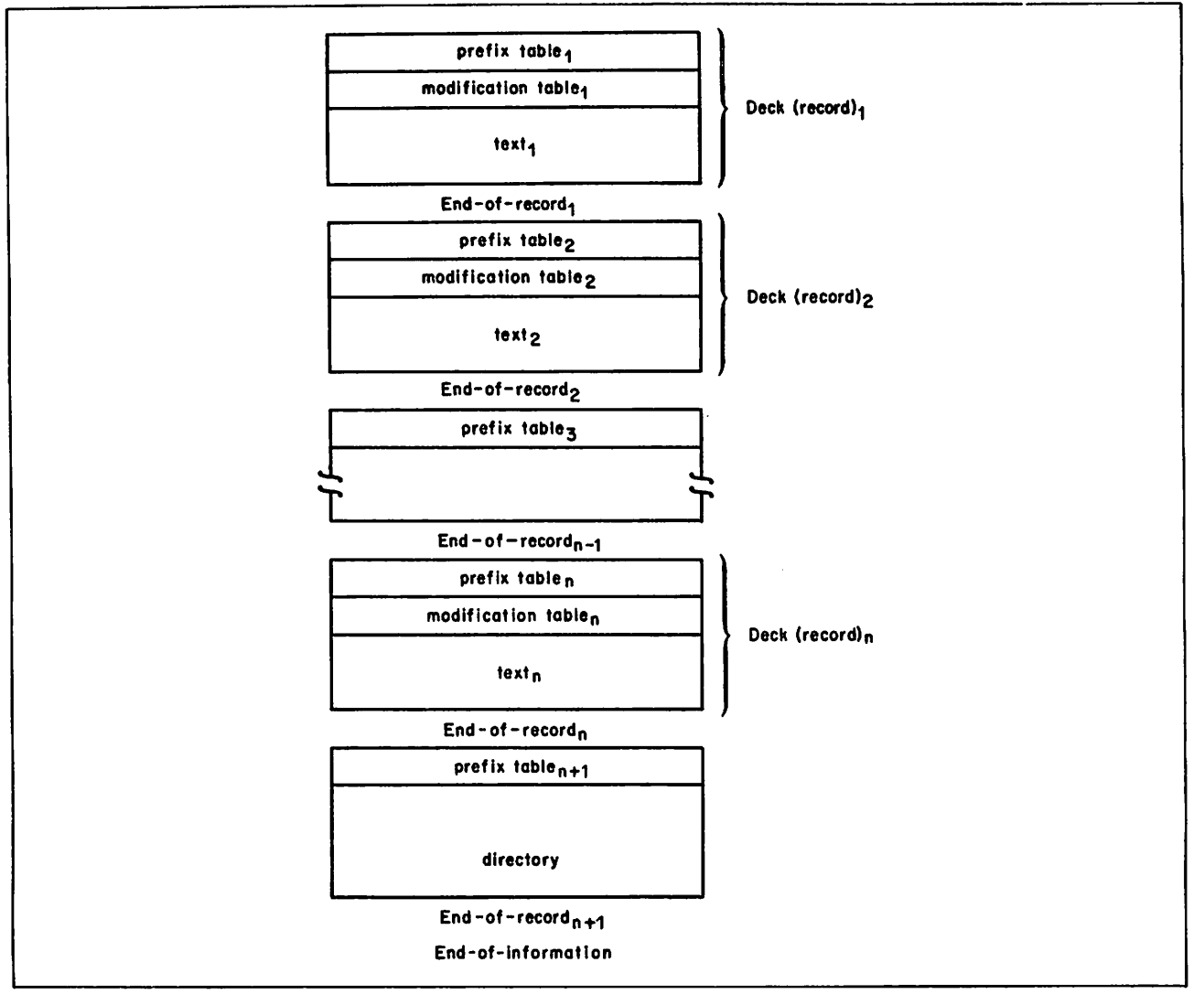

Figure G-l. Modify Library File Format

### MODIFICATION TABLE FORMAT

Modification table format is shown in figure G-2.

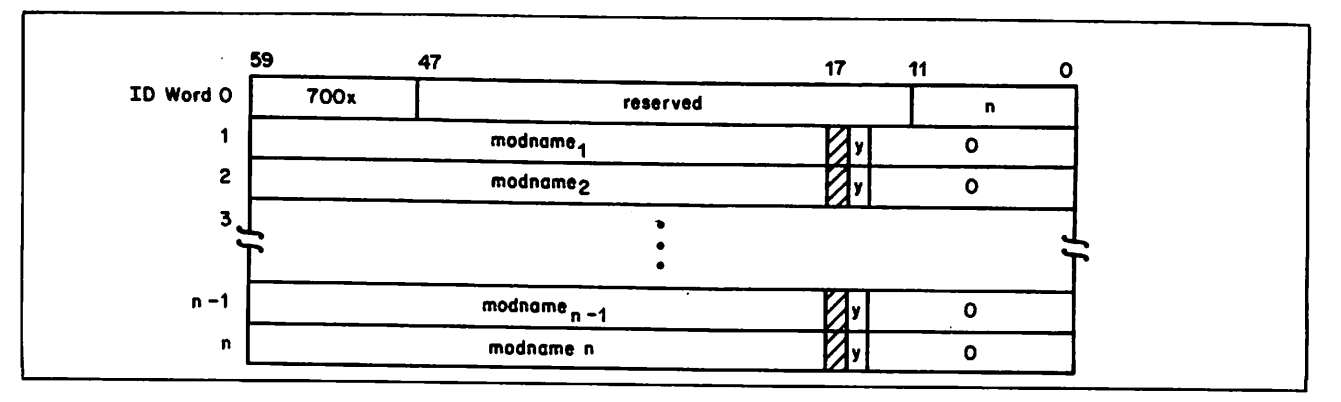

Figure G-2. Modification Table Format

 $\mathbb{R}^2$ 

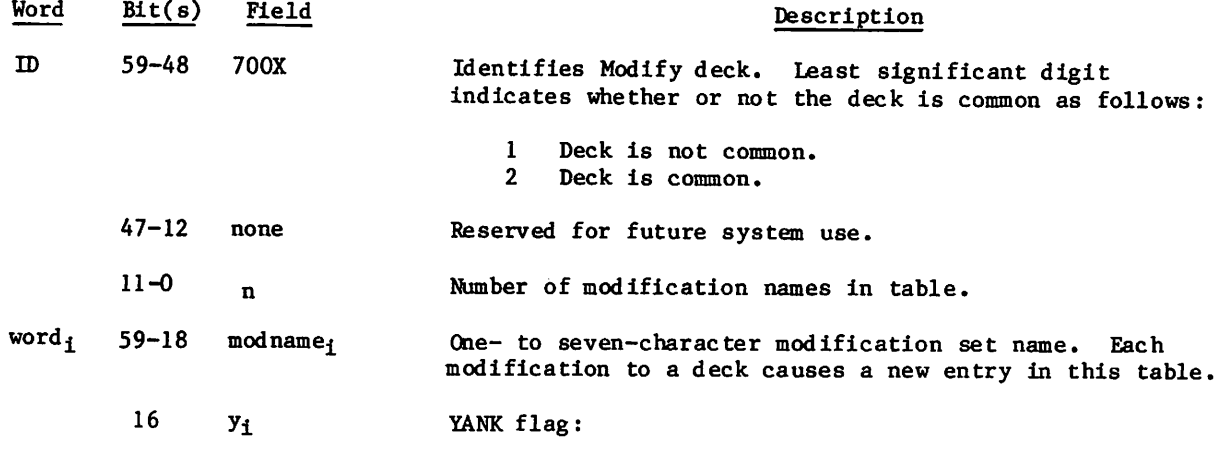

- 0 Modifier not yanked.
- l Modifier yanked.

 $\sim$ 

### TEXT FORMAT

Text is an indefinite number of words that contain a modification history and the compressed image of each line in the deck. Text for each line is in the format shown in figure G-3.

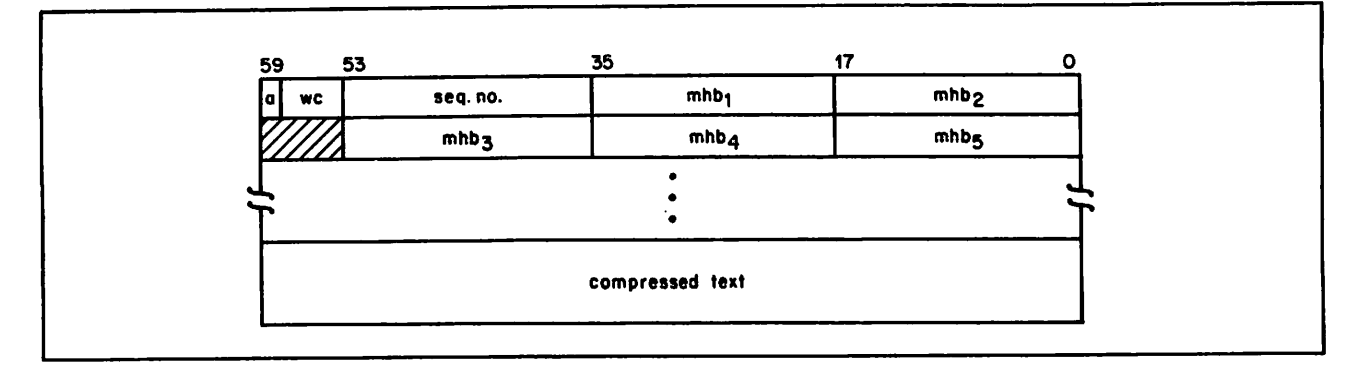

Figure G-3. Modify Text Format

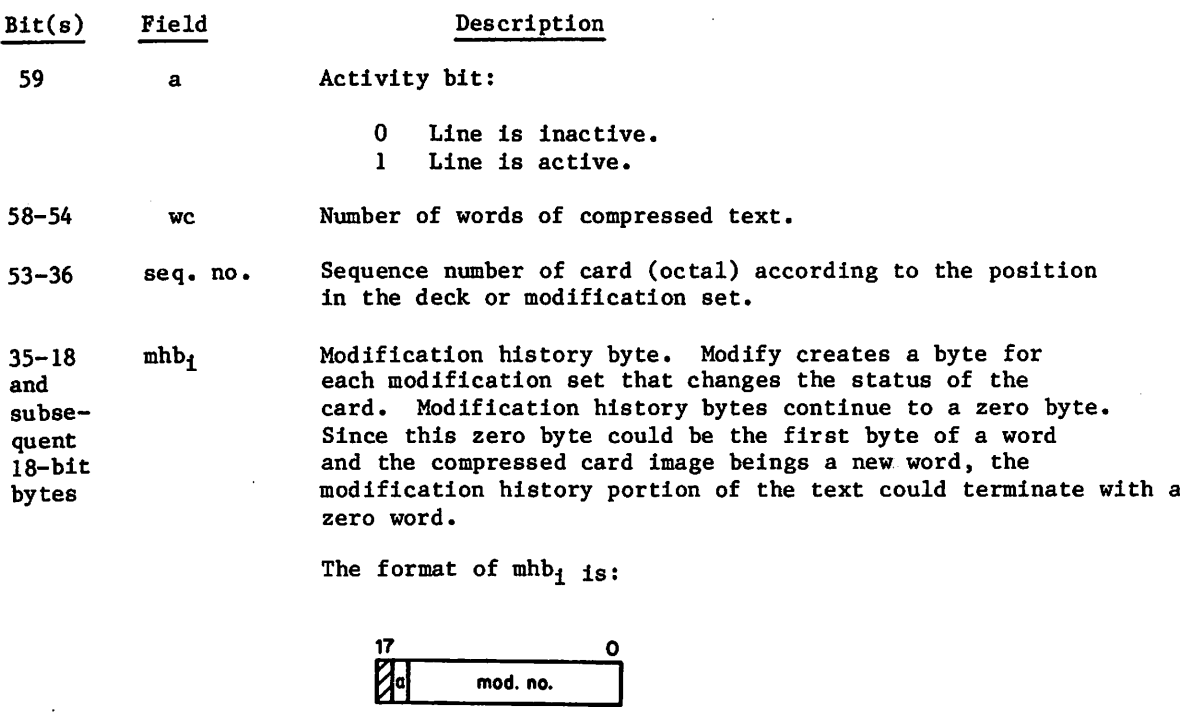

a

Activate bit:

0 Modification set deactivated the card.<br>1 Modification set activated the card. Modification set activated the card.

mod. no. Index to the entry in the modification table that contains the name of the modification set that changed the card status.

 $\sim$  ssenting  $\sim$ 

Following the modification history bytes is the compressed image of the card in display code. A single space is represented by  $55<sub>8</sub>$ ; it is not compressed. Two or more embedded spaces are replaced in the image as follows:

3 spaces replaced by 0002

4 spaces replaced by 0003

64 spaces replaced by 0077<sub>8</sub>

65 spaces replaced by  $007755<sub>8</sub>$ 

66 spaces replaced by  $00770001<sub>8</sub>$ 

67 spaces replaced by  $00770002<sub>8</sub>$ , etc.

Trailing spaces are not considered as embedded and are not included in the card image. A 12-bit zero byte marks the end of the card.

### $\sqrt{\text{NOTE}}$

Existing 63-character set program libraries may have two spaces represented as a 0001 byte.

# OPLD—PROGRAM LIBRARY DIRECTORY

The library file directory (figure G-4) contains a prefix (7700) table followed by a table containing a two-word entry for each deck in the library. Directory entries are in the same sequence as the decks on the library.

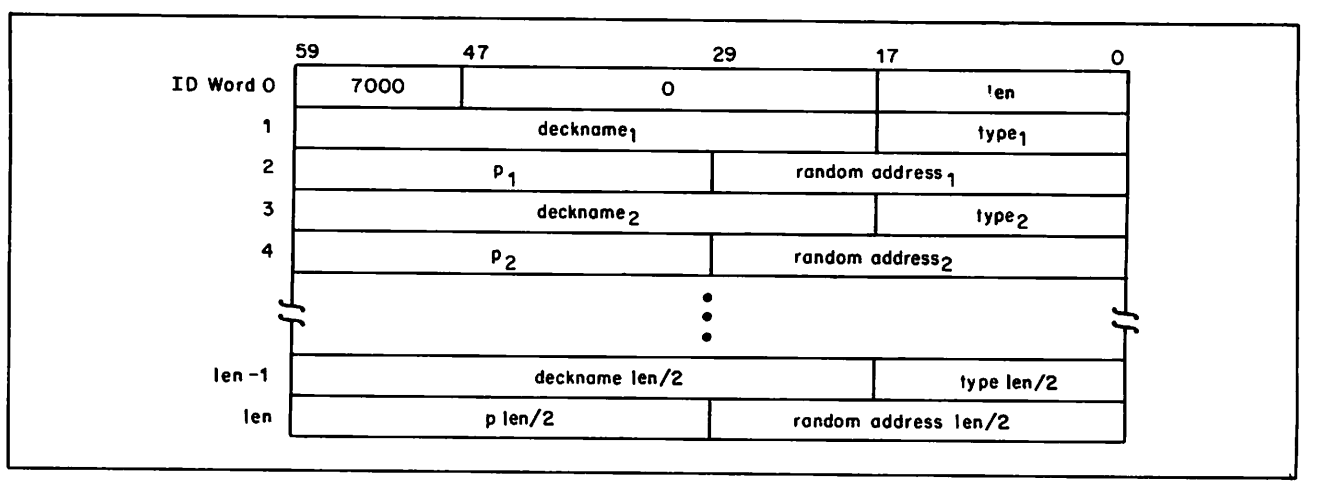

Figure G-4. Library File Directory Table

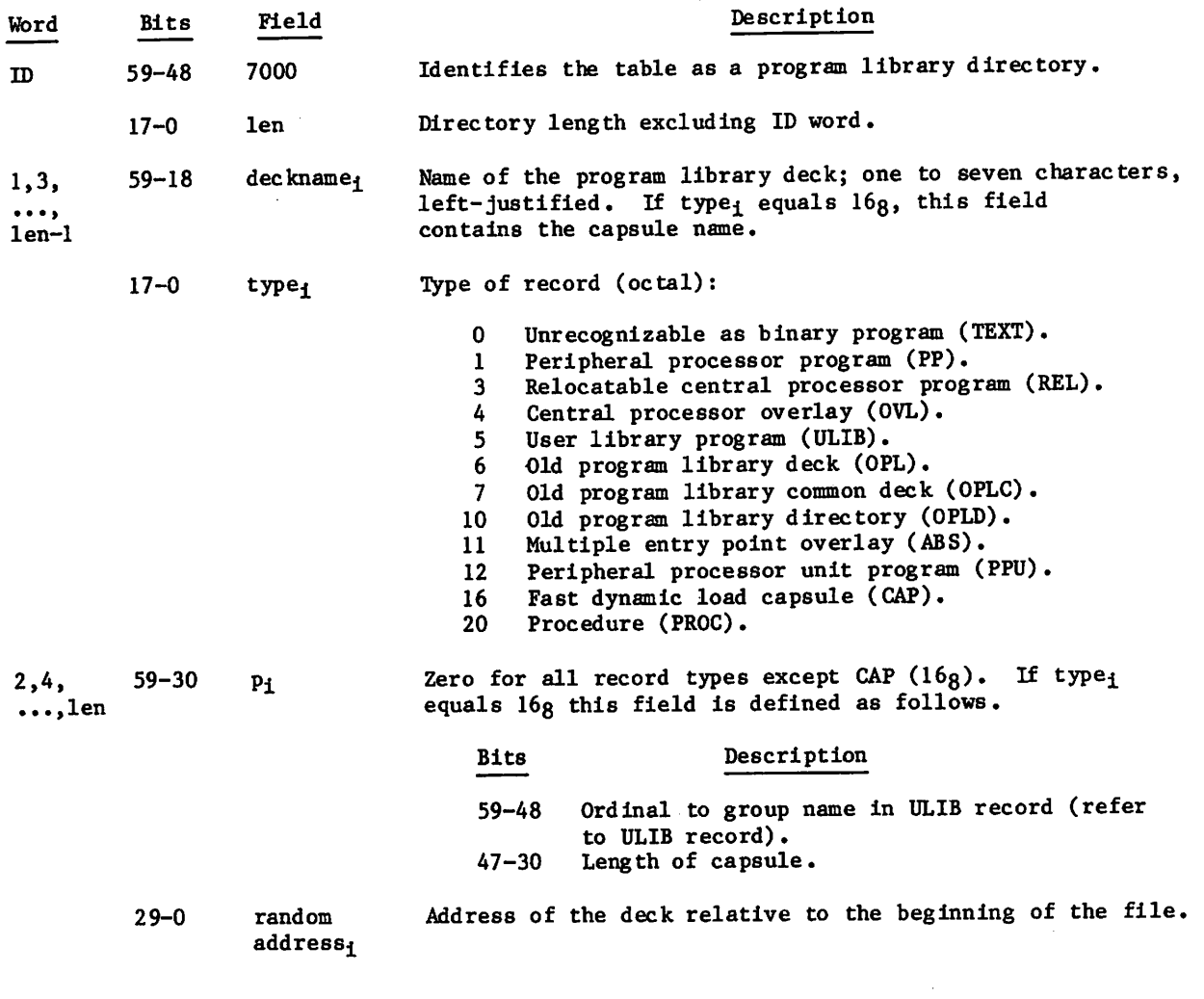

 $\hat{\mathcal{L}}$ 

 $\blacktriangleright$ 

/ G ^ § \

 $\bar{\beta}$ 

 $\bar{\bar{z}}$ 

 $\sim 10$ 

# ULIB—USER LIBRARY GROUP

A user library group (figure G-5) consists of all records beginning with a ULIB-type record through the next OPLD-type record. The ULIB record format is shown in figure G-6 and the ULIB deck entry/externals format is shown in figure G-7.

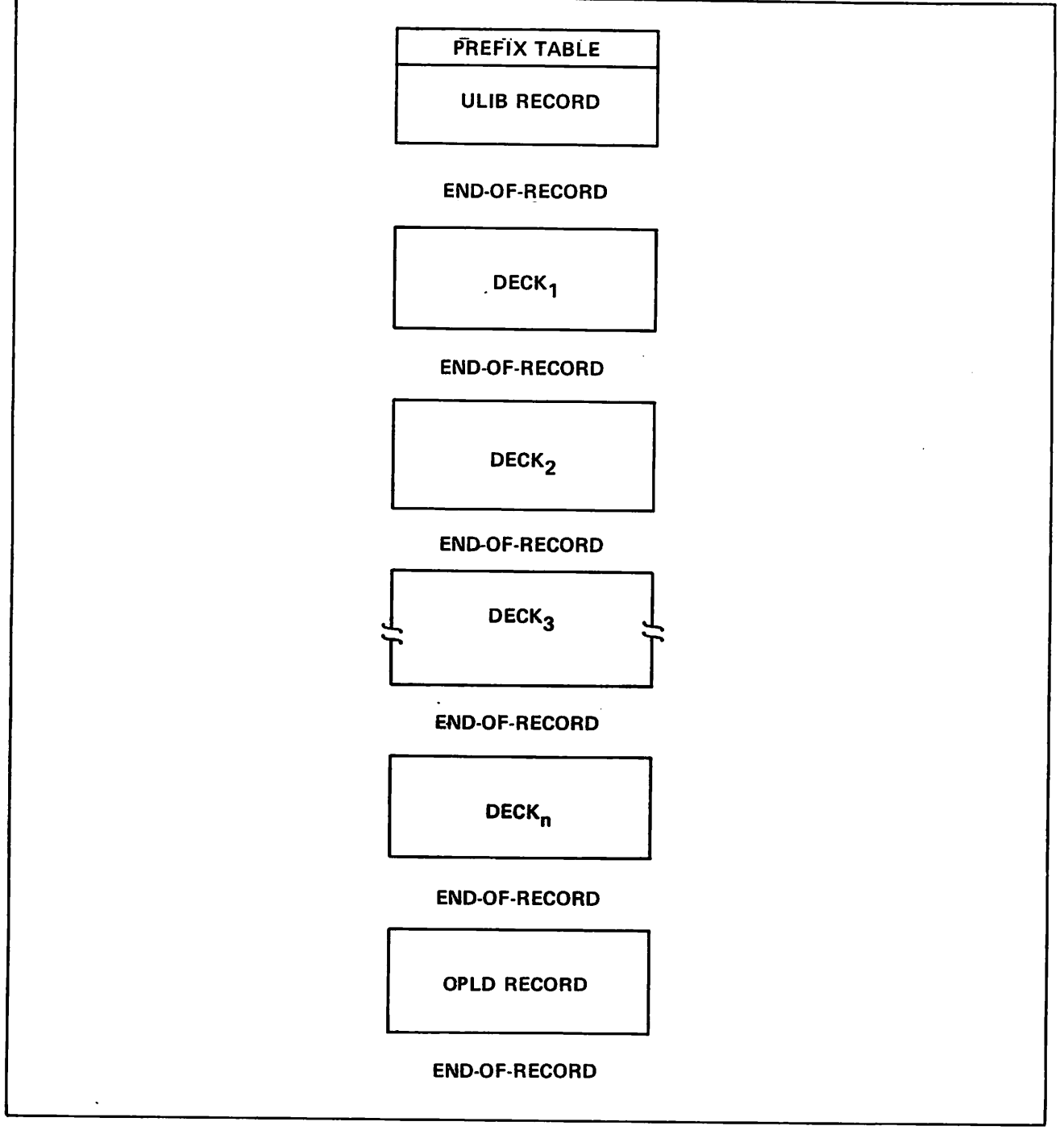

Figure G-5. User Library (ULIB) Format

 $f_{\rm eff,0}$ m $\sim$ 

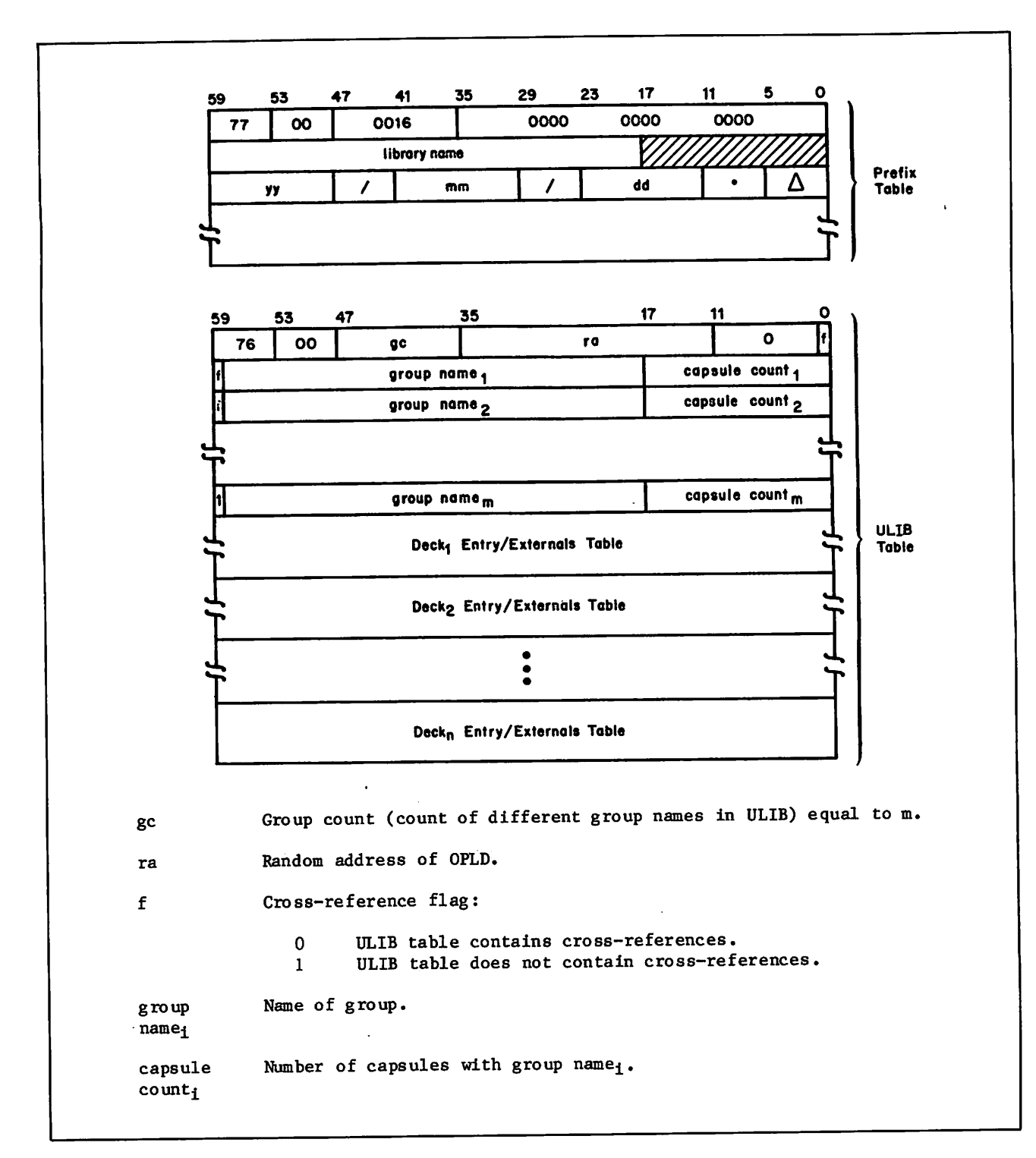

Figure G-6. ULIB Record Format

*x* = *visite* (2)

 $\sim$ 

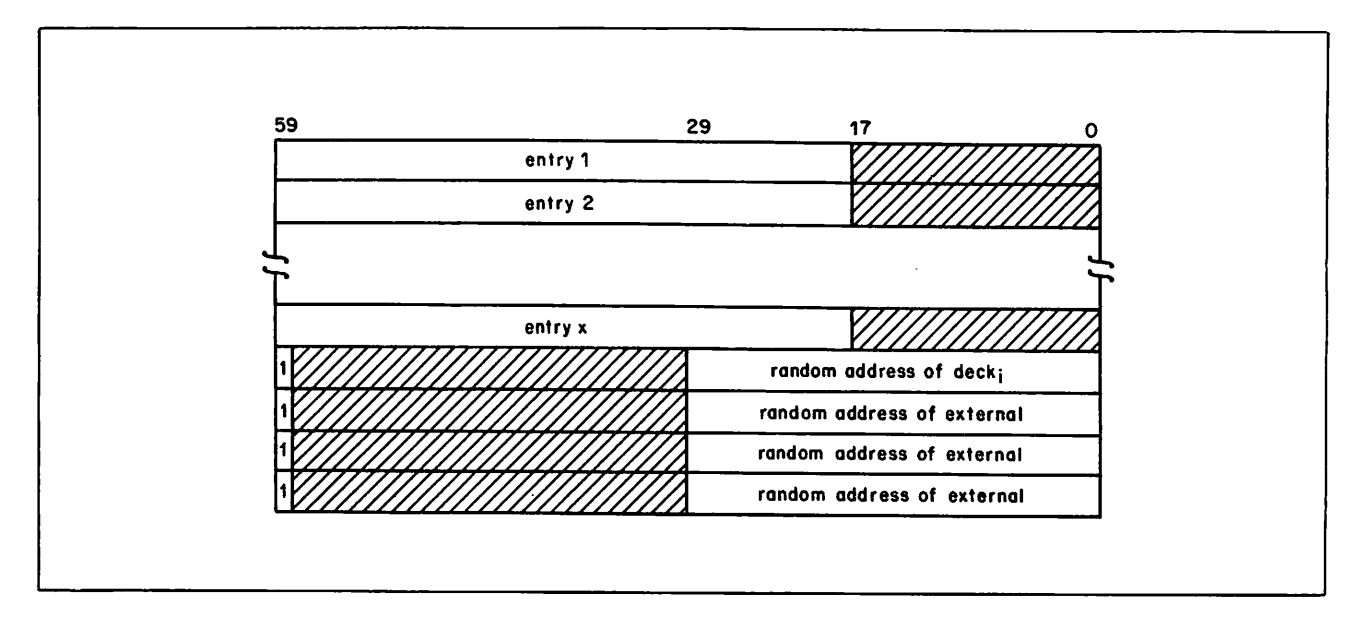

Figure G-7. ULIB Deck Entry/Externals Format

### TEXT—UNRECOGNIZED AS BINARY

A text record is any record that cannot be recognized as conforming to a specific binary format. The record name is taken from the first one through seven display code characters in the record (if a prefix table is present, the record name will be taken from that table instead).

### PROC—PROCEDURE

A PROC record is a special form of text record in which the first line has the following format:

•PROC,procnam

The record name is the one- through seven-character alphanumeric identifier procnam.

# COMPRESSED COMPILE FILE

59 47 35 17 11 0 ID Word 0 7700 00I6 char, set  $\mathbf 0$ 1 modname.) seq. no.-) 2 compressed line<sub>1</sub> <sup>&</sup>gt; • • • modname  $_n$  seq. no.<sub>n</sub> compressed line n char set Character set of the compressed compile file: 0 63-character set.<br>64 64-character set. 64-character set. modname<sub>i</sub> One- to seven-character modification set name. seq. no<sub>i</sub> Sequence number of the line image according to the position in the deck or modification set.

A compressed compile file (figure G-8) has a one-word header

Figure G-8. Compressed Compile File Format

Appendix H contains several programs that perform the following random I/O operations.

- Create a random file
- Read a random file with list
- Write (replacing records) on a random file

The COMPASS program illustrated in figure H-l reads the input deck in figure H-2 and creates a random file in the format illustrated in figure H-3. The resulting index directory record is also illustrated.

An example of a program which uses the READLS (read with list) macro to retrieve (read) a list of records from the same random file is illustrated in figure H-4.

Figure H-5 illustrates two ways of writing (replacing) records on a random file. The new record 1 is written at EOI; that is, at the same random address. Record 3 is written to the file by using the REWRITER macro, which rewrites in place.

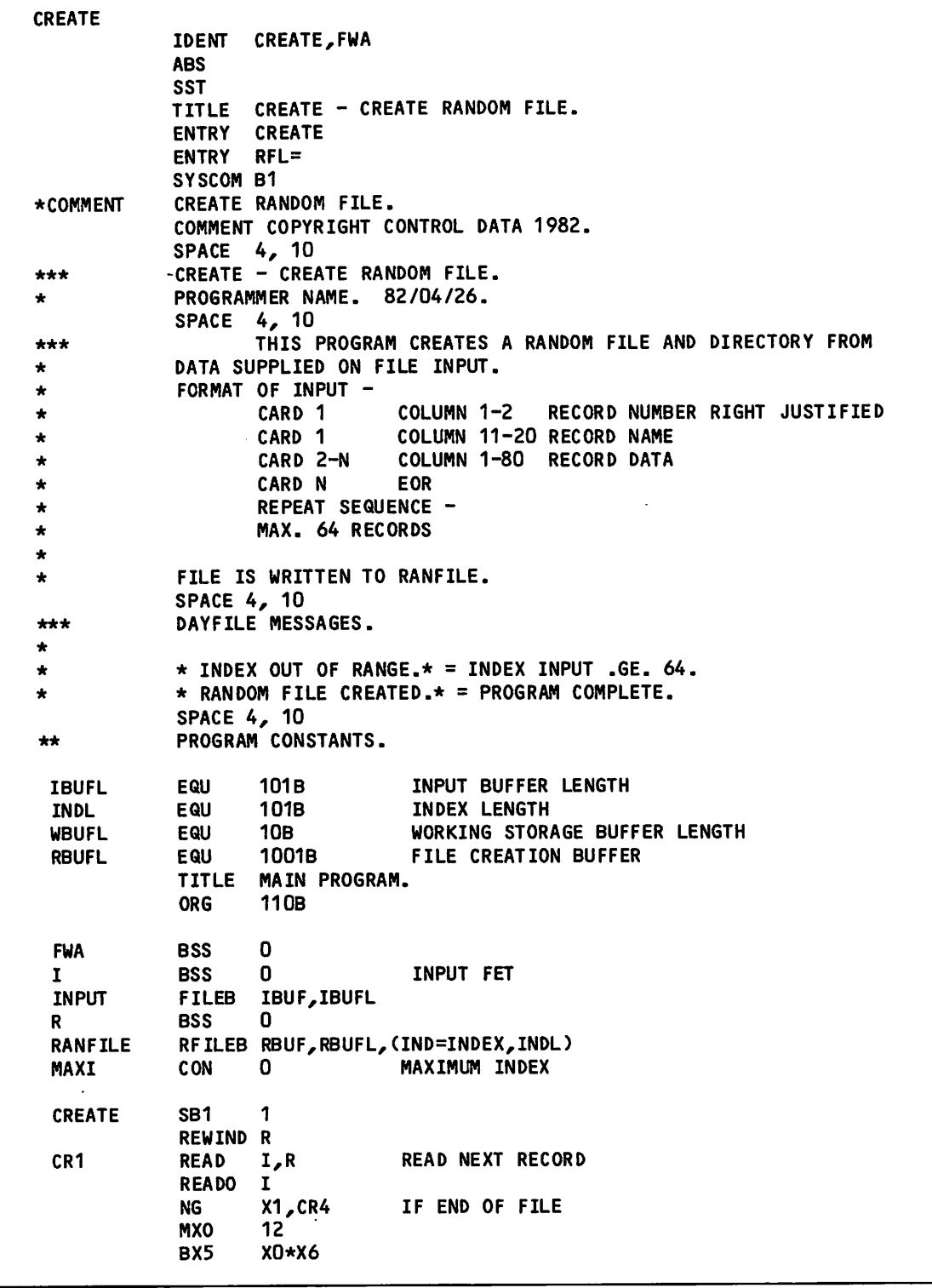

Figure H-l. COMPASS Program to Create a Random File (Sheet 1 of 3)

 $\overline{\phantom{a}}$ 

SB7 BO SET OCTAL CONVERSION<br>RJ DXB CONVERT DIGIT RJ DXB CONVERT DIGIT<br>NZ X4,ERR IF ERROR IN RI NZ X4,ERR IF ERROR IN RECORD NUMBER<br>BX5 X6 SAVE RECORD NUMBER SAVE RECORD NUMBER RECALL R<br>READO I READO<br>NG READ RECORD NAME X1, CR4<br>42 IF END OF FILE SET ADDRESS OF RECORD IN INDEX MXO 42<br>SA1 R+6 SA1 R+6<br>LX1 30 L X1<br>BX6 BX6 X0\*X6<br>BX1 -X0\*X BX1 -X0\*X1<br>BX6 X6+X1 BX6 X6+X1<br>SA6 INDEX-SA6 INDEX+X5<br>SA1 MAXI SA1 MAXI<br>IX1 X1-X! 1X1 X1-X5 X1, CR2<br>X5 IF NOT LARGEST INDEX BX6 X5<br>SA6 A1 SET NEW MAX. INDEX SA6<br>READC CR2 READC I, WORK, WBUFL<br>NG X1, CR4 IF NG X1, CR4 IF END OF FILE<br>NZ X1, CR3 IF END OF RECO IF END OF RECORD WRITEC R, WORK, WBUFL<br>EQ CR2 CR<sub>2</sub> CR3 WRITER R<br>EQ CR1 EQ CR1 READ NEXT RECORD  $\star\star$ WRITE INDEX. CR4 RECALL R<br>SA1 M/ **MAXI** WRITEW R,INDEX,X1+1 WRITER R,R WRITEF R,R REWIND R MESSAGE (=C\*RANDOM FILE CREATED.\*),R ENDRUN ERR MESSAGE (C=\*INDEX OUT OF RANGE.\*),,R ABORT SPACE 4, 10 COMMON DECKS.  $\star\star$ •CALL COMCRDO •CALL COMCCIO \*CALL COMCWTW \*CALL COMCWTC •CALL COMCRDC •CALL COMCSYS •CALL COMCRDW COMCDXB

 $\ddot{\phantom{a}}$ 

Figure H-l. COMPASS Program to Create a Random File (Sheet 2 of 3)

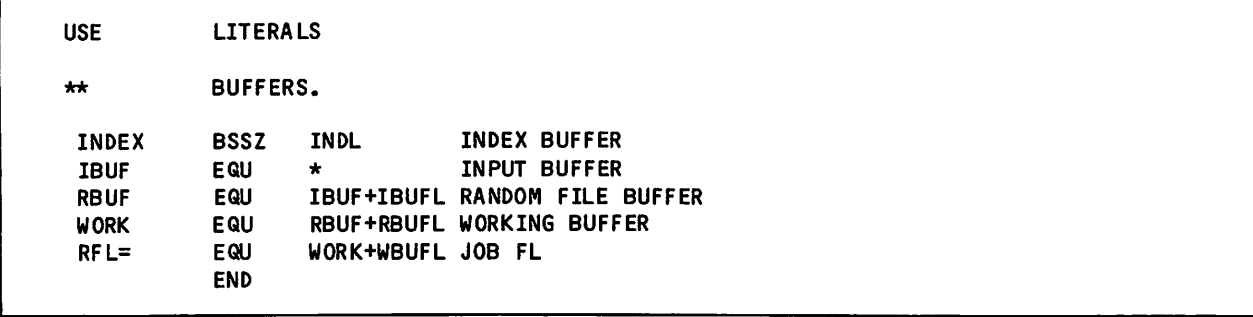

Figure H-l. COMPASS Program to Create a Random File (Sheet 3 of 3)

10 REC10 THIS IS RECORD NUMBER 10. -EOR-REC<sub>3</sub> THIS IS RECORD NUMBER 3. -EOR-REC<sub>7</sub> THIS IS RECORD NUMBER 7.  $-EOR-$ <br>O2 02 REC2 THIS IS RECORD NUMBER 2. -EOR-REC<sub>5</sub> THIS IS RECORD NUMBER 5. -EOR-REC1 THIS IS RECORD NUMBER 1.  $-EOR-$ <br>04 REC4 THIS IS RECORD NUMBER 4. -EOR-<br>06 06 REC6 THIS IS RECORD NUMBER 6. -EOR- -EOI-

Figure H-2. Input File for Program Creating a Random File (Figure H-l)

 $\overline{\phantom{a}}$ 

|                           | <b>RECORD NAME</b>  | <b>RSA</b>     |  |
|---------------------------|---------------------|----------------|--|
| RECORD 10                 | REC1                | 6              |  |
| <b>RECORD 3</b>           | REC <sub>2</sub>    | 4              |  |
| <b>RECORD 7</b>           | REC3                | $\overline{2}$ |  |
| <b>RECORD 2</b>           | REC4                | 7              |  |
| <b>RECORD 5</b>           | REC5                | 5              |  |
| <b>RECORD 1</b>           | REC6                | 10             |  |
| <b>RECORD 4</b>           | REC7                | 3              |  |
| <b>RECORD 6</b>           | <b>REC10</b>        | 1              |  |
| <b>INDEX</b>              | ŋ                   | $\mathbf 0$    |  |
| <b>EOF</b>                |                     |                |  |
| EOI                       |                     |                |  |
| <b>RANDOM FILE FORMAT</b> | <b>INDEX RECORD</b> |                |  |

Figure H-3. Structure of the Random File Created

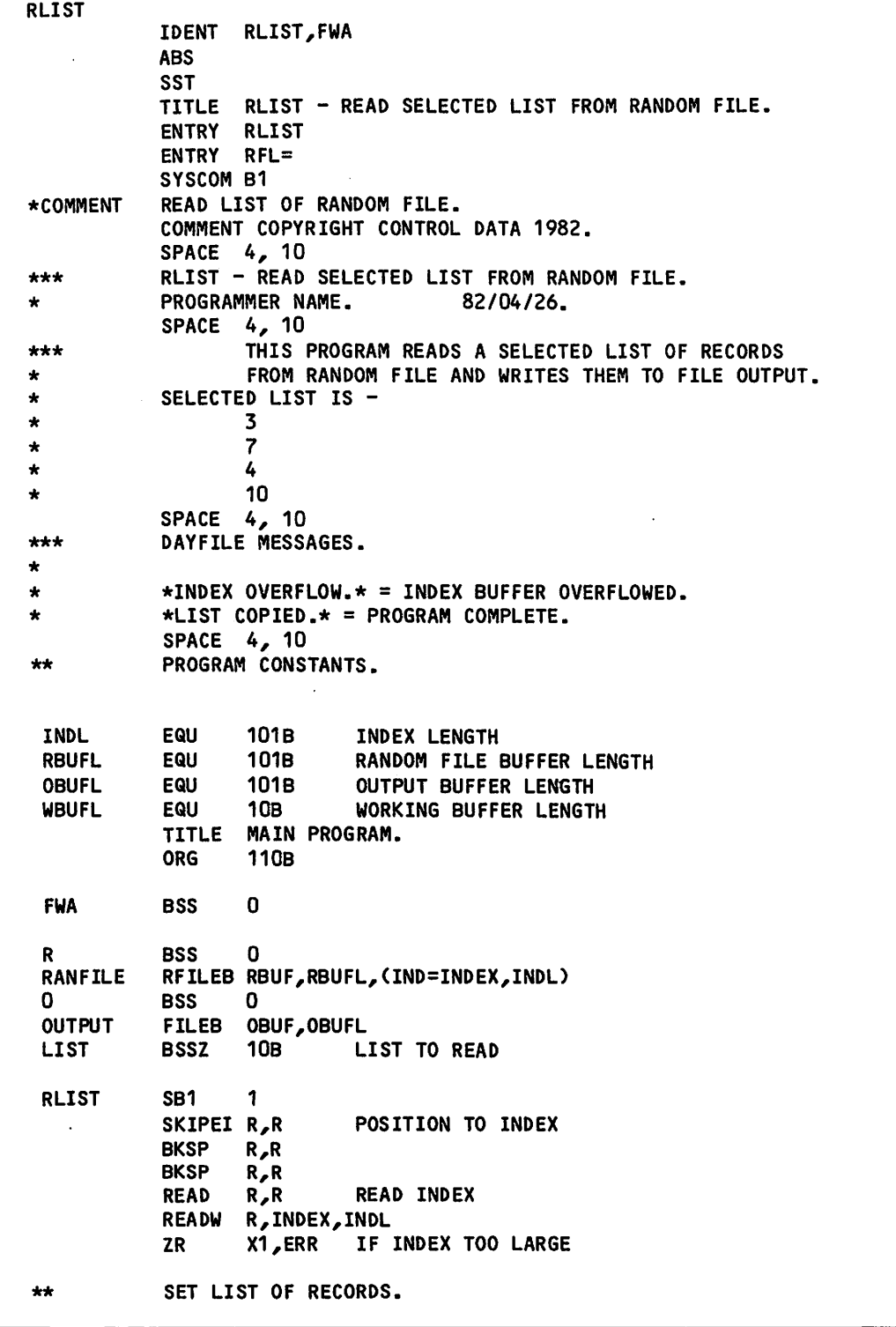

Figure H-4. COMPASS Program Using READLS Macro to Retrieve a List of Records from a Random File (Sheet 1 of 2)

 $\blacktriangleright$ 

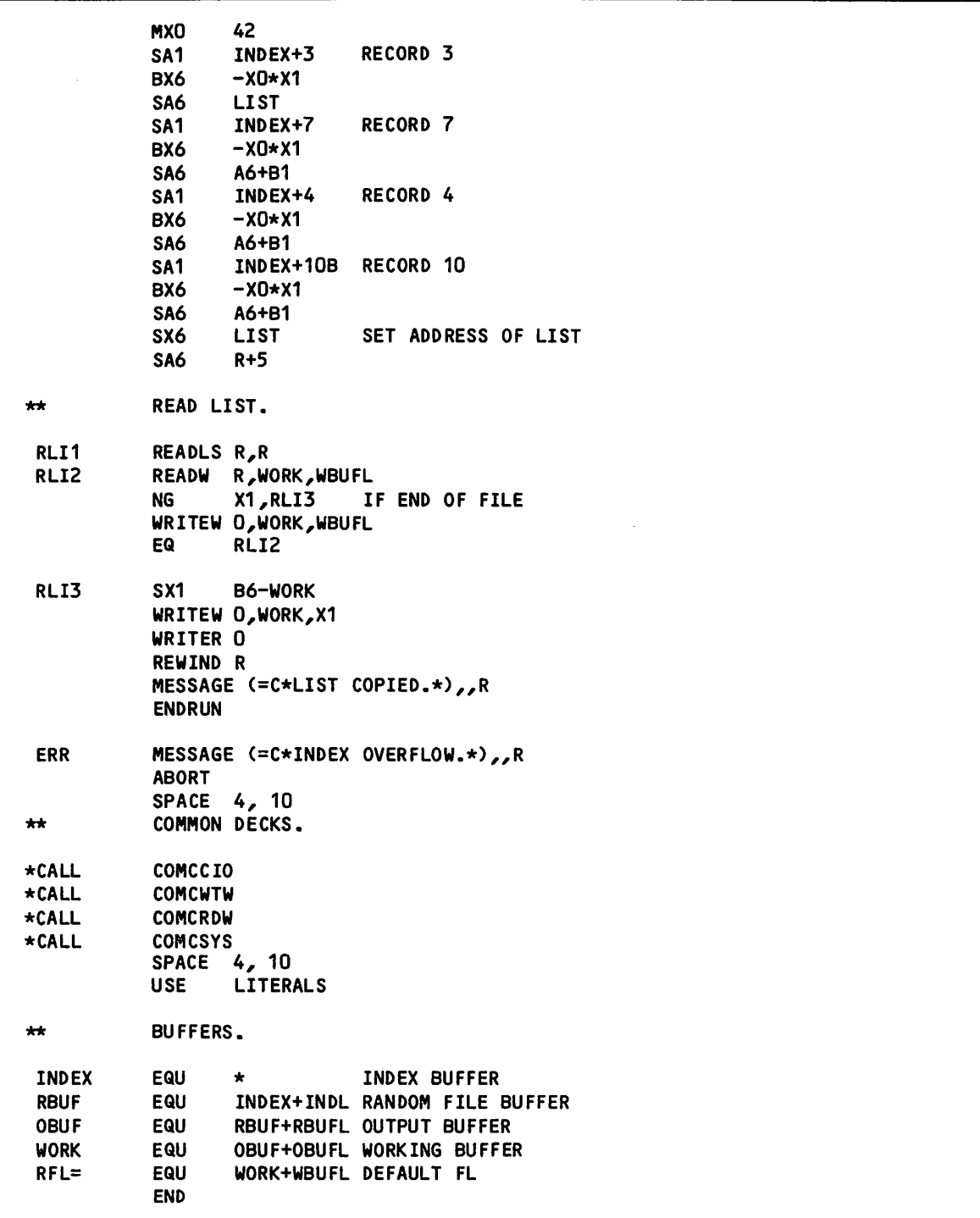

Figure H-4. COMPASS Program Using READLS Macro to Retrieve a List of Records from a Random File (Sheet 2 of 2)

 $\Delta \sim 10$ 

 $\sqrt{2}$ 

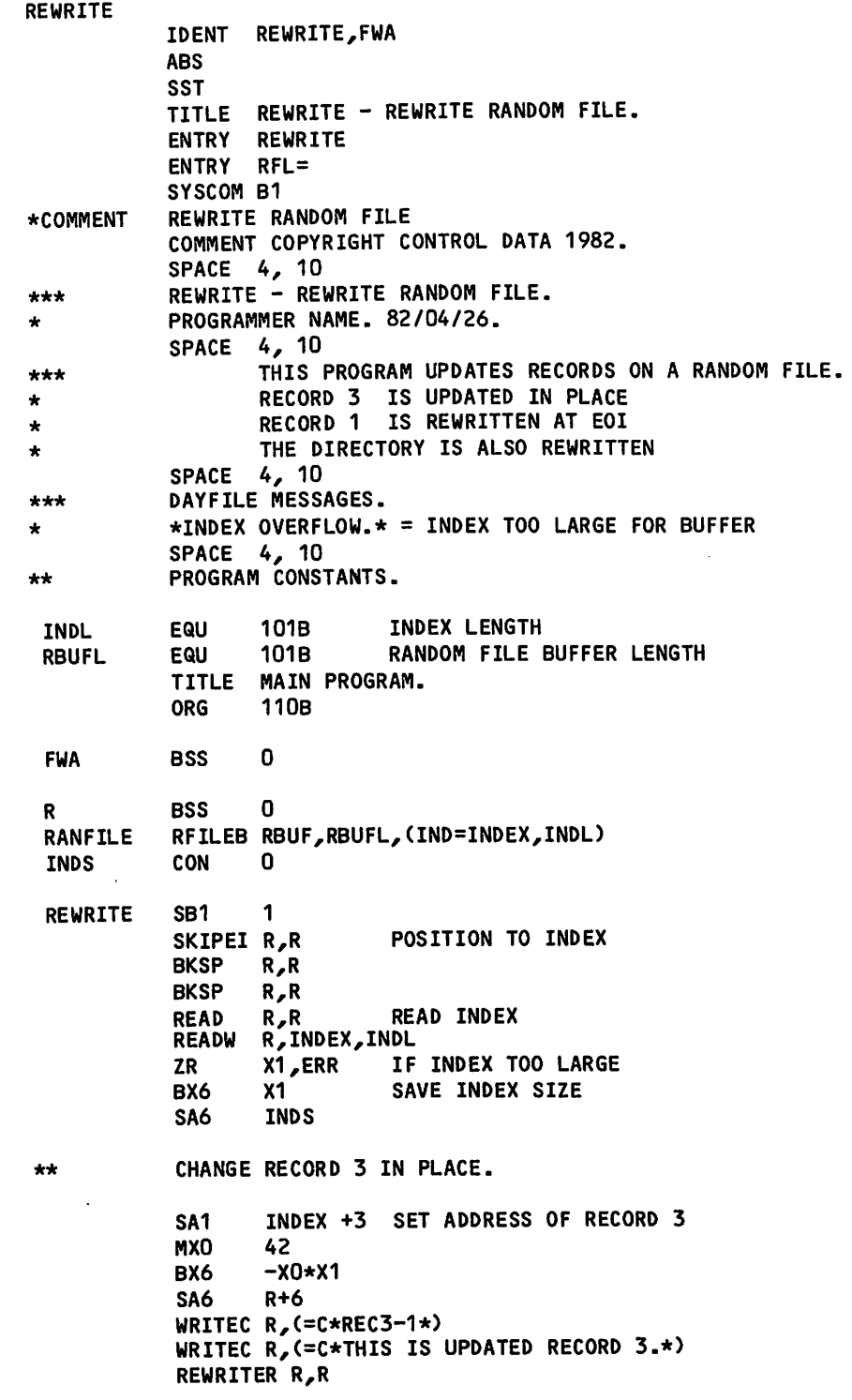

Figure H-5. COMPASS Program to Replace Certain Records on a Random File (Sheet 1 of 2)

 $\sim$  K is finite fields

 $\blacktriangle$ 

```
** REWRITE RECORD 1 AT EOI.
            SKIPEI R,R
BOSITION FILE AT EOI
SA1
R+6
                    R + 6<br>42
            M X 0 42<br>L X 1 30
            L X1
            S A 2 INDEX+1.
            BX6 XO*X2 PICK RECORD NAME<br>BX1 -XO*X1
                    -X0 * X 1 + X 6
            BX6 X1+X6 REWRITE NEW ADDRESS<br>SA6 A2
            SA6
            WRITEC R_{\ell}(=C*REC1-1*)
            WRITEC R,(=C*THIS IS UPDATED RECORD 1.*)
            WRITEC R, (=C*WRITTEN AT EOI BECAUSE LENGTH IS EXTENDED.*)
            WRITER R,R
** REWRITE INDEX.
            SA1 INDS
            WRITEW R,INDEX,X1
            WRITER R, R
            WRITEF R,R
            REWIND R
            MESSAGE (=C*RANFILE UPDATED.*),,R
            ENDRUN
 ERR
+ +MESSAGE (=C*INDEX OVERFLOW.*),,R
            ABORT
            SPACE 4,10
            COMMON DECKS.
•CALL
•CALL
•CALL
•CALL
•CALL
            COMCCIO
            COMCWTC
            COMCRDW
            COMCWTW
            COMCSYS
            SPACE 4,10<br>USE LITER
                    LITERALS
** BUFFERS.
 INDEX
 RBUF
 RFL=
            E Q U \qquad \star<br>E Q U \qquad \starEQU INDEX+INDL RANDOM FILE BUFFER<br>EQU RBUF+RBUFL DEFAULT FL
                    RBUF+RBUFL DEFAULT FL
            END
```
Figure H-5. COMPASS Program to Replace Certain Records on a Random File (Sheet 2 of 2)

 $\curvearrowleft$ 

 $\bigcap$ 

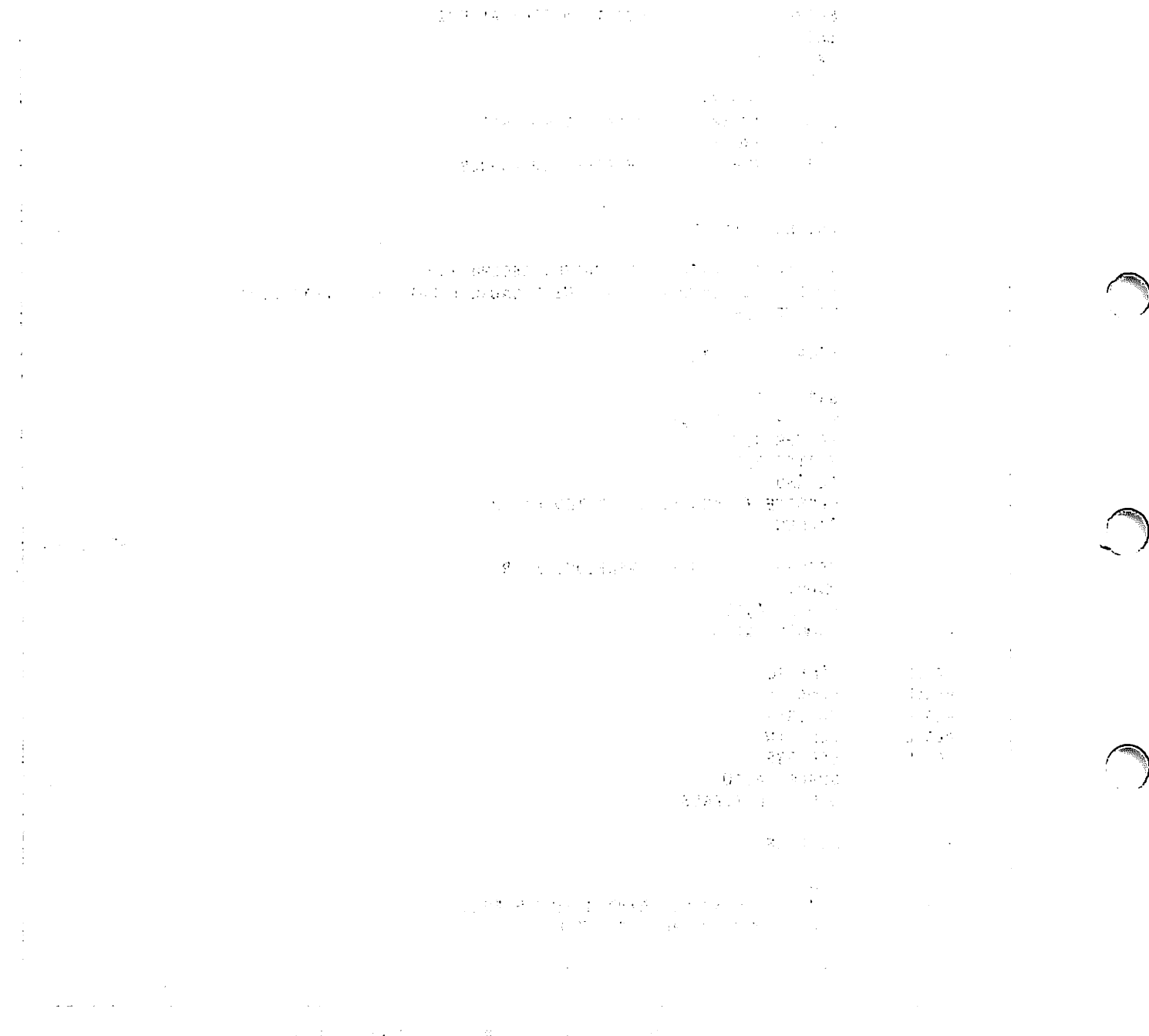

 $\label{eq:2.1} \begin{split} \mathcal{O}(\mathcal{O}_{\mathbb{P}^1}(\mathbb{P}^1)) \leq \mathcal{O}_{\mathbb{P}^1}(\mathbb{P}^1) \leq \mathcal{O}_{\mathbb{P}^1}(\mathbb{P}^1) \leq \mathcal{O}_{\mathbb{P}^1}(\mathbb{P}^1) \leq \mathcal{O}_{\mathbb{P}^1}(\mathbb{P}^1) \leq \mathcal{O}_{\mathbb{P}^1}(\mathbb{P}^1) \leq \mathcal{O}_{\mathbb{P}^1}(\mathbb{P}^1) \leq \mathcal{O}_{\mathbb{P$ 

 $\label{eq:2.1} \frac{1}{\sqrt{2}}\left(\frac{1}{\sqrt{2}}\right)^{2} \left(\frac{1}{\sqrt{2}}\right)^{2} \left(\frac{1}{\sqrt{2}}\right)^{2} \left(\frac{1}{\sqrt{2}}\right)^{2} \left(\frac{1}{\sqrt{2}}\right)^{2} \left(\frac{1}{\sqrt{2}}\right)^{2} \left(\frac{1}{\sqrt{2}}\right)^{2} \left(\frac{1}{\sqrt{2}}\right)^{2} \left(\frac{1}{\sqrt{2}}\right)^{2} \left(\frac{1}{\sqrt{2}}\right)^{2} \left(\frac{1}{\sqrt{2}}\right)^{2} \left(\$ 

 $\mathcal{L}^{\text{max}}_{\text{max}}$  and  $\mathcal{L}^{\text{max}}_{\text{max}}$ 

# PROGRAMMING STANDARDS

This appendix describes NOS programming standards including documentation standards and coding specifications for COMPASS programs. A COMPASS program follows these standards for one or more of the following reasons.

- To allow the correct use of the NOS documentation processor DOCMENT
- To ease readability and modification for other programmers
- To optimize execution and memory requirements

### DOCUMENTATION STANDARDS

Documentation is the presentation of information about a program in easily understandable form so that those who need to understand a program do not need to study the program Itself. The program documentation is embedded within the source language of each program. The documentation should be designed to be extractable by the NOS documentation processing program DOCMENT. This approach serves to unify the program and its documentation, making it easier and more natural to update as changes are made.

NOS documentation is of two types.

- External documentation is produced for the general user
- Internal documentation describes the internal characteristics of a program (such as register usage and subroutine entry and exit conditions)

For a detailed explanation of how to obtain external and internal documentation, refer to the description of the DOCMENT command in Volume 3, System Commands.

External and internal documentation are further divided in the following levels of documentation.

- How the program functions (design overview)
- How the program is used (external interface)
- How the program works (internal interface)
- Information needed to modify the program (detailed code analysis)

#### DESIGN OVERVIEW

The design overview of a program should describe in general terms the function of the program. It should not contain any information about the input parameters, options, error conditions, or internal workings of the program.

60459690 A  $I-I$ 

### EXTERNAL INTERFACE

The external interface description includes the following:

- Parameter definitions, formats, and contents
- Initial conditions of buffers and devices  $\bullet$
- Status and condition information  $\bullet$
- Programs called
- Error codes and messages
- Parameters returned

#### INTERNAL INTERFACE

The internal interface describes the logical flow and structure of the program, the algorithms used, and the function performed by each overlay or subroutine in the program.

#### DETAILED CODE ANALYSIS

The detailed code analysis consists of comments within the code itself describing the flow of the program. Comments describing the function of logical groups of instructions should be provided, and comments documenting table structures, data areas, and constants should appear on the instructions which define them. This documentation should provide enough detail so that program modifications can be made without adversely affecting existing program functions.

Figure 1-1 is an example of how source code could be arranged to take advantage of the DOCMENT features. Figure 1-2 illustrates an external DOCMENT of that program and figure 1-3 illustrates an internal DOCMENT.

### COMMENT STATEMENT DOCUMENTATION

Comment statements contain only asterisks and blanks in the first 10 columns and text in columns 11 through 71 (columns 72 through 80 are not used). The following rules apply to the format of comment statements for documentation.

- Comment statements with an asterisk only in column 1 indicate that this statement is a continuation of internal and external documentation, or it is a comment statement not included in the formal documentation (that is, it is not processed by DOCMENT).
- Comment statements with asterisks in columns 1 and 2 indicate internal documentation.
- Comment statements with asterisks in columns 1, 2, and 3 indicate that this statement and all following statements are internal and external documentation.
- A statement with four asterisks beginning in column 1 indicates that all following  $\bullet$ statements are internal documentation (whether they are comment statements or not). Documentation ends when another comment statement containing four asterisks is encountered.
- A statement with asterisks in columns 1 through 5 indicates that this and the  $\bullet$ following comment statements are internal and external documentation and provide the program overview.
- A statement with an asterisk in column 1 and blanks in columns 2 through 71 is a  $\bullet$ blank comment statement and is used as a separator to improve readability of documentation.

IDENT DOCTEST ENTRY DOCTEST SYSCOM B1 TITLE DOCTEST - DOCMENT TEST PROGRAM. SPACE 4,10 DOCTEST - DOCMENT TEST PROGRAM. \*\*\* THIS PORTION OF THE DOCUMENTATION CONTAINS THE  $\star$ PROGRAM OVERVIEW.  $\star$  $\bullet$ A. B. PROGRAMMER. 82/04/26. \* SPACE 4,10 DOCTEST IS A COMPASS PROGRAM WHOSE DOCUMENTATION \*\*\* USES SEVERAL OF THE FEATURES PROVIDED BY THE NOS • DOCUMENT PROCESSOR \*DOCMENT\*. \* SPACE 4,10 \*\*\* DAYFILE MESSAGES. \* \* DOCTEST COMPLETE.\* - INDICATES COMPLETION OF  $\star$ PROGRAM EXECUTION.  $\star$ SPACE 4,10 ASSEMBLY CONSTANT. \*\*\*\* THREE EQU 3 CONSTANT THREE \*••\* TITLE DATA STORAGE.  $\star\star$ DATA STORAGE. TEMP CON 0 TEMPORARY LOCATION SPACE 4,10 TSYM TSYM - TABLE OF SYMBOLS.  $+ +$ • 30/ THREE, 12/ 0, 18/ TEMP \*T \* \* THREE VALUE OF EQU SYMBOL. TEMP VALUE OF TEMPORARY STORAGE LOCATION.  $\star$ BSS 0<br>VFD 30 TSYM VFD 30/THREE, 12/0,18/ TEMP TITLE MAIN ROUTINE. **DOCTEST** \* • DOCTEST MAIN ROUTINE. **DOCTEST** SB1 1 DAYFILE MESSAGE INDICATING EXECUTION IS COMPLETE. MESSAGE DOCA,THREE ENDRUN **DOCA** DATA C\* DOCTEST COMPLETE.\* SPACE 4,10<br>END DOCT DOCTEST

Figure 1-1. Source Code for DOCMENT

 $\sim$   $\sim$   $\sim$ 

DOCTEST - DOCMENT TEST PROGRAM. 82/04/26. EXTERNAL

**Joseph Joseph** 

DOCTEST - DOCMENT TEST PROGRAM. THIS PORTION OF THE DOCUMENTATION CONTAINS THE PROGRAM OVERVIEW.

A. B. PROGRAMMER. 82/04/26.

DOCTEST IS A COMPASS PROGRAM WHOSE DOCUMENTATION USES SEVERAL OF THE FEATURES PROVIDED BY THE NOS DOCUMENT PROCESSOR \*DOCMENT\*.

DAYFILE MESSAGES.

\* DOCTEST COMPLETE.\* - INDICATES COMPLETION OF PROGRAM EXECUTION.

Figure 1-2. External Documentation of Program

 $\sqrt{2}$ 

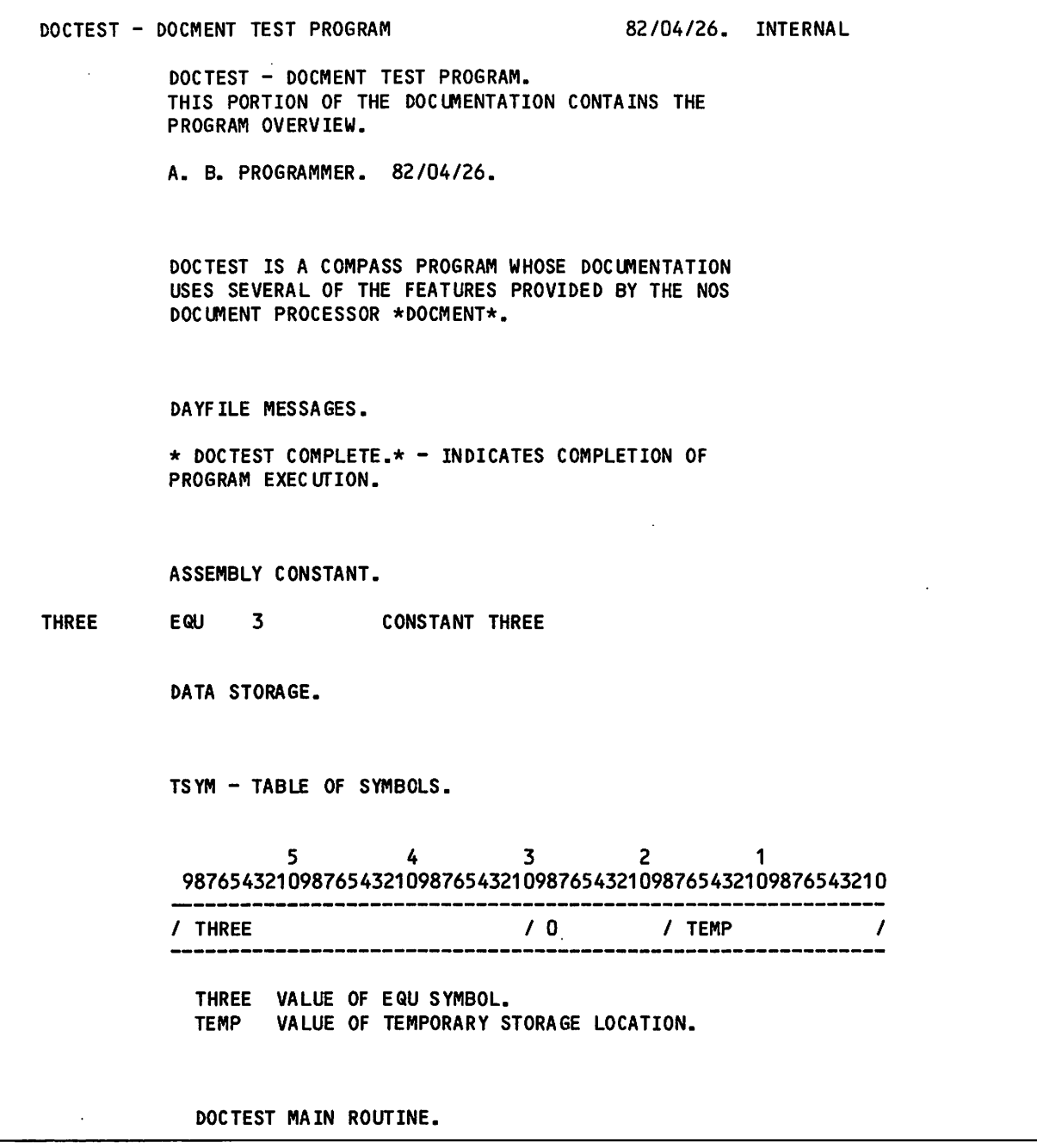

Figure 1-3. Internal Documentation of Program

.r  $\sim$   $\sim$ 

. The set of  $\mathbb{R}$ 

ż
### TABLE GENERATION

The following points describe special statements used to produce documentation.

- Documentation statements containing cE in columns 1 and 2 cause the page to be ejected.
- Documentation statements containing cT in columns 1 and 2 produce a table.

The character c preceding an E or T statement is the key character specified by the C parameter on the DOCMENT command (the default is an asterisk).

The cE and cT statements are recognized only if they appear within a set of consecutive statements beginning with ccc (external) or cc (internal), where c is the key character,

For example, the statement

 $\sim$ 

\*T EXAMPLE 24/PP PROGRAM, 18/PARAMETER 1, 18/PARAMETER 2

generates the following table.

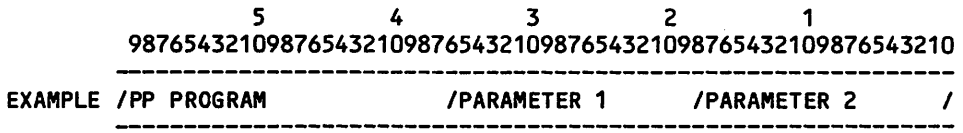

The bit position header is generated each time a new block of \*T statements is encountered. The header is not listed for consecutive table statements or for any statement containing a nonblank character in column 3 of the first \*T statement in a block. The identifier EXAMPLE is optional.

In the statement format shown, a slash must immediately follow a bit count field; however, spaces before the bit count are ignored. All bit counts for field widths can be specified in either octal or decimal. Decimal counts are assumed in the absence of a post radix B. All table entry description statements within an \*T block represent the same total number of bits as the first statement. A maximum table width of 60 bits is allowed.

The slash separates fields in the table. The bit position that the slash occupies is included in the field to its left. Single bit fields are not listed with a slash separator. Instead, they have a + below the field position. If only one table entry is listed, the + is listed both above and below the field position.

/<sup>0</sup>

### FURTHER CONSIDERATIONS

All loader control statements (overlay, section, etc.) are considered special, and their images are placed with the page number at the foot of each subprogram to which the directive applies.

All END statements are considered special since they terminate a chapter.

In COMPASS, the first TITLE statement has special meaning. Its contents (if nonblank) replace the page header. All subsequent TITLE statements are ignored.

In COMPASS, the LIST statement has special meaning. The parameters X and L on a COMPASS control statement are processed normally. If a -L is encountered, however, all documentation is suppressed until a LIST L statment is encountered. If a -X is encountered, no documentation is processed on common text CTEXT until a LIST X statement is found.

The maximum number of these LIST statements that can be processed by DOCMENT is 24. If more than 24 LIST X, -X, L, or -L statements are encountered, the following message is issued.

LIST CARD LIMIT - CARD IGNORED.

The CTEXT and ENDX statements are bracket statements surrounding common text. No documentation is listed unless a LIST X statement is encountered.

# CODING SPECIFICATIONS

The current NOS coding specifications are contained in a file called CODING. A NOS coding standard also exists for SYMPL programs; this standard is contained in a file called SYMPCOD.f These files are in 7-bit ASCII format and can be routed directly to an upper/lower case ASCII printer or edited using the full screen editor FSE.

You can convert these files to 6/12-bit display code (for use with some interactive editors or for an online manual) using the following commands:

ATTACH, pfn/UN=LIBRARY (pfn is either CODING or SYMPCOD) FCOPY ,P=pfn,PC=ASCH8,N=FILE2,NC=ASCII (save, list, or edit FILE2)

To convert these files to 6-bit display code (for example, if your site has only upper case print trains), enter the following commands:

ATTACH,pfn/UN=LI BRARY (pfn is either CODING or SYMPCOD) FCOPY ,P=pfn,PC=ASCH8,N=FILE2,NC=DIS (save, list, edit, or route FILE2)

tThese files are provided to each site; you should check with your site for instructions on accessing these files. The following examples assume that your site has saved the files as direct access files under user name LIBRARY.

# MAGNETIC TAPE FORMATS

The standard magnetic tapes used are seven-track, 1/2-inch tape and nine-track, 1/2-inch tape. Each type of tape can be written in binary or coded (except SI) mode. Unless specified otherwise, tapes are assumed to be in binary mode. You can select 200, 556, or 800 characters per inch (cpi) density for seven-track tapes, or 800, 1600, or 6250 cpi density for nine-track tapes, provided these densities are available with the hardware. Tape density can be specified by a LABEL, ASSIGN, or REQUEST command (refer to Volume 3, System Commands), the LABEL macro (refer to section 4), or an IPRDECK installation option (refer to the NOS 2 Analysis Handbook). The system normally performs automatic processing of these functions via the PO keyword on LABEL, ASSIGN, and REQUEST commands, the up and ep fields of the FET (FET+1, bits 45 and 44), or the LABEL macro processing options.

### DATA FORMATS

 $\epsilon$  , where  $\sim$ 

r

Data can be recorded on magnetic tape in any of five formats.

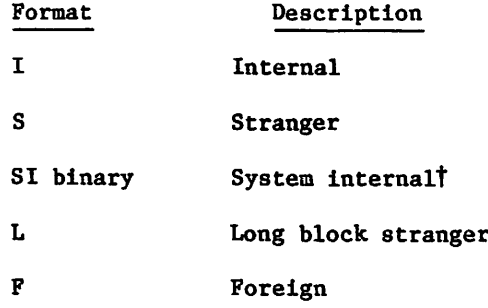

The system command user specifies the data format via the F keyword of a LABEL, ASSIGN, or REQUEST command. The LABEL macro user specifies the data format via FET+lOg, bits 35 through 30. The following is a description of the physical and logical characteristics of each format. You can define maximum block size, end-of-reel conditions, and noise for any format via command or FET parameters; the following description of these characteristics defines the suggested (and default) values.

tNOS/BE system default tape format,

J

# I (INTERNAL) FORMAT

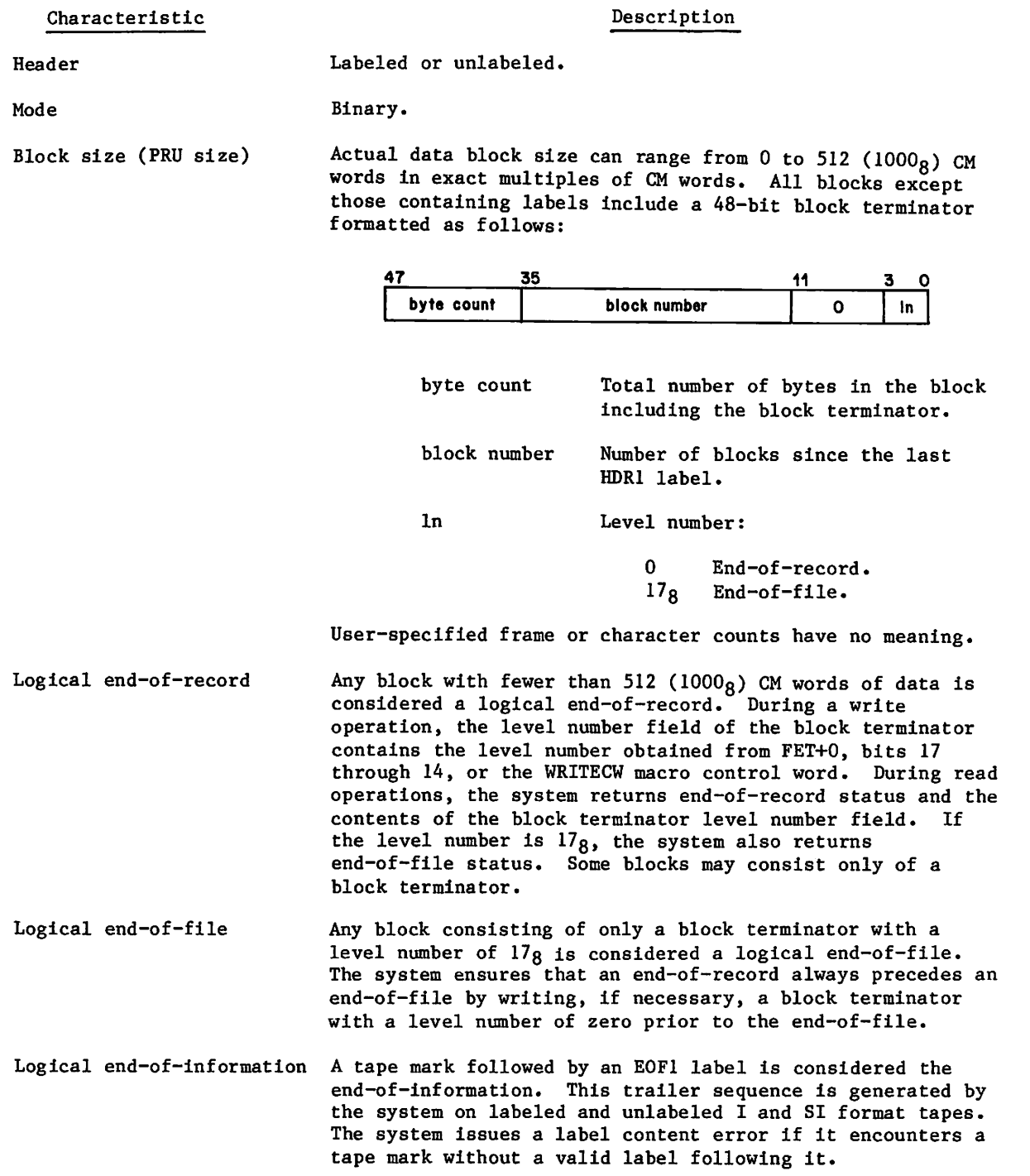

ya Wilaya

. The statistical  $\mathcal{S}$ 

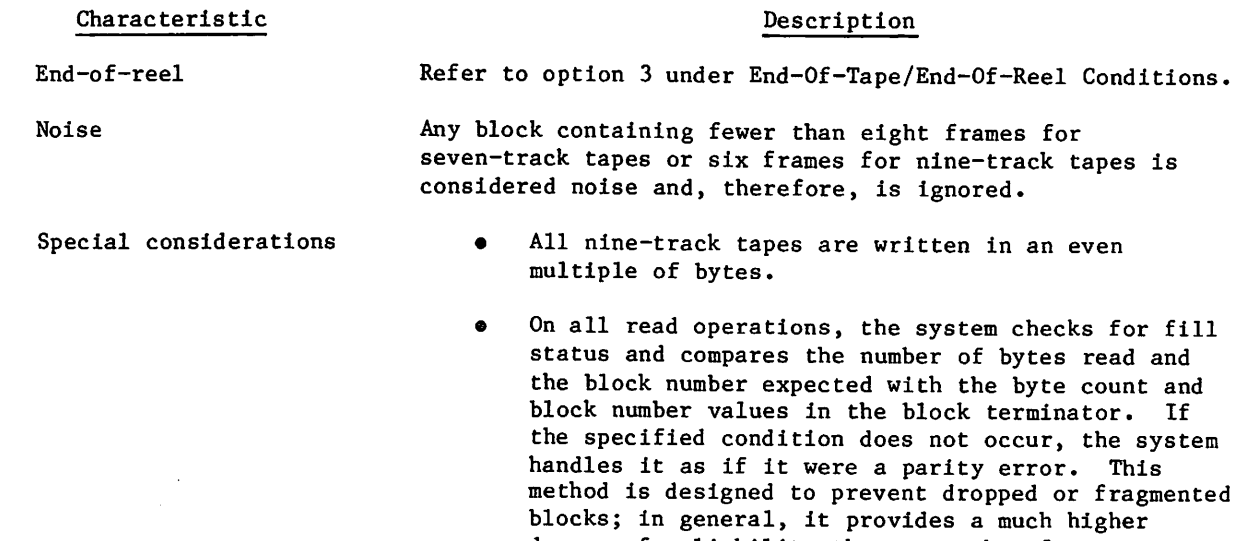

degree of reliability than any other format.

# S (STRANGER) FORMAT

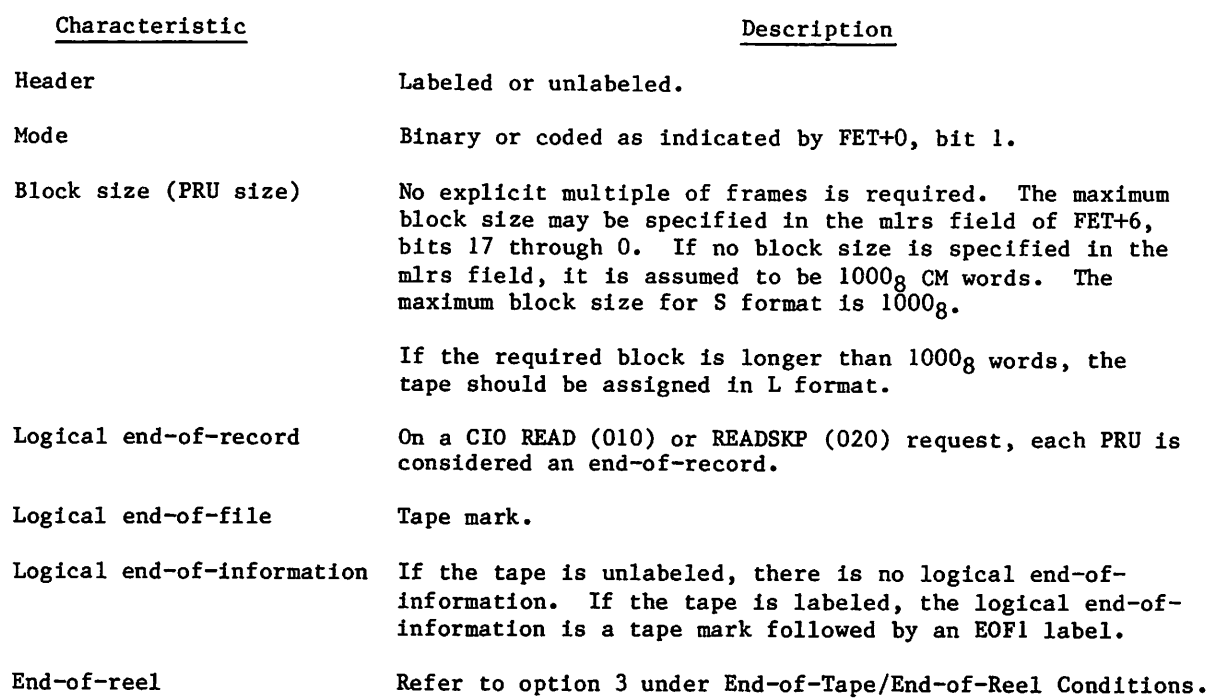

/pswy

 $\curvearrowleft$ 

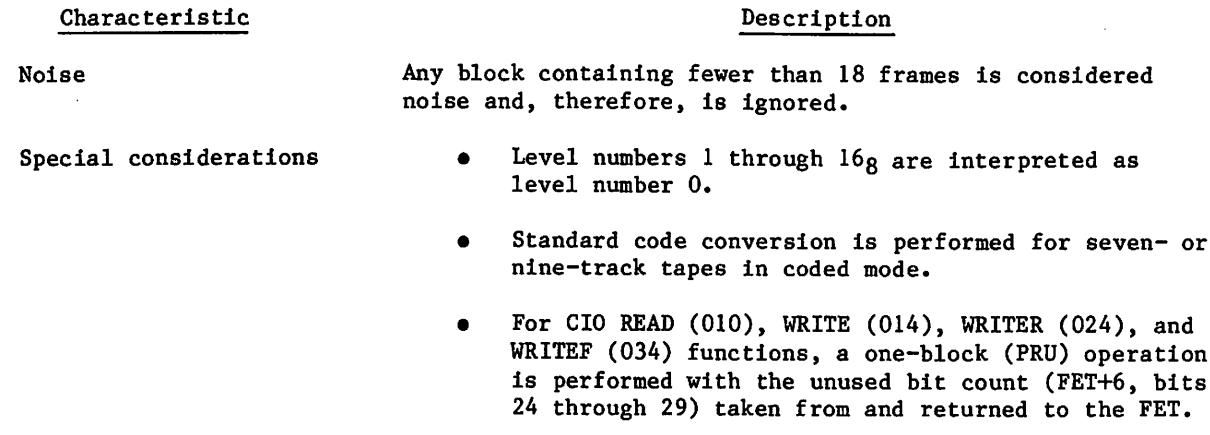

# SI (SYSTEM INTERNAL) FORMAT

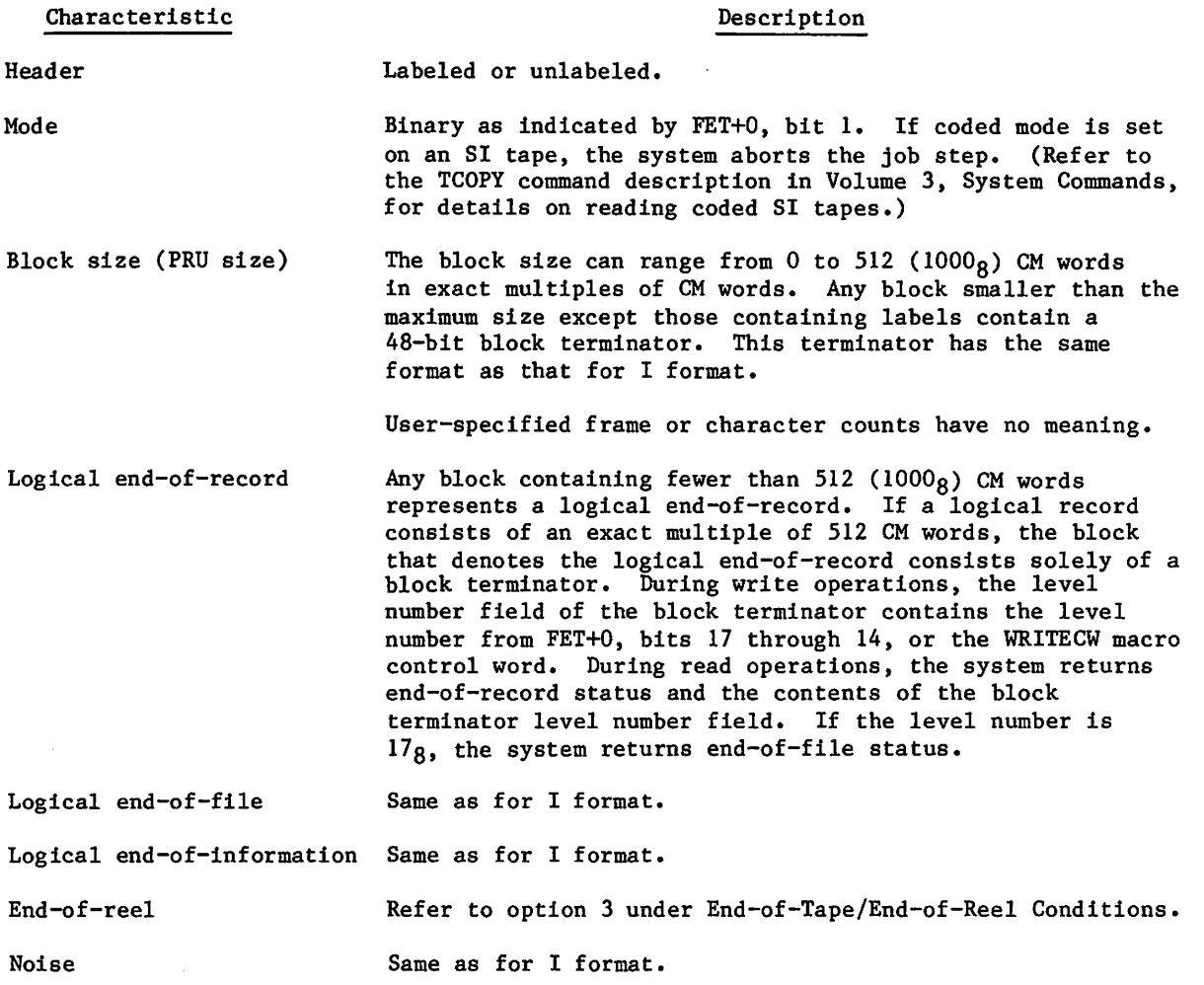

#### Characteristic

Special considerations

 $\ell$ 

jfiifflfr\*\*^

#### Description

- The system writes all nine-track tapes with 3n+2 mode; that is, the system may write an extra 4 bits to tape in order to preserve the lower 4 bits of a CM word.
- The system does not perform block checking via block terminators as is done for I format.

### L (LONG BLOCK STRANGER) FORMAT

The characteristics and descriptions are the same as for S format tapes except that no maximum block size is defined and, if no block size is specified in the mlrs field of FET+6, bits 17 through 0, it is assumed to be:

- LIMIT-FIRST-1 for normal read/write
- LIMIT-FIRST-2 for READN/WRITEN
- LIMIT-FIRST-3 for READCW/WRITECW

#### F (FOREIGN) FORMAT

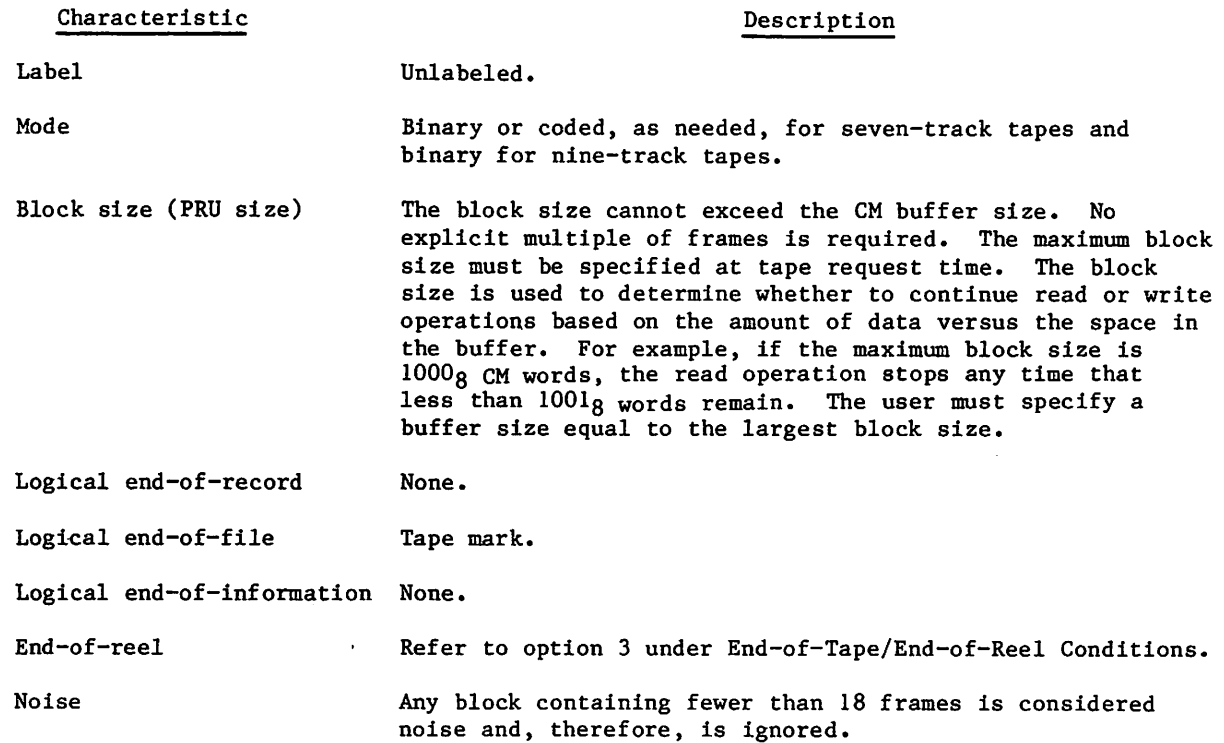

#### Characteristic

Special considerations

#### Description

- $\bullet$ For seven-track tapes, if a parity error is detected because the tape is being read in the opposite mode, the mode will be switched.
- F-format operations are done only when using control word reads and writes. On read operations, the control words are transferred to the user regardless of the operation being used.

Labeled tapes that have been assigned as F format will have their labels treated as data.

> next reel. If a tape mark and the EOT are sensed at the same time, the EOT is ignored.

#### END-OF-TAPE/END-OF-REEL CONDITIONS

The following is a description of the processing options for end-of-tape (EOT) conditions. You can select one of these options by default by specifying the data format; by specifying an option via the PO keyword on a LABEL, ASSIGN, or REQUEST command; or by specifying the LABEL macro processing option field in FET+lOg, bits 47 through 45. In addition, the user processing bit (FET+1, bit 45) gives the user program control over end-of-reel conditions. For further information, refer to the CLOSER, REWIND, and UNLOAD macros described in section 3.

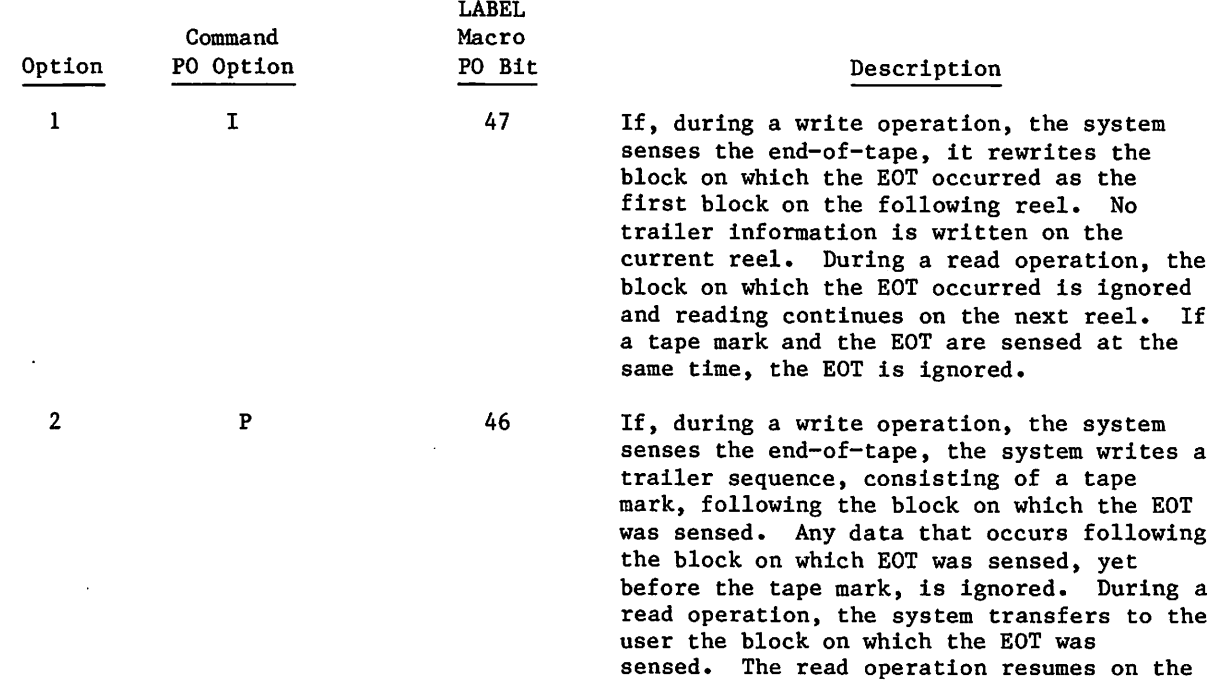

, where  $\sim$ 

 $-$ 

 $\sim$ 

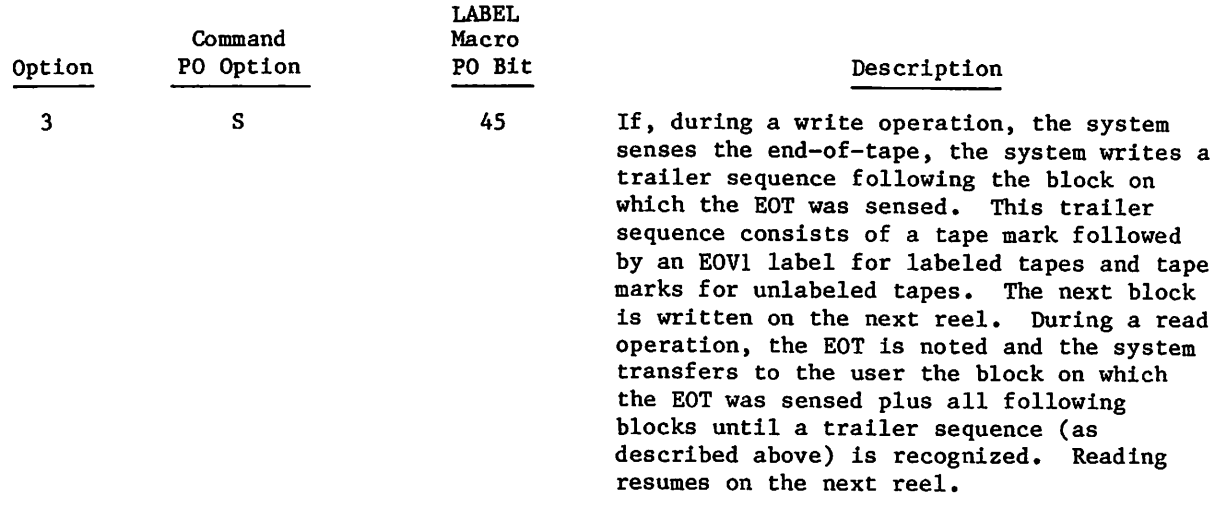

For options 1 and 2, the system is concerned only with the block on which the EOT is sensed. If tapes written using these options are transferred to another system, any data that occurs on the reel after this block should be ignored.

# HDRl LABEL FORMAT

*<i><u>si9999</u>* 

 $\curvearrowleft$ 

/^^N.

The format of the HDRl label is provided here as a reference for the CIO and LFM functions decribed in sections 3 and 4. When the HDRl label is returned to the circular buffer or an extended label buffer, it is in this format. For a complete description of each field and the formats of other magnetic tape labels, refer to appendix G of Volume 3, System Commands,

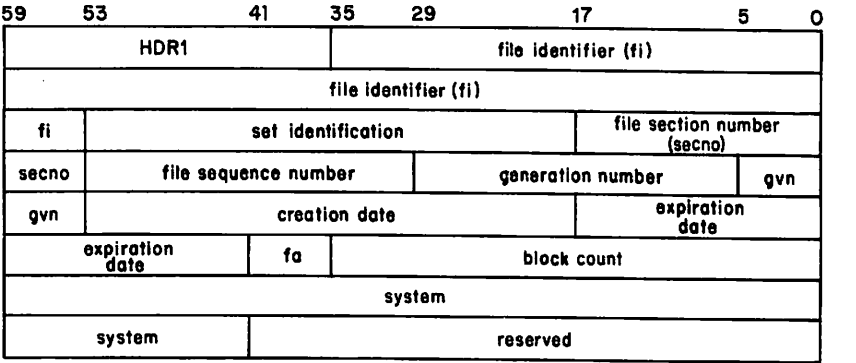

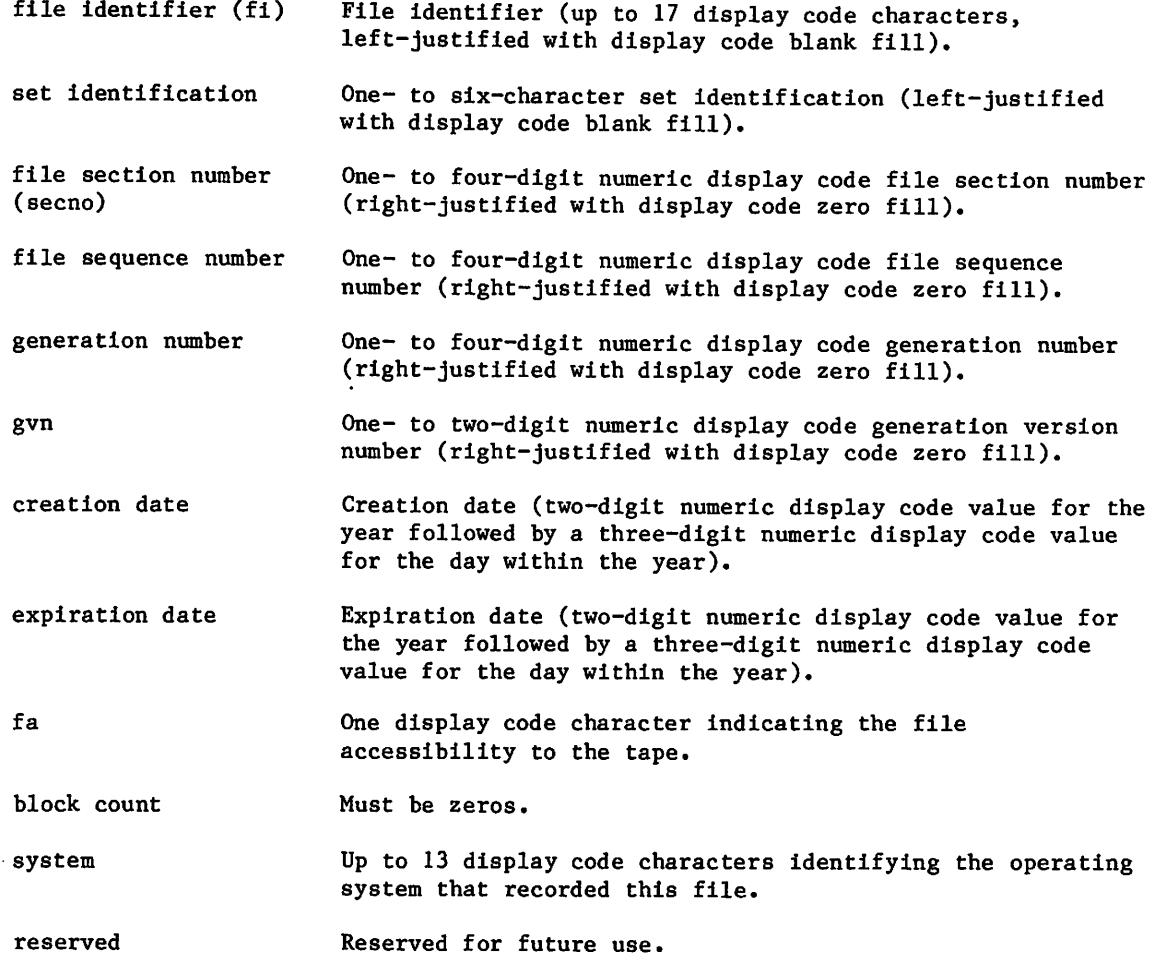

y^RV

# BIBLIOGRAPHY

Appendix K is a bibliography of all Control Data publications that are related to NOS Version 2.

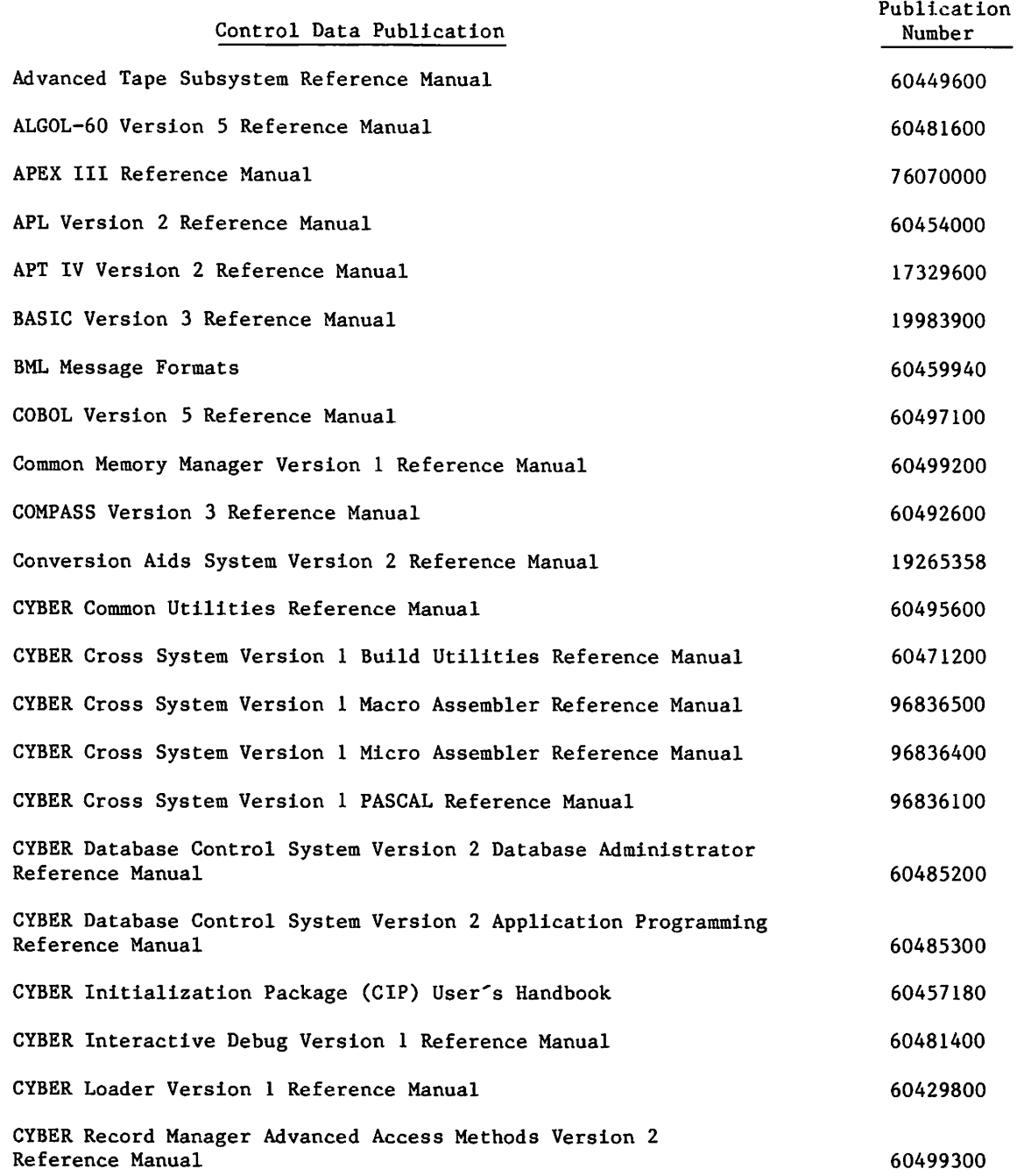

 $\mathbf K$ 

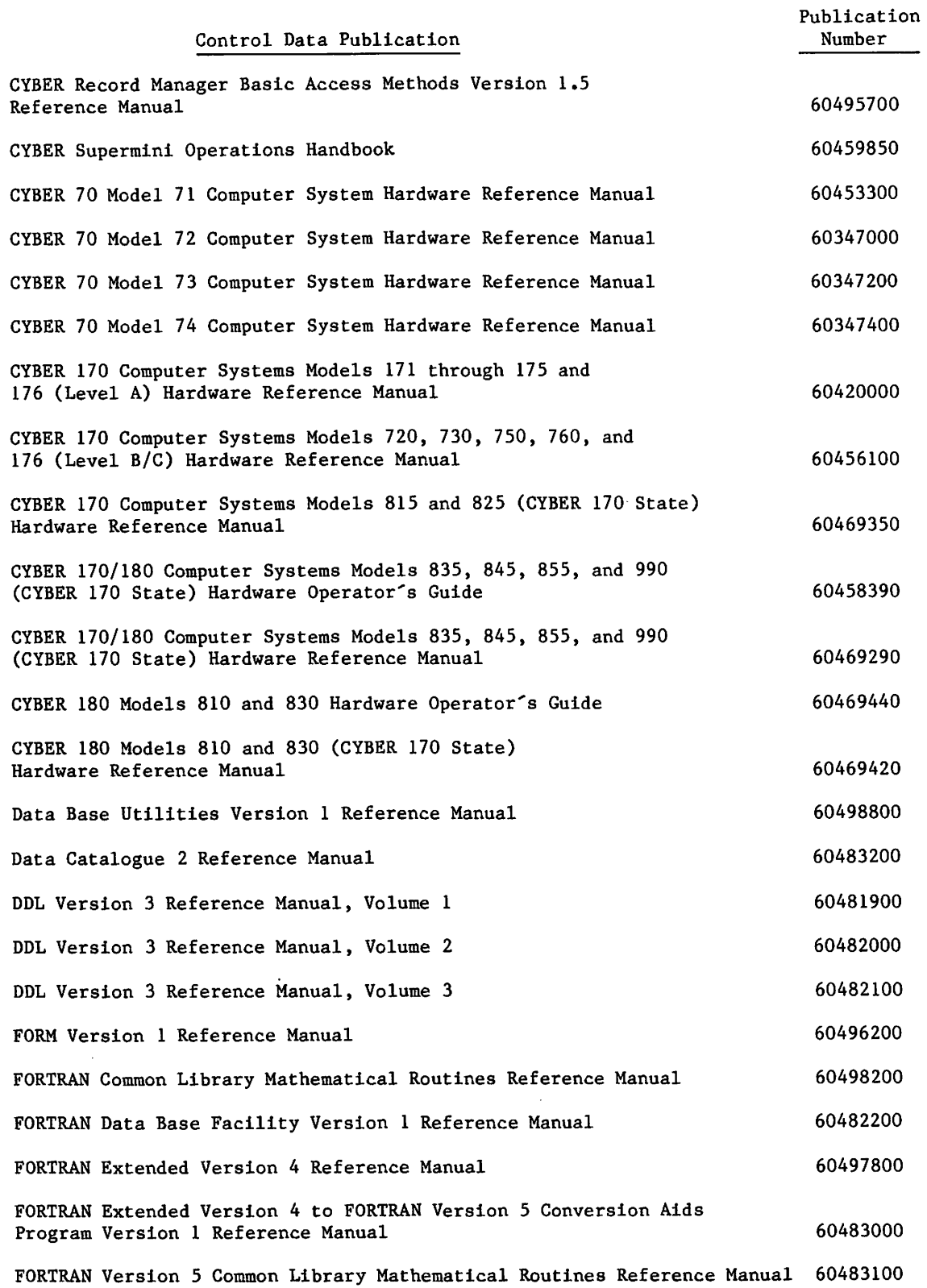

0r^^K

 $\sim$   $\sim$ 

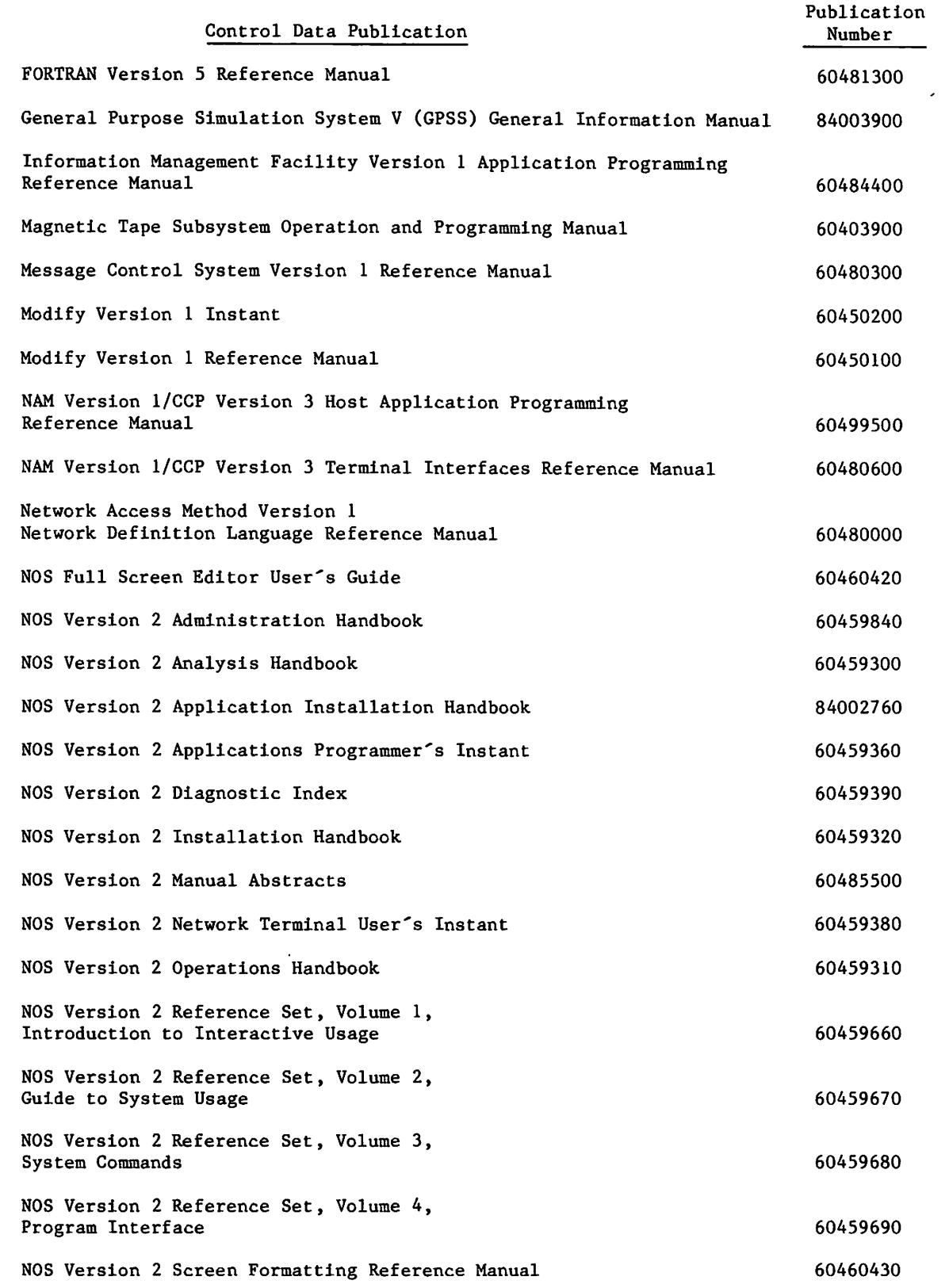

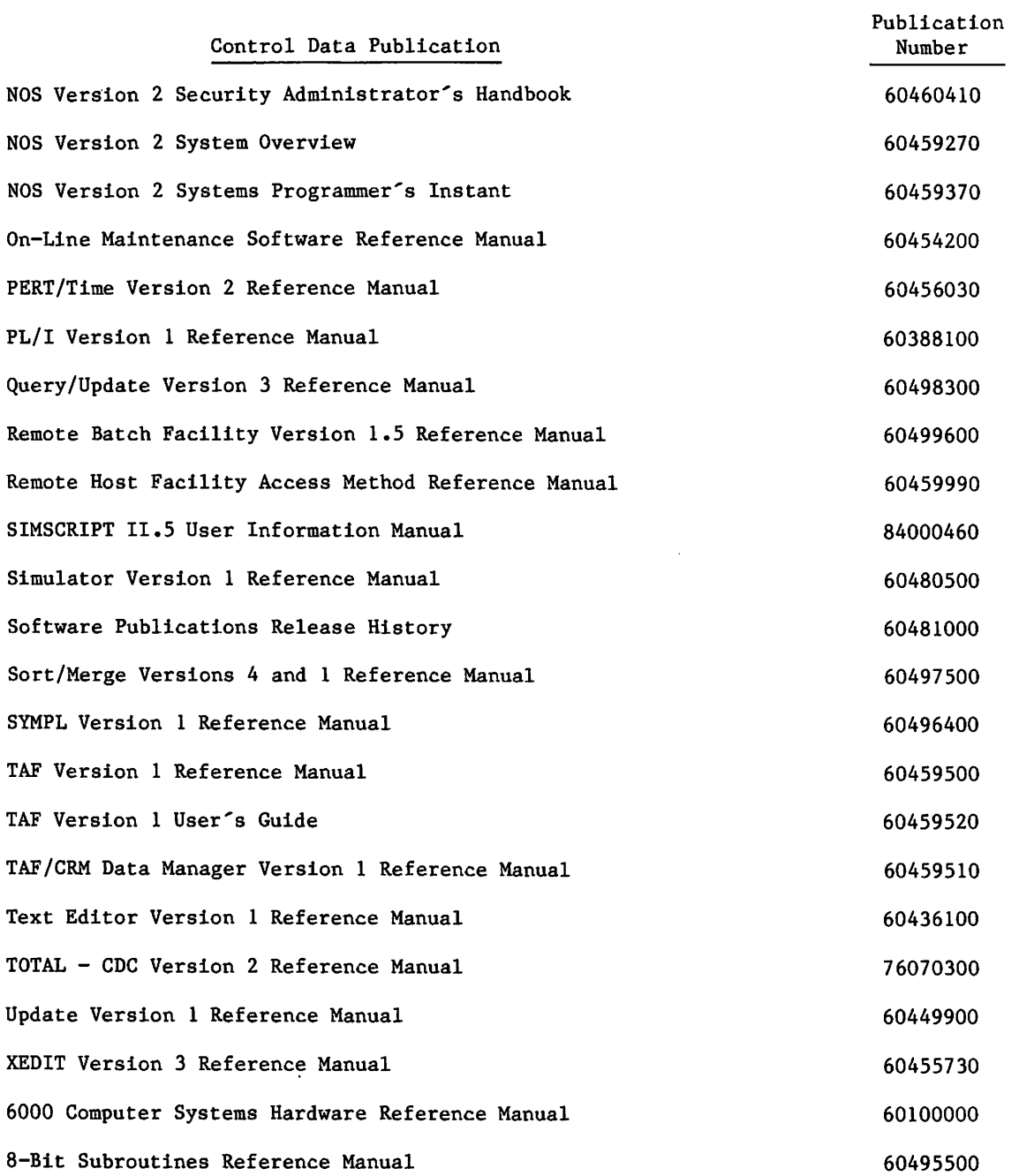

 $\hat{\mathcal{A}}$ 

 $\blacktriangleright$ 

 $\sim$ 

# SHELL PROCESSING

The SHELL command sets controls for a command monitoring program. The SHELL command includes:

- The name of the shell program.
- Where the shell program is to be found (local file, global library, or SYSTEM).
- The monitoring level (the interactive end-of-job step, outside procedures, inside  $\left($   $\rho$  recedence).
	- The optional clearing of controls if the shell program aborts.

The name of the shell program and shell control bits are stored by CPM in word SHCN of your negative field length.

When the shell program is called, the current command is passed in CCDR (location RA+70B through RA+77B). If there is no current command (as when you are monitoring the interactive end-of-job step), RA+70B will be zero.

The shell program may take any action as a result of the command. Specifically, it may issue the same or another NOS command using the EXCST macro. The shell program is not called for commands which the program itself originates through the EXCST macro.

Entering

SHELL.

clears word SHCN, and thus disables shell screening. Of course, if a shell program Is in effect, it may not permit you to enter the SHELL command, and thus may prevent you from clearing the shell screening.

If you wish to monitor commands issued at the interactive end-of-job step, your shell<br>program must also read commands from the terminal. This is because 1AJ will load your shell program at the interactive end-of-job step, and unless you READ from the terminal, 1AJ will continue loading your shell program.

The following is an example of a shell program that permits the use of non-NOS syntax commands (refer to figure L-l). In this example, a simple shell program, SHELDEM, is used to permit commands that are longer than seven characters.

The SHELL command

SHELL, SHE LDEM,G,T.

causes a global library load (G option) of the shell program SHELDEM to screen commands whenever an interactive command (T option) is entered.

The valid commands created for this shell example are ASSEMBLER, DOCUMENT, and DOVEDANYA. They refer to the procedures CMPSPRC, DOCPROC, and SHELL, respectively.

za **za kontrato**<br>Politika politika politika politika politika politika politika politika politika politika politika politika po<br>Politika politika politika politika politika politika politika politika politika politika poli

Since SHELDEM is loaded at the interactive end-of-job step, there are no value passes to CCDR (RA+70B). SHELDEM prompts the user with a time stamp, and then accepts the next command entered by the user. Further processing of the command is caused by the execution of a procedure or a NOS command associated with the command.

NOTE

For brevity, SHELDEM has been kept simple. It will not handle commands with leading blanks, \$ signs, lowercase characters, or internal blanks.

 $\widehat{\,\,\,}$ 

```
.PROC,SHELLP*I"DEMONSTRATION OF SHELL"
•
.IF,FILE(OPL,.NOT.AS).ATTACH,OPL/UN=LIBRARY.
MODIFY,Q, CS=NOSTEXT,Z./*CREATE,SHELDEM/*EDIT,SHELDEM
LIBEDIT,P=0,B=LGO,U=SHELBIN,N=SHELLIB,I=0.
LIBRARY,SHELLIB.
SHELL,SHELDEM,G,T.
,DATA,SHELDEM
SHELDEM
           IDENT SHELDEM,FWA<br>ABS<br>ENTRY SHELDEM
                  SHELDEM<br>RFL=
           ENTRY
           SYSCOM B1
           ORG 111B<br>BSS 0
 FWA
*CALL COMCCMD
*CALL COMCMAC
           COMSTCM
 IBUFL EQU 101B TERMINAL INPUT BUFFER LENGTH
                                TERMINAL OUTPUT BUFFER LENGTH
 I BSS 0 TERMINAL INPUT<br>ZZZZZII FILEC IBUF,IBUFL,DTY=2RTT
 ZZZZZII FILEC IBUF,IBUFL,DTY=2RTT
 0 BSS TERMINAL OUTPUT
                   OBUF,OBUFL,DTY=2RTT
 SHELDEM SB1 1 PRESET B1=1<br>SHD1 RJ GCI GET COMMAND
           RJ GCI GET COMMAND INPUT<br>SA1 CCDR
           SA1 CCDR<br>ZR X1,SHD3
                   X1, SHD3 IF NO COMMAND<br>X1
           BX6 X1<br>SA6 CMDSA
           SA6 CMDSA ENSURE COMMAND WILL BE MATCHED<br>SA5 CMDS-1 FWA OF COMMAND TABLE-1
           SA5 CMDS-1 FWA OF COMMAND TABLE-1<br>SA5 A5+B1
 SHD2 SA5 A5+B1<br>IX3 X5-X1
           1X3 X5-X1
           NZ X3,SHD2 IF NOT MATCHED<br>SX4 A5-CMDSA
           SX4 A5-CMDSA<br>ZR X4,SHD3
           ZR X4,SHD3 IF COMMAND NOT IN TABLE
           RETURN I,R RETURN TERMINAL INPUT FILE
           RETURN O,R FETURN TERMINAL OUTPUT FILE<br>EXCST PRCT-CMDS+A5 EXECUTE CORRESPONDING PRO
                  PRCT-CMDS+A5 EXECUTE CORRESPONDING PROCEDURE
```
Figure L-l. Shell Program Example (Sheet 1 of 3)

Π

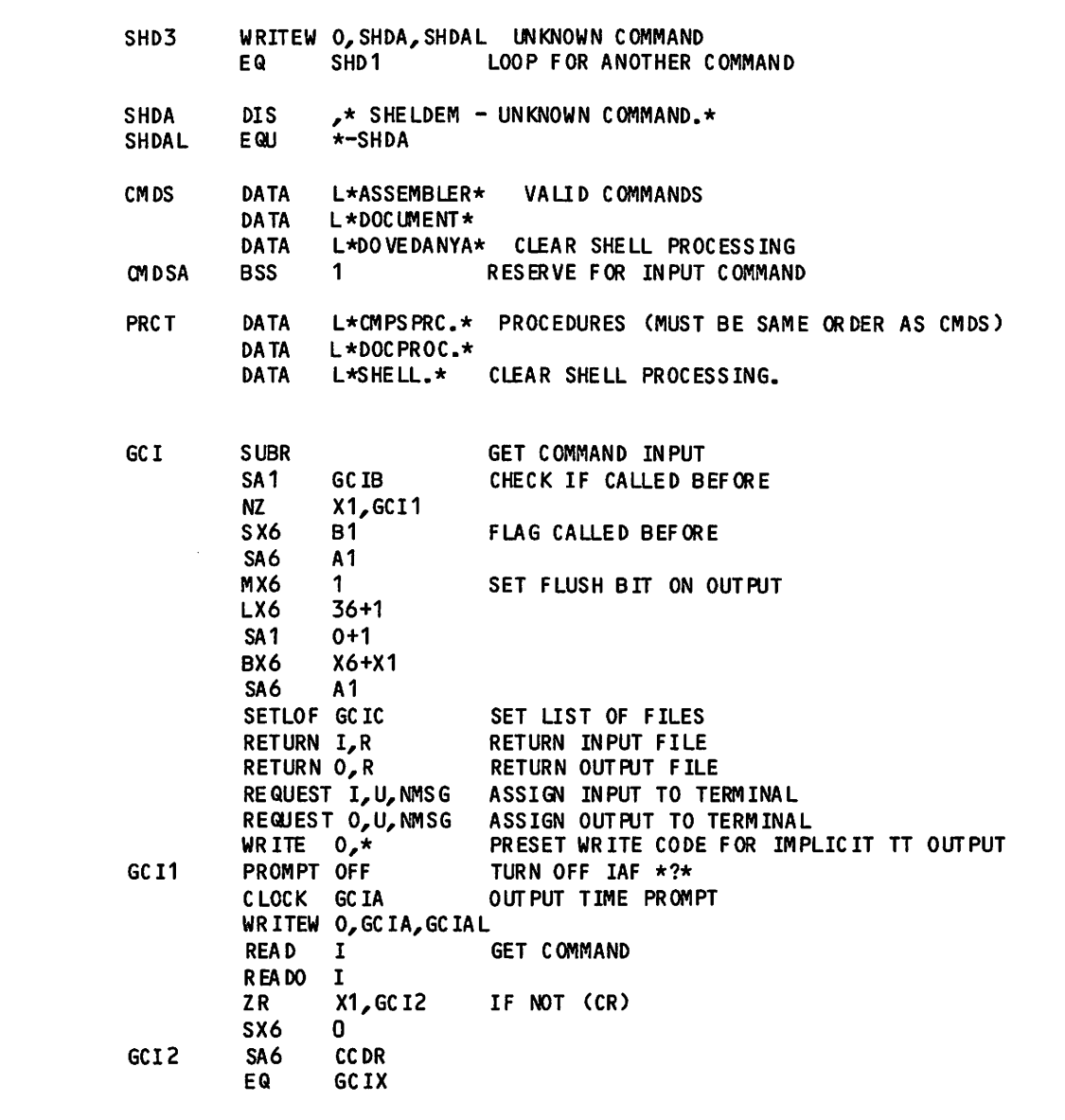

Figure L-l. Shell Program Example (Sheet 2 of 3)

/s«^v

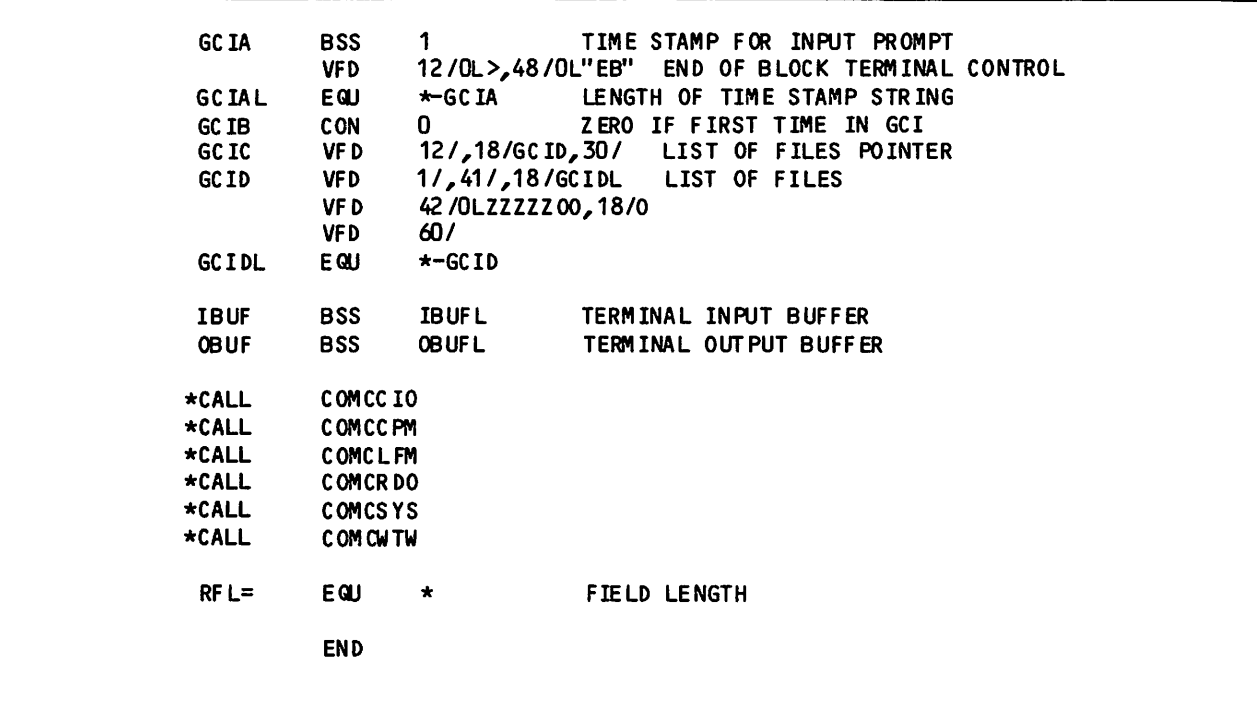

Figure L-l. Shell Program Example (Sheet 3 of 3)

 $\mathcal{C}$ 

 $\label{eq:2.1} \begin{split} \mathcal{L}^{2}(\mathcal{L}^{2}) & = \mathcal{L}^{2}(\mathcal{L}^{2}) \left( \mathcal{L}^{2}(\mathcal{L}^{2}) - \mathcal{L}^{2}(\mathcal{L}^{2}) \right) \left( \mathcal{L}^{2}(\mathcal{L}^{2}) \right) \left( \mathcal{L}^{2}(\mathcal{L}^{2}) \right) \left( \mathcal{L}^{2}(\mathcal{L}^{2}) \right) \left( \mathcal{L}^{2}(\mathcal{L}^{2}) \right) \left( \mathcal{L}^{2}(\mathcal{L}^{2}) \right) \left( \math$ 

 $\label{eq:2.1} \begin{split} \mathcal{L}_{\text{max}}(\mathcal{L}_{\text{max}}(\mathbf{X},\mathbf{X})) = \mathcal{L}_{\text{max}}(\mathbf{X},\mathbf{X}) \\ = \mathcal{L}_{\text{max}}(\mathbf{X},\mathbf{X}) = \mathcal{L}_{\text{max}}(\mathbf{X},\mathbf{X}) = \mathcal{L}_{\text{max}}(\mathbf{X},\mathbf{X}) \\ = \mathcal{L}_{\text{max}}(\mathbf{X},\mathbf{X}) = \mathcal{L}_{\text{max}}(\mathbf{X},\mathbf{X}) = \mathcal{L}_{\text{max}}(\mathbf{X},\mathbf{X}) \end$ 

# EXTENDED REPRIEVE PROCESSING M

An example of the extended reprieve capabilities of RPV is contained in this appendix. The COMPASS program shown in figure M-l illustrates the following.

- The SETUP function is used to initialize the parameters for the RPV interface. The mask bits are set to intercept terminal interrupts.
- If no error occurs, a user program will loop until XI reaches the maximum value.
- Any error causes branching to error checking. If the error is of the terminal interrupt class, the value in the operating error flag is received. If not, branching to unhandled errors occurs, and the program aborts.
- The terminal interrupt error is assumed to be a user break 1 (CTRL-P). The error is compared with the user break 1 mask. If the error is not a user break 1, a user break 2 is assumed. The error is then compared with the user break 2 mask. If the error is not a user break 2 (CTRL-T), branching to unhandled errors occurs and the program aborts.
- The type of user break and the value of Xl at the interrupt is passed to the dayfile.
- Control returns to the loop program at the point of interrupt and processing resumes.

```
.PROC,TRYRPV*I.
.HELP
 FGG 03-AUG-82 TRY OUT EXTENDED REPRIEVE TO DISTINGUISH UB1/UB2.
.ENDHELP
REWIND,*.
.IF,FILE(OPL,.NOT.AS).ATTACH,OPL/UN=LIBRARY.
C0MPASS,I=CIN,L=F1,S=N0STEXT,S=PSSTEXT.
LGO.
.DATA,CIN
            IDENT TRY1
            ENTRY TRY1
            SST SO CAN GET PPTEXT/NOSTEXT SYMBOLS
            SYSCOM B1
 OPL
 TRY1
 LOOP
TIH
            XTEXT COMSRPV
            SB1 1 B1=1
            SET REPRIEVE ON TERMINAL INTERRUPT(S)
            REPRIEVE TIHB,SETUP,/COMSRPV/TIMS
            LOOP UNTIL INTERRUPTED
            BX1 X1-X1 SET X1 TO ZERO
            SX2
            MXO
            1X1
            BX3
            ZR<br>ENDRUN
                     X1 - X1B1
                     35
                     X1+X2
                     XO*X1
                     X3,L00P
                                   LOOP UNTIL INTERRUPTED
                                   IF MAXIMUM VALUE STILL NOT REACHED
                                   OTHERWISE DONE
           BRANCH HERE ON ANY ERROR
           BSS 0<br>MX0 -24
           MX0<br>SA1
                    TIHB+/COMSRPV/ERCL
           L X1<br>B X1
           BX1 -XO*X1 GET ERROR CLASS<br>SX1 X1-/COMSRPV/TICL CHECK FOR
           SX1 X1-/COMSRPV/TICL CHECK FOR TERMINAL INTERRUPT<br>NZ X1, ABT IF NOT TERMINAL INTERRUPT
            NZ X1,ABT IF NOT TERMINAL INTERRUPT<br>SA1 TIHB+/COMSRPV/OSFF
           SA1 TIHB+/COMSRPV/OSEF<br>MX0 -12
           MX0 –12<br>`BX1 –X0*X1
           BX1 -XO*X1 GET OPERATING SYSTEM ERROR FLAG<br>SA3 =C*USR BRK 1 * ASSIME USER BREAK 1 OCCURRED
           SA3 =C*USR BRK 1 * ASSUME USER BREAK 1 OCCURRED<br>SX2 X1-TIET
           S X 2 X 1 - T IE T<br>Z R X 2, T IH 1
           ZR X2, TIH1 IF USER BREAK 1<br>SA3 = C*USR BRK 2 * OTHERWISE US
           SA3 =C*USR BRK 2 * OTHERWISE USER BREAK 2<br>SX2 X1-TAET
           SX2 X1 — TAET<br><u>N</u>Z X2, ABT
                                   IF NOT USER BREAK 2
```
Figure M-l. Extended Reprieve Example (Sheet 1 of 2)

 $\sim$ 

/\*•%.

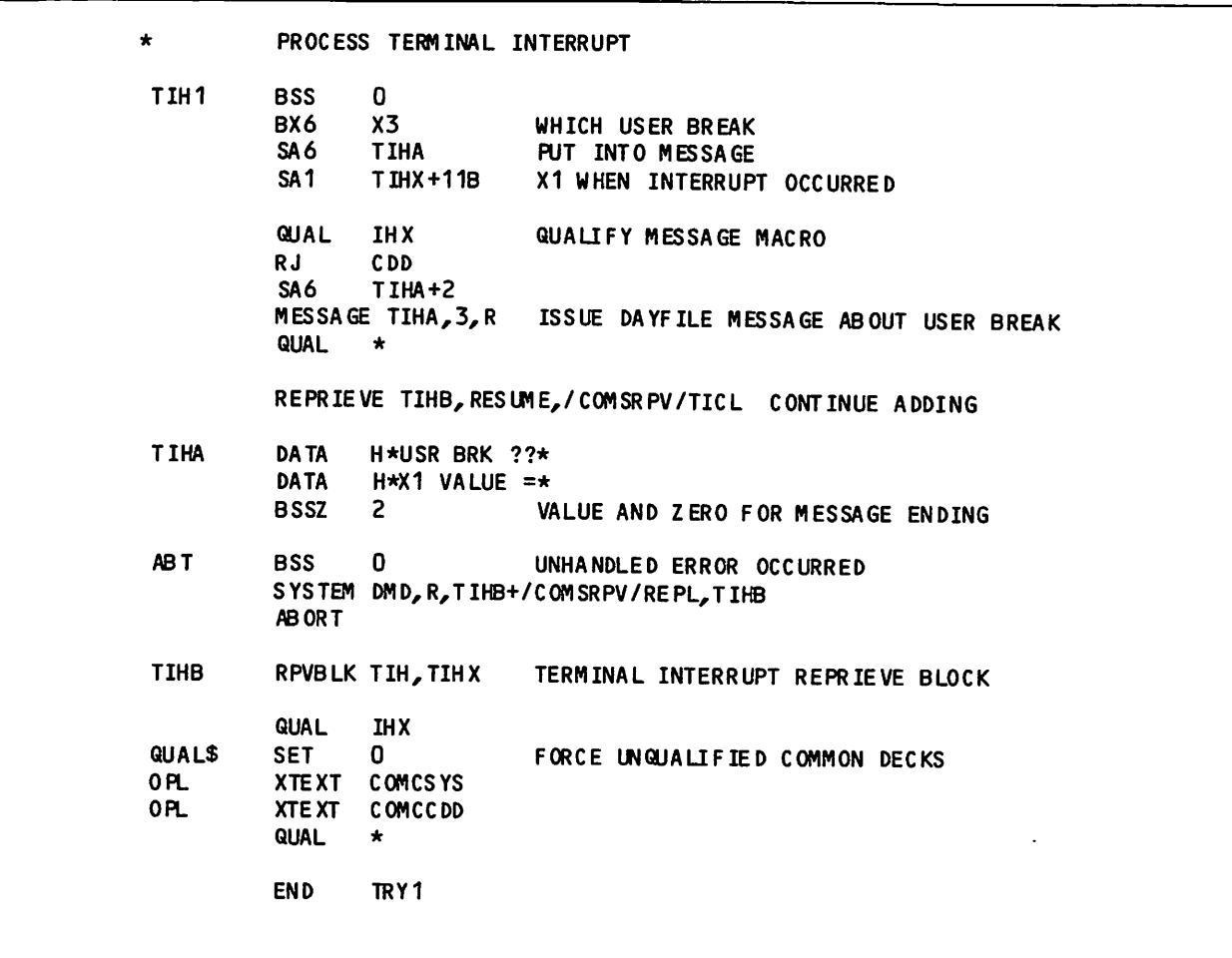

Figure M-l. Extended Reprieve Example (Sheet 2 of 2)

yje politikanska kontroller<br>Kalendar

 $\langle \cdot \rangle$ 

# $\frac{1}{2}$  . The constraints of the constraints of the constraints of the constraints of the constraints of the constraints of the constraints of the constraints of the constraints of the constraints of the constraints of

# $\label{eq:3.1} \mathcal{L}(\mathcal{A}_{\mathcal{A}}\otimes\mathcal{F}_{\mathcal{A}}\mathcal{A}_{\mathcal{A}}) = \mathcal{L}(\mathcal{A}_{\mathcal{A}}\otimes\mathcal{E}_{\mathcal{A}}\otimes\mathcal{F}_{\mathcal{A}}^{\mathcal{A}}\mathcal{A}_{\mathcal{A}}) = \mathcal{L}(\mathcal{A}_{\mathcal{A}}\otimes\mathcal{F}_{\mathcal{A}}\otimes\mathcal{F}_{\mathcal{A}})$

 $\begin{array}{ll} \frac{1}{2} \left( \frac{1}{2} \right) \left( \frac{1}{2} \right) \left( \frac{1}{2} \$  $\frac{1}{2} \sum_{i=1}^{n} \frac{1}{2} \sum_{j=1}^{n} \frac{1}{2} \sum_{j=1}^{n} \frac{1}{2} \sum_{j=1}^{n} \frac{1}{2} \sum_{j=1}^{n} \frac{1}{2} \sum_{j=1}^{n} \frac{1}{2} \sum_{j=1}^{n} \frac{1}{2} \sum_{j=1}^{n} \frac{1}{2} \sum_{j=1}^{n} \frac{1}{2} \sum_{j=1}^{n} \frac{1}{2} \sum_{j=1}^{n} \frac{1}{2} \sum_{j=1}^{n} \frac{1}{2} \sum_{j=1}^{n$  $\Lambda^{B,B}_{\mu}$ 

 $\label{eq:2.1} \left\langle \left( \mathbf{v} \right) \mathbf{v} \right\rangle \left\langle \left( \mathbf{v} \right) \right\rangle = \left\langle \left( \mathbf{v} \right) \right\rangle \left\langle \left( \mathbf{v} \right) \right\rangle \left\langle \left( \mathbf{v} \right) \right\rangle \left\langle \left( \mathbf{v} \right) \right\rangle \left\langle \left( \mathbf{v} \right) \right\rangle \left\langle \left( \mathbf{v} \right) \right\rangle \left\langle \left( \mathbf{v} \right) \right\rangle \left\langle \left( \mathbf{v} \right) \right\rangle \left\langle$  $\alpha$  and  $\alpha$ 

的复数医学家 化二甲基苯甲基甲基苯基苯基  $\sim 10^{11}$  km s  $^{-1}$ 

is consistent with the second state  $\mathcal{P}^{\text{max}}_{\text{max}}$  , where  $\mathcal{P}^{\text{max}}_{\text{max}}$ 

 $\mathcal{O}_{\mathcal{M}}(\mathcal{M},\mathcal{O}_{\mathcal{M}})_{\mathcal{M}} \leq \mathcal{O}_{\mathcal{M}}(\mathcal{M})_{\mathcal{M}}(\mathcal{M},\mathcal{M}) \bigoplus_{\mathcal{M}} \mathcal{O}_{\mathcal{M}}(\mathcal{M},\mathcal{M}) \bigoplus_{\mathcal{M}} \mathcal{O}_{\mathcal{M}}(\mathcal{M},\mathcal{M})$ 

 $\label{eq:3.1} \begin{split} &\mathcal{L}(\mathbf{W}_{\mathcal{L}}^{\mathcal{L}}\mathbf{D}_{\mathcal{L}}^{\mathcal{L}}\mathbf{E}_{\mathcal{L}}^{\mathcal{L}}\mathbf{E}_{\mathcal{L}}^{\mathcal{L}}\mathbf{E}_{\mathcal{L}}^{\mathcal{L}}\mathbf{E}_{\mathcal{L}}^{\mathcal{L}}\mathbf{E}_{\mathcal{L}}^{\mathcal{L}}\mathbf{E}_{\mathcal{L}}^{\mathcal{L}}\mathbf{E}_{\mathcal{L}}^{\mathcal{L}}\mathbf{E}_{\mathcal{L}}^{\mathcal{L}}\mathbf{E}_{\mathcal$ 

(1) 的复数人员建议会计划 医医疗能力 计可变化 计可变化

 $\frac{d\mu_{\alpha\beta}}{d\beta}$ **The Secretary of War** 

 $\mathcal{O}(1000\,\mathrm{km}\,\mathrm{s}^{-1})$ 

 $\ddot{\phantom{a}}$ 

 $\mathcal{O}(\mathbb{R}^3)$  . The maximal function of the set of the set of the set of  $\mathcal{O}(\mathbb{R}^3)$ 

 $\sim 10^{11}$  km  $^{-1}$ 

 $\sim$ 

# INDEX

and the state of the company of the state of the

Abnormal termination code 2-5; 3-5 Abort Defined  $C-1$ <br>T macro  $11-1$ ; F-1 ABORT macro Absolute<br>Assembly Assembly C-1<br>Access category C-1 Access category set 5-3 File  $5-2$ <br>ess level  $C-1$ Access level<br>Bit of FET  $3-12; 4-16; 5-2,17,19$ File  $2-8, 10; 3-12, 20, 33;$  $4-2,3,5,6,7,16; 5-3,17$ <br>Job  $3-12,13,24,33; 4-6$  $3-12, 13, 24, 33; 4-6, 7$ <br>rel limits  $C-1$ Access level limits<br>Access mode 5-2,10 Access mode Accessing files  $3-4$ Account block Defined C-1 Accounting information 6-17 ACTR symbol E-2 Address Error, CIO  $3-3$ <br>Registers  $E-4$ Registers Allocatable device C-l Alphanumeric C-1 ALTER Function 3-13 Alternate Checkpoint file  $4-25$ <br>Storage fields  $5-22$ Storage fields User name 2-15; 5-2; C-l ALTERNR function 3-13<br>ANSI C-1 **ANSI** ANSI labels 3-15,46; 4-11 APPEND macro 5-30; F-l Appending information to a file  $5-29$ <br>ARGR symbol  $1-8$ ; E-2  $ARGR$  symbol ASCII Defined C-1 Graphic character sets A-1<br>Input 12-8  $12 - 8$ <br> $12 - 10$ Out put  $128$ -character set  $A-1$ ASCII/display code conversion 4-12 ASSIGN macro 4-9; F-l Assigning Equipment  $4-5, 6, 7$ <br>Files  $4-11$  $4 - 11$ Nonallocatable devices 4-6 Packs  $4-6$ 

Resources  $4-6, 7, 11$ Tape units  $4-11$ <br>CH macro  $5-36$ ;  $F-1$ ATTACH macro Auto Drop status  $4-3$ Input 12-8<br>Recall 1-4 Recall<br>Bit  $1 - 3, 5$  $CIO 3-1$ Defined C-1  $LFM$  4-1  $*$  option  $3-36, 38, 41$ PFM 5-1 Automatic File flushing  $2-8$ Tape assignments 4-16 Auxiliary device  $5-14$ ; C-1 Auxiliary device requests 5-14 Backspace status 3-42 Backspacing a file  $3-42, 43, 53$ Backup requirement 5-2,13 BASIC subsystem 5-13 Batch Service class E-9 Subsystem 5-13<br>code A-11 BCD code BCOT origin type E-9 BCSC service class E-9<br>Binary File mode bit  $2-6$ Formats G-1 Output mode 12-9 Random file, FET creation 2-14 BKSP macro  $3-42$ ;  $F-1$ BKSPRU macro 3-43; F-l Block Defined C-1 Size 3-28,32,41; 4-15<br>ked data format 4-15 Blocked data format  $B O I$   $C - 1$ BUF parameter 2-18 **Buffer** Argument error 12-6  $Circular \t 2-1$ Defined C-2 Empty, defined  $2-2$ <br>Full, defined  $2-2$ Full, defined<br>Pointers 2-1 Pointers

 $\mathscr{O}$ 

Sizes 2-15,18<br>Working 3-54 Working<br>C-2 Byte Bl=l pseudoinstruction 1-8

\*CALL statement 1-12 Capsule Defined C-2 Carriage control, terminal 12-9<br>Catalog  $E$  r r or s  $5-22$ Information 5-21<br>gory, file 5-10 Category, file  $5-10$ <br>CATLIST macro  $5-21$ ;  $F-5$ CATLIST macro 5-<br>CCAP symbol 5-29  $CCAP$  symbol CCAT symbol 5-35 CCCT symbol  $5-21$ <br>CCDF symbol  $5-31$  $CCDF$  symbol CCDR symbol 1-9 CCGT symbol 5-19 CCPG symbol 5-20 CCSV symbol 5-15 CEJ/MEJ option E-3 Central memory Data error E-5 Defined C-2  $Pumps = 1 - 7$ Field length 6–14 Central processor<br>Unit C-2 Unit CHANGE macro 5-38; F-l Character code conversion A-1,9,11 Character set Anomalies  $A-2$ <br>ASCII  $A-1$ ASCII ASCII graphic 63-character set A-l ASCII graphic 64-character set A-l ASCII graphic 95-character set A-l ASCII 128-character set A-l Batch jobs  $A-2$ Conversion for magnetic tapes A-ll Interactive jobs  $A-2$ Line printers  $A-3$ NOS-supported A-1<br>Tables A-2 Tables 63-character set A-1  $64$ -character set  $A-1$ Checkpoint Defined C-2 Dumps  $4-7$ <br>File  $4-7$ ,  $4 - 7, 20; C - 2$ CHECKPT macro 10-5; F-5 Checksum  $C-2$ <br>CIO  $1-4$ C<sub>10</sub> Abnormal termination codes 3-2 Common decks 3-4

Detail error return codes  $3-3$ <br>FET format  $3-2$ FET format Function processing 3-4 Function properties 3-4 Random request processing 3-10 Read functions 3-24 Request  $3-1$ Status response codes 3-5,6 Write functions 3-33 CI0= entry point F-10 Circular  $2 - 1$ ;  $C - 2$ Buffer flushing 2-8 Read operation 2-3 Write operation 2-4 CKP request  $1-17$ CL parameter 1-12 CLOCK macro 9-2; F-l CLOSE macro 3-20; F-2 CLOSER macro 3-23; F-2 Closing a file  $3-20$ <br>CMU option  $1-8$ CMU option CMUR symbol 1-8 Code set ASCII A-1 Definition A-1 Display code A-1<br>NOS-supported A-1 NOS-supported 12-bit ASCII code A-1  $6/12$  display code  $A-1$ Coded File mode  $2-6$ Random file, FET creation 2-15 Coding specification  $I-8$ <br>Colon representation  $A-2$ Colon representation Combined input/output 3-1 Command  $Count \t 4-10$ Defined C-2  $File$   $4-10$ Image  $1-9$ ; E-3<br>Parameters  $12-1$ Parameters<br>Record C-2 Record Command memory manager E-3 Comment field 1-7 Common decks Available to user  $F-1$  $CIO 3-4$ COMCARG F-8<br>COMCARM F-8 COMCARM COMCCDD F-8<br>COMCCFD F-8 COMCCFD COMCCHD F-8<br>COMCCIO 1-5  $1-5; F-8,10$ COMCCMD  $1-6$ ; F-7<br>COMCCOD F-8 COMCCOD COMCCPA F-8,10<br>COMCCPM F-8,10 COMCCPM

 $^{\prime\prime}$ 

 $\sim$  versions  $\sim$ 

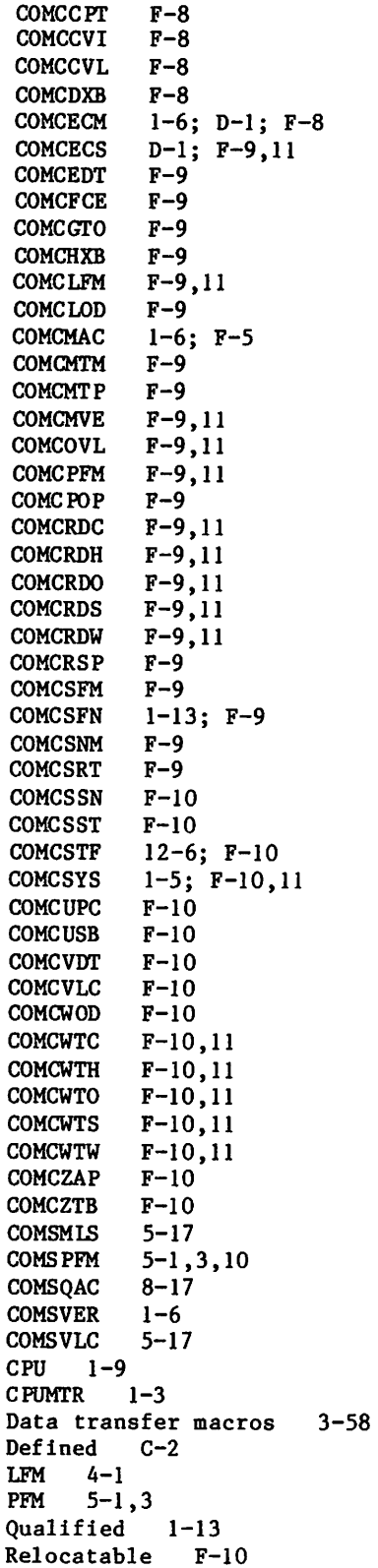

Jo<sub>sson</sub>

SYSLIB F-10<br>Usage 1-9 Usage Compare/move unit C-2 COMPASS C-2 Compressed Compile file format  $G-10$ <br>Text  $G-4$  $Text$ Concatenation symbol A-3 Control Byte  $12-7$ ; C-2 Character  $A-1$ <br>Keys  $12-12$  $12 - 12$ Program execution 12-12 Words  $3-27, 36; 5-2$ <br>ROL macro  $10-2; F-2$ CONTROL macro Control point Defined C-2 Controls File Access  $1-17$ System Access 1-17 Conversion Mode  $4-12$ ;  $C-3$ <br>Of programs  $12-4$ Of programs  $CPCOM$   $F-I$ CPM 6-1 CPM= entry point F-10 CPU Common decks F-l Creating Direct access file 5-31 Indirect access file  $5-15$ Labeled tape 4-11 Random file  $H-1$ Creation date 2-12; 4-16; J-8 CSET macro 11-31; F-5 CSMR symbol E-3 CSTATUS macro 6-42 CTEXT pseudoinstruction 1-12 Current Random index 2-10,12,13; 3-3 CYBER loader C-3 CYBER record manager Defined C-3  $I/O$  3-62

Data  $Code d$   $4-30$ Error in file  $5-22$ Format  $4-15$ ;  $J-1$ Transfer macros 3-54 DATE macro  $9-2$ ;  $F-2$ Dayfile Defined C-3<br>Messages 4-14 DAYFILE macro  $11-1$  $DCB = entry point$   $F-11$ 

 $\sqrt{2}$ 

Deadstart service class E-9 DED request 1-17 Default  $Defined$   $C-3$ File assignments 12-4.1 Deferrred routed file type E-5 DEFINE command  $1-20$ <br>DEFINE macro  $1-20$ ;  $1-20; 5-31; F-2$ Density, tape 4-12 DEP request 1-17 Detached service class E-9 Detail error return code 3-3 Device Auxiliary 5-14 Not ready error 3-3<br>Reserved error 3-3 Reserved error  $3-3$ <br>Status errors  $3-3$ Status errors Type 2-6,18; 4-4; C-3 Device type E-10 Diagnostic messages B-l Direct access files Attaching 5-35<br>Creating 5-31 Creating  $5-3$ <br>Defined  $C-3$ Defined PRUs desired 5-2 Purging 5-20 Direct access permanent file type E-5,8 Disable Hardware exit mode E-5 Program exit mode E-5<br>DISC service class E-9<br>Disconnect terminal 12-8 Disconnect terminal Display code Conversion 4-12<br>Defined C-3 Defined Display mode 11-29 Disposition code C-3 DISTC macro 11-29; F-5 DMB request 1-17 DMD request 1-17<br>DMP request 1-17 DMP request DOCMENT command 1-1 Documentation<br>Cards I-2 Cards  $Standards$  I-1 DOJS symbol E-7 DSSC service class E-9 DTCS symbol E-6 DTY parameter 2-16,18 Dump Extended memory 11-16 Memory 1-17 Requests 11-16 \*E directive I-7 EBCDIC character code A-ll

ECSTEXT D-1<br>EDATE macro 9-3; F-5 EDATE macro EFFECT macro 11-35 EIOT origin type  $E-8$ EJT Connection status codes E-6 Job status codes E-6 EJT EJT scheduling data E-7 EM register E-5 Empty buffer, defined  $2-2$ Empty PRU/record C-3<br>ENCSF macro 4-10 ENCSF macro  $End-of-block$  12-7 End-of-device Processing  $2-6$ <br>Status  $3-2$  $\begin{array}{cc} \text{Status} & 3-2 \\ \text{of-file} & C-3 \end{array}$  $End-of-field$ End-of-information C-4 End-of-line  $12-7$ ; C-4  $End-of-1$  ine byte  $A-2$  $End-of-record C-4$ End-of-reel  $3-2, 23; 4-15; J-6$  $End-of-reel$  processing  $2-6$ End-of-string byte  $12-10$ <br>End-of-tape  $C-4$  $End-of-tape$ End-of-tape processing 4-15; J-6 End-of-transaction block  $12-10$ <br>ENDRUN macro  $11-5$ ; F-2 ENDRUN macro Entry point  $C-4$ <br>EOF  $2-5.6$  $2 - 5, 6$ E0F1 label 3-21,22 EOF2-9 labels 3-23 E0I EOV1 label  $3-22, 23$ <br>EOV2 label  $3-23$  $E 0 V 2$  label EPR parameter 2-16 Equipment Access levels C-4<br>Code C-4 Code File assignment  $4-6,7$ Status table C-4<br>parameter 2-18 ERA parameter EREXIT macro 6-5; F-2 ERJS symbol E-7 ERP parameter 2-18 Error Codes  $CIO$  3-2<br>LFM 4-2  $LFM$ PFM 5-4 Correction 4-13 Exit address E-5 Exit mode E-5<br>File length 5-22 File length  $Flag E-11$  $Messages$   $B-1$ Permit entries 5-22

 $\overline{\phantom{a}}$ 

 $\sim$  S  $\sim$ 

Processing  $2-7$ ;  $4-12$ <br>Processing bit  $2-7$ ,  $16$ ,  $18$ ;  $5-1$ Processing bit<br>Recovery 4-13 Recovery Return address 2-18<br>Special E-12 Special E-1<br>upe code A-1 Escape code A-1<br>EST ordinal C-4 EST ordinal C-4<br>ETIME macro 9-4; F-5 ETIME macro EVICT macro 3-51; F-2 Evicting a file  $3-51$ Exchange Jump instruction 1-5; C-4<br>Package C-5 EXCST macro  $10-5$ ; F-5 Execute subsystem 5-13 Executive auto input  $12-10$ <br>Exit mode  $C-5$ :  $E-5$ Exit mode EXJS symbol E-6 Expiration date  $4-16$ ; J-8 Extended Core storage C-5 Label processing 3; 2-8; 3-17; C-5 Memory Defined C-5 Field length Parity error 1<br>Transfers D-1 Transfers Semiconductor memory C-5 Extended Reprieve Processing M-1<br>External Documentation 1-2 Reference C-5 6-14  $E-5$ F format tape  $4-15$ ;  $J-1$ , 5 FAFT file type  $E-5,8$ Family Device C-5 Fast Attach file type  $E-5$ Dynamic loader C-5<br>Fast attach file type E-8 FCFB category 5-12 FCPR category 5-12 FCSP category 5-12 FET Access level bit<br>Binary 3-30 Binary 3-3<br>Coded 3-30 Coded Creation macros Description 2-4 Formats CIO requests 3-2 LFM requests 4-1 PFM requests 5-1 Standard 2-4 3-12; 4-16; 5-2,17,19 2-11

LABEL macro 4-11<br>Length 2-9,16  $2 - 9, 16$ Modification macro 2-17 Parameters 2-15 Pointers 12-5 Status bit  $1-3$ Field length Central memory E-4 Defined C-5 Extended C-5 Extended memory E-4 Reducing 6-14<br>File Access category set 5-2,3 Access level 2-8,10; 3-12,20,33; 4-2,3,5,6,7,16; 5-3,17,23 Accessibility  $4-16$ ; J-8 Assigning  $4-6,7$ Backspacing 3-42,43,54 Backup requirement 5-2 Binary  $2-6, 14$ Category  $5-1, 12$ <br>Coded  $2-6; 2-14$  $2-6$ ; 2-14 Creation date  $2-12$ Data error 5-22<br>Defined C-5 Defined Direct access 5-31 Flushing  $2-8$ ;  $C-6$ Identifier  $2-11$ ; 4-16; J-8 Information 4-26 Interactive subsystem  $5-2$ <br>Local  $4-1$ Local Mode  $2-6$ ; 5-2, 10 Mode bit  $3-3$ <br>Name  $2-5$ Name Name table C-6 Name table word C-6 Overwriting  $3-40$ <br>Password  $5-2,4$ Password Permission mode 5-2,10<br>Position 4-5 Position Positioning functions 3-42<br>Preferred residence 5-2 Preferred residence<br>Private 5-12 Private 5-1:<br>Public 5-12 Public Purging  $5-20$ Random 2-9,11; 3-10; C-ll Residency 5-14,31<br>Returning 3-45 **Returning** Rewinding 3-43<br>Saving 5-15 Saving Section number 2-14; 4-16 Semiprivate 5-12<br>Sequence number 2-11; 4-16 Sequence number<br>Sequential 2-14 Sequential Set  $C-6$ ; J-8 Skipping  $3-52$ Space, releasing 3-45; 3-51

```
Status 4-3<br>Types 4-184-18,19; E-8
     Utility table word C-7File access category C-6
File access level C-6
File environment table 2-1; C-6
FILEB macro 2-12; F-2
FILEC macro 2-12; F-2
FILINFO macro 4-26; F-2<br>FIRST address 2-2,9
FIRST address
First word address 2-10
Flag C-7<br>Flush bit
            2 - 8; 12-5
FNT
     Pointer 2-9
     Word 4-5Foreign format tapes J-5
Formats, magnetic tape J-l
FORTRAN subsystem 5-13
Frame \t C-7FST
    Entry 4-20<br>Word 4-5Word
FTNTS subsystem 5-13
Full buffer, defined 2-2Full - track C-7Function Processors 1-1; C-7
Functions
    ALTER 3-13<br>ALTERNR 3-13
    ALTERNR
    IRESUME 10-9<br>NR 3-13
         3 - 13READ 3-13
    READNR 3-13
    REEL 3-13<br>REELNR 3-13
    REELNR
    RESET 10-9<br>RESUME 10-9
    RESUME 10-9<br>RETURN 3-20
    RETURN 3-20<br>REWIND 3-20
    REWIND 3-20<br>SETUP 10-9
    SETUP
    UNLOAD 3-23
    WRITE 3-13<br>WRITENR 3-13
    WRITENR
FWPR symbol E-3
GE write mode 4-13
Generation
    Defined C-7<br>Number 4-16
              4-16; J-8
    Version number 2-11
GET macro 5-19; F-2
    Extended 8-4GETACT macro 6-25; F-7
GETASL macro 6-11; F-5<br>GETCN macro 6-41GETCN macro
```

```
6-11; F-7
                6-19; F-5
                4-18; F-5
                6-23; F-5
              6-17; F-5
                6-35; F-5
                6-29; F-7
                6-15; F-5
               6-10; F-5
               6-17; F-6
               6-33; F-6
                6-12; F-66-23; F-6
               11-5
                6-28; F-7
                6-40
              11-7; F-6
                 6-39; F-6
                6-27; F-6
              6-10; F-6
              6-40
              F-66-32; F-6
               11-8; F-6
              6-12; F-6
               6-36; F-6
GETEM macro
GETFLC macro
GETFNT macro
GETGLS macro
GETJA macro
GETJAL macro
GETJCI macro
GETJCR macro
GETJN macro
GETJO macro
GETJOSC macro
GETJSL macro
GETLC macro
GETLIDA macro
GETLOF macro
GETLVL macro
GETMC macro
GETPAGE macro
GETPFP macro
GETPR macro
GETRI macro
GETSS macro
GETSSID macro
GETSSM macro
GETTL macro
GETUSC macro
Global<br>Library set
Library set 12-2; C-7<br>Global library set E-2Graphic character A-1
```

```
Half track C-7
Hardware error exit mode E-5
HDRl label 3-16,46; 4-16; J-7
Header documentation I-7
HTIME macro 9-5; F-2
```

```
I format tape 4-15; J-1, 2
IAF 12-6
IAOT origin type E-9
IN address 2-2,9Increment registers E-4
IND parameter 2-16
Indefinite operand E-5
Index length 2-10, 16Index, random 2-9
Indirect access files
    Accessing 5-19
    Appending information 5-29<br>Creating 5-15
    Creating 5-1<br>Defined C-7
    Defined C-7<br>Purging 5-20
    Purging 5-2<br>Saving 5-15
    Saving
    Working copy 5-19
```
INFT file type  $E-8$ Inhibit error processing  $4-12$ Initiate ASCII output 12-10 Input ASCII 12-8 Binary  $12-8$ Transparent 12-8 Input file Releasing 3-45<br>Returning 3-45 Returning<br>Type C-7 C<del>-</del>7; E-5,8<br>e 3-45  $INPUT*$  file Input/output  $2 - 1$ ;  $3 - 54$ COMPASS 3-1 CYBER record manager 3-62 Integer divide operation  $1-7$ Interactive Facility 12-6 Origin type E-8<br>Programs 12-4;  $12-4; C-7$ Service class E-9 Internal Auto input mode 12-10 Documentation I-1<br>Format tape J-2 Format tape Interrecord gap  $C-7$ Interrupt C-8 IOJS symbol E-7 Irrecoverable parity error  $4-12$ JDATE macro 9-5; F-2 Job Access level 3-12,13,24,33; 4-6,7 Communication area E-l Control registers  $6-15, 16$ Field length  $6-14$ Origin type  $1-9$ ; E-3  $Step \t C-8$ Job access category set C-8 Job access level C-8 Job access level limits C-8

 $\ell$ 

JOB command 1-19 Jobs Batch  $A-3$ Interactive A-3 Using line printers A-3<br>Using magnetic tape A-12 JOPR symbol E-3

L format tape Defined J-5 Reading 3-31 Specification 4-15

 $\begin{array}{cc}\n\text{Writing} & 3-41 \\
\end{array}$ Bit 4-11<br>Buffer 3  $3 - 17, 47$ Defined C-8 Verification 3-13 LABEL macro  $4-11$ ;  $F-2$ Label processing ANSI tapes 4-11 Extended 2-8; 3-17,47<br>Standard 2-8; 3-15,46  $2 - 8$ ;  $3 - 15$ , 46 Labeled tape 4-11 Labels Conversion mode 4-30 Large central memory extended C-8 Last word address 2-10 LBL parameter 2-16 LB1W word 6-13  $LCB = entry point F-11$ <br> $LDRR symbol E-3$  $LDRR$  symbol Length<br>Of FET  $2-9,16$ Of index  $2 - 10, 16$ Level Designator C-8 Number 2-5; 3-2, 27; C-8 LFM  $Call$  format  $4-1$ Common decks 4-1 Error codes  $4-2$ FET format  $4-1$ <br>Request  $4-1$  $LFM = entry point$   $F-10$ LFN parameter 2-18 Library C-8 Library file Accessing 4-9<br>Defined C-8 Defined Returning 3-45 Type  $E-5$ Library file type  $E-8$ <br>Library flag  $E-2$ Library flag LIFT file type  $E-5,8$ LIMIT address 2-2,9 Line Defined C-8 Feed, suppress 12-10<br>Printer usage A-3 Printer usage LINP symbol 1-9 List address  $2-10$ ; 3-29 List of files  $2-8$ ;  $12-5$ ;  $C-9$ LIST pseudoinstruction 1-12 Load point C-9 LOADD macro  $11-24$ ;  $F-6$ Loader control word 6-13 LOADQ macro 11-26; F-6 Local batch origin type  $E-8$ 

Local file Defined C-9 Name 2-5,15,18; C-9 Name table C-9 Releasing  $3-51$ <br>Type  $E-5,8$ Local FNT entry  $4-18$ <br>LOCK macro  $4-4$ ;  $F-2$ LOCK macro  $4-4$ ;<br>Locked file  $C-9$ Locked file C-9<br>Locked files 4-4 Locked files LOFT file type E-5; E-8 Log-off user  $12-8$ Logical identifier C-9 Logical record 3-28; C-9 Long block stranger format tapes<br> $LWPR$  symbol  $1-8$  $LWPR$  symbol MACHID macro 6-25; F-7<br>Macro C-9 Macro ABORT macro 11-1 APPEND macro 5-30<br>ASSIGN macro 4-9 ASSIGN macro 4-9<br>ATTACH macro 5-36 ATTACH macro  $5-3$ <br>BKSP macro  $3-42$ BKSP macro BKSPRU macro 3-43 CATLIST macro 5-21<br>CHANGE macro 5-38 CHANGE macro CHECKPT macro 10-5<br>CLOCK macro 9-2 CLOCK macro CLOSE macro 3-20<br>CLOSER macro 3-23 CLOSER macro 3-23<br>CONTROL macro 10-2 CONTROL macro CSET macro 11-31 CSTATUS macro 6-42<br>DATE macro 9-2 DATE macro DAYFILE macro 11-1 DEFINE macro 1-20; 5-32 DISTC macro 11-29<br>EDATE macro 9-3 EDATE macro EFFECT macro 11-35 ENCSF macro 4-10 ENDRUN macro 11-5 EREXIT macro 6-5 ETIME macro 9-4 EVICT macro 3-51<br>EXCST macro 10-5 EXCST macro FILEB macro 2-14 FILEC macro 2-14 FILINFO macro 4-26 GET (002, CCGT) macro 5-19 GETACT macro 6-25 GETASL macro 6-11 GETCN macro 6-41 GETEM macro 6-11 GETFLC macro 6-19 GETFNT macro 4-18 GETGLS macro 6-23 GETJA macro 6-17  $J-5$ 

GETJAL macro 6-35<br>GETJCI macro 6-29 GETJCI macro 6-29<br>GETJCR macro 6-15 GETJCR macro 6-1<br>GETJN macro 6-10 GETJN macro GETJO macro 6-17 GETJOSC macro 6-33 GETJSL macro 6-12<br>GETLC macro 6-23  $GETLC$  macro GETLIDA macro 11-5 GETLOF macro 6-28<br>GETLVI macro 6-40 GETLVL macro 6-4 GETMC macro GETPAGE macro 6-39 GETPFP macro 6-27 GETPR macro 6-10 GETRI macro 6-40 GETSSID macro 6-32 GETSSM macro 11-8 GETTL macro 6-12 GETUSC macro 6-36 HTIME macro 9-5<br>JDATE macro 9-5 JDATE macro LABEL macro 4-11 LOADD macro 11-24 LOADQ macro 11-26<br>LOCK macro 4-4 LOCK macro MACHID macro 6-25 MEMORY macro 11-9<br>MODE macro 6-2 MODE macro MOVE macro 11-12 NORERUN macro 11-20 OFFSW macro 6-9<br>OLD macro 5-42 OLD macro ONSW macro 6-9 OPEN macro 2-9; 3-13<br>OVERLAY macro 11-21 OVERLAY macro OVWRITE macro 3-40 PACKNAM macro 6-20<br>PDATE macro 9-6 PDATE macro 9-6<br>PERMIT macro 5-27 PERMIT macro POSMF macro 3-46 PRIMARY macro 4-26 PROMPT macro 11-31 PROTECT macro 6-31 PSCSF macro 4-10 PURGE macro 5-20 READ macro 3-25 READC macro 3-58 READCW macro 3-27 READEI macro 3-33 READH macro 3-59 READLS macro 3-29 READN macro 3-32 READNS macro 3-31 READO macro 3-60 READS macro 3-60<br>READSKP macro 3-26 READSKP macro READW macro 3-61 RECALL macro  $1-3, 4; 11-12$ 

09^.

y»\*«V

RENAME macro 4-2<br>REPLACE macro 5-29 REPLACE macro REPRIEVE macro 10-15 REQUEST (014) macro 4-6<br>REQUEST (015) macro 4-7 REQUEST (015) macro<br>RERUN macro 11-20 RERUN macro RETURN macro 3-45 REWIND macro REWRITE macro REWRITEF macro REWRITER macro RFILEB macro RFILEC macro ROLLOUT macro ROUTE macro RPHR macro RPHRLS macro RPVBLK macro RTIME macro SAVE macro SETASL macro SETFAL macro SETFET macro SETFS macro SETGLS macro SETJAL macro SETJCI macro SETJCR macro SETJOB macro SETJSL macro SETLC macro SETLOF macro SETMFL macro SETPAGE macro SETPFAC macro SETPFAL macro SETPR macro SETRFL macro SETSC macro SETSLM macro SETSS macro SETSSM macro SETTL macro SHELL macro 6-33 SKIPB macro 3-53 SKIPEI macro 3-53<br>SKIPF macro 3-52 SKIPF macro SKIPFB macro 3-54 SKIPFF macro 3-52 STATUS (012) macro STATUS (013) macro STIME macro 9-7<br>SUBR macro 11-13 SUBR macro 11-13<br>SYSCOM macro 1-8 SYSCOM macro SYSTEM macro 11-13 TIME macro 9-7 TSTATUS macro 11-33 3-43 3-38 3-39 3-39  $2 - 14$  $2 - 15$ 6-7  $7 - 7$ 3-25 3-30 10-10 9-6 1-20; 5-15 6-3 1-19; 4-3  $2 - 17$ 4-3 6-24 6-35 6-30 6-16 6-31 6-4 6-13  $6 - 28$  $6 - 27$ 6-39 5-43 1-19; 5-44 6-1 6-14 6-38 11-32 6-16 1-17; 6-8  $6 - 4$ 4-4  $4 - 5$ 

 $\epsilon$ 

UNLOCK macro 4-4 USECPU macro 6-18 USERNUM macro 6-18 VERSION macro 6-22 WAIT macro 11-15 WPHR macro 3-34 WRITE macro 3-34 WRITEC macro 3-59<br>WRITECW macro 3-36 WRITECW macro WRITEF macro 3-35<br>WRITEH macro 3-59 WRITEH macro WRITEN macro 3-41 WRITEO macro 3-60 WRITER macro 3-35 WRITES macro 3-61 WRITEW macro 3-61 MACRO pseudoinstruction Macro SETFS 4-3<br>Macro Usage 1-7 Macro Usage Macros System Communication Magnetic tape files<br>Accessing 3-1  $3 - 13; 4 - 11$ ANSI standard labeled Assignment  $4-11$ <br>Block size  $4-15$ ; J-1 Block size Buffer size  $2-15$ <br>Closing  $3-21, 23$  $C$ l os i ng  $1 - 7$  $1 - 6$ 3-15; 4-11 Creating Evicting Formats Labeling 3-13; 4-11 3-51  $J-1$ 3-15; 4-11 Multifile set Nonstandard labeled<br>Opening 3-13 Opening 3-13<br>Requesting 4-11 Requesting 4-11<br>Returning 3-45 Returning 3-45<br>Rewinding 3-43 Rewinding 3-43<br>Standard FET 2-5 Standard FET Unlabeled  $3-15$ <br>Unloading  $3-44$ Unloading Maintenance service class<br>Map flags, loader 6-13 Map flags, loader  $6-13$ <br>MASC service class  $E-9$ MASC service class Mass storage File Overwriting 3-40 Mass storage files<br>Assignment 4-6,7 Assignment Buffer size . 2-15 Closing 3-20<br>Evicting 3-51 Evicting 3-5<br>Opening 3-13 Opening 3-13<br>Returning 3-45 Returning 3-45<br>Rewinding 3-43 Rewinding  $3-43$ <br>Standard FET  $2-4$ Standard FET 2-<br>Unloading 3-44 Unloading Mass storage operations  $3 - 15$  $E-9$  $3 - 14$ 

UNLOAD macro 3-44

 $\ell$ <sup>or</sup>

Maximum Field length  $6-14$ Logical record size 2-11; 3-3 MEMORY macro 11-9; F-2 Message buffer 12-6 Minimum buffer size 2-15 ml rs 2-10; C-9 Mode, error exit  $E-5$ <br>Mode, file  $2-6$ Mode, file Mode, file access 5-2,12 MODE macro  $6-2$ ;  $F-7$ Modification History byte  $G-4$ Table G-4 Modify \*CALL directive 1-11<br>Library file format 6-2 Library file format MODIFY command 1-9 MODIFY utility program 1-9 MOVE macro 11-12; F-2 MSG= entry point F-ll Multifile  $F11e$   $C-9$ <br>Reels  $3-46$ Reels  $3 - 3$ <br>Set  $C - 9$ Set  $C-9$ <br>Sets  $3-46$ Sets Tape, positioning  $3-46$ <br>:ireel files  $3-46$ Multireel files Multiunit device 5-14  $MVE=$  entry point  $F-10$ Name change, file 4-2 Network Defined C-9 Supervisor service class E-9 Terminal C-9 New File name 4-2; 5-2 Permanent file name 5-2 NICS symbol E-6 No auto drop status 4-3 Noise size  $4-15$ ;  $J-1$ Nonallocatable device C-9 Nonstandard Label bit  $4-11$ Labels  $3-15$ ;  $4-11$ <br>Tape label  $C-9$ NORERUN macro  $11-20$ ; F-6 Normal Exit address  $E-5$ NOS Systems Texts ECSTEXT 1-6 NOSTEXT 1-6<br>PPTEXT 1-6 PPTEXT PSSTEXT 1-6 SYSTEXT 1-6

NOSVER micro  $1-6$ <br>NPC= entry point  $12-2$  $NPC=$  entry point NR function 3-13,20,23 NSSC service class E-9 Null subsystem 5-12 OFFSW macro 6-9; F-2 OLCS symbol E-6 Old Program library  $C-9$ <br>OLD macro  $5-42$ ;  $F-2$ On-the-fly error correction 4-13 ONSW macro 6-9; F-2 Opdef C-10<br>OPEN macro  $2-9$ ; 3-13; F-2 Opening a file 3-13<br>Operand Out of range E-5 Registers E-5 Operating System format 12-2<br>ation definitions 1-6 Operation definitions Operator assignment of tapes 4-16 OPL Common decks G-3<br>Format G-2 Format G-2<br>format G-5 OPLD format G-5<br>OUT address 2-3,9 OUT address Output<br>Automatic 2-8 Binary 12-9<br>Transparent 12-9 OUTPUT file 11-16<br>Overlay C-10 Overlay OVERLAY macro 11-21; F-2<br>Overwriting file space 3-40 Overwriting file space  $OVI =$  entry point  $F-11$ OVWRITE macro 3-40; F-2

Pack name 2-16, 18; 5-2, 14; C-10 PACKNAM macro 6-21; F-7 Parameter Defined C-10 Processing 12-1 Parameters, command E-2 Parity Defined  $C-10$ <br>Errors  $3-3.28$  $3 - 3, 28$ Password Defined C-10 Expiration date  $5-2,4$ <br>Expiration term  $5-2$ Expiration term File  $2-16, 18; 5-2$ PDATE macro 9-6; F-2

 $\sim$ 

 $\mathcal{L}$ 

Peripheral processor C-10 Permanent file Backup requirement 5-2  $Catalog$   $5-21; C-10$  $Categorical  $5-12$$ Defined C-10<br>Devices 5-14 Devices Direct access 5-31 Family  $C-10$ Indirect access 5-15 Information  $5-21$ <br>Name  $2-16, 18; 5-1$ 2-16,18; 5-1<br>sion 5-10 Permission Preferred residence 5-2,13<br>Purging 5-20 Purging Real-time processing 5-1 Returning 3-45,51<br>Subsystem 5-2 Subsystem Permission, file 5-10 Permission information 5-21 Permission modes 5-10 Permit entry error 5-22 PERMIT macro 5-27; F-2 PFM Common decks  $5-1,3,10$ <br>Error codes  $5-4$ Error codes  $5-$ <br>FET format  $5-1$ FET format Parameter 2-16<br>Registers used 5-2 Registers used<br>Request 5-1  $PFM = entry point$   $F-11$ pfn parameter 2-16,18 PGNR symbol E-2 Physical record C-10 Physical record unit C-10 pkn parameter 2-16,18 PMFT file type  $E-5,8$ <br>Positioning a file  $3-42$ Positioning a file  $3-$ <br>POSMF macro  $3-46$ ; F-2 POSMF macro PP Absolute overlay  $G-1$ PPTEXT 1-6 Preferred residence 5-2,13 Primary file C-10 PRIMARY macro 4-26; F-6 Primary terminal file<br>Creation 4-26  $Type E-5$ Primary terminal file type E-8 Print file C-11 Print trains  $A-3,4$ Private auxiliary device C-ll Private file 5-12 PRJS symbol E-6 PROC record format G-9 Procedure Record format G-9

Processing Options, tape 4-12<br>Tape requests 3-15 Tape requests 3-15<br>|uct set format 12-2 Product set format Program Abort  $12-6$  $Address E-4$ Conversion 12-4 Error exit mode E-5 Library C-11 Library directory format G-5 Parameter area E-2 Text documentation I-8 PROMPT macro 11-31; F-6 PROTECT macro 6-31; F-7 PRU Device C-11 Magnetic tape J-1<br>Mass storage 2-9 Mass storage Reading  $3-25$ <br>Size  $2-9$ :  $3-2$ Size  $2-9$ ;  $3-28$ ;  $4-15$ ;  $J-1$ <br>Writing  $3-34$ PSCSF macro  $4-10$ ; F-6 Pseudoinstruction C-11 PTAP mode 5-10 PTEX mode 5-10 PTFT file type  $E-5,8$ PTMD mode 5-11<br>PTNU mode 5-11 PTNU mode 5-11<br>PTRA mode 5-11 PTRA mode PTRD mode 5-10<br>PTRM mode 5-11 PTRM mode PTRU mode 5-11 PTUP mode 5-11 PTWR mode 5-10 Public Auxiliary device C-11  $File$  5-12 Punch file C-11 PURGE macro 5-20; F-2<br>Purging files 5-20 Purging files PWD parameter 2-16,18 Q parameter 1-12 QAC ALTER request 8-9 Error codes 8-2 FNT ordinal 8-4 GET request 8-13

> Interface 8-1 Origin type 8-20 Parameter block 8-1 PEEK reply block

PEEK request 8-16  $RA+1$  call  $8-1$  $Request 8-1,7$ 

8-17

 $\ell^\infty$ 

```
Selection flag 8-5
QFFT file type E-5,8QUAL pseudoinstruction 1-13
QUAL$ tag 1-13
Qualified symbol C-11
Queue
   File manager 11-19
   OUTPUT 7-3<br>PUNCH 7-3
   PUNCH
   PUNCHB 7-3
   P8 7-3
Queued file table C-11
```
 $RA$   $E-1$ RA.CEJ symbol 1-9 RA.CMU symbol 1-8 RA.MTR symbol 1-8 Random Access  $3-10$ ;  $C-11$ Access bit  $2-6$ <br>Address  $3-3$ Address File C-ll File, sample  $H-1$  $I/O$ , examples  $H-1$  $Index \t 2-9; 3-3$ Request  $2-10$ ;  $3-10$ <br>Rewrite request  $2-10$ ;  $3-3$ Rewrite request RA+1 request 1-17 RA+1 requests Issuing 1-5<br>RBOT origin type E-9 RBSC service class E-9  $RCL = entry point$   $F-11$ RDC= entry point F-ll  $RDH = entry point$   $F-11$  $RDO = entry point$   $F-11$ RDS= entry point F-ll RDW= entry point F-ll RDX= entry point F-ll READ function 3-13 Read functions 3-24 READ macro 3-25; F-3 Read/write Extended memory D-l Random READC macro 3-58; F-3 READCW macro 3-27; F-3 READEI macro 3-32; F-3 READH macro 3-59; F-3 Reading ANSI labels 3-15; 4-11 Labels  $3-15, 16; 4-11$ <br>LS macro  $3-29; F-3$ READLS macro READN macro 3-32; F-3 READNR function 3-13 READNS macro 3-31; F-3

READO macro  $3-60$ ;  $F-3$ <br>READS macro  $3-60$ ;  $F-3$ READS macro READSKP macro 3-27; F-3 READW macro  $3-61$ ;  $F-3$ Real-time Processing bit 2-18<br>REC= entry point F-10  $Recall \t C-11$ RECALL macro  $1-3, 4$ ;  $F-3$ Record Defined C-11 Separator C-11<br>Skipping 3-52,54 Skipping<br>Reel C-ll REEL function 3-13 REELNR function 3-13 Reference address C-12; E-4 Referred routed queued file type E-8 Register Defined C-12<br>Job control 6-15,16 Job control Relative address C-12 Releasing Job attachment 3-45,51 Relocatable assembly C-12 Relocatable programs 1-10 Relocatable subroutines 1-10 Remote Batch origin type E-8 Batch service class E-9 Removable device C-ll RENAME macro 4-2; F-3<br>Renaming a file 4-2 Renaming a file REPLACE macro 5-29; F-3 REPRIEVE macro 10-15; F-7 Request RCLP 1-5 System  $1-2$ <br>est code  $2-6$ ;  $3-2$ Request code  $2-6$ ;  $3-2$ <br>REQUEST macro  $4-6$ ;  $F-3$ REQUEST macro  $4-6$ ; F-3<br>REQUEST macro  $(015)$   $4-7$ REQUEST macro (015) Request/return codes 2-6; 3-2 RERUN macro 11-20; F-6 Residence, file  $5-14$ Residence, preferred 5-13<br>Retention cycle 2-11 Retention cycle RETURN Function  $3-20$ Versus EVICT macros 3-51 Versus UNLOAD macros 3-45 Return code 2-6<br>RETURN macro 3-45; F-3 RETURN macro Returning a tape file  $3-45$ REWIND function  $3-20$ <br>REWIND macro  $3-43$ ; F-3 REWIND macro  $3-43$ ; F-3<br>Rewinding a file  $3-43$ Rewinding a file  $3-43$ <br>REWRITE macro  $3-38$ ; F-3 REWRITE macro REWRITEF macro 3-39; F-3

 $A$   $\rightarrow$
REWRITER macro 3-39; F-3<br>RFILEB macro 2-12; F-3 RFILEB macro  $2-12$ ; F-3<br>RFILEC macro  $2-15$ ; F-3 RFILEC macro ROFT file type E-5,8 ROJS symbol E-6 Rollout Defined C-12<br>File C-12 C-12<br>ype E-5 File type Rollout file type E-8 ROLLOUT macro 6-7; F-6 Rotating mass storage C-12 ROUTE macro 7-7; F-3 RPHR macro 3-25; F-3 RPHRLS macro 3-30; F-3 RPVBLK macro 10-10; F-7 RTIME macro 9-6; F-4 Running field length 6-14 S format tape J-3<br>Reading 3-31 Reading 3-31<br>Writing 3-41  $SAVE$  command  $1-20$ SAVE macro  $1-20$ ;  $F-4$  $Sector$   $C-12$ Secured mode 1-17 Secured system C-12 CIO processing 3-12 Permanent file access 5-3 Security Access categories 1-20; 5-2 Access level  $4-3$ Access levels  $1-18$ administrator C-12 Conflict  $3-33$ Processing  $1-21$ Considerations  $1-17$ Count  $C-13$ Responsibilities 1-20<br>Unlock status C-13 Unlock status C-13<br>private files 5-12 Semiprivate files Sense switches C-13 Sequential  $Access$   $C-13$  $F11e$   $C-13$ Service class E-9 Set identification  $2-12$ ; 4-16<br>Set, magnetic tape  $3-46$ Set, magnetic tape 3-<br>SETASL macro 6-3; F-7 SETASL macro<br>SETFAL macro  $1-19$ ;  $4-3$ ;  $F-6$ SETFET macro 2-17; F-7 SETFET parameter processing 2-19<br>SETFS macro 4-3; F-4 SETFS macro SETGLS macro 6-24; F-6 SETJAL command 1-19 SETJAL macro 6-35; F-6

 $\epsilon$ 

 $\sqrt{2}$ 

6-30; F-7 6-16; F-6 6-31; F-6 6-4; F-7 6-13; F-6 6-28; F-8 6-27; F-8 6-39; F-6 5-43; F-4 1-19; F-4 6-1; F-6 6-14; F-8 6-38; F-6 11-32; F-7 6-16; F-7 1-17; 6-8; F-7 6-4; F-8 SETJCI macro SETJCR macro SETJOB macro SETJSL macro SETLC macro SETLOF macro SETMFL macro SETPAGE macro SETPFAC macro SETPFAL macro SETPR macro SETRFL macro SETSC macro SETSLM macro SETSS macro SETSSM macro SETTL macro Shell<br>Processing Processing L-1<br>SHELL macro 6-33; F-8 Short PRU C-13 SI format tape J-4 SIJS symbol E-6 SKIPB macro SKIPEI macro SKIPF macro SKIPFB macro SKIPFF macro SOJS symbol Special Entry point Entry points  $ARG=$  $NPC=$ RFL= SDM= Handling Specifying subsystem 6-16 SSSC service class E-9 SST pseudoinstruction 1-6 Stack purging  $E-4$ Status bit of FET 1-3 STATUS macro (012) STATUS macro (013) Status word  $1-3$ STIME macro Stranger format tape J-3 SUBR macro 11-13; F-7 Subsystem Ordinal  $6-16$ Service class E-9 SUJS symbol E-7 SYFT file type  $E-5,8$ <br>Symbol  $C-13$  $Symbol$ Symbol definitions SYOT origin type E-8,9 SYS= entry point F-ll SYSC service class E-9 3-53; F-4 3-53; F-4 3-52; F-4 3-54; F-4 3-52; F-4  $E-6$ 12-3; C-13 12-4 12-4  $12 - 4$ 12-5 4-4 4-5; F-4 9-7; F-4 1-6

 $\curvearrowleft$ 

```
SYSCOM macro 1-8; F-4<br>SYSLIB 1-10SYSLIB
System
   Access
        Category set C-13
        Levels C-13Communication Macros 1-6
    Communication symbols 1-8<br>File C-13
         C - 13File name table C-13
    File type E-5Internal format tape J-4
    Labeled tape C-13
    Library C-14; E-2
    Origin type E-8Request C-14
        Processing 1-3Resource unit C-14
    Service class E-9
    Text 1-6; C-14SYSTEM macro 11-13; F-4
System program CPUMTR 1-5
```

```
Tape
    Error messages 4-14
    Format C-14<br>Mark C-14Mark
    Standard labeled C-13
    Stranger C-13
Temporary file C-14
Terminal
    Character set mode 11-31
    Classes 12-10, 11<br>Control keys 12-12, 13Control keys
    Display mode 11-32<br>Formatting output 11-35
    Formatting output
    Input \t 12-4,5Input prompt 11-31
    Interactive requests 11-29
    Mode1 11-29
    Prompt 12-8Redefinition 12-10
    Status 11-33
         Bits 11-31
Text
    Format G-4Record format G-9
Time
    Slice C-14TIME macro 9-7; F-4
Timed/event rollout C-14<br>TOJS symbol E-7
TOJS symbol
Transmission code 11-31
TSSC service class E-9
```

```
TSTATUS macro 11-33; F-7
TXOT origin type E-8
```

```
UCW parameter 2-18<br>UHL label 3-18
UHL label
ULIB format G-7
Underline symbol A-3
Unified extended memory C-14
Unlabeled tape C-14
UNLOAD function 3-2,3<br>UNLOAD macro 3-44; F-4UNLOAD macro 3-44; F-4<br>UNLOCK macro 4-4; F-4UNLOCK macro
Unprintable characters A-3
Unsecured mode 1-17
Unsecured system C-14
Unused bit count 2-10; 3-41
USECPU macro 6-18; F-4
User
    Header label 3-18
     Index C-14Library group format G-7
     Processing bit 2-6<br>Trailer label 3-22
     Trailer label 3-2:<br>Volume label 3-18
     Volume label 3<br>21-21 command
USER command
User library E-2
USERNUM macro 6-18; F-4<br>USN parameter 2-18
USN parameter
UVL label 3-18
```

```
Validation file C-14
VERSION macro 6-22; F-8
Volume
   Defined C-15
   Serial number C-15
VOL1 1abe1 3-18
```

```
WAIT macro 11-15; F-4<br>WEC= entry point F-10WEC = entry point
WNB= entry point F-ll
Word C-15WPHR macro 3-34; F-4
Write
     Lockout bit 4-4Ring C-15<br>E macro 3-34; F-4
WRITE macro 3-34; F-4<br>WRITEC macro 3-59; F-4WRITEC macro 3-59; F-4<br>WRITECW macro 3-36; F-4WRITECW macro 3-36; F-WRITEF macro 3-35; F-4
WRITEF macro
WRITEF request 11-31
WRITEH macro 3-59; F-4<br>WRITEN macro 3-41; F-4WRITEN macro
```
 $\sim$ 

A^^S

WRITEO macro WRITER macro 3-60; F-4 WRITER request 11-31 WRITES macro WRITEW macro WTC= entry point WTH= entry point WTO= entry point WTS= entry point WTW= entry point WTX= entry point 3-35; F-5 3-41,61; F-3-61; F-5 F-ll F-ll F-ll F-ll  $F-11$  $F-11$ 

Zero-byte terminator C-15 Zero-length PRU C-15 ZZZDUMP file 11-16<br>ZZZZDMB file 11-14 ZZZZDMB file 029 punch code A-3

 $\bar{z}$ 

 $63$ -character set  $A-1$ <br> $64$ -character set  $A-1$  $64$ -character set  $A-1$ <br>95-character set  $A-1$ 95-character set

 $XJ$  instruction  $1-2, 5$ XJPR symbol E-3 XTEXT pseudoinstruction 1-11

 $\ell^{2\ell}$ 

 $\mathbf{f}$ 

 $\gamma$ 

Ú.

ţ.

Ĵ,

 $\sim$ 

 $\label{eq:2.1} \begin{split} \mathcal{L}_{\text{max}}(\mathcal{L}_{\text{max}}) = \mathcal{L}_{\text{max}}(\mathcal{L}_{\text{max}}) \\ \mathcal{L}_{\text{max}}(\mathcal{L}_{\text{max}}) = \mathcal{L}_{\text{max}}(\mathcal{L}_{\text{max}}) \\ \mathcal{L}_{\text{max}}(\mathcal{L}_{\text{max}}) = \mathcal{L}_{\text{max}}(\mathcal{L}_{\text{max}}) \end{split}$ 

 $\label{eq:2.1} \mathcal{F} = \mathcal{F}(\mathbf{1}_{\mathcal{A}}) \mathcal{F}(\mathbf{1}_{\mathcal{A}}) = \mathcal{F}(\mathbf{1}_{\mathcal{A}})$ 

 $\sim$   $\sim$ 

 $\label{eq:2.1} \begin{split} \mathcal{L}_{\text{max}}(\mathbf{x}) = \mathcal{L}_{\text{max}}(\mathbf{x}) \mathcal{L}_{\text{max}}(\mathbf{x}) \end{split}$ 

 $\sim 10^{-10}$ 

## COMMENT SHEET

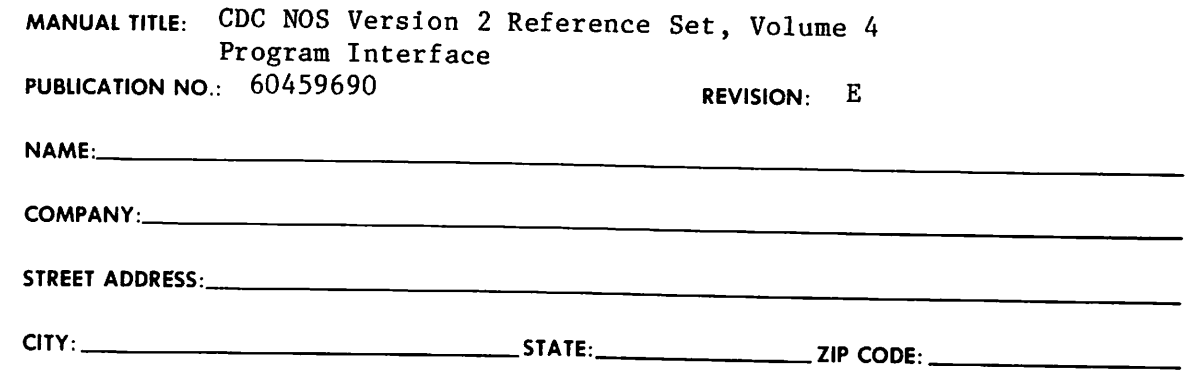

This form is not intended to be used as an order blank. Control Data Corporation welcomes your evaluation of this manual. Please indicate any errors, suggested additions or deletions, or general comments below (please include page number references).

D Please Reply D No Reply Necessary

 $\begin{pmatrix} 1 & 1 \\ 1 & 1 \end{pmatrix}$ 

à

CUT ALONG LINE

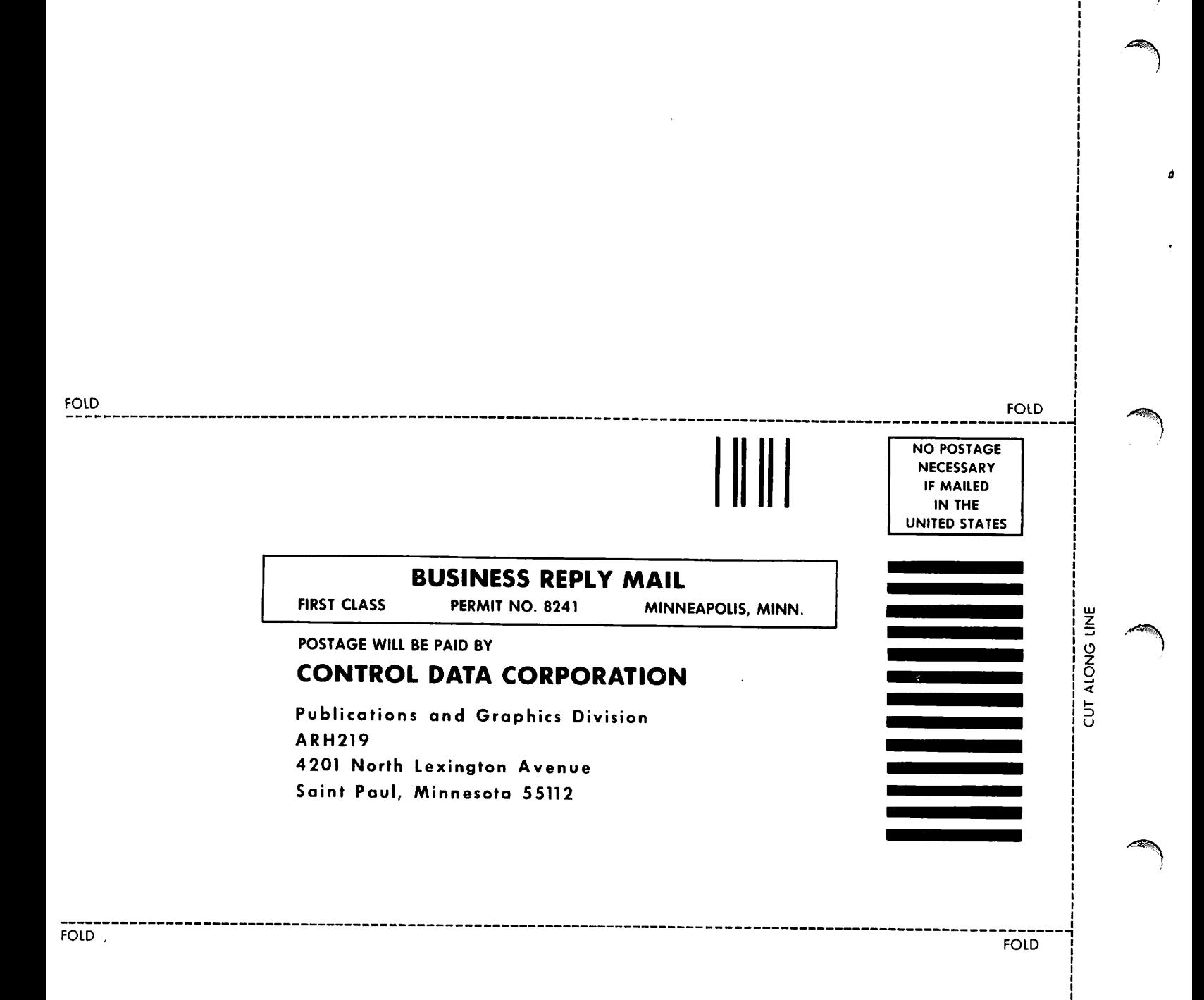

/S3§\